# *IBM SPSS Modeler 18.1 - Guida per script Python ed automazione*

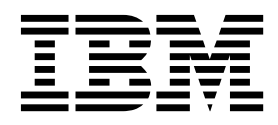

#### **Nota**

Prima di utilizzare queste informazioni e il relativo prodotto, leggere le informazioni disponibili in ["Informazioni](#page-370-0) [particolari" a pagina 365.](#page-370-0)

#### **Informazioni sul prodotto**

Questa edizione si applica alla versione 18, release 0, modifica 0 di IBM SPSS Modeler e di tutte le modifiche e release successive se non diversamente indicato nelle nuove edizioni.

# **Indice**

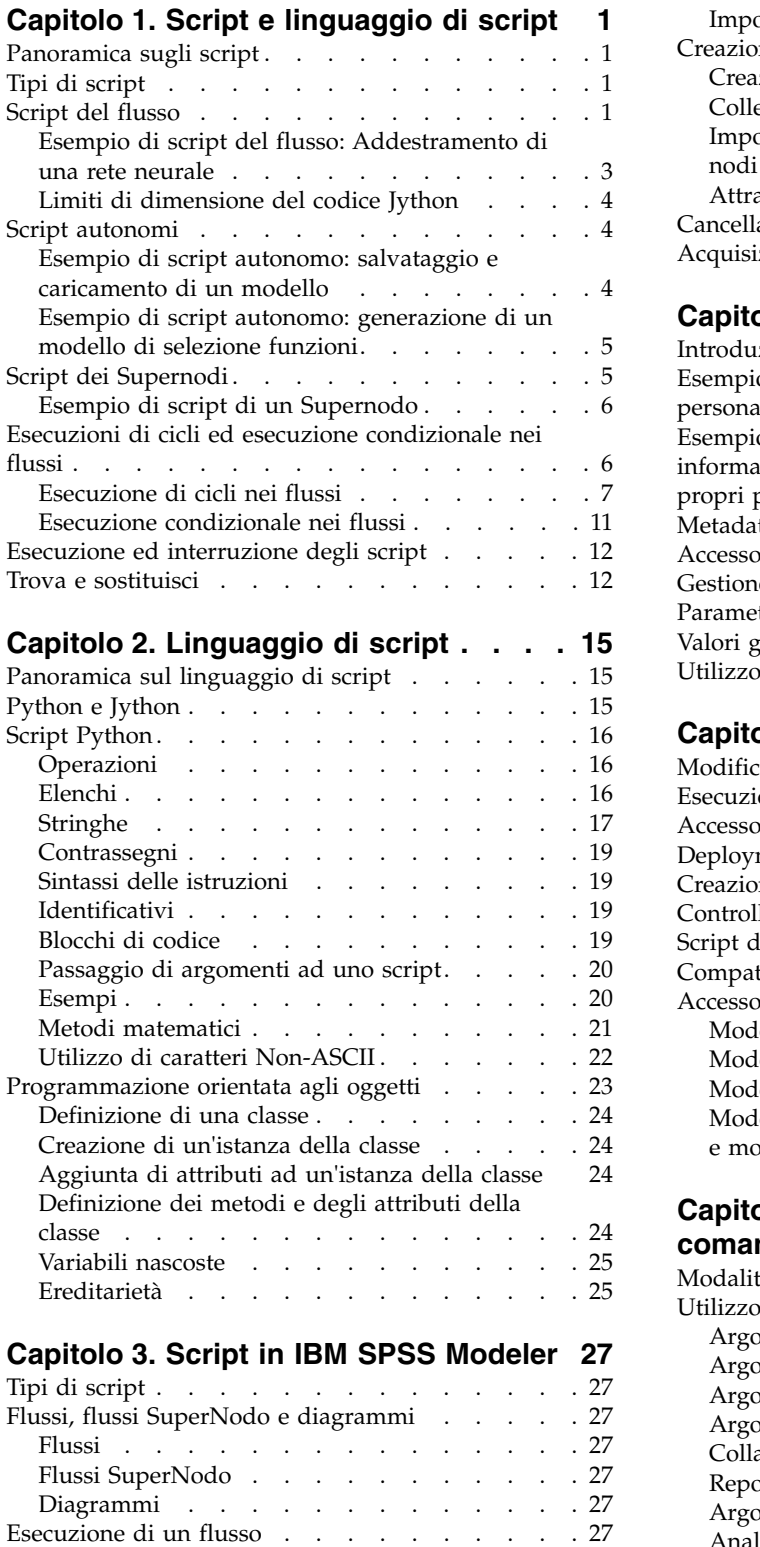

Contesto di script . . . . . . . . . . . [28](#page-33-0) [Riferimento a nodi esistenti](#page-34-0) . . . . . . . . . [29](#page-34-0) Ricerca di nodi . . . . . . . . . . . . [29](#page-34-0)

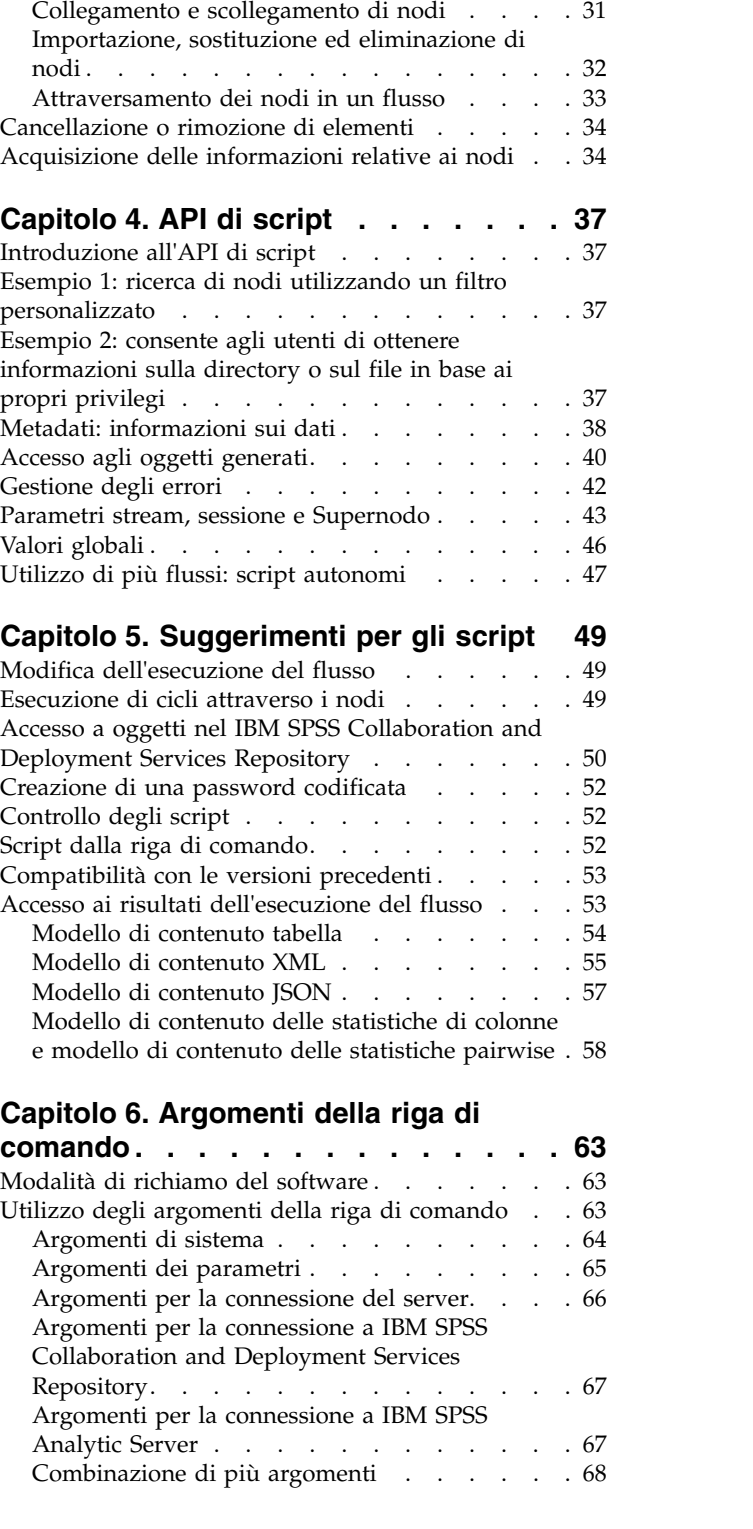

[Impostazione delle proprietà](#page-35-0) ...... . [30](#page-35-0) [Creazione di nodi e modifica dei flussi](#page-36-0) .... . [31](#page-36-0)

Creazione di nodi [..........](#page-36-0)............[31](#page-36-0)

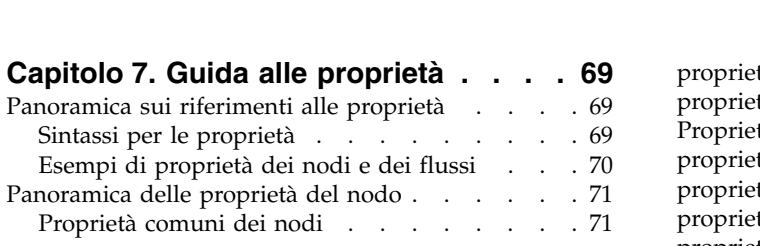

# **Capitolo [8. Proprietà dei flussi](#page-78-0) ... . [73](#page-78-0)**

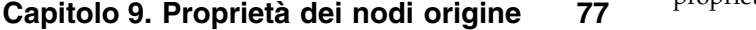

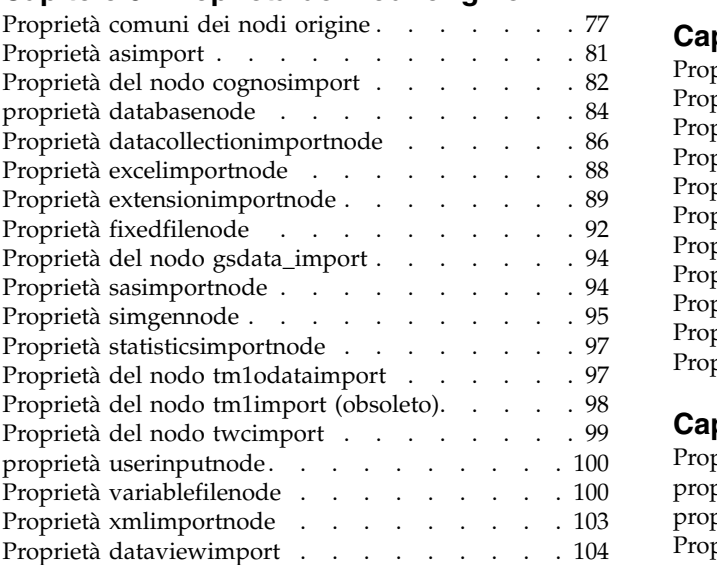

### **Capitolo [10. Proprietà dei nodi](#page-112-0)**

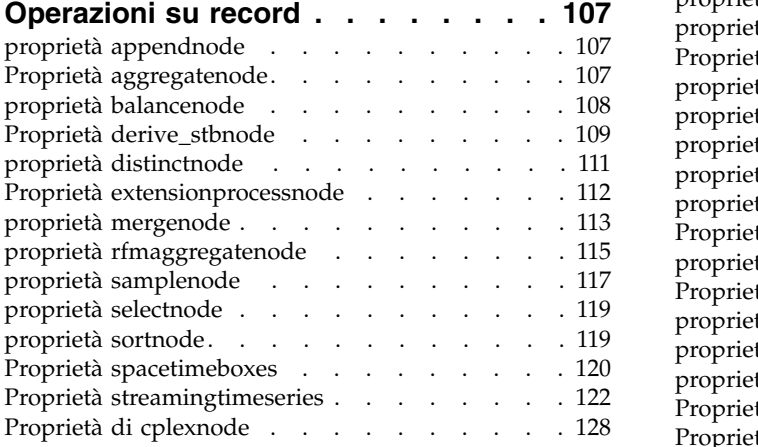

### **Capitolo [11. Proprietà dei nodi](#page-134-0)**

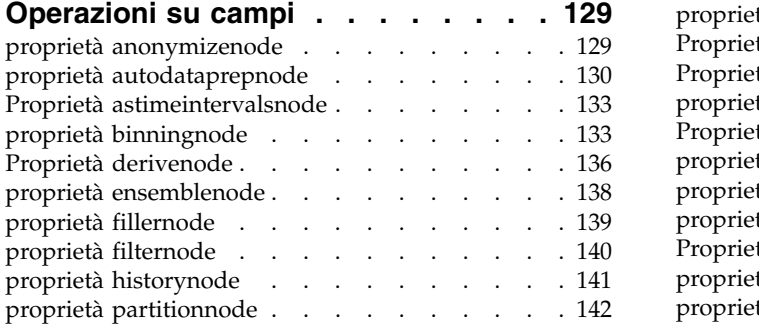

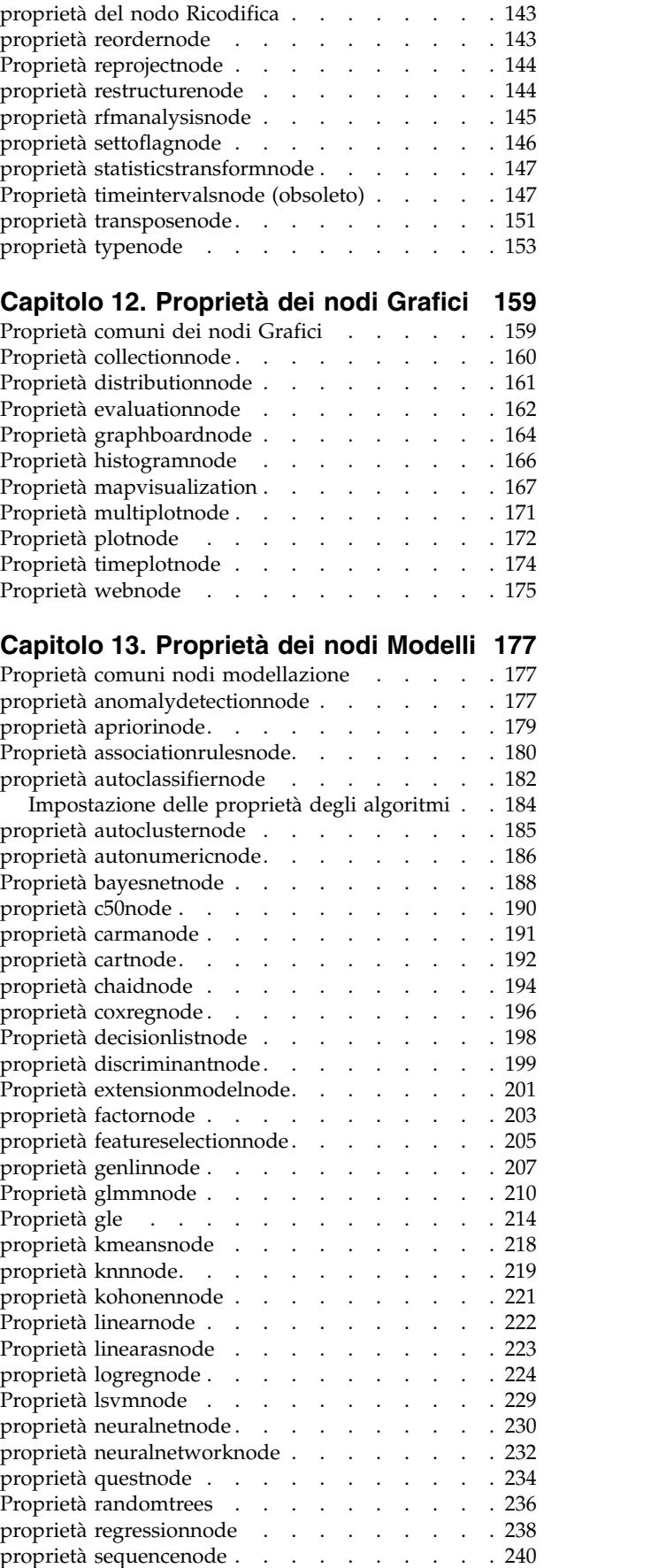

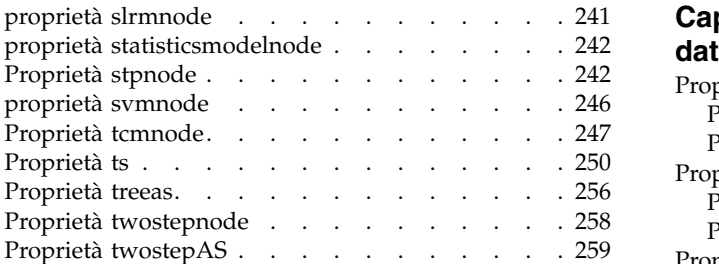

### **Capitolo [14. Proprietà del nodo del](#page-268-0)**

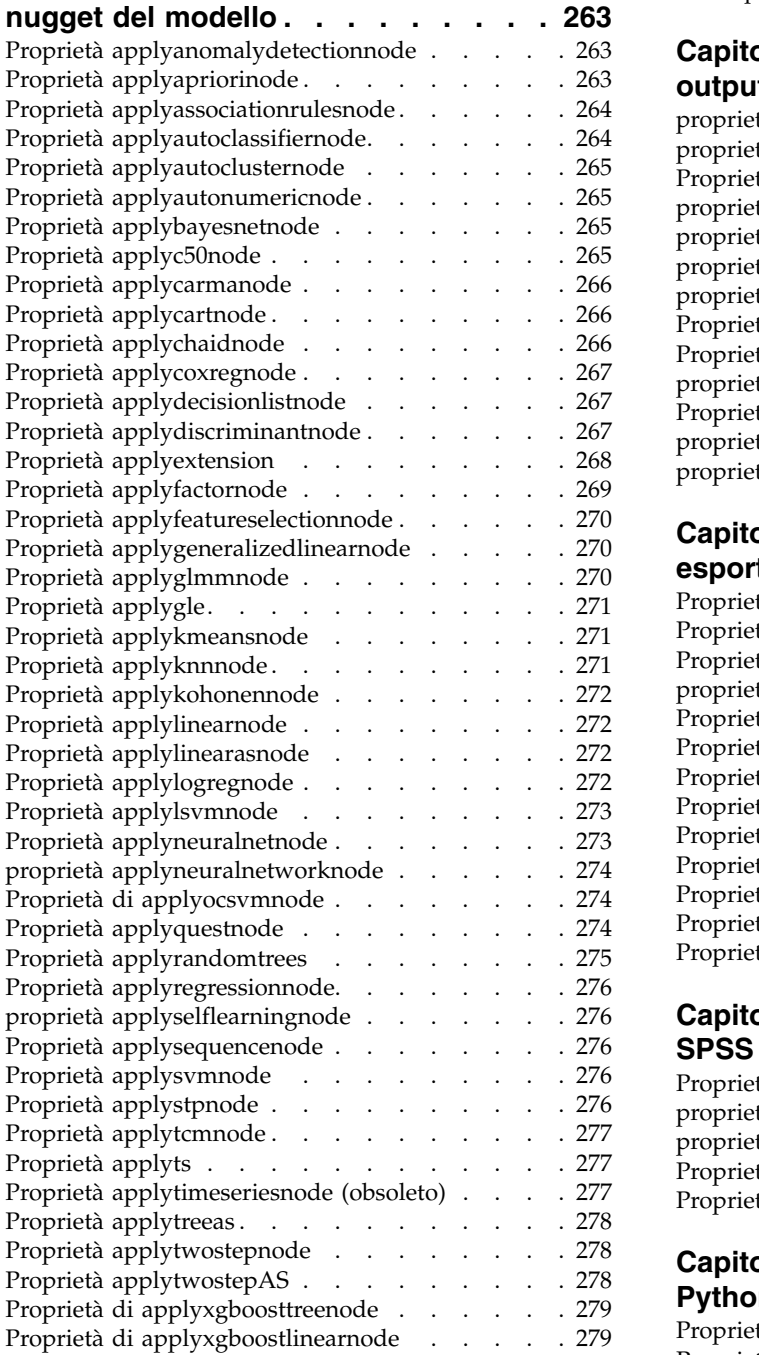

### **Capitolo [15. Proprietà dei nodi Modelli](#page-286-0)**

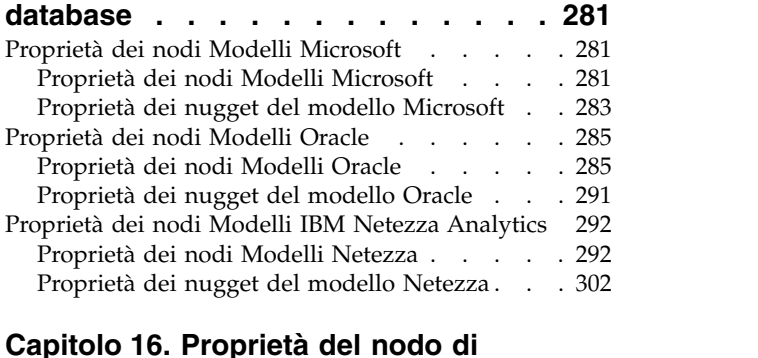

### **Capitolo [16. Proprietà del nodo di](#page-310-0)**

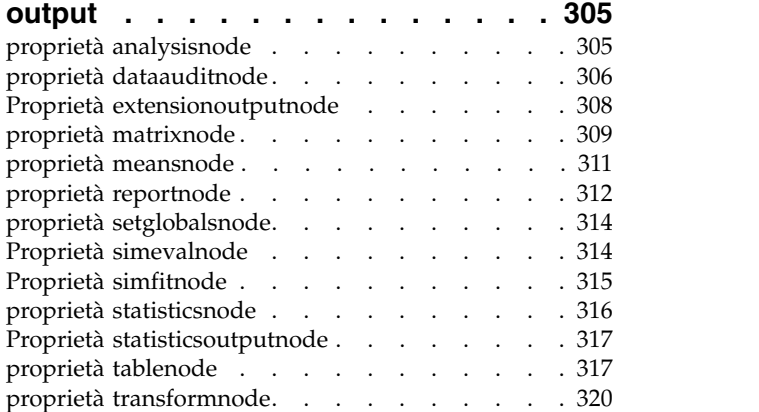

### **Capitolo [17. Proprietà dei nodi di](#page-328-0)**

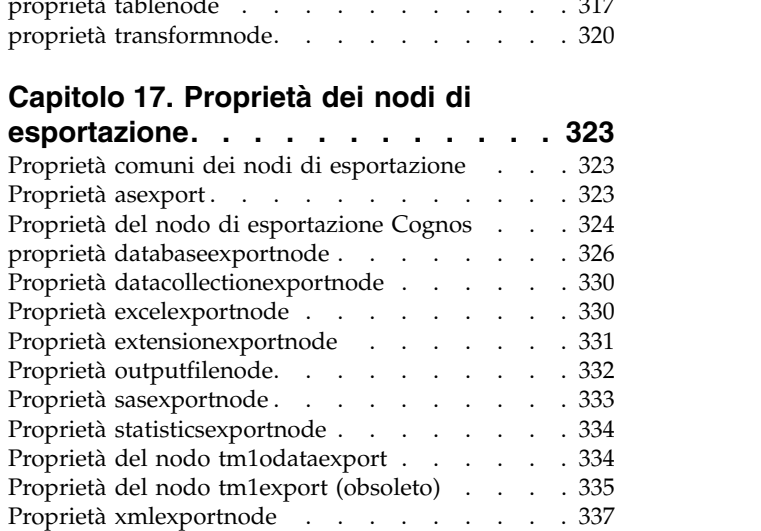

#### **Capitolo [18. Proprietà dei nodi IBM](#page-344-0)**

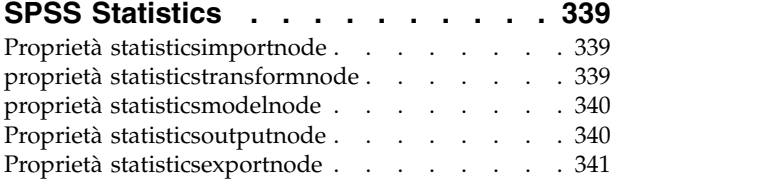

### **Capitolo [19. Proprietà del nodo](#page-348-0)**

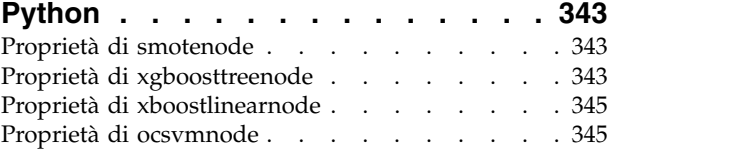

### **Capitolo [20. Proprietà dei Supernodi](#page-354-0) [349](#page-354-0)**

#### **Appendice [A. Riferimento dei nomi](#page-356-0)**

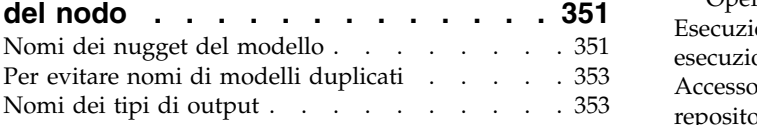

#### **Appendice [B. Migrazione da script](#page-360-0)**

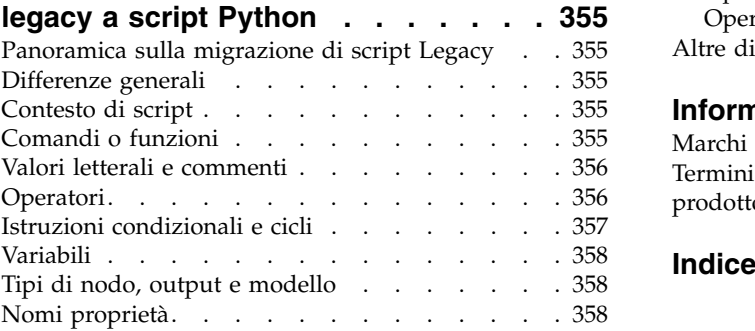

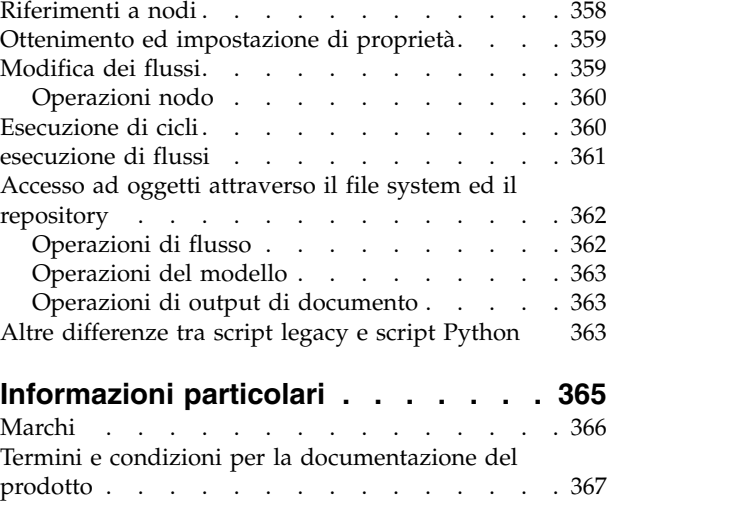

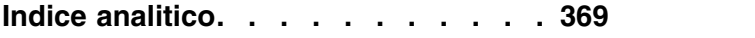

# <span id="page-6-0"></span>**Capitolo 1. Script e linguaggio di script**

# **Panoramica sugli script**

Gli script di IBM® SPSS Modeler sono un potente strumento per automatizzare i processi nell'interfaccia utente. Tramite gli script è possibile eseguire gli stessi tipi di azioni eseguite con il mouse o la tastiera, nonché automatizzare le attività ripetitive o la cui esecuzione manuale richiederebbe un tempo molto maggiore.

È possibile utilizzare gli script per:

- v Imporre un ordine specifico per l'esecuzione dei nodi in un flusso.
- v Impostare le proprietà di un nodo ed eseguire le derivazioni utilizzando un sottoinsieme di CLEM (Control Language for Expression Manipulation).
- v Specificare una sequenza automatica di operazioni che in genere richiedono l'intervento dell'utente, per esempio la creazione e la verifica di un modello.
- v Impostare processi di grande complessità per i quali sono necessari interventi sostanziali da parte dell'utente, per esempio le procedure di convalida incrociata che richiedono più processi di creazione e verifica dei modelli.
- v Impostare i processi di manipolazione dei flussi, ad esempio recuperare un flusso di addestramento per un modello, eseguirlo e creare il flusso di verifica del modello corrispondente in modo automatico.

In questo capitolo sono fornite descrizioni approfondite ed esempi di script a livello di flusso, script autonomi e script all'interno di Supernodi nell'interfaccia IBM SPSS Modeler. Per ulteriori informazioni sul linguaggio di script, la sintassi e i comandi, consultare i capitoli che seguono.

#### **Nota:**

Non è possibile importare ed eseguire script creati in IBM SPSS Statistics in IBM SPSS Modeler.

# **Tipi di script**

IBM SPSS Modeler utilizza tre tipi di script:

- v Gli **script del flusso** sono archiviati come proprietà di stream e quindi salvati e caricati con un flusso specifico. Per esempio, è possibile scrivere uno script del flusso che automatizza il processo di addestramento e applicazione di un nugget del modello. È anche possibile specificare che, ogni volta che viene eseguito un determinato stream, venga eseguito lo script anziché il contenuto dell'area del flusso.
- v Gli **script autonomi** non sono associati ad alcun flusso particolare e vengono salvati in file di testo esterni. È possibile utilizzare uno script autonomo, per esempio, per manipolare insieme più flussi.
- v Gli **script del Supernodo** vengono archiviati come proprietà del flusso Supernodo. Gli script del Supernodo sono disponibili solo nei Supernodi terminali. È possibile utilizzare uno script del Supernodo per controllare la sequenza di esecuzione del contenuto del Supernodo. Per i Supernodi non terminali (origine o di elaborazione), è possibile definire le proprietà del Supernodo o direttamente i nodi che esso contiene nello script del flusso.

# **Script del flusso**

È possibile utilizzare gli script per personalizzare le operazioni all'interno di un flusso specifico e salvarli insieme al flusso. Gli script del flusso possono essere utilizzati per specificare un particolare ordine di esecuzione per i nodi terminali all'interno di un flusso. La finestra di dialogo di script del flusso consente di modificare lo script salvato insieme al flusso corrente.

Per accedere alla scheda dello script dello stream nella finestra di dialogo Proprietà stream:

1. Dal menu **Strumenti**, scegliere:

#### **Proprietà flusso** > **Esecuzione**

2. Fare clic sulla scheda **Esecuzione** per utilizzare gli script per il flusso corrente.

Utilizzare le icone della barra degli strumenti nella parte superiore della finestra di dialogo dello script del flusso per le operazioni riportate di seguito:

- v Importare nella finestra il contenuto di uno script autonomo preesistente.
- v Salvare lo script come file di testo.
- Stampare uno script.
- Accodare lo script di default.
- v Modificare uno script (annullare l'operazione, tagliare, copiare, incollare ed altre funzioni di modifica comuni).
- v Eseguire l'intero script corrente.
- v Eseguire righe selezionate di uno script.
- v Arrestare uno script durante l'esecuzione. Questa icona è abilitata solo durante l'esecuzione di uno script.
- v Controllare la sintassi dello script e, in caso di errori, visualizzarli nel riquadro inferiore della finestra di dialogo per esaminarli.

**Nota:** A partire dalla versione 16.0, SPSS Modeler utilizza il linguaggio di script Python. Tutte le versioni precedenti alla 16.0 utilizzavano un linguaggio di script univoco di SPSS Modeler, ora indicato come script Legacy. In base al tipo di script utilizzato, nella scheda **Esecuzione**, selezionare la modalità di esecuzione **Predefinita (script facoltativo)**, quindi selezionare **Python** o **Legacy**.

È possibile specificare se uno script debba essere eseguito o meno quando viene eseguito il flusso. Per eseguire lo script ogni volta che viene eseguito il flusso, rispettando l'ordine di esecuzione dello script, selezionare **Esegui questo script**. L'automazione a livello di flusso garantita in questo modo consente di accelerare la creazione del modello. Tuttavia, l'impostazione di default ignora questo script durante l'esecuzione del flusso. Anche se si seleziona l'opzione **Ignora questo script**, è sempre possibile eseguire lo script direttamente da questa finestra di dialogo.

L'editor di script include le seguenti funzioni che rendono più semplice la creazione di script:

- v Evidenziazione della sintassi: parole chiave, valori letterali (come stringhe e numeri) e commenti sono evidenziati.
- Numerazione delle righe.
- v Corrispondenza del blocco: quando il cursore viene posizionato all'inizio di un blocco di programma, viene evidenziato anche il blocco finale corrispondente.
- v Suggerimenti per il completamento automatico.

Gli stili di testo e colori utilizzati dal programma di evidenziazione della sintassi possono essere personalizzati utilizzando le preferenze di visualizzazione di IBM SPSS Modeler. Per accedere alle preferenze di visualizzazione, selezionare **Strumenti** > **Opzioni** > **Opzioni utente** e selezionare la scheda **Sintassi**.

È possibile accedere ad un elenco di completamenti della sintassi suggeriti selezionando **Suggerimento automatico** dal menu di contesto oppure premendo Ctrl + Spazio. Utilizzare i tasti cursore per spostarsi verso l'alto e verso il basso all'interno dell'elenco, quindi premere Invio per inserire il testo selezionato. Per uscire dalla modalità di suggerimento automatico senza modificare il testo esistente, premere Esc.

La scheda **Debug** visualizza i messaggi di debug e può essere utilizzata per valutare lo stato dello script una volta eseguito lo script. La scheda **Debug** è composta da un'area di testo di sola lettura e da un

<span id="page-8-0"></span>campo di testo di input a riga singola. L'area di testo visualizza il testo inviato dagli script all'output standard o all'errore standard, ad esempio mediante il testo del messaggio di errore. Il campo del testo di input accetta l'input da parte dell'utente. Tale input viene valutato all'interno del contesto dello script eseguito più recentemente all'interno della finestra di dialogo (detto *contesto di script*). L'area di testo contiene i comandi e l'output risultante, in modo che gli utenti possano visualizzare una traccia dei comandi. Il campo di input del testo contiene sempre il prompt dei comandi (--> per gli script Legacy).

Nelle seguenti circostanze viene creato un nuovo contesto di script:

- v Uno script viene eseguito utilizzando **Esegui questo script** oppure **Esegui righe selezionate**.
- v Il linguaggio di script viene modificato.

Se viene creato un nuovo contesto di script, l'area di testo viene svuotata.

**Nota:** L'esecuzione di un flusso al di fuori del riquadro dello script non modifica il contesto dello script del riquadro dello script. I valori delle variabili creati come parte dell'esecuzione non sono visibili all'interno della finestra di dialogo dello script.

### **Esempio di script del flusso: Addestramento di una rete neurale**

È possibile utilizzare un flusso per addestrare una rete neurale durante l'esecuzione. La verifica del modello prevede in genere l'esecuzione del nodo di creazione modelli per aggiungere il modello al flusso, l'esecuzione delle connessioni appropriate e l'esecuzione del nodo Analisi.

Con uno script di IBM SPSS Modeler, è possibile automatizzare il processo di verifica del nugget del modello creato. Per esempio, il seguente script del flusso per il flusso di esempio druglearn.str (disponibile nella cartella /Demos/streams/ dell'installazione di IBM SPSS Modeler) può essere eseguito dalla finestra di dialogo Proprietà flusso (**Strumenti > Proprietà flusso > Script**):

```
stream = modeler.script.stream()
neuralnetnode = stream.findByType("neuralnetwork", None)
results = \lceil \rceilneuralnetnode.run(results)
appliernode = stream.createModelApplierAt(results[0], "Drug", 594, 187)
analysisnode = stream.createAt("analysis", "Drug", 688, 187)
typenode = stream.findByType("type", None)
stream.linkBetween(appliernode, typenode, analysisnode)
analysisnode.run([])
```
L'elenco riportato di seguito descrive ogni riga in questo esempio di script.

- v La prima riga definisce una variabile che punta al flusso corrente.
- Nella riga 2, lo script rileva il nodo builder Rete neurale.
- v Nella riga 3, lo script crea un elenco in cui è possibile archiviare i risultati dell'esecuzione.
- v Nella riga 4, viene creato il nugget del modello Rete Neurale. Tale elemento viene archiviato nell'elenco definito alla riga 3.
- v Nella riga 5, per il nugget del modello viene creato un nodo Applicazione del modello che viene posizionato nell'area di disegno del flusso.
- Nella riga 6, viene creato un nodo di analisi denominato Drug.
- Nella riga 7, lo script trova il nodo Tipo.
- v Nella riga 8, lo script collega il nodo Applicazione del modello creato alla riga 5 tra il nodo Tipo ed il nodo Analisi.
- v Infine, viene eseguito il nodo Analisi per produrre il report di analisi.

È possibile utilizzare uno script per creare ed eseguire un flusso nuovo, partendo da un'area vuota. Per ulteriori informazioni sul linguaggio di script in generale, vedere Panoramica sul linguaggio di script.

# <span id="page-9-0"></span>**Limiti di dimensione del codice Jython**

Jython compila ciascuno script nel bytecode Java, che viene quindi eseguito dalla JVM (Java Virtual Machine). Tuttavia, Java impone un limite sulla dimensione di un singolo bytecode. Quindi quando Jython tenta di caricare il bytecode, può determinare la chiusura anomala della JVM. IBM SPSS Modeler non può impedire che ciò accada.

Assicurarsi di scrivere gli script Jython utilizzando le pratiche di codifica corrette (quali la riduzione del codice duplicato utilizzando variabili o funzioni per calcolare valori intermedi comuni). Se necessario, è possibile suddividere il codice su diversi file di origine o definirlo utilizzando moduli che saranno quindi compilati in file bytecode separato.

### **Script autonomi**

Nella finestra di dialogo Script autonomo è possibile creare o modificare uno script salvato come file di testo. Nella finestra viene visualizzato il nome del file e sono disponibili funzionalità per il caricamento, il salvataggio, l'importazione e l'esecuzione degli script.

Per accedere alla finestra di dialogo dello script autonomo:

Dal menu principale, scegliere:

#### **Strumenti** > **Script autonomi**

Per gli script autonomi e del flusso sono disponibili la stessa barra degli strumenti e le stesse opzioni di controllo della sintassi degli script. Per ulteriori informazioni, consultare l'argomento ["Script del flusso" a](#page-6-0) [pagina 1.](#page-6-0)

### **Esempio di script autonomo: salvataggio e caricamento di un modello**

Gli script autonomi sono utili per la manipolazione dei flussi. Si supponga di avere due flussi, uno che crea un modello e un altro che utilizza grafici per analizzare l'insieme di regole generato dal primo flusso mediante i campi di dati esistenti. Uno script autonomo per questa situazione potrebbe essere simile al seguente:

```
taskrunner = modeler.script.session().getTaskRunner()
# Modify this to the correct Modeler installation Demos folder.
# Note use of forward slash and trailing slash.
installation = "C:/Program Files/IBM/SPSS/Modeler/18.1/Demos/"
# First load the model builder stream from file and build a model
druglearn_stream = taskrunner.openStreamFromFile(installation + "streams/druglearn.str", True)
results = \Boxdruglearn_stream.findByType("c50", None).run(results)
# Save the model to file
taskrunner.saveModelToFile(results[0], "rule.gm")
# Now load the plot stream, read the model from file and insert it into the stream
drugplot stream = taskrunner.openStreamFromFile(installation + "streams/drugplot.str", True)
model = taskrunner.openModelFromFile("rule.gm", True)
modelapplier = drugplot_stream.createModelApplier(model, "Drug")
# Now find the plot node, disconnect it and connect the
# model applier node between the derive node and the plot node
derivenode = drugplot stream.findByType("derive", None)
plotnode = drugplot_stream.findByType("plot", None)
drugplot stream.disconnect(plotnode)
```

```
modelapplier.setPositionBetween(derivenode, plotnode)
drugplot_stream.linkBetween(modelapplier, derivenode, plotnode)
plotnode.setPropertyValue("color_field", "$C-Drug")
plotnode.run([])
```
**Nota:** Per ulteriori informazioni sul linguaggio di script in generale, vedere Panoramica sul linguaggio di script.

### **Esempio di script autonomo: generazione di un modello di selezione funzioni**

Iniziando con un'area vuota, questo esempio crea un flusso che genera un Modello di selezione funzioni, applica il modello e crea una tabella che elenca i 15 campi più importanti relativi all'obiettivo specificato. stream = modeler.script.session().createProcessorStream("featureselection", True)

```
statisticsimportnode = stream.createAt("statisticsimport", "Statistics File", 150, 97)
statisticsimportnode.setPropertyValue("full_filename", "$CLEO_DEMOS/customer_dbase.sav")
typenode = stream.createAt("type", "Type", 258, 97)
typenode.setKeyedPropertyValue("direction", "response_01", "Target")
featureselectionnode = stream.createAt("featureselection", "Feature Selection", 366, 97)
featureselectionnode.setPropertyValue("top_n", 15)
featureselectionnode.setPropertyValue("max missing values", 80.0)
featureselectionnode.setPropertyValue("selection mode", "TopN")
featureselectionnode.setPropertyValue("important_label", "Check Me Out!")
featureselectionnode.setPropertyValue("criteria", "Likelihood")
stream.link(statisticsimportnode, typenode)
stream.link(typenode, featureselectionnode)
models = []featureselectionnode.run(models)
```

```
# Assumes the stream automatically places model apply nodes in the stream
applynode = stream.findByType("applyfeatureselection", None)
tablenode = stream.createAt("table", "Table", applynode.getXPosition() + 96, applynode.getYPosition())
stream.link(applynode, tablenode)
tablenode.run([])
```
Questo script crea un nodo origine nel quale leggere i dati, utilizza un nodo Tipo per impostare il ruolo (direzione) del campo response\_01 su Obiettivo, quindi crea ed esegue un nodo Selezione funzioni. Inoltre, lo script connette i nodi e le posizioni nell'area del flusso per generare un layout leggibile. Il nugget del modello così ottenuto viene quindi connesso a un nodo Tabella, che elenca i 15 campi più importanti come determinato dalle proprietà selection mode e top n. Per ulteriori informazioni, consultare l'argomento ["proprietà featureselectionnode" a pagina 205.](#page-210-0)

# **Script dei Supernodi**

È possibile creare e salvare script all'interno di qualsiasi Supernodo terminale utilizzando il linguaggio di script di IBM SPSS Modeler. Questi script sono disponibili solo per i Supernodi terminali e vengono spesso utilizzati durante la creazione di modelli di stream o per imporre un ordine di esecuzione speciale per il contenuto del Supernodo. Gli script del Supernodo consentono anche l'esecuzione di più di uno script all'interno di un flusso.

Per esempio, si supponga che sia stato necessario specificare l'ordine di esecuzione di un flusso complesso e che il Supernodo contenga più nodi tra cui un nodo Calcola globali, che deve essere eseguito prima di creare un nuovo campo utilizzato in un nodo Plot. In tal caso, è possibile creare uno script del

<span id="page-11-0"></span>Supernodo che esegue prima il nodo Calcola globali. I valori calcolati da questo nodo, quali la media o la deviazione standard, possono quindi essere utilizzati quando viene eseguito il nodo Plot.

All'interno di uno script del Supernodo è possibile specificare le proprietà del nodo analogamente agli altri script. In alternativa, è possibile modificare e definire le proprietà di qualsiasi Supernodo o dei suoi nodi incapsulati direttamente da uno script del flusso. Per ulteriori informazioni, consultare l'argomento Capitolo [20, "Proprietà dei Supernodi", a pagina 349.](#page-354-0) Questo metodo funziona per i Supernodi origine e di elaborazione e per i Supernodi terminali.

**Nota:** poiché solo i Supernodi terminali possono eseguire i propri script, la scheda Script della finestra di dialogo Supernodo è disponibile solo per i Supernodi terminali.

#### **Per aprire la finestra di dialogo Script Supernodo dall'area principale:**

Selezionare un Supernodo terminale nell'area dello script e, dal menu Supernodo, scegliere:

**Script Supernodo...**

#### **Per aprire la finestra di dialogo Script Supernodo dall'area del Supernodo in modalità Zoom avanti:**

Fare clic con il tasto destro del mouse sull'area del Supernodo e, dal menu di scelta rapida, selezionare:

**Script Supernodo...**

### **Esempio di script di un Supernodo**

Lo script del Supernodo riportato di seguito dichiara l'ordine in cui devono essere eseguiti i nodi terminali all'interno del Supernodo. Questo ordine assicura che il nodo Calcola globali venga eseguito per primo, in modo che i valori calcolati da questo nodo possano successivamente essere utilizzati quando viene eseguito un altro nodo.

```
execute 'Set Globals'
execute 'gains'
execute 'profit'
execute 'age v. $CC-pep'
execute 'Table'
```
### **Blocco e sblocco dei supernodi**

L'esempio riportato di seguito mostra come è possibile bloccare e sbloccare un supernodo:

```
stream = modeler.script.stream()
superNode=stream.findByID('id854RNTSD5MB')
# unlock one super node
print 'unlock the super node with password abcd'
if superNode.unlock('abcd'):
   print 'unlocked.'
else:
    print 'invalid password.'
# lock one super node
print 'lock the super node with password abcd'
superNode.lock('abcd')
```
### **Esecuzioni di cicli ed esecuzione condizionale nei flussi**

Dalla Versione version 16.0 in poi, SPSS Modeler consente di creare alcuni script di base all'interno di un flusso selezionando i valori all'interno di varie finestre di dialogo invece di dover scrivere istruzioni direttamente nel linguaggio di script. I due tipi principali di script che è possibile creare in questo modo sono cicli semplici e un modo per eseguire i nodi se una condizione è stata soddisfatta.

<span id="page-12-0"></span>È possibile combinare le regole sia dell'esecuzione di cicli che dell'esecuzione condizionale all'interno di un flusso. Ad esempio, si supponga di avere i dati relativi alle vendite di automobili dai produttori di tutto il mondo. È possibile impostare un ciclo per elaborare i dati in un flusso, identificando i dettagli per paese di produzione ed creare output di dati in grafici diversi che mostrano i dettagli come ad esempio il volume di vendite per modello, i livelli di emissione sia per produttore che per dimensione del motore e così via. Se si fosse interessati ad analizzare solo le informazioni Europee, si potrebbero anche aggiungere condizioni nell'esecuzione del ciclo che forniscano grafici creati per produttori situati in America e Asia.

**Nota:** Poichè sia l'esecuzione di cicli che l'esecuzione condizionale sono basate su script in background, questi vengono appplicati solo ad un flusso totale quando viene eseguito.

- v **Esecuzione di cicli** È possibile utilizzare l'esecuzione di cicli per automatizzare attività ripetitive. Ad esempio, questo potrebbe significare l'aggiunta di un dato numero di nodi a un flusso e la modifica di un parametro del nodo ogni volta. In alternativa, è possibile controllare l'esecuzione di un flusso o ramo ancora una volta per un dato numero di volte, come nei seguenti esempi:
	- Eseguire il flusso un dato numero di volte e modificare l'origine ogni volta.
	- Eseguire il flusso un dato numero di volte modificando il valore di una variabile ogni volta.
	- Eseguire il flusso un dato numero di volte immettendo un campo aggiuntivo ad ogni esecuzione.
	- Costruire un modello un dato numero di volte e modificare le impostazioni del modello ogni volta.
- v **Esecuzione Condizionale** È possibile utilizzarla per controllare come i nodi terminali vengono eseguiti, in base alle condizioni che si predefiniscono, gli esempi possono includere i seguenti:
	- In base a se un dato valore è vero o falso, controlla se un nodo verrà eseguito.
	- Definisce se un'esecuzione di cicli di nodi verrà eseguita in parallelo o sequenziale.

Sia l'esecuzione di cicli che l'esecuzione condizionale vengono configurate sulla scheda Esecuzione all'interno della finestra di dialogo Proprietà del flusso. I nodi che vengono utilizzati nei requisiti condizionali o di cicli vengono mostrati con un simbolo aggiuntivo a loro allegato sull'area di disegno del flusso per indicare che stanno prendendo parte nell'esecuzione di cicli e nell'esecuzione condizionale.

È possibile accedere alla scheda Esecuzione in uno dei 3 modi:

- v Utilizzando i menu nella parte superiore della finestra di dialogo principale:
	- 1. Dal menu Strumenti, scegliere:

#### **Proprietà flusso** > **Esecuzione**

- 2. Fare clic sulla scheda Esecuzione per utilizzare gli script per il flusso corrente.
- v Dall'interno di un flusso:
	- 1. Fare clic col tasto destro su un nodo e scegliere **Esecuzione Cicli/Condizionale**.
	- 2. Selezionare l'opzione pertinente del sottomenu.
- v Dalla barra degli strumenti del grafico nella parte superiore della finestra di dialogo principale, fare clic sull'icona proprietà del flusso.

Se questa è la prima volta che si configurano i dettagli o dell'esecuzione di cicli o dell'esecuzione condizionale, nella scheda Esecuzione selezionare la modalità di esecuzione **Esecuzione Cicli/Condizionale** e poi selezionare o la sottoscheda **Condizionale** o quella **Cicli**.

### **Esecuzione di cicli nei flussi**

Con l'esecuzione di cicli è possibile automatizzare le attività ripetitive nei flussi; alcuni esempio potrebbero essere i seguenti:

- v Eseguire il flusso un dato numero di volte e modificare l'origine ogni volta.
- v Eseguire il flusso un dato numero di volte modificando il valore di una variabile ogni volta.
- v Eseguire il flusso un dato numero di volte immettendo un campo aggiuntivo ad ogni esecuzione.
- v Costruire un modello un dato numero di volte e modificare le impostazioni del modello ogni volta.

<span id="page-13-1"></span>Le condizioni da soddisfare vengono impostate nella sottoscheda **Esecuzione di cicli** della scheda Esecuzione del flusso. Per visualizzare la sottoscheda, selezionare la modalità di esecuzione **Esecuzione di cicli/Esecuzione Condizionale** .

Ogni requisito dell'esecuzione di cicli che viene definita avrà effetto quando il flusso viene eseguito, se è stata impostata la modalità di esecuzione **Esecuzione di cicli/Esecuzione Condizionale**. Se lo si desidera,è possibile generare il codice dello script per i requisiti di esecuzione dei cicli ed incollarlo nell'editor dello script facendo clic su **Incolla...** nell'angolo in basso a destra della sottoscheda Esecuzione di Cicli; la scheda principale Esecuzione visualizza le modifiche da mostrare nella modalità di esecuzione **Default (script facoltativo)** con lo script nella parte in alto della scheda. Questo significa che è possibile definire una struttura di esecuzione dei cicli utilizzando le varie opzioni delle finestre di dialogo di esecuzione dei cicli prima di generare uno script che è possibile personalizzare ulteriormente nell'editor dello script. Si noti che quando si fa clic su **Incolla...** ogni requisito di esecuzione condizionale che è stato definito, verrà visualizzato nello script generato.

**Importante:** Le variabili nei cicli impostate in un flusso SPSS Modeler potrebbero essere sovrascritte se si esegue il flusso in un lavoro IBM SPSS Collaboration and Deployment Services. Ciò si verifica perché la voce dell'editor lavori IBM SPSS Collaboration and Deployment Services sostituisce la voce SPSS Modeler. Ad esempio, se si imposta una variabile nel ciclo nel flusso per creare un diverso nome del file di output per ciascun ciclo, i file vengono denominati correttamente in SPSS Modeler ma vengono sovrascritti dalla voce prefissata immessa nella scheda Risultato di IBM SPSS Collaboration and Deployment Services Deployment Manager.

#### **Impostazione di un ciclo**

- 1. Creare una chiave di iterazione per definire una struttura principale dell'esecuzione dei cicli che devono essere eseguiti nel flusso. Consultare [Creare una chiave di iterazione](#page-13-0) per ulteriori informazioni.
- 2. Quando necessario, definire una o più variabili di iterazione. Consultare [Creare una variabile di](#page-14-0) [iterazione](#page-14-0) per ulteriori informazioni.
- 3. Le iterazioni, e qualsiasi varibile creata, vengono mostrate nel corpo principale della sottoscheda. Per default, le iterazioni vengono eseguite nell'ordine in cui appaiono; per spostare una iterazione su o giù nell'elenco, selezionarla con un clic e quindi utilizzare le frecce su o giù nella colonna a destra della sottoscheda, per modificarne l'ordine.

#### <span id="page-13-0"></span>**Creazione di una chiave di iterazione per l'esecuzione di cicli nei flussi**

Si utilizza una chiave di iterazione per definire la struttura principale dell'esecuzione dei cicli che devono essere eseguiti nel flusso. Ad esempio, se si sta analizzando la vendita delle automobili, si potrebbe creare un parametro di flusso *Paese di produzione* e utilizzarlo come chiave di iterazione; quando il flusso viene eseguito, questa chiave è impostata su ogni valore dei diversi paesi nei propri dati durante ogni iterazione. Utilizzare la finestra di dialogo Definisci chiave di iterazione per impostare la chiave.

Per aprire la finestra di dialogo, selezionare o il pulsante **Chiave di iterazione...** nell'angolo in basso a sinistra della sottoscheda di Esecuzione dei cicli o fare clic sul pulsante destro del mouse su qualsiasi nodo nel flusso e selezionare o **Esecuzione cicli/Esecuzione condizionale** > **Definisci Chiave di iterazione (Campi)** o **Esecuzione cicli/Esecuzione condizionale** > **Definisci Chiave di iterazione (Valori)**. Se si apre la finestra di dialogo del flusso, alcuni dei campi possono essere completati automaticamente per l'utente, come ad esempio il nome del nodo.

Per impostare una chiave iterazione, completare i seguenti campi:

**Agisce sui**. È possibile selezionare una delle seguenti opzioni:

- v **Parametro di flusso Campi**. Utilizzare questa opzione per creare un ciclo che imposti il valore di un parametro di flusso esistente in ogni campo specificato mano mano.
- v **Parametro di flusso Valori**. Utilizzare questa opzione per creare un ciclo che imposti il valore di un parametro di flusso esistente in ogni valore specificato mano mano.
- v **Proprietà del nodo Campi**. Utilizzare questa opzione per creare un ciclo che imposti il valore della proprietà del nodo in ogni campo specificato mano mano.
- v **Proprietà del nodo Valori**. Utilizzare questa opzione per creare un ciclo che imposti il valore della proprietà del nodo in ogni valore specificato mano mano.

**Cosa impostare**. Scegliere l'elemento che avrà il valore impostato ogni volta che il ciclo viene eseguito. È possibile selezionare una delle seguenti opzioni:

- v **Parametro**. Disponibile solo se si seleziona **Parametro di flusso– Campi** o **Parametro di flusso – Valori**. Selezionare il parametro richiesto dall'elenco disponibile.
- v **Nodo**. Disponibile solo se si seleziona **Proprietà del nodo– Campi** o **Proprietà del nodo Valori**. Selezionare il nodo per cui si desidera impostare un ciclo. Fare clic sul pulsante sfoglia per aprire la finestra di dialogo Seleziona Nodo e scegliere il nodo che si desidera; se vi sono troppi nodi elencati, è possibile filtrare la visualizzazione per mostrare solo certi tipi di nodi selezionando una delle seguenti categorie: Nodi Origine, Processo, Grafico, Modello, Output, Esporta o Modelli applicati.
- v **Proprietà**. Disponibile solo se si seleziona **Proprietà del nodo– Campi** o **Proprietà del nodo Valori**. Selezionare la proprietà del nodo dall'elenco disponibile.

**Campi da utilizzare**. Disponibile solo se si seleziona **Parametro di flusso– Campi** o **Proprietà del nodo – Campi**. Scegliere il campo, o i campi, all'interno di un nodo da utilizzare per fornire i valori di iterazione. È possibile selezionare una delle seguenti opzioni:

- v **Nodo**. Disponibile solo se si seleziona **Parametro di flusso Campi**. Selezionare il nodo che contiene i dettagli per i quali si desidera impostare un ciclo. Fare clic sul pulsante sfoglia per aprire la finestra di dialogo Seleziona Nodo e scegliere il nodo che si desidera; se vi sono troppi nodi elencati, è possibile filtrare la visualizzazione per mostrare solo certi tipi di nodi selezionando una delle seguenti categorie: Nodi Origine, Processo, Grafico, Modello, Output, Esporta o Modelli applicati.
- v **Elenco campi**. Fare clic sul pulsante elenco nella colonna destra per visualizzare la finestra di dialogo Seleziona Campi, all'interno della quale è possibile selezionare i campi nel nodo per fornire i dati di iterazione. Consultare ["Selezione campi per le iterazioni" a pagina 10](#page-15-0) per ulteriori informazioni.

**Valori da utilizzare**. Disponibile solo se si seleziona **Parametro di flusso – Valori** o **Proprietà del nodo – Valori**. Scegliere il valore, o i valori, all'interno del campo selezionato da utilizzare come valori di iterazione. È possibile selezionare una delle seguenti opzioni:

- v **Nodo**. Disponibile solo se si seleziona **Parametro di flusso Valori**. Selezionare il nodo che contiene i dettagli per i quali si desidera impostare un ciclo. Fare clic sul pulsante sfoglia per aprire la finestra di dialogo Seleziona Nodo e scegliere il nodo che si desidera; se vi sono troppi nodi elencati, è possibile filtrare la visualizzazione per mostrare solo certi tipi di nodi selezionando una delle seguenti categorie: Nodi Origine, Processo, Grafico, Modello, Output, Esporta o Modelli applicati.
- v **Elenco campi**. Selezionare il campo nel nodo per fornire i dati di iterazione.
- v **Elenco valori**. Fare clic sul pulsante elenco nella colonna destra per visualizzare la finestra di dialogo Seleziona Valori, all'interno della quale è possibile selezionare i valori nel campo per fornire i dati di iterazione.

#### <span id="page-14-0"></span>**Creazione di una variabile di iterazione per l'esecuzione di cicli nei flussi**

È possibile utilizzare le variabili di iterazione per modificare i valori dei parametri del flusso o le proprietà dei nodi selezionati all'interno di un flusso ogni volta che viene eseguito un ciclo. Ad esempio, se il ciclo del flusso sta analizzando i dati di vendita delle automobili e sta utilizzando *Paese di produzione* come chiave di iterazione, si potrebbe avere un grafico di output che mostra le vendite per modello e un altro grafico di output che mostra le informazioni sulle emissioni di gas di scarico. In questi casi, è possibile creare variabili di iterazione che creano nuovi titoli per i grafici risultanti, per esempio *Emissioni veicoli svedesi* e *Vendite automobili giapponesi per modello*. Utilizzare la finestra di dialogo Definisci variabile di iterazione per impostare una qualsiasi variabile che si desidera richiedere.

<span id="page-15-0"></span>Per aprire la finestra di dialogo, selezionare il pulsante **Aggiungi variabile...** nell'angolo in basso alla sinistra della scheda secondaria Esecuzione di cicli, o fare clic con il tasto destro del mouse su qualsiasi nodo nel flusso e selezionare:**Esecuzione di cicli/Esecuzione condizionale** > **Definisci variabile di iterazione**.

Per impostare una variabile di iterazione, completare i seguenti campi:

**Modifica**. Selezionare il tipo di attributo che che si desidera modificare. È possibile scegliere o tra **Parametro di flusso** o **Proprietà del nodo**.

- v Se si seleziona **Parametro di flusso**, scegliere il parametro richiesto e quindi, utilizzando una delle seguenti opzioni, se disponibili nel proprio flusso, definire quale valore di quel parametro deve essere impostato con ogni iterazione del ciclo:
	- **Variabile globale**. Selezionare la variabile globale che il parametro di flusso deve impostare.
	- **Cella tabella di output**. Per impostare un parametro di flusso come valore nella cella della tabella di output, selezionare la tabella dall'elenco e immettere la **Riga** e la **Colonna** da utilizzare.
	- **Immettere manualmente**. Selezionare questa opzione se si desidera immettere manualmente un valore per questo parametro da prendere in ogni iterazione. Quando si torna alla sottoscheda esecuzione di cicli viene creata una nuova colonna in cui si inserisce il testo richiesto.
- v Se si seleziona **Proprietà del nodo**, scegliere il nodo richiesto e una delle relative proprietà e quindi impostare il valore che si desidera utilizzare per tale proprietà. Impostare il nuovo valore della proprietà utilizzando una delle seguenti opzioni:
	- **Singolo**. Il valore della proprietà utilizzerà il valore della chiave di iterazione. Consultare ["Creazione di una chiave di iterazione per l'esecuzione di cicli nei flussi" a pagina 8](#page-13-1) per ulteriori informazioni.
	- **Come prefisso per Ramo**. Utilizza il valore della chiave di iterazione come prefisso di quello che è stato immesso nel campo **Ramo**.
	- **Come suffisso per Ramo**. Utilizza il valore della chiave di iterazione come suffisso di quello che è stato immesso nel campo **Ramo**.

Se si seleziona l'opzione prefisso o suffisso viene richiesto di aggiungere il testo aggiuntivo al campo **Ramo**. Per esempio, se il valore della chiara di iterazione è *Paese di produzione* e si seleziona **Come prefisso per Ramo**, è possibile immettere ì *- vendite per modello* in questo campo.

#### **Selezione campi per le iterazioni**

Quando si creano le iterazioni è possibile selezionare uno o più campi utilizzando la finestra di dialogo Seleziona Campi.

**Ordina per** Per visualizzare i campi disponibili in un determinato ordine, sono disponibili le seguenti opzioni:

- v **Naturale** Visualizza l'ordine dei campi secondo la modalità di passaggio a valle nel flusso di dati nel nodo corrente.
- v **Nome** Utilizza l'ordine alfabetico per ordinare i campi per la visualizzazione.
- v **Tipo** Visualizza i campi ordinati in base al relativo livello di misurazione. Questa opzione è utile quando si selezionano campi con un determinato livello di misurazione.

Selezionare i campi dall'elenco uno per volta, oppure utilizzare i metodi Maiusc-clic e Ctrl-clic per selezionare più campi contemporaneamente. È anche possibile utilizzare i pulsanti nella parte inferiore dell'elenco per selezionare gruppi di campi in base al livello di misurazione, oppure per selezionare o deselezionare tutti i campi nella tabella.

Si noti che il campi disponibile per essere selezionati sono filtrati in modo da mostrare solo i campi che sono appropriati per i parametri del flusso o le proprietà del nodo che si sta utilizzando. Per esempio, se si sta utilizzando un parametro di flusso che ha Stringa come tipo di archiviazione, vengono mostrati solo i campi che hanno come tipo di archiviazione Stringa.

# <span id="page-16-0"></span>**Esecuzione condizionale nei flussi**

Con l'esecuzione condizionale è possibile controllare il modo in cui i nodi terminali vengono eseguiti, in base ai contenuti del flusso corrispondenti alle condizioni che si desidera definire; esempi possono includere:

- v In base a se un dato valore è vero o falso, controlla se un nodo verrà eseguito.
- v Definisce se un'esecuzione di cicli di nodi verrà eseguita in parallelo o sequenziale.

Si impostano le condizioni che devono essere soddisfatte nella sottoscheda **Condizionale** della scheda Esecuzione del flusso. Per visualizzare la sottoscheda, selezionare la modalità di esecuzione **Esecuzione di cicli/Esecuzione Condizionale** .

Qualsiasi requisito dell'esecuzione condizionale che si definisce avrà effetto quando si eseguirà il flusso, se è stata impostata la modalità di esecuzione **Esecuzione di Cicli/Condizionale**. Facoltativamente, è possibile generare il codice dello script per i propri requisiti di esecuzione condizionale e incollarlo nell'editor dello script facendo clic su **Incolla...** nell'angolo destro in basso della sottoscheda Condizionale; la scheda principale Esecuzione visualizza le modifiche da mostrare nella modalità di esecuzione **Default (script facoltativo)** con lo script nella parte in alto della scheda. Questo significa che è possibile definire le condizioni utilizzando le varie finestre di dialogo delle opzioni per l'esecuzione dei cicli prima di generare uno script che è possibile personalizzare ulteriormente nell'editor dello script. Si noti che quando si fa clic su **Incolla...** qualunque requisito che è stato definito per l'esecuzione dei cicli sarà visualizzato nello script generato.

Per impostare una condizione:

1. Nella colonna a destra della scheda secondaria Condizionale, fare clic sul pulsante Aggiungi nuova

condizione per aprire la finestra di dialogo Aggiungi istruzione di esecuzione condizionale. In questa finestra di dialogo viene specificata la condizione che deve essere soddisfatta per far si che il nodo venga eseguito.

- 2. Nella finestra di dialogo Aggiungi istruzione di esecuzione condizionale, specificare quanto segue:
	- a. **Nodo**. Selezionare il nodo per cui si desidera impostare un'esecuzione condizionale. Fare clic sul pulsante sfoglia per aprire la finestra di dialogo Seleziona Nodo e scegliere il nodo che si desidera; se vi sono troppi nodi elencati, è possibile filtrare la visualizzazione per mostrare i nodi da una delle seguenti categorie: Nodo Esporta, Grafico, Modello o Output.
	- b. **Condizione basata su**. Specificare la condizione che deve essere soddisfatta per il nodo da eseguire. È possibile sceglie tra quattro opzioni: **Parametri flusso**, **Variabile globale**, **Cella tabella di output** oppure **Sempre vero**. I dettagli immessi nella metà inferiore della finestra di dialogo vengono controllati dalle condizioni scelte.
		- v **Parametri di flusso**. Selezionare il parametro dall'elenco disponibile e quindi scegliere **Operatore** per quel parametro; per esempio, l'operatore potrebbe essere Maggiore di, Uguale, Minore, Tra e così via. Quindi immettere il **Valore**, o i valori minimo e massimo, in base all'operatore.
		- v **Variabile globale**. Selezionare la variabile dall'elenco disponibile; per esempio, potrebbe essere: Media, Somma, Valore minimo, Valore massimo oppure Deviazione standard. Quindi selezionare il campo **Operatore** ed i valori richiesti.
		- v **Cella tabella di output**. Selezionare il nodo tabella dall'elenco disponibile e quindi scegliere **Riga** e **Colonna** nella tabella. Quindi selezionare il campo **Operatore** ed i valori richiesti.
		- v **Sempre vero**. Selezionare questa opzione se il nodo deve essere sempre eseguito. Se si seleziona questa opzione, non ci sono ulteriori parametri da selezionare.
- 3. Ripetere i passi 1 e 2 il numero di volte necessario all'impostazione di tutte le condizioni richieste. Il nodo selezionato e la condizione da rispettare prima che il nodo venga eseguito, sono mostrati neo corpo principale della sottoscheda rispettivamente nelle colonne **Nodo di esecuzione** e **Se questa condizione è verae**.

<span id="page-17-0"></span>4. Per default, i nodi e le condizioni vengono eseguite nell'ordine di visualizzazione; per spostare un nodo o una condizione su o giù nell'elenco, selezionarlo con un clic e quindi utilizzare le frecce su o giù nella colonna a destra della sottoscheda per modificare l'ordine.

Inoltre, è possibile impostare le seguenti opzioni nella parte inferiore della sottoscheda Condizionale:

- v **Valuta tutti in ordine**. Selezionare questa opzione per valutare ogni condizione nell'ordine in cui sono visualizzate nella sottoscheda. I nodi per i quali le condizioni vengono verificate essere "Vero" saranno tutti eseguiti una volta che tutte le condizioni sono state valutate.
- v **Eseguire uno alla volta**. Disponibile solo se è stato selezionato **Valuta tutti in ordine**. Selezionando questa opzione significa che, se una condizione viene valutata come "Vera", il nodo associato con quella condizione viene eseguito prima che la condizione successiva venga valutata.
- v **Valuta fino al primo risultato**. Selezionando questa opzione significa che sarà eseguito solo il primo nodo che ritorna una valutazione "Vero" dalle condizioni specificate.

### **Esecuzione ed interruzione degli script**

Sono disponibili diversi sistemi per l'esecuzione degli script. Per esempio, nello script del flusso o nella finestra di dialogo dello script autonomo, il pulsante "Esegui questo script" esegue lo script completo:

ĪD

*Figura 1. Pulsante Esegui questo script*

Il pulsante "Esegui solo righe selezionate" esegue una sola riga o un blocco di righe adiacenti selezionate nello script:

*Figura 2. Pulsante Esegui solo righe selezionate*

Per eseguire gli script è possibile utilizzare i metodi seguenti:

- v Fare clic sul pulsante "Esegui questo script" o "Esegui solo righe selezionate" all'interno dello script di un flusso o nella finestra di dialogo dello script autonomo.
- v Eseguire un flusso nel quale il metodo di esecuzione predefinito impostato è **Esegui questo script**.
- v Utilizzare il flag -execute all'avvio in modalità interattiva. Per ulteriori informazioni, consultare l'argomento ["Utilizzo degli argomenti della riga di comando" a pagina 63.](#page-68-0)

**Nota:** uno script del Supernodo verrà eseguito insieme al Supernodo se nella finestra di dialogo Script Supernodo è stata selezionata l'opzione **Esegui questo script**.

#### **Interruzione dell'esecuzione degli script**

Nella finestra di dialogo dello script di un flusso, il pulsante rosso Interrompi viene attivato durante l'esecuzione dello script. Questo pulsante consente di interrompere l'esecuzione dello script e di qualsiasi stream corrente.

### **Trova e sostituisci**

La finestra di dialogo Trova/Sostituisci è disponibile ogni volta che è possibile modificare il testo di script o di espressioni, compreso l'editor di script, il generatore di espressioni CLEM e quando si definisce un modello nel nodo Report. Quando si modifica un testo in una di queste aree, premere Ctrl+F per accedere alla finestra di dialogo, assicurandosi che il cursore sia posizionato in un'area di testo. In un

nodo Riempimento, per esempio, è possibile accedere alla finestra di dialogo da qualsiasi area di testo della scheda Impostazioni oppure dal campo testo nel Generatore di espressioni.

- 1. Con il cursore posizionato in un'area di testo, premere Ctrl+F per accedere alla finestra di dialogo Trova/Sostituisci.
- 2. Immettere il testo da cercare oppure sceglierne uno dall'elenco a discesa degli elementi cercati di recente.
- 3. Se necessario, immettere il testo sostitutivo.
- 4. Fare clic su **Trova successivo** per avviare la ricerca.
- 5. Fare clic su **Sostituisci** per sostituire la selezione corrente oppure scegliere **Sostituisci tutto** per aggiornare tutte le istanze o quelle selezionate.
- 6. Al termine di ogni operazione, la finestra di dialogo si chiude. Premere F3 da qualsiasi area di testo per ripetere l'ultima operazione di ricerca oppure premere Ctrl+F per accedere nuovamente alla finestra di dialogo.

Opzioni di ricerca

**Caratteri maiuscoli/minuscoli.** Specifica se l'operazione di ricerca fa distinzione tra caratteri maiuscoli/minuscoli, per esempio se *miavar* corrisponde a *miaVar*. Il testo sostitutivo viene sempre inserito esattamente come viene digitato, indipendentemente da questa impostazione.

**Solo parole intere.** Specifica se l'operazione di ricerca cerca le occorrenze che sono parole intere. Se questa opzione è selezionata, la ricerca di *palla* non consentirà di trovare per esempio *pallavolo* o *Palladio*.

**Espressioni regolari.** Specifica se è utilizzata la sintassi delle espressioni regolari (vedere la sezione seguente). Quando questa opzione è selezionata, l'opzione **Solo parole intere** è disattivata e il relativo valore viene ignorato.

**Solo testo selezionato.** Controlla l'ambito della ricerca quando si utilizza l'opzione **Sostituisci tutto**.

Sintassi delle espressioni regolari

Le espressioni regolari consentono di cercare caratteri speciali, quali tabulazioni o caratteri di nuova riga, classi o intervalli di caratteri quali *a* - *d*, cifre e caratteri diversi da cifre, nonché limiti, per esempio l'inizio o la fine di una riga. Sono supportati i seguenti tipi di espressioni.

| Caratteri     | Corrispondenze                                                                 |
|---------------|--------------------------------------------------------------------------------|
| X             | Il carattere x                                                                 |
| $\setminus$   | Il carattere barra rovesciata                                                  |
| $\ln$         | Il carattere con valore ottale 0n $(0 \le n \le 7)$                            |
| \0nn          | Il carattere con valore ottale 0nn ( $0 \le n \le 7$ )                         |
| \0mnn         | Il carattere con valore ottale 0mnn (0 $\leq$ m $\leq$ 3, 0 $\leq$ n $\leq$ 7) |
| $\lambda$     | Il carattere con valore esadecimale 0xhh                                       |
| \uhhhh        | Il carattere con valore esadecimale 0xhhhh                                     |
| $\lambda$ t   | Il carattere di tabulazione ('\u0009')                                         |
| $\ln$         | Il carattere di nuova riga (avanzamento riga) ( $\u000A'$ )                    |
| $\chi$ r      | Il carattere di ritorno a capo ('\u000D')                                      |
| $\setminus f$ | Il carattere di avanzamento carta ( $\Upsilon$ u000C $\U$ )                    |
| $\a$          | Il carattere di avviso (campanello) ('\u0007')                                 |
| $\chi$ e      | Il carattere di escape ('\u001B')                                              |

*Tabella 1. Corrispondenze di caratteri*.

#### *Tabella 1. Corrispondenze di caratteri (Continua)*.

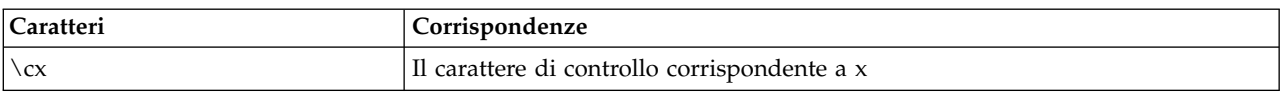

#### *Tabella 2. Corrispondenze di classi di caratteri*.

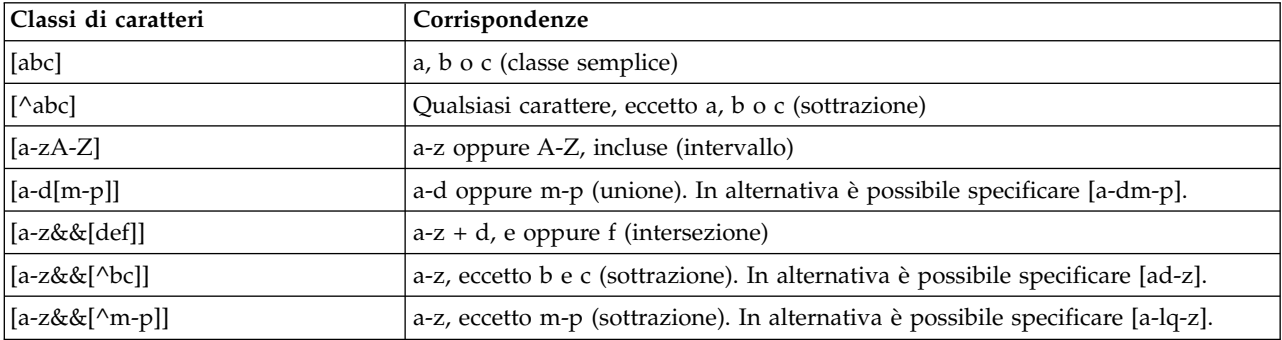

#### *Tabella 3. Classi di caratteri predefinite*.

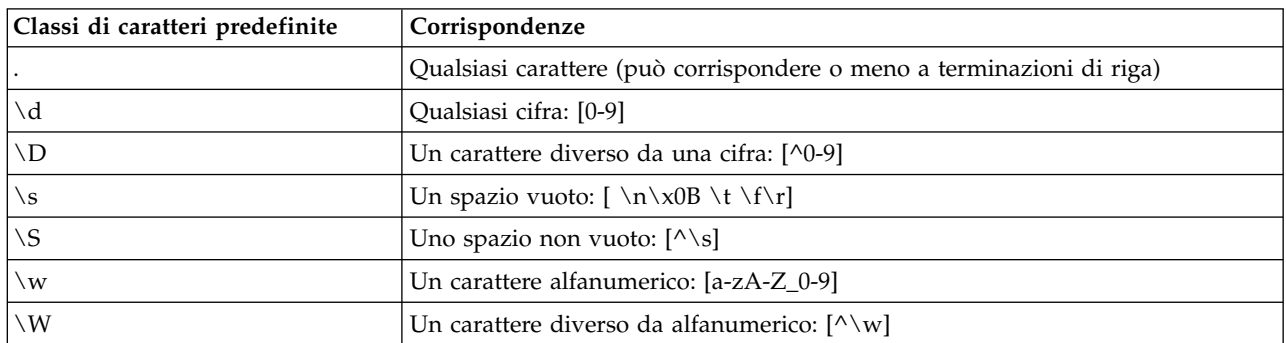

#### *Tabella 4. Corrispondenze di limiti*.

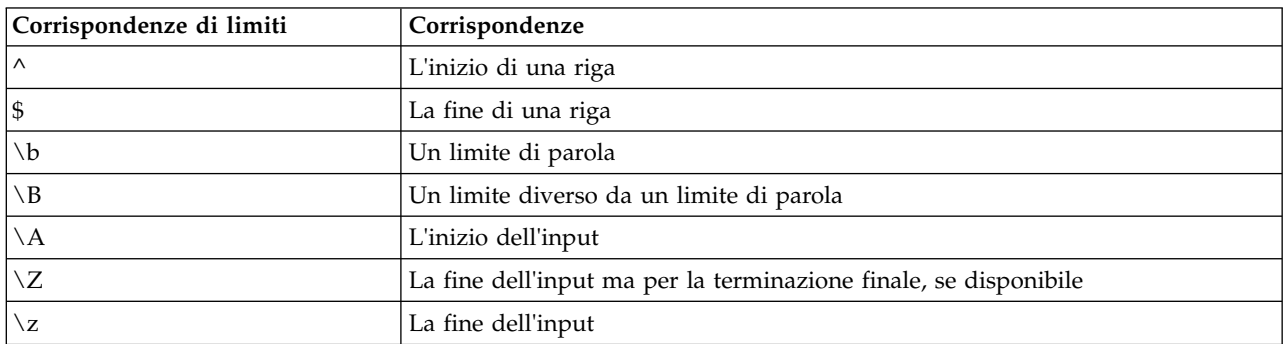

# <span id="page-20-0"></span>**Capitolo 2. Linguaggio di script**

# **Panoramica sul linguaggio di script**

La funzione di script per IBM SPSS Modeler consente di creare script che eseguono operazioni sull'interfaccia utente di SPSS Modeler, modificano gli oggetti di output ed eseguono sintassi dei comandi. È possibile eseguire gli script direttamente dall'interno di SPSS Modeler.

Gli script in IBM SPSS Modeler sono scritti nel linguaggio di script Python. L'implementazione di Python basata su Java utilizzata da IBM SPSS Modeler è denominata Jython. Il linguaggio di script dispone delle seguenti funzioni:

- v Un formato per i riferimenti a nodi, flussi, progetti, output e altri oggetti IBM SPSS Modeler.
- v Un insieme di istruzioni o comandi di script che può essere utilizzato per la manipolazione di questi oggetti.
- v Un linguaggio di espressioni script per l'impostazione dei valori di variabili, parametri e altri oggetti.
- v Supporto per commenti, continuazioni e blocchi di testo letterale.

Le sezioni riportate di seguito descrivono il linguaggio di script Python, l'implementazione Jython di Python e la sintassi di base per iniziare ad utilizzare gli script all'interno di IBM SPSS Modeler. Le sezioni che seguono contengono informazioni su proprietà e comandi specifici.

# **Python e Jython**

Jython è un'implementazione del linguaggio di script Python, scritto nel linguaggio Java ed integrato con la piattaforma Java. Python è un potente linguaggio di script orientato agli oggetti. Jython è utile perché fornisce le funzioni di produttività di un solido linguaggio di script e, a differenza di Python, viene eseguito in un ambiente che supporta una JVM (Java virtual machine). Ciò significa che le librerie Java sulla JVM sono disponibili per l'utilizzo durante la scrittura di programmi. Con Jython, è possibile sfruttare questa differenza ed utilizzare la sintassi e la maggior parte delle funzioni del linguaggio Python

Come linguaggio di script, Python (e la relativa implementazione Jython) è semplice da apprendere ed efficace da codificare e dispone della struttura minima richiesta per creare un programma in esecuzione. Il codice può essere immesso in m,odo interattivo, vale a dire una riga alla volta. Python è un linguaggio di script interpretato; non è disponibile alcun passo di precompilazione, come in Java. I programmi Python sono semplicemente file di testo interpretati al momento dell'input (dopo l'analisi degli errori di sintassi). Le espressioni semplici, come i valori definiti, e le azioni più complesse, come le definizioni di funzioni, sono immediatamente eseguite e disponibili per l'utilizzo. Le modifiche apportate al codice possono essere verificate rapidamente. Tuttavia, l'interpretazione degli script presenta alcuni svantaggi. Ad esempio, l'utilizzo di una variabile non definita non è un errore del compilatore, per cui viene rilevato solo se (e quando) viene eseguita l'istruzione in cui viene utilizzata la variabile. In questo caso, il programma può essere modificato ed eseguito per il debug dell'errore.

Python considera tutti gli elementi, inclusi tutti i dati e tutto il codice, come un oggetto. Pertanto, è possibile modificare tali oggetti con righe di codice. Alcuni tipi di selezione, come numeri e stringhe, vengono considerati come valori e non come oggetti; questa modalità è supportata in Python. È supportato un valore null. Tale valore null ha il nome riservato None.

Per un'introduzione più approfondita agli script Python e Jython e per alcuni script di esempio, consultare [http://www.ibm.com/developerworks/java/tutorials/j-jython1/j-jython1.html]( http://www.ibm.com/developerworks/java/tutorials/j-jython1/j-jython1.html) e [http://www.ibm.com/developerworks/java/tutorials/j-jython2/j-jython2.html .](http://www.ibm.com/developerworks/java/tutorials/j-jython2/j-jython2.html)

# <span id="page-21-0"></span>**Script Python**

Questa guida al linguaggio di script Python rappresenta un'introduzione ai componenti che hanno maggiori probabilità di essere utilizzati durante la creazione di script in IBM SPSS Modeler, inclusi concetti ed elementi di base della programmazione. Ciò fornirà una serie di informazioni sufficienti per iniziare a sviluppare i propri script Python da utilizzare all'interno di IBM SPSS Modeler.

# **Operazioni**

L'assegnazione viene eseguita utilizzando il simbolo di uguaglianza (=). Ad esempio, per assegnare il valore "3" ad una variabile denominata "x", viene utilizzata la seguente istruzione:

 $x = 3$ 

Il simbolo di uguaglianza viene utilizzato anche per assegnare dati di tipo stringa ad una variabile. Ad esempio, per assegnare il valore "a string value" alla variabile "y", viene utilizzata la seguente istruzione: y = "a string value"

La tabella riportata di seguito elenca alcune delle operazioni numeriche e di confronto utilizzate frequentemente e le relative descrizioni.

| Operazione            | Descrizione                |
|-----------------------|----------------------------|
| x < y                 | x è minore di y?           |
| x > y                 | x è maggiore di y?         |
| $x \leq y$            | x è minore o uguale a y?   |
| $x \ge y$             | x è maggiore o uguale a y? |
| $x == y$              | x è uguale a y?            |
| $x = y$               | x non è uguale a y?        |
| $x \leftrightarrow y$ | x non è uguale a y?        |
| $x + y$               | Aggiungi y a x             |
| $x - y$               | Sottrai y da x             |
| $x * y$               | Moltiplica x per y         |
| x / y                 | Dividi x per y             |
| $x * * y$             | Eleva x alla potenza y     |

*Tabella 5. Operazioni numeriche e di confronto comuni*

# **Elenchi**

Gli elenchi sono sequenze di elementi. Un elenco può contenere qualsiasi numero di elementi e gli elementi dell'elenco possono essere oggetti di qualsiasi tipo. È possibile pensare agli elenchi anche come ad array. Il numero di elementi in un elenco può aumentare o diminuire man mano che gli elementi vengono aggiunti, rimossi o sostituiti.

Esempi

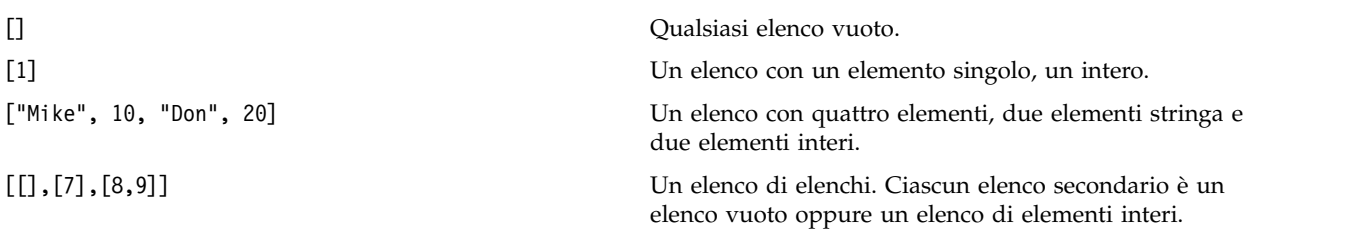

<span id="page-22-0"></span> $x = 7$ ;  $y = 2$ ;  $z = 3$ ;  $[1, x, y, x + y]$ 

Un elenco di interi. Questo esempio illustra l'utilizzo di variabili ed espressioni.

È possibile assegnare un elenco ad una variabile; ad esempio: mylist1 = ["one", "two", "three"]

È quindi possibile accedere ad elementi specifici dell'elenco, ad esempio: mylist[0]

Il risultato sarà l'output riportato di seguito: one

Il numero nelle parentesi quadre ([]) è conosciuto come *indice* e fa riferimento ad un particolare elemento dell'elenco. Gli elementi di un elenco sono indicizzati a partire da 0.

È anche possibile selezionare un intervallo di elementi di un elenco; questa operazione è definita *sezionamento*. Ad esempio, x[1:3] seleziona il secondo e terzo elemento di x. L'indice finale è un'unità dopo la selezione.

# **Stringhe**

Una *stringa* è una sequenza immutabile di caratteri considerata come un valore. Le stringhe supportano tutti gli operatori e le funzioni di sequenza che risultano in una nuova stringa. Ad esempio, "abcdef"[1:4] ha come risultato l'output "bcd".

In Python, i caratteri sono rappresentati da stringhe di lunghezza uno.

I letterali di stringa sono definiti mediante l'utilizzo di tripli o singoli apici. Le stringhe definite utilizzando apici singoli non possono essere suddivise su più righe, al contrario delle stringhe definite utilizzando tripli apici. Una stringa può essere racchiusa tra apici singoli (') o doppi ("). Un carattere di quotatura può contenere l'altro carattere di quotatura senza carattere di escape o il carattere di quotatura con carattere di escape, preceduto dal carattere barra retroversa (\).

Esempi

```
"This is a string"
'This is also a string'
"It's a string"
'This book is called "Python Scripting and Automation Guide".'
"This is an escape quote (\") in a quoted string"
```
Più stringhe separate da spazi vengono automaticamente concatenate dal parser Python. In questo modo è più semplice immettere stringhe estese e combinare tipi di apici in una singola stringa, come ad esempio:

```
"This string uses ' and " 'that string uses ".'
```
Si ottiene il seguente risultato: This string uses ' and that string uses ".

Le stringhe supportano diversi metodi utili. Alcuni di tali metodi sono indicati nella tabella riportata di seguito.

*Tabella 6. Metodi stringa*

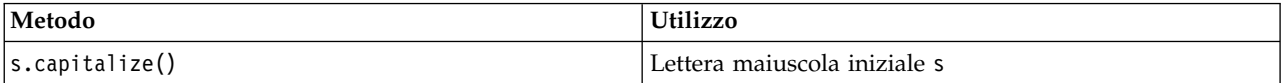

*Tabella 6. Metodi stringa (Continua)*

| Metodo                                                                                             | Utilizzo                                                                                                    |  |
|----------------------------------------------------------------------------------------------------|----------------------------------------------------------------------------------------------------|--|
| s.count(ss $\{$ , start $\{$ , end $\})$ )                                                         | Conta le ricorrenze di ss in s[start:end]                                                                                                    |  |
| s.startswith(str $\{$ , start $\{$ , end $\})$ )<br>s.endswith(str $\{$ , start $\{$ , end $\})$ ) | Verifica se s<br>inizia con str<br>Verifica se s termina con str                                                                                                    |  |
| s.expandtabs({size})                                                                               | Sostituisce le tabulazioni con gli spazi; il valore size<br>predefinito è 8                                                                                                    |  |
| s.find(str $\{$ , start $\{$ , end $\})$ )<br>s.rfind(str $\{$ , start $\{$ , end $\}\}$ )         | Individua il primo indice di str in s; se non trovato, il<br>risultato è -1. rfind esegue la ricerca da destra a sinistra.                                                                                                    |  |
| s.index(str $\{$ , start $\{$ , end $\})$ )<br>s.rindex(str $\{$ , start $\{$ , end $\})$ )        | Trova il primo indice di str in s; se non trovato, genera<br>ValueError. rindex esegue la ricerca da destra a sinistra.                                                                                                    |  |
| s.isalnum                                                                                          | Verifica se la stringa è alfanumerica                                                                                                    |  |
| s.isalpha                                                                                          | Verifica se la stringa è alfabetica                                                                                                    |  |
| s.isnum                                                                                            | Verifica se la stringa è numerica                                                                                                    |  |
| s.isupper                                                                                          | Verifica se la stringa contiene tutte lettere maiuscole.                                                                                                    |  |
| s.islower                                                                                          | Verifica se la stringa contiene tutte lettere minuscole                                                                                                    |  |
| s.isspace                                                                                          | Verifica se la stringa contiene tutti spazi vuoti.                                                                                                    |  |
| s.istitle                                                                                          | Verifica se la stringa è una sequenza di stringhe<br>alfanumeriche con lettera maiuscola iniziale                                                                                                    |  |
| s.1ower()<br>s.upper()<br>s.swapcase()<br>s.title()                                                | Converte in lettere minuscole<br>Converte in lettere maiuscole<br>Converte nel caso opposto<br>Converte in caratteri del titolo                                                                                                    |  |
| s.join(seq)                                                                                        | Unisce le stringhe in seq con s come separatore                                                                                                    |  |
| s.splitlines({keep})                                                                               | Suddivide s in righe, se keep è true, conserva la nuove<br>righe                                                                                                    |  |
| $s.split({sep {{, max}}})$                                                                         | Suddivide s in "parole" utilizzando sep (il valore<br>predefinito sep è uno spazio) per un massimo di max<br>volte                                                                                                    |  |
| s.ljust(width)<br>s.rjust(width)<br>s.center(width)<br>s.zfill(width)                              | Giustifica la stringa a sinistra in un campo di<br>larghezza width<br>Giustifica la stringa a destra in un campo di larghezza<br>width<br>Giustifica la stringa al centro in un campo di larghezza width<br>Per il riempimento, viene utilizzato 0. |  |
| s.lstrip()<br>s.rstrip()<br>s. strip()                                                             | Rimuove lo spazio vuoto iniziale<br>Rimuove le spazio vuoto finale<br>Rimuove lo spazio vuoto iniziale e finale                                                                                                    |  |
| s.translate(str {,delc})                                                                           | Converte s utilizzando la tabella, dopo aver rimosso tutti<br>i caratteri in delc. str deve essere una stringa con<br>lunghezza == $256$ .                                                                                                    |  |
| s.replace(old, new {, max})                                                                        | Sostituisce tutte o le max ricorrenze della stringa old con<br>la stringa new                                                                                                    |  |

# <span id="page-24-0"></span>**Contrassegni**

I contrassegni sono commenti introdotti dal carattere cancelletto (#). Tutto il testo che segue il carattere cancelletto sulla stessa riga viene considerato come parte del contrassegno e viene ignorato. Un contrassegno può iniziare in qualsiasi colonna. L'esempio riportato di seguito illustra l'utilizzo dei contrassegni:

```
#The HelloWorld application is one of the most simple
print 'Hello World' # print the Hello World line
```
# **Sintassi delle istruzioni**

La sintassi delle istruzioni in Python è molto semplice. In generale, ciascuna riga di origine è una singola istruzione. Ad eccezione delle istruzioni expression e assignment, ciascuna istruzione è introdotta da una parola chiave, come if o for. È possibile inserire righe vuote o di contrassegno un qualsiasi punto tra le istruzioni nel codice. Se una riga contiene più di una istruzione, ciascuna istruzione deve essere separata mediante un punto e virgola (;).

Le istruzioni molto lunghe possono continuare su più righe. In questo caso, l'istruzione che deve continuare alla riga successiva deve terminare con una barra retroversa (\), ad esempio:

```
x = "A looooooooooooooooooooooo string" + \
     "another looooooooooooooooooong string"
```
Quando una struttura è racchiusa tra parentesi tonde (()), quadre ([]) o graffe ({}), l'istruzione può continuare su una riga successiva dopo qualsiasi virgola, senza che sia necessario inserire una barra retroversa; ad esempio:

```
x = (1, 2, 3, "hello","goodbye", 4, 5, 6)
```
### **Identificativi**

Gli identificativi vengono utilizzati per assegnare nomi a variabili, funzioni, classi e parole chiave. Gli identificativi possono avere qualsiasi lunghezza, ma devono iniziare con un carattere alfabetico maiuscolo o minuscolo o con il carattere di sottolineatura (\_). I nomi che iniziano con il carattere di sottolineatura sono generalmente riservati a nomi interni o privati. Dopo il primo carattere, l'identificativo può contenere qualsiasi numero e combinazione di caratteri alfabetici, numeri da 0 a 9 ed il carattere di sottolineatura.

In Jython, alcune parole riservate non possono essere utilizzate per assegnare nomi a variabili, funzioni o classi. Tali parole chiave sono suddivise nelle seguenti categorie:

- v **Parole che introducono istruzioni:** assert, break, class, continue, def, del, elif, else, except, exec, finally, for, from, global, if, import, pass, print, raise, return, try e while
- v **Parole che introducono parametri:** as, import e in
- v **Operatori:** and, in, is, lambda, not e or

Generalmente, un utilizzo non appropriato delle parole chiave determina un errore SyntaxError.

# **Blocchi di codice**

I blocchi di codice sono gruppi di istruzioni utilizzati in punti in cui sono previste istruzioni singole. I blocchi di codice possono seguire tutte le istruzioni riportate di seguito: if, elif, else, for, while, try, except, def e class. Tali istruzioni introducono il blocco di codice con il carattere due punti (:), ad esempio:

```
if x == 1:
   y = 2z = 3elif:
   y = 4z = 5
```
<span id="page-25-0"></span>Per delimitare i blocchi di codice, viene utilizzato il rientro (invece delle parentesi graffe utilizzate in Java). Tutte le righe in un blocco devono essere rientrate alla stessa posizione. Questo perché una modifica del rientro indica la fine di un blocco di codice. Generalmente, vengono utilizzati rientri di quattro spazi per ciascun livello. Per il rientro delle righe, si consiglia di utilizzare gli spazi invece delle tabulazioni. Gli spazi e le tabulazioni non devono essere utilizzati contemporaneamente. Le righe nel blocco più esterno di un modulo devono iniziare alla colonna uno; in caso contrario, si verifica un errore SyntaxError.

Le istruzioni che costituiscono un blocco di codice (e seguono i due punti) possono essere anche su una riga singola, separate da punto e virgola, ad esempio:

if  $x == 1: y = 2; z = 3;$ 

### **Passaggio di argomenti ad uno script**

Il passaggio di argomenti ad uno script è utile perché significa che è possibile utilizzare più volte uno script senza modifiche. Gli argomenti passati sulla riga comandi vengono passati come valori nell'elenco sys.argv. È possibile ottenere il numero di valori passati utilizzando il comando len(sys.argv). Ad esempio:

```
import sys
print "test1"
print sys.argv[0]
print sys.argv[1]
print len(sys.argv)
```
In questo esempio, il comando import importa l'intera classe sys, in modo che sia possibile utilizzare i metodi esistenti per tale classe, come, ad esempio, argv.

Lo script in questo esempio può essere richiamato utilizzando la riga riportata di seguito: /u/mjloos/test1 mike don

Il risultato è il seguente output:

```
/u/mjloos/test1 mike don
test1
mike
don
3
```
# **Esempi**

La parola chiave print stampa gli argomenti immediatamente successivi. Se l'istruzione è seguita da una virgola, nell'output non viene inclusa una nuova riga. Ad esempio:

print "This demonstrates the use of a", print " comma at the end of a print statement."

Il risultato sarà l'output riportato di seguito:

This demonstrates the use of a comma at the end of a print statement.

L'istruzione for viene utilizzata per l'iterazione attraverso un blocco di codice. Ad esempio:

```
mylist1 = ["one", "two", "three"]for lv in mylist1:
    print lv
    continue
```
In questo esempio, tre stringhe vengono assegnate all'elenco mylist1. Gli elementi dell'elenco vengono quindi stampati, con un elemento di ciascuna riga. Il risultato sarà l'output riportato di seguito:

one two three <span id="page-26-0"></span>In questo esempio, l'iteratore lv prende il valore di ciascun elemento nell'elenco mylist1 man mano che il loop for implementa il blocco di codice per ciascun elemento. Un iteratore può essere qualsiasi identificativo valido di qualsiasi lunghezza.

L'istruzione if è un'istruzione condizionale. Valuta la condizione e restituisce true o false, in base al risultato della valutazione. Ad esempio:

```
mylist1 = ["one", "two", "three"]
for lv in mylist1:
   if \nu == "two"
       print "The value of lv is ", lv
    else
       print "The value of lv is not two, but ", lv
    continue
```
In questo esempio, viene valutato il valore dell'iteratore lv. Se il valore di lv è two, viene restituita una stringa differente da quella restituita se il valore di lv è diverso da two. Si ottiene il seguente risultato:

The value of lv is not two, but one The value of lv is two The value of lv is not two, but three

# **Metodi matematici**

Dal modulo math, è possibile accedere a utili metodi matematici. Alcuni di tali metodi sono indicati nella tabella riportata di seguito. Se non diversamente specificato, tutti i valori vengono restituiti come float.

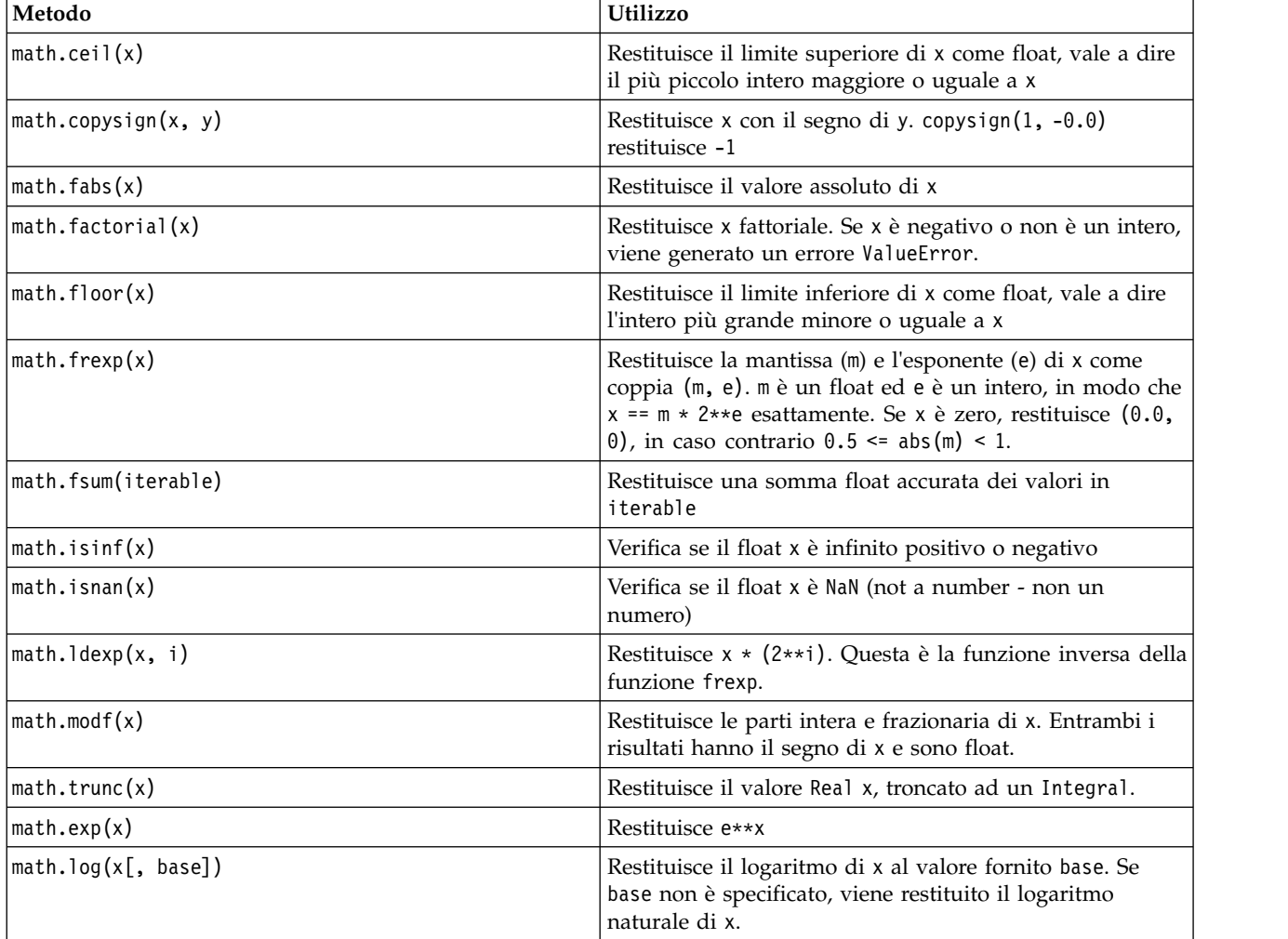

*Tabella 7. Metodi matematici*

<span id="page-27-0"></span>*Tabella 7. Metodi matematici (Continua)*

| Metodo                           | <b>Utilizzo</b>                                                                                                    |  |
|----------------------------------|----------------------------------------------------------------------------------------------------|--|
| $\vert$ math. $\vert$ og1p $(x)$ | Restituisce il logaritmo naturale di 1+x (base e)                                                                           |  |
| $\vert$ math.log10 $(x)$         | Restituisce il logaritmo in base 10 di x                                                                                    |  |
| $\vert$ math.pow $(x, y)$        | Restituisce x elevato alla potenza y. $pow(1.0, x)$ e $pow(x,  $<br>0.0) restituisce sempre 1, anche quando x è zero o NaN. |  |
| $\vert$ math.sqrt $(x)$          | Restituisce la radice quadrata di x                                                                                         |  |

Oltre alle funzioni matematiche, sono presenti anche alcuni utili metodi trigonometrici. Tali metodi sono illustrati nella tabella riportata di seguito.

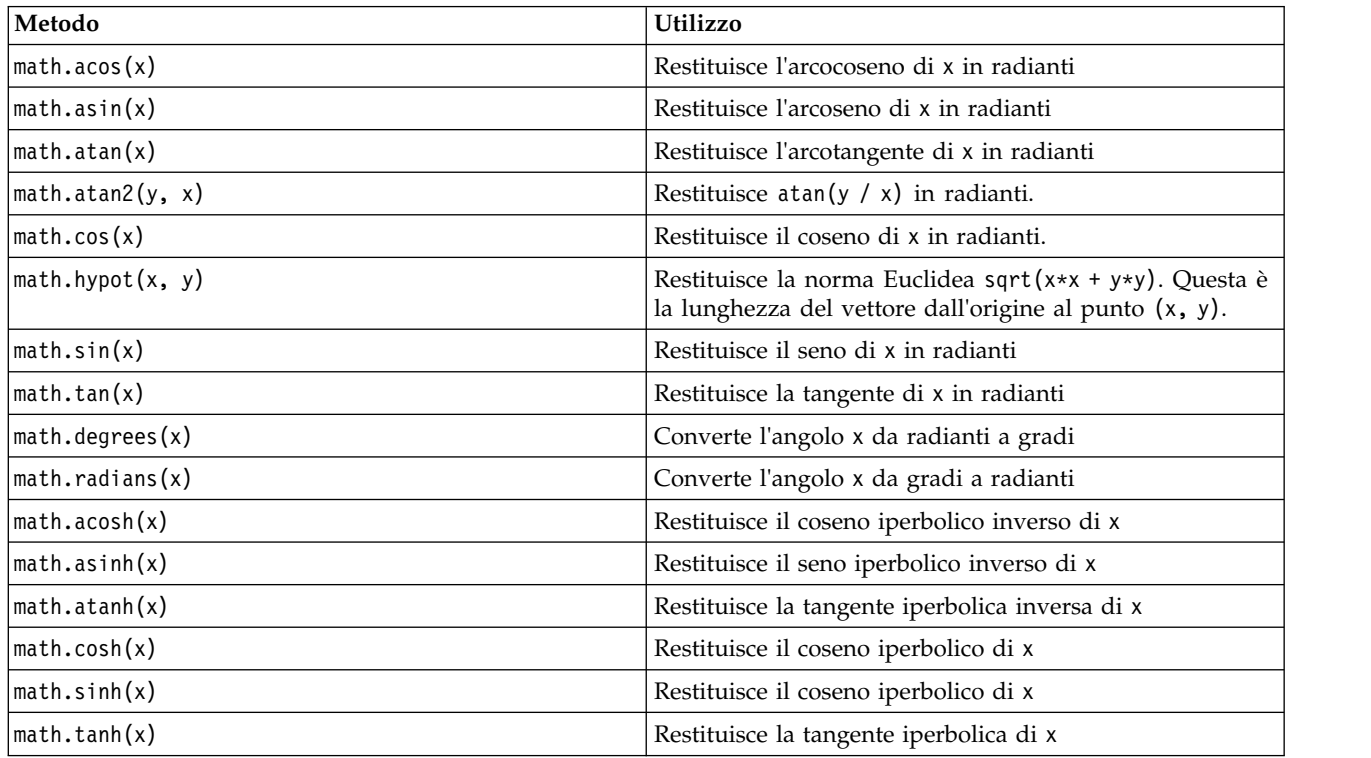

*Tabella 8. Metodi trigonometrici*

Sono disponibili anche due costanti matematiche. Il valore di math.pi è la costante matematica pi. Il valore di math.e è la costante matematica e.

# **Utilizzo di caratteri Non-ASCII**

Per utilizzare caratteri non-ASCII, Python richiede una codifica esplicita e una decodifica di stringhe in Unicode. In IBM SPSS Modeler, gli script Python si assume che siano codificati in UTF-8, che è la codifica standard Unicode che supporta caratteri non-ASCII. Il seguente script verrà compilato poiché il compilatore Python è stato impostato a UTF-8 da SPSS Modeler.

```
stream = modeler.script.stream()
filenode = stream.createAt("variablefile", "\overline{\tau} \lambda \overline{\tau} \lambda \overline{\tau}", 96, 64)
```
Tuttavia, il nodo risultante avrà un'etichetta errata.

<span id="page-28-0"></span>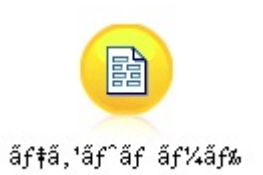

*Figura 3. Etichetta del nodo contenente caratteri non-ASCII, visualizzata in modo errato*

L'etichetta è errata perché la stessa stringa letterale è stata convertita in una stringa ASCII da Python.

Python consente alle stringhe letterali Unicode di essere specificate aggiungendo un carattere u come prefisso prima della stringa letterale:

```
stream = modeler.script.stream()
filenode = stream.createAt("variablefile", u" \overline{\tau} \lambda \overline{\tau} \lambda + \overline{\tau}", 96, 64)
```
Ciò creerà una stringa Unicode e l'etichetta verrà visualizzata correttamente.

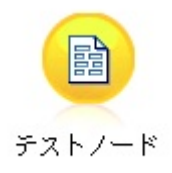

*Figura 4. Etichetta del nodo contenente caratteri non-ASCII, visualizzata correttamente*

L'utilizzo di Python e Unicode è un argomento vasto che va oltre l'ambito di questo documento. Sono disponibili molti libri e risorse online che comprendono questo argomento in grande dettaglio.

### **Programmazione orientata agli oggetti**

La programmazione orientata agli oggetti è basata sul concetto di creazione di un modello del problema di destinazione nei propri programmi. La programmazione orientata agli oggetti riduce gli errori di programmazione e favorisce il riutilizzo del codice. Python è un linguaggio orientato agli oggetti. Gli oggetti definiti in Python hanno le seguenti caratteristiche:

- v **Identità.** Ciascun oggetto deve essere distinto e verificabile. A questo scopo, sono disponibili i test is e is not.
- v **Stato.** Ciascun oggetto deve essere in grado di memorizzare lo stato. A questo scopo, sono disponibili gli attributi, come i campi e le variabili dell'istanza.
- v **Comportamento.** Ciascun oggetto deve essere in grado di modificare il proprio stato. A questo scopo, sono disponibili alcuni metodi.

Python include le seguenti funzioni per il supporto della programmazione orientata agli oggetti:

- v **Creazione di oggetti basati su classi.** Le classi sono modelli per la creazione degli oggetti. Gli oggetti sono strutture di dati con un comportamento associato.
- v **Ereditarietà con polimorfismo.** Python supporta l'ereditarietà singola e multipla. Tutti i metodi dell'istanza Python sono polimorfici e possono essere sovrascritti dalle classi secondarie.
- v **Incapsulamento con dati nascosti.** Python consente di nascondere gli attributi. Quando nascosti, è possibile accedere agli attributi dall'esterno della classe solo attraverso i metodi della classe. Le classi implementano i metodi per modificare i dati.

# <span id="page-29-0"></span>**Definizione di una classe**

All'interno di una classe Python, è possibile definire variabili e metodi. A differenza di Java, in Python è possibile definire qualsiasi numero di classi pubbliche per file di origine (o *modulo*). Quindi, un modulo in Python può essere considerato simile ad un package in Java.

In Python, le classi sono definite utilizzando l'istruzione class. Di seguito è riportato il formato dell'istruzione class:

```
class name (superclasses): statement
```

```
o
class name (superclasses):
  assignment
  .
  .
  function
  .
  .
```
Quando viene definita una classe, è possibile fornire zero o più istruzioni *assignment*. Tali istruzioni creano attributi della classe condivisi da tutte le istanze della classe. È anche possibile fornire zero o più definizioni *function*. Tali definizioni di funzione creano metodi. L'elenco delle superclassi è facoltativo.

Il nome della classe deve essere univoco nello stesso ambito, vale a dire all'interno di un modulo, una funzione o una classe. È possibile definire più variabili per fare riferimento alla stessa classe.

### **Creazione di un'istanza della classe**

Le classi vengono utilizzate per conservare gli attributi della classe (o condivisi) oppure per creare istanze della classe. Per creare un'istanza di una classe, è possibile richiamare la classe come se fosse una funzione. Ad esempio, considerare la classe riportata di seguito:

class MyClass: pass

In questo caso, viene utilizzata l'istruzione pass perché è necessaria un'istruzione per completare la classe, ma non è richiesta alcuna azione in modo programmatico.

L'istruzione riportata di seguito crea un'istanza della classe MyClass:

 $x = MyClass()$ 

### **Aggiunta di attributi ad un'istanza della classe**

A differenza di Java, in Python i client possono aggiungere attributi ad un'istanza di una classe. Viene modificata solo quella particolare istanza. Ad esempio, per aggiungere attributi ad un'istanza x, impostare nuovi valori su tale istanza:

```
x.attr1 = 1x.attr2 = 2.
  .
x.attrN = n
```
### **Definizione dei metodi e degli attributi della classe**

Qualsiasi variabile collegata in una classe è un *attributo della classe*. Qualsiasi funzione definita all'interno di una classe è un *metodo*. I metodi ricevono un'istanza della classe, denominata per convenzione self, come primo argomento. Ad esempio, per definire alcuni metodi ed attributi della classe, è possibile utilizzare il codice riportato di seguito:

```
class MyClass
   attr1 = 10 #class attributes
   attr2 = "hello"def method1(self):
       print MyClass.attr1 #reference the class attribute
   def method2(self):
       print MyClass.attr2 #reference the class attribute
   def method3(self, text):
       self.text = text #instance attribute
       print text, self.text #print my argument and my attribute
   method4 = method3 #make an alias for method3
```
All'interno di una classe, è necessario qualificare tutti i riferimenti agli attributi della classe con il nome della classe; ad esempio, MyClass.attr1. Tutti i riferimenti agli attributi dell'istanza devono essere qualificati con la variabile self; ad esempio, self.text. All'esterno della classe, è necessario qualificare tutti i riferimenti agli attributi della classe con il nome della classe (ad esempio, MyClass.attr1) oppure con un'istanza della classe (ad esempio, x.attr1, dove x è un'istanza della classe). All'esterno della classe, tutti i riferimenti alle variabili dell'istanza devono essere qualificati con un'istanza della classe; ad esempio, x.text.

### **Variabili nascoste**

È possibile nascondere i dati creando variabili *Private*. Alle variabili Private può accedere solo la classe stessa. Se vengono dichiarati nomi nel formato \_xxx o \_xxx\_yyy, vale a dire con due caratteri di sottolineatura iniziali, il programma di analisi Python aggiunge automaticamente il nome della classe al nome dichiarato, creando variabili nascoste; ad esempio:

```
class MyClass:
   attr = 10 #private class attribute
   def method1(self):
       pass
   def method2(self, p1, p2):
       pass
    def privateMethod(self, text):
       self. text = text #private attribute
```
A differenza di Java, in Python tutti i riferimenti alle variabili dell'istanza devono essere qualificati con self; non è previsto l'utilizzo implicito di this.

### **Ereditarietà**

La possibilità di ereditare dalle classi è fondamentale per la programmazione orientata ad oggetti. Python supporta l'ereditarietà singola e multipla. Il termine *ereditarietà singola* indica che può esistere una sola superclasse. Il termine *ereditarietà multipla* indica che può essere più di una superclasse.

L'ereditarietà viene implementata inserendo altre classi come sottoclassi. Qualsiasi numero di classi Python possono essere superclassi. Nell'implementazione Jython di Python, è possibile ereditare direttamente o indirettamente solo da una classe Java. Non è necessario fornire una superclasse.

Qualsiasi attributo o metodo in una superclasse è anche in qualsiasi sottoclasse e può essere utilizzato dalla classe stessa o da qualsiasi client, purché l'attributo o il metodo non sia nascosto. Qualsiasi istanza di una sottoclasse può essere utilizzata in qualsiasi punto in cui può essere utilizzata un'istanza di una superclasse; questo è un esempio di *polimorfismo*. Tali funzioni abilitano il riutilizzo e la semplicità di estensione.

Esempio class Class1: pass #no inheritance class Class2: pass class Class3(Class1): pass #single inheritance class Class4(Class3, Class2): pass #multiple inheritance

# <span id="page-32-0"></span>**Capitolo 3. Script in IBM SPSS Modeler**

# **Tipi di script**

In IBM SPSS Modeler sono disponibili tre tipi di script:

- v Gli *script del flusso* sono utilizzati per controllare l'esecuzione di un singolo flusso e sono archiviati all'interno del flusso.
- v Gli *script del Supernodo* vengono utilizzati per controllare il funzionamento dei supernodi.
- v Gli *script autonomi o di sessione* possono essere utilizzati per coordinare l'esecuzione attraverso un numero di flussi differenti.

Sono disponibili diversi metodi che possono essere utilizzati negli script in IBM SPSS Modeler con cui è possibile accedere ad una vasta gamma di funzionalità di SPSS Modeler. Tali metodi sono utilizzati anche in Capitolo [4, "API di script", a pagina 37](#page-42-0) per creare funzioni più avanzate.

# **Flussi, flussi SuperNodo e diagrammi**

Il più delle volte il termine *flusso* significa la stessa cosa, indipendentemente se si tratta di un flusso caricato da un file o utilizzato all'interno di un SuperNodo. Generalmente indica un insieme di nodi che sono connessi insieme e possono essere eseguiti. Negli script, comunque, non tutte le operazioni sono supportate i tutti i posti, vale a dire che un autore di uno script dovrebbe essere consapevole di quale variante di flusso si sta utilizzando.

# **Flussi**

Un flusso è il tipo di documento principale di IBM SPSS Modeler. Può essere salvato, caricato, modificato edeseguito. I flussi possono anche avere parametri, valori globali, uno script ed altre informazioni ad essi associati.

# **Flussi SuperNodo**

Un *flusso supernodo* è un tipo di flusso utilizzato all'interno di un supernodo. Come un flusso normale, contiene i nodi che sono collegati tra di loro. I flussi di supernodo hanno una serie di differenze rispetto ad un normale flusso:

- v I parametri ed ogni script sono associati con il supernodo proprietario del flusso del supernodo, piuttosto che con il flusso del supernodo stesso.
- v I flussi di supernodo hanno dei nodi connettori aggiuntivi di input ed output, a seconda del tipo di supernodo. Questi nodi connettori sono utilizzati per passare le informazioni in entrata ed in uscita al flusso del supernodo e vengono automaticamente creati quando viene creato il supernodo stesso.

# **Diagrammi**

Il termine *diagramma* comprende le funzioni che sono supportate sia dai flussi normali che dai flussi SuperNodo, come aggiungere e rimuovere nodi e modificare la connessioni tra i nodi.

### **Esecuzione di un flusso**

L'esempio riportato di seguito esegue tutti i nodi eseguibili nel flusso e rappresenta il tipo più semplice di script del flusso:

```
modeler.script.stream().runAll(None)
```
L'esempio riportato di seguito, inoltre, esegue tutti i nodi eseguibili nel flusso:

<span id="page-33-0"></span>stream = modeler.script.stream() stream.runAll(None)

In questo esempio, il flusso è memorizzato in una variabile denominata stream. L'archiviazione del flusso in una variabile è utile perché uno script viene generalmente utilizzato per modificare il flusso o i nodi all'interno di un flusso. La creazione di una variabile che memorizza il flusso ha come risultato uno script più breve.

# **Contesto di script**

Il modulo modeler.script fornisce il contesto in cui viene eseguito uno script. Il modulo viene importato automaticamente in uno script SPSS Modeler al runtime. Il modulo definisce quattro funzioni che forniscono ad uno script l'accesso al proprio ambiente di esecuzione:

- v La funzione session() restituisce la sessione per lo script. La sessione definisce informazioni come la locale ed il backend the SPSS Modeler (un processo locale o un SPSS Modeler Server di rete) utilizzati per l'esecuzione dei flussi.
- v La funzione stream() può essere utilizzata con script di supernodi e flussi. Questa funzione restituisce il flusso proprietario dello script del flusso o dello script del supernodo eseguito.
- v La funzione diagram() può essere utilizzata con gli script del supernodo. Questa funzione restituisce il diagramma all'interno del supernodo. Per gli altri tipi di script, questa funzione restituisce lo stesso risultato della funzione stream().
- v La funzione supernode() può essere utilizzata con gli script del supernodo. Questa funzione restituisce il supernodo proprietario dello script che viene eseguito.

Le quattro funzioni ed i relativi output sono riepilogati nella tabella riportata di seguito.

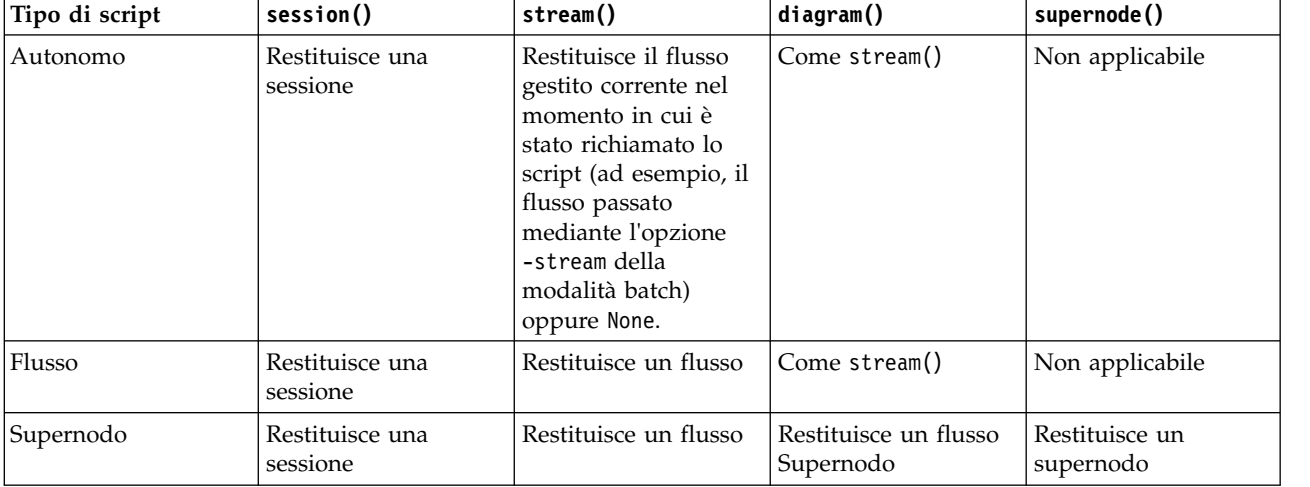

*Tabella 9. Riepilogo delle funzioni di modeler.script*

Il modulo modeler.script, inoltre, definisce un modo per terminare lo script con un codice di uscita. La funzione exit(*exit-code*) arresta l'esecuzione dello script e restituisce il codice di uscita intero fornito.

Uno dei metodi definiti per un flusso è runAll(List). Questo metodo esegue tutti i nodi eseguibili. Qualsiasi modello o output generato mediante l'esecuzione dei nodi viene aggiunto all'elenco fornito.

È comune per un'esecuzione di flusso generare output come modelli, grafici ed altro output. Per catturare tale output, uno script può fornire una variabile inizializzata in un un elenco, ad esempio:

```
stream = modeler.script.stream()
results = []stream.runAll(results)
```
<span id="page-34-0"></span>Una volta completata l'esecuzione, è possibile accedere a tutti gli oggetti generati dall'esecuzione dall'elenco results.

### **Riferimento a nodi esistenti**

Spesso un flusso già dispone di alcuni parametri che è necessario modificare prima che il flusso venga eseguito. La modifica di tali parametri implica le attività riportate di seguito:

- 1. Individuazione dei nodi nel relativo flusso.
- 2. Modifica delle impostazioni del nodo o del flusso (o di entrambi).

# **Ricerca di nodi**

I flussi forniscono diversi modi per ricercare un nodo esistente. Tali metodi sono riepilogati nella tabella riportata di seguito.

| Metodo                       | Tipo di restituzione | <b>Descrizione</b>                                                                                                    |
|------------------------------|----------------------|----------------------------------------------------------------------------------------------------|
| s.findAll(type, label)       | Raccolta             | Restituisce un elenco di tutti i nodi<br>con il tipo e l'etichetta specificati. Il<br>tipo o l'etichetta possono essere None;<br>in questo caso, viene utilizzato l'altro<br>parametro.                                                                                                    |
| s.findAll(filter, recursive) | Raccolta             | Restituisce una raccolta di tutti i nodi<br>accettati dal filtro specificato. Se<br>l'indicatore recursive è True, viene<br>eseguita la ricerca anche nei<br>supernodi all'interno del flusso<br>specificato.                                                                                                    |
| s.findByID(id)               | Nodo                 | Restituisce il nodo con l'ID fornito<br>oppure None se non esiste alcun nodo<br>di questo tipo. La ricerca è limitata al<br>flusso corrente.                                                                                                    |
| s.findByType(type, label)    | Nodo                 | Restituisce il nodo con il tipo e/o<br>l'etichetta forniti. Il tipo o il nome<br>può essere None; in questo caso viene<br>utilizzato l'altro parametro. Se si<br>verifica una corrispondenza per più<br>nodi, viene scelto e restituito un nodo<br>arbitrario. Se non si verifica alcuna<br>corrispondenza, il valore di<br>restituzione è None. |
| s.findDownstream(fromNodes)  | Raccolta             | Ricerca dall'elenco di nodi fornito e<br>restituisce l'insieme di nodi<br>downstream dei nodi forniti. L'elenco<br>restituito include i nodi forniti<br>originariamente.                                                                                                    |
| s.findUpstream(fromNodes)    | Raccolta             | Ricerca dall'elenco di nodi fornito e<br>restituisce l'insieme dei nodi<br>upstream dei nodi forniti. L'elenco<br>restituito include i nodi forniti<br>originariamente.                                                                                                    |

*Tabella 10. Metodi per la ricerca di un nodo esistente*

Ad esempio, se un flusso contiene un singolo nodo Filter per cui lo script richiede l'accesso, è possibile trovare il nodo Filter utilizzando lo script riportato di seguito:

```
stream = modeler.script.stream()
node = stream.findByType("filter", None)
...
```
In alternativa, per trovare il nodo è possibile utilizzare l'ID del nodo (visualizzato nella scheda Annotazioni della finestra di dialogo del nodo), se noto; ad esempio:

```
stream = modeler.script.stream()
node = stream.findByID("id32FJT71G2") # the filter node ID
...
```
### **Impostazione delle proprietà**

I nodi, i flussi, i modelli e gli output dispongono di proprietà a cui è possibile accedere e che, nella maggior parte dei casi, è possibile impostare. Generalmente, le proprietà sono utilizzate per modificare il funzionamento o l'aspetto dell'oggetto. I metodi disponibili per l'accesso e l'impostazione delle proprietà dell'oggetto sono riepilogati nella tabella riportata di seguito.

| Metodo                                                    | Tipo di restituzione | <b>Descrizione</b>                                                                                                    |
|-----------------------------------------------------------|----------------------|----------------------------------------------------------------------------------------------------|
| p.getPropertyValue(propertyName)                          | Oggetto              | Restituisce il valore della proprietà<br>indicata o None se non esiste alcuna<br>proprietà di questo tipo.                                                                                                    |
| p.setPropertyValue(propertyName,<br>value)                | Non applicabile      | Imposta il valore della proprietà<br>indicata.                                                                                                    |
| p.setPropertyValues(properties)                           | Non applicabile      | Imposta i valori delle proprietà<br>indicate. Ciascuna voce nella mappa<br>delle proprietà è composta da una<br>chiave che rappresenta il nome della<br>proprietà e dal valore che deve essere<br>assegnato a tale proprietà. |
| p.getKeyedPropertyValue(<br>propertyName, keyName)        | Oggetto              | Restituisce il valore della proprietà<br>denominata e la chiave associata o<br>None se non esistono una proprietà o<br>una chiave di questo tipo.                                                                             |
| p.setKeyedPropertyValue(<br>propertyName, keyName, value) | Non applicabile      | Imposta il valore delle proprietà<br>indicata e della chiave.                                                                                                    |

*Tabella 11. Metodi per l'accesso e l'impostazione delle proprietà dell'oggetto*

Ad esempio, se si desidera impostare il valore di un nodo Variable File all'inizio di un flusso, è possibile utilizzare il seguente script:

```
stream = modeler.script.stream()
node = stream.findByType("variablefile", None)
node.setPropertyValue("full_filename", "$CLEO/DEMOS/DRUG1n")
...
```
In alternativa, è possibile che si desideri filtrare un campo da un nodo Filter. In questo caso, il valore è anche associato con chiave al nome del campo; ad esempio:

```
stream = modeler.script.stream()
# Locate the filter node ...
node = stream.findByType("filter", None)
# ... and filter out the "Na" field
node.setKeyedPropertyValue("include", "Na", False)
```
# **Creazione di nodi e modifica dei flussi**

In alcune situazioni, è possibile che si desideri aggiungere nuovi nodi ai flussi esistenti. L'aggiunta di nodi ai flussi esistenti generalmente implica le seguenti attività:

- 1. Creazione dei nodi.
- 2. Collegamento dei nodi al flusso esistente.

# **Creazione di nodi**

I flussi forniscono diversi modi per creare i nodi. Tali metodi sono riepilogati nella tabella riportata di seguito.

| Metodo                                     | Tipo di restituzione | <b>Descrizione</b>                                                                                                    |
|--------------------------------------------|----------------------|----------------------------------------------------------------------------------------------------|
| s.create(nodeType, name)                   | Nodo                 | Crea un nodo del tipo specificato e lo<br>aggiunge al flusso specificato.                                                                                                |
| s.createAt(nodeType, name, $x, y$ )        | Nodo                 | Crea un nodo del tipo specificato e lo<br>aggiunge al flusso specificato nel<br>percorso specificato. Se $x < 0$ oppure<br>$y < 0$ , il percorso non viene<br>impostato. |
| s.createModelApplier(modelOutput,<br>name) | Nodo                 | Crea un nodo applicatore del<br>modello derivato dall'oggetto di<br>output del modello fornito.                                                                          |

*Tabella 12. Metodi per la creazione di nodi*

Ad esempio, per creare un nuovo nodo Type in un flusso, è possibile utilizzare lo script riportato di seguito:

```
stream = modeler.script.stream()
# Create a new type node
node = stream.create("type", "My Type")
```
# **Collegamento e scollegamento di nodi**

Quando un nuovo nodo viene creato all'interno di un flusso, deve essere connesso in una sequenza di nodi prima di poter essere utilizzato. I flussi forniscono diversi metodi per collegare e scollegare i nodi. Tali metodi sono riepilogati nella tabella riportata di seguito.

| Metodo                                     | Tipo di restituzione | <b>Descrizione</b>                                                                                                    |
|--------------------------------------------|----------------------|----------------------------------------------------------------------------------------------------|
| s.link(source, target)                     | Non applicabile      | Crea un nuovo collegamento tra i<br>nodi di origine e di destinazione.                                                                                                    |
| s.link(source, targets)                    | Non applicabile      | Crea nuovi collegamenti tra il nodo<br>di origine e ciascun nodo di<br>destinazione nell'elenco fornito.                                                                                                    |
| s.linkBetween(inserted, source,<br>target) | Non applicabile      | Connette un nodo tra due altre<br>istanze del nodo (i nodi di origine e<br>destinazione) ed imposta la posizione<br>del nodo inserito tra di essi. Qualsiasi<br>collegamento diretto tra i nodi di<br>origine e destinazione viene rimosso<br>prima. |
| s.linkPath(path)                           | Non applicabile      | Crea un nuovo percorso tra le istanze<br>del nodo. Il primo nodo viene<br>collegato al secondo, il secondo viene<br>collegato al terzo e così via.                                                                                                   |

*Tabella 13. Metodi per il collegamento e lo scollegamento dei nodi*

*Tabella 13. Metodi per il collegamento e lo scollegamento dei nodi (Continua)*

| Metodo                        | Tipo di restituzione | <b>Descrizione</b>                                                                                                    |
|-------------------------------|----------------------|----------------------------------------------------------------------------------------------------|
| s.unlink(source, target)      | Non applicabile      | Rimuove qualsiasi collegamento<br>diretto tra i nodi di origine e di<br>destinazione.                                                                                                    |
| s.unlink(source, targets)     | Non applicabile      | Rimuove i collegamenti diretti tra il<br>nodo di origine e ciascun oggetto<br>nell'elenco delle destinazioni.                                                                                                    |
| s.unlinkPath(path)            | Non applicabile      | Rimuove qualsiasi percorso esistente<br>tra le istanze del nodo.                                                                                                    |
| s.disconnect(node)            | Non applicabile      | Rimuove qualsiasi collegamento tra il<br>nodo fornito e qualsiasi altro nodo<br>nel flusso specificato.                                                                                                    |
| s.isValidLink(source, target) | booleano             | Restituisce True se è valido creare un<br>collegamento tra l'origine specificata<br>ed i nodi di destinazione. Questo<br>metodo verifica che entrambi gli<br>oggetti appartengano al flusso<br>specificato, che il nodo di origine<br>possa fornire un collegamento e che<br>il nodo di destinazione possa ricevere<br>un collegamento, e che la creazione<br>di un collegamento di questo tipo<br>non causi circolarità nel flusso. |

Lo script di esempio riportato di seguito esegue queste cinque attività:

- 1. Crea un nodo di input Variable File, un nodo Filter ed un nodo di output Table.
- 2. Connette i nodi tra loro.
- 3. Imposta il nome del file sul nodo di input Variable File.
- 4. Filtra il campo "Drug" dall'output risultante.
- 5. Esegue il nodo Table.

```
stream = modeler.script.stream()
filenode = stream.createAt("variablefile", "My File Input ", 96, 64)
filternode = stream.createAt("filter", "Filter", 192, 64)
tablenode = stream.createAt("table", "Table", 288, 64)
stream.link(filenode, filternode)
stream.link(filternode, tablenode)
filenode.setPropertyValue("full_filename", "$CLEO_DEMOS/DRUG1n")
filternode.setKeyedPropertyValue("include", "Drug", False)
results = []tablenode.run(results)
```
### **Importazione, sostituzione ed eliminazione di nodi**

Oltre alla creazione ed alla connessione dei nodi, è spesso necessario sostituire ed eliminare nodi dal flusso. I metodi disponibili per l'importazione, la sostituzione e l'eliminazione dei nodi sono riepilogati nella seguente tabella.

*Tabella 14. Metodi per l'importazione, la sostituzione e l'eliminazione dei nodi*

| Metodo                                   | Tipo di restituzione | <b>Descrizione</b>                       |
|------------------------------------------|----------------------|------------------------------------------|
| $ s.\text{replace}(\text{originalNode},$ | Non applicabile      | Sostituisce il nodo specificato dal      |
| replacementNode, discardOriginal)        |                      | flusso specificato. Il nodo originale ed |
|                                          |                      | il nodo sostitutivo devono essere di     |
|                                          |                      | proprietà del flusso specificato.        |

| Metodo                          | Tipo di restituzione | Descrizione                                                                                                    |
|---------------------------------|----------------------|----------------------------------------------------------------------------------------------------|
| s.insert(source, nodes, newIDs) | Elenco               | Inserisce copie dei nodi nell'elenco<br>fornito. Si suppone che tutti i nodi<br>nell'elenco fornito siano contenuti nel<br>flusso specificato. L'indicatore newIDs<br>indica se è necessario generare nuovi<br>ID per ciascun nodo o se è necessario<br>copiare ed utilizzare l'ID esistente. Si<br>suppone che tutti i nodi in un flusso<br>dispongano di un ID univoco, per cui<br>questo indicatore deve essere<br>impostato su True se il flusso di<br>origine è uguale al flusso specificato.<br>Il metodo restituisce l'elenco dei nodi<br>appena inseriti, in cui l'ordine dei<br>nodi è indefinito (l'ordinamento non<br>è necessariamente uguale all'ordine<br>dei nodi nell'elenco di input). |
| s.delete(node)                  | Non applicabile      | Elimina il nodo specificato dal flusso<br>specificato. Il nodo deve essere di<br>proprietà del flusso specificato.                                                                                                    |
| s.deleteAll(nodes)              | Non applicabile      | Elimina tutti i nodi specificati dal<br>flusso specificato. Tutti i nodi nella<br>raccolta devono appartenere al flusso<br>specificato.                                                                                                    |
| $s$ .clear $()$                 | Non applicabile      | Elimina tutti i nodi dal flusso<br>specificato.                                                                                                    |

*Tabella 14. Metodi per l'importazione, la sostituzione e l'eliminazione dei nodi (Continua)*

## **Attraversamento dei nodi in un flusso**

Un requisito comune è quello di identificare i nodi upstream o downstream di un particolare nodo. Il flusso fornisce diversi metodi che è possibile utilizzare per identificare tali nodi. Tali metodi sono riepilogati nella tabella riportata di seguito.

*Tabella 15. Metodi per identificare i nodi upstream e downstream*

| Metodo                       | Tipo di restituzione | <b>Descrizione</b>                                                                                                    |
|------------------------------|----------------------|----------------------------------------------------------------------------------------------------|
| s.iterator()                 | Iteratore            | Restituisce un iteratore sugli oggetti<br>del nodo contenuti nel flusso<br>specificato. Se il flusso viene<br>modificato tra le chiamate della<br>funzione $next()$ , il funzionamento<br>dell'iteratore non è definito. |
| s.predecessorAt(node, index) | Nodo                 | Restituisce il predecessore immediato<br>specificato del nodo fornito oppure<br>None se l'indice non è compreso nei<br>limiti.                                                                                           |
| s.predecessorCount(node)     | int                  | Restituisce il numero di predecessori<br>immediati del nodo fornito.                                                                                                    |
| s.predecessors(node)         | Elenco               | Restituisce i predecessori immediati<br>del nodo fornito.                                                                                                    |
| s.successorAt(node, index)   | Nodo                 | Restituisce il successore immediato<br>specificato del nodo fornito oppure<br>None se l'indice non è compreso nei<br>limiti.                                                                                             |

*Tabella 15. Metodi per identificare i nodi upstream e downstream (Continua)*

| Metodo                 | Tipo di restituzione | <b>Descrizione</b>                                                 |
|------------------------|----------------------|--------------------------------------------------------------------|
| s.successorCount(node) | int                  | Restituisce il numero di successori<br>immediati del nodo fornito. |
| s.successors(node)     | Elenco               | Restituisce i successori immediati del<br>nodo fornito.            |

### **Cancellazione o rimozione di elementi**

Gli script legacy supportano diversi utilizzi del comando clear, ad esempio:

- v clear outputs Per eliminare tutti gli elementi dell'output dalla tavolozza dei manager.
- v clear generated palette Per eliminare tutti i nugget del modello dalla tavolozza dei modelli.
- v clear stream Per rimuovere il contenuto di un flusso.

Gli script Python supportano un insieme simile di funzioni; il comando removeAll() viene utilizzato per cancellare i manager Flussi, Output e Modelli. Ad esempio:

• Per cancellare il manager Flussi: session = modeler.script.session()

session.getStreamManager.removeAll()

- Per cancellare il manager Output: session = modeler.script.session() session.getDocumentOutputManager().removeAll()
- Per cancellare il manager Modelli:

```
session = modeler.script.session()
session.getModelOutputManager().removeAll()
```
### **Acquisizione delle informazioni relative ai nodi**

I nodi possono essere suddivisi in diverse categorie, come, ad esempio, nodi di importazione ed esportazione dei dati, nodi di creazione dei modelli ed altri tipi di nodi. Ciascun nodo fornisce una serie di metodi che è possibile utilizzare per individuare informazioni relative al nodo.

I metodi che è possibile utilizzare per ottenere l'ID, il nome e l'etichetta di un nodo sono riepilogati nella tabella riportata di seguito.

*Tabella 16. Metodi per ottenere l'ID, il nome e l'etichetta di un nodo*

| Metodo       | Tipo di restituzione | <b>Descrizione</b>                                                                                                    |
|--------------|----------------------|----------------------------------------------------------------------------------------------------|
| n.getLabel() | stringa              | Restituisce l'etichetta di<br>visualizzazione del nodo specificato.<br>L'etichetta è il valore della proprietà<br>custom name solo se tale proprietà è<br>una stringa non vuota e la proprietà<br>use custom name non è impostata; in<br>caso contrario, l'etichetta è il valore<br>di getName(). |

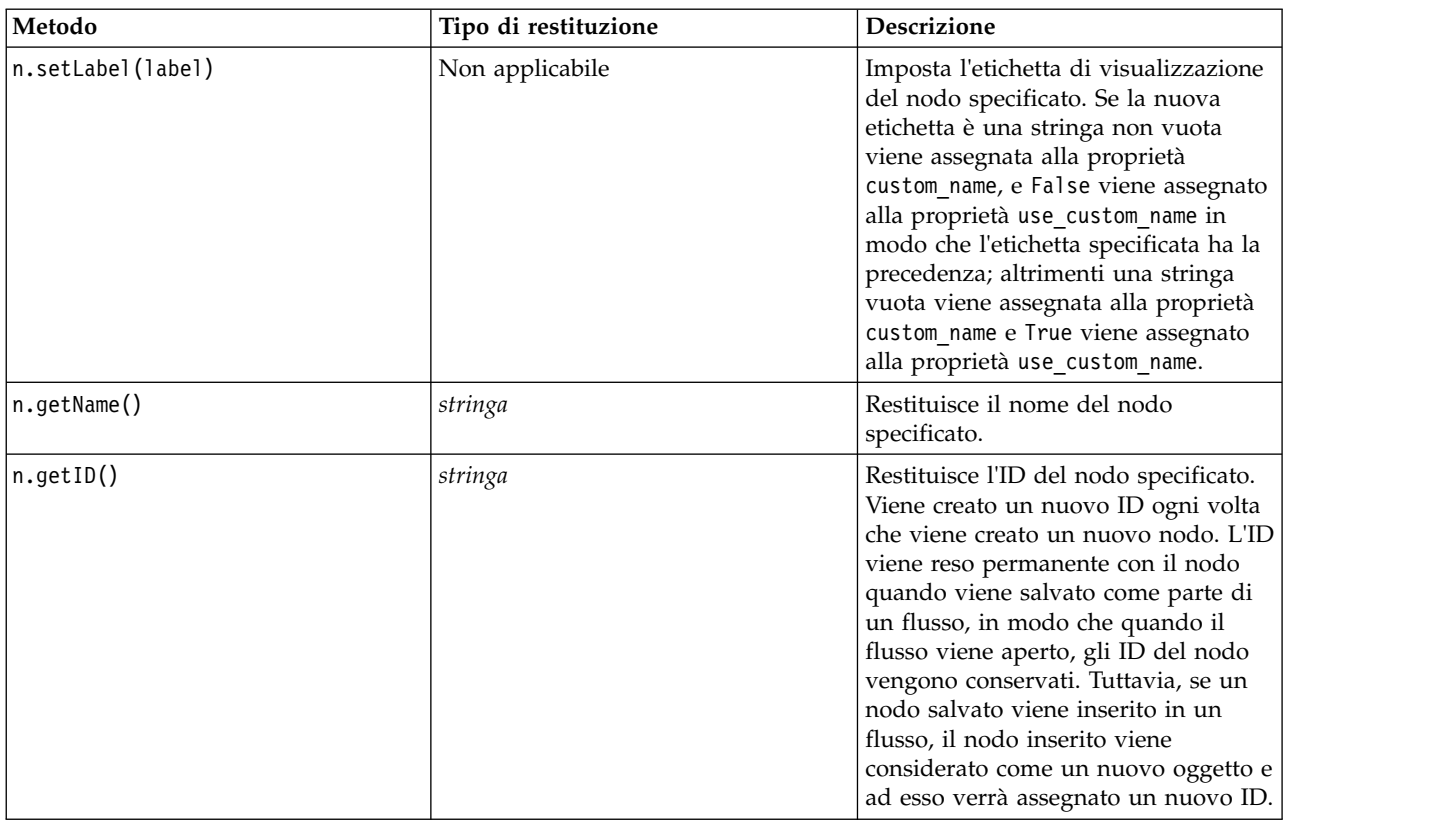

*Tabella 16. Metodi per ottenere l'ID, il nome e l'etichetta di un nodo (Continua)*

I metodi che è possibile utilizzare per ottenere altre informazioni relative ad un nodo sono riepilogati nella seguente tabella.

*Tabella 17. Metodi per ottenere informazioni relative ad un nodo*

| Metodo                | Tipo di restituzione | <b>Descrizione</b>                                                                                                    |
|-----------------------|----------------------|----------------------------------------------------------------------------------------------------|
| n.getTypeName()       | stringa              | Restituisce il nome di script di questo<br>nodo. È lo stesso nome che può<br>essere utilizzato per creare una nuova<br>istanza di questo nodo. |
| n.isInitial()         | Booleano             | Restituisce True se si tratta di un<br>nodo <i>iniziale</i> , vale a dire un nodo che<br>si verifica all'inizio di un flusso.                  |
| n.isInline()          | Booleano             | Restituisce True se questo è un nodo<br>in linea, vale a dire un nodo presente<br>a metà del flusso.                                           |
| n.isTerminal()        | Booleano             | Restituisce True se questo è un nodo<br>terminale, vale a dire un nodo<br>presente alla fine di un flusso.                                     |
| n.getXPosition()      | int                  | Restituisce l'offset della posizione x<br>del nodo nel flusso.                                                                                 |
| n.getYPosition()      | int                  | Restituisce l'offset della posizione y<br>del nodo nel flusso.                                                                                 |
| n.setXYPosition(x, y) | Non applicabile      | Imposta la posizione del nodo nel<br>flusso.                                                                                                   |

*Tabella 17. Metodi per ottenere informazioni relative ad un nodo (Continua)*

| Metodo                                  | Tipo di restituzione | <b>Descrizione</b>                                                                                                    |
|-----------------------------------------|----------------------|----------------------------------------------------------------------------------------------------|
| n.setPositionBetween(source,<br>target) | Non applicabile      | Imposta la posizione del nodo nel<br>flusso, in modo che sia posizionato<br>tra i nodi forniti.                                                             |
| $\ln .$ is $\texttt{CacheEnabled}()$    | Booleano             | Restituisce True se la cache è<br>abilitata; in caso contrario, restituisce<br>False.                                                                       |
| n.setCacheEnabled(val)                  | Non applicabile      | Abilita o disabilita la cache per<br>questo oggetto. Se la cache è piena e<br>la memorizzazione nella cache viene<br>disabilitata, la cache viene svuotata. |
| n.isCacheFull()                         | Booleano             | Restituisce True se la cache è piena;<br>in caso contrario, restituisce False.                                                                              |
| n.flushCache()                          | Non applicabile      | Svuota la cache di questo nodo. Non<br>ha alcun effetto se la cache non è<br>abilitata o non è piena.                                                       |

# **Capitolo 4. API di script**

## **Introduzione all'API di script**

L'API di script fornisce l'accesso ad una vasta gamma di funzionalità di SPSS Modeler. Tutti i metodi descritti fanno parte dell'API ed è possibile eseguirvi l'accesso in modo implicito all'interno dello script senza ulteriori importazioni. Tuttavia, se si desidera fare riferimento alle classi API, è necessario importare l'API in modo esplicito con la seguente istruzione:

import modeler.api

Tale istruzione di importazione è richiesta da molti degli esempi di API di script.

Una guida completa relativa alle classi, ai metodi ed ai parametri disponibili nell'API di script è disponibile nel documento *IBM SPSS Modeler Python Scripting API Reference Guide*.

### **Esempio 1: ricerca di nodi utilizzando un filtro personalizzato**

La sezione ["Ricerca di nodi" a pagina 29](#page-34-0) conteneva un esempio di ricerca di un nodo in un flusso in cui veniva utilizzato il nome del tipo del nodo come criterio di ricerca. In alcune situazioni, è richiesta una ricerca più generica ed è possibile utilizzare la classe NodeFilter ed il metodo findAll() del flusso. Questo tipo di ricerca implica le due fasi riportate di seguito:

- 1. Creazione di una nuova classe che estende NodeFilter ed implementa una versione personalizzata del metodo accept().
- 2. Richiamo del metodo findAll() del flusso con un'istanza di questa nuova classe. In questo modo vengono restituiti tutti i nodi che soddisfano i criteri definiti nel metodo accept().

L'esempio riportato di seguito illustra come ricercare i nodi in un flusso con la cache del nodo abilitata. L'elenco dei nodi restituito può essere utilizzato per svuotare o disabilitare le cache di tali nodi. import modeler.api

```
class CacheFilter(modeler.api.NodeFilter):
 """A node filter for nodes with caching enabled"""
def accept(this, node):
  return node.isCacheEnabled()
```

```
cachingnodes = modeler.script.stream().findAll(CacheFilter(), False)
```
### **Esempio 2: consente agli utenti di ottenere informazioni sulla directory o sul file in base ai propri privilegi**

Per evitare che il PSAPI venga aperto agli utenti, è possibile utilizzare un metodo chiamato session.getServerFileSystem() chiamando la funzione PSAPI per creare un oggetto file system.

Il seguente esempio mostra come consentire ad un utente di ottenere informazioni sulla directory o sul file in base ai privilegi dell'utente che si connette al IBM SPSS Modeler Server.

```
import modeler.api
stream = modeler.script.stream()
sourceNode = stream.findByID('')
session = modeler.script.session()
fileSystem = session.getServerFileSystem()
parameter = stream.getParameterValue('VPATH')
serverDirectory = fileSystem.getServerFile(parameter)
files = fileSystem.getFiles(serverDirectory)
for f in files:
```

```
if f.isDirectory():
        print 'Directory:'
    else:
        print 'File:'
        sourceNode.setPropertyValue('full_filename',f.getPath())
        break
    print f.getName(),f.getPath()
stream.execute()
```
### **Metadati: informazioni sui dati**

Poichè i nodi sono collegati insieme in un flusso, sono disponibili tutte le informazioni relative alle colonne o ai campi che sono disponibili per ogni singolo nodo. Per esempio, nella interfaccia del Modeler, questo permette di selezionare quali campi utilizzare per ordinare o aggregare. Queste informazioni sono chiamate modello dati.

Gli script possono accedere al modello dati esaminando i campi entrano o escono da un nodo. Per alcuni nodi, i modelli dei dati in input ed in output coincidono, per esempio un nodo Odina semplicemente riordina i record ma non cambierà il modello dati. Alcuni, come il nodo Ricava, possono aggiungere nuovi campi. Altri, come il nodo Filtro possono rinominare o rimuovere i campio.

Nell'esempio seguente, lo script prende il flusso standard IBM SPSS Modeler druglearn.str e, per ogni campo, costruisce un modello con uno dei campi in input eliminato. Questo viene realizzato così:

- 1. Accesso al modello dati output dal nodo Tipo.
- 2. Esecuzione di cicli per ogni campo nel modello dati output.
- 3. Modificare il nodo Filtro per ogni campo di input.
- 4. Cambiare il nome del modello che si sta costruendo.
- 5. Eseguire il nodo di costruzione del modello.

**Nota:** Prima di eseguire lo script nel flusso druglean.str, ricordarsi di impostare il linguaggio dello script su Python (il flusso è stato creato in una versione precedente di IBM SPSS Modeler e quindi il linguaggio di script del flusso è impostato su Legacy).

import modeler.api

```
stream = modeler.script.stream()
filternode = stream.findByType("filter", None)
typenode = stream.findByType("type", None)
c50node = stream.findByType("c50", None)
# Always use a custom model name
c50node.setPropertyValue("use_model_name", True)
lastRemoved = None
fields = typenode.getOutputDataModel()
for field in fields:
    # If this is the target field then ignore it
    if field.getModelingRole() == modeler.api.ModelingRole.OUT:
        continue
    # Re-enable the field that was most recently removed
    if lastRemoved != None:
        filternode.setKeyedPropertyValue("include", lastRemoved, True)
    # Remove the field
    lastRemoved = field.getColumnName()
    filternode.setKeyedPropertyValue("include", lastRemoved, False)
    # Set the name of the new model then run the build
    c50node.setPropertyValue("model_name", "Exclude " + lastRemoved)
    c50node.run([])
```
L'oggetto DataModel fornisce diversi metodi per accedere alle informazioni dei campi o delle colonne all'interno di un certo modello dati. Tali metodi sono riepilogati nella tabella riportata di seguito.

| Metodo                  | Tipo di restituzione | <b>Descrizione</b>                                                                                                    |
|-------------------------|----------------------|----------------------------------------------------------------------------------------------------|
| d.getColumnCount()      | int                  | Restituisce il numero di colonne nel<br>modello dati.                                                                                             |
| d.columnIterator()      | Iteratore            | Restituisce un iteratore che restituisce<br>ogni colonna nell'ordine di<br>inserimento "naturale". L?iteratore<br>restituisce istanze di Colonna. |
| $d.name$ Iterator $()$  | Iteratore            | Restituisce un iteratore che restituisce<br>il nome di ogni colonna nell'ordine di<br>inserimento "naturale".                                     |
| d.contains(name)        | <b>Booleano</b>      | Restituisce True se esiste una colonna<br>con il nome fornito in questo<br>DataModel, False altrimenti.                                           |
| $d.getCol$ umn $(name)$ | Colonna              | Restituisce la colonna con il nome<br>specificato.                                                                                                |
| d.getColumnGroup(name)  | ColumnGroup          | Restituisce il gruppo di colonne<br>specificato oppure None se il gruppo<br>colonna non esiste.                                                   |
| d.getColumnGroupCount() | int                  | Restituisce il numero di gruppi<br>colonna in questo modello dati.                                                                                |
| d.columnGroupIterator() | Iteratore            | Restituisce un iteratore che restituisce<br>ogni gruppo colonna.                                                                                  |
| d.toArray()             | Column[]             | Restituisce il modello dati come un<br>array di colonne. Le colonne vengono<br>ordinate secondo il loro ordine<br>"naturale" di inserimento.      |

*Tabella 18. Metodi dell'oggetto DataModel per accedere alle informazioni relative ai campi o colonne*

Ogni campo (oggetto colonna) include un numero di metodi per accedere alle informazioni relative alla colonna. La tabella seguente mostra una selezione di questi.

*Tabella 19. Metodi dell'oggetto Colonna per accedere alle informazioni relative ad una colonna*

| Metodo                  | Tipo di restituzione | Descrizione                                                                                                    |
|-------------------------|----------------------|----------------------------------------------------------------------------------------------------|
| c.getColummName()       | stringa              | Restituisce il nome della colonna.                                                                                                    |
| c.getColumnLabel()      | stringa              | Restituisce l'etichetta della colonna<br>oppure una stringa vuota se non c'è<br>nessuna etichetta associata con la<br>colonna.        |
| c.getMeasureType()      | MeasureType          | Restituisce il tipo misura per la<br>colonna.                                                                                         |
| c.getStorageType()      | StorageType          | Restituisce il tipo archiviazione per la<br>colonna.                                                                                  |
| c.isMeasureDiscrete()   | Booleano             | Restituisce True se la colonna ha un<br>valore discreto. Colonne che sono un<br>insieme o un indicatore sono<br>considerate discrete. |
| c.isModelOutputColumn() | Booleano             | Restituisce True se la colonna è una<br>colonna di modello di output.                                                                 |

| Metodo                 | Tipo di restituzione | <b>Descrizione</b>                                                                                                    |
|------------------------|----------------------|----------------------------------------------------------------------------------------------------|
| c.isStorageDatetime()  | Booleano             | Restituisce True se l'archiviazione<br>della colonna è un valore di tipo ora,<br>data o timestamp.                                                 |
| c.isStorageNumeric()   | Booleano             | Restituisce True se l'archiviazione<br>della colonna è un intero o un<br>numero reale.                                                             |
| c.isValidValue(value)  | Booleano             | Restituisce True se il valore<br>specificato è valido per questa<br>archiviazione e valid quando i valori<br>validi della colonna sono noti.       |
| c.getModelingRole()    | ModelingRole         | Restituisce il ruolo di modellazione<br>per la colonna.                                                                                            |
| c.getSetValues()       | Object[]             | Restituisce un array di valori validi<br>per la colonna o None se i valori non<br>sono noti o la colonna non è un<br>insieme.                      |
| c.getValueLabel(value) | stringa              | Restituisce l'etichetta per il valore<br>nella colonna, oppure una stringa<br>vuota se non c'è alcuna etichetta<br>associata con il valore.        |
| c.getFalseFlag()       | Oggetto              | Restituisce il valore di indicatore<br>"false" per la colonna o None se il<br>valore non è noto oppure se la<br>colonna non è un indicatore.       |
| c.getTrueFlag()        | Oggetto              | Restituisce il valore di indicatore<br>"true" per la colonna o None se il<br>valore non è noto oppure se la<br>colonna non è un indicatore.        |
| c.getLowerBound()      | Oggetto              | Restituisce il valore del limite<br>inferiore per i valori nella colonna o<br>None se il valore non è noto oppure<br>se la colonna non è continua. |
| c.getUpperBound()      | Oggetto              | Restituisce il valore del limite<br>superiore per i valori nella colonna o<br>None se il valore non è noto oppure<br>se la colonna non è continua. |

*Tabella 19. Metodi dell'oggetto Colonna per accedere alle informazioni relative ad una colonna (Continua)*

Si noti che la maggior parte dei metodi che accedono alle informazioni relative ad una colonna hanno metodi equivalenti definiti sull'oggetto DataModel stesso. Per esempio le istruzioni seguenti sono equivalenti:

dataModel.getColumn("someName").getModelingRole() dataModel.getModelingRole("someName")

### **Accesso agli oggetti generati**

Generalmente, l'esecuzione di un flusso implica la creazione di ulteriori oggetti di output. Tali oggetti aggiuntivi possono essere un nuovo modello oppure una parte di output che fornisce informazioni da utilizzare nelle esecuzioni successive.

Nell'esempio riportato di seguito, il flusso druglearn.str viene utilizzato nuovamente come punto di partenza per il flusso. In questo esempio, tutti i nodi nel flusso vengono eseguiti ed i risultati vengono archiviati in un elenco. Lo script, quindi, esegue un loop all'interno dei risultati e tutti gli output del modello risultanti dall'esecuzione vengono salvati come un file di modello IBM SPSS Modeler (.gm) ed il modello viene esportato in PMML.

```
import modeler.api
stream = modeler.script.stream()
# Set this to an existing folder on your system.
# Include a trailing directory separator
modelFolder = "C:/temp/models/"
# Execute the stream
models = \Boxstream.runAll(models)
# Save any models that were created
taskrunner = modeler.script.session().getTaskRunner()
for model in models:
    # If the stream execution built other outputs then ignore them
    if not(isinstance(model, modeler.api.ModelOutput)):
        continue
    label = model.getLabel()
    algorithm = model.getModelDetail().getAlgorithmName()
    # save each model...
    modelFile = modelFolder + label + algorithm + ".gm"
    taskrunner.saveModelToFile(model, modelFile)
    # ...and export each model PMML...
    modelFile = modelFolder + label + algorithm + ".xml"
    taskrunner.exportModelToFile(model, modelFile, modeler.api.FileFormat.XML)
```
La classe task runner fornisce un modo per l'esecuzione di varie attività comuni. I metodi disponibili in tale classe sono riepilogati nella tabella riportata di seguito.

| Metodo                                                              | Tipo di restituzione | <b>Descrizione</b>                                                                                                    |
|---------------------------------------------------------------------|----------------------|----------------------------------------------------------------------------------------------------|
| t.createStream(name, autoConnect,<br>autoManage)                    | Flusso               | Crea e restituisce un nuovo flusso.<br>Notare che il codice che deve creare i<br>flussi privatamente senza renderli<br>visibili all'utente deve impostare<br>l'indicatore autoManage su False. |
| t.exportDocumentToFile(<br>documentOutput, filename,<br>fileFormat) | Non applicabile      | Esporta la descrizione del flusso in<br>un file utilizzando il formato di file<br>specificato.                                                                                                 |
| t.exportModelToFile(modelOutput,<br>filename, fileFormat)           | Non applicabile      | Esporta il modello in un file<br>utilizzando il formato di file<br>specificato.                                                                                                    |
| t.exportStreamToFile(stream,<br>filename, fileFormat)               | Non applicabile      | Esporta il flusso in un file utilizzando<br>il formato file specificato.                                                                                                    |
| t.insertNodeFromFile(filename,<br>diagram)                          | Nodo                 | Legge e restituisce un nodo dal file<br>specificato, inserendolo nel<br>diagramma fornito. Notare che può<br>essere utilizzato per leggere gli<br>oggetti nodo e supernodo.                    |
| t.openDocumentFromFile(filename,<br>autoManage)                     | DocumentOutput       | Legge e restituisce un documento dal<br>file specificato.                                                                                                    |

*Tabella 20. Metodi della classe task runner per l'esecuzione di attività comuni*

| Metodo                                             | Tipo di restituzione | <b>Descrizione</b>                                      |
|----------------------------------------------------|----------------------|---------------------------------------------------------|
| t.openModelFromFile(filename,<br>autoManage)       | ModelOutput          | Legge e restituisce un modello dal<br>file specificato. |
| t.openStreamFromFile(filename,<br>autoManage)      | Flusso               | Legge e restituisce un flusso dal file<br>specificato.  |
| t.saveDocumentToFile(<br>documentOutput, filename) | Non applicabile      | Salva il documento nel percorso di<br>file specificato. |
| t.saveModelToFile(modelOutput,<br>filename)        | Non applicabile      | Salva il modello nel percorso di file<br>specificato.   |
| t.saveStreamToFile(stream,<br>filename)            | Non applicabile      | Salva il flusso nel percorso di file<br>specificato.    |

*Tabella 20. Metodi della classe task runner per l'esecuzione di attività comuni (Continua)*

### **Gestione degli errori**

import modeler.api

Il linguaggio Python fornisce la gestione degli errori mediante il blocco di codice try...except. Tale blocco può essere utilizzato all'interno degli script per racchiudere eccezioni e gestire problemi che, in caso contrario, potrebbero causare la fine dello script.

Nello script di esempio riportato di seguito, viene eseguito un tentativo di richiamo di un modello da un IBM SPSS Collaboration and Deployment Services Repository. Questa operazione può causare la generazione di un'eccezione, ad esempio, le credenziali di accesso al repository potrebbero non essere state impostate correttamente oppure il percorso del repository non è corretto. Nello script, ciò può causare un'eccezione ModelerException (tutte le eccezioni generate da IBM SPSS Modeler sono derivate da modeler.api.ModelerException).

```
import modeler.api
session = modeler.script.session()
try:
    repo = session.getRepository()
   m = repo.retrieveModel("/some-non-existent-path", None, None, True)
    # print goes to the Modeler UI script panel Debug tab
    print "Everything OK"
except modeler.api.ModelerException, e:
   print "An error occurred:", e.getMessage()
```
**Nota:** Alcune operazioni di script potrebbero causare la generazione di eccezioni Java standard; tali eccezioni non derivano da ModelerException. Per rilevare tali eccezioni, è possibile utilizzare un ulteriore blocco per rilevare tutte le eccezioni Java, ad esempio:

```
session = modeler.script.session()
try:
   repo = session.getRepository()
   m = repo.retrieveModel("/some-non-existent-path", None, None, True)
    # print goes to the Modeler UI script panel Debug tab
    print "Everything OK"
except modeler.api.ModelerException, e:
   print "An error occurred:", e.getMessage()
except java.lang.Exception, e:
   print "A Java exception occurred:", e.getMessage()
```
### **Parametri stream, sessione e Supernodo**

I parametri rappresentano un utile modo per il passaggio dei valori al runtime, invece della codifica diretta in uno script. I parametri ed i relativi valori vengono definiti nello stesso modo dei flussi, vale a dire come voci nella tabella dei parametri di un flusso o supernodo oppure come parametri della riga comandi. Le classi Stream e SuperNode implementano una serie di funzioni definite dall'oggetto ParameterProvider, come illustrato nella tabella riportata di seguito. La sessione fornisce una chiamata getParameters() che restituisce un oggetto che definisce tali funzioni.

| Metodo                                            | Tipo di restituzione | Descrizione                                                                                                    |
|---------------------------------------------------|----------------------|----------------------------------------------------------------------------------------------------|
| p.parameterIterator()                             | Iteratore            | Restituisce un iteratore di nomi di<br>parametri per questo oggetto.                                                                                                    |
| p.getParameterDefinition(<br>parameterName)       | ParameterDefinition  | Restituisce la definizione del<br>parametro per il parametro con il<br>nome specificato oppure None se in<br>questo provider non esiste alcun<br>parametro di questo tipo. Il risultato<br>può essere un'istantanea della<br>definizione nel momento in cui il<br>metodo è stato richiamato e non deve<br>riflettere tutte le modifiche successive<br>apportate al parametro mediante<br>questo provider. |
| p.getParameterLabel(parameterName)                | stringa              | Restituisce l'etichetta del parametro<br>indicato oppure None se non esiste<br>alcun parametro di questo tipo.                                                                                                    |
| p.setParameterLabel(parameterName,<br>label)      | Non applicabile      | Imposta l'etichetta del parametro<br>indicato.                                                                                                    |
| p.getParameterStorage(<br>parameterName)          | ParameterStorage     | Restituisce l'archiviazione del<br>parametro indicato oppure None se<br>non esiste alcun parametro di questo<br>tipo.                                                                                                    |
| p.setParameterStorage(<br>parameterName, storage) | Non applicabile      | Imposta l'archiviazione del parametro<br>indicato.                                                                                                    |
| p.getParameterType(parameterName)                 | Tipo Parametro       | Restituisce il tipo del parametro<br>indicato oppure None se non esiste<br>alcun parametro di questo tipo.                                                                                                    |
| p.setParameterType(parameterName,<br>type)        | Non applicabile      | Imposta il tipo del parametro<br>indicato.                                                                                                    |
| p.getParameterValue(parameterName)                | Oggetto              | Restituisce il valore del parametro<br>indicato oppure None se non esiste<br>alcun parametro di questo tipo.                                                                                                    |
| p.setParameterValue(parameterName,<br>value)      | Non applicabile      | Imposta il valore del parametro<br>indicato.                                                                                                    |

*Tabella 21. Funzioni definite dall'oggetto ParameterProvider*

Nell'esempio riportato di seguito, lo script aggrega alcuni dati Telco per individuare la regione con i dati di reddito medio più basso. Con questa regione viene quindi impostato un parametro stream. Tale parametro stream viene quindi utilizzato in un nodo Select per escludere tale regione dai dati, prima che sulla parte rimanente venga creato un modello churn.

L'esempio è artificiale perché lo script genera il nodo Select da solo e, pertanto, potrebbe aver generato il valore corretto direttamente nell'espressione del nodo Select. Tuttavia, i flussi sono generalmente pregenerati, per cui l'impostazione dei parametri in questo modo rappresenta un esempio utile.

La prima parte dello script di esempio crea il parametro stream che conterrà la regione con il reddito medio più basso. Lo script crea anche i nodi nel ramo di aggregazione e nel ramo di creazione del modello e li collega tra loro.

```
import modeler.api
stream = modeler.script.stream()
# Initialize a stream parameter
stream.setParameterStorage("LowestRegion", modeler.api.ParameterStorage.INTEGER)
# First create the aggregation branch to compute the average income per region
statisticsimportnode = stream.createAt("statisticsimport", "SPSS File", 114, 142)
statisticsimportnode.setPropertyValue("full filename", "$CLEO DEMOS/telco.sav")
statisticsimportnode.setPropertyValue("use_field_format_for_storage", True)
aggregatenode = modeler.script.stream().createAt("aggregate", "Aggregate", 294, 142)
aggregatenode.setPropertyValue("keys", ["region"])
aggregatenode.setKeyedPropertyValue("aggregates", "income", ["Mean"])
tablenode = modeler.script.stream().createAt("table", "Table", 462, 142)
stream.link(statisticsimportnode, aggregatenode)
stream.link(aggregatenode, tablenode)
selectnode = stream.createAt("select", "Select", 210, 232)
selectnode.setPropertyValue("mode", "Discard")
# Reference the stream parameter in the selection
selectnode.setPropertyValue("condition", "'region' = '$P-LowestRegion'")
typenode = stream.createAt("type", "Type", 366, 232)
typenode.setKeyedPropertyValue("direction", "churn", "Target")
c50node = stream.createAt("c50", "C5.0", 534, 232)
stream.link(statisticsimportnode, selectnode)
stream.link(selectnode, typenode)
stream.link(typenode, c50node)
```
Lo script di esempio crea il seguente flusso.

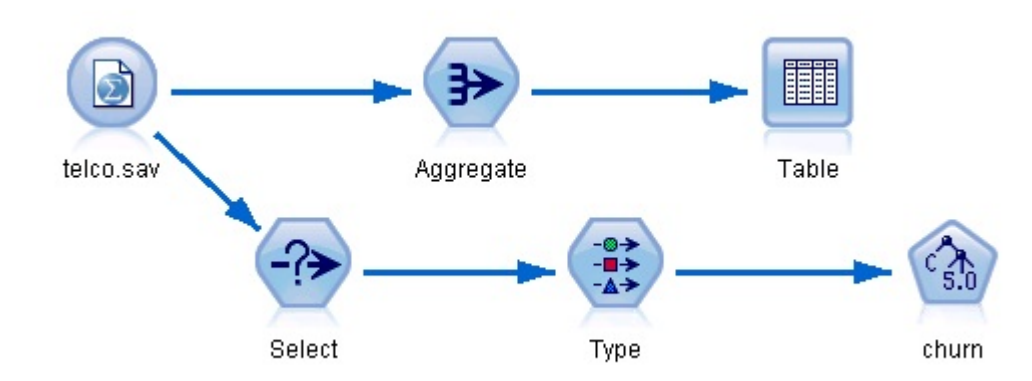

*Figura 5. Flusso che risulta dallo script di esempio*

La seguente parte dello script di esempio esegue il nodo Table alla fine del ramo di aggregazione. # First execute the table node results = [] tablenode.run(results)

La seguente parte dello script di esempio accede all'output della tabella generato dall'esecuzione del nodo Table. Lo script, quindi, esegue un'iterazione attraverso le righe nella tabella, ricercando la regione con il reddito medio più basso.

```
# Running the table node should produce a single table as output
table = results[0]# table output contains a RowSet so we can access values as rows and columns
rowset = table.getRowSet()
min_income = 1000000.0
min_region = None
# From the way the aggregate node is defined, the first column
# contains the region and the second contains the average income
row = 0rowcount = rowset.getRowCount()
while row < rowcount:
    if rowset.getValueAt(row, 1) < min_income:
       min income = rowset.getValueAt(row, 1)
       min region = rowset.getValueAt(row, 0)
    row += 1
```
La seguente parte dello script utilizza la regione con il reddito medio più basso per impostare il parametro del flusso "LowestRegion" precedentemente creato. Lo script, quindi, esegue il builder del modello con la regione specificata esclusa dai dati di addestramento.

```
# Check that a value was assigned
if min region != None:
   stream.setParameterValue("LowestRegion", min_region)
else:
   stream.setParameterValue("LowestRegion", -1)
# Finally run the model builder with the selection criteria
c50node.run([])
Lo script di esempio completo è riportato di seguito.
import modeler.api
stream = modeler.script.stream()
# Create a stream parameter
stream.setParameterStorage("LowestRegion", modeler.api.ParameterStorage.INTEGER)
# First create the aggregation branch to compute the average income per region
statisticsimportnode = stream.createAt("statisticsimport", "SPSS File", 114, 142)
statisticsimportnode.setPropertyValue("full_filename", "$CLEO_DEMOS/telco.sav")
statisticsimportnode.setPropertyValue("use_field_format_for_storage", True)
aggregatenode = modeler.script.stream().createAt("aggregate", "Aggregate", 294, 142)
aggregatenode.setPropertyValue("keys", ["region"])
aggregatenode.setKeyedPropertyValue("aggregates", "income", ["Mean"])
tablenode = modeler.script.stream().createAt("table", "Table", 462, 142)
stream.link(statisticsimportnode, aggregatenode)
stream.link(aggregatenode, tablenode)
selectnode = stream.createAt("select", "Select", 210, 232)
selectnode.setPropertyValue("mode", "Discard")
# Reference the stream parameter in the selection
selectnode.setPropertyValue("condition", "'region' = '$P-LowestRegion'")
typenode = stream.createAt("type", "Type", 366, 232)
typenode.setKeyedPropertyValue("direction", "churn", "Target")
```

```
c50node = stream.createAt("c50", "C5.0", 534, 232)
```

```
stream.link(statisticsimportnode, selectnode)
stream.link(selectnode, typenode)
stream.link(typenode, c50node)
# First execute the table node
results = \Boxtablenode.run(results)
# Running the table node should produce a single table as output
table = results[0]# table output contains a RowSet so we can access values as rows and columns
rowset = table.getRowSet()
min_income = 1000000.0
min_region = None
# From the way the aggregate node is defined, the first column
# contains the region and the second contains the average income
row = 0rowcount = rowset.getRowCount()
while row \leq rowcount:
    if rowset.getValueAt(row, 1) < min income:
        min income = rowset.getValueAt(row, 1)
        min region = rowset.getValueAt(row, 0)
    row += \overline{1}# Check that a value was assigned
if min_region != None:
   stream.setParameterValue("LowestRegion", min_region)
else:
   stream.setParameterValue("LowestRegion", -1)
# Finally run the model builder with the selection criteria
c50node.run([])
```
### **Valori globali**

I valori globali vengono utilizzati per calcolare statistiche di riepilogo per campi specificati. È possibile accedere a tali valori di riepilogo in qualsiasi punto all'interno del flusso. I valori globali sono simili ai parametri del flusso perché ad essi si accede in base al nome attraverso il flusso. Sono differenti dai parametri del flusso perché i valori associati vengono aggiornati automaticamente quando viene eseguito un nodo Calcola globali, invece di essere assegnati mediante script o dalla riga comandi. È possibile accedere ai valori globali per un flusso richiamando il metodo getGlobalValues() del flusso.

L'oggetto GlobalValues definisce le funzioni indicate nella tabella riportata di seguito.

*Tabella 22. Funzioni definite dall'oggetto GlobalValues*

| Metodo                      | Tipo di restituzione | <b>Descrizione</b>                                                                                                    |
|-----------------------------|----------------------|----------------------------------------------------------------------------------------------------|
| $ g.fie]$ dNameIterator()   | Iteratore            | Restituisce un iteratore per ciascun<br>nome campo con almeno un valore<br>globale.                                                                                                    |
| g.getValue(type, fieldName) | Oggetto              | Restituisce il valore globale per il<br>nome del campo ed il tipo specificati<br>oppure None se non è possibile<br>individuare alcun valore.<br>Generalmente, il valore restituito<br>previsto è un numero, sebbene<br>funzionalità future potrebbero<br>restituire tipi di valori differenti. |

*Tabella 22. Funzioni definite dall'oggetto GlobalValues (Continua)*

| Metodo                                   | Tipo di restituzione | Descrizione                                                                                                    |
|------------------------------------------|----------------------|----------------------------------------------------------------------------------------------------|
| $ g.\text{getValues}(\text{fieldName}) $ | Mappa                | Restituisce una mappa che contiene<br>le voci note per il nome del campo<br>specificato oppure None se non<br>esistono voci per il campo. |

GlobalValues.Type definisce il tipo di statistiche di riepilogo disponibili. Sono disponibili le statistiche di riepilogo riportate di seguito:

- MAX: il valore massimo del campo.
- MEAN: il valore medio del campo.
- MIN: il valore minimo del campo.
- STDDEV: la deviazione standard del campo.
- SUM: la somma dei valori nel campo.

Ad esempio, lo script riportato di seguito accede al valore medio del campo "income", calcolato da un nodo Calcola globali:

import modeler.api

```
globals = modeler.script.stream().getGlobalValues()
mean_income = globals.getValue(modeler.api.GlobalValues.Type.MEAN, "income")
```
### **Utilizzo di più flussi: script autonomi**

Per utilizzare più flussi, è necessario utilizzare uno script autonomo. Lo script autonomo può essere modificato ed eseguito all'interno dell'interfaccia utente di IBM SPSS Modeler oppure passato come parametro della riga comandi in modalità batch.

Lo script autonomo riportato di seguito apre due flussi. Uno di tali flussi crea un modello, mentre l'altro flusso traccia la distribuzione dei valori previsti.

```
# Change to the appropriate location for your system
demosDir = "C:/Program Files/IBM/SPSS/Modeler/18.1/DEMOS/streams/"
session = modeler.script.session()
tasks = session.getTaskRunner()
# Open the model build stream, locate the C5.0 node and run it
buildstream = tasks.openStreamFromFile(demosDir + "druglearn.str", True)
c50node = buildstream.findByType("c50", None)
results = \Boxc50node.run(results)
# Now open the plot stream, find the Na to K derive and the histogram
plotstream = tasks.openStreamFromFile(demosDir + "drugplot.str", True)
derivenode = plotstream.findByType("derive", None)
histogramnode = plotstream.findByType("histogram", None)
# Create a model applier node, insert it between the derive and histogram nodes
# then run the histgram
applyc50 = plotstream.createModelApplier(results[0], results[0].getName())
applyc50.setPositionBetween(derivenode, histogramnode)
plotstream.linkBetween(applyc50, derivenode, histogramnode)
histogramnode.setPropertyValue("color field", "$C-Drug")
histogramnode.run([])
# Finally, tidy up the streams
buildstream.close()
plotstream.close()
```
Il seguente esempio mostra in che modo è possibile iterare nei flussi aperti (tutti i flussi aperti nella scheda Flussi). Questa attività è supportata solo negli script autonomi.

```
for stream in modeler.script.streams():
   print stream.getName()
```
# **Capitolo 5. Suggerimenti per gli script**

Questa sezione contiene una panoramica dei suggerimenti e delle tecniche di utilizzo degli script, incluse tecniche relative a modifica dell'esecuzione del flusso, utilizzo di una password codificata in uno script e accesso a oggetti in IBM SPSS Collaboration and Deployment Services Repository.

### **Modifica dell'esecuzione del flusso**

Durante l'esecuzione di un flusso, i relativi nodi terminali vengono eseguiti in base all'ordine ottimale per la situazione di default. In alcuni casi, è tuttavia preferibile utilizzare un ordine di esecuzione diverso. Per modificare l'ordine di esecuzione di un flusso, completare i passi riportati di seguito dalla scheda Esecuzione della finestra di dialogo delle proprietà del flusso:

- 1. Iniziare con uno script vuoto.
- 2. Fare clic sul pulsante **Accoda lo script di default** nella barra degli strumenti per aggiungere lo script del flusso di default.
- 3. Modificare l'ordine delle istruzioni contenute nello script del flusso di default in base all'ordine in cui si desidera che vengano eseguite le istruzioni.

### **Esecuzione di cicli attraverso i nodi**

È possibile eseguire un ciclo for per eseguire un cicli su tutti i nodi in un flusso. Ad esempio, i due esempi di script riportati di seguito eseguono un ciclo su tutti i nodi e cambiano da minuscolo a maiuscolo i nomi dei campi nei nodi Filtro.

Tali script possono essere utilizzati in qualsiasi flusso che dispone di un nodo Filtro, anche se non viene effettivamente filtrato alcun campo. È sufficiente aggiungere un nodo Filtro che passi tutti i campi per far sì che tutti i nomi dei campi diventino maiuscoli.

```
# Alternative 1: using the data model nameIterator() function
stream = modeler.script.stream()
for node in stream.iterator():
    if (node.getTypeName() == "filter"):
        # nameIterator() returns the field names
        for field in node.getInputDataModel().nameIterator():
            newname = field.upper()
            node.setKeyedPropertyValue("new_name", field, newname)
# Alternative 2: using the data model iterator() function
stream = modeler.script.stream()
for node in stream.iterator():
    if (node.getTypeName() == "filter"):
        # iterator() returns the field objects so we need
        # to call getColumnName() to get the name
        for field in node.getInputDataModel().iterator():
            newname = field.getColumnName().upper()
            node.setKeyedPropertyValue("new_name", field.getColumnName(), newname)
```
Lo script esegue un ciclo su tutti i nodi nel flusso corrente e verifica se ciascun nodo è un nodo Filtro. In questo caso, lo script esegue un ciclo su ciascun campo nel nodo ed utilizza la funzione field.upper() o field.getColumnName().upper() per modificare il nome in maiuscolo.

## <span id="page-55-0"></span>**Accesso a oggetti nel IBM SPSS Collaboration and Deployment Services Repository**

Se si dispone di una licenza per IBM SPSS Collaboration and Deployment Services Repository, è possibile archiviare e richiamare gli oggetti dal repository utilizzando i comandi script. Utilizzare il repository per gestire il ciclo di vita dei modelli di data mining e gli oggetti predittivi correlati nel contesto di applicazioni enterprise, strumenti e soluzioni.

### **Connessione a IBM SPSS Collaboration and Deployment Services Repository**

Per accedere al repository, è necessario innanzitutto impostare una connessione valida al repository, mediante il menu **Strumenti** dell'interfaccia utente SPSS Modeler o mediante la riga comandi. Per ulteriori informazioni, vedere ["Argomenti per la connessione a IBM SPSS Collaboration and Deployment](#page-72-0) [Services Repository" a pagina 67.](#page-72-0)

#### **Come ottenere accesso al repository**

È possibile accedere al repository dalla sessione, ad esempio: repo = modeler.script.session().getRepository()

#### **Richiamo degli oggetti dal repository**

All'interno di uno script, utilizzare le funzioni retrieve\* per accedere a diversi oggetti, inclusi flussi, modelli, output e nodi. Nella seguente tabella è riportato un riepilogo delle funzioni di richiamo.

| Tipo di oggetto | <b>Funzione repository</b>                                                                                   |
|-----------------|----------------------------------------------------------------------------------------------------|
| Flusso          | repo.retrieveStream(percorso stringa, versione stringa, etichetta stringa, autoManage<br>booleano)           |
| Modello         | repo.retrieveModel(percorso stringa, versione stringa, etichetta stringa, autoManage<br>booleano)            |
| Output          | repo.retrieveDocument(percorso stringa, versione stringa, etichetta stringa, autoManage<br>booleano)         |
| Nodo            | repo.retrieveProcessor(percorso stringa, versione stringa, etichetta stringa, diagramma<br>ProcessorDiagram) |

*Tabella 23. Funzioni script di richiamo*

Ad esempio, è possibile richiamare un flusso dal repository con la seguente funzione: stream = repo.retrieveStream("/projects/retention/risk\_score.str", None, "production", True)

Questo esempio richiama il flusso risk\_score.str dalla cartella specificata. L'etichetta production identifica la versione del flusso da richiamare e l'ultimo parametro specifica che SPSS Modeler deve gestire il flusso (ad esempio, in questo modo il flusso viene visualizzato nella scheda **Flussi** se l'interfaccia utente SPSS Modeler è visibile). In alternativa, per utilizzare una versione specifica senza etichetta:

```
stream = repo.retrieveStream("/projects/retention/risk_score.str", "0:2015-10-12 14:15:41.281", None, True)
```
**Nota:** Se i parametri della versione e dell'etichetta sono entrambi None, viene restituita la versione più recente.

### **Archiviazione degli oggetti nel repository**

Per utilizzare gli script per archiviare gli oggetti nel repository, utilizzare le funzioni store\*. Nella seguente tabella è riportato un riepilogo delle funzioni di archiviazione.

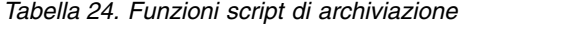

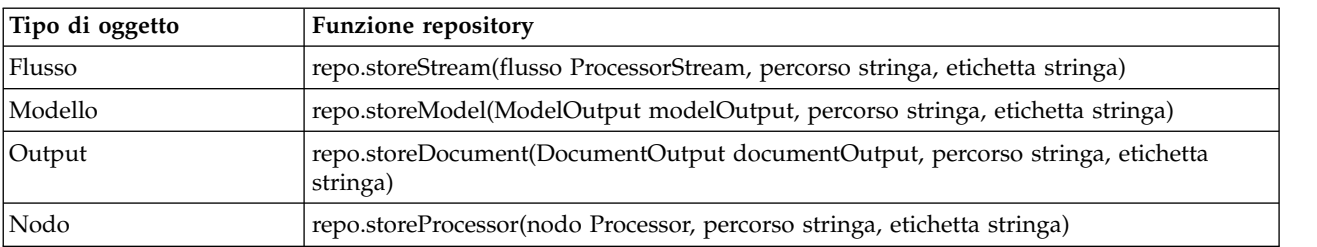

Ad esempio, è possibile archiviare una nuova versione del flusso risk score.str con la seguente funzione:

```
versionId = repo.storeStream(stream, "/projects/retention/risk_score.str", "test")
```
Questo esempio archivia una nuova versione del flusso, associa ad esso l'etichetta "test" e restituisce il contrassegno della versione per la versione appena creata.

**Nota:** Se non si desidera associare un'etichetta alla nuova versione, passare None per l'etichetta.

#### **Gestione delle cartelle del repository**

Utilizzando le cartelle all'interno del repository, è possibile organizzare gli oggetti in gruppi logici e visualizzare più facilmente gli oggetti correlati. Creare le cartelle utilizzando la funzione createFolder(), come nell'esempio riportato di seguito:

```
newpath = repo.createFolder("/projects", "cross-sell")
```
Questo esempio crea una nuova cartella denominata "cross-sell" nella cartella "/projects". La funzione restituisce il percorso completo della nuova cartella.

Per ridenominare una cartella, utilizzare la funzione renameFolder(): repo.renameFolder("/projects/cross-sell", "cross-sell-Q1")

Il primo parametro è il percorso completo della cartella da ridenominare ed il secondo è il nuovo nome da assegnare a tale cartella.

Per eliminare una cartella vuota, utilizzare la funzione deleteFolder(): repo.deleteFolder("/projects/cross-sell")

#### **Blocco e sbocco di oggetti**

Da uno script, è possibile bloccare un oggetto per impedire qualsiasi aggiornamento delle sue versioni esistenti o la creazione di nuove versioni. È inoltre possibile sbloccare un oggetto che è stato bloccato.

La sintassi per bloccare e sbloccare un oggetto è: repo.lockFile(REPOSITORY\_PATH) repo.lockFile(URI) repo.unlockFile(REPOSITORY\_PATH) repo.unlockFile(URI)

Come con l'archiviazione e il recupero di oggetti, REPOSITORY\_PATH fornisce la posizione dell'oggetto nel repository. Il percorso deve essere racchiuso tra virgolette ed è necessario utilizzare le barre (/) come delimitatori. Il percorso non fa distinzione tra caratteri maiuscoli/minuscoli.

```
repo.lockFile("/myfolder/Stream1.str")
repo.unlockFile("/myfolder/Stream1.str")
```
In alternativa, è possibile utilizzare un URI (Uniform Resource Identifier) anziché un percorso di repository per indicare la posizione dell'oggetto. L'URI deve includere il prefisso spsscr: e deve essere racchiuso tra virgolette. Come delimitatori di percorso sono consentite solo le barre (/) e gli spazi devono essere codificati, ovvero utilizzare %20 anziché lo spazio nel percorso. L'URI non fa distinzione tra caratteri maiuscoli/minuscoli. Di seguito sono riportati alcuni esempi:

```
repo.lockFile("spsscr:///myfolder/Stream1.str")
repo.unlockFile("spsscr:///myfolder/Stream1.str")
```
Tenere presente che il blocco dell'oggetto si applica a tutte le versioni di un oggetto. Non è possibile, infatti, bloccare o sbloccare versioni singole.

### **Creazione di una password codificata**

In alcuni casi, è possibile includere una password in uno script, per esempio se si desidera accedere a un'origine dati protetta da password. Le password codificate possono essere utilizzate in:

- v Proprietà dei nodi per nodi origine Database e nodi output
- v Argomenti della riga di comando per l'accesso al server
- v Proprietà di connessione al database archiviate in un file *.par* (file del parametro generato dalla scheda Pubblica di un nodo di esportazione)

Tramite l'interfaccia utente, è disponibile uno strumento per generare password codificate in base all'algoritmo Blowfish (per ulteriori informazioni, vedere [http://www.schneier.com/blowfish.html\)](http://www.schneier.com/blowfish.html). Dopo la codifica, è possibile copiare e archiviare la password in file script e argomenti della riga di comando. La proprietà del nodo epassword utilizzata per i nodi databasenode e databaseexportnode consente di memorizzare la password codificata.

- 1. Per generare una password codificata, dal menu Strumenti scegliere: **Codifica password...**
- 2. Specificare una password nella casella di testo Password.
- 3. Fare clic su **Codifica** per generare una codifica casuale per la password.
- 4. Fare clic sul pulsante Copia per copiare la password codificata negli Appunti.
- 5. Incollare la password nello script o nel parametro desiderato.

### **Controllo degli script**

Per controllare in modo rapido la sintassi di tutti i tipi di script, fare clic sul pulsante di verifica di colore rosso disponibile nella barra degli strumenti della finestra di dialogo Script autonomo.

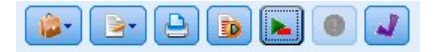

*Figura 6. Icone della barra degli strumenti Script del flusso*

Durante il controllo degli script verranno segnalati gli eventuali errori del codice e forniti suggerimenti per la risoluzione. Per visualizzare la riga contenente gli errori, fare clic sul feedback visualizzato nella metà inferiore della finestra di dialogo. L'errore verrà evidenziato in rosso.

### **Script dalla riga di comando**

Gli script consentono di eseguire operazioni che in genere vengono eseguite nell'interfaccia utente. È sufficiente specificare ed eseguire gli script locali dalla riga di comando quando si avvia IBM SPSS Modeler. Ad esempio:

client -script scores.txt -execute

Il flag -script carica lo script specificato, mentre il flag -execute esegue tutti i comandi contenuti nel file di script.

### **Compatibilità con le versioni precedenti**

Questa versione di IBM SPSS Modeler supporta il funzionamento degli script creati nelle versioni precedenti. Tuttavia, ora è possibile inserire automaticamente i nugget del modello nel flusso (questa è l'impostazione di default) nonché sostituire o integrare un nugget esistente dello stesso tipo all'interno del flusso. Il fatto che questo accada o meno dipende dalle impostazioni delle opzioni **Aggiungi modello al flusso** e **Sostituisci modello precedente** (**Strumenti > Opzioni > Opzioni utente > Notifiche**). Per esempio, può essere necessario modificare uno script di una versione precedente in cui la sostituzione di un nugget avviene eliminando il nugget esistenti e inserendone uno nuovo.

Gli script creati in questa versione potrebbero non funzionare in versioni precedenti.

Se uno script creato in una versione precedente utilizza un comando che è stato nel frattempo sostituito o che non è più supportato, il formato sarà supportato, ma verrà visualizzato un messaggio di avviso. Per esempio, la vecchia parola chiave generated è stata sostituita da model e clear generated è stato sostituito da clear generated palette. Gli script che utilizzano i vecchi formati verranno eseguiti, tuttavia verrà visualizzato un messaggio di avviso.

### **Accesso ai risultati dell'esecuzione del flusso**

Molti nodi IBM SPSS Modeler producono oggetti di output come modelli, grafici e dati in formato tabellare. Molti di tali output contengono valori utili che possono essere utilizzati dagli script per guidare la successiva esecuzione. Tali valori vengono raggruppati in contenitori del contenuto (indicati semplicemente come contenitori) a cui è possibile accedere utilizzando tag o ID che identificano ciascun contenitore. La modalità di accesso a tali valori dipende dal formato o "modello di contenuto" utilizzato da tale contenitore.

Ad esempio, molti output del modello predittivo utilizzano una variante di XML denominata PMML per rappresentare le informazioni relative al modello, come, ad esempio, i campi utilizzati da una struttura ad albero delle decisioni in ciascuna suddivisione oppure il modo in cui i neuroni sono connessi in una rete neurale e con quale intensità. Gli output del modello che utilizzano PMML forniscono un modello di contenuto XML che può essere utilizzato per accedere a tali informazioni. Ad esempio:

```
stream = modeler.script.stream()
# Assume the stream contains a single C5.0 model builder node
# and that the datasource, predictors and targets have already been
# set up
modelbuilder = stream.findByType("c50", None)
results = \lceil \rceilmodelbuilder.run(results)
modeloutput = results[0]
# Now that we have the C5.0 model output object, access the
# relevant content model
cm = modeloutput.getContentModel("PMML")
# The PMML content model is a generic XML-based content model that
# uses XPath syntax. Use that to find the names of the data fields.
# The call returns a list of strings match the XPath values
dataFieldNames = cm.getStringValues("/PMML/DataDictionary/DataField", "name")
```
IBM SPSS Modeler supporta i seguenti modelli di contenuto negli script:

v Il **modello di contenuto tabella** fornisce l'accesso a dati in formato tabellare semplici rappresentati come righe e colonne

- v Il **modello di contenuto XML** fornisce l'accesso al contenuto archiviato in formato XML
- v Il **modello di contenuto JSON** fornisce l'accesso al contenuto archiviato in formato JSON
- v Il **modello di contenuto delle statistiche di colonne** fornisce l'accesso a statistiche di riepilogo relative ad un campo specifico
- v Il **modello di contenuto delle statistiche di colonne pair-wise** fornisce l'accesso a statistiche di riepilogo tra due campi o valori tra due campi separati

### **Modello di contenuto tabella**

Il modello di contenuto tabella fornisce un modello semplice per l'accesso ai dati di righe e colonne semplici. I valori in una particolare colonna devono avere tutti lo stesso tipo di archiviazione (ad esempio, stringhe o interi).

#### **API**

*Tabella 25. API*

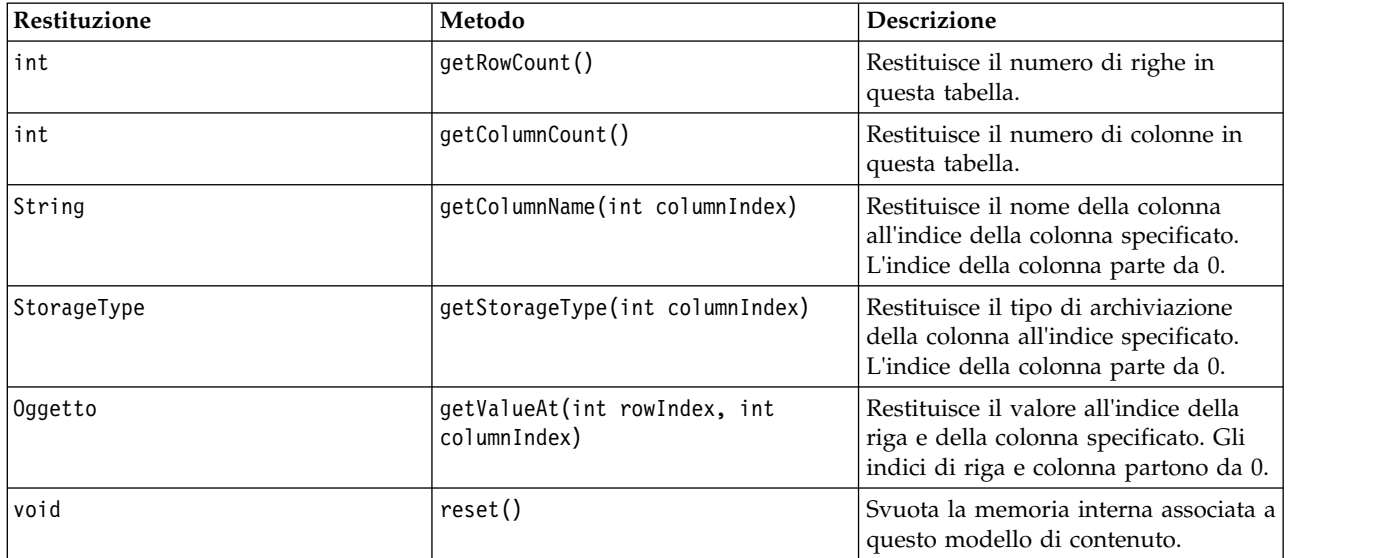

#### **Nodi ed output**

Questa tabella elenca i nodi che creano output che includono questo tipo di modello di contenuto.

*Tabella 26. Nodi ed output*

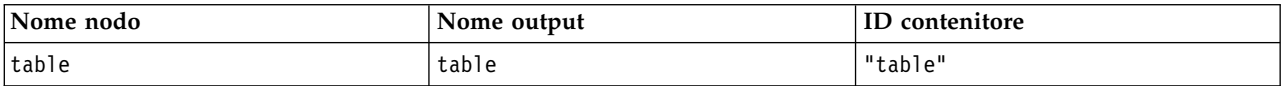

#### **Script di esempio**

```
stream = modeler.script.stream()
from modeler.api import StorageType
```

```
# Set up the variable file import node
varfilenode = stream.createAt("variablefile", "DRUG Data", 96, 96)
varfilenode.setPropertyValue("full_filename", "$CLEO_DEMOS/DRUG1n")
```

```
# Next create the aggregate node and connect it to the variable file node
aggregatenode = stream.createAt("aggregate", "Aggregate", 192, 96)
stream.link(varfilenode, aggregatenode)
```

```
# Configure the aggregate node
aggregatenode.setPropertyValue("keys", ["Drug"])
aggregatenode.setKeyedPropertyValue("aggregates", "Age", ["Min", "Max"])
aggregatenode.setKeyedPropertyValue("aggregates", "Na", ["Mean", "SDev"])
# Then create the table output node and connect it to the aggregate node
tablenode = stream.createAt("table", "Table", 288, 96)
stream.link(aggregatenode, tablenode)
# Execute the table node and capture the resulting table output object
results = []tablenode.run(results)
tableoutput = results[0]# Access the table output's content model
tablecontent = tableoutput.getContentModel("table")
# For each column, print column name, type and the first row
# of values from the table content
col = 0while col < tablecontent.getColumnCount():
     print tablecontent.getColumnName(col), \
     tablecontent.getStorageType(col), \
     tablecontent.getValueAt(0, col)
     col = col + 1
```
L'output nella scheda Debug dello script sarà simile a quello riportato di seguito:

Age\_Min Integer 15 Age\_Max Integer 74 Na\_Mean Real 0.730851098901 Na\_SDev Real 0.116669731242 Drug String drugY Record\_Count Integer 91

### **Modello di contenuto XML**

Il modello di contenuto XML fornisce l'accesso al contenuto basato su XML.

Il modello di contenuto XML supporta la possibilità di accedere ai componenti in base alle espressioni XPath. Le espressioni XPath sono stringhe che definiscono gli elementi o gli attributi richiesti dal chiamante. Il modello di contenuto XML nasconde i dettagli relativi alla costruzione di diversi oggetti ed alla compilazione di espressioni generalmente richiesti dal supporto XPath. In questo modo, è più semplice eseguire chiamate dagli script Python.

Il modello di contenuto XML include una funzione che restituisce il documento XML come stringa. In questo modo, gli utenti di script Python possono utilizzare la propria libreria Python preferita per analizzare il codice XML.

#### **API**

*Tabella 27. API*

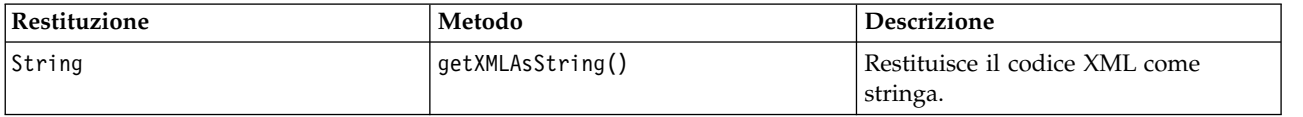

*Tabella 27. API (Continua)*

| Restituzione                                         | Metodo                                                                                                    | Descrizione                                                                                                    |
|------------------------------------------------------|----------------------------------------------------------------------------------------------------|----------------------------------------------------------------------------------------------------|
| number                                               | getNumericValue(String xpath)                                                                                           | Restituisce il risultato della<br>valutazione del percorso con un tipo<br>di restituzione numerico (ad esempio,<br>conteggia il numero di elementi che<br>corrispondono all'espressione del<br>percorso). |
| booleano                                             | getBooleanValue(String xpath)                                                                                           | Restituisce il risultato booleano della<br>valutazione dell'espressione del<br>percorso specificata.                                                                                                    |
| String                                               | getStringValue(String xpath,<br>String attribute)                                                                       | Restituisce il valore dell'attributo o il<br>valore del nodo XML che corrisponde<br>al percorso specificato.                                                                                              |
| Elenco di stringhe                                   | getStringValues(String xpath,<br>String attribute)                                                                      | Restituisce un elenco di tutti i valori<br>di attributo o valori del nodo XML<br>che corrispondono al percorso<br>specificato.                                                                            |
| Elenco di elenchi di stringhe                        | getValuesList(String xpath, <list<br>of strings&gt; attributes, boolean<br/>includeValue)</list<br>                     | Restituisce un elenco di tutti i valori<br>di attributo che corrispondono al<br>percorso specificato insieme al valore<br>del nodo XML se richiesto.                                                      |
| Tabella hash (key: string,<br>value: list of string) | getValuesMap(String xpath, String<br>keyAttribute, <list of="" strings=""><br/>attributes, boolean includeValue)</list> | Restituisce una tabella hash che<br>utilizza l'attributo chiave o il valore<br>del nodo XML come chiave e l'elenco<br>dei valori dell'attributo specificato<br>come valori della tabella.                 |
| booleano                                             | isNamespaceAware()                                                                                                    | Indica se i parser XML devono<br>riconoscere gli spazi dei nomi. Il<br>valore di default è False.                                                                                                    |
| void                                                 | setNamespaceAware(boolean value)                                                                                        | Imposta se i parser XML devono<br>riconoscere gli spazi dei nomi.<br>Inoltre, richiama reset () per<br>garantire che le modifiche siano<br>utilizzate dalle chiamate successive.                          |
| void                                                 | reset()                                                                                                    | Svuota la memoria interna associata a<br>questo modello di contenuto (ad<br>esempio, un oggetto DOM<br>memorizzato nella cache).                                                                          |

#### **Nodi ed output**

Questa tabella elenca i nodi che creano output che includono questo tipo di modello di contenuto.

*Tabella 28. Nodi ed output*

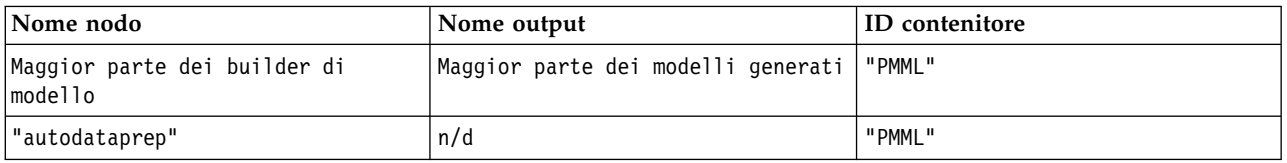

### **Script di esempio**

Il codice di script Python per accedere al contenuto potrebbe essere simile a quello riportato di seguito:

```
results = []modelbuilder.run(results)
modeloutput = result[0]cm = modeloutput.getContentModel("PMML")
```

```
dataFieldNames = cm.getStringValues("/PMML/DataDictionary/DataField", "name")
predictedNames = cm.getStringValues("//MiningSchema/MiningField[@usageType='predicted']", "name")
```
# **Modello di contenuto JSON**

Il modello di contenuto JSON viene utilizzato per fornire il supporto per il contenuto in formato JSON. Fornisce un'API di base per consentire ai chiamanti di estrarre i valori, basandosi sull'ipotesi che questi ultimi conoscano i valori a cui accedere.

#### **API**

*Tabella 29. API*

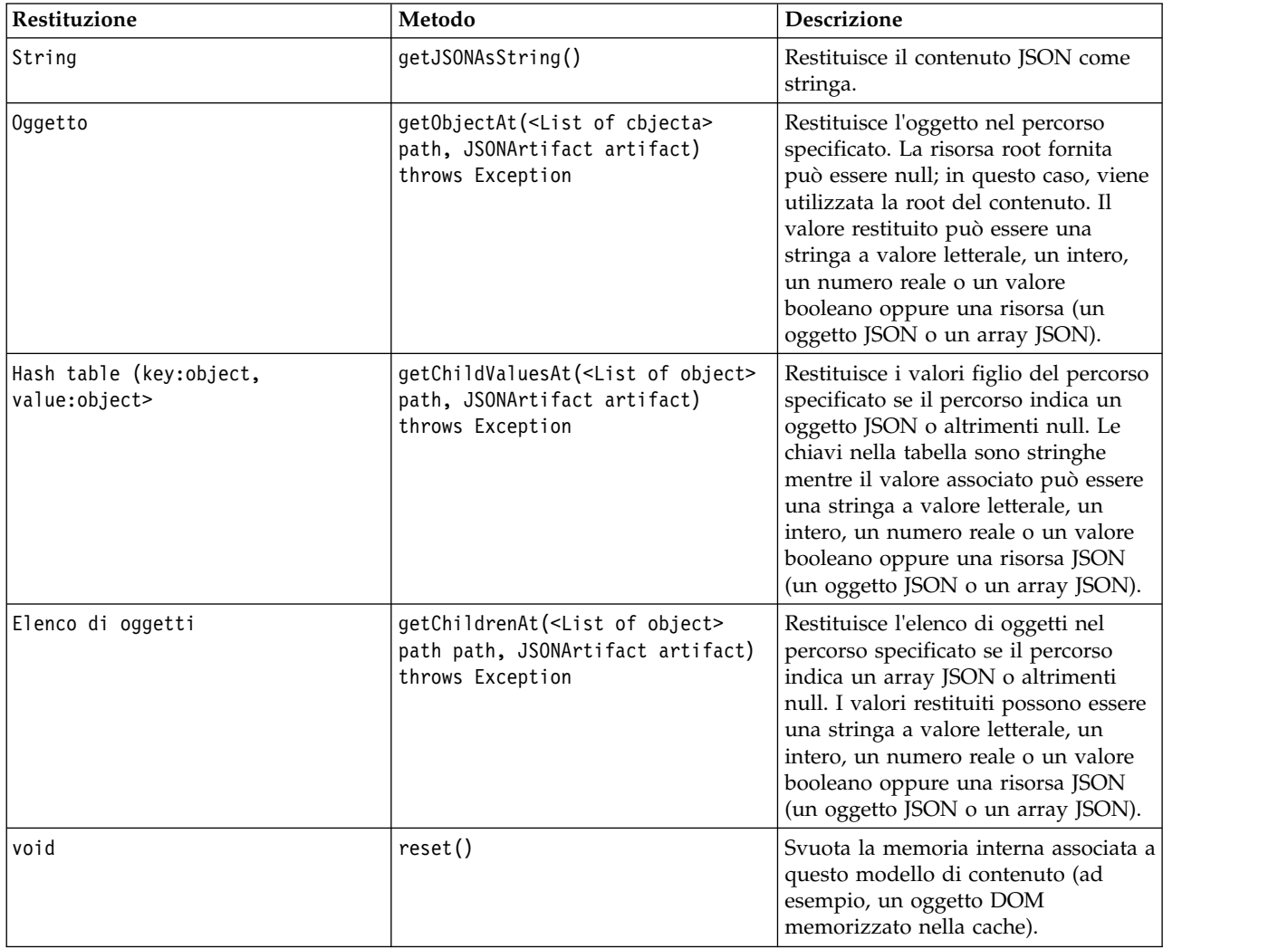

#### **Script di esempio**

Se è presente un nodo builder di output che crea un output basato sul formato JSON, è possibile utilizzare il codice riportato di seguito per accedere alle informazioni relative ad un insieme di libri:

```
results = \lceil \rceiloutputbuilder.run(results)
output = result[0]cm = output.getContentModel("jsonContent")
bookTitle = cm.getObjectAt(["books", "ISIN123456", "title"], None)
# Alternatively, get the book object and use it as the root
# for subsequent entries
book = cm.getObjectAt(["books", "ISIN123456"], None)
bookTitle = cm.getObjectAt(["title"], book)
# Get all child values for aspecific book
bookInfo = cm.getChildValuesAt(["books", "ISIN123456"], None)
# Get the third book entry. Assumes the top-level "books" value
# contains a JSON array which can be indexed
bookInfo = cm.getObjectAt(["books", 2], None)
# Get a list of all child entries
allBooks = cm.getChildrenAt(["books"], None)
```
### **Modello di contenuto delle statistiche di colonne e modello di contenuto delle statistiche pairwise**

Il modello di contenuto delle statistiche di colonne fornisce l'accesso alle statistiche che possono essere calcolate per ciascun campo (statistiche univariate). Il modello di contenuto delle statistiche pairwise fornisce l'accesso alle statistiche che possono essere calcolate tra coppie di campi o valori in un campo.

Le misure delle statistiche possibili sono:

- Count
- UniqueCount
- ValidCount
- Mean
- Sum
- Min
- Max
- Range
- Variance
- StandardDeviation
- StandardErrorOfMean
- Skewness
- SkewnessStandardError
- Kurtosis
- KurtosisStandardError
- Median
- Mode
- Pearson
- Covarianza
- TTest
- FTest

Alcuni valori sono appropriati solo da statistiche di colonne singole mentre altri sono appropriati solo per le statistiche pairwise.

Di seguito sono riportati i nodi che producono tali valori:

- v Il **nodo Statistiche** produce le statistiche di colonna e può produrre statistiche pairwise quando sono specificati i campi di correlazione
- v Il **nodo Esplora** produce statistiche di colonne ed è in grado di produrre statistiche pairwise quando viene specificato un campo di sovrapposizione.
- v Il **nodo Medie** produce statistiche pairwise quando viene eseguito il confronto tra coppie di campi o vengono confrontati i valori di un campo con i riepiloghi di un altro campo.

I modelli di contenuto e le statistiche disponibili dipendono dalle capacità del nodo e dalle impostazioni all'interno del nodo.

#### **API ColumnStatsContentModel**

*Tabella 30. API ColumnStatsContentModel*.

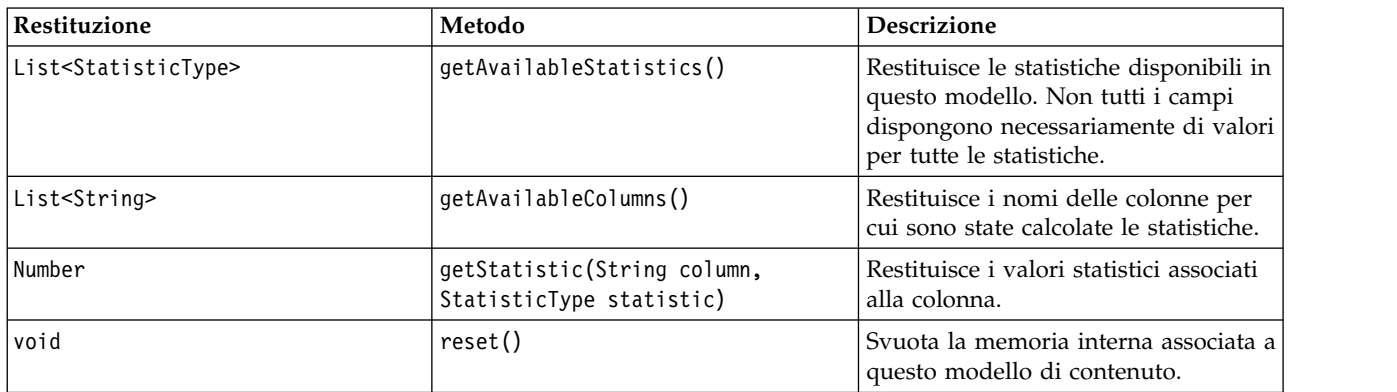

#### **API PairwiseStatsContentModel**

*Tabella 31. API PairwiseStatsContentModel*.

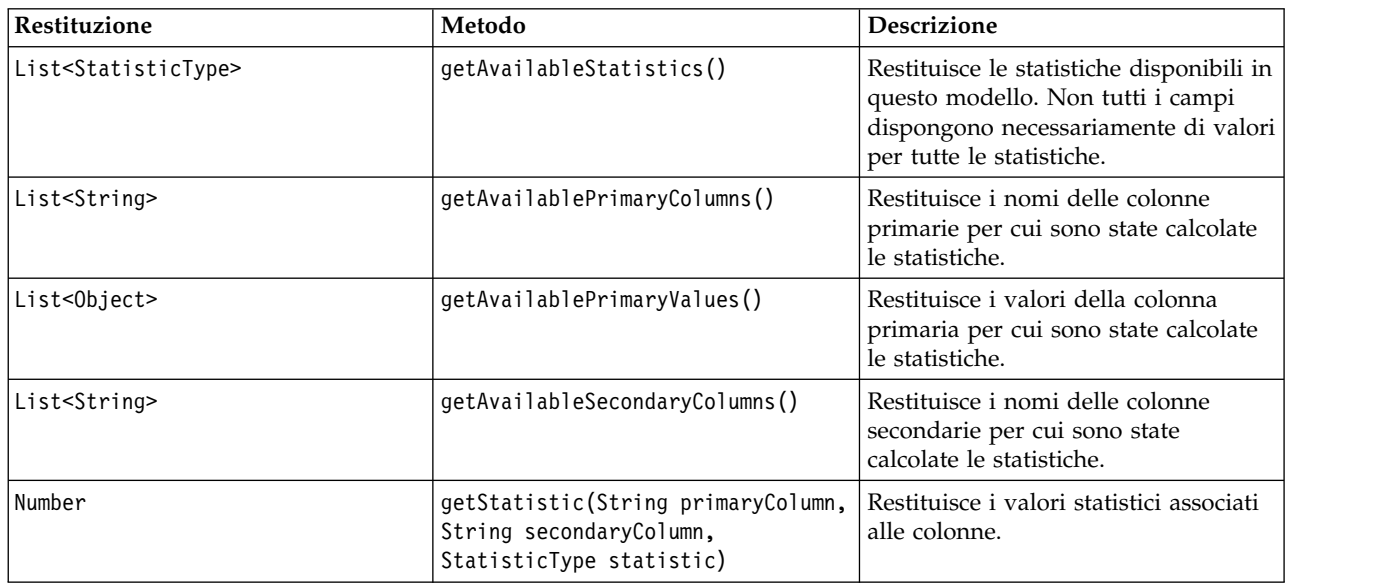

| Restituzione | Metodo                                                                                                    | <b>Descrizione</b>                                                                                           |
|--------------|----------------------------------------------------------------------------------------------------|----------------------------------------------------------------------------------------------------|
| Number       | getStatistic(String primaryColumn,<br>Object primaryValue, String<br>secondaryColumn, StatisticType<br>statistic) | Restituisce i valori statistici associati<br>al valore della colonna primaria ed<br>alla colonna secondaria. |
| void         | reset()                                                                                                    | Svuota la memoria interna associata a<br>questo modello di contenuto.                                        |

*Tabella 31. API PairwiseStatsContentModel (Continua)*.

#### **Nodi ed output**

Questa tabella elenca i nodi che creano output che includono questo tipo di modello di contenuto.

*Tabella 32. Nodi ed output*.

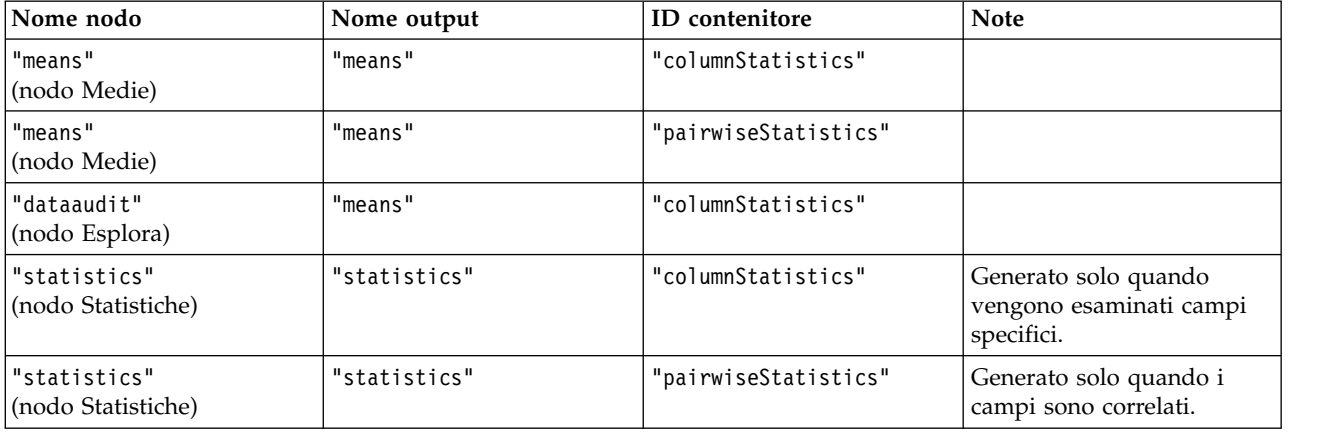

#### **Script di esempio**

```
from modeler.api import StatisticType
stream = modeler.script.stream()
# Set up the input data
varfile = stream.createAt("variablefile", "File", 96, 96)
varfile.setPropertyValue("full_filename", "$CLEO/DEMOS/DRUG1n")
# Now create the statistics node. This can produce both
# column statistics and pairwise statistics
statisticsnode = stream.createAt("statistics", "Stats", 192, 96)
statisticsnode.setPropertyValue("examine", ["Age", "Na", "K"])
statisticsnode.setPropertyValue("correlate", ["Age", "Na", "K"])
stream.link(varfile, statisticsnode)
results = []statisticsnode.run(results)
statsoutput = results[0]statscm = statsoutput.getContentModel("columnStatistics")
if (statscm != None):
cols = statscm.getAvailableColumns()
stats = statscm.getAvailableStatistics()
print "Column stats:", cols[0], str(stats[0]), " = ", statscm.getStatistic(cols[0], stats[0])
statscm = statsoutput.getContentModel("pairwiseStatistics")
if (statscm != None):
pcols = statscm.getAvailablePrimaryColumns()
```

```
scols = statscm.getAvailableSecondaryColumns()
stats = statscm.getAvailableStatistics()
corr = statscm.getStatistic(pcols[0], scols[0], StatisticType.Pearson)
print "Pairwise stats:", pcols[0], scols[0], " Pearson = ", corr
```
# **Capitolo 6. Argomenti della riga di comando**

### **Modalità di richiamo del software**

È possibile utilizzare la riga di comando del sistema operativo per avviare IBM SPSS Modeler:

- 1. Sul computer in cui è installato IBM SPSS Modeler, aprire una finestra DOS (prompt dei comandi).
- 2. Per avviare l'interfaccia di IBM SPSS Modeler in modalità interattiva, digitare il comando modelerclient seguito dagli argomenti richiesti, ad esempio:

```
modelerclient -stream report.str -execute
```
Gli argomenti disponibili (flag) consentono di connettersi a un server, caricare stream, eseguire script o specificare altri parametri.

### **Utilizzo degli argomenti della riga di comando**

È possibile aggiungere alcuni argomenti della riga di comando (denominati anche *flag*) al comando modelerclient iniziale per modificare il modo in cui IBM SPSS Modeler viene richiamato.

Diversi tipi di argomenti della riga di comando non sono disponibili e vengono descritti in seguito in questa sezione.

| Tipo di argomento                                                                       | Dove descritto                                                                                                    |
|-----------------------------------------------------------------------------------------|----------------------------------------------------------------------------------------------------|
| Argomenti di sistema                                                                    | Per ulteriori informazioni, consultare l'argomento<br>"Argomenti di sistema" a pagina 64.                                                                        |
| Argomenti dei parametri                                                                 | Per ulteriori informazioni, consultare l'argomento<br>"Argomenti dei parametri" a pagina 65.                                                                     |
| Argomenti per la connessione del server                                                 | Per ulteriori informazioni, consultare l'argomento<br>"Argomenti per la connessione del server" a pagina 66.                                                     |
| Argomenti di connessione a IBM SPSS Collaboration and<br>Deployment Services Repository | Per ulteriori informazioni, consultare l'argomento<br>"Argomenti per la connessione a IBM SPSS Collaboration<br>and Deployment Services Repository" a pagina 67. |
| Argomenti per la connessione a IBM SPSS Analytic<br>Server                              | Per ulteriori informazioni, consultare l'argomento<br>"Argomenti per la connessione a IBM SPSS Analytic<br>Server" a pagina 67.                                  |

*Tabella 33. Tipi di argomenti della riga di comando*.

Per esempio, è possibile utilizzare gli argomenti della riga di comando -server, -stream ed -execute per connettersi a un server e caricare ed eseguire un flusso, come indicato di seguito:

modelerclient -server -hostname myserver -port 80 -username dminer -password 1234 -stream mystream.str -execute

Si noti che in caso di esecuzione dalla riga di comando con Clementine Client installato localmente, gli argomenti di connessione al server non sono necessari.

È possibile racchiudere tra virgolette i valori di parametri che contengono spazi, ad esempio: modelerclient -stream mystream.str -Pusername="Joe User" -execute

Questa soluzione consente anche di eseguire stati e script di IBM SPSS Modeler, utilizzando rispettivamente i flag -state e -script.

<span id="page-69-0"></span>**Nota:** Se in un comando viene utilizzato un parametro strutturato, è necessario inserire le virgolette una barra rovesciata. In questo modo, le virgolette non vengono rimosse durante l'interpretazione della stringa.

#### **Debug degli argomenti della riga di comando**

Per eseguire il debug di una riga di comando, utilizzare il comando modelerclient per avviare IBM SPSS Modeler con gli argomenti desiderati. Ciò consente di verificare che i comandi vengano eseguiti come previsto. È possibile confermare i valori di qualsiasi parametro passato dalla riga di comando nella finestra di dialogo Parametri di sessione (menu Strumenti, Imposta parametri di sessione).

## **Argomenti di sistema**

Nella tabella seguente sono illustrati gli argomenti di sistema disponibili per il richiamo dell'interfaccia utente dalla riga di comando.

| Argomento                       | Comportamento/descrizione                                                                                                    |
|---------------------------------|----------------------------------------------------------------------------------------------------|
| $@$ <filecomando></filecomando> | Il carattere '@' seguito da un nome di file specifica un elenco di comandi. Quando<br>modelerclient incontra un argomento che inizia con @, utilizza i comandi del file<br>esattamente come se fossero stati specificati nella riga di comando. Per ulteriori<br>informazioni, consultare l'argomento "Combinazione di più argomenti" a pagina 68. |
| -directory <dir></dir>          | Consente di impostare la directory di default. Nella modalità locale tale directory<br>viene utilizzata sia per i dati che per l'output. Esempio: -directory c:/ o -directory<br>$c: \mathcal{N}$                                                                                                    |
| -server directory <dir></dir>   | Consente di impostare la directory del server di default per i dati. Tale directory,<br>specificata mediante il flag -directory, viene utilizzata per l'output.                                                                                                    |
| -execute                        | Dopo l'avvio, consente di eseguire eventuali flussi, stati o script caricati all'avvio. Se<br>oltre a un flusso o stato viene caricato anche uno script, verrà eseguito solamente lo<br>script.                                                                                                    |
| -stream <stream></stream>       | Consente di caricare all'avvio il flusso specificato. È possibile specificare più flussi, ma<br>l'ultimo flusso specificato verrà impostato come flusso corrente.                                                                                                    |
| -script <script></script>       |                                                                                                    |

*Tabella 34. Argomenti di sistema*

**Nota:** È possibile impostare le directory di default anche nell'interfaccia utente. Per accedere alle opzioni, scegliere **Imposta directory** o **Imposta directory server** dal menu File.

### <span id="page-70-0"></span>**Caricamento di più file**

Dalla riga di comando è possibile caricare più flussi, stati e output all'avvio ripetendo l'argomento rilevante per ogni oggetto caricato. Per esempio, per caricare ed eseguire due flussi denominati report.str e train.str, è necessario utilizzare il seguente comando:

modelerclient -stream report.str -stream train.str -execute

#### **Caricamento di oggetti da IBM SPSS Collaboration and Deployment Services Repository**

Poiché è possibile caricare determinati oggetti da un file o da IBM SPSS Collaboration and Deployment Services Repository (se concesso in licenza), il prefisso spsscr: che precede il nome file e, facoltativamente, file: (per oggetti su disco) indica IBM SPSS Modeler dove cercare l'oggetto. Il prefisso viene utilizzato con i seguenti flag:

- -stream
- -script
- -output
- -model
- -project

Il prefisso utilizzato per creare un URI che specifica l'ubicazione dell'oggetto, ad esempio -stream "spsscr:///folder\_1/scoring\_stream.str". La presenza del prefisso spsscr: richiede che nello stesso comando sia stata specificata una connessione valida a IBM SPSS Collaboration and Deployment Services Repository. Pertanto il comando completo si presenterà come segue:

```
modelerclient -spsscr_hostname myhost -spsscr_port 8080
-spsscr_username myusername -spsscr_password mypassword
-stream "spsscr:///cartella_1/punteggio_stream.str".
```
Si noti che dalla riga di comando è *necessario* utilizzare un URI. Non è infatti supportato il semplice REPOSITORY\_PATH che viene utilizzato solo all'interno di script. Per ulteriori informazioni sugli URI per gli oggetti nel IBM SPSS Collaboration and Deployment Services Repository, consultare l'argomento ["Accesso](#page-55-0) [a oggetti nel IBM SPSS Collaboration and Deployment Services Repository" a pagina 50.](#page-55-0)

# **Argomenti dei parametri**

I parametri possono essere utilizzati come flag durante l'esecuzione della riga di comando di IBM SPSS Modeler. Negli argomenti della riga di comando il flag -P consente di specificare un parametro nel formato -P <*nome*>=<*valore*>.

I parametri possono essere dei seguenti tipi:

- v **Parametri semplici** o parametri utilizzati direttamente nelle espressioni CLEM.
- v **Parametri di slot**, detti anche **proprietà dei nodi**. Questi parametri vengono utilizzati per modificare le impostazioni dei nodi nel flusso. Per ulteriori informazioni, consultare l'argomento ["Panoramica delle](#page-76-0) [proprietà del nodo" a pagina 71.](#page-76-0)
- v **Parametri della riga di comando** che consentono di modificare il richiamo di IBM SPSS Modeler.

Per esempio, è possibile specificare nomi utente e password per le sorgenti dei dati sotto forma di flag della riga di comando, come nel seguente esempio:

modelerclient -stream response.str -P:databasenode.datasource="{\"ORA 10gR2\", user1, mypsw, true}"

Il formato è lo stesso del parametro datasource della proprietà del nodo databasenode. Per ulteriori informazioni, consultare: ["proprietà databasenode" a pagina 84.](#page-89-0)

<span id="page-71-0"></span>**Nota:** Se il nodo è denominato, è necessario racchiudere il nome del nodo tra virgolette e utilizzare la barra rovesciata come carattere di escape per le virgolette. Ad esempio, se il nodo dell'origine dati nell'esempio precedente è denominato *Source\_ABC*, la voce è simile a quella riportata di seguito:

```
modelerclient -stream response.str -P:databasenode.\"Source ABC\".datasource="{\"ORA 10gR2\",
 user1, mypsw, true}"
```
È inoltre necessario utilizzare una barra rovesciata prima delle virgolette che identificano un parametro strutturato, come riportato nel seguente esempio di origine dati TM1:

```
clemb -server -hostname 9.115.21.169 -port 28053 -username administrator
   -execute -stream C:\Share\TM1_Script.str -P:tm1import.pm_host="http://9.115.21.163:9510/pmhub/pm"
    -P:tm1import.tm1_connection={\"SData\",\"\",\"admin\",\"apple\"}
    -P:tm1import.selected_view={\"SalesPriorCube\",\"salesmargin%\"}
```
### **Argomenti per la connessione del server**

Il flag -server indica che è necessario che IBM SPSS Modeler si connetta a un server pubblico e i flag -hostname, -use\_ssl, -port, -username, -password e -domain vengono utilizzati per fornire a IBM SPSS Modeler i parametri necessari per la connessione al server pubblico. Se non viene specificato un argomento -server, viene utilizzato il server di default o locale.

#### **Esempi**

Per connettersi a un server pubblico:

```
modelerclient -server -hostname myserver -port 80 -username dminer
-password 1234 -stream mystream.str -execute
```
Per connettersi a un cluster di server:

```
modelerclient -server -cluster "QA Machines" \
-spsscr_hostname pes_host -spsscr_port 8080 \
-spsscr_username asmith -spsscr_epassword xyz
```
Si noti che la connessione a un cluster di server richiede il plug-in Coordinator of Processes attraverso IBM SPSS Collaboration and Deployment Services, quindi l'argomento -cluster deve essere utilizzato in combinazione con le opzioni di connessione al repository (spsscr\_\*). Per ulteriori informazioni, consultare l'argomento ["Argomenti per la connessione a IBM SPSS Collaboration and Deployment](#page-72-0) [Services Repository" a pagina 67.](#page-72-0)

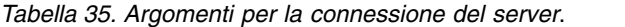

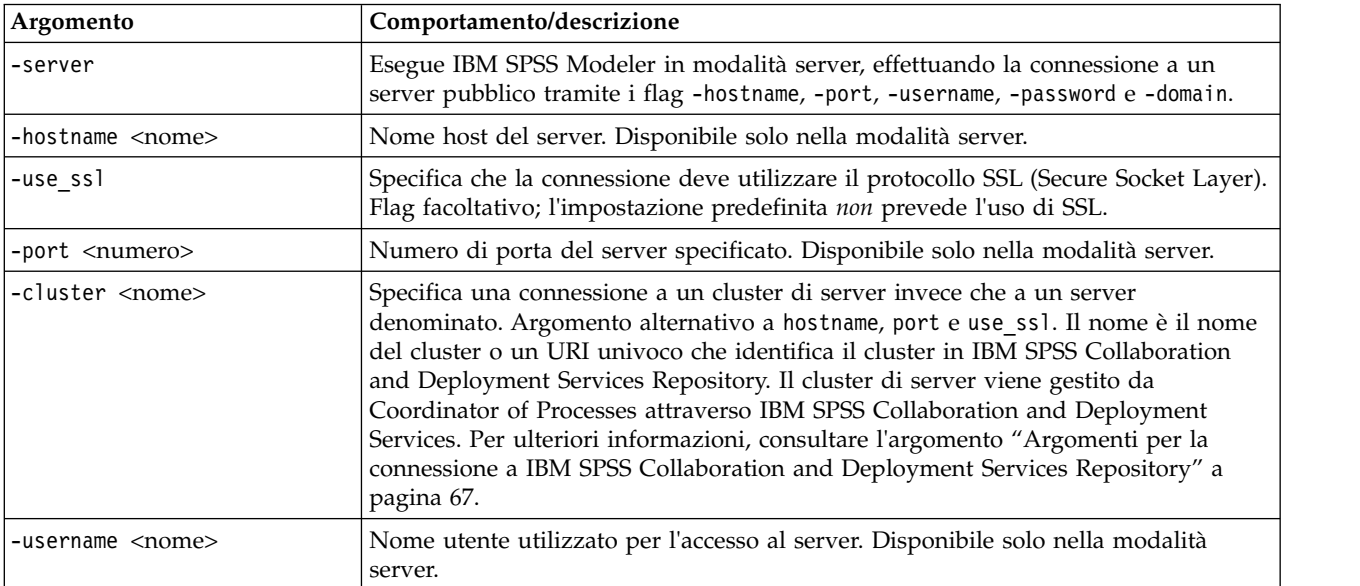
*Tabella 35. Argomenti per la connessione del server (Continua)*.

| Argomento                                                             | Comportamento/descrizione                                                                                                    |  |
|-----------------------------------------------------------------------|----------------------------------------------------------------------------------------------------|--|
| -password <password></password>                                       | Password utilizzata per l'accesso al server. Disponibile solo nella modalità server.<br>Nota: Se l'argomento -password non viene specificato, verrà richiesta l'immissione<br>di una password.                      |  |
| -epassword<br><stringapasswordcodificata></stringapasswordcodificata> | Password codificata utilizzata per l'accesso al server. Disponibile solo nella<br>modalità server.<br>Nota: per creare una password codificata, utilizzare il menu Strumenti<br>dell'applicazione IBM SPSS Modeler. |  |
| $-domain <$ nome $>$                                                  | Dominio utilizzato per l'accesso al server. Disponibile solo nella modalità server.                                                                                                    |  |
| -P <nome>=<valore></valore></nome>                                    | Utilizzato per impostare un parametro di avvio. Può essere utilizzato anche per<br>impostare le proprietà dei nodi (parametri di slot).                                                                             |  |

## **Argomenti per la connessione a IBM SPSS Collaboration and Deployment Services Repository**

Se si desidera archiviare o recuperare oggetti da IBM SPSS Collaboration and Deployment Services tramite la riga di comando, è necessario specificare una connessione valida a IBM SPSS Collaboration and Deployment Services Repository. Ad esempio:

modelerclient -spsscr\_hostname myhost -spsscr\_port 8080 -spsscr username myusername -spsscr password mypassword

-stream "spsscr:///cartella 1/punteggio stream.str".

Nella tabella riportata di seguito sono elencati gli argomenti da utilizzare per impostare la connessione.

| Argomento                                                      | Comportamento/descrizione                                                                                                    |  |
|----------------------------------------------------------------|----------------------------------------------------------------------------------------------------|--|
| -spsscr hostname <nome host="" o<br="">indirizzo IP&gt;</nome> | Nome host o indirizzo IP del server su cui è installato IBM SPSS<br>Collaboration and Deployment Services Repository.                                                                                                    |  |
| -spsscr port <numero></numero>                                 | Numero di porta su cui IBM SPSS Collaboration and Deployment<br>Services Repository accetta connessioni, generalmente è la porta 8080 di<br>default.                                                                          |  |
| -spsscr use ssl                                                | Specifica che la connessione deve utilizzare il protocollo SSL (Secure<br>Socket Layer). Flag facoltativo; l'impostazione predefinita non prevede<br>l'uso di SSL.                                                            |  |
| -spsscr username <nome></nome>                                 | Nome utente utilizzato per l'accesso a IBM SPSS Collaboration and<br>Deployment Services Repository.                                                                                                    |  |
| -spsscr password <password></password>                         | Password utilizzata per l'accesso a IBM SPSS Collaboration and<br>Deployment Services Repository.                                                                                                    |  |
| -spsscr_epassword <password<br>codificata&gt;</password<br>    | Password codificata utilizzata per l'accesso a IBM SPSS Collaboration and<br>Deployment Services Repository.                                                                                                    |  |
| -spsscr_providername <name></name>                             | Il provider di autenticazione utilizzato per l'accesso a IBM SPSS<br>Collaboration and Deployment Services Repository (Active Directory o<br>LDAP). Non è richiesto se si utilizza il provider nativo (repository<br>locale). |  |

*Tabella 36. Argomenti per la connessione a IBM SPSS Collaboration and Deployment Services Repository*

# **Argomenti per la connessione a IBM SPSS Analytic Server**

Se si desidera archiviare o recuperare oggetti da IBM SPSS Analytic Server attraverso la riga di comando, è necessario specificare una connessione valida a IBM SPSS Analytic Server.

**Nota:** L'ubicazione predefinita di Analytic Server viene ottenuta da SPSS Modeler Server. Gli utenti possono anche definire le proprie connessioni Analytic Server tramite **Strumenti** > **Connessioni Analytic Server**.

Nella tabella riportata di seguito sono elencati gli argomenti da utilizzare per impostare la connessione.

| Argomento                   | Comportamento/descrizione                                                        |  |
|-----------------------------|----------------------------------------------------------------------------------|--|
| -analytic server username   | Il nome utente con cui eseguire l'accesso a IBM SPSS Analytic Server.            |  |
| -analytic server password   | La password con cui eseguire l'accesso a IBM SPSS Analytic Server.               |  |
| -analytic server epassword  | La password codificata con cui eseguire l'accesso a IBM SPSS Analytic<br>Server. |  |
| -analytic server credential | Le credenziali utilizzate per l'accesso a IBM SPSS Analytic Server.              |  |

*Tabella 37. Argomenti per la connessione a IBM SPSS Analytic Server*

## **Combinazione di più argomenti**

È possibile combinare più argomenti in un unico file dei comandi, che potrà essere specificato all'avvio utilizzando il simbolo @ seguito dal nome del file. In questo modo è possibile abbreviare il richiamo dalla riga di comando e superare eventuali limitazioni di lunghezza dei comandi previste dal sistema operativo. Per esempio, il seguente comando di avvio utilizza gli argomenti specificati nel file indicato da <NomeFilecomando>.

modelerclient @<NomeFilecomando>

Se è necessario specificare degli spazi, racchiudere il nome del file e il percorso tra virgolette, per esempio:

```
modelerclient @ "C:\Program Files\IBM\SPSS\Modeler\nn\scripts\my_command_file.txt"
```
Il file dei comandi può contenere tutti gli argomenti che in precedenza venivano specificati singolarmente all'avvio, con un argomento per riga, Ad esempio:

```
-stream report.str
-Porder.full filename=APR orders.dat
-Preport.filename=APR_report.txt
-execute
```
Quando si scrivono o si richiamano file dei comandi è importante attenersi alle seguenti indicazioni:

- Specificare un solo comando per riga.
- Non incorporare un argomento @fileComando in un file dei comandi.

# **Capitolo 7. Guida alle proprietà**

# **Panoramica sui riferimenti alle proprietà**

È possibile specificare numerose proprietà differenti per nodi, flussi, progetti e supernodi. Alcune proprietà sono comuni a tutti i nodi, per esempio name, annotation e ToolTip, altre invece sono specifiche di alcuni tipi di nodi. Altre proprietà fanno riferimento a operazioni di alto livello dei flussi, quali la memorizzazione nella cache o il funzionamento dei Supernodi. È possibile accedere alle proprietà tramite l'interfaccia utente standard (per esempio, tramite la finestra di dialogo per la modifica delle opzioni di un nodo) e utilizzarle in molti modi.

- v È possibile modificare le proprietà tramite gli script, come illustrato in questa sezione. Per ulteriori informazioni, vedere "Sintassi per le proprietà".
- v È possibile utilizzare le proprietà dei nodi nei parametri dei Supernodi.
- v Le proprietà dei nodi possono inoltre essere specificate come parte di un'opzione della riga di comando (mediante il flag -P) all'avvio di IBM SPSS Modeler.

Per gli script di IBM SPSS Modeler, le proprietà dei nodi e dei flussi vengono spesso denominate **parametri di slot**. In questa guida, verranno invece definite come proprietà dei nodi o dei flussi.

Per ulteriori informazioni sul linguaggio di script, vedere Linguaggio di script.

# **Sintassi per le proprietà**

È possibile impostare le proprietà utilizzando la sintassi riportata di seguito OBJECT.setPropertyValue(PROPERTY, VALUE)

```
oppure:
OBJECT.setKeyedPropertyValue(PROPERTY, KEY, VALUE)
```
È possibile richiamare il valore delle proprietà utilizzando la seguente sintassi: VARIABLE = OBJECT.getPropertyValue(PROPERTY)

oppure: VARIABLE = OBJECT.getKeyedPropertyValue(PROPERTY, KEY)

dove OBJECT è un nodo o un output, PROPERTY è il nome della proprietà del nodo a cui fa riferimento l'espressione e KEY è il valore della chiave per le proprietà basate su chiavi. Ad esempio, la seguente sintassi viene utilizzata per trovare il nodo filtro e quindi impostare il valore predefinito per includere tutti i campi e filtrare il campo Age dai dati downstream:

```
filternode = modeler.script.stream().findByType("filter", None)
filternode.setPropertyValue("default include", True)
filternode.setKeyedPropertyValue("include", "Age", False)
```
Tutti i nodi utilizzati in IBM SPSS Modeler possono essere individuati utilizzando la funzione findByType(TYPE, LABEL) del flusso. È necessario specificare almeno uno tra TYPE o LABEL.

### **Proprietà strutturate**

Le proprietà strutturate vengono utilizzate negli script per semplificare l'analisi ed essenzialmente per due motivi:

- v Per strutturare i nomi delle proprietà dei nodi complessi, quali i nodi tipo, filtro o bilanciamento.
- v Per rendere disponibile un formato per la specifica di più proprietà contemporaneamente.

### **Strutturazione per interfacce complesse**

Gli script per i nodi con tabelle e altre interfacce complesse quali i nodi tipo, filtro e bilanciamento devono avere una struttura particolare per poter eseguire l'analisi correttamente. A queste proprietà deve essere assegnato un nome più complesso di quello di un singolo identificativo; questo nome è denominato la chiave. Per esempio, all'interno di un nodo Filtro ogni campo disponibile (nel lato a monte) è attivato o disattivato. Per fare riferimento a queste informazioni, il nodo Filtro archivia un'informazione per campo (se ogni campo è true o false). Questa proprietà può avere (o alla quale può essere assegnato) il valore True o False. Si supponga che un nodo Filtro denominato mionodo includa un campo (nel lato upstream) denominato Età. Per disattivarlo, impostare la proprietà include, con la chiave Età, sul valore False, come indicato di seguito:

mynode.setKeyedPropertyValue("include", "Age", False)

### **Strutturazione per l'impostazione di proprietà multiple**

Per molti nodi è possibile assegnare più di una proprietà di nodo o di flusso contemporaneamente. Questo tipo di operazione è definita **comando multiset** o **blocco di impostazioni**.

```
A volte le proprietà strutturate possono essere molto complesse. Di seguito è riportato un esempio:
sortnode.setPropertyValue("keys", [["K", "Descending"], ["Age", "Ascending"], ["Na", "Descending"]])
```
Un altro vantaggio delle proprietà strutturate consiste nella possibilità di impostare numerose proprietà in un nodo prima che questo diventi stabile. Per default, un comando multiset definisce tutte le proprietà del blocco prima di eseguire qualsiasi operazione basata sull'impostazione di una singola proprietà. Per esempio, se si definisce un nodo Testo fisso e si utilizzano due passaggi per impostare le proprietà dei campi, verranno generati degli errori perché il nodo non è coerente fino a quando entrambe le impostazioni non sono valide. La definizione delle proprietà come un multiset elude il problema, perché entrambe le proprietà vengono impostate prima dell'aggiornamento del modello di dati.

### **Abbreviazioni**

Per le proprietà dei nodi, nella sintassi vengono utilizzate abbreviazioni standard il cui apprendimento può risultare utile per la creazione degli script.

| Abbreviazione | Significato                             |
|---------------|-----------------------------------------|
| abs           | In valore assoluto                      |
| len           | Lunghezza                               |
| min           | Minimo                                  |
| max           | Massimo                                 |
| correl        | Correlazione                            |
| covar         | Covarianza                              |
| num           | Numero o numerico                       |
| $ {\rm pct} $ | Percento o percentuale                  |
| transp        | Trasparenza                             |
| xval          | Convalida incrociata                    |
| var           | Varianza o variabile (nei nodi origine) |

*Tabella 38. Abbreviazioni standard utilizzate nella sintassi*

## **Esempi di proprietà dei nodi e dei flussi**

IBM SPSS Modeler consente di utilizzare le proprietà di nodi e stream in vari modi. Nella maggior parte dei casi vengono utilizzate come parte di uno script, sia di uno **script autonomo** che consente di automatizzare più flussi o più operazioni, sia di uno **script del flusso** che consente di automatizzare i

processi all'interno di un singolo flusso. È possibile specificare i parametri dei nodi anche utilizzando le proprietà dei nodi all'interno del Supernodo. A livello di base, le proprietà possono inoltre essere utilizzate come opzioni della riga di comando per l'avvio di IBM SPSS Modeler. L'utilizzo dell'argomento -p nella chiamata alla riga di comando consente di modificare un'impostazione del flusso mediante una proprietà del flusso.

| Proprietà             | Significato                                                                                                    |  |
|-----------------------|----------------------------------------------------------------------------------------------------|--|
| s.max size            | Fa riferimento alla proprietà max_size del nodo<br>denominato s.                                                                 |  |
| s:samplenode.max size | Fa riferimento alla proprietà max_size del nodo<br>denominato s, che deve essere un nodo Campione.                               |  |
| :samplenode.max size  | Fa riferimento alla proprietà max_size del nodo<br>Campione del flusso corrente (deve essere presente un<br>solo nodo Campione). |  |
| s:samplenode.max size | Fa riferimento alla proprietà max_size del nodo<br>denominato s, che deve essere un nodo Campione.                               |  |
| t.direction.Età       | Fa riferimento al ruolo del campo Età nel nodo Tipo t.                                                                           |  |
| :.max size            | *** NON VALIDO *** È necessario specificare il nome o il<br>tipo del nodo.                                                       |  |

*Tabella 39. Esempi di proprietà dei nodi e dei flussi*

L'esempio s:sample.max\_size indica che non è necessario scrivere per esteso i tipi di nodo.

L'esempio t.direction.Age indica che anche i nomi di alcuni slot possono essere strutturati, se gli attributi di un nodo sono più complessi delle singole configurazioni con valori singoli. Questi slot sono definiti proprietà **strutturate** o **complesse**.

### **Panoramica delle proprietà del nodo**

Per ogni tipo di nodo è disponibile un insieme specifico di proprietà valide. Questo tipo può essere generale, numero, indicatore o stringa, in cui le impostazioni relative alla proprietà vengono forzate sul tipo corretto. Se questo non è possibile, viene generato un errore. In alternativa, è possibile che il riferimento alla proprietà specifichi l'intervallo di valori validi, per esempio Discard, PairAndDiscard e IncludeAsText, nel qual caso verrà generato un errore se si utilizza un qualsiasi altro valore. Le proprietà flag dovrebbero essere lette o impostate utilizzando i valori vero e falso. (Per l'impostazione di questi valori è inoltre possibile utilizzare variazioni quali Off, OFF, off, No, NO, no, n, N, f, F, false, False, FALSE o 0 vengono riconosciute anche durante l'impostazione dei valori ma, in alcuni casi, potrebbero causare errori durante la lettura dei valori delle proprietà. Tutti gli altri valori vengono considerati come vero. L'utilizzo coerente di vero e falso consente di evitare confusioni. Nelle tabelle di riferimento di questa guida, le proprietà strutturate vengono indicate come tali nella colonna **Descrizione proprietà** e vengono inoltre forniti i relativi formati di utilizzo.

## **Proprietà comuni dei nodi**

Esistono numerose proprietà comuni a tutti i nodi di IBM SPSS Modeler, inclusi i Supernodi.

| Nome proprietà   | Tipo di dati | Descrizione proprietà                                                                                     |
|------------------|--------------|----------------------------------------------------------------------------------------------------|
| luse custom name | indicatore   |                                                                                                    |
| name             | stringa      | La proprietà di sola lettura che legge<br>il nome (automatico o personalizzato)<br>per un nodo nell'area. |

*Tabella 40. Proprietà comuni dei nodi*.

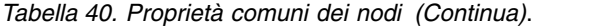

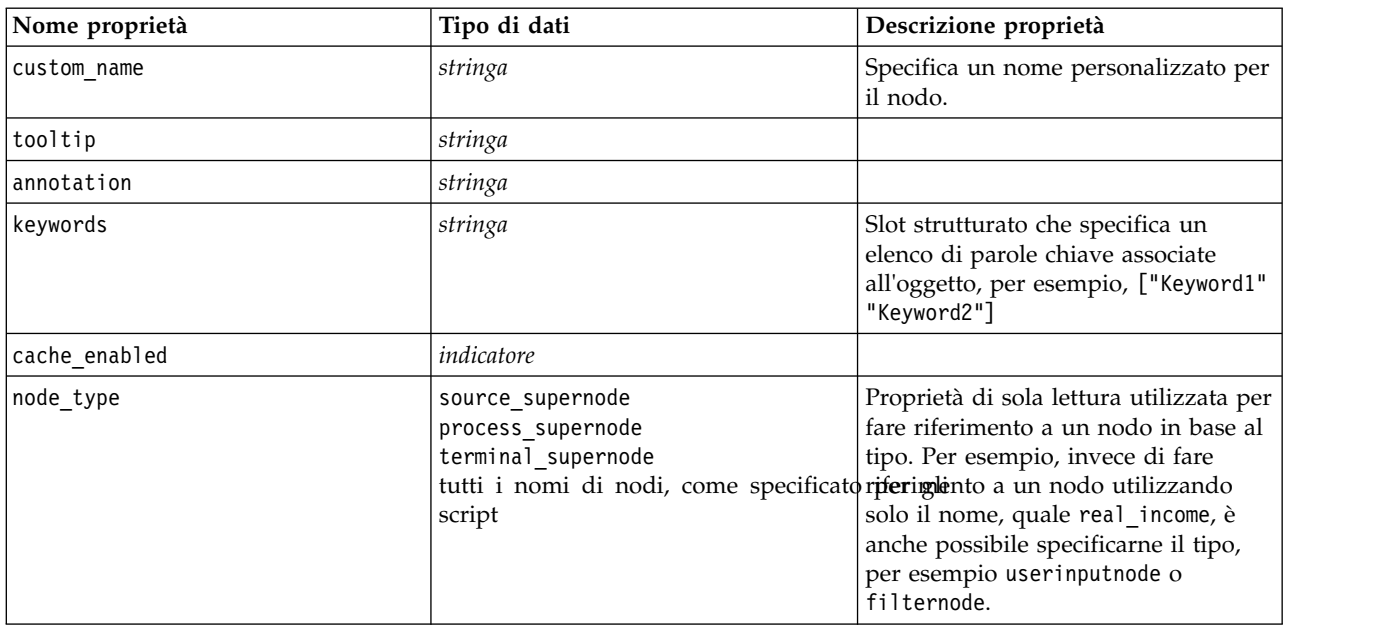

Le proprietà specifiche dei Supernodi vengono illustrate separatamente, analogamente a tutti gli altri nodi. Per ulteriori informazioni, consultare l'argomento Capitolo [20, "Proprietà dei Supernodi", a pagina](#page-354-0) [349.](#page-354-0)

## **Capitolo 8. Proprietà dei flussi**

Gli script consentono di controllare numerose proprietà dei flussi. Per indicare le proprietà del flusso, è necessario impostare il metodo di esecuzione per utilizzare gli script:

```
stream = modeler.script.stream()
stream.setPropertyValue("execute method", "Script")
```
#### Esempio

La proprietà del nodo viene utilizzata per fare riferimento ai nodi nel flusso corrente. Un esempio è costituito dallo script del flusso seguente:

```
stream = modeler.script.stream()
annotation = stream.getPropertyValue("annotation")
annotation = annotation + "\n\nThis stream is called \"" + stream.getLabel() + "\" and
contains the following nodes:\n"
for node in stream.iterator():
   annotation = annotation + "\n" + node.getTypeName() + " node called \"" + node.getLabel()
+ "\sqrt""
```

```
stream.setPropertyValue("annotation", annotation)
```
Nell'esempio riportato sopra, la proprietà del nodo viene utilizzata per creare un elenco di tutti i nodi dello stream e per scrivere tale elenco nelle annotazioni dello stream. L'annotazione generata si presenta nel modo seguente:

```
Il flusso è denominato "druglearn" e contiene i nodi seguenti:
```

```
type node called "Define Types"
derive node called "Na_to_K"
variablefile node called "DRUG1n"
neuralnetwork node called "Drug"
c50 node called "Drug"
filter node called "Discard Fields"
```
Nella tabella seguente vengono illustrate le proprietà dei flussi.

*Tabella 41. Proprietà dei flussi*.

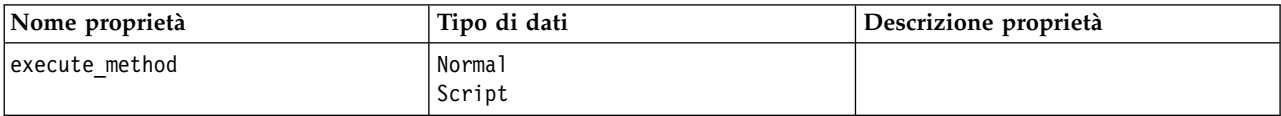

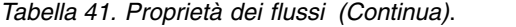

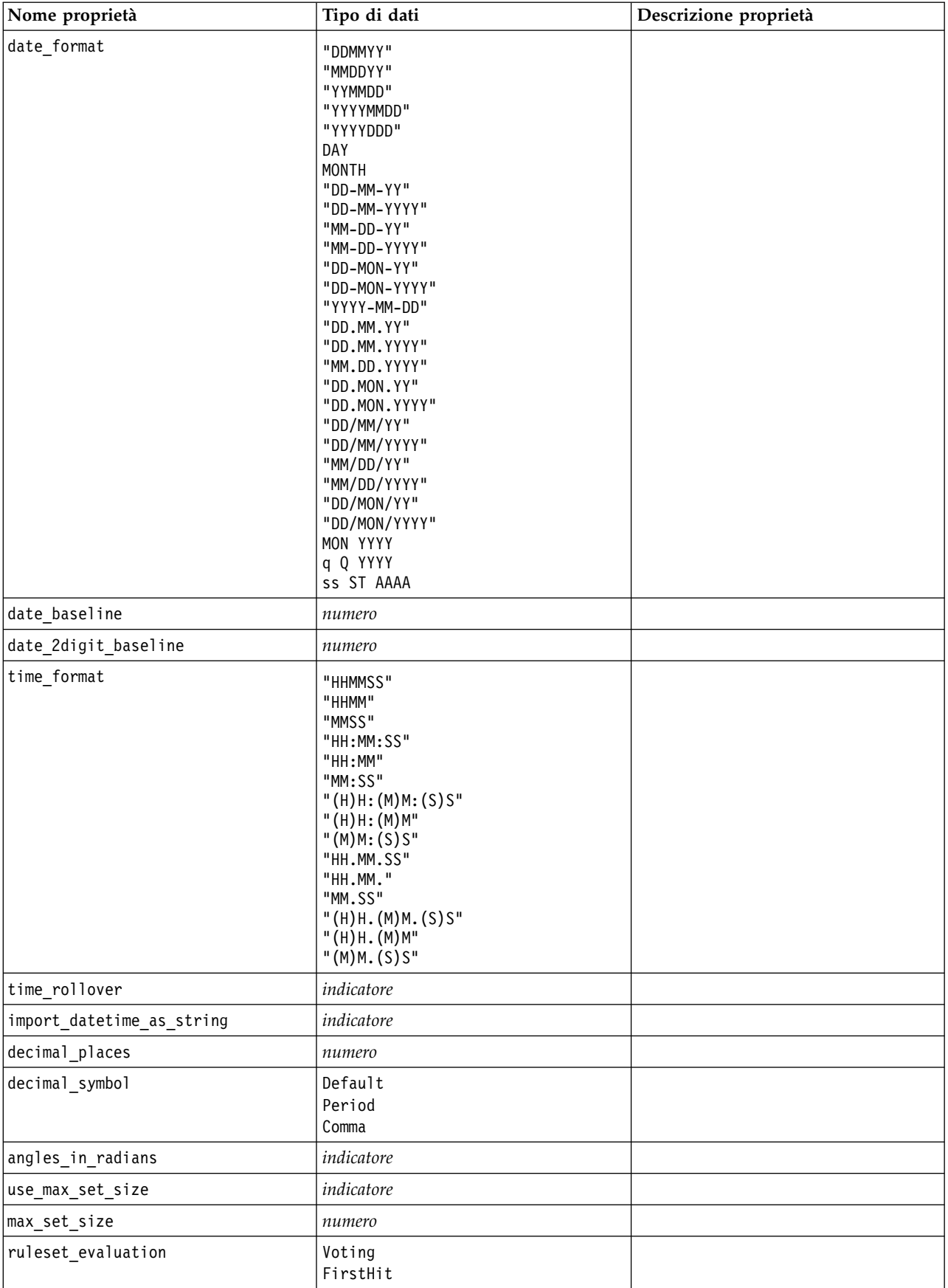

*Tabella 41. Proprietà dei flussi (Continua)*.

| Nome proprietà                                  | Tipo di dati             | Descrizione proprietà                                                                                                    |
|-------------------------------------------------|--------------------------|----------------------------------------------------------------------------------------------------|
| refresh_source_nodes                            | indicatore               | Consente di aggiornare<br>automaticamente i nodi origine<br>all'esecuzione del flusso.                                                                                                    |
| script                                          | stringa                  |                                                                                                    |
| annotation                                      | stringa                  |                                                                                                    |
| name                                            | stringa                  | Nota: questa proprietà è di sola<br>lettura. Se si desidera modificare il<br>nome di un flusso, salvarlo con un<br>nome diverso.                                                                                                    |
| parametri                                       |                          | Utilizzare questa proprietà per<br>aggiornare i parametri dei flussi<br>dall'interno di uno script autonomo.                                                                                                    |
| nodes                                           |                          | Vedere le informazioni dettagliate<br>riportate di seguito.                                                                                                    |
| encoding                                        | SystemDefault<br>"UTF-8" |                                                                                                    |
| stream_rewriting                                | booleano                 |                                                                                                    |
| stream_rewriting_maximise_sql                   | booleano                 |                                                                                                    |
| stream rewriting optimise clem<br>esecuzione    | booleano                 |                                                                                                    |
| stream_rewriting_optimise_syntax_<br>esecuzione | booleano                 |                                                                                                    |
| enable_parallelism                              | booleano                 |                                                                                                    |
| sql_generation                                  | booleano                 |                                                                                                    |
| database_caching                                | booleano                 |                                                                                                    |
| sql logging                                     | booleano                 |                                                                                                    |
| sql generation logging                          | booleano                 |                                                                                                    |
| sql log native                                  | booleano                 |                                                                                                    |
| sql log prettyprint                             | booleano                 |                                                                                                    |
| record_count_suppress_input                     | booleano                 |                                                                                                    |
| record_count_feedback_interval                  | numero intero            |                                                                                                    |
| use stream auto create node<br>impostazioni     | booleano                 | Se true, vengono utilizzate le<br>impostazioni specifiche del flusso; in<br>caso contrario, vengono utilizzate le<br>preferenze utente.                                                                                                    |
| create model applier for new<br>$model1\bar{i}$ | booleano                 | Se true, quando un builder del<br>modello crea un nuovo modello e<br>non dispone di collegamenti di<br>aggiornamento attivi, viene aggiunto<br>un nuovo applicatore del modello.<br>Nota: Se si utilizza IBM SPSS<br>Modeler Batch versione 15, è<br>necessario aggiungere in modo<br>esplicito l'applicatore del modello<br>all'interno del proprio script. |

*Tabella 41. Proprietà dei flussi (Continua)*.

| Nome proprietà                    | Tipo di dati                                     | Descrizione proprietà                                                                                                    |
|-----------------------------------|--------------------------------------------------|----------------------------------------------------------------------------------------------------|
| create_model_applier_update_links | createEnabled<br>createDisabled<br>doNotCreate   | Definisce il tipo di collegamento<br>creato quando un nodo applicatore<br>del modello viene aggiunto<br>automaticamente.                                                          |
| create source node from builders  | booleano                                         | Se true, quando un builder di origine<br>crea un nuovo output di origine e<br>non dispone di collegamenti di<br>aggiornamento attivi, viene aggiunto<br>un nuovo nodo di origine. |
| create source node update links   | createEnabled<br>createDisabled<br>doNotCreate   | Definisce il tipo di collegamento<br>creato quando un nodo di origine<br>viene aggiunto automaticamente.                                                                          |
| has_coordinate_system             | booleano                                         | Se true, viene applicato un sistema di<br>coordinate al flusso intero.                                                                                                    |
| coordinate system                 | stringa                                          | Il nome del sistema di coordinate<br>proiettate selezionato.                                                                                                    |
| deployment area                   | ModelRefresh<br>Calcolo del punteggio<br>Nessuno | Scegliere come si desidera eseguire la<br>distribuzione del flusso. Se questo<br>valore è impostato su None, non<br>vengono utilizzate altre voci di<br>distribuzione.            |
| scoring terminal node id          | stringa                                          | Scegliere il ramo di calcolo del<br>punteggio nel flusso. Può essere un<br>qualsiasi nodo terminale nel flusso.                                                                   |
| scoring_node_id                   | stringa                                          | Scegliere il nugget nel ramo di<br>calcolo del punteggio.                                                                                                    |
| model build node id               | stringa                                          | Scegliere il nodo di modeling nel<br>flusso.                                                                                                    |

# **Capitolo 9. Proprietà dei nodi origine**

# **Proprietà comuni dei nodi origine**

Di seguito vengono elencate le proprietà comuni a tutti i nodi origine, corredate da informazioni sui nodi specifici negli argomenti che seguono.

### **Esempio 1**

```
varfilenode = modeler.script.stream().create("variablefile", "Var. File")
varfilenode.setPropertyValue("full_filename", "$CLEO_DEMOS/DRUG1n")
varfilenode.setKeyedPropertyValue("check", "Age", "None")
varfilenode.setKeyedPropertyValue("values", "Age", [1, 100])
varfilenode.setKeyedPropertyValue("type", "Age", "Range")
varfilenode.setKeyedPropertyValue("direction", "Age", "Input")
```
### **Esempio 2**

In questo script si suppone che il file di dati specificato contenga un campo denominato Region che rappresenta una stringa a più righe.

from modeler.api import StorageType from modeler.api import MeasureType

```
# Create a Variable File node that reads the data set containing
# the "Region" field
varfilenode = modeler.script.stream().create("variablefile", "My Geo Data")
varfilenode.setPropertyValue("full_filename", "C:/mydata/mygeodata.csv")
varfilenode.setPropertyValue("treat square brackets as lists", True)
```

```
# Override the storage type to be a list...
varfilenode.setKeyedPropertyValue("custom_storage_type", "Region", StorageType.LIST)
#...and specify the type if values in the list and the list depth
varfilenode.setKeyedPropertyValue("custom list storage type", "Region", StorageType.INTEGER)
varfilenode.setKeyedPropertyValue("custom_list_depth", "Region", 2)
```

```
# Now change the measurement to indentify the field as a geospatial value...
varfilenode.setKeyedPropertyValue("measure_type", "Region", MeasureType.GEOSPATIAL)
#...and finally specify the necessary information about the specific
# type of geospatial object
varfilenode.setKeyedPropertyValue("geo_type", "Region", "MultiLineString")
varfilenode.setKeyedPropertyValue("geo_coordinates", "Region", "2D")
varfilenode.setKeyedPropertyValue("has coordinate system", "Region", True)
varfilenode.setKeyedPropertyValue("coordinate system", "Region", "ETRS 1989 EPSG Arctic zone 5-47")
```
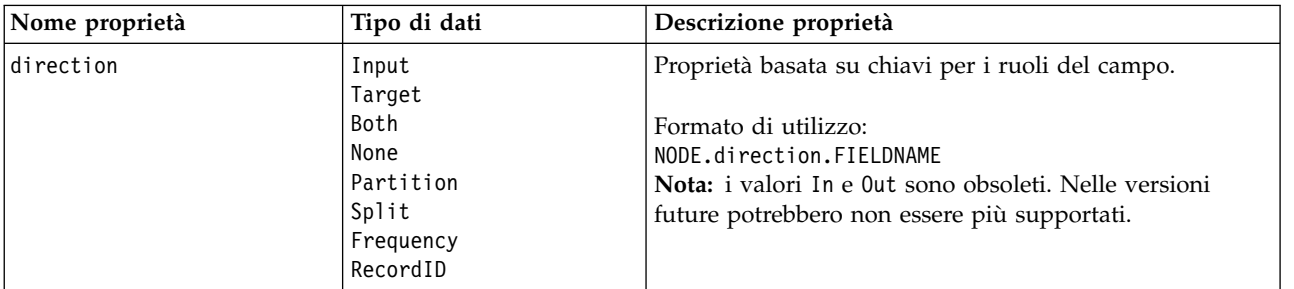

*Tabella 42. Proprietà comuni dei nodi origine*.

*Tabella 42. Proprietà comuni dei nodi origine (Continua)*.

| Nome proprietà     | Tipo di dati                                                                | Descrizione proprietà                                                                                                    |
|--------------------|-----------------------------------------------------------------------------|----------------------------------------------------------------------------------------------------|
| type               | Range<br>Flag<br>Set<br>Typeless<br>Discrete<br>Insieme ordinato<br>Default | Tipo di campo. L'impostazione di questa proprietà su<br>Default cancella qualsiasi impostazione di proprietà<br>values e se value_mode è impostata su Specifica, verrà<br>reimpostata su Leggi. Se value_mode è già impostata su<br>Passa o Leggi, non verrà influenzata dall'impostazione<br>type.                                                                                                    |
|                    |                                                                             | Formato di utilizzo:<br>NODE.type.FIELDNAME                                                                                                    |
| storage            | Unknown<br>String<br>Integer<br>Real<br>Time<br>Date<br>Timestamp           | Proprietà basata su chiavi in sola lettura per il tipo di<br>archiviazione del campo.<br>Formato di utilizzo:<br>NODE.storage.FIELDNAME                                                                                                    |
| check              | None<br>Annulla<br>Coerce<br>Discard<br>Warn<br>Abort                       | Proprietà basata su chiavi per il controllo del tipo di<br>campo e dell'intervallo.<br>Formato di utilizzo:<br>NODE.check.FIELDNAME                                                                                                    |
| values             | [valore valore]                                                             | Per un campo continuo (intervallo), il primo valore<br>corrisponde al minimo e l'ultimo valore al massimo. Per<br>i campi nominali (insieme), specificare tutti i valori. Nel<br>caso dei campi flag, il primo valore rappresenta falso e<br>l'ultimo valore rappresenta vero. L'impostazione<br>automatica di questa proprietà consente di impostare la<br>proprietà value_mode su Specify. L'archiviazione è<br>determinata in base al primo valore nell'elenco, ad<br>esempio, se il primo valore è una stringa, l'archiviazione<br>viene impostata su String.<br>Formato di utilizzo: |
| value_mode         | Read<br>Pass<br>Leggi+<br>Current<br>Specify                                | NODE.values.FIELDNAME<br>Determina la modalità di impostazione dei valori per un<br>campo nel passaggio di dati successivo.<br>Formato di utilizzo:<br>NODE.value_mode.FIELDNAME<br>Si noti che non è possibile impostare questa proprietà<br>direttamente su Specify. Per utilizzare valori specifici,<br>impostare la proprietà values.                                                                                                    |
| default_value_mode | Read<br>Pass                                                                | Specifica il metodo di default per l'impostazione dei<br>valori di tutti i campi.<br>Formato di utilizzo:<br>NODE.default_value_mode<br>È possibile sovrascrivere questa impostazione per campi<br>specifici utilizzando la proprietà value mode.                                                                                                    |

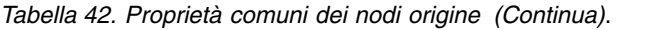

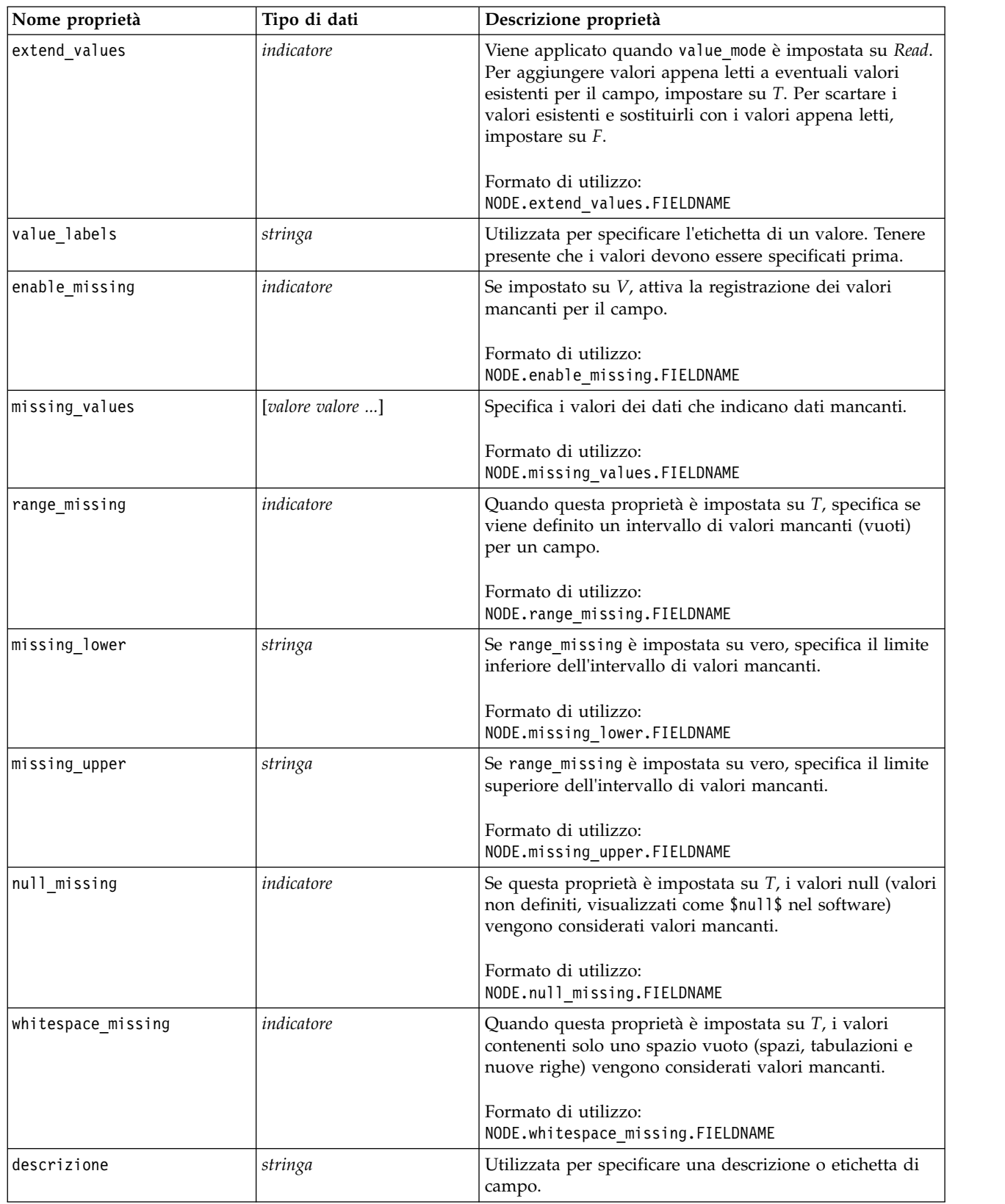

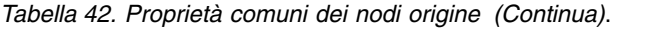

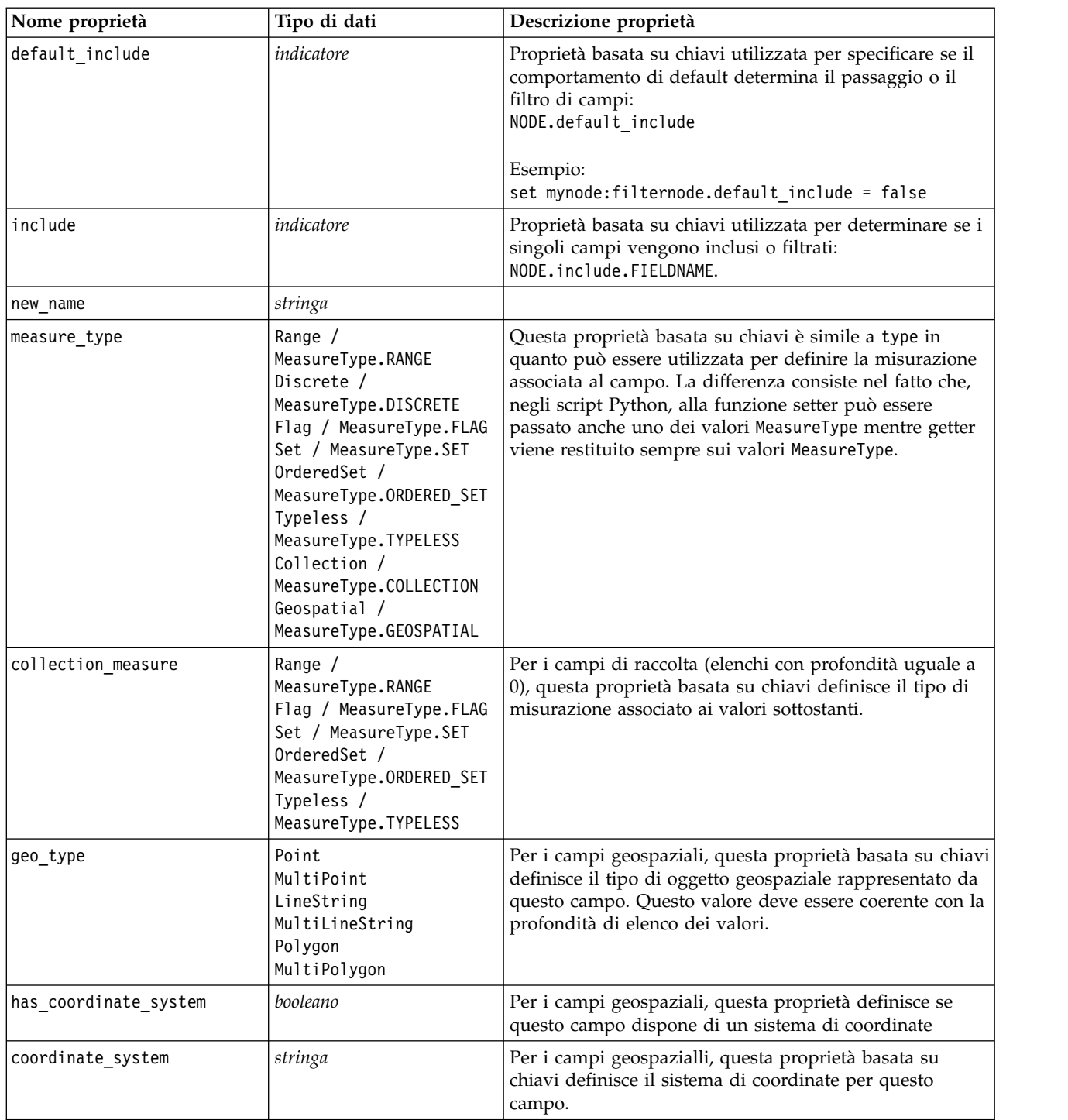

| Nome proprietà           | Tipo di dati                                                                                                    | Descrizione proprietà                                                                                                    |
|--------------------------|----------------------------------------------------------------------------------------------------|----------------------------------------------------------------------------------------------------|
| custom_storage_type      | Unknown /<br>MeasureType.UNKNOWN<br>String /<br>MeasureType.STRING<br>Integer /<br>MeasureType.INTEGER<br>Real / MeasureType.REAL<br>Time / MeasureType.TIME<br>Date / MeasureType.DATE<br>Timestamp /<br>MeasureType.TIMESTAMP<br>List / MeasureType.LIST | Questa proprietà basata su chaiavi è simile a<br>custom_storage in quanto può essere utilizzata per<br>definire l'archiviazione di sostituzione per il campo. La<br>differenza consiste nel fatto che, negli script Python, alla<br>funzione setter può essere passato anche uno dei valori<br>StorageType mentre getter viene restituito sempre sui<br>valori StorageType. |
| custom list storage type | String $/$<br>MeasureType.STRING<br>Integer /<br>MeasureType.INTEGER<br>Real / MeasureType.REAL<br>Time / MeasureType.TIME<br>Date / MeasureType.DATE<br>Timestamp /<br>MeasureType.TIMESTAMP                                                              | Per i campi di elenco, questa proprietà basata su chiavi<br>specifica il tipo di archiviazione dei valori sottostanti.                                                                                                    |
| custom list depth        | numero intero                                                                                                    | Per i campi di elenco, questa proprietà basata su chiavi<br>specifica la profondità del campo                                                                                                    |
| max list length          | numero intero                                                                                                    | Disponibile solo per i dati con livello di misurazione<br>Geospaziale o Raccolta. Impostare la lunghezza massima<br>dell'elenco specificando il numero di elementi che<br>l'elenco può contenere.                                                                                                    |
| max string length        | numero intero                                                                                                    | Disponibile solo per i dati typeless ed utilizzato quando<br>viene generato il codice SQL per creare una tabella.<br>Immettere il valore della stringa di dimensioni maggiori<br>nei propri dati; in questo modo, nella tabella viene<br>generata una colonna di grandezza sufficiente per<br>contenere la stringa.                                                         |

*Tabella 42. Proprietà comuni dei nodi origine (Continua)*.

## **Proprietà asimport**

L'origine di Analytic Server consente di eseguire un flusso su HDFS (Hadoop Distributed File System).

### **Esempio**

```
node.setPropertyValue("use_default_as", False)
node.setPropertyValue("connection",
["false","9.119.141.141","9080","analyticserver","ibm","admin","admin","false","","","",""])
```
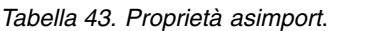

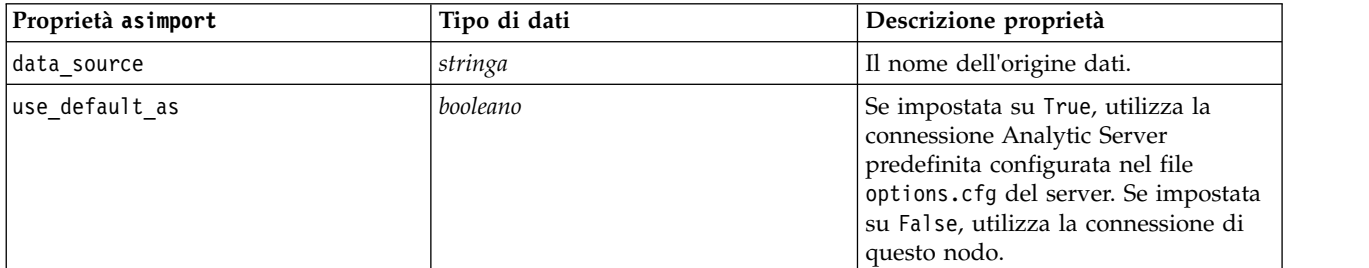

*Tabella 43. Proprietà asimport (Continua)*.

| Proprietà asimport | Tipo di dati                                                                       | Descrizione proprietà                                                                                                    |
|--------------------|------------------------------------------------------------------------------------|----------------------------------------------------------------------------------------------------|
| connection         | ["string","string","string",<br>"string","string","string",<br>"string", "string"] | Una proprietà elenco che contiene i<br>"string", "string", "string", "string", dettagli della connessione di Analytic<br>Server. Il formato è:<br>["is secure_connect",<br>"server url", "server port",<br>"context root", "consumer",<br>"user name", "password",<br>"use-kerberos-auth",<br>"kerberos-krb5-config-file-path",<br>"kerberos-jaas-config-file-path",<br>"kerberos-krb5-service-principal-<br>name", "enable-kerberos-debug"]<br>dove: is secure connect: indica se<br>viene utilizzata la connessione<br>protetta e può essere true o false.<br>use-kerberos-auth: indica se viene<br>utilizzata l'autenticazione kerberos e<br>può essere true o false.<br>enable-kerberos-debug: indica se<br>viene utilizzata la modalità di debug<br>dell'autenticazione kerberos; può<br>essere true o false. |

## **Proprietà del nodo cognosimport**

Il nodo origine IBM Cognos importa i dati dai database Cognos Analytics.

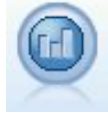

Esempio

```
node = stream.create("cognosimport", "My node")
node.setPropertyValue("cognos_connection", ["http://mycogsrv1:9300/p2pd/servlet/dispatch",
True, "", "", ""])
node.setPropertyValue("cognos_package_name", "/Public Folders/GOSALES")
node.setPropertyValue("cognos_items", ["[GreatOutdoors].[BRANCH].[BRANCH_CODE]", "[GreatOutdoors]
.[BRANCH].[COUNTRY_CODE]"])
```
*Tabella 44. Proprietà del nodo cognosimport*.

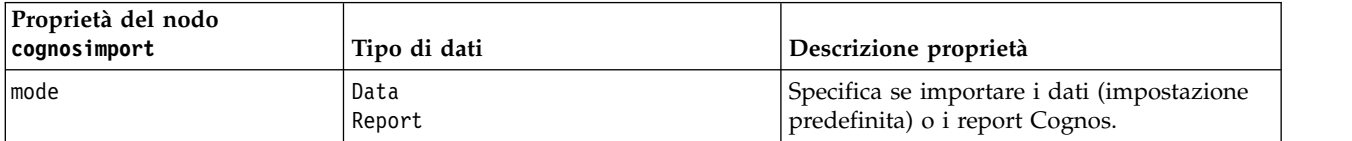

| Proprietà del nodo<br>cognosimport | Tipo di dati                                    | Descrizione proprietà                                                                                                    |
|------------------------------------|-------------------------------------------------|----------------------------------------------------------------------------------------------------|
| cognos_connection                  | ["string",flag,"string",<br>"string", "string"] | Una proprietà elenco contenente i dettagli di<br>connessione per il server Cognos. Il formato<br>è: ["Cognos_server_URL", login_mode,<br>"namespace", "username", "password"]                                                                                                    |
|                                    |                                                 | dove:<br>Cognos server URL è l'URL del server<br>Cognos contenente la sorgente.<br>login_mode indica se viene utilizzato un<br>accesso anonimo e può essere true o false;<br>se impostato su true, i seguenti campi<br>devono essere impostati su "".<br>namespace specifica il provider di protezione<br>per l'autenticazione utilizzato per accedere<br>al server.<br>username e password sono i dati utilizzati<br>per accedere al server Cognos. |
|                                    |                                                 | Invece di login_mode, sono disponibili le<br>seguenti modalità:                                                                                                    |
|                                    |                                                 | · anonymousMode. Ad esempio:<br>['Cognos_server_url', 'anonymousMode',<br>"namespace", "username", "password"]                                                                                                    |
|                                    |                                                 | • credentialMode. Ad esempio:<br>['Cognos_server_url',<br>'credentialMode', "namespace",<br>"username", "password"]                                                                                                    |
|                                    |                                                 | • storedCredentialMode. Ad esempio:<br>['Cognos_server_url',<br>'storedCredentialMode',<br>"stored_credential_name"]                                                                                                    |
|                                    |                                                 | Dove stored credential name<br>rappresenta il nome delle credenziali<br>Cognos nel repository.                                                                                                    |
| nome_package_cognos                | stringa                                         | Il percorso e il nome del package Cognos da<br>cui importare gli oggetti di dati, per<br>esempio:<br>/Public Folders/GOSALES<br><b>Nota:</b> sono valide solo le barre $\binom{7}{1}$ .                                                                                                    |
| cognos_items                       | ["campo","campo", ,"campo"]                     | Il nome di uno o più oggetti di dati da<br>importare. Il formato di campo è<br>[spaziodeinomi].[oggetto_query].[elemento_query]                                                                                                    |
| cognos_filters                     | campo                                           | Il nome di uno o più filtri da applicare<br>prima di importare i dati.                                                                                                    |
| cognos_data_parameters             | elenco                                          | Valori per i parametri di prompt per i dati.<br>Le coppie nome-valore sono racchiuse tra<br>parentesi quadre, più coppie sono separate<br>tra loro da virgole e l'intera stringa è<br>racchiusa tra parentesi quadre.                                                                                                    |
|                                    |                                                 | Formato:<br>$[["param1", "valore"]$ ,, $["paramN", "valore"]$                                                                                                    |

*Tabella 44. Proprietà del nodo cognosimport (Continua)*.

*Tabella 44. Proprietà del nodo cognosimport (Continua)*.

| Proprietà del nodo<br>cognosimport | Tipo di dati | Descrizione proprietà                                                                                                    |
|------------------------------------|--------------|----------------------------------------------------------------------------------------------------|
| cognos_report_directory            | campo        | Il percorso Cognos di una cartella o un<br>package da cui si importano i report, per<br>esempio:<br>/Public Folders/GOSALES<br><b>Nota:</b> sono valide solo le barre $\binom{7}{1}$ .                                                                                 |
| cognos report name                 | campo        | Il percorso ed il nome nella posizione del<br>report da importare.                                                                                                    |
| cognos_report_parameters           | elenco       | Valori per i parametri di report. Le coppie<br>nome-valore sono racchiuse tra parentesi<br>quadre, più coppie sono separate tra loro da<br>virgole e l'intera stringa è racchiusa tra<br>parentesi quadre.<br>Formato:<br>[["param1", "valore"],,["paramN", "valore"]] |

### **proprietà databasenode**

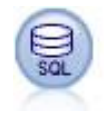

Il nodo Database può essere utilizzato per importare dati da numerosi altri pacchetti che utilizzano ODBC (Open Database Connectivity), tra cui Microsoft SQL Server, DB2, Oracle e altri.

#### Esempio

```
import modeler.api
stream = modeler.script.stream()
nnode = stream.create("database", "My node")
node.setPropertyValue("mode", "Table")
node.setPropertyValue("query", "SELECT * FROM drug1n")
node.setPropertyValue("datasource", "Drug1n_db")
node.setPropertyValue("username", "spss")
node.setPropertyValue("password", "spss")
node.setPropertyValue("tablename", ".Drug1n")
```
*Tabella 45. proprietà databasenode*.

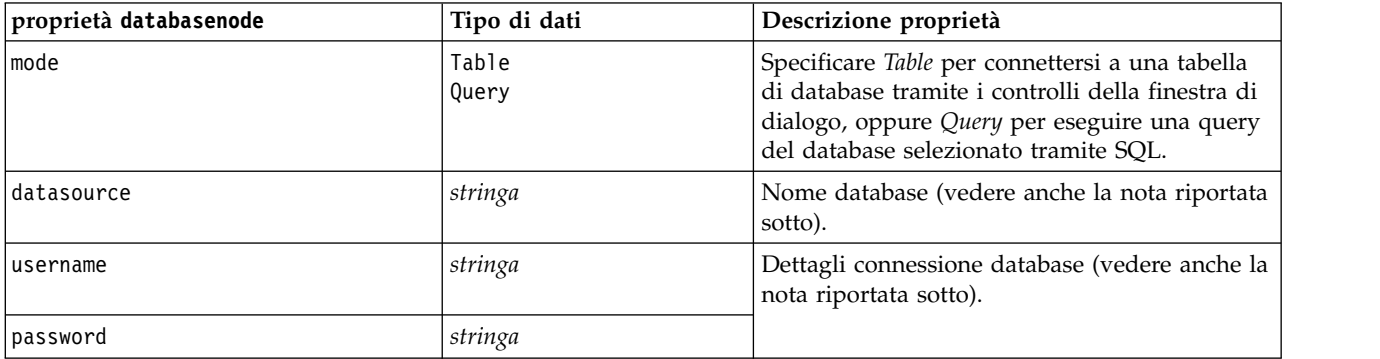

*Tabella 45. proprietà databasenode (Continua)*.

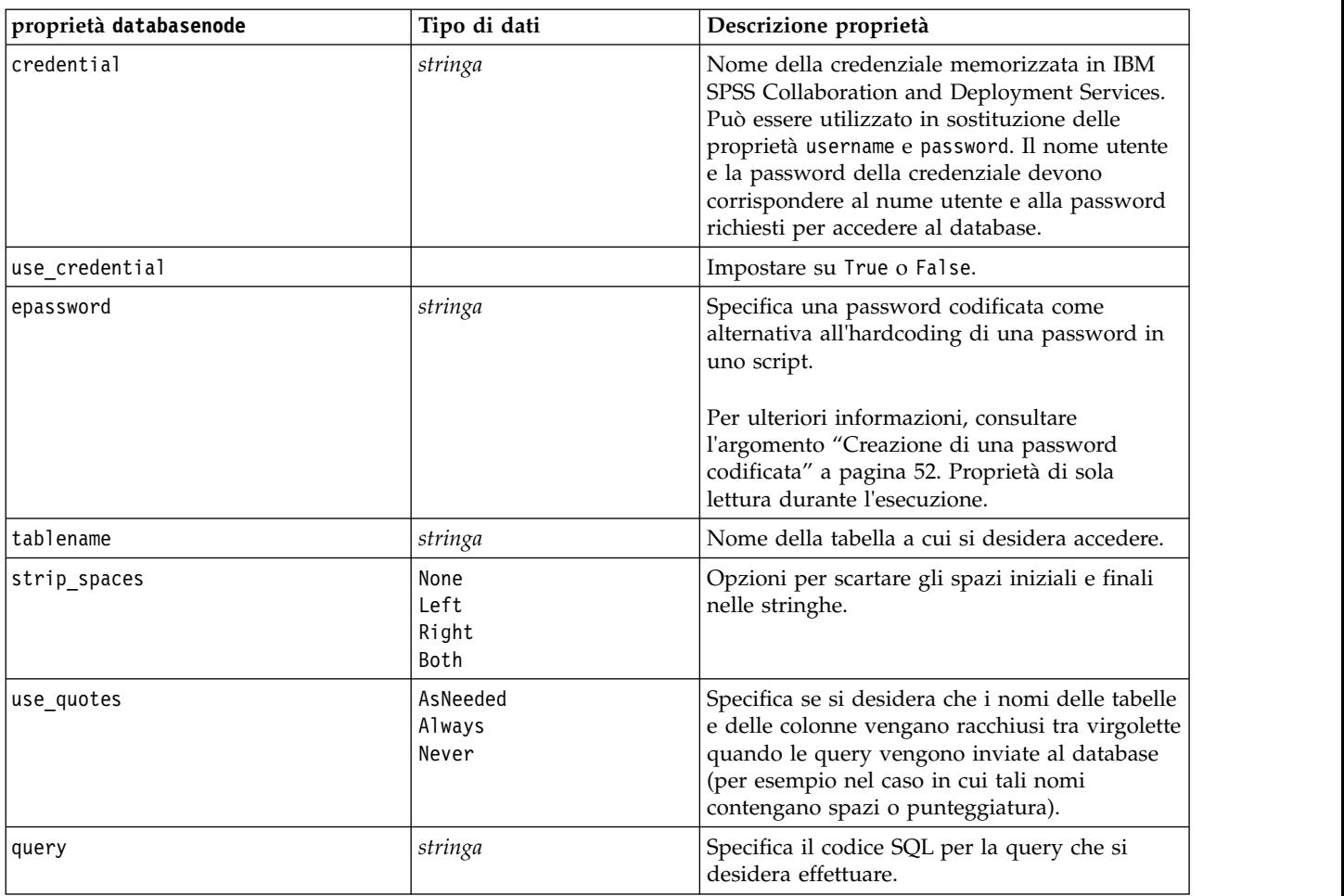

**Nota:** Se il nome del database (nella proprietà datasource) contiene uno o più spazi, punti o caratteri di sottolineatura, è possibile utilizzare il formato "barra rovesciata virgolette" per considerarlo come stringa. Ad esempio: "{\"db2v9.7.6\_linux\"}" o: "{\"TDATA 131\"}". Inoltre, racchiudere sempre i valori stringa datasource tra virgolette e parentesi graffe, come nell'esempio riportato di seguito: "{\"SQL Server\",spssuser,abcd1234,false}".

**Nota:** Se il nome del database (nella proprietà datasource) contiene degli spazi, invece delle singole proprietà per datasource, username e password, è possibile utilizzare una singola proprietà datasource nel seguente formato:

*Tabella 46. Proprietà databasenode specifiche dell'origine dati*.

| proprietà databasenode | Tipo di dati | Descrizione proprietà                                                                                                    |
|------------------------|--------------|----------------------------------------------------------------------------------------------------|
| datasource             | stringa      | Formato:<br>[database name,username,password[,true]<br>false]]<br>L'ultimo parametro è destinato all'uso con le<br>password crittografate. Se è impostato su true,<br>prima dell'uso la password verrà<br>decrittografata. |

Utilizzare questo formato anche se si sta modificando la sorgente dati; tuttavia, se si desidera soltanto modificare il nome utente o la password, è possibile utilizzare le proprietà username o password.

### **Proprietà datacollectionimportnode**

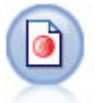

Il nodo Data Collection Importazione dati importa dati di indagine basati sul Modello dati di Data Collection utilizzato dai prodotti di ricerca di mercato. Per utilizzare questo nodo, è necessario che sia installata Data Collection Data Library.

Esempio

```
node = stream.create("datacollectionimport", "My node")
node.setPropertyValue("metadata_name", "mrQvDsc")
node.setPropertyValue("metadata_file", "C:/Program Files/IBM/SPSS/DataCollection/DDL/Data/
Quanvert/Museum/museum.pkd")
node.setPropertyValue("casedata_name", "mrQvDsc")
node.setPropertyValue("casedata_source_type", "File")
node.setPropertyValue("casedata_file", "C:/Program Files/IBM/SPSS/DataCollection/DDL/Data/
Quanvert/Museum/museum.pkd")
node.setPropertyValue("import system variables", "Common")
node.setPropertyValue("import_multi_response", "MultipleFlags")
```
*Tabella 47. proprietà datacollectionimportnode*.

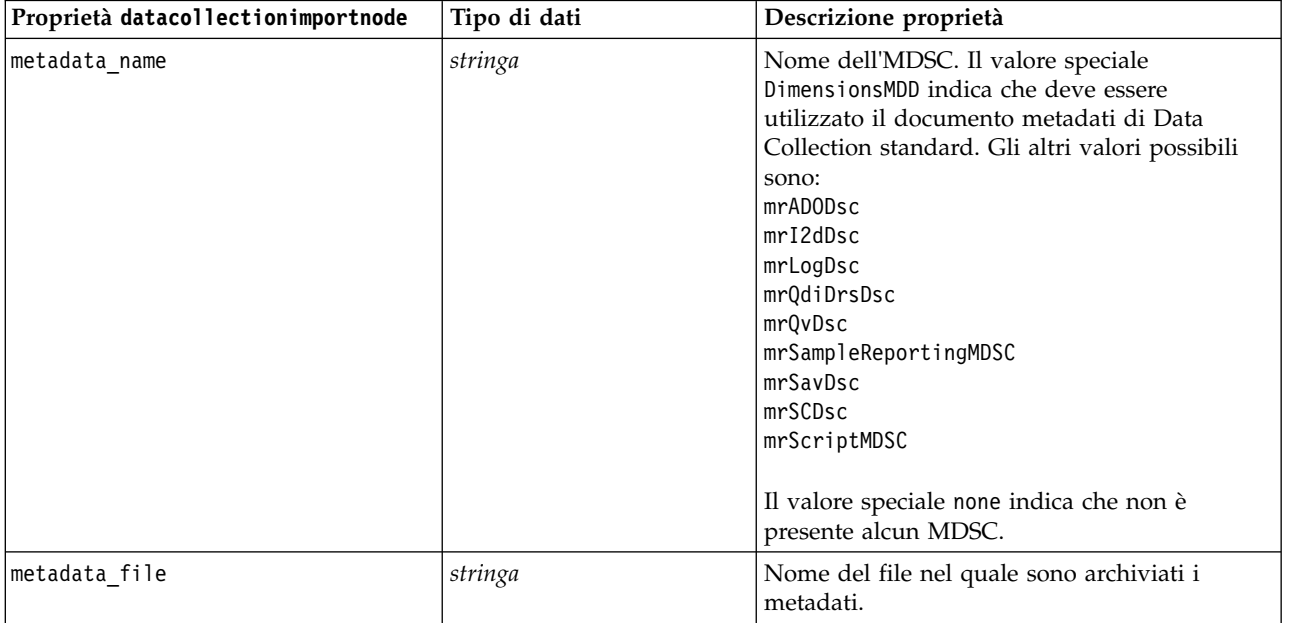

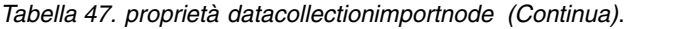

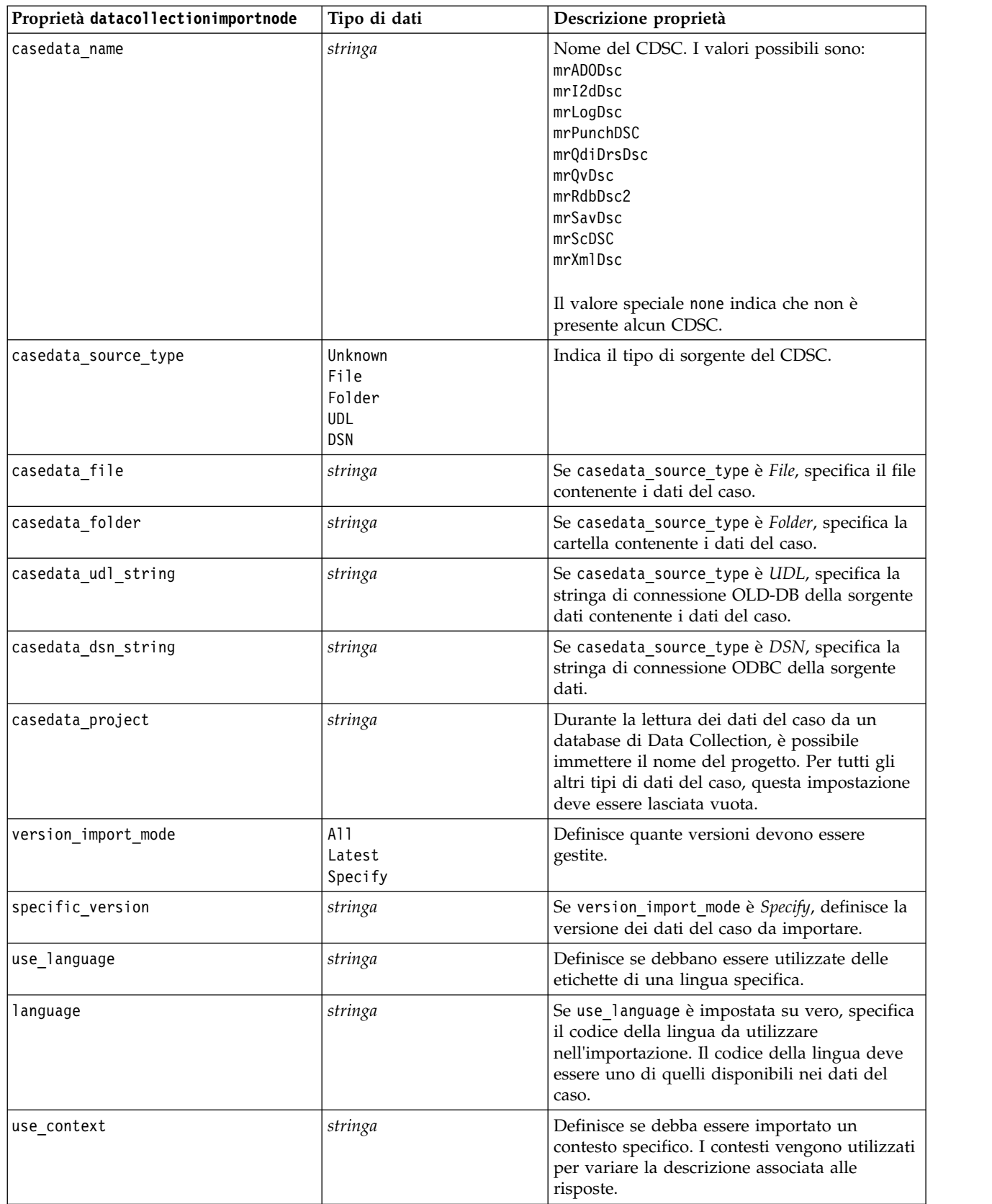

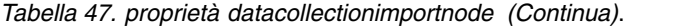

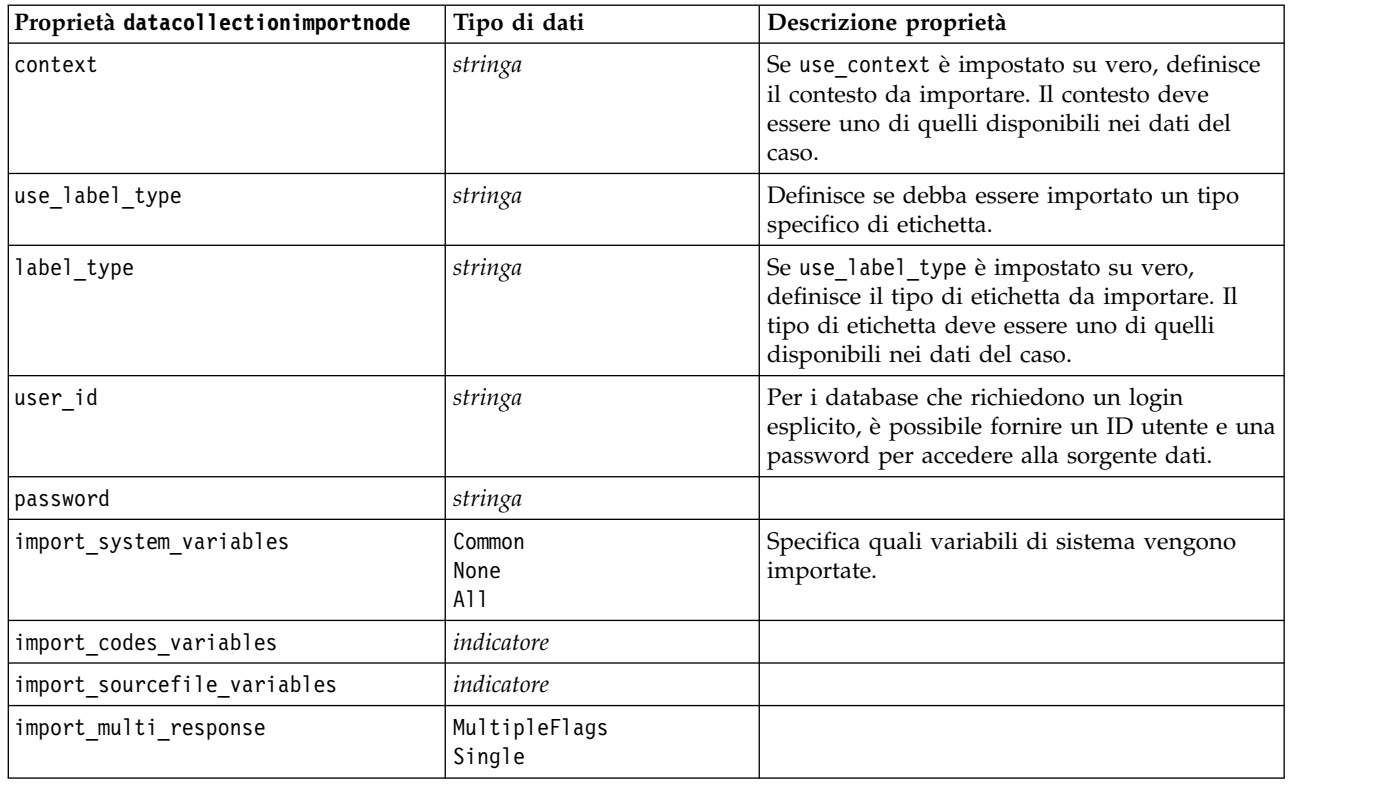

### **Proprietà excelimportnode**

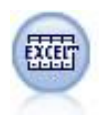

Il nodo Importazione da Excel importa i dati da Microsoft Excel nel formato file .xlsx. Non è richiesta alcuna sorgente dati ODBC.

#### Esempi

```
#Per utilizzare un intervallo denominato:
node = stream.create("excelimport", "My node")
node.setPropertyValue("excel_file_type", "Excel2007")
node.setPropertyValue("full filename", "C:/drug.xlsx")
node.setPropertyValue("use_named_range", True)
node.setPropertyValue("named_range", "DRUG")
node.setPropertyValue("read field names", True)
```

```
#Per utilizzare un intervallo esplicito:
node = stream.create("excelimport", "My node")
node.setPropertyValue("excel_file_type", "Excel2007")
node.setPropertyValue("full_filename", "C:/drug.xlsx")
node.setPropertyValue("worksheet_mode", "Name")
node.setPropertyValue("worksheet_name", "Drug")
node.setPropertyValue("explicit_range_start", "A1")
node.setPropertyValue("explicit_range_end", "F300")
```
*Tabella 48. proprietà excelimportnode*.

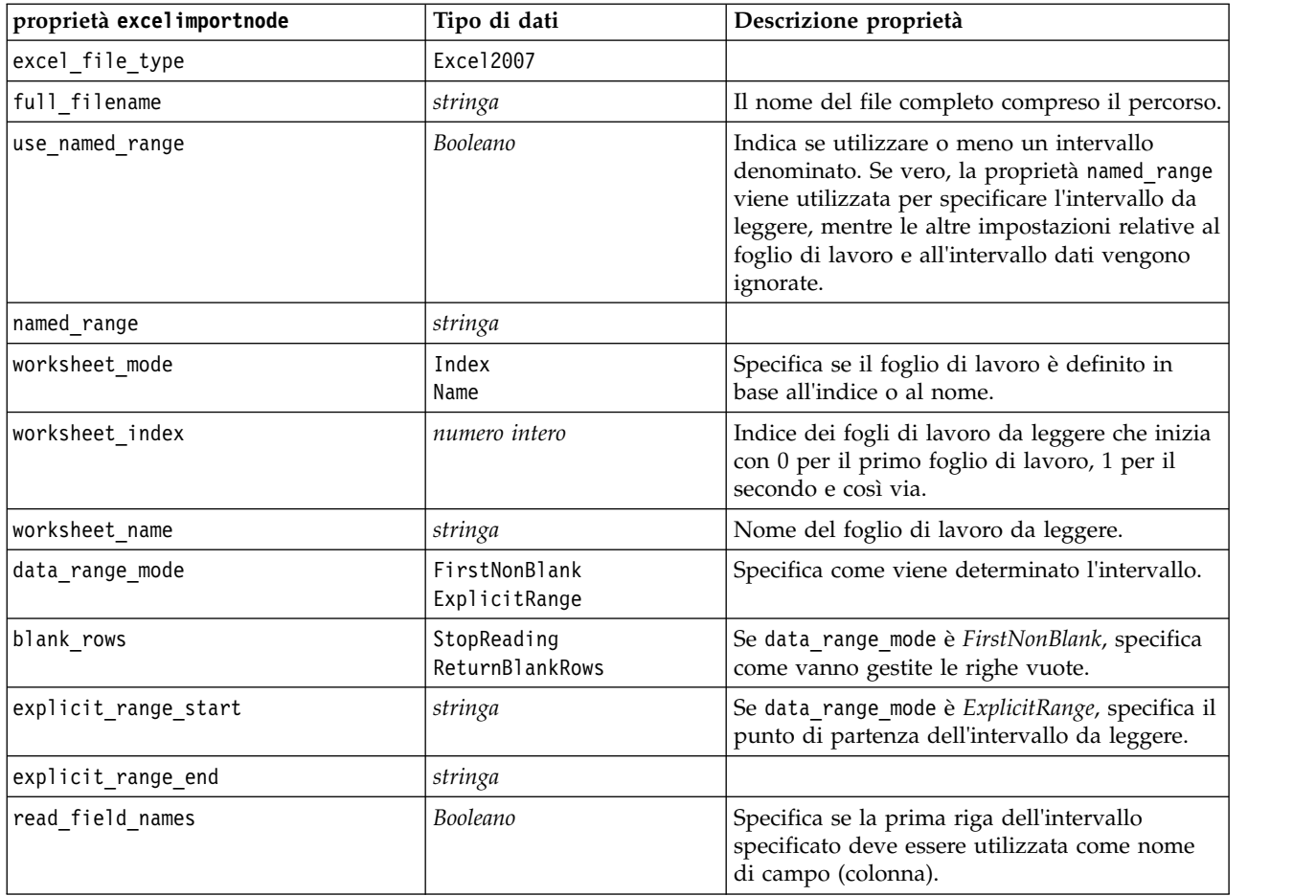

## **Proprietà extensionimportnode**

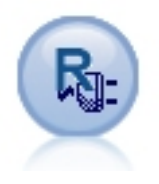

Con il nodo Importazione estensione, è possibile eseguire script R o Python for Spark per esportare i dati.

### **Esempio Python for Spark**

```
##### Script example for Python for Spark
import modeler.api
stream = modeler.script.stream()
node = stream.create("extension_importer", "extension_importer")
node.setPropertyValue("syntax_type", "Python")
python_script = """
import spss.pyspark
from pyspark.sql.types import *
cxt = spss.pyspark.runtime.getContext()
_schema = StructType([StructField('id', LongType(), nullable=False), \
```

```
StructField('age', LongType(), nullable=True), \
StructField('Sex', StringType(), nullable=True), \
StructField('BP', StringType(), nullable=True), \
StructField('Cholesterol', StringType(), nullable=True), \
StructField('K', DoubleType(), nullable=True), \
StructField('Na', DoubleType(), nullable=True), \
StructField('Drug', StringType(), nullable=True)])
if cxt.isComputeDataModelOnly():
cxt.setSparkOutputSchema(_schema)
else:
df = cxt.getSparkInputData()
if df is None:
 drugList=[(1,23,'F', 'HIGH', 'HIGH', 0.792535, 0.031258,' drugY'), \n(2,47,'M','LOW','HIGH',0.739309,0.056468,'drugC'),\
             (3,47,'M','LOW','HIGH',0.697269,0.068944,'drugC'),\
             (4,28,'F','NORMAL','HIGH',0.563682,0.072289,'drugX'),\
             (5,61,'F','LOW','HIGH',0.559294,0.030998,'drugY'),\
             (6,22,'F','NORMAL','HIGH',0.676901,0.078647,'drugX'),\
             (7,49,'F','NORMAL','HIGH',0.789637,0.048518,'drugY'),\
             (8,41,'M','LOW','HIGH',0.766635,0.069461,'drugC'),\
             (9,60,'M','NORMAL','HIGH',0.777205,0.05123,'drugY'),\
             (10,43,'M','LOW','NORMAL',0.526102,0.027164,'drugY')]
 sqlcxt = cxt.getSparkSQLContext()
 rdd = cxt.getSparkContext().parallelize(drugList)
 print 'pyspark read data count = '+str(rdd.count())
 df = sqlcxt.createDataFrame(rdd, _schema)
cxt.setSparkOutputData(df)
```

```
"""
```
node.setPropertyValue("python\_syntax", python\_script)

#### **Esempio R**

```
#### Script example for R
node.setPropertyValue("syntax_type", "R")
R script = """# 'JSON Import' Node v1.0 for IBM SPSS Modeler
# 'RJSONIO' package created by Duncan Temple Lang - http://cran.r-project.org/web/packages/RJSONIO
# 'plyr' package created by Hadley Wickham http://cran.r-project.org/web/packages/plyr
# Node developer: Danil Savine - IBM Extreme Blue 2014
# Description: This node allows you to import into SPSS a table data from a JSON.
# Install function for packages
packages \leq function(x){
 x <- as.character(match.call()[[2]])
  if (!require(x,character.only=TRUE)){
    install.packages(pkgs=x,repos="http://cran.r-project.org")
    require(x,character.only=TRUE)
  }
}
# packages
packages(RJSONIO)
packages(plyr)
### This function is used to generate automatically the dataModel
getMetaData <- function (data) {
  if (dim(data)[1]<=0) {
    print("Warning : modelerData has no line, all fieldStorage fields set to strings")
    getStorage <- function(x){return("string")}
  } else {
    qetStorage <- function(x) {
      res <- NULL
      #if x is a factor, typeof will return an integer so we treat the case on the side
      if(is.factor(x)) {
```

```
res <- "string"
     } else {
       res <- switch(typeof(unlist(x)),
                     integer = "integer",
                     double = "real",
                     character = "string",
                     "string")
      }
     return (res)
   }
  }
 col = vector("list", dim(data)[2])
  for (i in 1:dim(data)[2]) {
   col[[i]] <- c(fieldName=names(data[i]),
                 fieldLabel="",
                 fieldStorage=getStorage(data[i]),
                 fieldMeasure="",
                 fieldFormat="",
                 fieldRole="")
  }
 mdm<-do.call(cbind,col)
 mdm<-data.frame(mdm)
 return(mdm)
}
# From JSON to a list
txt <- readLines('C:/test.json')
formatedtxt <- paste(txt, collapse = '')
json.list <- fromJSON(formatedtxt)
  # Apply path to json.list
  if(strsplit(x='true', split='
   ' ,fixed=TRUE)[[1]][1]) {
   path.list <- unlist(strsplit(x='id_array', split=','))
    i = 1while(i<length(path.list)+1){
     if(is.null(getElement(json.list, path.list[i]))){
        json.list <- json.list[[1]]
     }else{
     json.list <- getElement(json.list, path.list[i])
     i \le i+1}
    }
  }
# From list to dataframe via unlisted json
i \leq -1filled <- data.frame()
while(i < length(json.list)+ 1){
 unlisted.json <- unlist(json.list[[i]])
 to.fill <- data.frame(t(as.data.frame(unlisted.json, row.names = names(unlisted.json))), stringsAsFactors=FALSE)
 filled <- rbind.fill(filled,to.fill)
 i \leq 1 + i}
# Export to SPSS Modeler Data
modelerData <- filled
print(modelerData)
modelerDataModel <- getMetaData(modelerData)
print(modelerDataModel)
""" "
```

```
node.setPropertyValue("r syntax", R script)
```
*Tabella 49. Proprietà extensionimportnode*

| Proprietà extensionimportnode | Tipo di dati | Descrizione proprietà                                                                |
|-------------------------------|--------------|--------------------------------------------------------------------------------------|
| syntax type                   | Python       | Specifica quale script viene<br>eseguito, R o Python (R è il valore<br>predefinito). |
| 'r syntax                     | stringa      | La sintassi di script R da eseguire.                                                 |
| python syntax                 | stringa      | La sintassi di script Python da<br>eseguire.                                         |

## **Proprietà fixedfilenode**

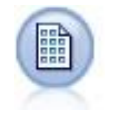

Il nodo Testo fisso importa dati da file di testo a campi fissi, ovvero file i cui campi non vengono delimitati ma iniziano nella stessa posizione e hanno una lunghezza fissa. Nel formato a campi fissi vengono in genere archiviati dati di versioni precedenti o generati dalla macchina.

Esempio

```
node = stream.create("fixedfile", "My node")
node.setPropertyValue("full filename", "$CLEO DEMOS/DRUG1n")
node.setPropertyValue("record_len", 32)
node.setPropertyValue("skip_header", 1)
node.setPropertyValue("fields", [["Age", 1, 3], ["Sex", 5, 7], ["BP", 9, 10], ["Cholesterol",
 12, 22], ["Na", 24, 25], ["K", 27, 27], ["Drug", 29, 32]])
node.setPropertyValue("decimal_symbol", "Period")
node.setPropertyValue("lines_to_scan", 30)
```
*Tabella 50. proprietà fixedfilenode*.

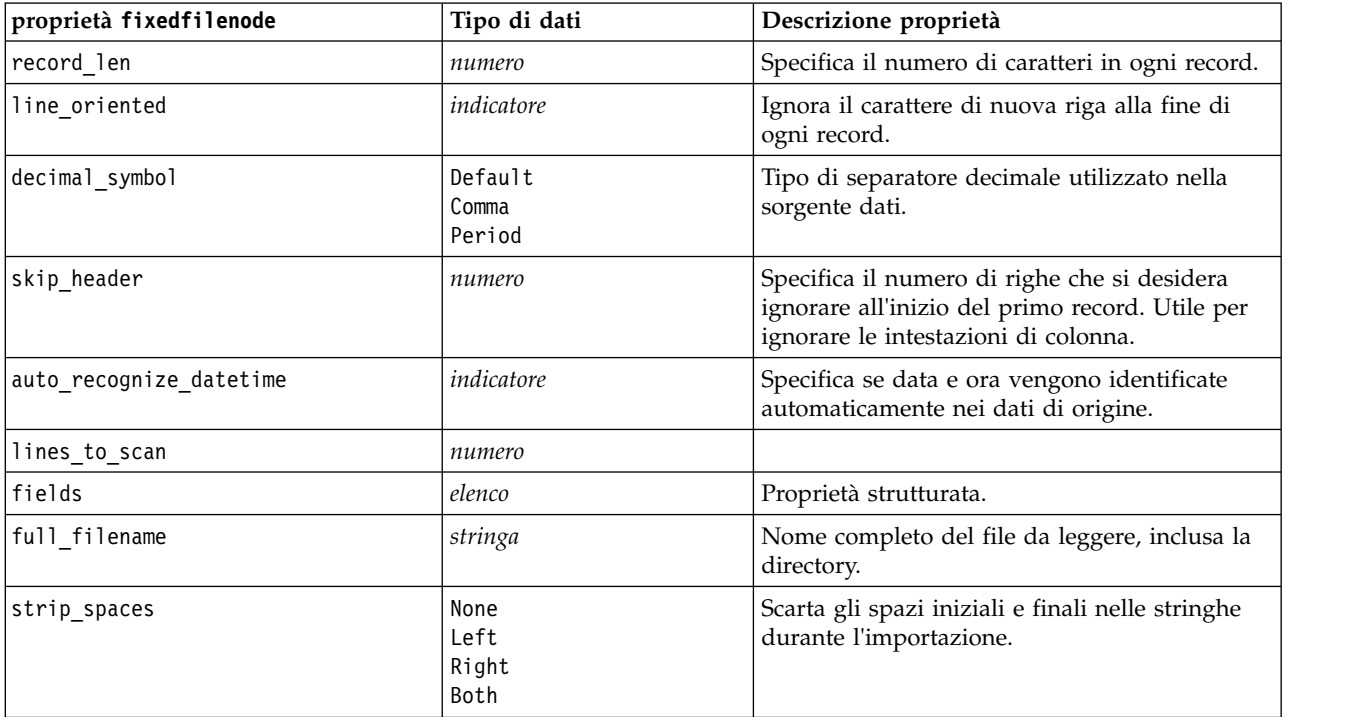

*Tabella 50. proprietà fixedfilenode (Continua)*.

| proprietà fixedfilenode  | Tipo di dati                                                                                                    | Descrizione proprietà                                                                                                    |
|--------------------------|----------------------------------------------------------------------------------------------------|----------------------------------------------------------------------------------------------------|
| invalid_char_mode        | Discard<br>Replace                                                                                                    | Rimuove i caratteri non validi (null, 0 o<br>qualsiasi carattere non esistente nella codifica<br>corrente) dall'input dei dati o sostituisce i<br>caratteri non validi con il simbolo a un<br>carattere specificato. |
| invalid_char_replacement | stringa                                                                                                    |                                                                                                    |
| use_custom_values        | indicatore                                                                                                    |                                                                                                    |
| custom_storage           | Unknown<br>String<br>Integer<br>Real<br>Time<br>Date<br>Timestamp                                                                                                    |                                                                                                    |
| custom_date_format       | "DDMMYY"<br>"MMDDYY"<br>"YYMMDD"<br>"YYYYMMDD"<br>"YYYYDDD"<br>DAY<br><b>MONTH</b><br>"GG-MM-AA"<br>"DD-MM-YYYY"<br>"MM-DD-YY"<br>"MM-DD-YYYY"<br>"DD-MON-YY"<br>"DD-MON-YYYY"<br>"YYYY-MM-DD"<br>"DD.MM.YY"<br>"DD.MM.YYYY"<br>"MM.DD.YY"<br>"MM.DD.YYYY"<br>"DD.MON.YY"<br>"DD.MON.YYYY"<br>"DD/MM/YY"<br>"DD/MM/YYYY"<br>"MM/DD/YY"<br>"MM/DD/YYYY"<br>"DD/MON/YY"<br>"DD/MON/YYYY"<br>MON YYYY<br>q Q YYYY<br>ww WK YYYY | Questa proprietà è applicabile solo se è stata<br>specificata un'archiviazione personalizzata.                                                                                                    |

*Tabella 50. proprietà fixedfilenode (Continua)*.

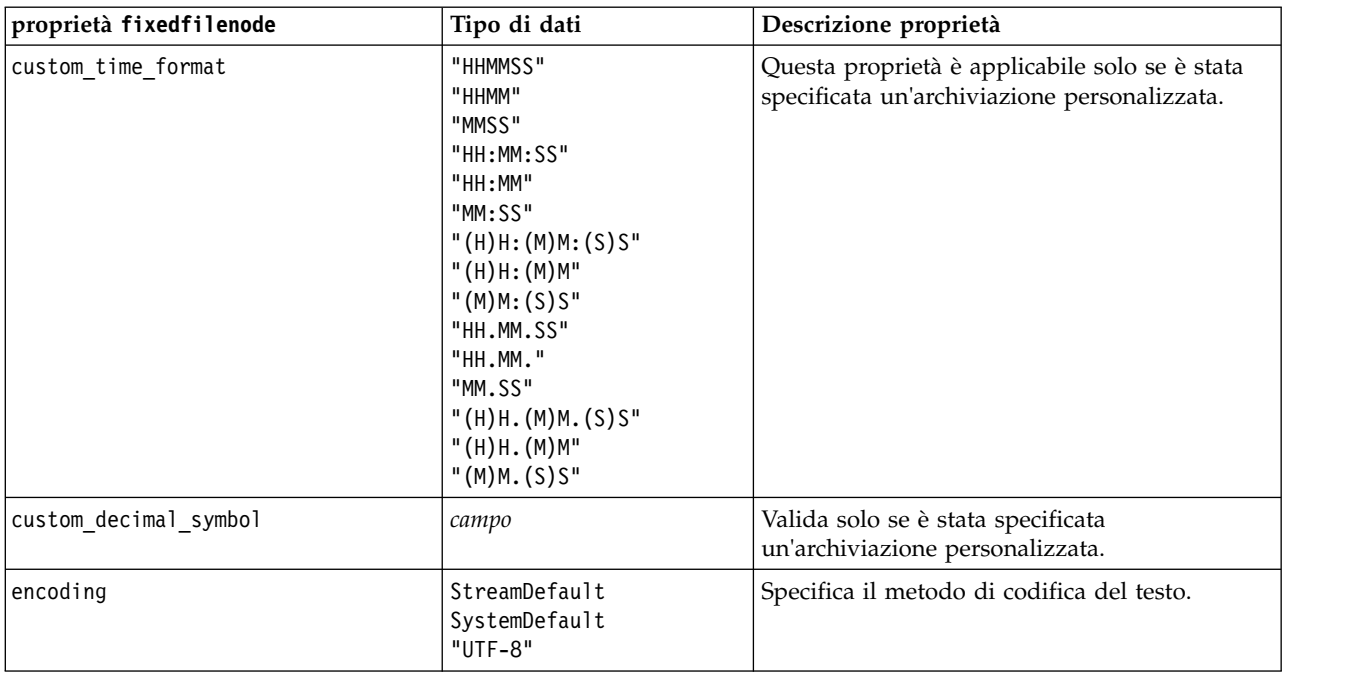

# **Proprietà del nodo gsdata\_import**

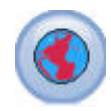

Utilizzare il nodo origine geospaziale per inserire i dati spaziali o della mappa nella propria sessione di data mining.

*Tabella 51. proprietà del nodo gsdata\_import*

| Proprietà del nodo gsdata import | Tipo di dati | Descrizione proprietà                                                                                                    |
|----------------------------------|--------------|----------------------------------------------------------------------------------------------------|
| full filename                    | stringa      | Immettere il percorso del file shp che si desidera<br>caricare.                                                                 |
| map service URL                  | stringa      | Immettere l'URL del servizio mappa a cui<br>connettersi.                                                                        |
| map name                         | stringa      | Solo se si utilizza map_service_URL; questo contiene<br>la struttura della cartella di livello superiore del<br>servizio mappa. |

## **Proprietà sasimportnode**

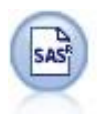

Il nodo File SAS importa dati SAS in IBM SPSS Modeler.

Esempio

```
node = stream.create("sasimport", "My node")
node.setPropertyValue("format", "Windows")
node.setPropertyValue("full_filename", "C:/data/retail.sas7bdat")
node.setPropertyValue("member_name", "Test")
node.setPropertyValue("read_formats", False)
node.setPropertyValue("full_format_filename", "Test")
node.setPropertyValue("import_names", True)
```
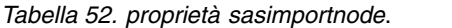

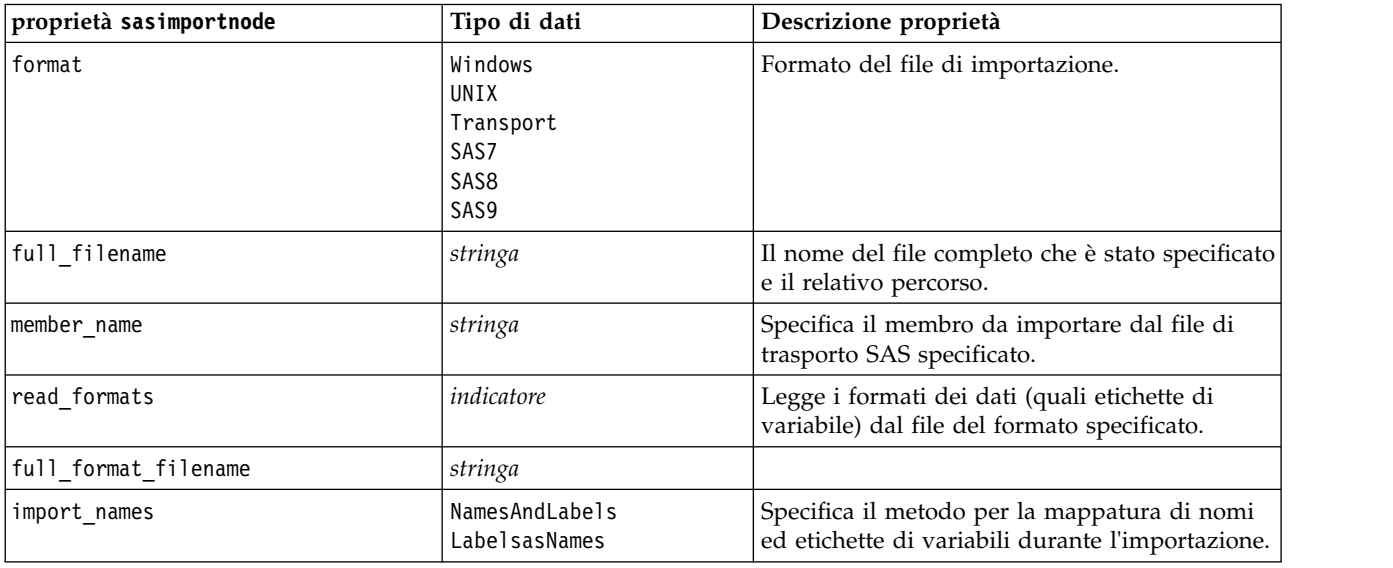

## **Proprietà simgennode**

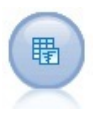

Il nodo Genera simulazione fornisce un modo semplice per generare dati simulati partendo da zero utilizzando distribuzioni statistiche specificate dall'utente oppure automaticamente utilizzando le distribuzioni ottenute dall'esecuzione di un nodo Adattamento simulazione su dati cronologici esistenti. Ciò è utile quando si decide di valutare il risultato di un modello predittivo in presenza di incertezza negli input del modello.

*Tabella 53. Proprietà simgennode*.

| Proprietà simgennode   | Tipo di dati          | Descrizione proprietà                                         |
|------------------------|-----------------------|---------------------------------------------------------------|
| fields                 | Proprietà strutturata | Vedere l'esempio                                              |
| correlations           | Proprietà strutturata | Vedere l'esempio                                              |
| keep_min_max_setting   | booleano              |                                                               |
| refit correlations     | booleano              |                                                               |
| max cases              | numero intero         | Il valore minimo è 1000, il valore<br>massimo è 2.147.483.647 |
| create_iteration_field | booleano              |                                                               |
| iteration_field_name   | stringa               |                                                               |
| replicate results      | booleano              |                                                               |
| random_seed            | numero intero         |                                                               |
| parameter xml          | stringa               | Restituisce il codice Xml del parametro<br>come stringa       |

#### **Esempio di fields**

Questo è un parametro di slot strutturato con la seguente sintassi:

```
simgennode.setPropertyValue("fields", [
    [field1, storage, locked, [distribution1], min, max],
    [field2, storage, locked, [distribution2], min, max],
    [field3, storage, locked, [distribution3], min, max]
])
```
distribution è una dichiarazione del nome della distribuzione seguito da un elenco contenente le coppie di nomi di attributo e valori. Ciascuna distribuzione è definita nel seguente modo:

[distributionname, [[par1], [par2], [par3]]]

```
simgennode = modeler.script.stream().createAt("simgen", u"Sim Gen", 726, 322)
simgennode.setPropertyValue("fields", [["Age", "integer", False, ["Uniform",[["min","1"],["max","2"]]], "", ""]])
```
Ad esempio, per creare un nodo che genera un solo campo con una distribuzione Binomial è possibile utilizzare il seguente script:

```
simgen node1 = modeler.script.stream().createAt("simgen", u"Sim Gen", 200, 200)
simgen node1.setPropertyValue("fields", [["Education", "Real", False, ["Binomial", [["n", 32],
["prob", 0.7]], "", "]]
```
La distribuzione Binomial utilizza due parametri: n e prob. Poiché Binomial non supporta i valori minimo e massimo, questi vengono forniti da una stringa vuota.

**Nota:** Se non è possibile impostare direttamente distribution, lo si usa insieme alla proprietà fields.

I seguenti esempi mostrano tutti i tipi di distribuzione possibili. Notare che la soglia viene inserita come thresh in NegativeBinomialFailures e NegativeBinomialTrial.

```
stream = modeler.script.stream()
```

```
simgennode = stream.createAt("simgen", u"Sim Gen", 200, 200)
```

```
beta_dist = ["Field1", "Real", False, ["Beta",[["shape1","1"],["shape2","2"]]], "", ""]<br>binomial_dist = ["Field2", "Real", False, ["Binomial",[["n" ,"1"],["prob","1"]]], "", ""]<br>categorical_dist = ["Field3", "String", Fals
dice_dist = ["Field4", "Real", False, ["Dice", [["1" ,"0.5"],["2","0.5"]]], "", ""]<br>exponential_dist = ["Field5", "Real", False, ["Exponential", [["scale","1"]]], "", ""]<br>fixed_dist = ["Field6", "Real", False, ["Fixed", [[
gamma_dist = ["Field7", "Real", False, ["Gamma", [["scale","1"],["shape"," 1"]]], "", ""]<br>lognormal_dist = ["Field8", "Real", False, ["Lognormal", [["a","1"],["b","l" ]]], "", ""]
negbinomialfailures_dist = ["Field9", "Real", False, ["NegativeBinomialFailures",[["prob","0.5"],["thresh","1"]]], "", ""]<br>negbinomialtrial_dist = ["Field10", "Real", False, ["NegativeBinomialTrials",[["prob","0.2"],["thre
poisson_dist = ["Field12", "Real", False, ["Poisson", [["mean","1"]]], "", ""]<br>range_dist = ["Field13", "Real", False, ["Range", [["BEGIN","[1,3]"] ,["END","[2,4]"],["PROB","[[0.5],[0.5]]"]]], "", ""]<br>triangular_dist = ["F
uniform_dist = ["Field15", "Real", False, ["Uniform", [["min","1"],["max","2"]]], "", ""]<br>weibull dist = ["Field16", "Real", False, ["Weibull", [["a","0"],["b","1 "],["c","1"]]], "", ""]
simgennode.setPropertyValue("fields", [\
beta dist, \setminusbinomial dist, \sqrt{ }categorical_dist, \
dice_dist, \
exponential_dist, \
fixed_dist, \backslashgamma_dist, \
lognormal_dist, \
negbinomialfailures_dist, \
negbinomialtrial_dist, \
normal dist, \
poisson_dist, \
range_dist, \setminustriangular_dist, \
uniform_dist, \
weibull_dist
])
```
### **Esempio di correlations**

Questo è un parametro di slot strutturato con la seguente sintassi:

```
simgennode.setPropertyValue("correlations", [
    [field1, field2, correlation],
    [field1, field3, correlation],
    [field2, field3, correlation]
])
```
La correlazione può essere qualsiasi numero compreso tra  $+1$  e  $-1$ . È possibile specificare tutte le correlazioni desiderate. Tutte le correlazioni non specificate vengono impostate su zero. Se alcuni campi sono sconosciuti, il valore di correlazione deve essere impostato sulla matrice (o tabella) di correlazione e viene visualizzato in rosso. Quando sono presenti campi sconosciuti, non è possibile eseguire il nodo.

### **Proprietà statisticsimportnode**

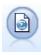

Il nodo File IBM SPSS Statistics legge i dati dal formato di file *.sav* utilizzato da IBM SPSS Statistics, nonché da file della cache salvati in IBM SPSS Modeler, che utilizzano lo stesso formato.

Le proprietà di questo nodo sono descritte in ["Proprietà statisticsimportnode" a pagina 339.](#page-344-0)

## **Proprietà del nodo tm1odataimport**

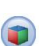

Il nodo origine IBM Cognos TM1 importa i dati dai database Cognos TM1.

| Proprietà del nodo tmlodataimport | Tipo di dati                                 | Descrizione proprietà                                                                                                    |
|-----------------------------------|----------------------------------------------|----------------------------------------------------------------------------------------------------|
| admin host                        | stringa                                      | L'URL per il nome host dell'API REST.                                                                                                    |
| server_name                       | stringa                                      | Il nome del server TM1 selezionato da admin host.                                                                                                    |
| credential type                   | <i>inputCredential</i> o<br>storedCredential | Utilizzata per indicare il tipo di credenziale.                                                                                                    |
| input credential                  | elenco                                       | Quando credential type è inputCredential;<br>specificare il dominio, il nome utente e la<br>password.                                                                                                    |
| stored credential name            | stringa                                      | Quando credential type è storedCredential;<br>specificare il nome della credenziale sul server<br>C&DS.                                                                                                    |
| selected view                     | ["campo" "campo"]                            | Una proprietà elenco che contiene i dettagli del<br>cubo TM1 selezionato ed il nome della vista cubo<br>da cui i dati verranno importati in SPSS. Ad<br>esempio:<br>TM1 import.setPropertyValue("selected view",<br>['plan BudgetPlan', 'Goal Input']) |
| is private view                   | indicatore                                   | Specifica se selected view è una vista privata. Il<br>valore di default è false.                                                                                                    |

*Tabella 54. Proprietà del nodo tm1odataimport*

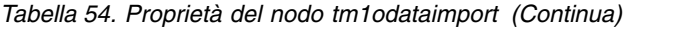

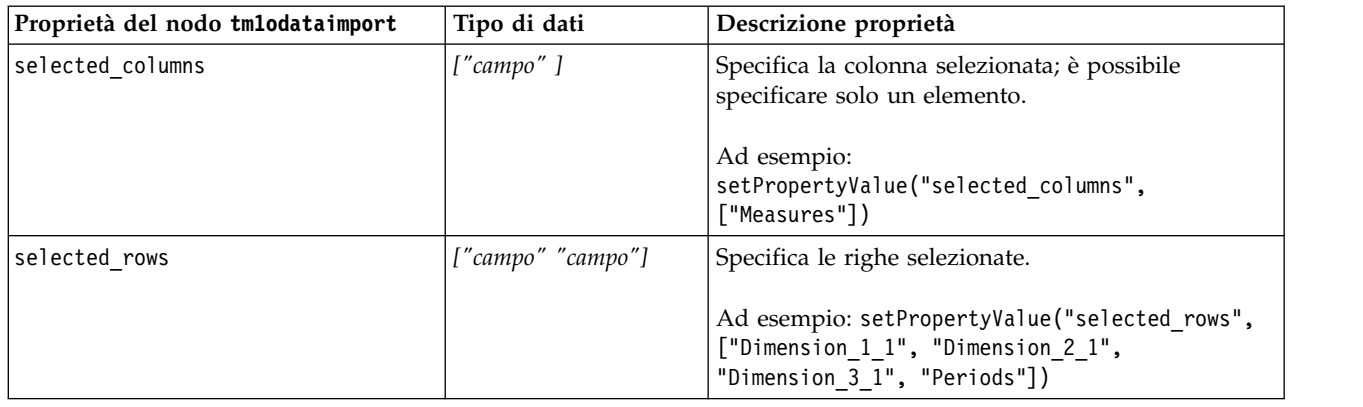

# **Proprietà del nodo tm1import (obsoleto)**

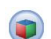

Il nodo origine IBM Cognos TM1 importa i dati dai database Cognos TM1.

**Nota:** Questo nodo è stato dichiarato obsoleto in Modeler 18.0. Il nome dello script del nodo sostitutivo è *tm1odataimport*.

*Tabella 55. Proprietà del nodo tm1import*.

| Proprietà del nodo tmlimport | Tipo di dati                   | Descrizione proprietà                                                                                                    |
|------------------------------|--------------------------------|----------------------------------------------------------------------------------------------------|
| pm_host                      | stringa                        | Nota: Solo per le versioni 16.0 e 17.0                                                                                                    |
|                              |                                | Il nome host. Ad esempio:<br>TM1 import.setPropertyValue("pm host",<br>'http://9.191.86.82:9510/pmhub/pm'                                                                                                    |
| tm1_connection               | ["campo","campo",<br>,"campo"] | <b>Nota:</b> Solo per le versioni 16.0 e 17.0                                                                                                    |
|                              |                                | Una proprietà elenco che contiene i dettagli di<br>connessione per il server TM1. Il formato è: [<br>"TM1 Server Name","tm1 username","tm1<br>password"]                                                                                               |
|                              |                                | Ad esempio:<br>TM1 import.setPropertyValue("tm1_connection",<br>['Planning Sample', "admin", "apple"])                                                                                                    |
| selected view                | ["campo" "campo"]              | Una proprietà elenco che contiene i dettagli del<br>cubo TM1 selezionato ed il nome della vista cubo<br>da cui i dati verranno importati in SPSS. Ad<br>esempio:<br>TM1 import.setPropertyValue("selected view",<br>['plan BudgetPlan', 'Goal Input']) |

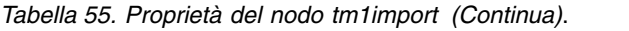

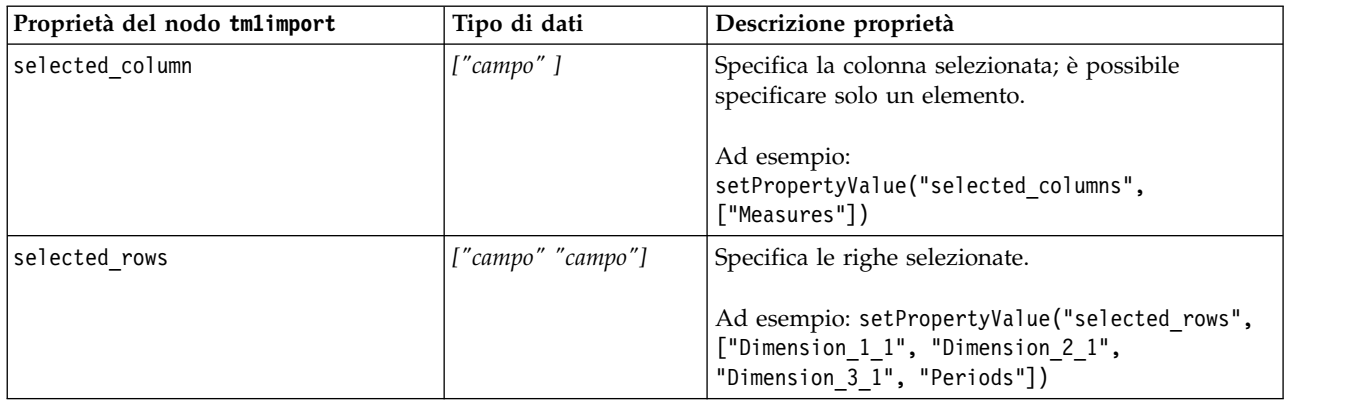

## **Proprietà del nodo twcimport**

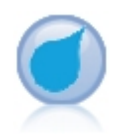

Il nodo origine TWC importa i dati del meteo da The Company Weather, un IBM Business. È possibile utilizzarlo per ottenere dati meteorologici storici o previsionali per una località. Ciò consente di sviluppare soluzioni di business basate sul meteo risultato di un migliore processo decisionale che utilizza i dati meteorologici più accurati e precisi.

*Tabella 56. Proprietà del nodo twcimport*

| Proprietà del nodo twcimport        | Tipo di dati           | Descrizione proprietà                                                                                                    |
|-------------------------------------|------------------------|----------------------------------------------------------------------------------------------------|
| TWCDataImport.latitude              | Reale                  | Specifica un valore latitudine nel formato<br>$[-90.0090.0]$                                                                                      |
| TWCDataImport.longitude             | Reale                  | Specifica un valore longitudine nel formato<br>$[-180.0 \triangle 180.0]$ .                                                                       |
| TWCDataImport.licenseKey            | stringa                | Specifica la chiave di licenza ottenuta da<br>The Weather Company.                                                                                |
| TWCDataImport.measurmentUnitEnglish | Metric<br>Hybrid       | Specifica l'unità di misurazione. I valori<br>possibili sono English, Metric o Hybrid.<br>Metric è il valore predefinito.                         |
| TWCDataImport.dataType              | Historical<br>Forecast | Specifica il tipo di dati meteorologici da<br>immettere. I valori possibili sono Historical<br>o Forecast. Historical è il valore<br>predefinito. |
| TWCDataImport.startDate             | Numero intero          | Se si specifica Historical per<br>TWCDataImport.dataType, specificare una<br>data di inizio nel formato aaaaMMgg.                                 |
| TWCDataImport.endDate               | Numero intero          | Se si specifica Historical per<br>TWCDataImport.dataType, specificare una<br>data di fine nel formato aaaaMMgg.                                   |
| TWCDataImport.forecastHour          | 6<br>12<br>24<br>48    | Se si specifica Forecast per<br>TWCDataImport.dataType, specificare 6, 12, 24<br>o 48 per l'ora.                                                  |

### **proprietà userinputnode**

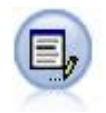

Il nodo Input utente consente di ottenere in modo semplice dati sintetici creandoli ex-novo oppure modificando dati esistenti. È utile, per esempio, quando si desidera creare un insieme di dati di test per la modellazione.

#### Esempio

```
node = stream.create("userinput", "My node")
node.setPropertyValue("names", ["test1", "test2"])
node.setKeyedPropertyValue("data", "test1", "2, 4, 8")
node.setKeyedPropertyValue("custom_storage", "test1", "Integer")
node.setPropertyValue("data_mode", "Ordered")
```
*Tabella 57. proprietà userinputnode*.

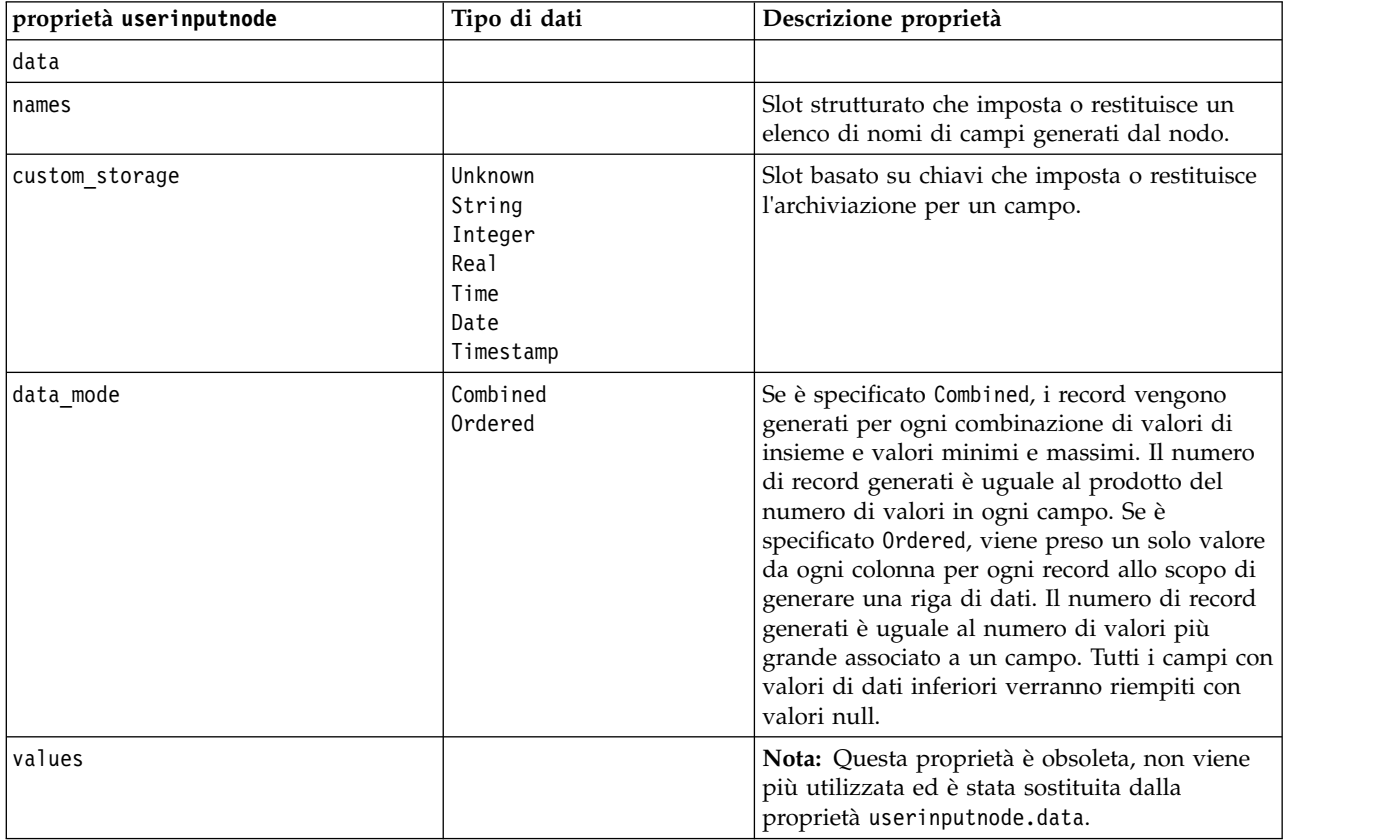

## **Proprietà variablefilenode**

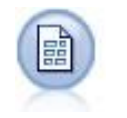

Il nodo Testo variabile legge dati da file di testo a campi liberi, ovvero file i cui record contengono un numero costante di campi e un numero variabile di caratteri. Questo nodo può essere utilizzato per file con testo di intestazione a lunghezza fissa e alcuni tipi di annotazioni.

Esempio

```
node = stream.create("variablefile", "My node")
node.setPropertyValue("full_filename", "$CLEO_DEMOS/DRUG1n")
node.setPropertyValue("read field names", True)
node.setPropertyValue("delimit_other", True)
node.setPropertyValue("other", ",")
node.setPropertyValue("quotes_1", "Discard")
node.setPropertyValue("decimal_symbol", "Comma")
node.setPropertyValue("invalid_char_mode", "Replace")
node.setPropertyValue("invalid_char_replacement", "|")
node.setKeyedPropertyValue("use_custom_values", "Age", True)
node.setKeyedPropertyValue("direction", "Age", "Input")
node.setKeyedPropertyValue("type", "Age", "Range")
node.setKeyedPropertyValue("values", "Age", [1, 100])
```
*Tabella 58. proprietà variablefilenode*.

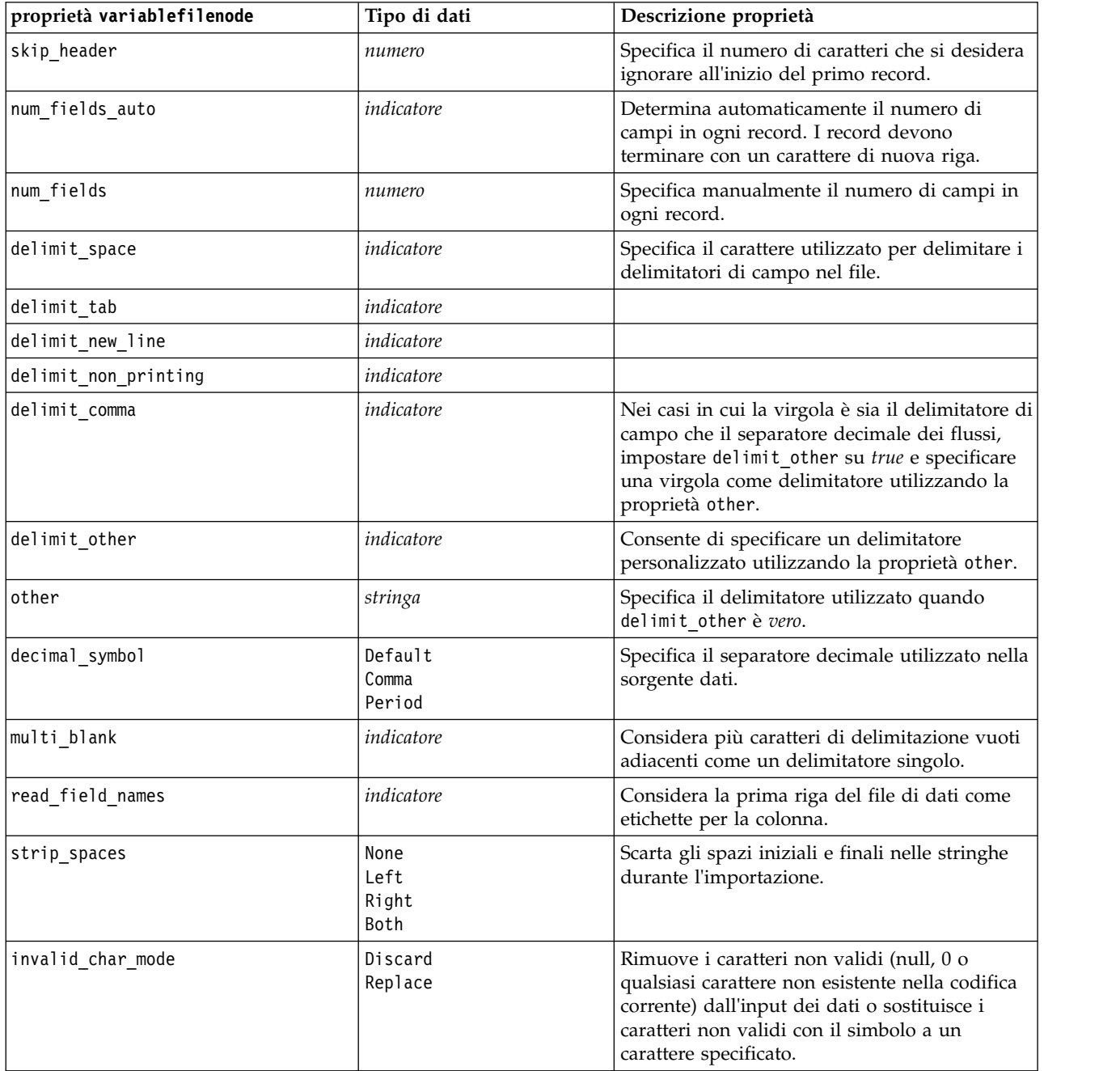

*Tabella 58. proprietà variablefilenode (Continua)*.

| proprietà variablefilenode | Tipo di dati                                                                                                    | Descrizione proprietà                                                                |
|----------------------------|----------------------------------------------------------------------------------------------------|--------------------------------------------------------------------------------------|
| invalid_char_replacement   | stringa                                                                                                    |                                                                                      |
| break_case_by_newline      | indicatore                                                                                                    | Specifica che il delimitatore di riga è un<br>carattere di nuova riga.               |
| lines_to_scan              | numero                                                                                                    | Indica il numero di righe da esaminare per i<br>tipi di dati specificati.            |
| auto_recognize_datetime    | indicatore                                                                                                    | Specifica se data e ora vengono identificate<br>automaticamente nei dati di origine. |
| quotes_1                   | Discard<br>PairAndDiscard<br>IncludeAsText                                                                                                    | Specifica il trattamento delle virgolette singole<br>durante l'importazione.         |
| quotes_2                   | Discard<br>PairAndDiscard<br>IncludeAsText                                                                                                    | Specifica il trattamento delle virgolette durante<br>l'importazione.                 |
| full_filename              | stringa                                                                                                    | Nome completo del file da leggere, inclusa la<br>directory.                          |
| use_custom_values          | indicatore                                                                                                    |                                                                                      |
| custom_storage             | Unknown<br>String<br>Integer<br>Real<br>Time<br>Date<br>Timestamp                                                                                                    |                                                                                      |
| custom_date_format         | "DDMMYY"<br>"MMDDYY"<br>"YYMMDD"<br>"YYYYMMDD"<br>"YYYYDDD"<br>DAY<br><b>MONTH</b><br>"GG-MM-AA"<br>"DD-MM-YYYY"<br>"MM-DD-YY"<br>"MM-DD-YYYY"<br>"DD-MON-YY"<br>"DD-MON-YYYY"<br>"YYYY-MM-DD"<br>"DD.MM.YY"<br>"DD.MM.YYYY"<br>"MM.DD.YY"<br>"MM.DD.YYYY"<br>"DD.MON.YY"<br>"DD.MON.YYYY"<br>"DD/MM/YY"<br>"DD/MM/YYYY"<br>"MM/DD/YY"<br>"MM/DD/YYYY"<br>"DD/MON/YY"<br>"DD/MON/YYYY"<br>MON YYYY<br>q Q YYYY<br>ww WK YYYY | Valida solo se è stata specificata<br>un'archiviazione personalizzata.               |
*Tabella 58. proprietà variablefilenode (Continua)*.

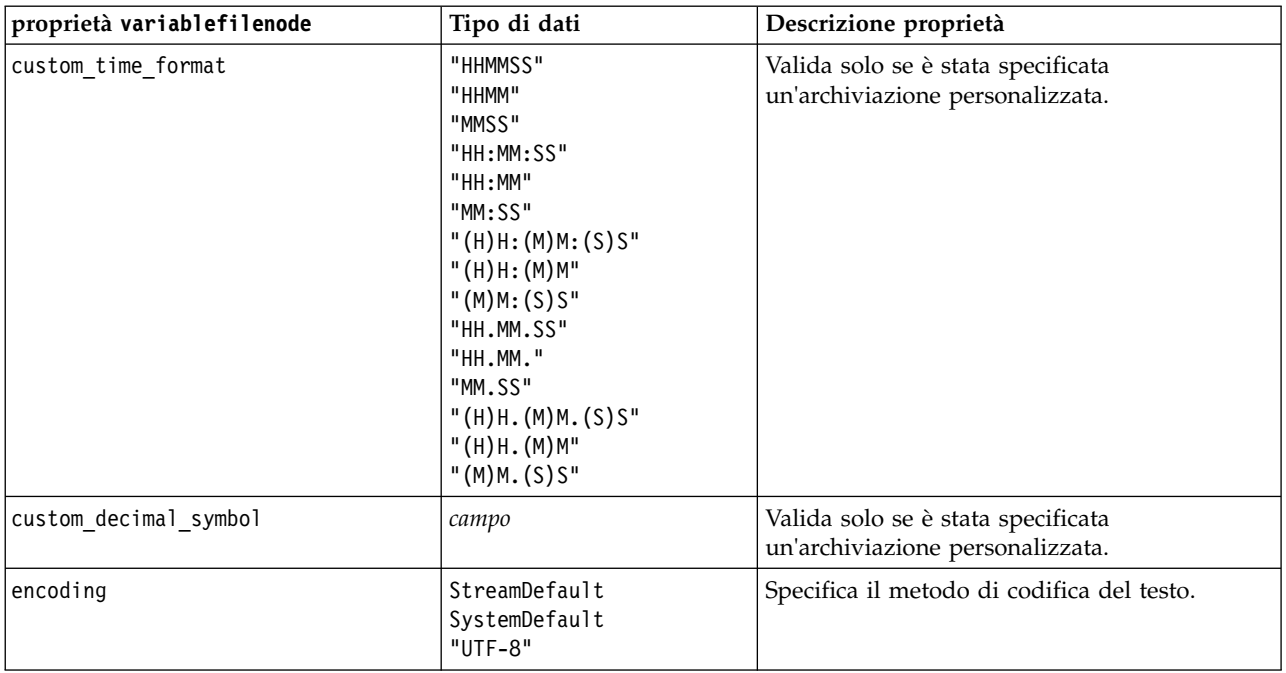

# **Proprietà xmlimportnode**

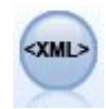

Il nodo origine XML importa i dati in formato XML nel flusso. È possibile importare un singolo file oppure tutti i file in una directory. Come opzione, è possibile specificare un file schema da cui leggere la struttura XML.

Esempio

```
node = stream.create("xmlimport", "My node")
node.setPropertyValue("full_filename", "c:/import/ebooks.xml")
node.setPropertyValue("records", "/author/name")
```
*Tabella 59. proprietà xmlimportnode*.

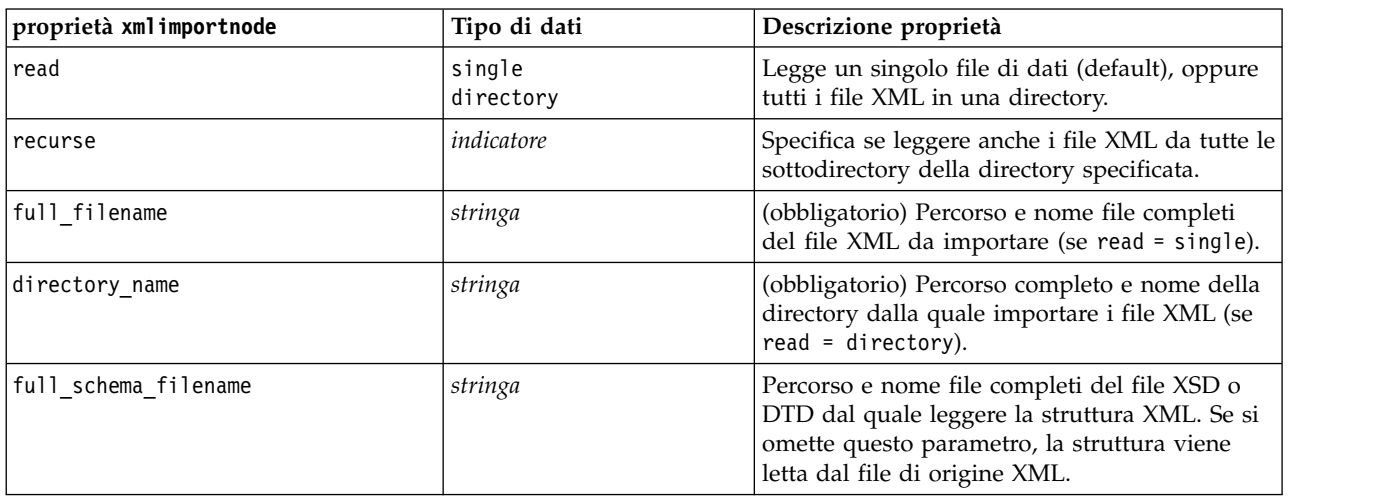

*Tabella 59. proprietà xmlimportnode (Continua)*.

| proprietà xmlimportnode | Tipo di dati    | Descrizione proprietà                                                                                                    |  |
|-------------------------|-----------------|----------------------------------------------------------------------------------------------------|--|
| records                 | stringa         | Espressione XPath (ad esempio,<br>/autore/nome) che indica i limiti del record.<br>Ogni volta che si incontra questo elemento nel<br>file di origine, viene creato un nuovo record. |  |
| lmode                   | read<br>specify | Leggere tutti i dati (default), oppure specificare<br>gli elementi da leggere.                                                                                                    |  |
| fields                  |                 | Elenco di voci (elementi e attributi) da<br>importare. Ogni voce dell'elenco è<br>un'espressione XPath.                                                                             |  |

## **Proprietà dataviewimport**

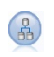

Il nodo Vista dati importa i dati della Vista dati in IBM SPSS Modeler.

Esempio

```
stream = modeler.script.stream()
```

```
dvnode = stream.createAt("dataviewimport", "Data View", 96, 96)
dvnode.setPropertyValue("analytic_data_source",
["","/folder/adv", "LATEST"])
dvnode.setPropertyValue("table_name", ["","com.ibm.spss.Table"])
dvnode.setPropertyValue("data_access_plan",
["","DataAccessPlan"])
dvnode.setPropertyValue("optional_attributes",
[["","NewDerivedAttribute"]])
dvnode.setPropertyValue("include xml", True)
dvnode.setPropertyValue("include_xml_field", "xml_data")
```
*Tabella 60. Proprietà dataviewimport*

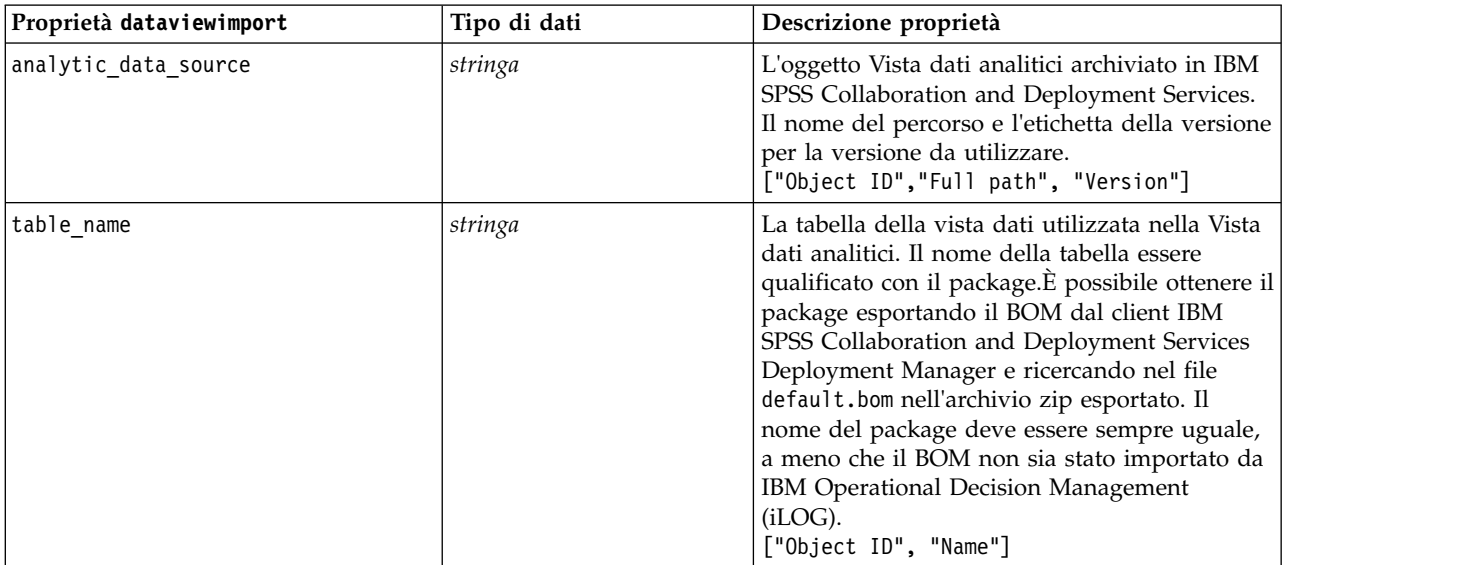

*Tabella 60. Proprietà dataviewimport (Continua)*

| Proprietà dataviewimport | Tipo di dati | Descrizione proprietà                                                                                                    |
|--------------------------|--------------|----------------------------------------------------------------------------------------------------|
| data access plan         | stringa      | Il piano di accesso dati utilizzato per fornire i<br>dati per la Vista dati analitici.<br>["Object ID", "Name"]                                                                                                    |
| optional attributes      | stringa      | Un elenco degli attributi derivati da includere.<br>$[["ID1", "Name1"]$ , $['ID2", "Name2"]$                                                                                                    |
| include xml              | booleano     | True se deve essere incluso un campo con dati<br>di istanza XOM. A meno che non vengano<br>utilizzati nodi IBM Analytical Decision<br>Management iLOG, l'impostazione consigliata<br>è false. L'attivazione di questa proprietà può<br>aggiungere un'elevata quantità di elaborazione<br>supplementare. |
| include xml field        | stringa      | Il nome del campo da aggiungere quando<br>include xml è impostato su true.                                                                                                    |

# **Capitolo 10. Proprietà dei nodi Operazioni su record**

# **proprietà appendnode**

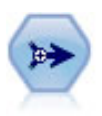

Il nodo Accodamento concatena insiemi di record. Può essere utilizzato per combinare insiemi di dati con strutture simili ma dati diversi.

#### Esempio

```
node = stream.create("append", "My node")
node.setPropertyValue("match_by", "Name")
node.setPropertyValue("match_case", True)
node.setPropertyValue("include fields from", "All")
node.setPropertyValue("create_tag_field", True)
node.setPropertyValue("tag_field_name", "Append_Flag")
```
*Tabella 61. proprietà appendnode*.

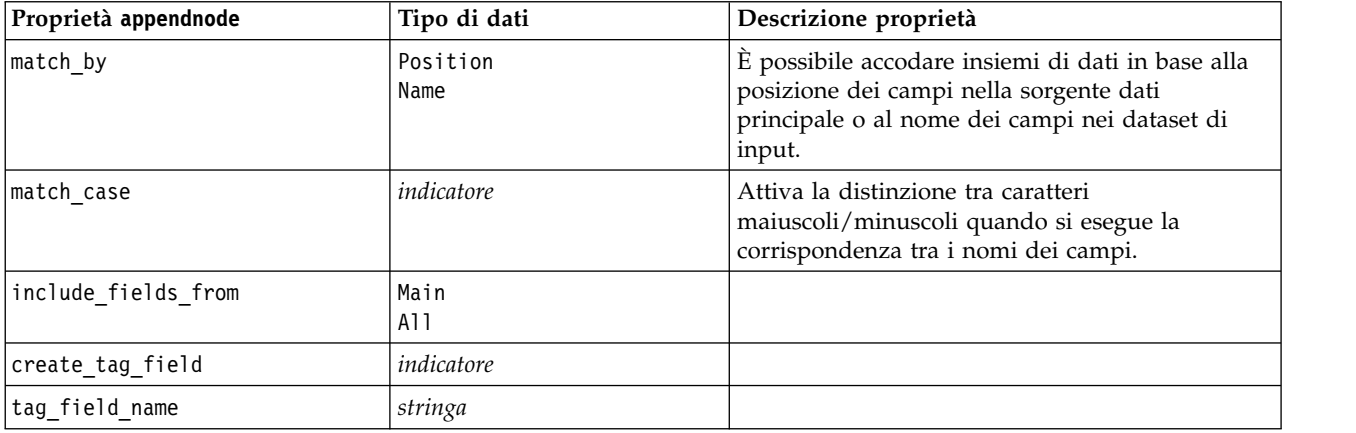

# **Proprietà aggregatenode**

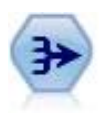

Il nodo Aggregazione sostituisce una sequenza di record di input con record di output aggregati di riepilogo.

```
node = stream.create("aggregate", "My node")
# dbnode is a configured database import node
stream.link(dbnode, node)
node.setPropertyValue("contiguous", True)
node.setPropertyValue("keys", ["Drug"])
node.setKeyedPropertyValue("aggregates", "Age", ["Sum", "Mean"])
```
node.setPropertyValue("inc\_record\_count", True) node.setPropertyValue("count\_field", "index") node.setPropertyValue("extension", "Aggregated\_") node.setPropertyValue("add\_as", "Prefix")

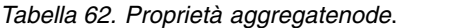

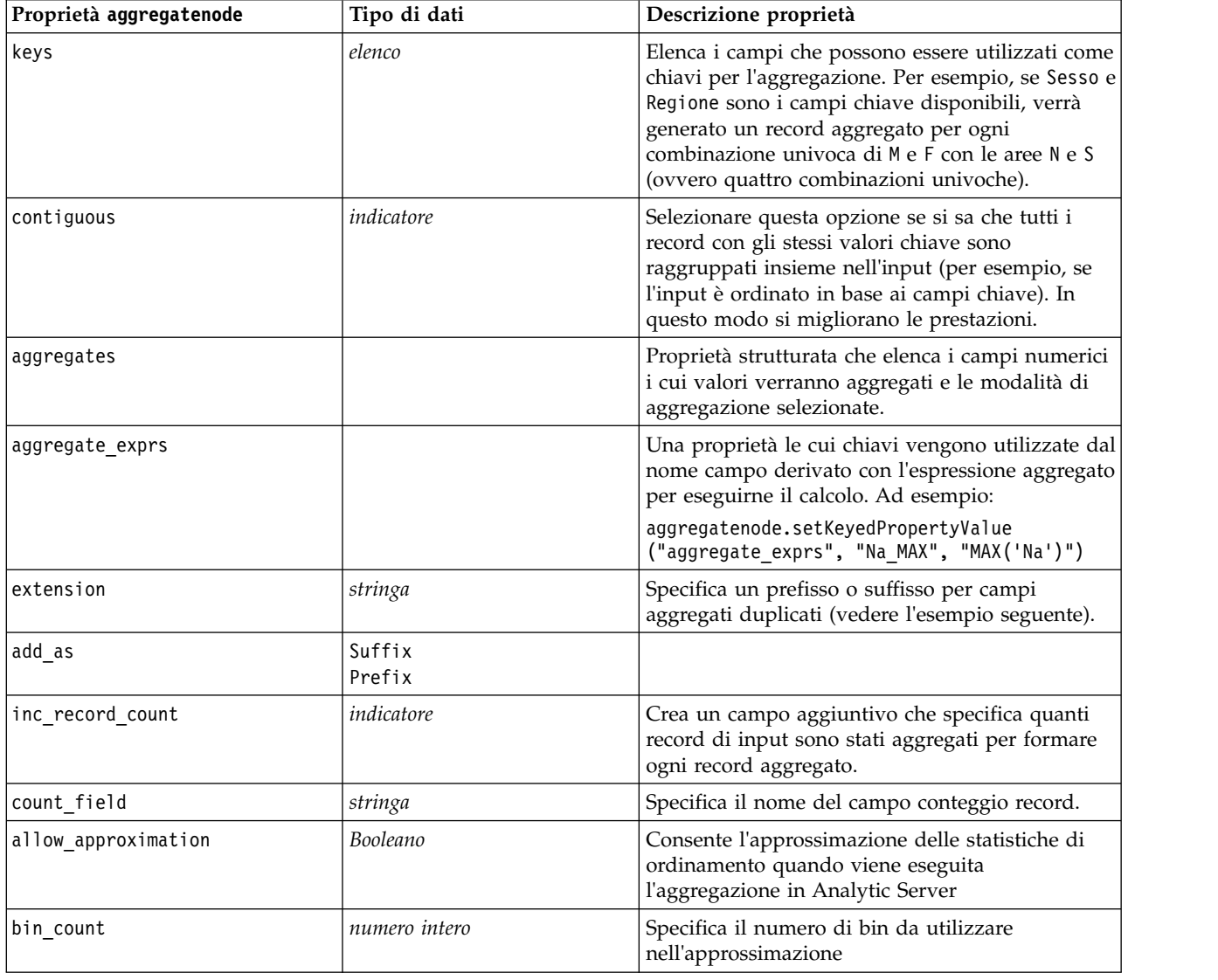

# **proprietà balancenode**

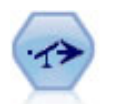

Il nodo bilanciamento corregge squilibri in un insieme di dati in modo che soddisfi una determinata condizione. La direttiva di bilanciamento regola la proporzione di record in cui una condizione è vera in base al fattore specificato.

```
node = stream.create("balance", "My node")
node.setPropertyValue("training_data_only", True)
node.setPropertyValue("directives", [[1.3, "Age > 60"], [1.5, "Na > 0.5"]])
```
*Tabella 63. proprietà balancenode*.

| Proprietà balancenode | Tipo di dati | Descrizione proprietà                                                                                                    |
|-----------------------|--------------|----------------------------------------------------------------------------------------------------|
| ldirectives           |              | Proprietà strutturata per il bilanciamento della<br>proporzione dei valori del campo in base al<br>numero specificato (vedere l'esempio seguente).              |
| training data only    | indicatore   | Specifica che devono essere bilanciati solo i dati<br>di addestramento. Se nel flusso non è presente<br>alcun campo partizione, tale opzione viene<br>ignorata. |

La proprietà di questo nodo utilizza il formato:

[[ *numero, stringa* ] \ [ *numero, stringa*] \ ... [*numero, stringa* ]].

**Nota:** se nell'espressione sono integrate delle stringhe (che utilizzano le virgolette), tali stringhe devono essere precedute dal carattere di escape" \ ". Il carattere " \ " è anche il carattere di continuazione della riga, che può essere utilizzato per allineare gli argomenti in modo da migliorare la leggibilità.

# **Proprietà derive\_stbnode**

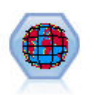

Il nodo STB (Space-Time-Boxes) determina le STB dai campi latitudine, longitudine e data/ora. È possibile anche identificare frequenti STB (Space-Time-Boxes) come hangout.

```
node = modeler.script.stream().createAt("derive stb", "My node", 96, 96)
```

```
# Individual Records mode
node.setPropertyValue("mode", "IndividualRecords")
node.setPropertyValue("latitude_field", "Latitude")
node.setPropertyValue("longitude_field", "Longitude")
node.setPropertyValue("timestamp_field", "OccurredAt")
node.setPropertyValue("densities", ["STB_GH7_1HOUR", "STB_GH7_30MINS"])
node.setPropertyValue("add_extension_as", "Prefix")
node.setPropertyValue("name_extension", "stb_")
```

```
# Hangouts mode
node.setPropertyValue("mode", "Hangouts")
node.setPropertyValue("hangout_density", "STB_GH7_30MINS")
node.setPropertyValue("id_field", "Event")
node.setPropertyValue("qualifying duration", "30MINUTES")
node.setPropertyValue("min_events", 4)
node.setPropertyValue("qualifying pct", 65)
```
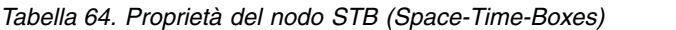

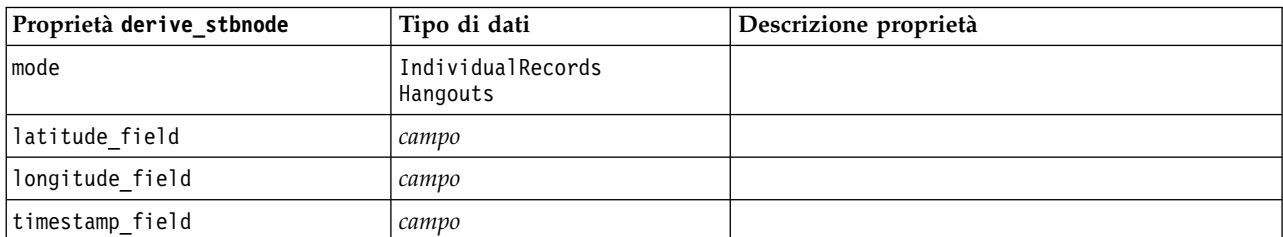

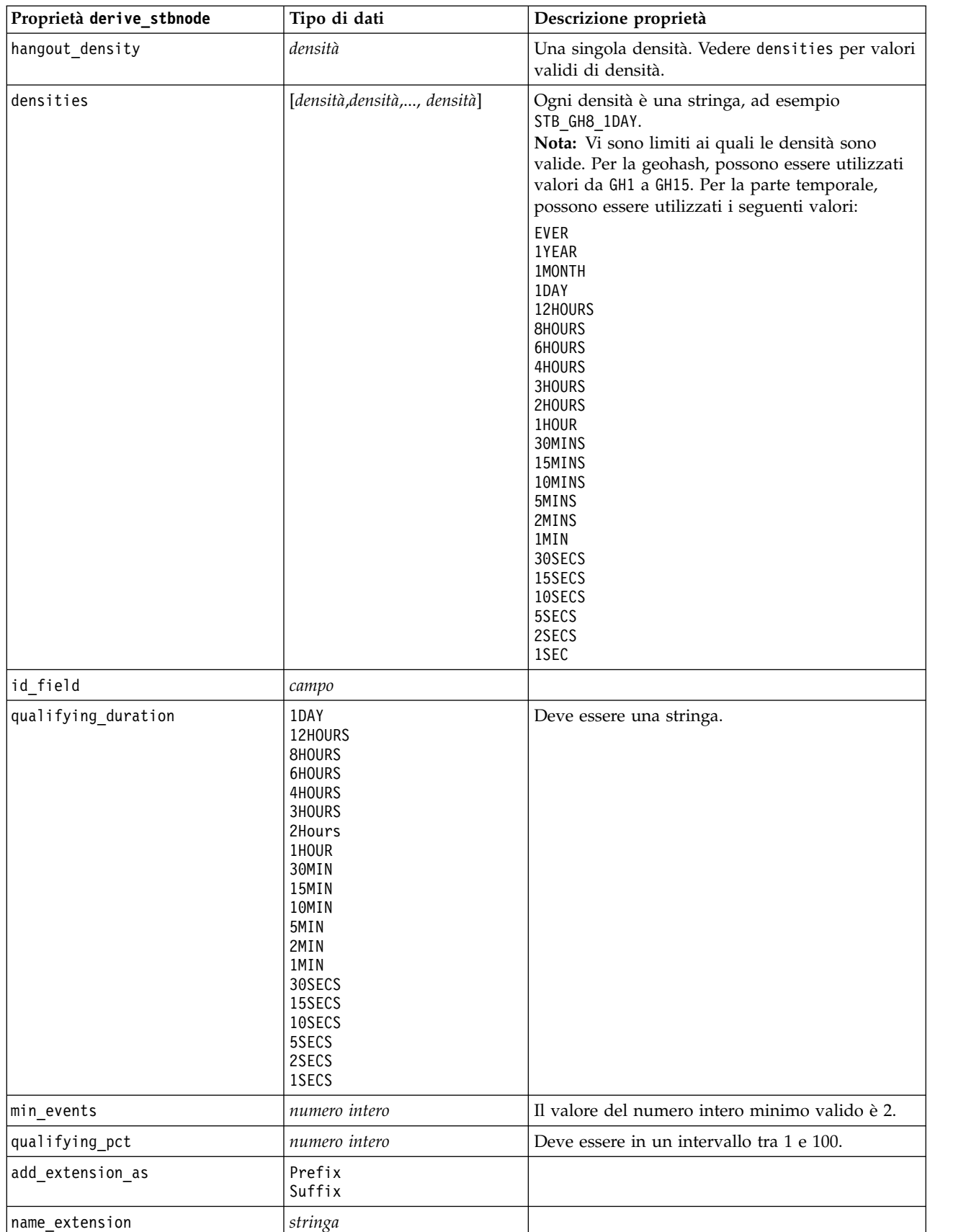

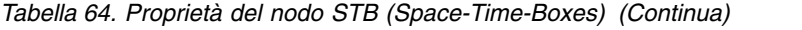

## **proprietà distinctnode**

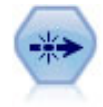

Il nodo Elimina duplicati rimuove record duplicati passando il primo record distinto nel flusso di dati oppure scartando il primo record e passando nel flusso tutti i duplicati.

#### Esempio

```
node = stream.create("distinct", "My node")
node.setPropertyValue("mode", "Include")
node.setPropertyValue("fields", ["Age" "Sex"])
node.setPropertyValue("keys_pre_sorted", True)
```
*Tabella 65. proprietà distinctnode*.

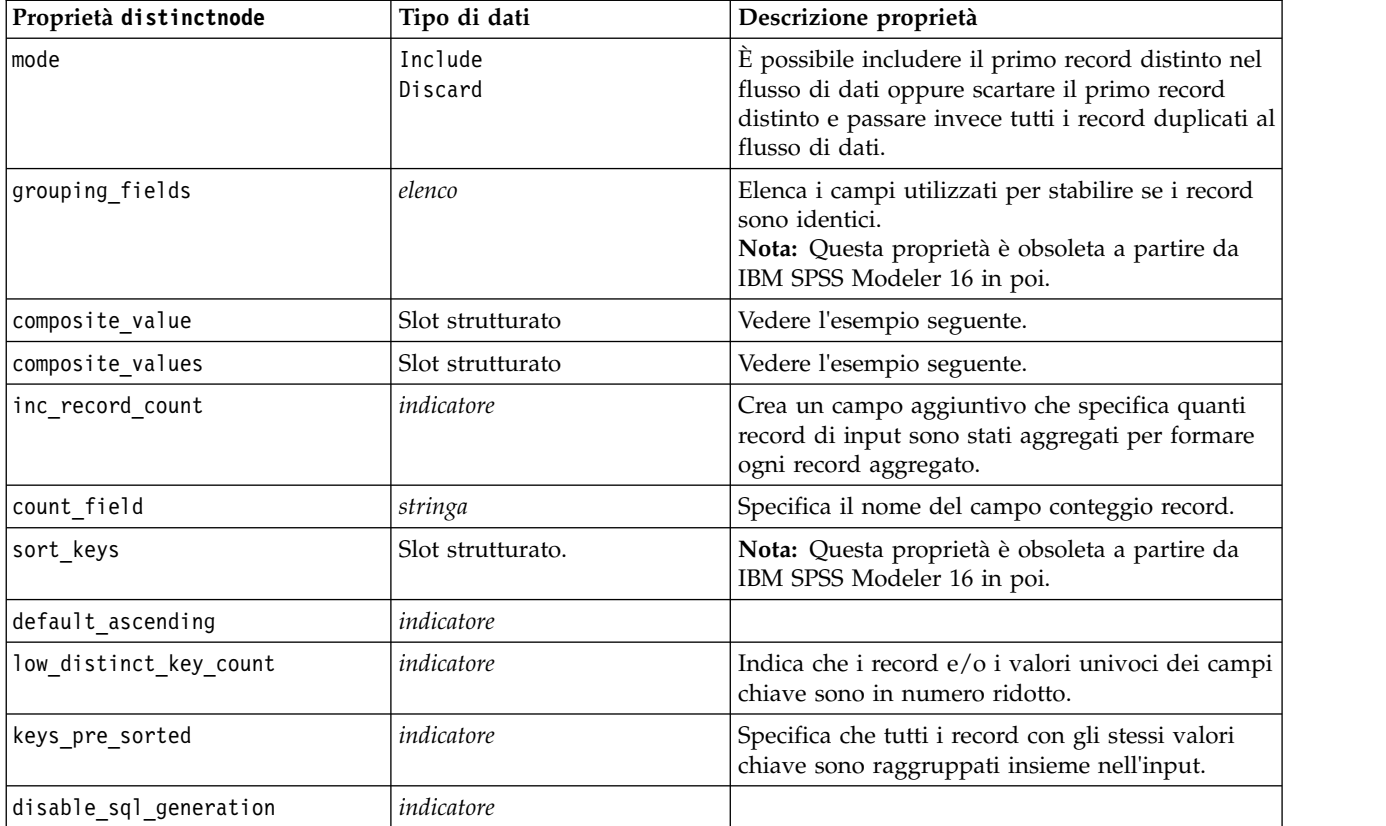

### **Esempio per la proprietà composite\_value**

Di seguito è riportato il formato generale della proprietà composite\_value: node.setKeyedPropertyValue("composite\_value", FIELD, FILLOPTION)

FILLOPTION ha il formato [ FillType, Option1, Option2, ...].

Esempi:

```
node.setKeyedPropertyValue("composite_value", "Age", ["First"])
node.setKeyedPropertyValue("composite_value", "Age", ["last"])
node.setKeyedPropertyValue("composite value", "Age", ["Total"])
node.setKeyedPropertyValue("composite_value", "Age", ["Average"])
node.setKeyedPropertyValue("composite_value", "Age", ["Min"])
```

```
node.setKeyedPropertyValue("composite_value", "Age", ["Max"])
node.setKeyedPropertyValue("composite_value", "Date", ["Earliest"])
node.setKeyedPropertyValue("composite value", "Date", ["Latest"])
node.setKeyedPropertyValue("composite_value", "Code", ["FirstAlpha"])
node.setKeyedPropertyValue("composite_value", "Code", ["LastAlpha"])
```
Le opzioni personalizzate richiedono più di un argomento; tali argomenti vengono aggiungi come elenco, ad esempio:

```
node.setKeyedPropertyValue("composite_value", "Name", ["MostFrequent", "FirstRecord"])
node.setKeyedPropertyValue("composite_value", "Date", ["LeastFrequent", "LastRecord"])
node.setKeyedPropertyValue("composite_value", "Pending", ["IncludesValue", "T", "F"])
node.setKeyedPropertyValue("composite_value", "Marital", ["FirstMatch", "Married", "Divorced", "Separated"])
node.setKeyedPropertyValue("composite_value", "Code", ["Concatenate"])
node.setKeyedPropertyValue("composite_value", "Code", ["Concatenate", "Space"])
node.setKeyedPropertyValue("composite value", "Code", ["Concatenate", "Comma"])
node.setKeyedPropertyValue("composite_value", "Code", ["Concatenate", "UnderScore"])
```
#### **Esempio per la proprietà composite\_values**

Di seguito è riportato il formato generale della proprietà composite values:

```
node.setPropertyValue("composite_values", [
                     [FIELD1, [FILLOPTION1]],
                     [FIELD2, [FILLOPTION2]],
.
.
])
Esempio:
node.setPropertyValue("composite values", [
   ["Age", ["First"]],
   ["Name", ["MostFrequent", "First"]],
   ["Pending", ["IncludesValue", "T"]],
   ["Marital", ["FirstMatch", "Married", "Divorced", "Separated"]],
   ["Code", ["Concatenate", "Comma"]]
])
```
### **Proprietà extensionprocessnode**

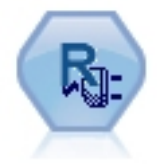

Con il nodo Trasforma estensione, è possibile estrarre i dati da un flusso e applicare le trasformazioni ai dati utilizzando script R o Python for Spark.

#### **Esempio Python for Spark**

```
#### script example for Python for Spark
import modeler.api
stream = modeler.script.stream()
node = stream.create("extension_process", "extension_process")
node.setPropertyValue("syntax_type", "Python")
process_script = """
```
import spss.pyspark.runtime from pyspark.sql.types import \*

```
cxt = spss.pyspark.runtime.getContext()
```

```
if cxt.isComputeDataModelOnly():
```

```
_schema = StructType([StructField("Age", LongType(), nullable=True), \
                     StructField("Sex", StringType(), nullable=True), \
                     StructField("BP", StringType(), nullable=True), \
                     StructField("Na", DoubleType(), nullable=True), \
                     StructField("K", DoubleType(), nullable=True), \
                     StructField("Drug", StringType(), nullable=True)])
   cxt.setSparkOutputSchema(_schema)
else:
   df = cxt.getSparkInputData()
   print df.dtypes[:]
    _newDF = df.select("Age","Sex","BP","Na","K","Drug")
    print _newDF.dtypes[:]
   cxt.setSparkOutputData(_newDF)
"""
```
node.setPropertyValue("python\_syntax", process\_script)

### **Esempio R**

```
#### script example for R
node.setPropertyValue("syntax_type", "R")
node.setPropertyValue("r_syntax", """day<-as.Date(modelerData$dob, format="%Y-%m-%d")
next_day<-day + 1
modelerData<-cbind(modelerData,next_day)
var1<-c(fieldName="Next day",fieldLabel="",fieldStorage="date",fieldMeasure="",fieldFormat="",
fieldRole="")
modelerDataModel<-data.frame(modelerDataModel,var1)""")
```
*Tabella 66. Proprietà extensionprocessnode*

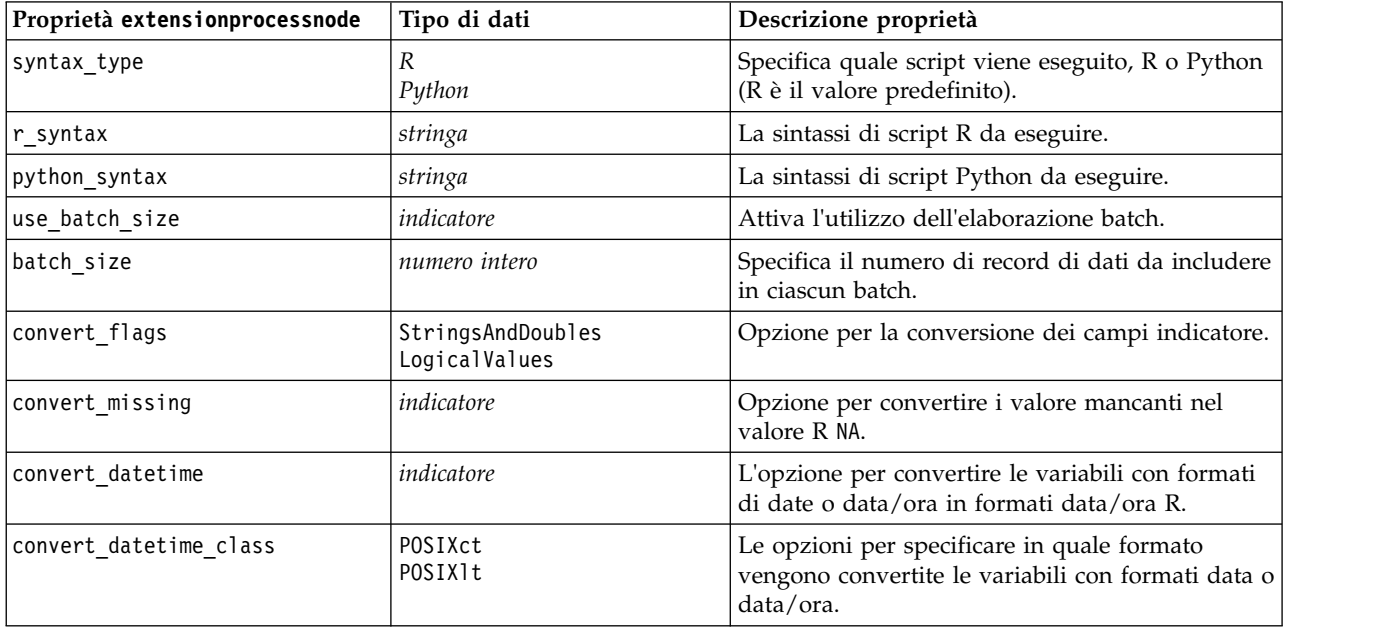

### **proprietà mergenode**

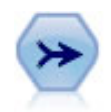

Il nodo Unione prende più record di input e crea un singolo record di output contenente tutti o alcuni campi di input. È utile per unire dati da sorgenti diverse, per esempio dati interni sui clienti e dati demografici acquistati.

```
node = stream.create("merge", "My node")
# assume customerdata and salesdata are configured database import nodes
stream.link(customerdata, node)
stream.link(salesdata, node)
node.setPropertyValue("method", "Keys")
node.setPropertyValue("key_fields", ["id"])
node.setPropertyValue("common_keys", True)
node.setPropertyValue("join", "PartialOuter")
node.setKeyedPropertyValue("outer_join_tag", "2", True)
node.setKeyedPropertyValue("outer_join_tag", "4", True)
node.setPropertyValue("single_large_input", True)
node.setPropertyValue("single_large_input_tag", "2")
node.setPropertyValue("use existing sort keys", True)
node.setPropertyValue("existing_sort_keys", [["id", "Ascending"]])
```
*Tabella 67. proprietà mergenode*.

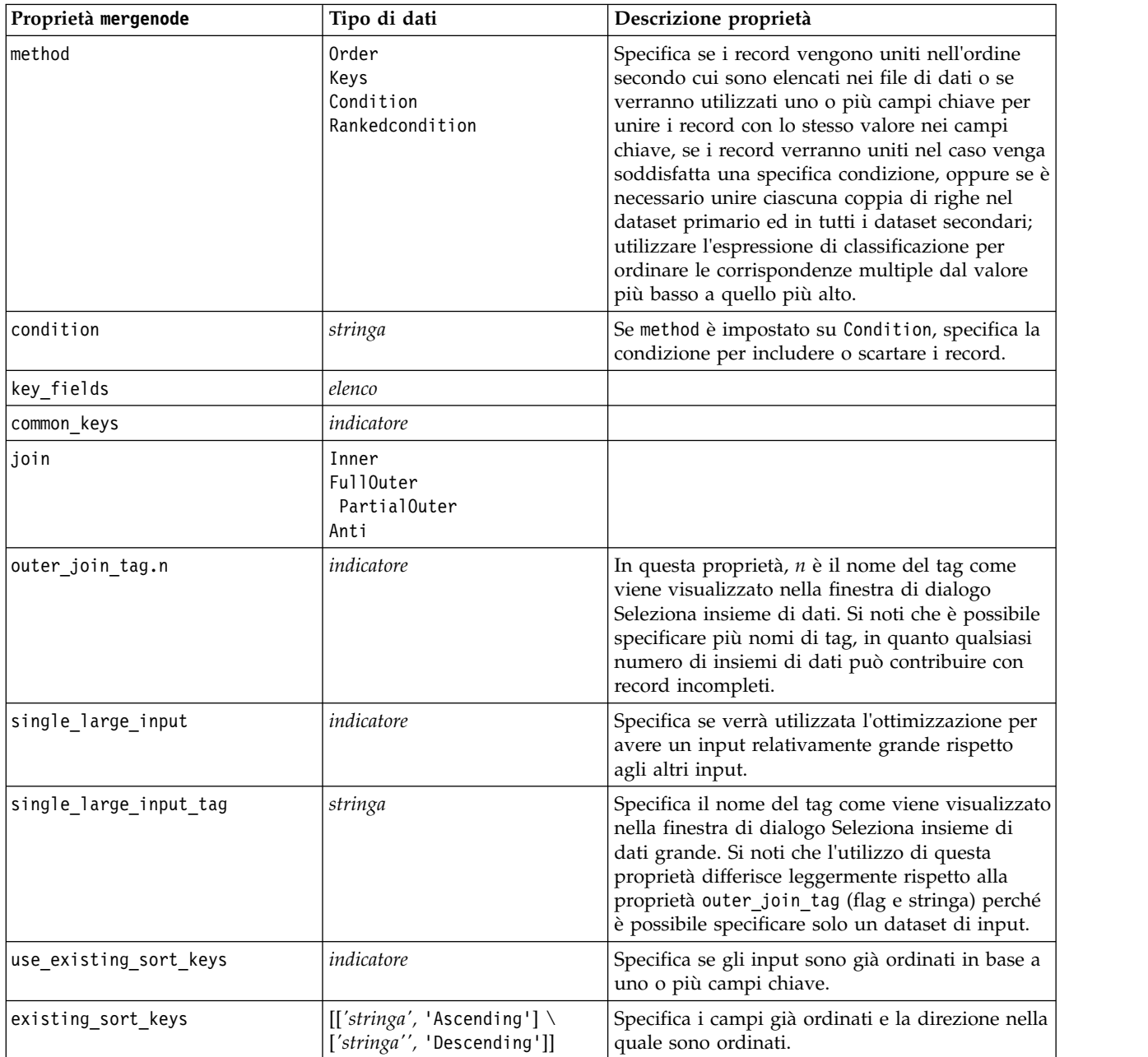

*Tabella 67. proprietà mergenode (Continua)*.

| Proprietà mergenode     | Tipo di dati  | Descrizione proprietà                                                                                                    |
|-------------------------|---------------|----------------------------------------------------------------------------------------------------|
| primary dataset         | stringa       | Se method è Rankedcondition, selezionare il<br>dataset principale nell'unione. Questo può essere<br>considerato il lato sinistro di un'unione esterna.                                                                                                    |
| rename duplicate fields | Booleano      | Se method è Rankedcondition, e questo è<br>impostato su Y, se il dataset risultante<br>dall'unione contiene più campi con lo stesso<br>nome provenienti da origini dati diverse,<br>all'inizio delle intestazioni delle colonna del<br>campo vengono aggiunti i tag relativi<br>provenienti dalle origini dati. |
| merge condition         | stringa       |                                                                                                    |
| ranking expression      | stringa       |                                                                                                    |
| Num matches             | numero intero | Il numero di corrispondenze da restituire, in<br>base a merge condition e ranking expression.<br>Minimo 1, massimo 100.                                                                                                    |

# **proprietà rfmaggregatenode**

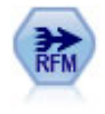

Il nodo Aggregazione RFM (Recency, Frequency, Monetary, Passato recente, Frequenza, Monetario) consente di prendere in considerazione i dati storici delle transazioni dei clienti, eliminare i dati non utilizzati e combinare tutti i dati delle transazioni rimanenti in un'unica riga che indica quanto tempo è trascorso dall'ultima transazione, il numero di transazioni effettuate e il valore monetario totale delle transazioni.

#### Esempio

```
node = stream.create("rfmaggregate", "My node")
node.setPropertyValue("relative_to", "Fixed")
node.setPropertyValue("reference_date", "2007-10-12")
node.setPropertyValue("id_field", "CardID")
node.setPropertyValue("date_field", "Date")
node.setPropertyValue("value_field", "Amount")
node.setPropertyValue("only_recent_transactions", True)
node.setPropertyValue("transaction_date_after", "2000-10-01")
```
*Tabella 68. proprietà rfmaggregatenode*.

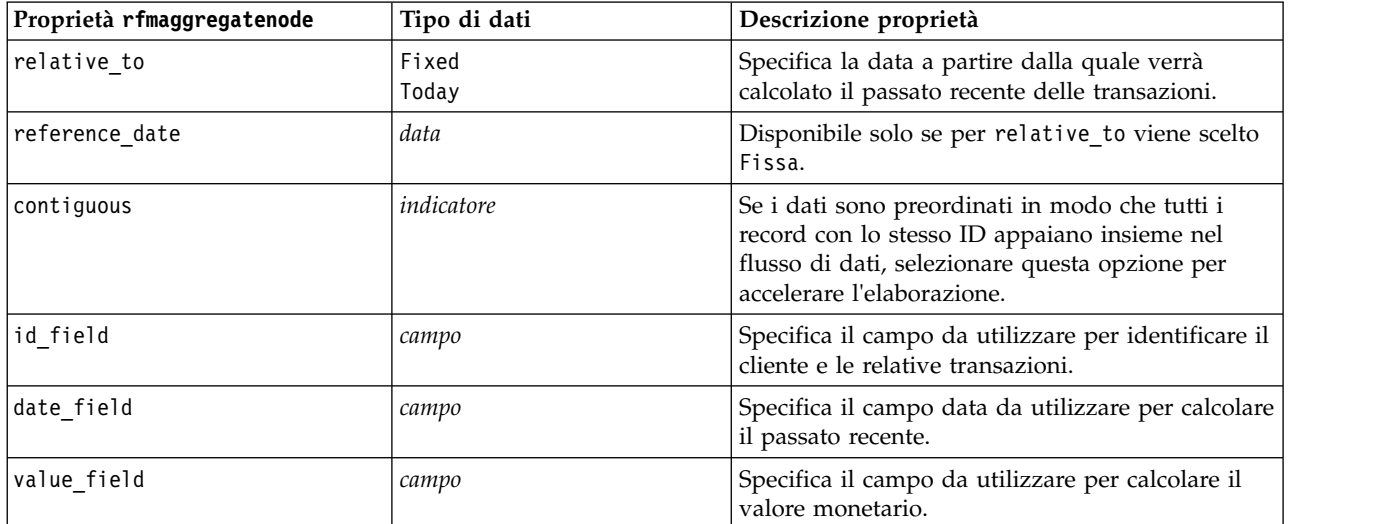

*Tabella 68. proprietà rfmaggregatenode (Continua)*.

| Proprietà rfmaggregatenode | Descrizione proprietà<br>Tipo di dati |                                                                                                    |  |
|----------------------------|---------------------------------------|----------------------------------------------------------------------------------------------------|--|
| extension                  | stringa                               | Specifica un prefisso o suffisso per campi<br>aggregati duplicati.                                                                                                    |  |
| add_as                     | Suffix<br>Prefix                      | Specifica se extension viene aggiunta come<br>suffisso o prefisso.                                                                                                    |  |
| discard_low_value_records  | indicatore                            | Attiva l'utilizzo dell'impostazione<br>discard_records_below.                                                                                                    |  |
| discard_records_below      | numero                                | Specifica un valore minimo al di sotto del quale<br>non vengono utilizzati i dettagli delle transazioni<br>nel calcolo dei totali RFM. Le unità di valore<br>sono relative al campo valore selezionato.                                                |  |
| only_recent_transactions   | indicatore                            | Attiva l'utilizzo dell'impostazione<br>specify transaction date o<br>transaction_within_last.                                                                                                    |  |
| specify_transaction_date   | indicatore                            |                                                                                                    |  |
| transaction_date_after     | data                                  | Disponibile solo se è selezionata<br>specify transaction date. Specificare la data<br>della transazione dopo la quale i record verranno<br>inclusi nell'analisi.                                                                                       |  |
| transaction_within_last    | numero                                | Disponibile solo se è selezionata<br>transaction_within_last. Specifica il numero e il<br>tipo di periodi (giorni, settimane, mesi o anni)<br>dalla data di Calcola passato recente relativo a<br>dopo la quale i record saranno inclusi nell'analisi. |  |
| transaction_scale          | Days<br>Weeks<br>Mesi<br>Years        | Disponibile solo se è selezionata<br>transaction_within_last. Specifica il numero e il<br>tipo di periodi (giorni, settimane, mesi o anni)<br>dalla data di Calcola passato recente relativo a<br>dopo la quale i record saranno inclusi nell'analisi. |  |
| save_r2                    | indicatore                            | Visualizza la data della seconda transazione più<br>recente per ogni cliente.                                                                                                    |  |
| save_r3                    | indicatore                            | Disponibile solo se è selezionata save r2.<br>Visualizza la data della terza transazione più<br>recente per ogni cliente.                                                                                                    |  |

# **Proprietà Rprocessnode**

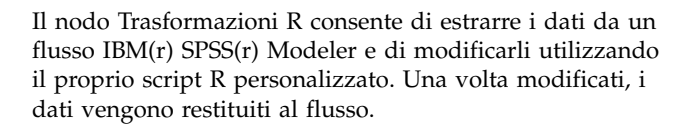

```
Esempio
```

```
node = stream.create("rprocess", "My node")
node.setPropertyValue("custom_name", "my_node")
node.setPropertyValue("syntax", """day<-as.Date(modelerData$dob, format="%Y-%m-%d")
next_day<-day + 1
modelerData<-cbind(modelerData,next_day)
var1<-c(fieldName="Next day",fieldLabel="",fieldStorage="date",fieldMeasure="",fieldFormat="",
```

```
fieldRole="")
modelerDataModel<-data.frame(modelerDataModel,var1)""")
node.setPropertyValue("convert_datetime", "POSIXct")
```
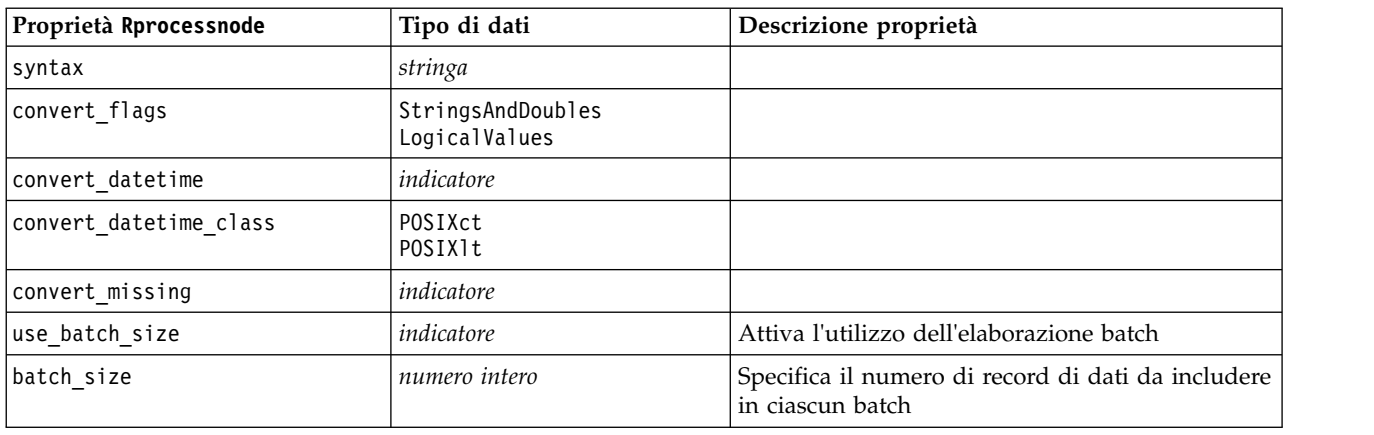

#### *Tabella 69. Proprietà Rprocessnode*.

### **proprietà samplenode**

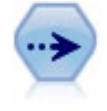

Il nodo Campione seleziona un sottoinsieme di record. Sono supportati vari tipi di campioni, inclusi campioni stratificati, raggruppati e non casuali (strutturati). Il campionamento può essere utile per migliorare le prestazioni e per selezionare gruppi di record correlati o transazioni per un'analisi.

Esempio

```
/* Create two Sample nodes to extract
  different samples from the same data */
```

```
node = stream.create("sample", "My node")
node.setPropertyValue("method", "Simple")
node.setPropertyValue("mode", "Include")
node.setPropertyValue("sample_type", "First")
node.setPropertyValue("first_n", 500)
```

```
node = stream.create("sample", "My node")
node.setPropertyValue("method", "Complex")
node.setPropertyValue("stratify_by", ["Sex", "Cholesterol"])
node.setPropertyValue("sample_units", "Proportions")
node.setPropertyValue("sample_size_proportions", "Custom")
node.setPropertyValue("sizes_proportions", [["M", "High", "Default"], ["M", "Normal", "Default"],
["F", "High", 0.3], ["F", "Normal", 0.3]])
```
*Tabella 70. proprietà samplenode*.

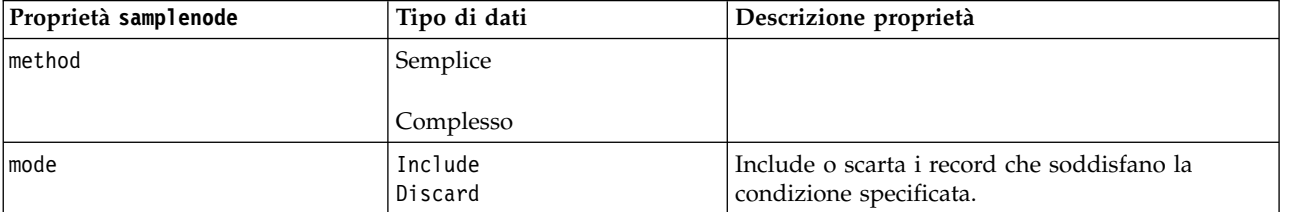

*Tabella 70. proprietà samplenode (Continua)*.

| Proprietà samplenode    | Tipo di dati                 | Descrizione proprietà                                                                                                    |  |
|-------------------------|------------------------------|----------------------------------------------------------------------------------------------------|--|
| sample_type             | First<br>OneInN<br>RandomPct | Specifica il metodo di campionamento.                                                                                                    |  |
| first_n                 | numero intero                | I record fino al punto di interruzione specificato<br>verranno inclusi o scartati.                                                                                                    |  |
| one_in_n                | numero                       | Include o scarta ogni n record.                                                                                                    |  |
| rand_pct                | numero                       | Specifica la percentuale di record da includere o<br>scartare.                                                                                                    |  |
| use_max_size            | indicatore                   | Attiva l'utilizzo dell'impostazione maximum_size.                                                                                                    |  |
| maximum_size            | numero intero                | Specifica la dimensione massima del campione<br>da includere nel flusso di dati o da scartare.<br>Questa opzione è ridondante e risulta pertanto<br>disattivata se vengono specificati Primi e<br>Includi. |  |
| set_random_seed         | indicatore                   | Attiva l'utilizzo dell'impostazione del seme<br>random.                                                                                                    |  |
| random_seed             | numero intero                | Specifica il valore utilizzato come seme random.                                                                                                    |  |
| complex sample type     | Random<br>Systematic         |                                                                                                    |  |
| sample_units            | Proportions<br>Counts        |                                                                                                    |  |
| sample_size_proportions | Fixed<br>Custom<br>Variable  |                                                                                                    |  |
| sample_size_counts      | Fixed<br>Custom<br>Variable  |                                                                                                    |  |
| fixed_proportions       | numero                       |                                                                                                    |  |
| fixed_counts            | numero intero                |                                                                                                    |  |
| variable_proportions    | campo                        |                                                                                                    |  |
| variable_counts         | campo                        |                                                                                                    |  |
| use min stratum size    | indicatore                   |                                                                                                    |  |
| minimum_stratum_size    | numero intero                | Questa opzione è valida solo quando con<br>sample_units=Proportions viene acquisito un<br>campione Complesso.                                                                                              |  |
| use max stratum size    | indicatore                   |                                                                                                    |  |
| maximum stratum size    | numero intero                | Questa opzione è valida solo quando con<br>sample units=Proportions viene acquisito un<br>campione Complesso.                                                                                              |  |
| clusters                | campo                        |                                                                                                    |  |
| stratify_by             | [campo1  campoN]             |                                                                                                    |  |
| specify_input_weight    | indicatore                   |                                                                                                    |  |
| input_weight            | campo                        |                                                                                                    |  |
| new_output_weight       | stringa                      |                                                                                                    |  |

| Proprietà samplenode | Tipo di dati                                          | Descrizione proprietà                                                                                                    |
|----------------------|-------------------------------------------------------|----------------------------------------------------------------------------------------------------|
| sizes proportions    | [[string valore stringa][string  <br>valore stringa]] | Se sample units=proportions e<br>sample size proportions=Custom, specifica un<br>valore per ogni possibile combinazione di valori<br>di campi di stratificazione.                                                                                                    |
| default proportion   | numero                                                |                                                                                                    |
| sizes counts         | valore stringa]]                                      | [[string valore stringa][string   Specifica un valore per ogni possibile<br>combinazione di valori di campi di<br>stratificazione. L'utilizzo è simile a quello della<br>proprietà sizes_proportions, con la differenza<br>che viene specificato un numero intero anziché<br>una proporzione. |
| default count        | numero                                                |                                                                                                    |

*Tabella 70. proprietà samplenode (Continua)*.

## **proprietà selectnode**

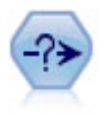

Il nodo Seleziona consente di selezionare o scartare un sottoinsieme di record dal flusso dei dati basato su una condizione specifica. Per esempio, è possibile selezionare i record relativi a una determinata area vendite.

#### Esempio

```
node = stream.create("select", "My node")
node.setPropertyValue("mode", "Include")
node.setPropertyValue("condition", "Age < 18")
```
*Tabella 71. proprietà selectnode*.

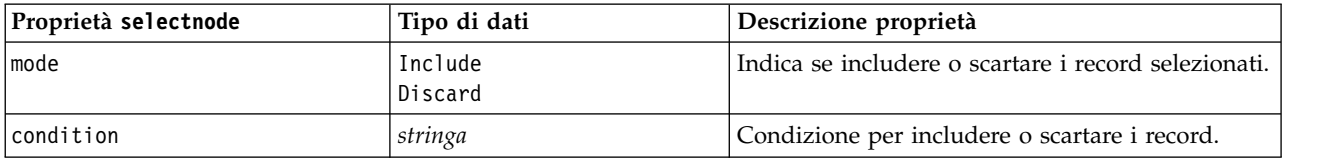

## **proprietà sortnode**

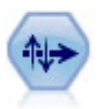

Il nodo Ordina ordina record in ordine crescente o decrescente in base ai valori di uno o più campi.

```
node = stream.create("sort", "My node")
node.setPropertyValue("keys", [["Age", "Ascending"], ["Sex", "Descending"]])
node.setPropertyValue("default_ascending", False)
node.setPropertyValue("use_existing_keys", True)
node.setPropertyValue("existing_keys", [["Age", "Ascending"]])
```
*Tabella 72. proprietà sortnode*.

| Proprietà sortnode | Tipo di dati | Descrizione proprietà                                                                                                    |
|--------------------|--------------|----------------------------------------------------------------------------------------------------|
| keys               | elenco       | Specifica i campi in base ai quali si desidera<br>eseguire l'ordinamento. Se non viene specificata<br>una direzione, viene utilizzata quella di default. |
| default_ascending  | indicatore   | Specifica il criterio di ordinamento di default.                                                                                                    |
| use existing keys  | indicatore   | Specifica se l'ordinamento è ottimizzato<br>utilizzando il criterio di ordinamento precedente<br>per i campi già ordinati.                               |
| existing keys      |              | Specifica i campi già ordinati e la direzione nella<br>quale sono ordinati. Utilizza lo stesso formato<br>della proprietà keys.                          |

# **Proprietà spacetimeboxes**

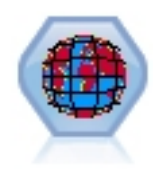

Gli STB (Space-Time-Box) sono un'estensione delle posizioni di spazio con Geohash. Più specificatamente, un STB è una stringa alfanumerica che rappresenta un'area delimitata regolarmente di spazio e tempo.

*Tabella 73. Proprietà spacetimeboxes*

| Proprietà spacetimeboxes | Tipo di dati             | Descrizione proprietà |
|--------------------------|--------------------------|-----------------------|
| mode                     | <i>IndividualRecords</i> |                       |
|                          | Hangouts                 |                       |
| latitude field           | campo                    |                       |
| longitude field          | campo                    |                       |
| timestamp field          | campo                    |                       |

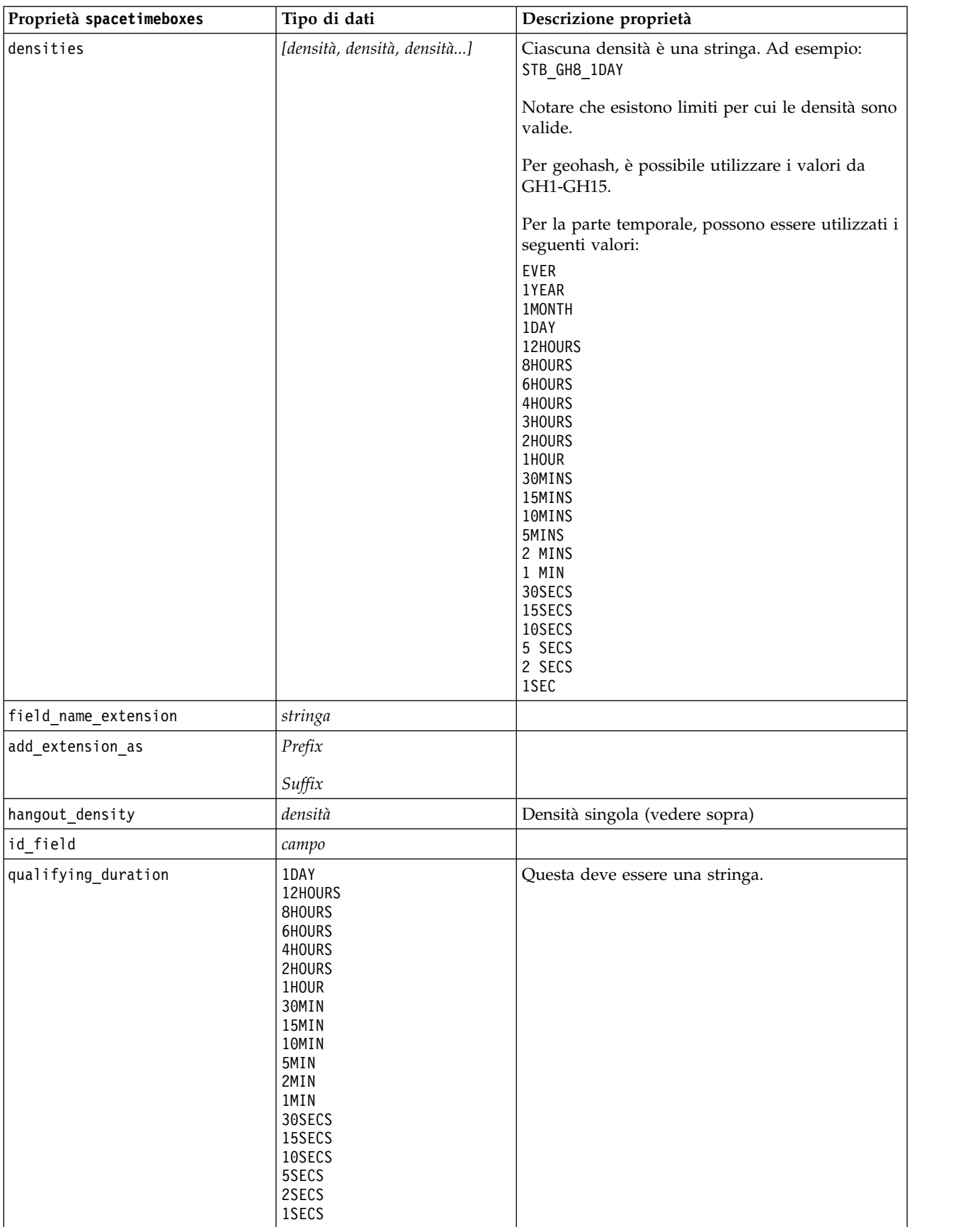

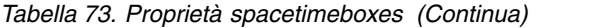

*Tabella 73. Proprietà spacetimeboxes (Continua)*

| Proprietà spacetimeboxes | Tipo di dati  | Descrizione proprietà            |
|--------------------------|---------------|----------------------------------|
| min events               | numero intero | l Il valore minimo è 2           |
| qualifying pct           | numero intero | Deve essere compreso tra 1 e 100 |

# **Proprietà streamingtimeseries**

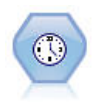

Il nodo serie temporale streaming crea e calcola il punteggio dei modelli delle serie temporali in un'unica fase.

**Nota:** Questo nodo serie temporali streaming vengono sostituti nella versione 18 di SPSS Modeler.

*Tabella 74. Proprietà streamingtimeseries*

| Proprietà streamingtimeseries | Valori                                                                                                    | Descrizione proprietà                                                                                                    |
|-------------------------------|----------------------------------------------------------------------------------------------------|----------------------------------------------------------------------------------------------------|
| targets                       | campo                                                                                                    | Il nodo Serie temporali<br>streaming prevede uno o più<br>obiettivi, utilizzando in via<br>facoltativa uno o più campi<br>di input come predittori. I<br>campi frequenza e peso non<br>sono utilizzati. Per ulteriori<br>informazioni, consultare<br>l'argomento "Proprietà<br>comuni nodi modellazione"<br>a pagina 177. |
| candidate_inputs              | [campo1  campoN]                                                                                                    | I campi di input o predittore<br>utilizzati dal modello.                                                                                                    |
| use_period                    | indicatore                                                                                                    |                                                                                                    |
| date_time_field               | campo                                                                                                    |                                                                                                    |
| input interval                | None<br>Unknown<br>Year<br>Quarter<br>Month<br>Week<br>Day<br>Hour<br>Hour nonperiod<br>Minute<br>Minute nonperiod<br>Second<br>Second_nonperiod |                                                                                                    |
| period_field                  | campo                                                                                                    |                                                                                                    |
| period_start_value            | numero intero                                                                                                    |                                                                                                    |
| num days per week             | numero intero                                                                                                    |                                                                                                    |

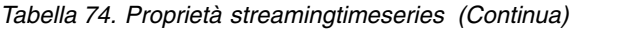

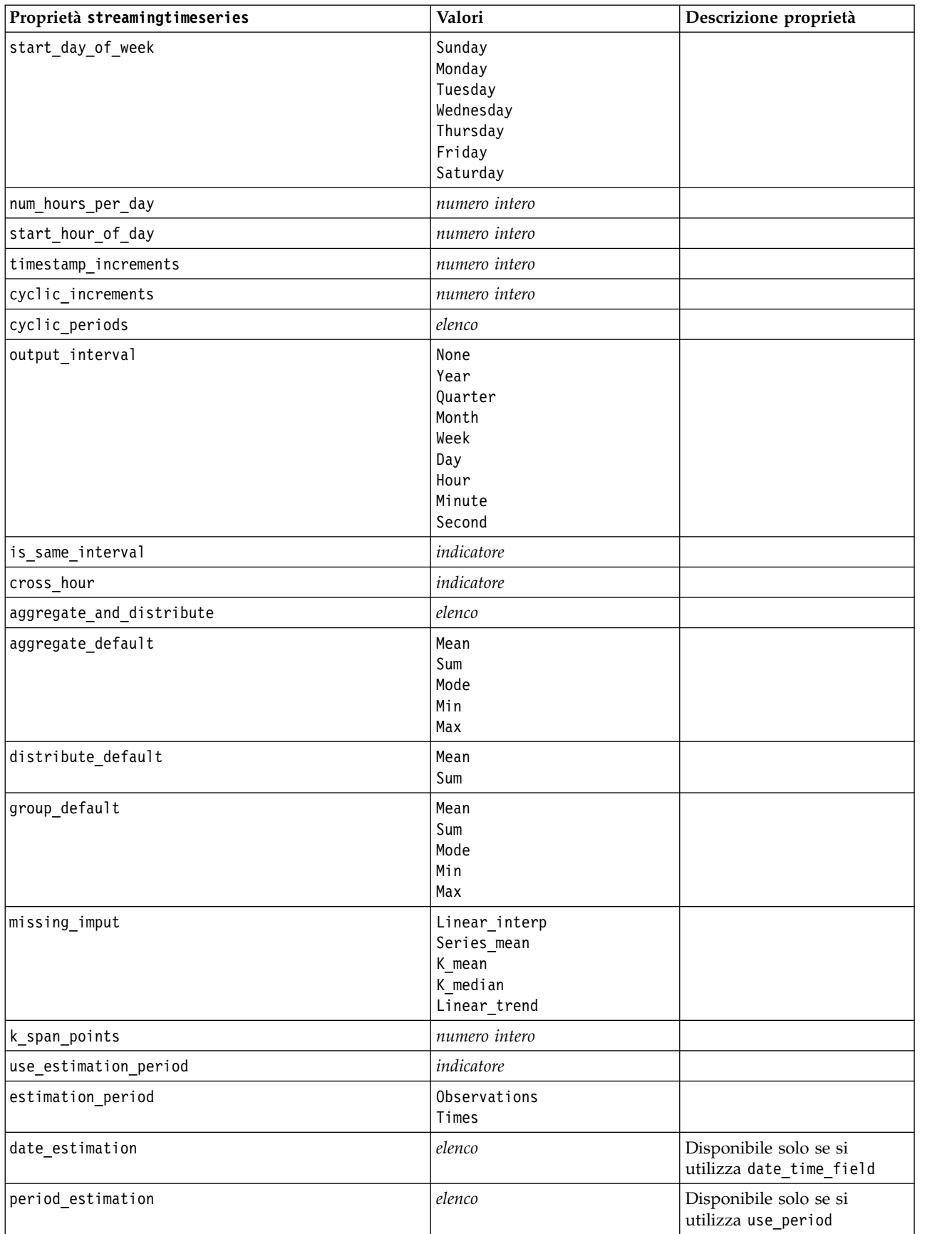

*Tabella 74. Proprietà streamingtimeseries (Continua)*

| Proprietà streamingtimeseries    | Valori                                                                                                    | Descrizione proprietà |
|----------------------------------|----------------------------------------------------------------------------------------------------|-----------------------|
| observations_type                | Latest<br>Earliest                                                                                                    |                       |
| observations_num                 | numero intero                                                                                                    |                       |
| observations_exclude             | numero intero                                                                                                    |                       |
| method                           | ExpertModeler<br>Exsmooth<br>Arima                                                                                                    |                       |
| expert modeler method            | ExpertModeler<br>Exsmooth<br>Arima                                                                                                    |                       |
| consider_seasonal                | indicatore                                                                                                    |                       |
| detect_outliers                  | indicatore                                                                                                    |                       |
| expert_outlier_additive          | indicatore                                                                                                    |                       |
| expert_outlier_level_shift       | indicatore                                                                                                    |                       |
| expert outlier innovational      | indicatore                                                                                                    |                       |
| expert_outlier_level_shift       | indicatore                                                                                                    |                       |
| expert_outlier_transient         | indicatore                                                                                                    |                       |
| expert_outlier_seasonal_additive | indicatore                                                                                                    |                       |
| expert_outlier_local_trend       | indicatore                                                                                                    |                       |
| expert_outlier_additive_patch    | indicatore                                                                                                    |                       |
| consider_newesmodels             | indicatore                                                                                                    |                       |
| exsmooth_model_type              | Simple<br>HoltsLinearTrend<br>BrownsLinearTrend<br>DampedTrend<br>SimpleSeasonal<br>WintersAdditive<br>WintersMultiplicative<br>DampedTrendAdditive<br>DampedTrendMultiplicative<br>MultiplicativeTrendAdditive<br>MultiplicativeSeasonal<br>MultiplicativeTrendMultiplicative<br>MultiplicativeTrend |                       |
| futureValue type method          | Compute<br>specify                                                                                                    |                       |
| exsmooth_transformation_type     | None<br>SquareRoot<br>NaturalLog                                                                                                    |                       |
| arima.p                          | numero intero                                                                                                    |                       |
| arima.d                          | numero intero                                                                                                    |                       |
| arima.q                          | numero intero                                                                                                    |                       |
| arima.sp                         | numero intero                                                                                                    |                       |
| arima.sd                         | numero intero                                                                                                    |                       |
| arima.sq                         | numero intero                                                                                                    |                       |

*Tabella 74. Proprietà streamingtimeseries (Continua)*

| Proprietà streamingtimeseries           | Valori                           | Descrizione proprietà                |
|-----------------------------------------|----------------------------------|--------------------------------------|
| arima transformation type               | None<br>SquareRoot<br>NaturalLog |                                      |
| arima_include_constant                  | indicatore                       |                                      |
| tf_arima.p. nomecampo                   | numero intero                    | Per le funzioni di<br>trasferimento. |
| tf_arima.d. nomecampo                   | numero intero                    | Per le funzioni di<br>trasferimento. |
| tf arima.q. nomecampo                   | numero intero                    | Per le funzioni di<br>trasferimento. |
| tf_arima.sp. <i>nomecampo</i>           | numero intero                    | Per le funzioni di<br>trasferimento. |
| tf_arima.sd. nomecampo                  | numero intero                    | Per le funzioni di<br>trasferimento. |
| tf_arima.sq. nomecampo                  | numero intero                    | Per le funzioni di<br>trasferimento. |
| tf arima.delay. nomecampo               | numero intero                    | Per le funzioni di<br>trasferimento. |
| tf_arima.transformation_type. nomecampo | None<br>SquareRoot<br>NaturalLog | Per le funzioni di<br>trasferimento. |
| arima_detect_outliers                   | indicatore                       |                                      |
| arima_outlier_additive                  | indicatore                       |                                      |
| arima_outlier_level_shift               | indicatore                       |                                      |
| arima_outlier_innovational              | indicatore                       |                                      |
| arima_outlier_transient                 | indicatore                       |                                      |
| arima_outlier_seasonal_additive         | indicatore                       |                                      |
| arima_outlier_local_trend               | indicatore                       |                                      |
| arima_outlier_additive_patch            | indicatore                       |                                      |
| conf_limit_pct                          | reale                            |                                      |
| events                                  | campi                            |                                      |
| forecastperiods                         | numero intero                    |                                      |
| extend_records_into_future              | indicatore                       |                                      |
| conf limits                             | indicatore                       |                                      |
| noise res                               | indicatore                       |                                      |

# **Proprietà streamingts (obsoleto)**

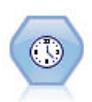

**Nota:** Questo nodo Streaming serie temporali è stato dichiarato obsoleto nella versione 18 di SPSS Modeler e sostituito dal nuovo nodo Streaming serie temporali progettato per sfruttare la potenza di IBM SPSS Analytic Server ed elaborare dati di grandi dimensioni.Il nodo Streaming TS crea e calcola il punteggio dei modelli delle serie temporali in un'unica fase, senza dover utilizzare un nodo Intervalli di tempo.

```
node = stream.create("streamingts", "My node")
node.setPropertyValue("deployment_force_rebuild", True)
node.setPropertyValue("deployment_rebuild_mode", "Count")
node.setPropertyValue("deployment_rebuild_count", 3)
node.setPropertyValue("deployment_rebuild_pct", 11)
node.setPropertyValue("deployment_rebuild_field", "Year")
```
#### *Tabella 75. Proprietà streamingts*.

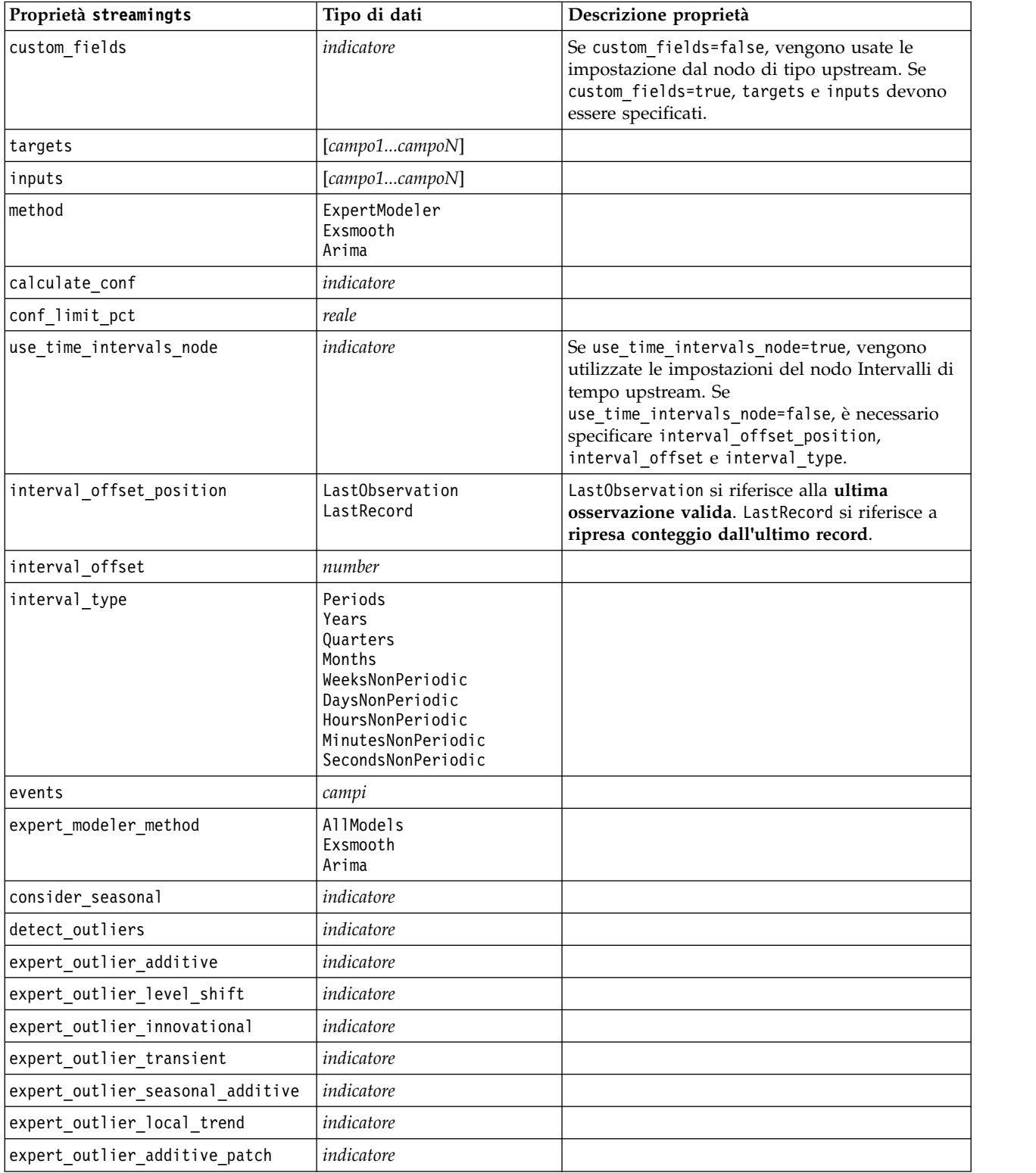

*Tabella 75. Proprietà streamingts (Continua)*.

| Proprietà streamingts                      | Tipo di dati                                                                                                    | Descrizione proprietà                                                                   |
|--------------------------------------------|----------------------------------------------------------------------------------------------------|-----------------------------------------------------------------------------------------|
| exsmooth_model_type                        | Simple<br>HoltsLinearTrend<br>BrownsLinearTrend<br>DampedTrend<br>SimpleSeasonal<br>WintersAdditive<br>WintersMultiplicative |                                                                                         |
| exsmooth_transformation_type               | None<br>SquareRoot<br>NaturalLog                                                                                             |                                                                                         |
| arima_p                                    | numero intero                                                                                                    | Stessa proprietà del nodo modelli serie<br>temporali                                    |
| arima d                                    | numero intero                                                                                                    | Stessa proprietà del nodo modelli serie<br>temporali                                    |
| arima_q                                    | numero intero                                                                                                    | Stessa proprietà del nodo modelli serie<br>temporali                                    |
| arima_sp                                   | numero intero                                                                                                    | Stessa proprietà del nodo modelli serie<br>temporali                                    |
| arima_sd                                   | numero intero                                                                                                    | Stessa proprietà del nodo modelli serie<br>temporali                                    |
| arima sq                                   | numero intero                                                                                                    | Stessa proprietà del nodo modelli serie<br>temporali                                    |
| arima_transformation_type                  | None<br>SquareRoot<br>NaturalLog                                                                                             | Stessa proprietà del nodo modelli serie<br>temporali                                    |
| arima_include_constant                     | indicatore                                                                                                    | Stessa proprietà del nodo modelli serie<br>temporali                                    |
| tf_arima_p.fieldname                       | numero intero                                                                                                    | Stessa proprietà del nodo modelli serie<br>temporali. Per le funzioni di trasferimento. |
| tf_arima_d.fieldname                       | numero intero                                                                                                    | Stessa proprietà del nodo modelli serie<br>temporali. Per le funzioni di trasferimento. |
| tf_arima_q.fieldname                       | numero intero                                                                                                    | Stessa proprietà del nodo modelli serie<br>temporali. Per le funzioni di trasferimento. |
| tf_arima_sp.fieldname                      | numero intero                                                                                                    | Stessa proprietà del nodo modelli serie<br>temporali. Per le funzioni di trasferimento. |
| tf arima sd.fieldname                      | numero intero                                                                                                    | Stessa proprietà del nodo modelli serie<br>temporali. Per le funzioni di trasferimento. |
| tf arima sq.fieldname                      | numero intero                                                                                                    | Stessa proprietà del nodo modelli serie<br>temporali. Per le funzioni di trasferimento. |
| tf_arima_delay.fieldname                   | numero intero                                                                                                    | Stessa proprietà del nodo modelli serie<br>temporali. Per le funzioni di trasferimento. |
| tf_arima_transformation_type.<br>fieldname | None<br>SquareRoot<br>NaturalLog                                                                                             |                                                                                         |
| arima_detect_outlier_mode                  | None<br>Automatic                                                                                                    |                                                                                         |
| arima_outlier_additive                     | indicatore                                                                                                    |                                                                                         |
| arima outlier level shift                  | indicatore                                                                                                    |                                                                                         |
| arima_outlier_innovational                 | indicatore                                                                                                    |                                                                                         |

| Proprietà streamingts           | Tipo di dati     | Descrizione proprietà |
|---------------------------------|------------------|-----------------------|
| arima outlier transient         | indicatore       |                       |
| arima_outlier_seasonal_additive | indicatore       |                       |
| arima outlier local trend       | indicatore       |                       |
| arima outlier additive patch    | indicatore       |                       |
| deployment force rebuild        | indicatore       |                       |
| deployment rebuild mode         | Count<br>Percent |                       |
| deployment rebuild count        | number           |                       |
| deployment rebuild pct          | number           |                       |
| deployment rebuild field        | $<$ field>       |                       |

*Tabella 75. Proprietà streamingts (Continua)*.

# **Proprietà di cplexnode**

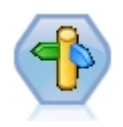

Il nodo Ottimizzazione CPLEX consente di utilizzare l'ottimizzazione basata su CPLEX (complex mathematical) mediante un file di modello OPL (Optimization Programming Language). Questa funzionalità è disponibile nel prodotto IBM Analytical Decision Management, ma ora è possibile utilizzare il nodo CPLEX anche in SPSS Modeler sena richiedere IBM Analytical Decision Management.

Per ulteriori informazioni relative ad OPL ed all'ottimizzazione CPLEX, consultare la [documentazione](https://www.ibm.com/support/knowledgecenter/SS6A3P_18.0.0/configurableapps/knowledge_center/product_landing.html) IBM Analytical Decision Management.

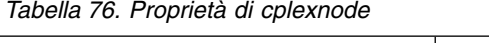

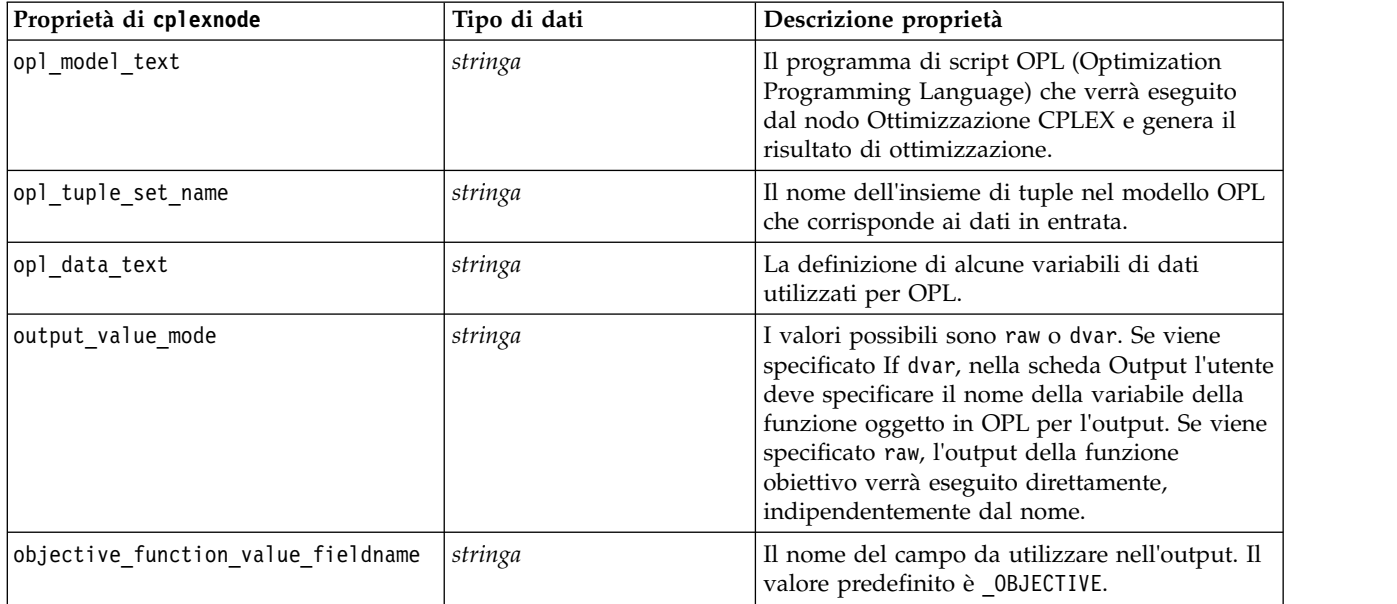

# **Capitolo 11. Proprietà dei nodi Operazioni su campi**

## **proprietà anonymizenode**

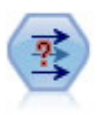

Il nodo Anonimizza consente di mascherare i nomi o i valori dei campi, quando si utilizzano dati da includere in un modello a valle del nodo, permettendo di nascondere i dati originali. Questa funzionalità può essere utile se si desidera consentire ad altri utenti di creare modelli utilizzando dati riservati, quali nomi di clienti o altri dettagli.

```
stream = modeler.script.stream()
varfilenode = stream.createAt("variablefile", "File", 96, 96)
varfilenode.setPropertyValue("full_filename", "$CLEO/DEMOS/DRUG1n")
node = stream.createAt("anonymize", "My node", 192, 96)
# Anonymize node requires the input fields while setting the values
stream.link(varfilenode, node)
node.setKeyedPropertyValue("enable_anonymize", "Age", True)
node.setKeyedPropertyValue("transformation", "Age", "Random")
node.setKeyedPropertyValue("set_random_seed", "Age", True)
node.setKeyedPropertyValue("random_seed", "Age", 123)
node.setKeyedPropertyValue("enable_anonymize", "Drug", True)
node.setKeyedPropertyValue("use_prefix", "Drug", True)
node.setKeyedPropertyValue("prefix", "Drug", "myprefix")
```
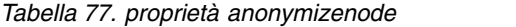

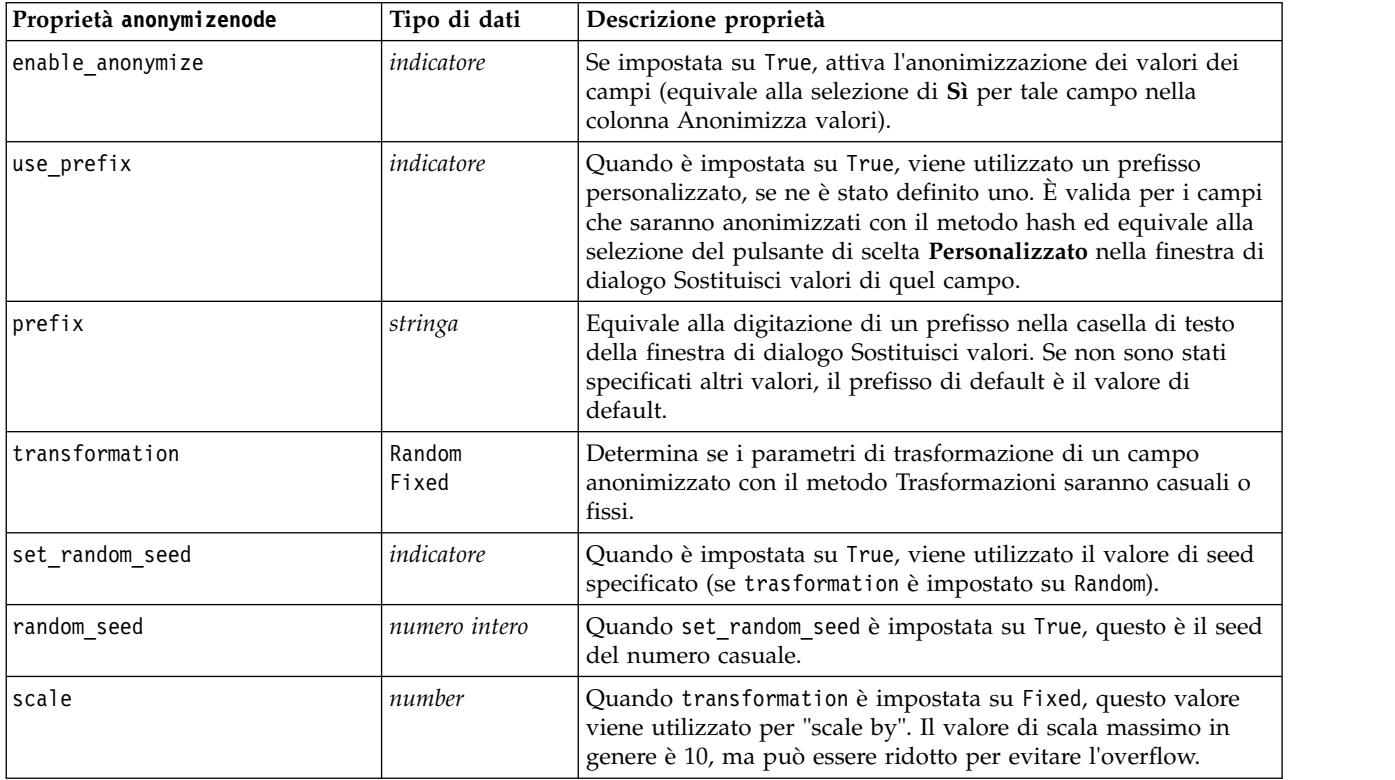

*Tabella 77. proprietà anonymizenode (Continua)*

| Proprietà anonymizenode | Tipo di dati | Descrizione proprietà                                                                                                    |
|-------------------------|--------------|----------------------------------------------------------------------------------------------------|
| ltranslate              | number       | Quando transformation è impostata su Fixed, questo valore<br>viene utilizzato per "translate". Il valore di translate massimo in<br>genere è 1000, ma può essere ridotto per evitare l'overflow. |

## **proprietà autodataprepnode**

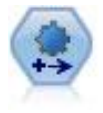

Il nodo Preparazione automatica dati (ADP) può analizzare i dati e individuare le correzioni, escludere i campi problematici o probabilmente inutili e derivare all'occorrenza nuovi attributi, migliorando le performance grazie allo screening intelligente e alle tecniche di campionamento. Il nodo si può utilizzare in modo completamente automatico, permettendogli di scegliere e di applicare le correzioni, oppure visualizzando in anteprima le modifiche prima dell'applicazione e accettandole, respingendole o modificandole a seconda dei casi.

```
node = stream.create("autodataprep", "My node")
node.setPropertyValue("objective", "Balanced")
node.setPropertyValue("excluded_fields", "Filter")
node.setPropertyValue("prepare_dates_and_times", True)
node.setPropertyValue("compute_time_until_date", True)
node.setPropertyValue("reference_date", "Today")
node.setPropertyValue("units_for_date_durations", "Automatic")
```
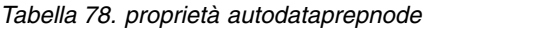

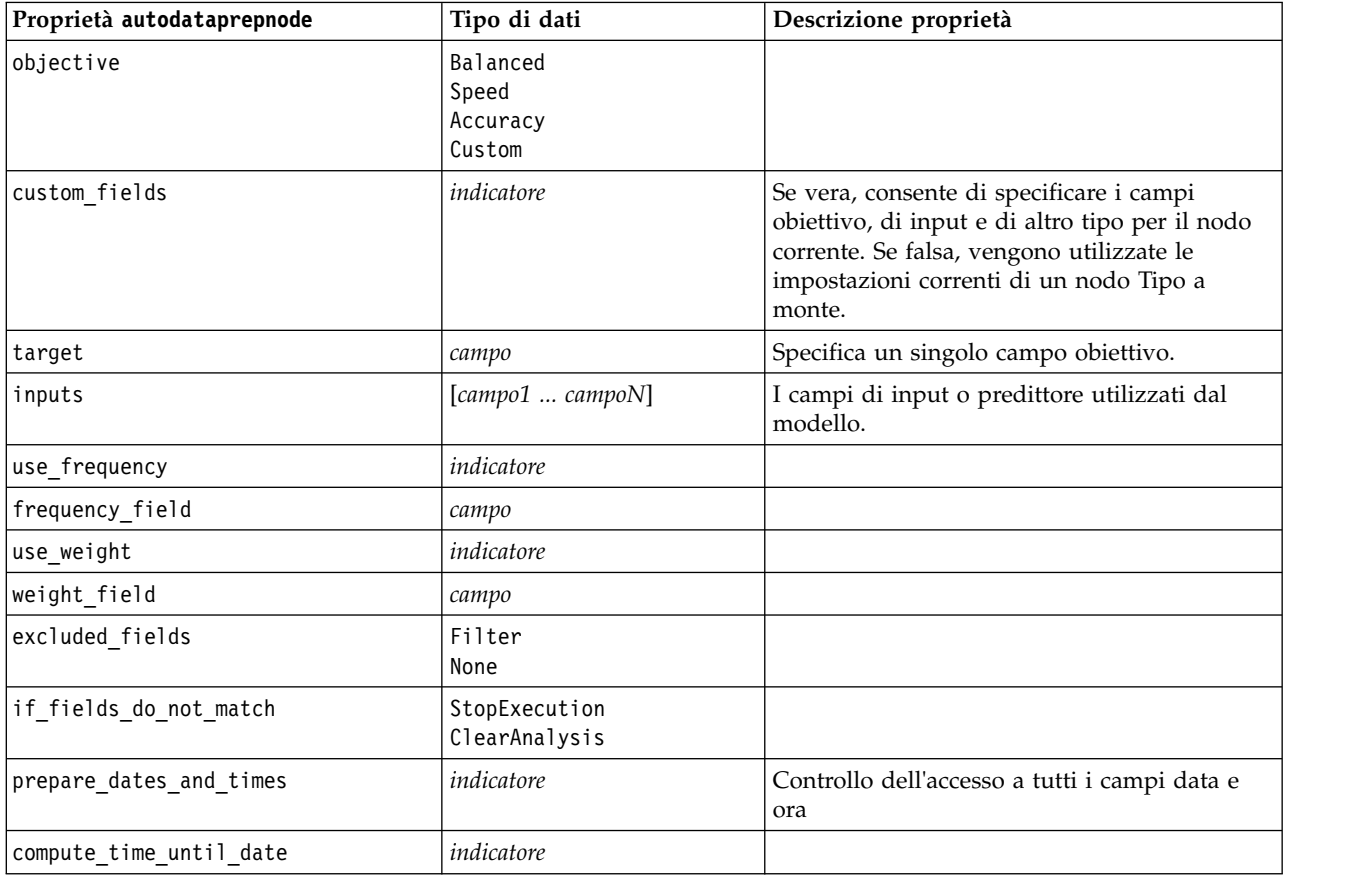

*Tabella 78. proprietà autodataprepnode (Continua)*

| Proprietà autodataprepnode        | Tipo di dati                | Descrizione proprietà |
|-----------------------------------|-----------------------------|-----------------------|
| reference_date                    | Today<br>Fixed              |                       |
| fixed_date                        | data                        |                       |
| units_for_date_durations          | Automatic<br>Fixed          |                       |
| fixed_date_units                  | Years<br>Mesi<br>Days       |                       |
| compute_time_until_time           | indicatore                  |                       |
| reference time                    | CurrentTime<br>Fixed        |                       |
| fixed_time                        | ora                         |                       |
| units_for_time_durations          | Automatic<br>Fixed          |                       |
| fixed_date_units                  | Hours<br>Minutes<br>Seconds |                       |
| extract_year_from_date            | indicatore                  |                       |
| extract_month_from_date           | indicatore                  |                       |
| extract_day_from_date             | indicatore                  |                       |
| extract_hour_from_time            | indicatore                  |                       |
| extract_minute_from_time          | indicatore                  |                       |
| extract_second_from_time          | indicatore                  |                       |
| exclude_low_quality_inputs        | indicatore                  |                       |
| exclude_too_many_missing          | indicatore                  |                       |
| maximum_percentage_missing        | number                      |                       |
| exclude_too_many_categories       | indicatore                  |                       |
| maximum number categories         | number                      |                       |
| exclude if large category         | indicatore                  |                       |
| maximum_percentage_category       | number                      |                       |
| prepare_inputs_and_target         | indicatore                  |                       |
| adjust_type_inputs                | indicatore                  |                       |
| adjust_type_target                | indicatore                  |                       |
| reorder nominal inputs            | indicatore                  |                       |
| reorder_nominal_target            | indicatore                  |                       |
| replace outliers inputs           | indicatore                  |                       |
| replace outliers target           | indicatore                  |                       |
| replace missing continuous inputs | indicatore                  |                       |
| replace_missing_continuous_target | indicatore                  |                       |
| replace_missing_nominal_inputs    | indicatore                  |                       |
| replace_missing_nominal_target    | indicatore                  |                       |
| replace_missing_ordinal_inputs    | indicatore                  |                       |

*Tabella 78. proprietà autodataprepnode (Continua)*

| Proprietà autodataprepnode        | Tipo di dati      | Descrizione proprietà |
|-----------------------------------|-------------------|-----------------------|
| replace_missing_ordinal_target    | indicatore        |                       |
| maximum_values_for_ordinal        | number            |                       |
| minimum_values_for_continuous     | number            |                       |
| outlier_cutoff_value              | number            |                       |
| outlier_method                    | Replace<br>Delete |                       |
| rescale_continuous_inputs         | indicatore        |                       |
| rescaling method                  | MinMax<br>ZScore  |                       |
| min_max_minimum                   | number            |                       |
| min_max_maximum                   | number            |                       |
| z_score_final_mean                | number            |                       |
| z_score_final_sd                  | number            |                       |
| rescale_continuous_target         | indicatore        |                       |
| target_final_mean                 | number            |                       |
| target_final_sd                   | number            |                       |
| transform_select_input_fields     | indicatore        |                       |
| maximize_association_with_target  | indicatore        |                       |
| p_value_for_merging               | number            |                       |
| merge_ordinal_features            | indicatore        |                       |
| merge_nominal_features            | indicatore        |                       |
| minimum_cases_in_category         | number            |                       |
| bin_continuous_fields             | indicatore        |                       |
| p_value_for_binning               | number            |                       |
| perform feature selection         | indicatore        |                       |
| p_value_for_selection             | number            |                       |
| perform_feature_construction      | indicatore        |                       |
| transformed target name extension | stringa           |                       |
| transformed_inputs_name_extension | stringa           |                       |
| constructed_features_root_name    | stringa           |                       |
| years_duration_ name_extension    | stringa           |                       |
| months_duration_ name_extension   | stringa           |                       |
| days_duration_ name_extension     | stringa           |                       |
| hours_duration_ name_extension    | stringa           |                       |
| minutes_duration_ name_extension  | stringa           |                       |
| seconds_duration_ name_extension  | stringa           |                       |
| year_cyclical_name_extension      | stringa           |                       |
| month_cyclical_name_extension     | stringa           |                       |
| day_cyclical_name_extension       | stringa           |                       |
| hour_cyclical_name_extension      | stringa           |                       |

*Tabella 78. proprietà autodataprepnode (Continua)*

| Proprietà autodataprepnode     | Tipo di dati | Descrizione proprietà |
|--------------------------------|--------------|-----------------------|
| minute cyclical name extension | stringa      |                       |
| second cyclical name extension | stringa      |                       |

# **Proprietà astimeintervalsnode**

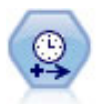

Utilizzare il nodo Intervalli di tempo per specificare gli intervalli e derivare un nuovo campo ora per effettuare stime o previsioni. È supportata una gamma completa di intervalli temporali, dai secondi agli anni.

*Tabella 79. Proprietà astimeintervalsnode*

| Proprietà astimeintervalsnode | Tipo di dati              | Descrizione proprietà                                                                                                    |
|-------------------------------|---------------------------|----------------------------------------------------------------------------------------------------|
| time field                    | campo                     | Prevede sono un solo campo continuo. Tale<br>campo viene utilizzato dal nodo come chiave<br>di aggregazione per la conversione<br>dell'intervallo. Se viene utilizzato un campo<br>intero, viene considerato come un indice<br>temporale. |
| dimensions                    | [campo1 campo2<br>campon] | Questi campi vengono utilizzati per creare<br>singole serie temporali basate sui valori del<br>campo.                                                                                                    |
| fields to aggregate           | [campo1 campo2<br>campon] | Questi campi vengono aggregati come parte<br>della modifica del campo periodo di tempo.<br>Tutti i campi non inclusi in questa selezione<br>vengono filtrati dai dati che escono dal il<br>nodo.                                          |

# **proprietà binningnode**

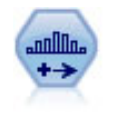

Il nodo Discretizza crea automaticamente nuovi campi nominali (insieme) basati sui valori di uno o più campi continui (intervallo numerico) esistenti. Per esempio, è possibile trasformare un campo continuo relativo al reddito in campo categoriale contenente gruppi di reddito come deviazioni dalla media. Dopo aver creato bin per il nuovo campo, è possibile generare un nodo Ricava basato sui punti di divisione.

```
node = stream.create("binning", "My node")
node.setPropertyValue("fields", ["Na", "K"])
node.setPropertyValue("method", "Rank")
node.setPropertyValue("fixed_width_name_extension", "_binned")
node.setPropertyValue("fixed_width_add_as", "Suffix")
node.setPropertyValue("fixed_bin_method", "Count")
node.setPropertyValue("fixed_bin_count", 10)
node.setPropertyValue("fixed_bin_width", 3.5)
node.setPropertyValue("tile10", True)
```
*Tabella 80. proprietà binningnode*

| Proprietà binningnode          | Tipo di dati                                        | Descrizione proprietà                                                                                                    |
|--------------------------------|-----------------------------------------------------|----------------------------------------------------------------------------------------------------|
| fields                         | [campo1 campo2<br>campon]                           | Campi continui (intervalli numerici) in attesa<br>di trasformazione. È possibile eseguire la<br>discretizzazione di più campi<br>contemporaneamente.                                                                                  |
| method                         | FixedWidth<br>EqualCount<br>Rank<br>SDev<br>Optimal | Metodo utilizzato per determinare i punti di<br>divisione per i nuovi bin di campo (categorie).                                                                                                    |
| rcalculate bins                | Always<br>IfNecessary                               | Specifica se i bin vengono ricalcolati e i dati<br>collocati nel bin corrispondente ogni volta che<br>viene eseguito il nodo o se i dati vengono<br>semplicemente inseriti nei bin esistenti e negli<br>eventuali nuovi bin aggiunti. |
| fixed_width_name_extension     | stringa                                             | L'estensione di default è _BIN.                                                                                                    |
| fixed_width_add_as             | Suffix<br>Prefisso                                  | Specifica se l'estensione viene aggiunta alla<br>fine (suffisso) del nome del campo oppure<br>all'inizio (prefisso). L'estensione di default è<br>income_BIN.                                                                         |
| fixed bin method               | Width<br>Count                                      |                                                                                                    |
| fixed bin count                | numero intero                                       | Specifica un numero intero utilizzato per<br>determinare il numero di bin a larghezza fissa<br>(categorie) per i nuovi campi.                                                                                                    |
| fixed_bin_width                | reale                                               | Valore (numero intero o reale) utilizzato per<br>calcolare la larghezza del bin.                                                                                                    |
| equal_count_name_<br>extension | stringa                                             | L'estensione di default è _TILE.                                                                                                    |
| equal_count_add_as             | Suffix<br>Prefisso                                  | Specifica un'estensione, un suffisso o un<br>prefisso, utilizzata per il nome del campo<br>generato con p-tili standard. L'estensione di<br>default è _TILE preceduta da N, dove N è il<br>numero percentile.                         |
| tile4                          | indicatore                                          | Genera quattro bin quantile, ognuno<br>contenente il 25% dei casi.                                                                                                    |
| tile5                          | indicatore                                          | Genera cinque bin quintile.                                                                                                    |
| tile10                         | indicatore                                          | Genera 10 bin decile.                                                                                                    |
| tile20                         | indicatore                                          | Genera 20 bin ventile.                                                                                                    |
| tile100                        | indicatore                                          | Genera 100 bin percentile.                                                                                                    |
| use_custom_tile                | indicatore                                          |                                                                                                    |
| custom_tile_name_extension     | stringa                                             | L'estensione di default è _TILEN.                                                                                                    |
| custom_tile_add_as             | Suffix<br>Prefisso                                  |                                                                                                    |
| custom_tile                    | numero intero                                       |                                                                                                    |
| equal_count_method             | RecordCount<br>ValueSum                             | Il metodo RecordCount cerca di assegnare un<br>numero uguale di record a ciascun bin,<br>mentre ValueSum assegna i record in modo che<br>la somma dei valori in ogni bin sia uguale.                                                  |

*Tabella 80. proprietà binningnode (Continua)*

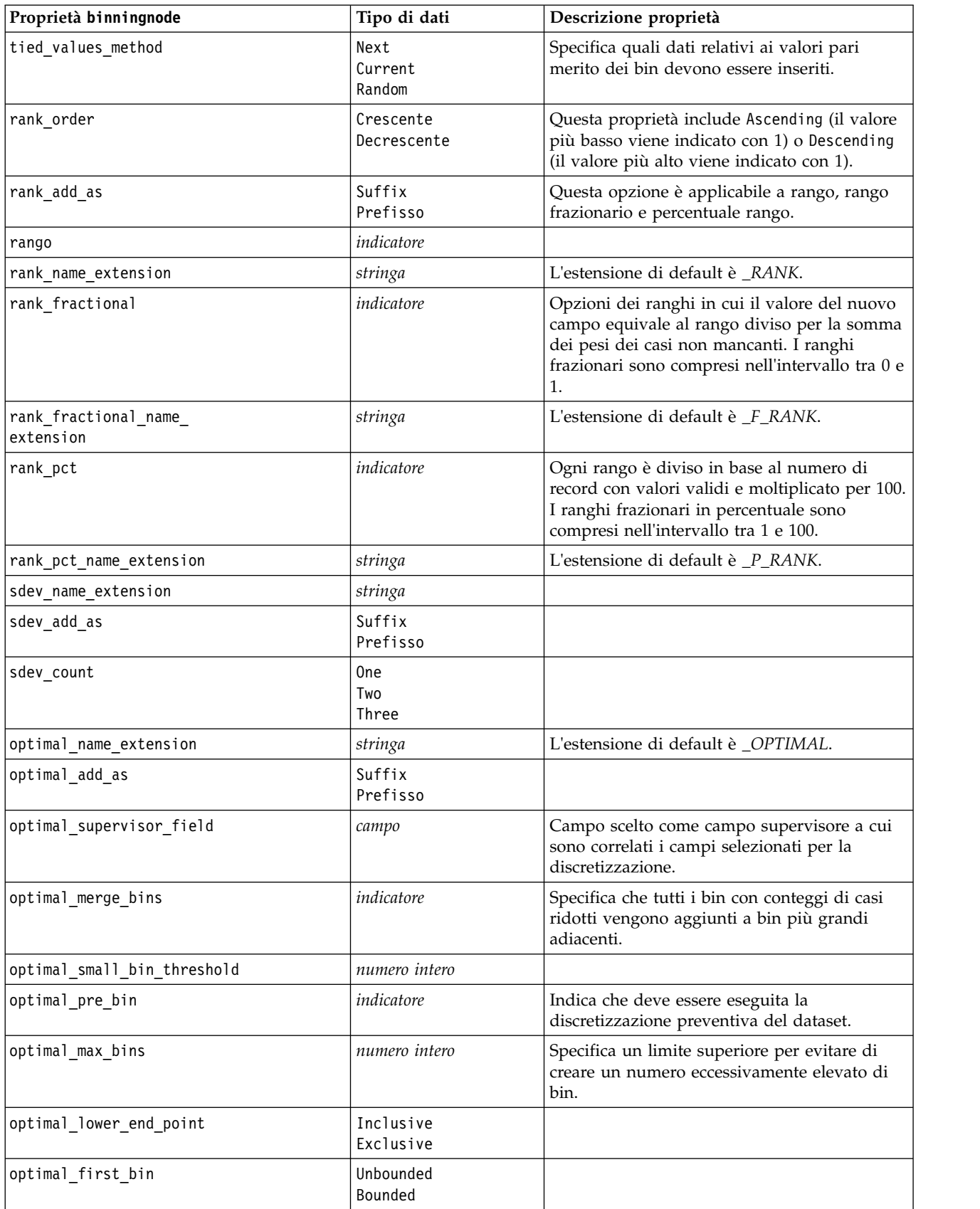

*Tabella 80. proprietà binningnode (Continua)*

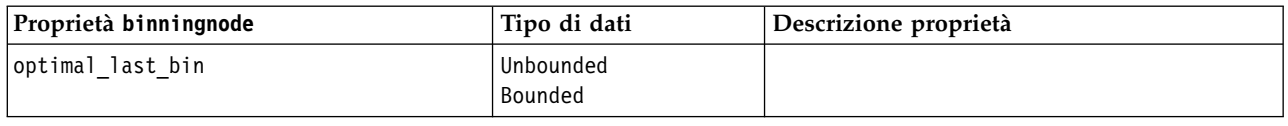

## **Proprietà derivenode**

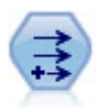

Il nodo Ricava modifica valori di dati o crea nuovi campi da uno o più campi esistenti. Crea campi di tipo Formula, Flag, Nominale, Stato, Conteggio e Condizionale.

### **Esempio 1**

```
# Create and configure a Flag Derive field node
node = stream.create("derive", "My node")
node.setPropertyValue("new_name", "DrugX_Flag")
node.setPropertyValue("result type", "Flag")
node.setPropertyValue("flag_true", "1")
node.setPropertyValue("flag_false", "0")
node.setPropertyValue("flag_expr", "'Drug' == \"drugX\"")
```

```
# Create and configure a Conditional Derive field node
node = stream.create("derive", "My node")
node.setPropertyValue("result_type", "Conditional")
node.setPropertyValue("cond_if_cond", "@OFFSET(\"Age\", 1) = \"Age\"")
node.setPropertyValue("cond_then_expr", "(@OFFSET(\"Age\", 1) = \"Age\" >< @INDEX")
node.setPropertyValue("cond_else_expr", "\"Age\"")
```
## **Esempio 2**

In questo script, si suppone siano disponibili due colonne numeriche denominate XPos e YPos che rappresentano le coordinate X e Y di un punto (ad esempio, il punto in cui si è verificato un evento). Lo script crea un nodo Ricava che calcola una colonna geospaziale dalle coordinate X e Y che rappresentano quel punto in uno specifico sistema di coordinate:

```
stream = modeler.script.stream()
# Other stream configuration code
node = stream.createAt("derive", "Location", 192, 96)
node.setPropertyValue("new name", "Location")
node.setPropertyValue("formula_expr", "['XPos', 'YPos']")
node.setPropertyValue("formula_type", "Geospatial")
# Now we have set the general measurement type, define the
# specifics of the geospatial object
node.setPropertyValue("geo_type", "Point")
node.setPropertyValue("has_coordinate_system", True)
node.setPropertyValue("coordinate_system", "ETRS_1989_EPSG_Arctic_zone_5-47")
```
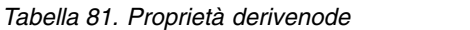

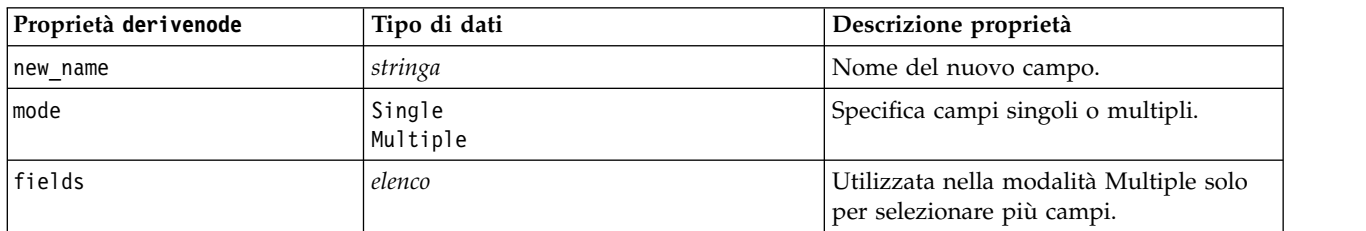

*Tabella 81. Proprietà derivenode (Continua)*

| Proprietà derivenode  | Tipo di dati                                                                                                    | Descrizione proprietà                                                                                                    |
|-----------------------|----------------------------------------------------------------------------------------------------|----------------------------------------------------------------------------------------------------|
| name_extension        | stringa                                                                                                    | Specifica l'estensione del nome del<br>nuovo campo.                                                                                                    |
| add_as                | Suffix<br>Prefisso                                                                                                    | Aggiunge l'estensione come prefisso<br>(all'inizio) o come suffisso (alla fine) del<br>nome del campo.                                                                                                    |
| result_type           | Formula<br>F1ag<br>Set<br>State<br>Count<br>Conditional                                                                                                    | Sei tipi di nuovi campi che è possibile<br>creare.                                                                                                    |
| formula_expr          | stringa                                                                                                    | Espressione per il calcolo del nuovo<br>valore del campo in qualsiasi nodo<br>Ricava.                                                                                                    |
| flag_expr             | stringa                                                                                                    |                                                                                                    |
| flag_true             | stringa                                                                                                    |                                                                                                    |
| flag_false            | stringa                                                                                                    |                                                                                                    |
| set_default           | stringa                                                                                                    |                                                                                                    |
| set value cond        | stringa                                                                                                    | Strutturata per fornire la condizione<br>associata a un valore specificato.                                                                                                    |
| state_on_val          | stringa                                                                                                    | Specifica il valore per il nuovo campo<br>quando viene soddisfatta la condizione<br>Attivato.                                                                                                    |
| state_off_val         | stringa                                                                                                    | Specifica il valore per il nuovo campo<br>quando viene soddisfatta la condizione<br>Disattivato.                                                                                                    |
| state_on_expression   | stringa                                                                                                    |                                                                                                    |
| state_off_expression  | stringa                                                                                                    |                                                                                                    |
| state_initial         | 0n<br>0ff                                                                                                    | Assegna ad ogni record del nuovo<br>campo un valore iniziale di 0n o 0ff.<br>Questo valore può cambiare quando<br>viene soddisfatta ciascuna condizione.                                                                                                    |
| count initial val     | stringa                                                                                                    |                                                                                                    |
| count_inc_condition   | stringa                                                                                                    |                                                                                                    |
| count_inc_expression  | stringa                                                                                                    |                                                                                                    |
| count_reset_condition | stringa                                                                                                    |                                                                                                    |
| cond if cond          | stringa                                                                                                    |                                                                                                    |
| cond_then_expr        | stringa                                                                                                    |                                                                                                    |
| cond_else_expr        | stringa                                                                                                    |                                                                                                    |
| formula_measure_type  | Range / MeasureType.RANGE<br>Discrete / MeasureType.DISCRETE<br>Flag / MeasureType.FLAG<br>Set / MeasureType.SET<br>OrderedSet / MeasureType.ORDERED SET<br>Typeless / MeasureType.TYPELESS<br>Collection / MeasureType.COLLECTION<br>Geospatial / MeasureType.GEOSPATIAL | Questa proprietà può essere utilizzata<br>per definire la misurazione associata al<br>campo derivato. La funzione setter può<br>essere passata come stringa o come uno<br>dei valori MeasureType. La funzione<br>getter viene sempre restituita sui valori<br>MeasureType. |

| Proprietà derivenode  | Tipo di dati                                                                                                    | Descrizione proprietà                                                                                                    |
|-----------------------|----------------------------------------------------------------------------------------------------|----------------------------------------------------------------------------------------------------|
| collection measure    | Range / MeasureType.RANGE<br>Flag / MeasureType.FLAG<br>Set / MeasureType.SET<br>OrderedSet / MeasureType.ORDERED SET<br>Typeless / MeasureType.TYPELESS | Per i campi di raccolta (elenchi con<br>profondità uguale a 0), questa proprietà<br>definisce il tipo di misurazione associato<br>ai valori sottostanti.                                                |
| geo type              | Point<br>MultiPoint<br>LineString<br>MultiLineString<br>Polygon<br>MultiPolygon                                                                          | Per i campi geospaziali, questa proprietà<br>definisce il tipo di oggetto geospaziale<br>rappresentato da questo campo. Questo<br>valore deve essere coerente con la<br>profondità di elenco dei valori |
| has coordinate system | booleano                                                                                                    | Per i campi geospaziali, questa proprietà<br>definisce se questo campo dispone di un<br>sistema di coordinate                                                                                           |
| coordinate system     | stringa                                                                                                    | Per i campi geospaziali, questa proprietà<br>definisce il sistema di coordinate per<br>questo campo                                                                                                    |

*Tabella 81. Proprietà derivenode (Continua)*

# **proprietà ensemblenode**

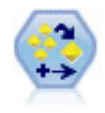

Il nodo dell'insieme combina due o più nugget del modello al fine di ottenere previsioni più precise di quelle ricavabili dai singoli modelli.

#### Esempio

```
# Create and configure an Ensemble node
# Use this node with the models in demos\streams\pm_binaryclassifier.str
node = stream.create("ensemble", "My node")
node.setPropertyValue("ensemble_target_field", "response")
node.setPropertyValue("filter individual model output", False)
node.setPropertyValue("flag_ensemble_method", "ConfidenceWeightedVoting")
node.setPropertyValue("flag_voting_tie_selection", "HighestConfidence")
```
*Tabella 82. proprietà ensemblenode*.

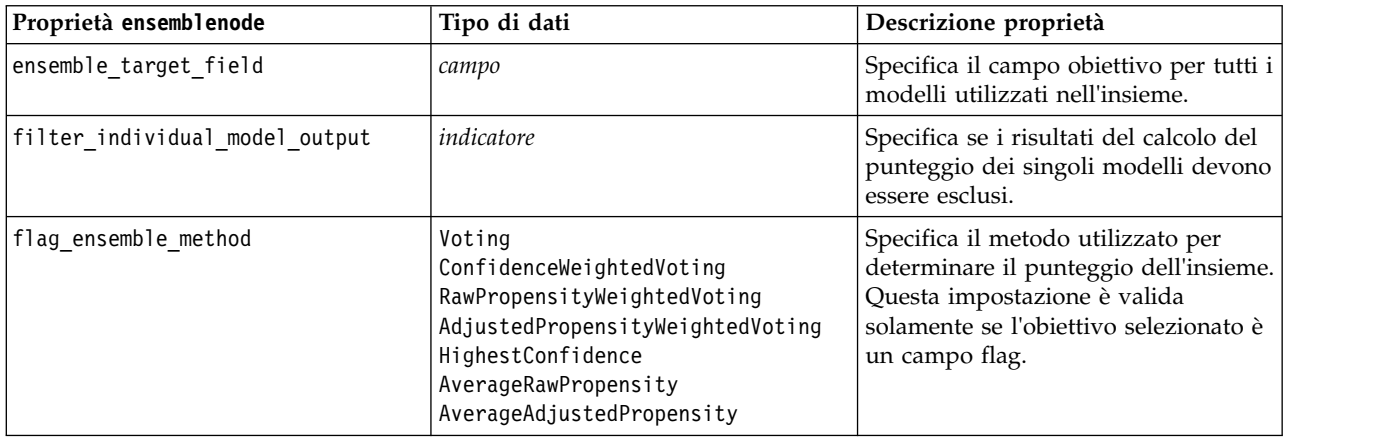
*Tabella 82. proprietà ensemblenode (Continua)*.

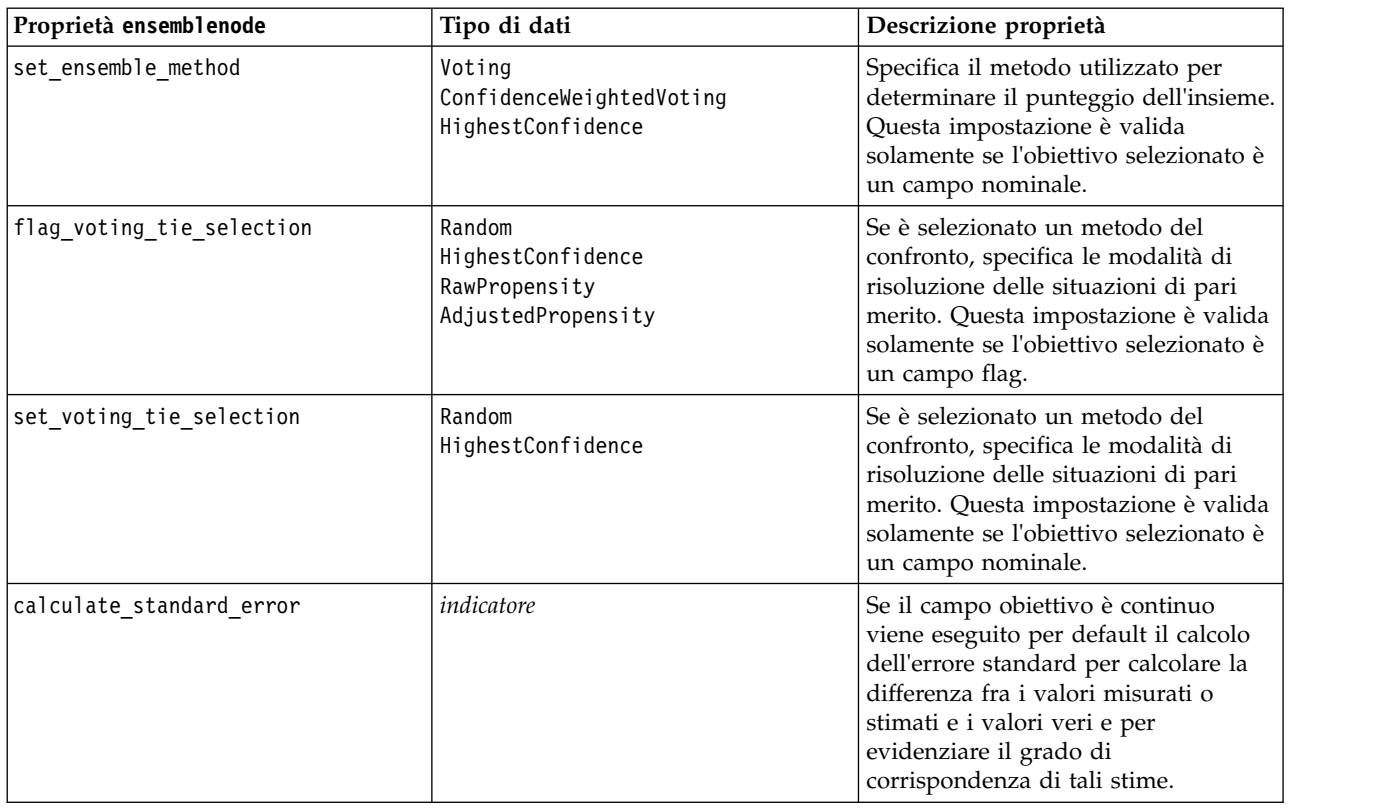

## **proprietà fillernode**

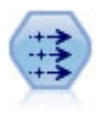

Il nodo Riempimento sostituisce valori di campo e modifica l'archiviazione. È possibile scegliere di sostituire i valori in base a una condizione CLEM, per esempio @BLANK(@FIELD). In alternativa, si può scegliere di sostituire tutti i valori null o vuoti con un valore specifico. Il nodo Riempimento è utilizzato spesso in combinazione con il nodo Tipo per sostituire valori mancanti.

```
node = stream.create("filler", "My node")
node.setPropertyValue("fields", ["Age"])
node.setPropertyValue("replace_mode", "Always")
node.setPropertyValue("condition", "(\"Age\" > 60) and (\"Sex\" = \"M\"")
node.setPropertyValue("replace_with", "\"old man\"")
```

```
Tabella 83. proprietà fillernode
```
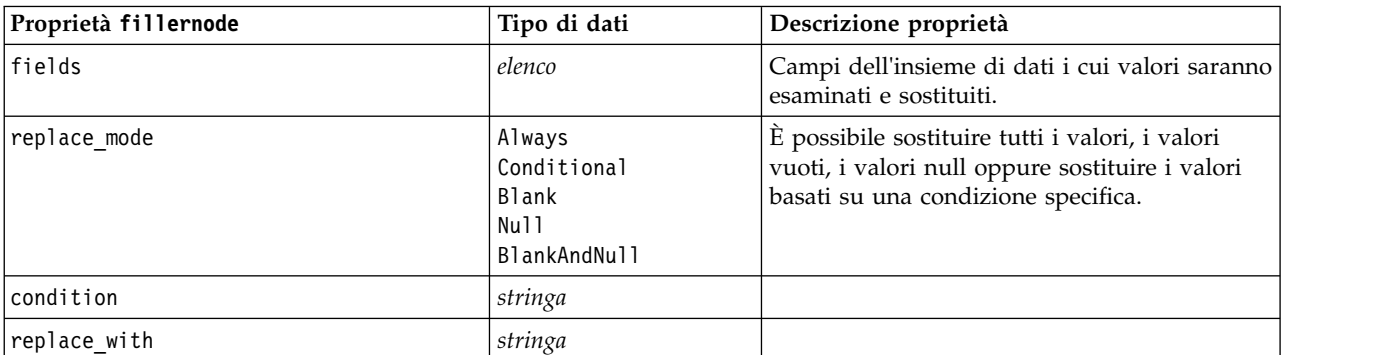

## **proprietà filternode**

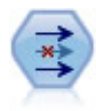

Il nodo Filtro filtra (ignora) campi, rinomina campi e mappa campi tra i nodi origine.

Esempio

```
node = stream.create("filter", "My node")
node.setPropertyValue("default include", True)
node.setKeyedPropertyValue("new_name", "Drug", "Chemical")
node.setKeyedPropertyValue("include", "Drug", False)
```
**Utilizzo della proprietà default\_include.** Si noti che l'impostazione del valore della proprietà default include non include o esclude automaticamente tutti i campi, ma determina semplicemente l'impostazione di default della selezione corrente. Dal punto di vista funzionale, equivale a fare clic sul pulsante **Include i campi per default** nella finestra di dialogo Nodo Filtro. Per esempio, si supponga di eseguire lo script seguente:

```
node = modeler.script.stream().create("filter", "Filter")
node.setPropertyValue("default_include", False)
# Include these two fields in the list
for f in ["Age", "Sex"]:
    node.setKeyedPropertyValue("include", f, True)
```
Il nodo passerà i campi *Età* e *Sesso* e scarterà tutti gli altri. Si supponga ora di eseguire di nuovo lo stesso script ma indicando due campi diversi:

```
node = modeler.script.stream().create("filter", "Filter")
node.setPropertyValue("default_include", False)
# Include these two fields in the list
for f in ["BP", "Na"]:
    node.setKeyedPropertyValue("include", f, True)
```
Verranno aggiunti altri due campi al filtro, per un totale di quattro campi passati (*Età*, *Sesso*, *Pressione*, *Na*). In altre parole, il fatto di reimpostare il valore di default\_include su Falso non reimposta automaticamente tutti i campi.

In alternativa, se si cambia default include in Vero utilizzando uno script o dalla finestra di dialogo Nodo Filtro, si inverte il comportamento in modo che i quattro campi sopraindicati vengano scartati anziché inclusi. In caso di dubbio, potrebbe essere utile sperimentare con i controlli della finestra di dialogo Nodo Filtro per capire questa interazione.

#### *Tabella 84. proprietà filternode*

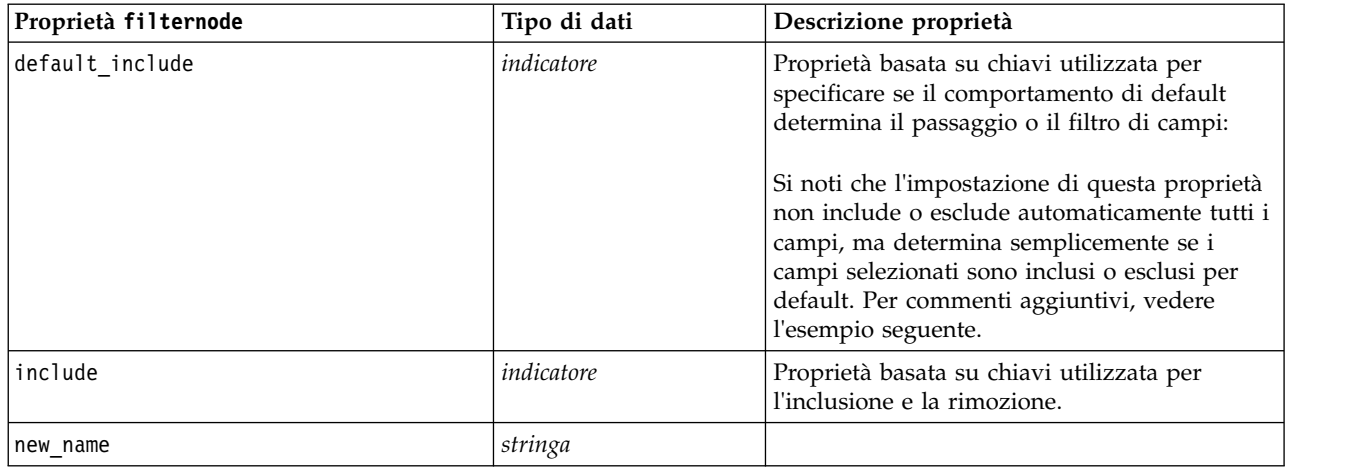

## **proprietà historynode**

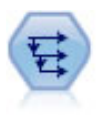

Il nodo Cronologia crea nuovi campi contenenti dati dei campi di record precedenti. I nodi Cronologia sono utilizzati in genere per dati sequenziali, per esempio per dati di serie temporali. Prima di utilizzare un nodo Cronologia, può essere utile ordinare i dati con un nodo Ordina.

### Esempio

```
node = stream.create("history", "My node")
node.setPropertyValue("fields", ["Drug"])
node.setPropertyValue("offset", 1)
node.setPropertyValue("span", 3)
node.setPropertyValue("unavailable", "Discard")
node.setPropertyValue("fill_with", "undef")
```
*Tabella 85. proprietà historynode*

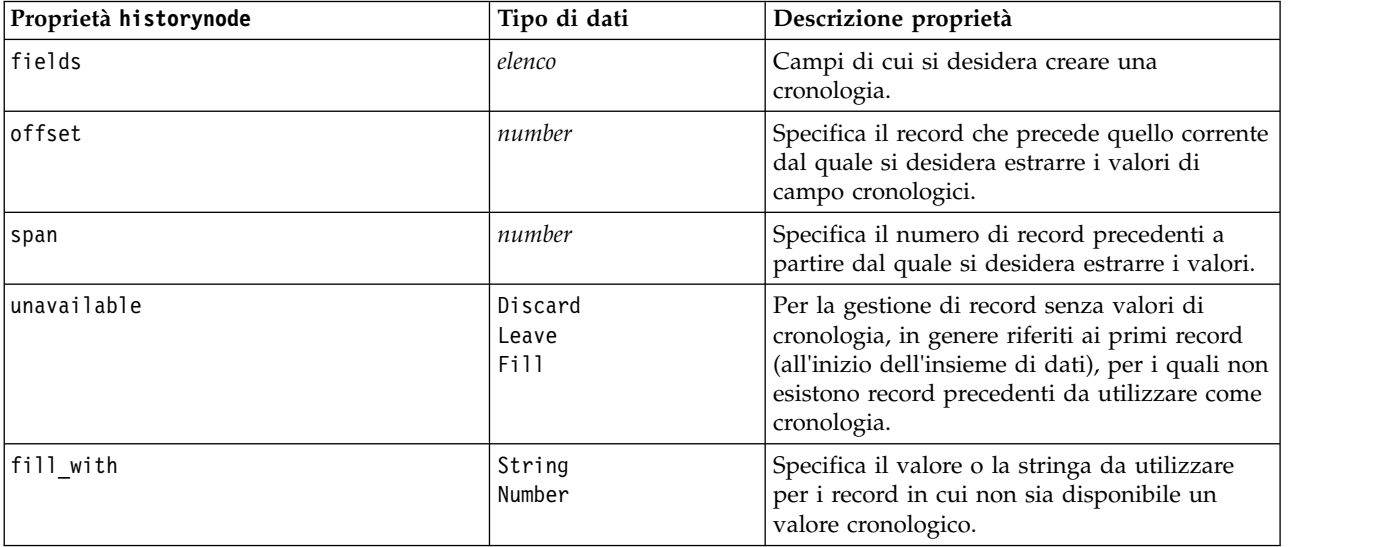

## **proprietà partitionnode**

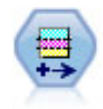

Il nodo Partizione genera un campo partizione che suddivide i dati in sottoinsiemi separati per le fasi di addestramento, verifica e convalida della creazione del modello.

### Esempio

```
node = stream.create("partition", "My node")
node.setPropertyValue("create_validation", True)
node.setPropertyValue("training_size", 33)
node.setPropertyValue("testing_size", 33)
node.setPropertyValue("validation_size", 33)
node.setPropertyValue("set_random_seed", True)
node.setPropertyValue("random_seed", 123)
node.setPropertyValue("value_mode", "System")
```
*Tabella 86. proprietà partitionnode*

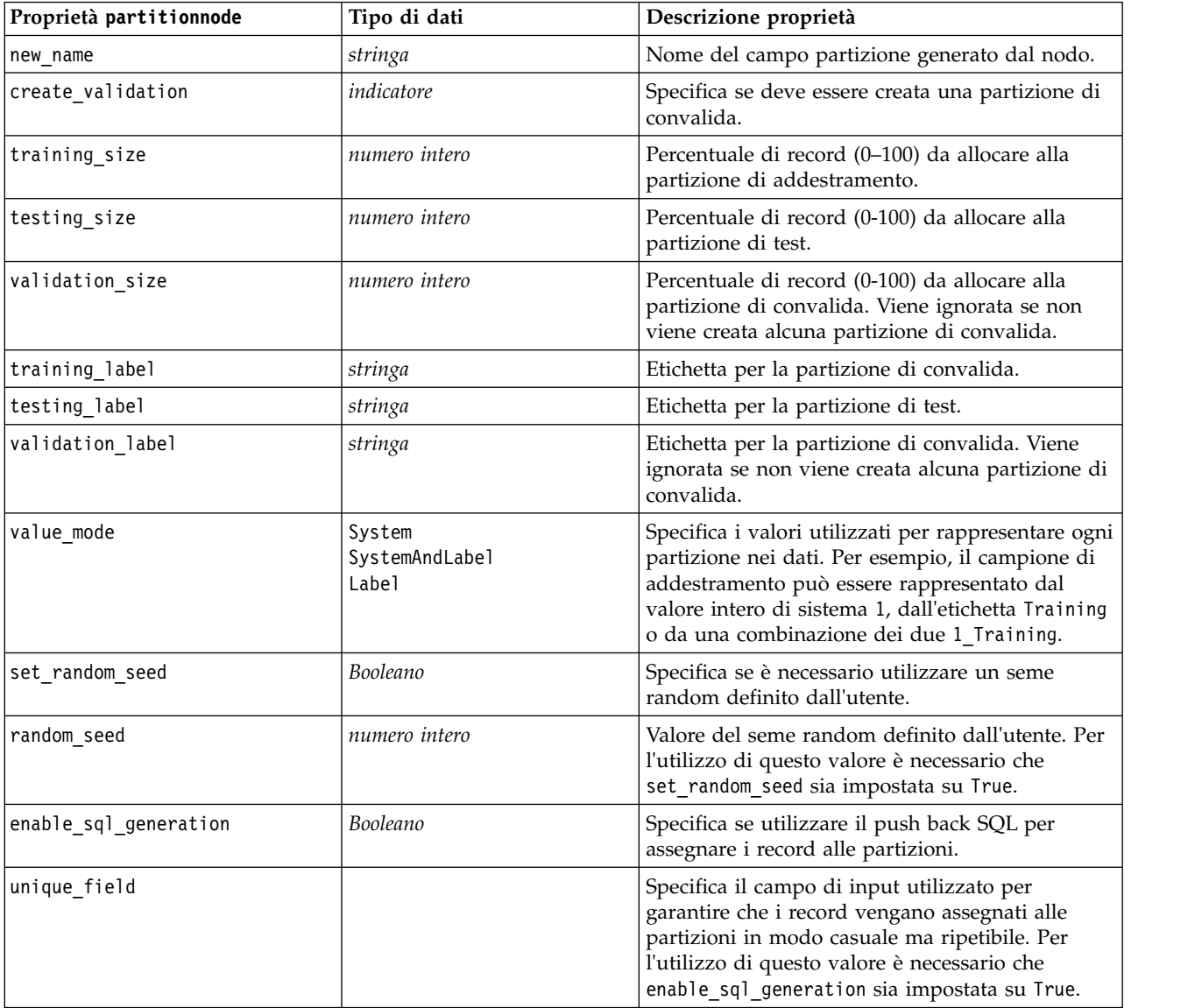

## **proprietà del nodo Ricodifica**

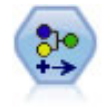

Il nodo Ricodifica trasforma un insieme di valori categoriali in un altro. L'operazione di ricodifica consente di comprimere categorie o raggruppare dati per l'analisi.

### Esempio

```
node = stream.create("reclassify", "My node")
node.setPropertyValue("mode", "Multiple")
node.setPropertyValue("replace_field", True)
node.setPropertyValue("field", "Drug")
node.setPropertyValue("new name", "Chemical")
node.setPropertyValue("fields", ["Drug", "BP"])
node.setPropertyValue("name_extension", "reclassified")
node.setPropertyValue("add_as", "Prefix")
node.setKeyedPropertyValue("reclassify", "drugA", True)
node.setPropertyValue("use_default", True)
node.setPropertyValue("default", "BrandX")
node.setPropertyValue("pick_list", ["BrandX", "Placebo", "Generic"])
```
*Tabella 87. proprietà del nodo Ricodifica*

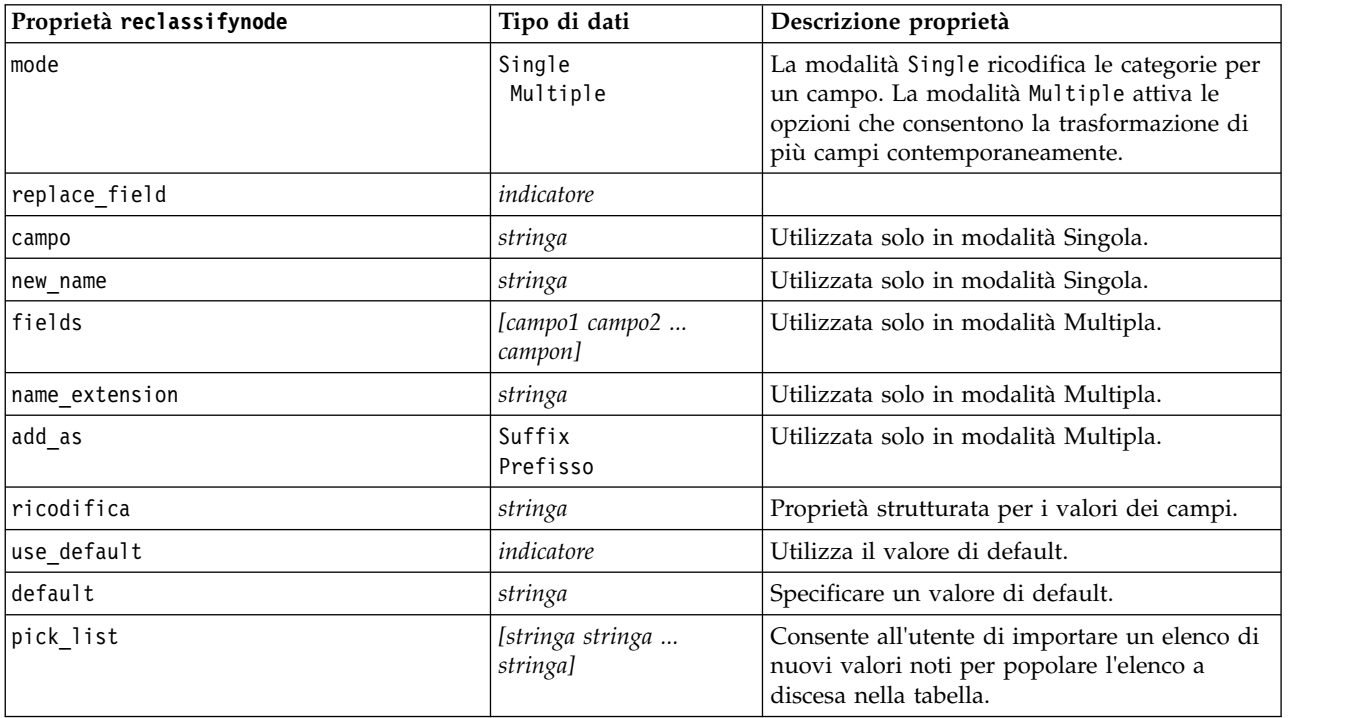

## **proprietà reordernode**

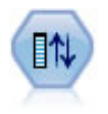

Il nodo Ordina campi definisce l'ordine naturale utilizzato per visualizzare i campi a valle. Tale ordine incide sulla visualizzazione dei campi in vari contesti, quali tabelle, elenchi e Selettore di campo. Questa operazione risulta utile se si desidera rendere più visibili i campi interessanti in insiemi di dati di grandi dimensioni.

```
Esempio
node = stream.create("reorder", "My node")
node.setPropertyValue("mode", "Custom")
node.setPropertyValue("sort_by", "Storage")
node.setPropertyValue("ascending", False)
node.setPropertyValue("start fields", ["Age", "Cholesterol"])
node.setPropertyValue("end_fields", ["Drug"])
```
*Tabella 88. proprietà reordernode*

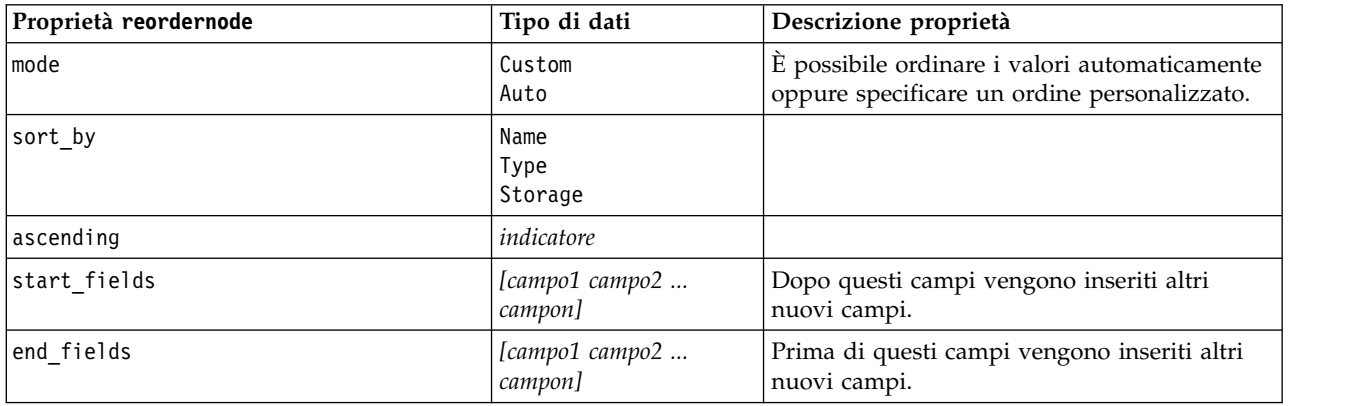

# **Proprietà reprojectnode**

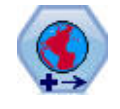

In SPSS Modeler, gli elementi come le funzioni spaziali del Builder di espressioni, il nodo STP (Spatio-Temporal Prediction) ed il nodo Visualizzazione mappa utilizzano il sistema di coordinate proiettate. Utilizzare il nodo Riproiezione per modificare il sistema di coordinate dei dati importati che utilizzano un sistema di coordinate geografiche.

*Tabella 89. Proprietà reprojectnode*

| Proprietà reprojectnode | Tipo di dati              | Descrizione proprietà                                                                                                    |
|-------------------------|---------------------------|----------------------------------------------------------------------------------------------------|
| reproject fields        | [campo1 campo2<br>campon] | Elenca tutti i campi riproiettati.                                                                                                    |
| reproject type          | Streamdefault<br>Specify  | Definisce come vengono riproiettati i campi.                                                                                               |
| coordinate_system       | stringa                   | Il nome del sistema di coordinate da applicare<br>ai campi. Esempio:<br>set reprojectnode.coordinate system =<br>"WGS 1984 World Mercator" |

# **proprietà restructurenode**

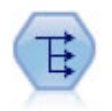

Il nodo Riorganizza converte un campo nominale o flag in un gruppo di campi in cui è possibile inserire i valori di un altro campo. Per esempio, dato un campo denominato *tipo di pagamento*, con valori di *credito*, *contanti* e *debito*, verrebbero creati tre nuovi campi (*credito*, *contanti*, *debito*), ognuno dei quali può contenere il valore del pagamento effettuato.

```
node = stream.create("restructure", "My node")
node.setKeyedPropertyValue("fields_from", "Drug", ["drugA", "drugX"])
node.setPropertyValue("include_field_name", True)
node.setPropertyValue("value mode", "OtherFields")
node.setPropertyValue("value fields", ["Age", "BP"])
```
*Tabella 90. proprietà restructurenode*

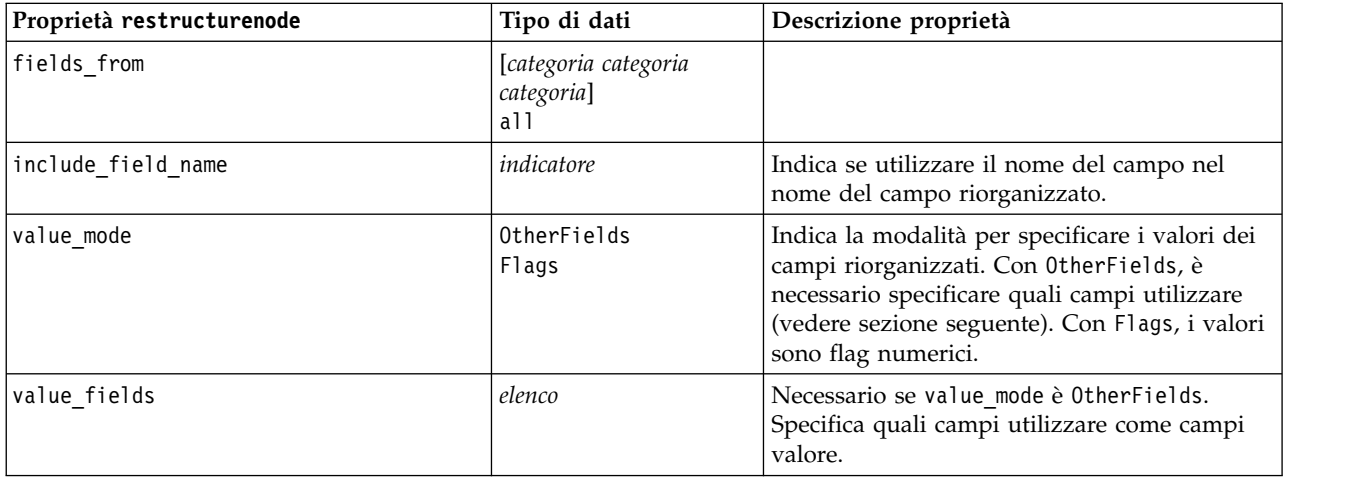

## **proprietà rfmanalysisnode**

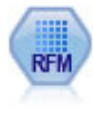

Il nodo Analisi RFM (Recency, Frequency, Monetary, Passato recente, Frequenza, Monetario) consente di determinare in modo quantitativo i clienti potenzialmente migliori verificando quanto tempo è trascorso dal loro ultimo acquisto (passato recente), con quale frequenza hanno effettuato acquisti (frequenza) e quanto hanno speso per tutte le transazioni (monetario).

```
node = stream.create("rfmanalysis", "My node")
node.setPropertyValue("recency", "Recency")
node.setPropertyValue("frequency", "Frequency")
node.setPropertyValue("monetary", "Monetary")
node.setPropertyValue("tied_values_method", "Next")
node.setPropertyValue("recalculate_bins", "IfNecessary")
node.setPropertyValue("recency_thresholds", [1, 500, 800, 1500, 2000, 2500])
```
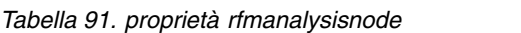

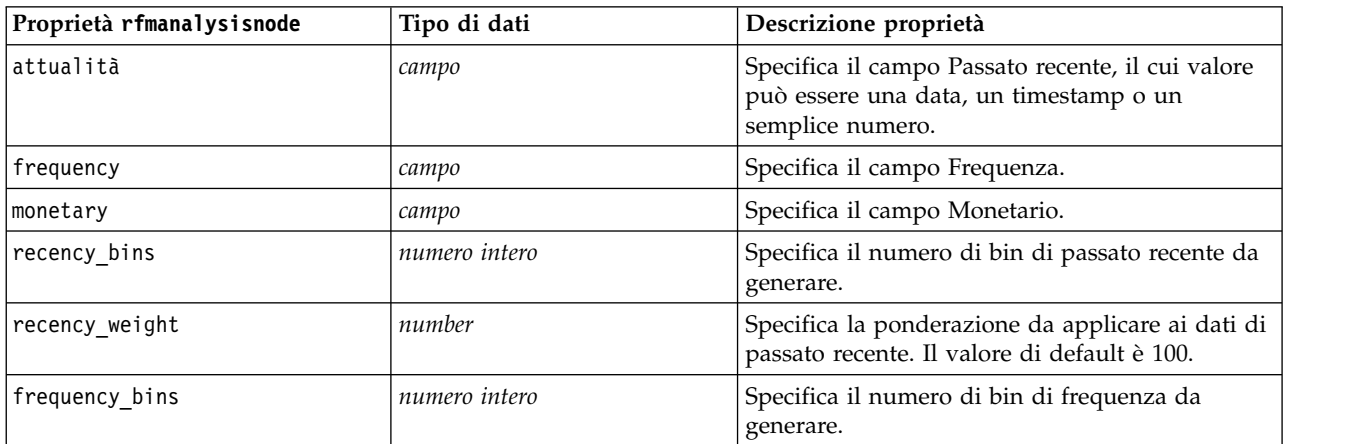

*Tabella 91. proprietà rfmanalysisnode (Continua)*

| Proprietà rfmanalysisnode | Tipo di dati                     | Descrizione proprietà                                                                                                    |
|---------------------------|----------------------------------|----------------------------------------------------------------------------------------------------|
| frequency weight          | number                           | Specifica la ponderazione da applicare ai dati di<br>frequenza. Il valore di default è 10.                                                                                                    |
| monetary_bins             | numero intero                    | Specifica il numero di bin monetari da generare.                                                                                                    |
| monetary weight           | number                           | Specifica la ponderazione da applicare ai dati<br>monetari. L'impostazione di default è 1.                                                                                                    |
| tied_values_method        | Next<br>Current                  | Specifica quali dati relativi ai valori pari merito<br>dei bin devono essere inseriti.                                                                                                    |
| recalculate_bins          | Always<br>IfNecessary            |                                                                                                    |
| add outliers              | indicatore                       | Disponibile solo se recalculate bins è<br>impostata su IfNecessary. Se la proprietà è<br>impostata, i record di valore inferiore a quello<br>del bin più basso vengono aggiunti a tale bin e<br>quelli di valore superiore a quello del bin più<br>alto vengono aggiunti a tale bin.                                                                                                    |
| binned field              | Recency<br>Frequency<br>Monetary |                                                                                                    |
| recency thresholds        | valore valore                    | Disponibile solo se recalculate bins è<br>impostata su Always. Specifica la soglia<br>superiore e inferiore per i bin di passato recente.<br>La soglia superiore di un bin viene utilizzata<br>come soglia inferiore del bin successivo,<br>esempio, [10 30 60] definirebbe due bin, il primo<br>con soglia superiore e inferiore rispettivamente<br>di 10 e 30 e il secondo con soglia superiore e<br>inferiore rispettivamente di 30 e 60. |
| frequency thresholds      | valore valore                    | Disponibile solo se recalculate bins è<br>impostata su Always.                                                                                                    |
| monetary_thresholds       | valore valore                    | Disponibile solo se recalculate_bins è<br>impostata su Always.                                                                                                    |

# **proprietà settoflagnode**

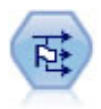

Il nodo Crea flag crea campi flag in base ai valori categoriali di uno o più campi nominali.

```
Esempio
node = stream.create("settoflag", "My node")
node.setKeyedPropertyValue("fields_from", "Drug", ["drugA", "drugX"])
node.setPropertyValue("true_value", "1")
node.setPropertyValue("false_value", "0")
node.setPropertyValue("use_extension", True)
```

```
node.setPropertyValue("extension", "Drug_Flag")
node.setPropertyValue("add_as", "Suffix")
node.setPropertyValue("aggregate", True)
node.setPropertyValue("keys", ["Cholesterol"])
```
*Tabella 92. proprietà settoflagnode*

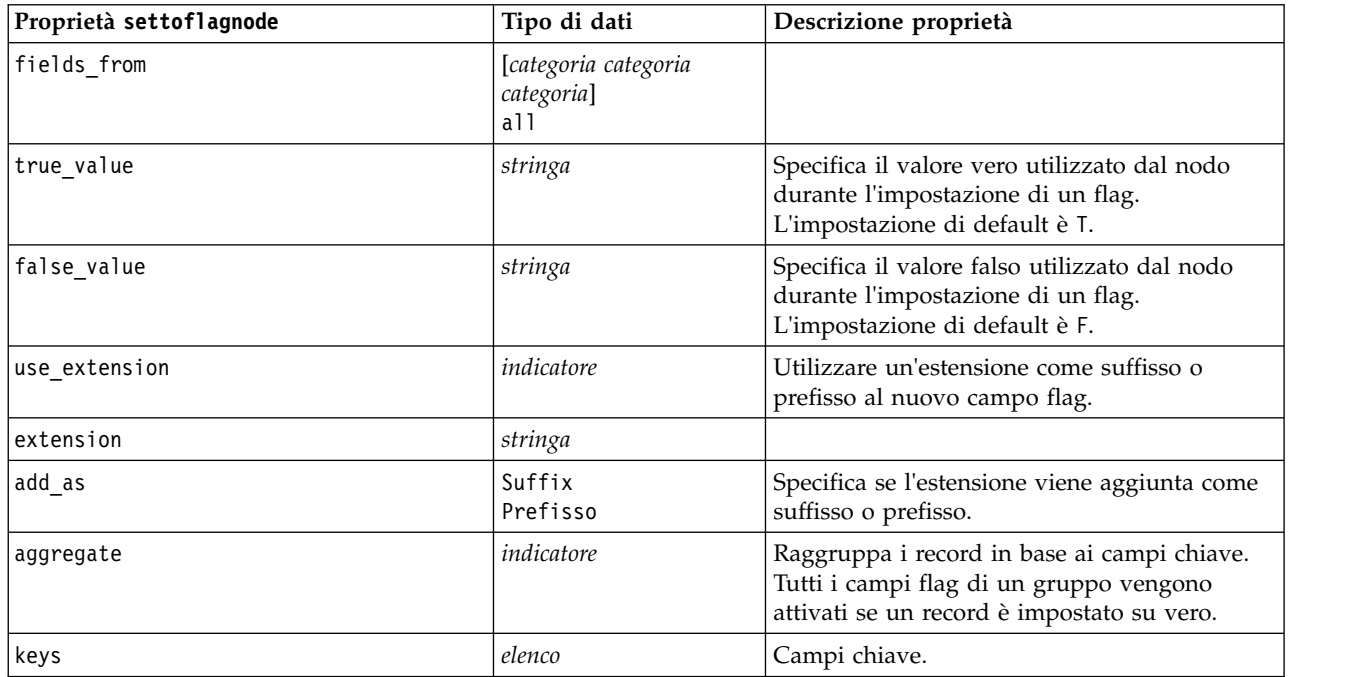

## **proprietà statisticstransformnode**

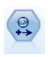

Il nodo Trasformazioni Statistics esegue una selezione di comandi di sintassi IBM SPSS Statistics rispetto alle sorgenti dati in IBM SPSS Modeler. Questo nodo richiede una copia di IBM SPSS Statistics con regolare licenza.

Le proprietà di questo nodo sono descritte in ["proprietà statisticstransformnode" a pagina 339.](#page-344-0)

# **Proprietà timeintervalsnode (obsoleto)**

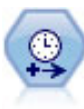

**Nota:** Questo nodo è stato dichiarato obsoleto nella versione 18 di SPSS Modeler e sostituito dal nuovo nodo Serie temporali.Il nodo Intervalli di tempo specifica intervalli e, se necessario, crea etichette per la modellazione di dati di serie temporali. Se i valori non sono spaziati in modo uniforme, il nodo può riempire o aggregare i valori in base alle proprie esigenze per generare un intervallo uniforme tra i record.

```
node = stream.create("timeintervals", "My node")
node.setPropertyValue("interval_type", "SecondsPerDay")
node.setPropertyValue("days_per_week", 4)
node.setPropertyValue("week_begins_on", "Tuesday")
node.setPropertyValue("hours_per_day", 10)
node.setPropertyValue("day begins hour", 7)
```

```
node.setPropertyValue("day begins minute", 5)
node.setPropertyValue("day_begins_second", 17)
node.setPropertyValue("mode", "Label")
node.setPropertyValue("year_start", 2005)
node.setPropertyValue("month start", "January")
node.setPropertyValue("day_start", 4)
node.setKeyedPropertyValue("pad", "AGE", "MeanOfRecentPoints")
node.setPropertyValue("agg_mode", "Specify")
node.setPropertyValue("agg_set_default", "Last")
```
**Proprietà timeintervalsnode Tipo di dati Descrizione proprietà** interval type  $\vert$  None Periodi CyclicPeriods Years Trimestri Mesi DaysPerWeek DaysNonPeriodic HoursPerDay HoursNonPeriodic MinutesPerDay MinutesNonPeriodic SecondsPerDay SecondsNonPeriodic mode and a label and a label  $\vert$  Label Create Specifica se si desidera identificare i record consecutivamente o creare le serie in base a un campo data, timestamp o ora specifico. campo *campo* Quando si creano le serie a partire dai dati, specifica il campo che indica la data o l'ora di ciascun record. period\_start *numero intero* Specifica l'intervallo iniziale dei periodi o dei periodi ciclici. cycle\_start *numero intero* Ciclo iniziale dei periodi ciclici. year\_start **numero intero** Per i tipi di intervalli, ove applicabile, anno per i tipi di intervalli, ove applicabile, anno nel quale cade il primo intervallo. quarter\_start *numero intero* Per i tipi di intervalli, ove applicabile, trimestre nel quale cade il primo intervallo. month\_start and gennaio febbraio marzo aprile maggio giugno luglio agosto settembre ottobre novembre Dicembre day\_start *numero intero* hour start *numero intero* minute\_start *numero intero* second start **numero** intero

*Tabella 93. proprietà timeintervalsnode*.

*Tabella 93. proprietà timeintervalsnode (Continua)*.

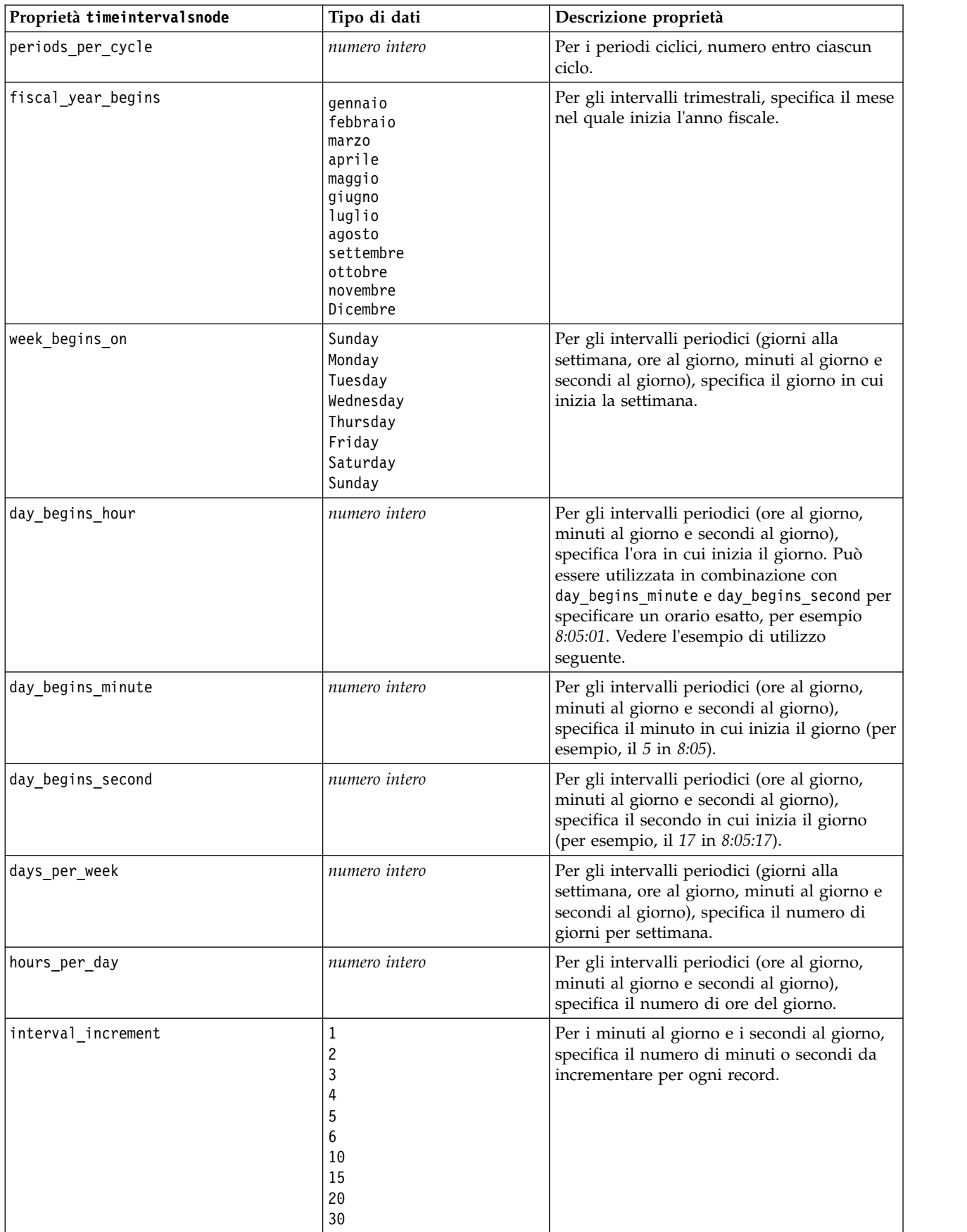

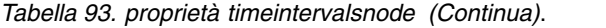

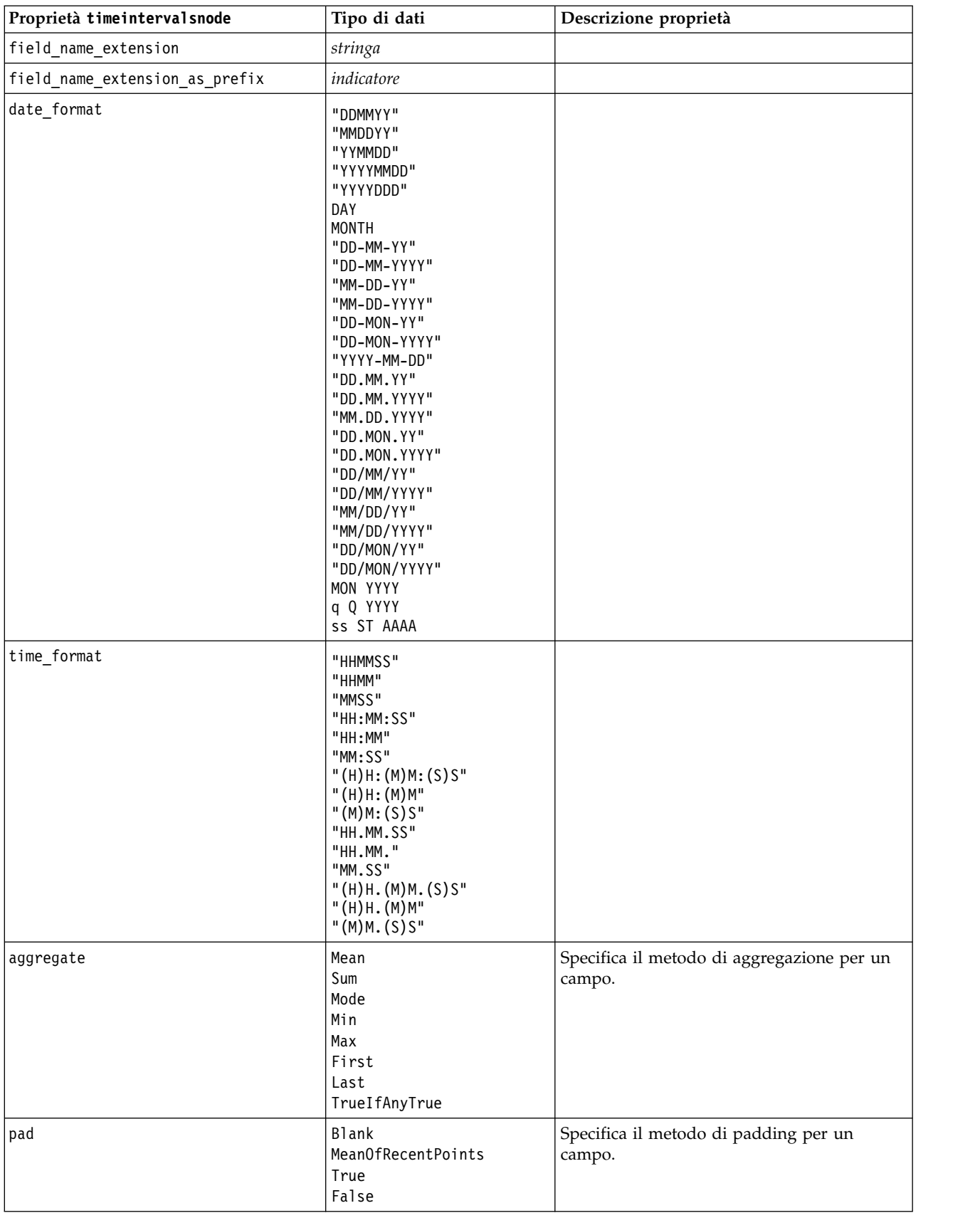

*Tabella 93. proprietà timeintervalsnode (Continua)*.

| Proprietà timeintervalsnode | Tipo di dati                           | Descrizione proprietà                                                                                                    |
|-----------------------------|----------------------------------------|----------------------------------------------------------------------------------------------------|
| agg mode                    | A11<br>Specify                         | Specifica se aggregare o riempire tutti i<br>campi con le funzioni di default quando<br>necessario oppure specifica i campi e le<br>funzioni da utilizzare. |
| agg_range_default           | Mean<br>Sum<br>Mode<br>Min<br>Max      | Specifica la funzione di default da utilizzare<br>durante l'aggregazione dei campi continui.                                                                |
| agg_set_default             | Mode<br>First<br>Last                  | Specifica la funzione di default da utilizzare<br>durante l'aggregazione dei campi nominali.                                                                |
| agg_flag_default            | TrueIfAnyTrue<br>Mode<br>First<br>Last |                                                                                                    |
| pad_range_default           | <b>Blank</b><br>MeanOfRecentPoints     | Specifica la funzione di default da utilizzare<br>durante il padding dei campi continui.                                                                    |
| pad set default             | <b>Blank</b><br>MostRecentValue        |                                                                                                    |
| pad_flag_default            | <b>Blank</b><br>True<br>False          |                                                                                                    |
| max_records_to_create       | numero intero                          | Specifica il numero massimo di record da<br>creare durante il riempimento delle serie.                                                                      |
| estimation_from_beginning   | indicatore                             |                                                                                                    |
| estimation_to_end           | indicatore                             |                                                                                                    |
| estimation_start_offset     | numero intero                          |                                                                                                    |
| estimation_num_holdouts     | numero intero                          |                                                                                                    |
| create_future_records       | indicatore                             |                                                                                                    |
| num_future_records          | numero intero                          |                                                                                                    |
| create_future_field         | indicatore                             |                                                                                                    |
| future_field_name           | stringa                                |                                                                                                    |
|                             |                                        |                                                                                                    |

## **proprietà transposenode**

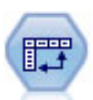

Il nodo Trasponi scambia i dati delle righe e delle colonne in modo da trasporre i campi in record e i record in campi.

```
node = stream.create("transpose", "My node")
node.setPropertyValue("transposed_names", "Read")
node.setPropertyValue("read_from_field", "TimeLabel")
node.setPropertyValue("max_num_fields", "1000")
node.setPropertyValue("id_field_name", "ID")
```
*Tabella 94. proprietà transposenode*

| Proprietà transposenode | Tipo di dati                | Descrizione proprietà                                                                                                    |
|-------------------------|-----------------------------|----------------------------------------------------------------------------------------------------|
| transpose_method        | епит                        | Specifica il metodo di trasposizione: Normale<br>(normal), CASE a VAR (casetovar), o VAR a<br>CASE (vartocase).                                                                                                    |
| transposed_names        | Prefix<br>Read              | Proprietà per il metodo di trasposizione Normal.<br>È possibile generare automaticamente i nomi dei<br>nuovi campi in base a un prefisso specificato,<br>oppure leggerli da un campo esistente nei dati.                                                     |
| prefix                  | stringa                     | Proprietà per il metodo di trasposizione Normal.                                                                                                    |
| num_new_fields          | numero intero               | Proprietà per il metodo di trasposizione Normal.<br>Quando si utilizza un prefisso, specifica il<br>numero massimo di nuovi campi da creare.                                                                                                    |
| read_from_field         | campo                       | Proprietà per il metodo di trasposizione Normal.<br>Campo dal quale vengono letti i nomi. Deve<br>essere un campo istanziato, altrimenti si<br>verificherà un errore al momento dell'esecuzione<br>del nodo.                                                 |
| max_num_fields          | numero intero               | Proprietà per il metodo di trasposizione Normal.<br>Quando si leggono i nomi da un campo,<br>specifica un limite superiore per evitare di creare<br>un numero eccessivamente elevato di campi.                                                               |
| transpose_type          | Numeric<br>String<br>Custom | Proprietà per il metodo di trasposizione Normal.<br>Per default vengono trasposti solo i campi<br>continui (intervalli numerici), ma è possibile<br>scegliere un sottoinsieme personalizzato di<br>campi numerici oppure trasporre tutti i campi<br>stringa. |
| transpose_fields        | elenco                      | Proprietà per il metodo di trasposizione Normal.<br>Specifica i campi da trasporre quando viene<br>utilizzata l'opzione Personalizzato.                                                                                                    |
| id_field_name           | campo                       | Proprietà per il metodo di trasposizione Normal.                                                                                                    |
| index                   | campo                       | Proprietà per il metodo di trasposizione CASE a<br>VAR (casetovar). Accetta più campi da<br>utilizzare come campi di indicizzazione.<br>field1  fieldN                                                                                                    |
| column                  | campo                       | Proprietà per il metodo di trasposizione CASE a<br>VAR (casetovar). Accetta più campi da<br>utilizzare come campi colonna.<br>field1  fieldN                                                                                                    |
| valore                  | campo                       | Proprietà per il metodo di trasposizione CASE a<br>VAR (casetovar). Accetta più campi da<br>utilizzare come campi valore.<br>field1  fieldN                                                                                                    |
| id variables            | campo                       | Proprietà per il metodo di trasposizione VAR a<br>CASE (vartocase). Accetta più campi da<br>utilizzare come campi variabile ID.<br>field1  fieldN                                                                                                    |
| value_variables         | campo                       | Proprietà per il metodo di trasposizione VAR a<br>CASE (vartocase). Accetta più campi da<br>utilizzare come campi variabile valore.<br>field1  fieldN                                                                                                    |

## **proprietà typenode**

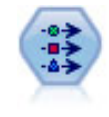

Il nodo Tipo specifica proprietà e metadati di campo. Per esempio, è possibile specificare un livello di misurazione (continuo, nominale, ordinale o flag) per ogni campo, impostare opzioni relative alla gestione dei valori mancanti e dei valori null di sistema, impostare il ruolo di un campo per la modellazione, specificare le etichette di campo e valore e specificare i valori per un campo.

Esempio

```
node = stream.createAt("type", "My node", 50, 50)
node.setKeyedPropertyValue("check", "Cholesterol", "Coerce")
node.setKeyedPropertyValue("direction", "Drug", "Input")
node.setKeyedPropertyValue("type", "K", "Range")
node.setKeyedPropertyValue("values", "Drug", ["drugA", "drugB", "drugC", "drugD", "drugX",
 "drugY", "drugZ"])
node.setKeyedPropertyValue("null_missing", "BP", False)
node.setKeyedPropertyValue("whitespace_missing", "BP", False)
node.setKeyedPropertyValue("description", "BP", "Blood Pressure")
node.setKeyedPropertyValue("value_labels", "BP", [["HIGH", "High Blood Pressure"],
["NORMAL", "normal blood pressure"]])
```
Si noti che in alcuni casi potrebbe essere necessario istanziare il nodo Tipo per consentire il corretto funzionamento di altri nodi, quali la proprietà fields\_from del nodo Crea flag. È possibile collegare semplicemente un nodo Tabella ed eseguirlo per istanziare i campi:

```
tablenode = stream.createAt("table", "Table node", 150, 50)
stream.link(node, tablenode)
tablenode.run(None)
stream.delete(tablenode)
```
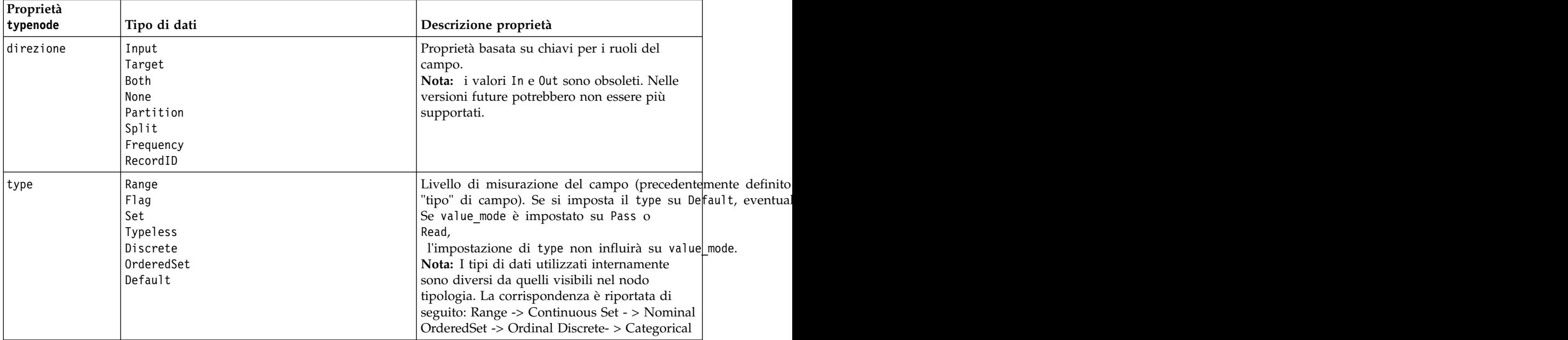

*Tabella 95. proprietà typenode*.

| Proprietà<br>typenode      | Tipo di dati                                                      | Descrizione proprietà                                                                                                    |
|----------------------------|-------------------------------------------------------------------|----------------------------------------------------------------------------------------------------|
| storage                    | Unknown<br>String<br>Integer<br>Real<br>Time<br>Date<br>Timestamp | Proprietà basata su chiavi in sola lettura per il<br>tipo di archiviazione del campo.                                                                                                    |
| check                      | None<br>Annulla<br>Coerce<br>Discard<br>Warn<br>Abort             | Proprietà basata su chiavi per il controllo del<br>tipo di campo e dell'intervallo.                                                                                                    |
| values                     | [valore valore]                                                   | Per un campo continuo, il primo valore<br>corrisponde al minimo e l'ultimo valore al<br>massimo. Per i campi nominali, specificare<br>tutti i valori. Nel caso dei campi flag, il primo<br>valore rappresenta falso e l'ultimo valore<br>rappresenta vero. L'impostazione automatica di<br>questa proprietà consente di impostare la<br>proprietà value_mode su Specify. |
| value_mode                 | Read<br>Pass<br>Leggi+<br>Current<br>Specify                      | Determina la modalità di impostazione dei<br>valori. Si noti che non è possibile impostare<br>questa proprietà direttamente su Specify. Per<br>utilizzare valori specifici, impostare la<br>proprietà values.                                                                                                    |
| extend_values              | indicatore                                                        | Viene applicato quando value_mode è<br>impostata su Read. Per aggiungere valori<br>appena letti a eventuali valori esistenti per il<br>campo, impostare su T. Per scartare i valori<br>esistenti e sostituirli con i valori appena letti,<br>impostare su F.                                                                                                    |
| enable_missing             | indicatore                                                        | Se impostato su V, attiva la registrazione dei<br>valori mancanti per il campo.                                                                                                    |
| missing_values             | [valore valore ]                                                  | Specifica i valori dei dati che indicano dati<br>mancanti.                                                                                                    |
| range_missing              | indicatore                                                        | Specifica se viene definito un intervallo di<br>valori mancanti (vuoti) per un campo.                                                                                                    |
| missing_lower              | stringa                                                           | Se range_missing è impostata su vero,<br>specifica il limite inferiore dell'intervallo di<br>valori mancanti.                                                                                                    |
| missing upper              | stringa                                                           | Se range missing è impostata su vero,<br>specifica il limite superiore dell'intervallo di<br>valori mancanti.                                                                                                    |
| null_missing               | indicatore                                                        | Se impostata su T, i valori null (valori non<br>definiti, visualizzati come \$null\$ nel software)<br>vengono considerati valori mancanti.                                                                                                    |
| whitespace $\_$<br>missing | indicatore                                                        | Se impostata su T, i valori contenenti solo uno<br>spazio vuoto (spazi, tabulazioni e nuove righe)<br>vengono considerati valori mancanti.                                                                                                    |
| descrizione                | stringa                                                           | Specifica la descrizione di un campo.                                                                                                    |

*Tabella 95. proprietà typenode (Continua)*.

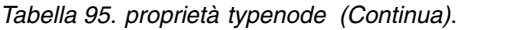

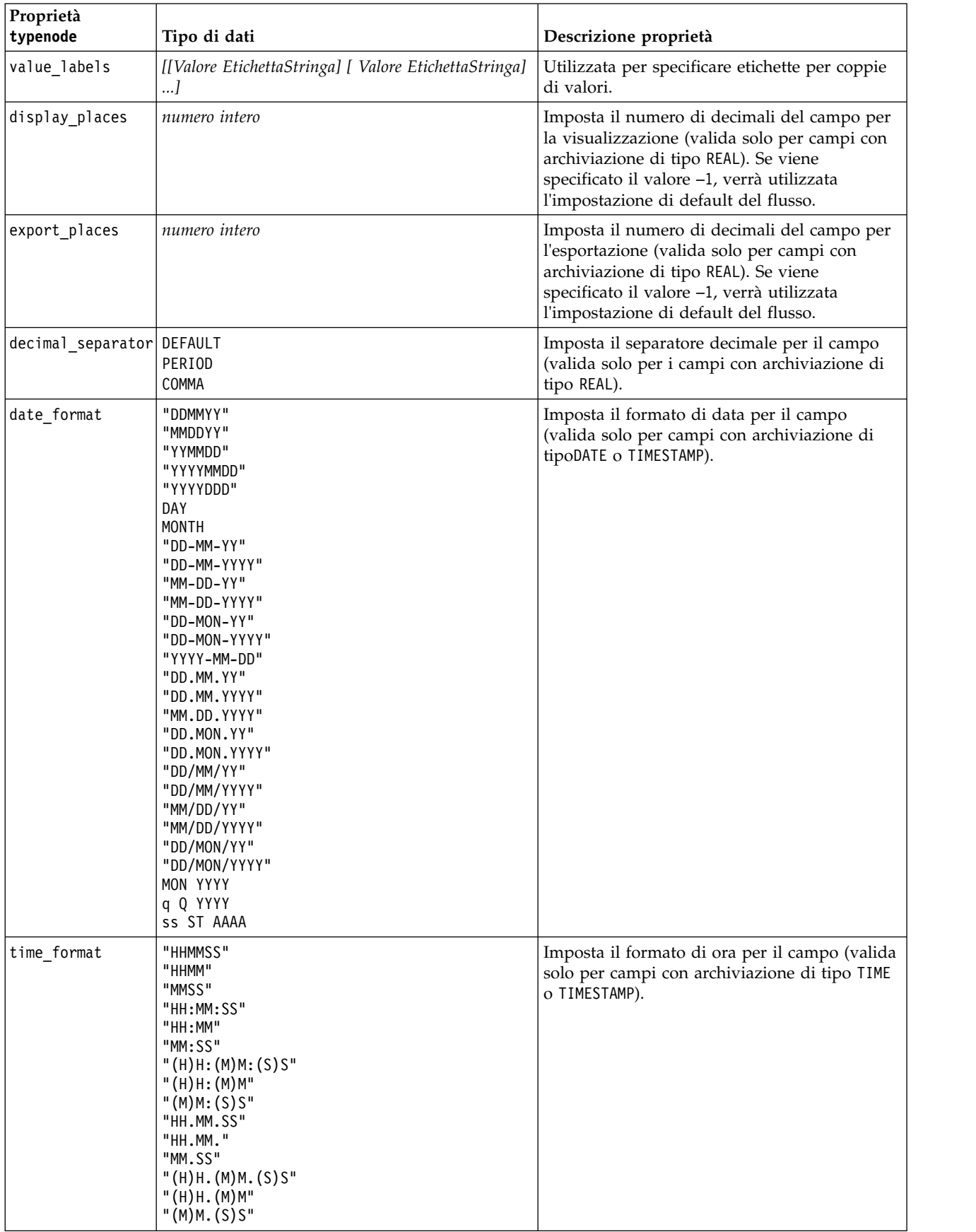

| Proprietà<br>typenode           | Tipo di dati                                                                                                    | Descrizione proprietà                                                                                                    |
|---------------------------------|----------------------------------------------------------------------------------------------------|----------------------------------------------------------------------------------------------------|
| number_format                   | DEFAULT<br>STANDARD<br>SCIENTIFIC<br><b>CURRENCY</b>                                                                                                    | Imposta il formato di visualizzazione dei<br>numeri per il campo.                                                                                                    |
| standard_places                 | numero intero                                                                                                    | Imposta il numero di decimali del campo per<br>la visualizzazione in formato standard. Se<br>viene specificato il valore -1, verrà utilizzata<br>l'impostazione di default del flusso. Si noti che<br>lo slot display_places esistente consente di<br>ottenere lo stesso risultato, tuttavia tale<br>configurazione è obsoleta in questa versione.       |
| scientific_places numero intero |                                                                                                    | Imposta il numero di decimali del campo per<br>la visualizzazione in formato scientifico. Se<br>viene specificato il valore -1, verrà utilizzata<br>l'impostazione di default del flusso.                                                                                                    |
| currency_places                 | numero intero                                                                                                    | Imposta il numero di decimali del campo per<br>la visualizzazione in formato valuta. Se viene<br>specificato il valore -1, verrà utilizzata<br>l'impostazione di default del flusso.                                                                                                    |
| grouping_symbol                 | DEFAULT<br>NONE<br>LOCALE<br>PERIOD<br>COMMA<br>SPACE                                                                                                    | Imposta il simbolo di raggruppamento per il<br>campo.                                                                                                    |
| column_width                    | numero intero                                                                                                    | Imposta la larghezza delle colonne per il<br>campo. Se viene specificato il valore -1, la<br>larghezza delle colonne verrà impostata su<br>Auto.                                                                                                    |
| justify                         | AUTO<br><b>CENTER</b><br>LEFT<br>RIGHT                                                                                                    | Imposta la giustificazione delle colonne per il<br>campo.                                                                                                    |
| measure type                    | Range / MeasureType.RANGE<br>Discrete / MeasureType.DISCRETE<br>Flag / MeasureType.FLAG<br>Set / MeasureType.SET<br>OrderedSet / MeasureType.ORDERED SET<br>Typeless / MeasureType.TYPELESS<br>Collection / MeasureType.COLLECTION<br>Geospatial / MeasureType.GEOSPATIAL | Questa proprietà basata su chiavi è simile a<br>type in quanto può essere utilizzata per<br>definire la misurazione associata al campo. La<br>differenza consiste nel fatto che, negli script<br>Python, alla funzione setter può essere passato<br>anche uno dei valori MeasureType mentre<br>getter viene restituito sempre sui valori<br>MeasureType. |
| collection<br>measure           | Range / MeasureType.RANGE<br>Flag / MeasureType.FLAG<br>Set / MeasureType.SET<br>OrderedSet / MeasureType.ORDERED SET<br>Typeless / MeasureType.TYPELESS                                                                                                    | Per i campi di raccolta (elenchi con profondità<br>uguale a 0), questa proprietà basata su chiavi<br>definisce il tipo di misurazione associato ai<br>valori sottostanti.                                                                                                    |
| geo type                        | Point<br>MultiPoint<br>LineString<br>MultiLineString<br>Polygon<br>MultiPolygon                                                                                                    | Per i campi geospaziali, questa proprietà<br>basata su chiavi definisce il tipo di oggetto<br>geospaziale rappresentato da questo campo.<br>Questo valore deve essere coerente con la<br>profondità di elenco dei valori.                                                                                                    |

*Tabella 95. proprietà typenode (Continua)*.

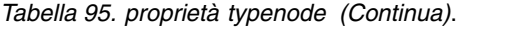

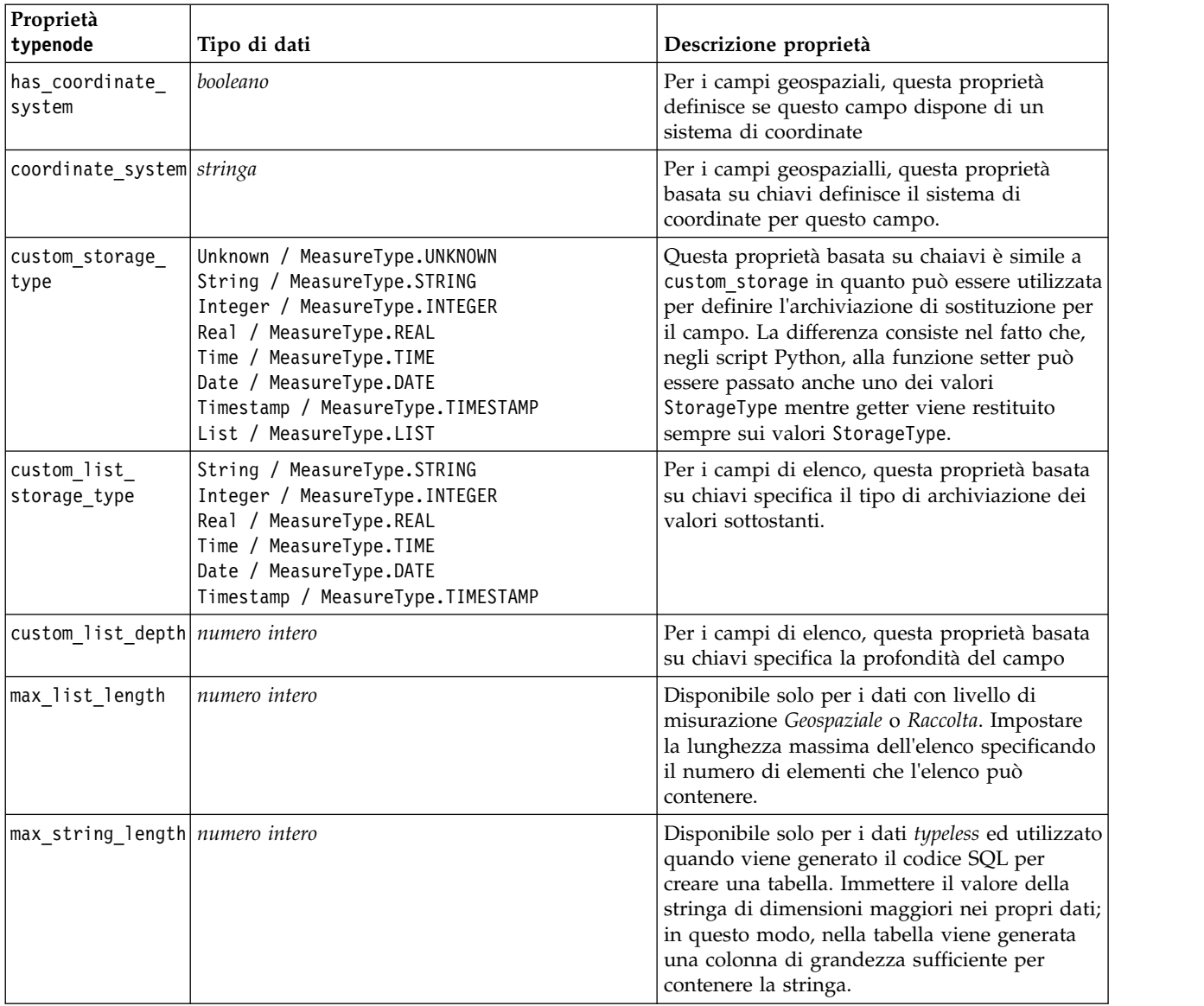

# **Capitolo 12. Proprietà dei nodi Grafici**

# **Proprietà comuni dei nodi Grafici**

In questa sezione vengono illustrate le proprietà disponibili per i nodi Grafici, incluse le proprietà comuni e quelle specifiche per ogni tipo di nodo.

| Proprietà comuni dei nodi Grafici | Tipo di dati                                                     | Descrizione proprietà                                                                                                    |
|-----------------------------------|------------------------------------------------------------------|----------------------------------------------------------------------------------------------------|
| title                             | stringa                                                          | Specifica il titolo. Esempio: "Questo è un titolo".                                                                                                    |
| caption                           | stringa                                                          | Specifica la didascalia. Esempio: "Questa è una<br>didascalia".                                                                                                    |
| output_mode                       | Screen<br>File                                                   | Specifica se l'output del nodo Grafico viene<br>visualizzato o scritto su un file.                                                                                                    |
| output format                     | <b>BMP</b><br>JPEG<br><b>PNG</b><br><b>HTML</b><br>output (.cou) | Specifica il tipo di output. Il tipo di output consentito<br>varia da nodo a nodo.                                                                                                    |
| full_filename                     | stringa                                                          | Specifica il percorso di destinazione e il nome file per<br>l'output generato dal nodo Grafico.                                                                                                    |
| use graph size                    | indicatore                                                       | Controlla se le dimensioni del grafico vengono<br>indicate esplicitamente, utilizzando le proprietà di<br>larghezza e altezza seguenti. Influisce solo sui grafici<br>per i quali viene visualizzato l'output su schermo.<br>Non disponibile per il nodo distribuzione. |
| graph_width                       | number                                                           | Quando use_graph_size è Vero, imposta la larghezza<br>del grafico in pixel.                                                                                                    |
| graph_height                      | number                                                           | Quando use_graph_size è Vero, imposta l'altezza del<br>grafico in pixel.                                                                                                    |

*Tabella 96. Proprietà comuni dei nodi Grafici*

## **Disattivazione dei campi facoltativi**

È possibile disattivare i campi facoltativi, per esempio un campo di sovrapposizione per i plot, impostando il valore della proprietà su " " (stringa vuota), come illustrato nell'esempio seguente. plotnode.setPropertyValue("color field", "")

## **Specifica dei colori**

Il colore dei titoli, delle didascalie, degli sfondi e delle etichette può essere specificato utilizzando le stringhe esadecimali che iniziano con il simbolo del cancelletto (#). Per esempio, per impostare uno sfondo di colore azzurro per il grafico è possibile utilizzare l'istruzione seguente: mygraphnode.setPropertyValue("graph\_background", "#87CEEB")

Le prime due cifre, 87, specificano il contenuto rosso; le due cifre intermedie, CE, specificano il contenuto verde e le ultime due cifre, EB, specificano il contenuto blu. Ogni cifra può avere un valore compreso nell'intervallo 0-9 o A-F. Utilizzando la combinazione di questi valori è possibile specificare un colore RGB (red-green-blue).

**Nota:** quando si specificano colori RGB, è possibile utilizzare il selettore di campo disponibile nell'interfaccia utente per definire il codice di colore corretto. È sufficiente posizionare il puntatore del mouse sul colore per visualizzare una descrizione contenente le informazioni desiderate.

## **Proprietà collectionnode**

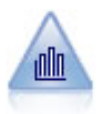

Il nodo Raccolta mostra la distribuzione dei valori di un campo numerico in relazione ai valori di un altro, ovvero crea grafici simili a istogrammi. È utile per illustrare una variabile o un campo i cui valori vengono modificati nel tempo. La grafica 3-D consente inoltre di includere un asse simbolico che visualizza le distribuzioni per categoria.

### Esempio

```
node = stream.create("collection", "My node")
# "Plot" tab
node.setPropertyValue("three_D", True)
node.setPropertyValue("collect_field", "Drug")
node.setPropertyValue("over field", "Age")
node.setPropertyValue("by_field", "BP")
node.setPropertyValue("operation", "Sum")
# "Overlay" section
node.setPropertyValue("color_field", "Drug")
node.setPropertyValue("panel_field", "Sex")
node.setPropertyValue("animation_field", "")
# "Options" tab
node.setPropertyValue("range_mode", "Automatic")
node.setPropertyValue("range_min", 1)
node.setPropertyValue("range_max", 100)
node.setPropertyValue("bins", "ByNumber")
node.setPropertyValue("num_bins", 10)
node.setPropertyValue("bin_width", 5)
```
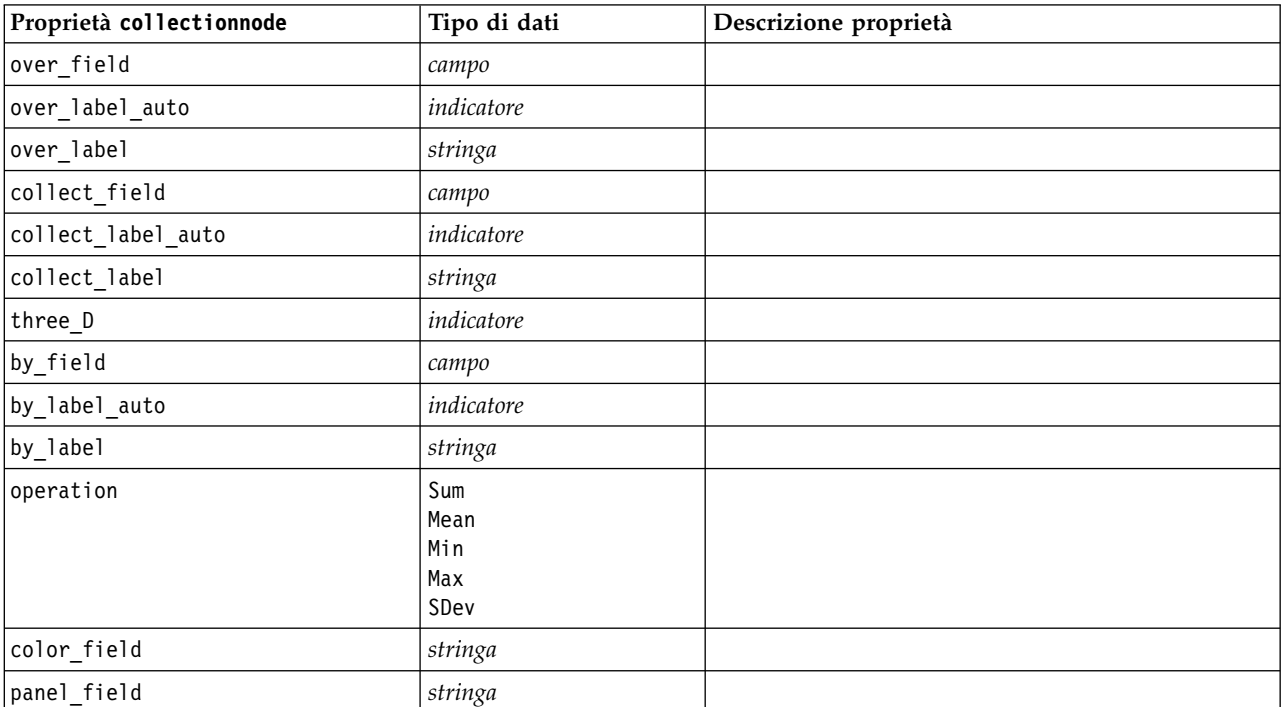

*Tabella 97. proprietà collectionnode*

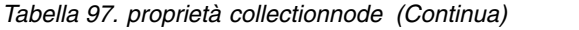

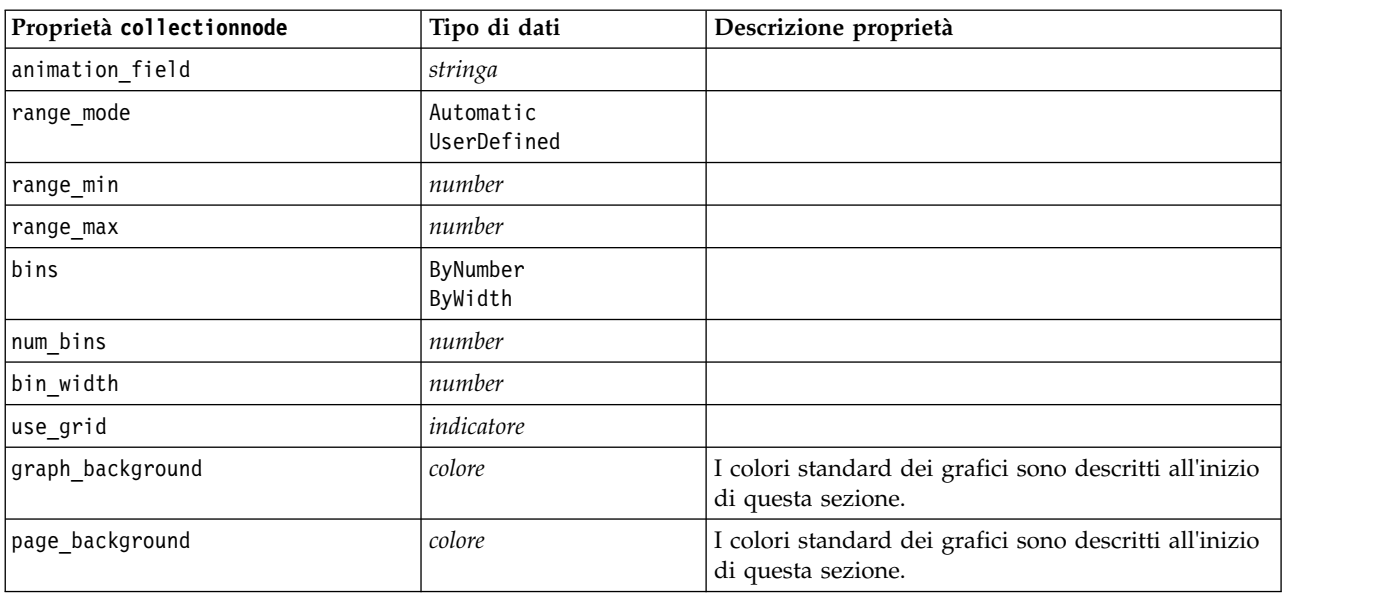

# **Proprietà distributionnode**

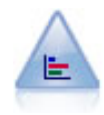

Il nodo distribuzione mostra l'occorrenza di valori simbolici (categoriali), per esempio tipo o genere di ipoteca. In genere è possibile utilizzare un nodo distribuzione per mostrare squilibri nei dati, che possono essere successivamente corretti con un nodo bilanciamento prima di creare un modello.

### Esempio

```
node = stream.create("distribution", "My node")
# "Plot" tab
node.setPropertyValue("plot", "Flags")
node.setPropertyValue("x_field", "Age")
node.setPropertyValue("color field", "Drug")
node.setPropertyValue("normalize", True)
node.setPropertyValue("sort_mode", "ByOccurence")
node.setPropertyValue("use_proportional_scale", True)
```
### *Tabella 98. proprietà distributionnode*

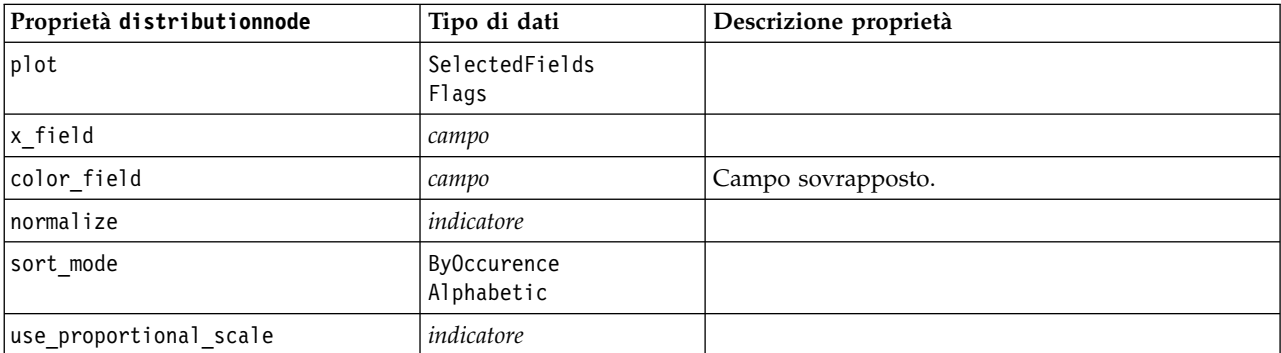

## **Proprietà evaluationnode**

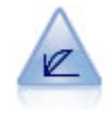

Il nodo Valutazione facilita la valutazione e il confronto di modelli predittivi. Il grafico di valutazione mostra il comportamento dei modelli nella previsione di particolari risultati. Ordina i record in base al valore previsto e alla confidenza della previsione, quindi li suddivide in gruppi di uguale dimensione (**quantili**) e infine rappresenta il valore del criterio di business per ciascun quantile, dal più alto al più basso. I modelli multipli sono mostrati nel grafico come linee separate.

Esempio

```
node = stream.create("evaluation", "My node")
# "Plot" tab
node.setPropertyValue("chart_type", "Gains")
node.setPropertyValue("cumulative", False)
node.setPropertyValue("field detection method", "Name")
node.setPropertyValue("inc_baseline", True)
node.setPropertyValue("n_tile", "Deciles")
node.setPropertyValue("style", "Point")
node.setPropertyValue("point_type", "Dot")
node.setPropertyValue("use_fixed_cost", True)
node.setPropertyValue("cost_value", 5.0)
node.setPropertyValue("cost_field", "Na")
node.setPropertyValue("use fixed revenue", True)
node.setPropertyValue("revenue_value", 30.0)
node.setPropertyValue("revenue_field", "Age")
node.setPropertyValue("use_fixed_weight", True)
node.setPropertyValue("weight_value", 2.0)
node.setPropertyValue("weight_field", "K")
```
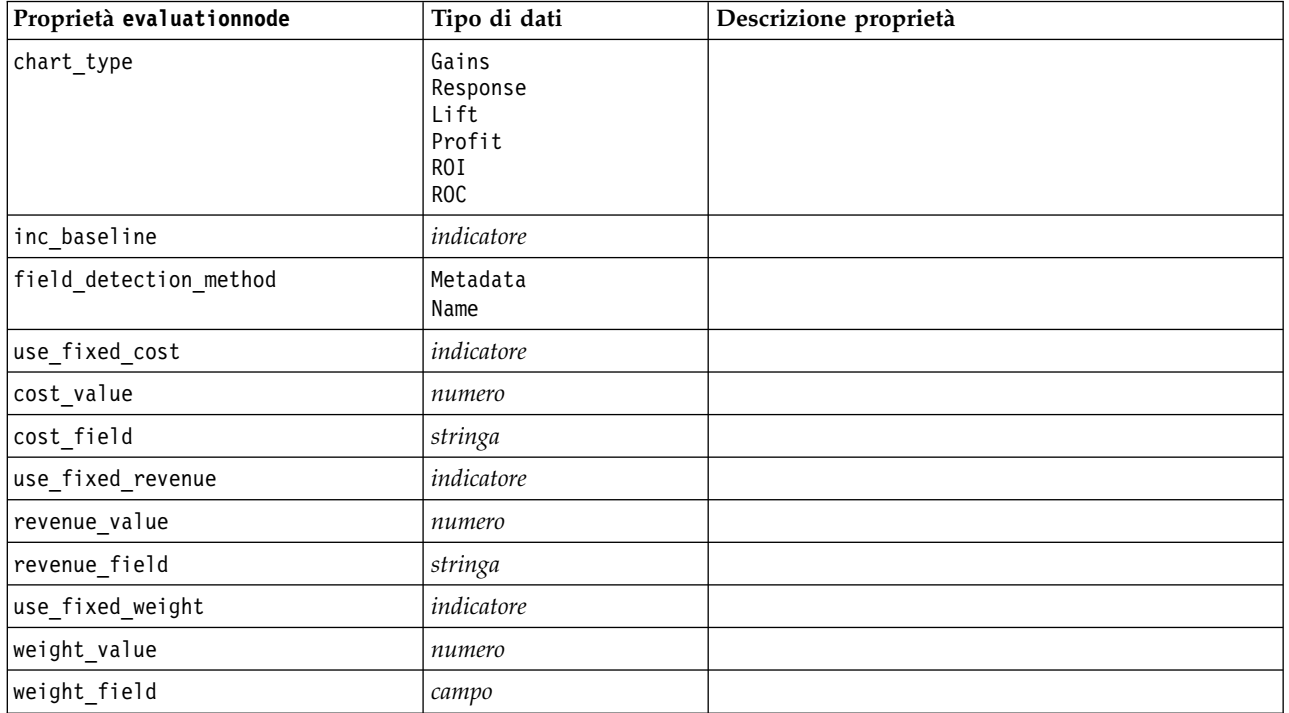

*Tabella 99. proprietà evaluationnode*.

*Tabella 99. proprietà evaluationnode (Continua)*.

| Proprietà evaluationnode | Tipo di dati                                                                                                    | Descrizione proprietà |
|--------------------------|----------------------------------------------------------------------------------------------------|-----------------------|
| $n$ _tile                | Quartiles<br>Quintles<br>Deciles<br>Vingtiles<br>Percentiles<br>1000-tiles                                                                                                    |                       |
| cumulative               | indicatore                                                                                                    |                       |
| style                    | Line<br>Point                                                                                                    |                       |
| point_type               | Rettangolo<br>Punto<br>Triangolo<br>Esagono<br>Segno più<br>Pentagono<br>Stella<br>Farfallino<br>Trattino orizzontale<br>Trattino verticale<br>Croce<br>Fabbrica<br>Casa<br>Cattedrale<br>Cupola<br>Triangolo concavo<br>Geoide<br>Occhio di gatto<br>Cuscino quadrato<br>Rettangolo arrotondato<br>Ventaglio |                       |
| export_data              | indicatore                                                                                                    |                       |
| data_filename            | stringa                                                                                                    |                       |
| delimiter                | stringa                                                                                                    |                       |
| new_line                 | indicatore                                                                                                    |                       |
| inc_field_names          | indicatore                                                                                                    |                       |
| inc_best_line            | indicatore                                                                                                    |                       |
| inc_business_rule        | indicatore                                                                                                    |                       |
| business_rule_condition  | stringa                                                                                                    |                       |
| plot_score_fields        | indicatore                                                                                                    |                       |
| score_fields             | [campo1  campoN]                                                                                                    |                       |
| target_field             | campo                                                                                                    |                       |
| use_hit_condition        | indicatore                                                                                                    |                       |
| hit_condition            | stringa                                                                                                    |                       |
| use_score_expression     | indicatore                                                                                                    |                       |
| score_expression         | stringa                                                                                                    |                       |
| caption_auto             | indicatore                                                                                                    |                       |

## **Proprietà graphboardnode**

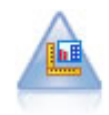

Il nodo Lavagna grafica offre numerosi tipi di grafici diversi in un unico nodo. Con questo nodo è possibile scegliere i campi di dati da esplorare e selezionare quindi un grafico fra quelli disponibili per i dati selezionati. Il nodo esclude automaticamente tutti i tipi di grafici non adatti ai campi selezionati.

**Nota:** se si imposta una proprietà non valida per il tipo di grafico, per esempio specificando y\_field per un istogramma, tale proprietà viene ignorata.

**Nota:** Nell'interfaccia utente, nella scheda Dettagliato di molti tipi di grafici differenti, è presente un campo **Riepilogo**; tale campo non è attualmente supportato dagli script.

```
node = stream.create("graphboard", "My node")
node.setPropertyValue("graph_type", "Line")
node.setPropertyValue("x_field", "K")
node.setPropertyValue("y_field", "Na")
```
*Tabella 100. proprietà graphboardnode*

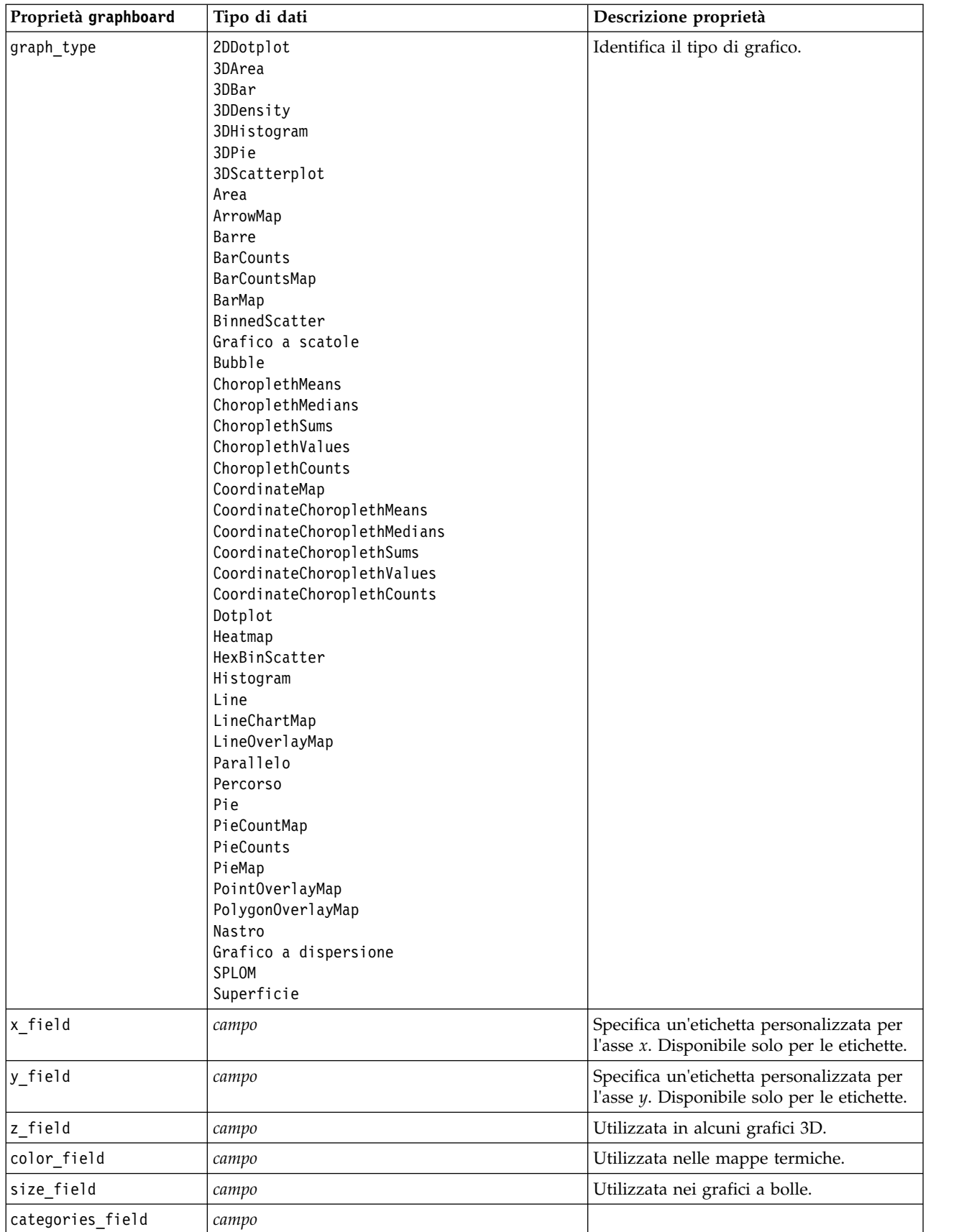

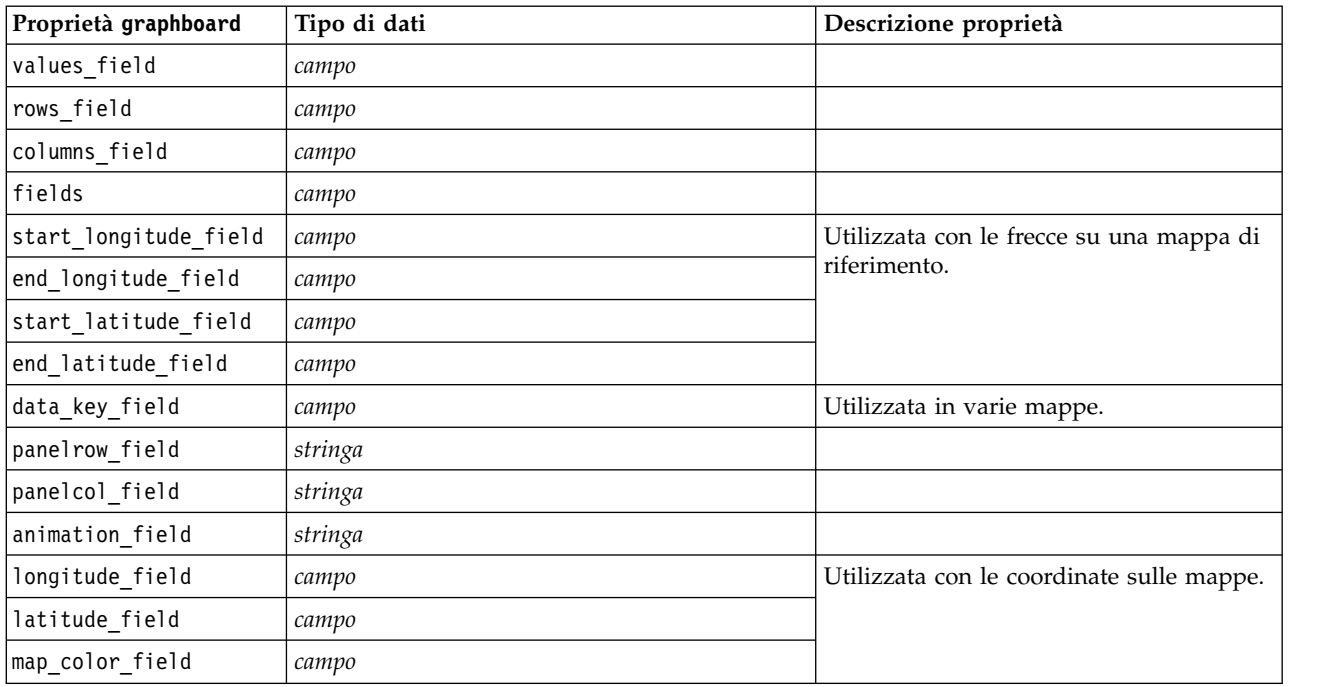

*Tabella 100. proprietà graphboardnode (Continua)*

# **Proprietà histogramnode**

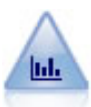

Il nodo Istogramma mostra l'occorrenza dei valori per i campi numerici. Viene spesso utilizzato per analizzare i dati prima delle manipolazioni e della creazione del modello. Come il nodo distribuzione, anche il nodo Istogramma viene frequentemente utilizzato per rivelare squilibri nei dati.

```
node = stream.create("histogram", "My node")
# "Plot" tab
node.setPropertyValue("field", "Drug")
node.setPropertyValue("color_field", "Drug")
node.setPropertyValue("panel_field", "Sex")
node.setPropertyValue("animation field", "")
# "Options" tab
node.setPropertyValue("range_mode", "Automatic")
node.setPropertyValue("range_min", 1.0)
node.setPropertyValue("range_max", 100.0)
node.setPropertyValue("num_bins", 10)
node.setPropertyValue("bin_width", 10)
node.setPropertyValue("normalize", True)
node.setPropertyValue("separate_bands", False)
```
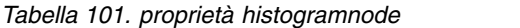

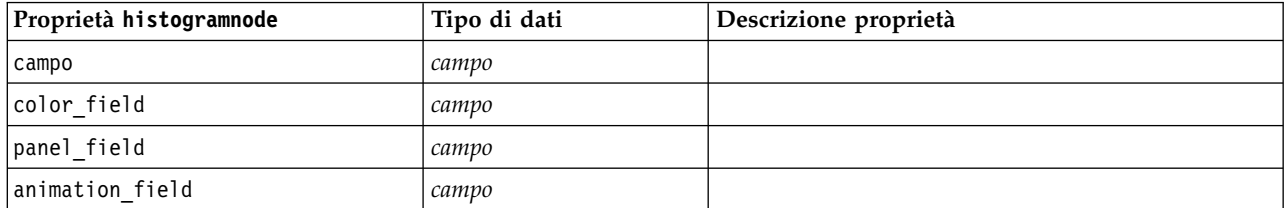

| Proprietà histogramnode | Tipo di dati             | Descrizione proprietà                                                                |
|-------------------------|--------------------------|--------------------------------------------------------------------------------------|
| range_mode              | Automatic<br>UserDefined |                                                                                      |
| range_min               | number                   |                                                                                      |
| range_max               | number                   |                                                                                      |
| bins                    | ByNumber<br>ByWidth      |                                                                                      |
| $num\_bins$             | number                   |                                                                                      |
| bin_width               | number                   |                                                                                      |
| normalize               | indicatore               |                                                                                      |
| separate_bands          | indicatore               |                                                                                      |
| x_label_auto            | indicatore               |                                                                                      |
| x_label                 | stringa                  |                                                                                      |
| y_label_auto            | indicatore               |                                                                                      |
| y_label                 | stringa                  |                                                                                      |
| use grid                | indicatore               |                                                                                      |
| graph background        | colore                   | I colori standard dei grafici sono descritti all'inizio<br>di questa sezione.        |
| page_background         | colore                   | I colori standard dei grafici sono descritti all'inizio<br>di questa sezione.        |
| normal_curve            | indicatore               | Indica se la curva di distribuzione normale deve<br>essere visualizzata nell'output. |

*Tabella 101. proprietà histogramnode (Continua)*

# **Proprietà mapvisualization**

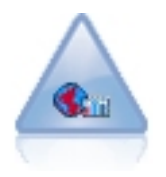

Il nodo Visualizzazione della mappa può accettare più connessioni di input e visualizzare i dati geospaziali su una mappa come una serie di livelli. Ciascun livello è un singolo campo geospaziale; ad esempio, il livello di base potrebbe essere la mappa di un paese, al di sopra della quale potrebbero essere presenti un livello per le strade, uno per i fiumi ed uno per le città.

*Tabella 102. Proprietà mapvisualization*

| Proprietà mapvisualization | Tipo di dati | Descrizione proprietà                                                                                                    |
|----------------------------|--------------|----------------------------------------------------------------------------------------------------|
| tag                        | stringa      | Imposta il nome del tag per l'input. La tag<br>predefinito è un numero basato sull'ordine in cui<br>  gli input sono stati collegati al nodo (il primo tag  <br>di connessione è 1, il secondo tag di connessione<br>  è 2, ecc.) |

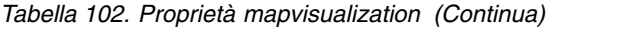

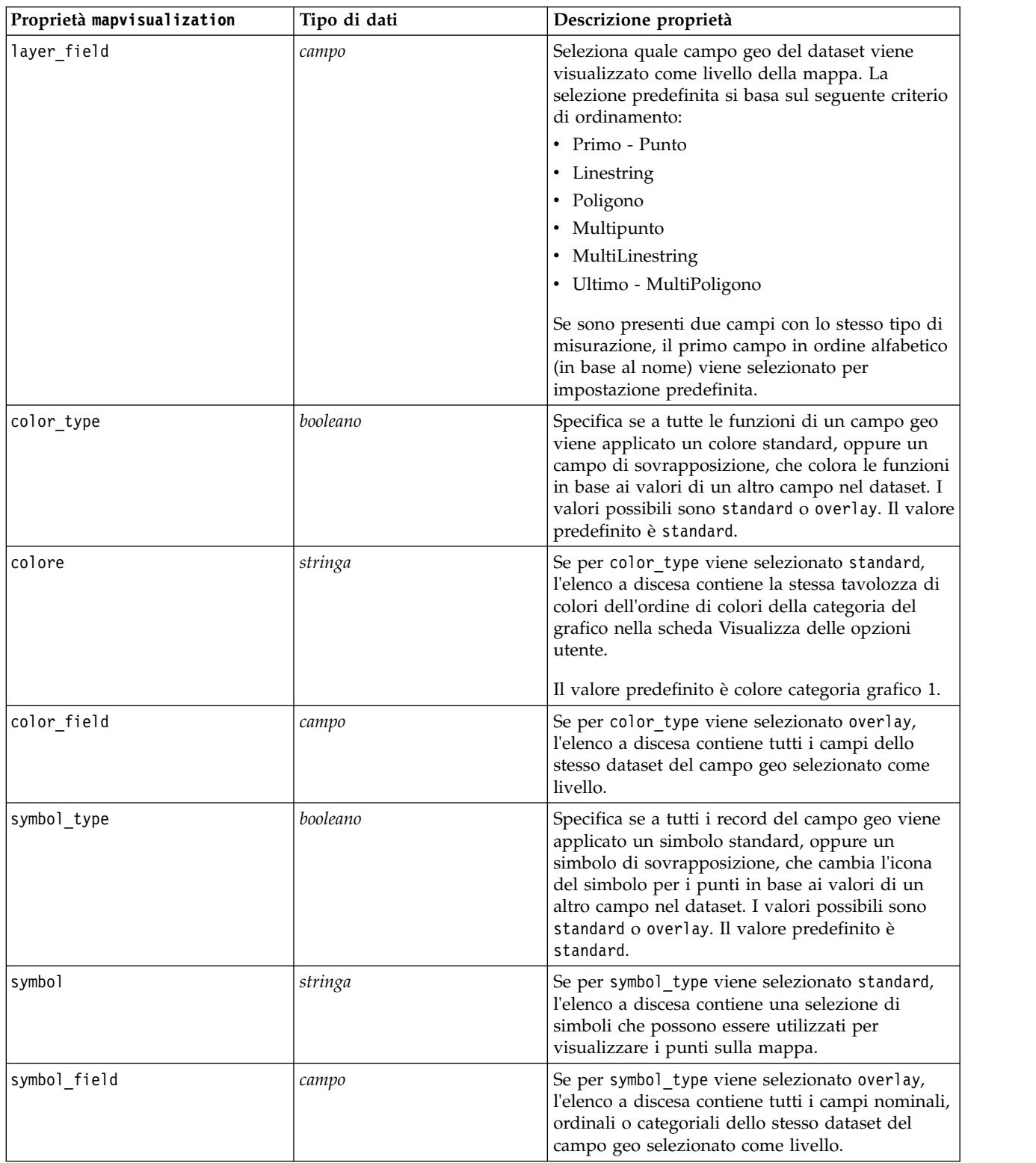

*Tabella 102. Proprietà mapvisualization (Continua)*

| Proprietà mapvisualization | Tipo di dati  | Descrizione proprietà                                                                                                    |
|----------------------------|---------------|----------------------------------------------------------------------------------------------------|
| size_type                  | booleano      | Specifica se a tutti i record del campo geo viene<br>applicata una dimensione standard, oppure una<br>dimensione di sovrapposizione, che cambia la<br>dimensione dell'icona del simbolo o lo spessore<br>della linea in base ai valori di un altro campo nel<br>dataset. I valori possibili sono standard o<br>overlay. Il valore predefinito è standard.                                                                                                    |
| size                       | stringa       | Seper size_type viene selezionato standard, per<br>point o multipoint, l'elenco a discesa contiene<br>una selezione di dimensioni per il simbolo<br>selezionato. Per linestring o multilinestring,<br>l'elenco a discesa contiene una selezione di<br>spessori della linea.                                                                                                    |
| size_field                 | campo         | Se per size_type viene selezionato overlay,<br>l'elenco a discesa contiene tutti i campi dello<br>stesso dataset del campo geo selezionato come<br>livello.                                                                                                    |
| transp type                | booleano      | Specifica se a tutti i record del campo geo viene<br>applicata una trasparenza standard, oppure una<br>trasparenza di sovrapposizione, che cambia il<br>livello di trasparenza del simbolo, della linea o<br>del poligono in base ai valori di un altro campo<br>nel dataset. I valori possibili sono standard o<br>overlay. Il valore predefinito è standard.                                                                                                   |
| transp                     | numero intero | Se per transp_type viene selezionato standard,<br>l'elenco a discesa contiene una selezione di livelli<br>di trasparenza che parte da 0% (opaco) ed<br>aumenta fino a 100% (trasparente) con incrementi<br>del 10%. Imposta la trasparenza dei punti, delle<br>linee, o dei poligoni sulla mappa.<br>Se per size_type viene selezionato overlay,<br>l'elenco a discesa contiene tutti i campi dello<br>stesso dataset del campo geo selezionato come<br>livello. |
|                            |               | Per point, multipoint, linestring, e<br>multilinestring, polygon e multipolygon (che si<br>trovano nel livello più basso), il valore<br>predefinito è 0%. Per polygons e multipolygons<br>che non sono al livello più basso, il valore<br>predefinito è 50% (per evitare livelli oscuranti<br>sotto tali poligoni).                                                                                                    |
| transp_field               | campo         | Se per transp_type viene selezionato overlay,<br>l'elenco a discesa contiene tutti i campi dello<br>stesso dataset del campo geo selezionato come<br>livello.                                                                                                    |
| data_label_field           | campo         | Specifica il campo da utilizzare come etichetta<br>dati sulla mappa. Ad esempio, se il livello a cui è<br>applicata questa impostazione è un livello<br>poligono, l'etichetta dati potrebbe essere il campo<br>nome, che contiene il nome di ciascun poligono.<br>Quindi la selezione del campo nome in questo<br>punto determinerà la visualizzazione di tali nomi<br>sulla mappa.                                                                              |

*Tabella 102. Proprietà mapvisualization (Continua)*

| Proprietà mapvisualization                | Tipo di dati | Descrizione proprietà                                                                                                    |
|-------------------------------------------|--------------|----------------------------------------------------------------------------------------------------|
| use_hex_binning                           | booleano     | Abilita la raccolta hex ed abilita tutti gli elenchi a<br>discesa dell'aggregazione. Questa opzione è<br>disattivata per impostazione predefinita.                                                                                                    |
| color_aggregation e<br>transp_aggregation | stringa      | Se viene selezionato un campo Sovrapposizione<br>per un livello point che utilizza la raccolta hex,<br>tutti i valori per tale campo devono essere<br>aggregati per tutti i punti all'interno dell'esagono.<br>Specificare quindi una funzione di aggregazione<br>per tutti i campi di sovrapposizione che si<br>desidera applicare alla mappa.<br>Le funzioni di aggregazione disponibili sono:<br>Continua (archiviazione di numeri reali o interi):<br>$\cdot$ Sum<br>• Mean<br>$\bullet$ Min<br>$\bullet$ Max<br>• Median<br>$\cdot$ 1° quartile<br>• $3^\circ$ quartile<br>Continua (archiviazione Ora, Data o Data/Ora):<br>• Mean<br>$\bullet$ Min |
|                                           |              | $\bullet$ Max<br>Nominale o Categoriale:<br>• Mode<br>$\bullet$ Min                                                                                                    |
|                                           |              | $\bullet$ Max<br>Indicatore:<br>• True se uno è true<br>• False se uno è falso                                                                                                    |
| custom_storage                            | stringa      | Imposta il tipo di archiviazione generale del<br>campo. L'impostazione perdefinita è List. Se si<br>specifica List, i seguenti controlli<br>custom_value_storage e list_depth sono<br>disabilitati.                                                                                                    |
| custom_value_storage                      | stringa      | Imposta i tipi di archiviazione degli elementi<br>nell'elenco anziché nel campo. L'impostazione<br>predefinita è Real.                                                                                                    |

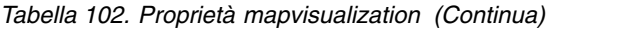

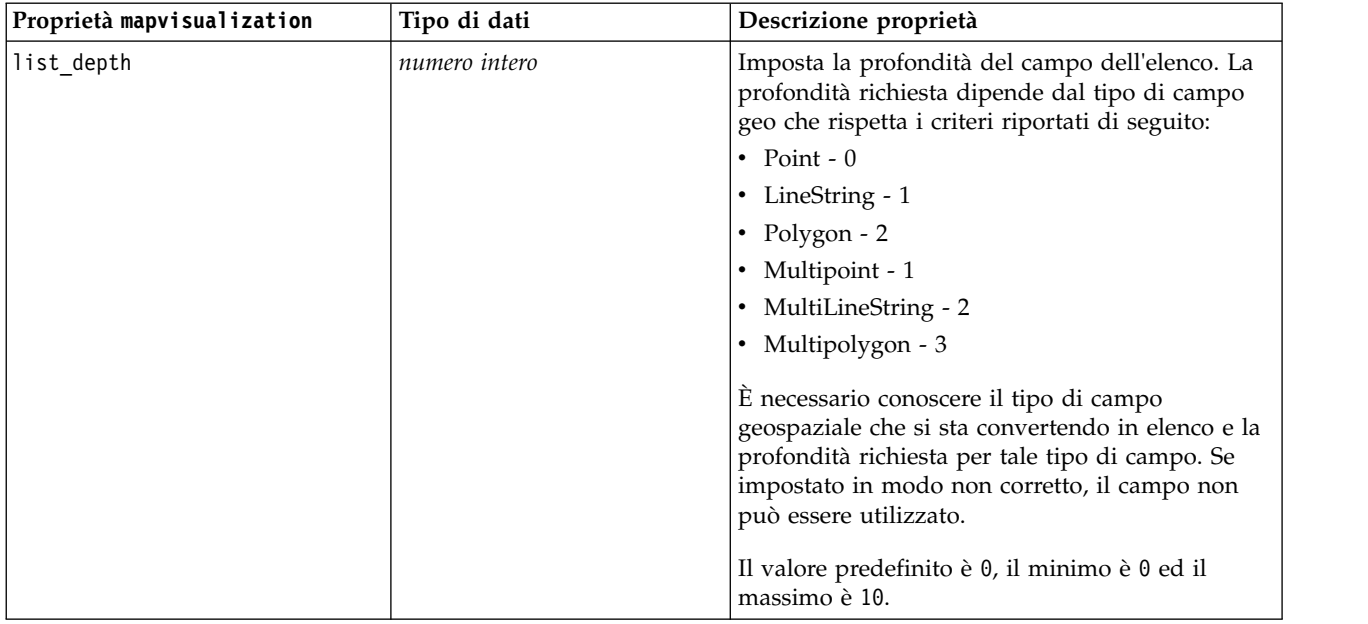

# **Proprietà multiplotnode**

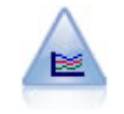

Un nodo Multiplot crea un grafico che consente di visualizzare più campi *Y* in un singolo campo *X*. I campi *Y* sono rappresentati come linee colorate e ognuno di essi equivale a un nodo Plot con lo Stile impostato su **Linea** e la Modalità X impostata su **Ordina**. I multiplot sono utili quando si desidera esplorare la fluttuazione di numerose variabili nel tempo.

```
node = stream.create("multiplot", "My node")
# "Plot" tab
node.setPropertyValue("x_field", "Age")
node.setPropertyValue("y_fields", ["Drug", "BP"])
node.setPropertyValue("panel field", "Sex")
# "Overlay" section
node.setPropertyValue("animation_field", "")
node.setPropertyValue("tooltip", "test")
node.setPropertyValue("normalize", True)
node.setPropertyValue("use_overlay_expr", False)
node.setPropertyValue("overlay_expression", "test")
node.setPropertyValue("records_limit", 500)
node.setPropertyValue("if_over_limit", "PlotSample")
```
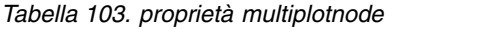

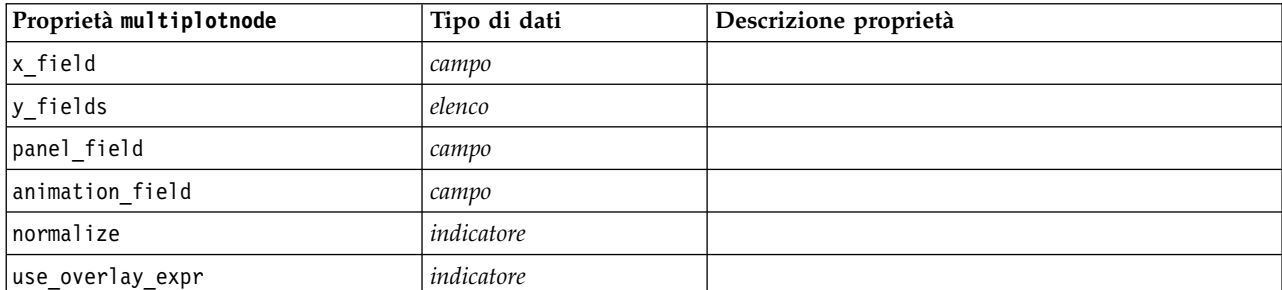

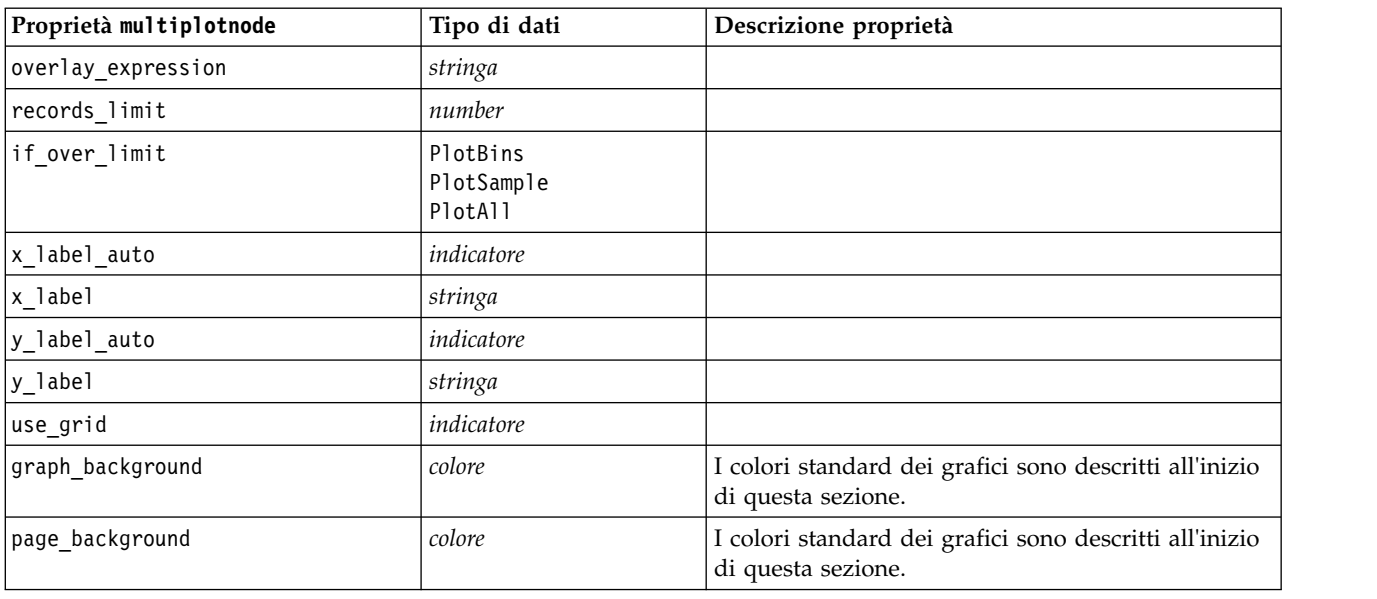

*Tabella 103. proprietà multiplotnode (Continua)*

# **Proprietà plotnode**

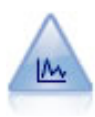

Il nodo Plot mostra la relazione tra campi numerici. È possibile creare un grafico utilizzando punti (un grafico a dispersione) oppure linee.

### Esempio

```
node = stream.create("plot", "My node")
# "Plot" tab
node.setPropertyValue("three_D", True)
node.setPropertyValue("x field", "BP")
node.setPropertyValue("y_field", "Cholesterol")
node.setPropertyValue("z_field", "Drug")
# "Overlay" section
node.setPropertyValue("color_field", "Drug")
node.setPropertyValue("size_field", "Age")
node.setPropertyValue("shape_field", "")
node.setPropertyValue("panel_field", "Sex")
node.setPropertyValue("animation_field", "BP")
node.setPropertyValue("transp_field", "")
node.setPropertyValue("style", "Point")
# "Output" tab
node.setPropertyValue("output_mode", "File")
node.setPropertyValue("output_format", "JPEG")
node.setPropertyValue("full_filename", "C:/temp/graph_output/plot_output.jpeg")
```
*Tabella 104. proprietà plotnode*.

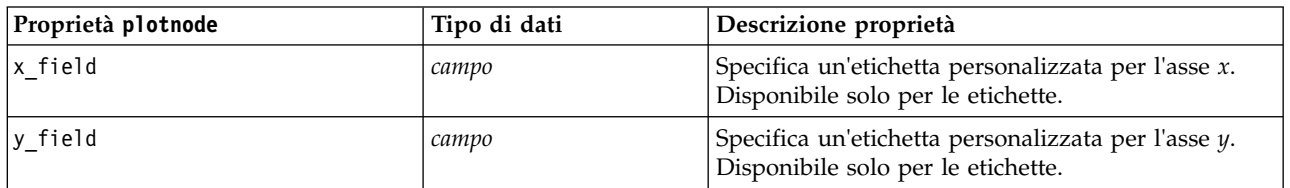

*Tabella 104. proprietà plotnode (Continua)*.

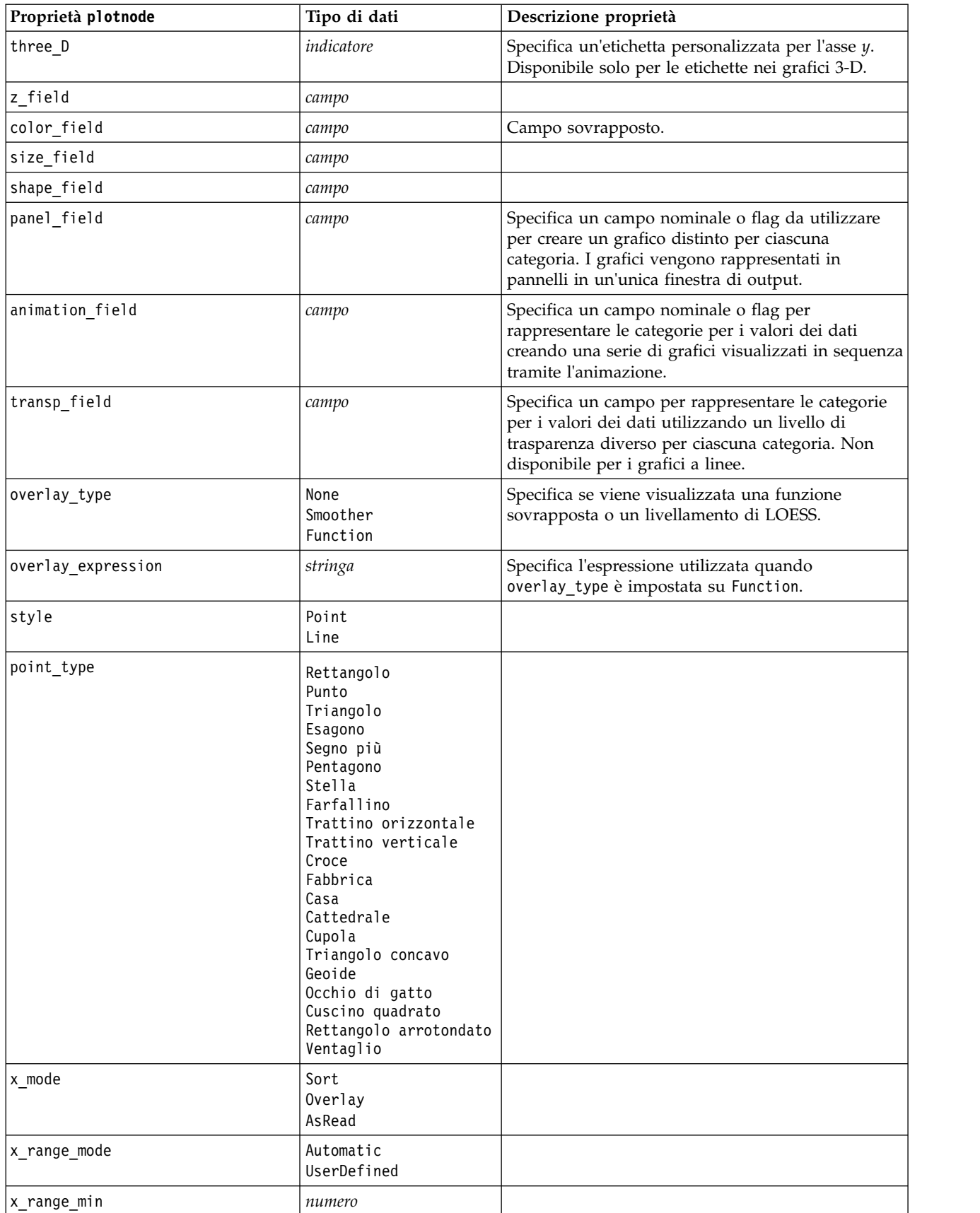

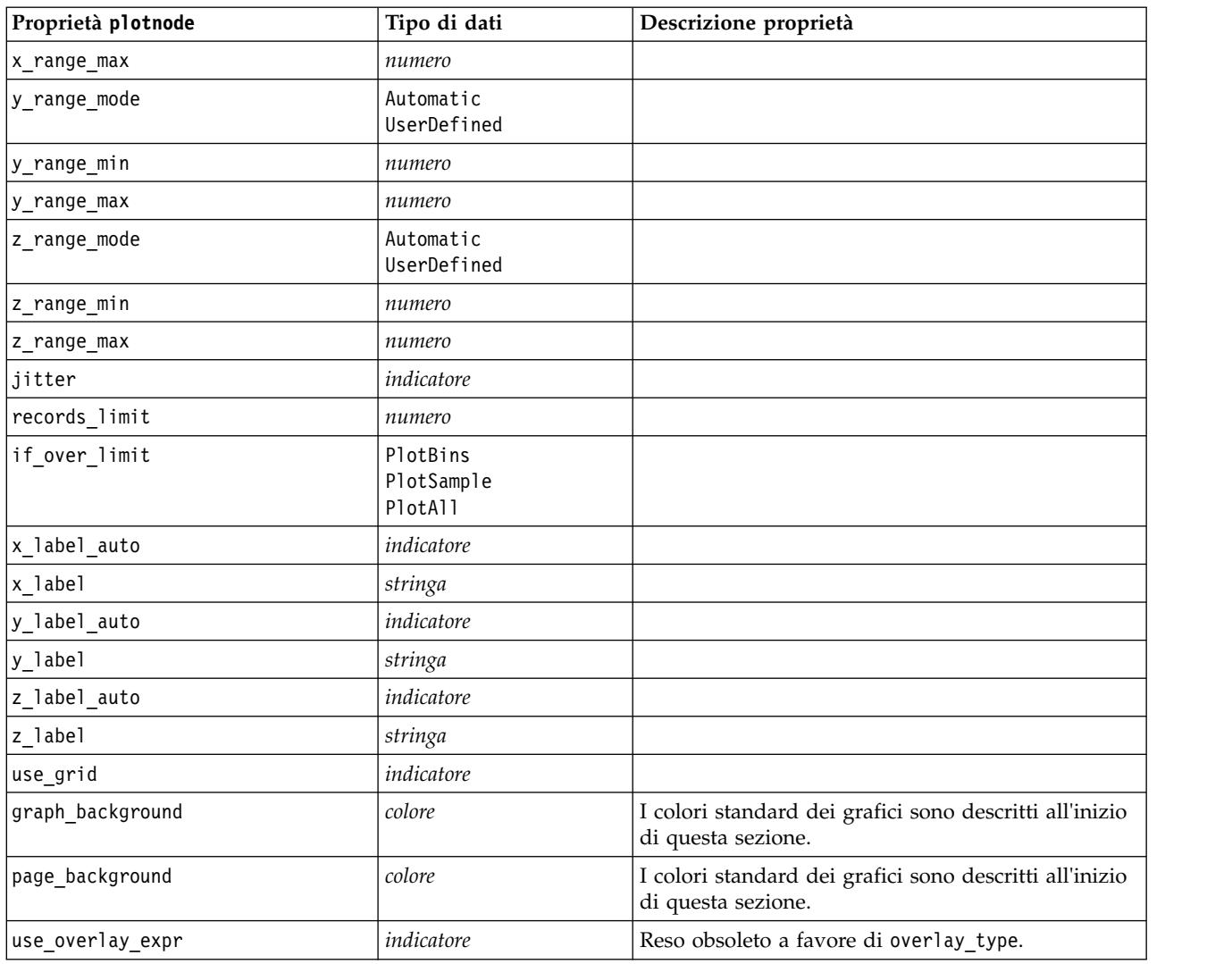

*Tabella 104. proprietà plotnode (Continua)*.

## **Proprietà timeplotnode**

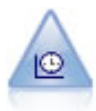

Il nodo del grafico temporale visualizza uno o più insiemi di dati di serie temporali. In genere, si utilizza prima un nodo Intervalli di tempo per creare un campo *EtichettaTempo*, che viene utilizzato per attribuire un'etichetta all'asse *x*.

```
Esempio
node = stream.create("timeplot", "My node")
node.setPropertyValue("y_fields", ["sales", "men", "women"])
node.setPropertyValue("panel", True)
node.setPropertyValue("normalize", True)
node.setPropertyValue("line", True)
node.setPropertyValue("smoother", True)
node.setPropertyValue("use_records_limit", True)
node.setPropertyValue("records_limit", 2000)
# Appearance settings
node.setPropertyValue("symbol_size", 2.0)
```
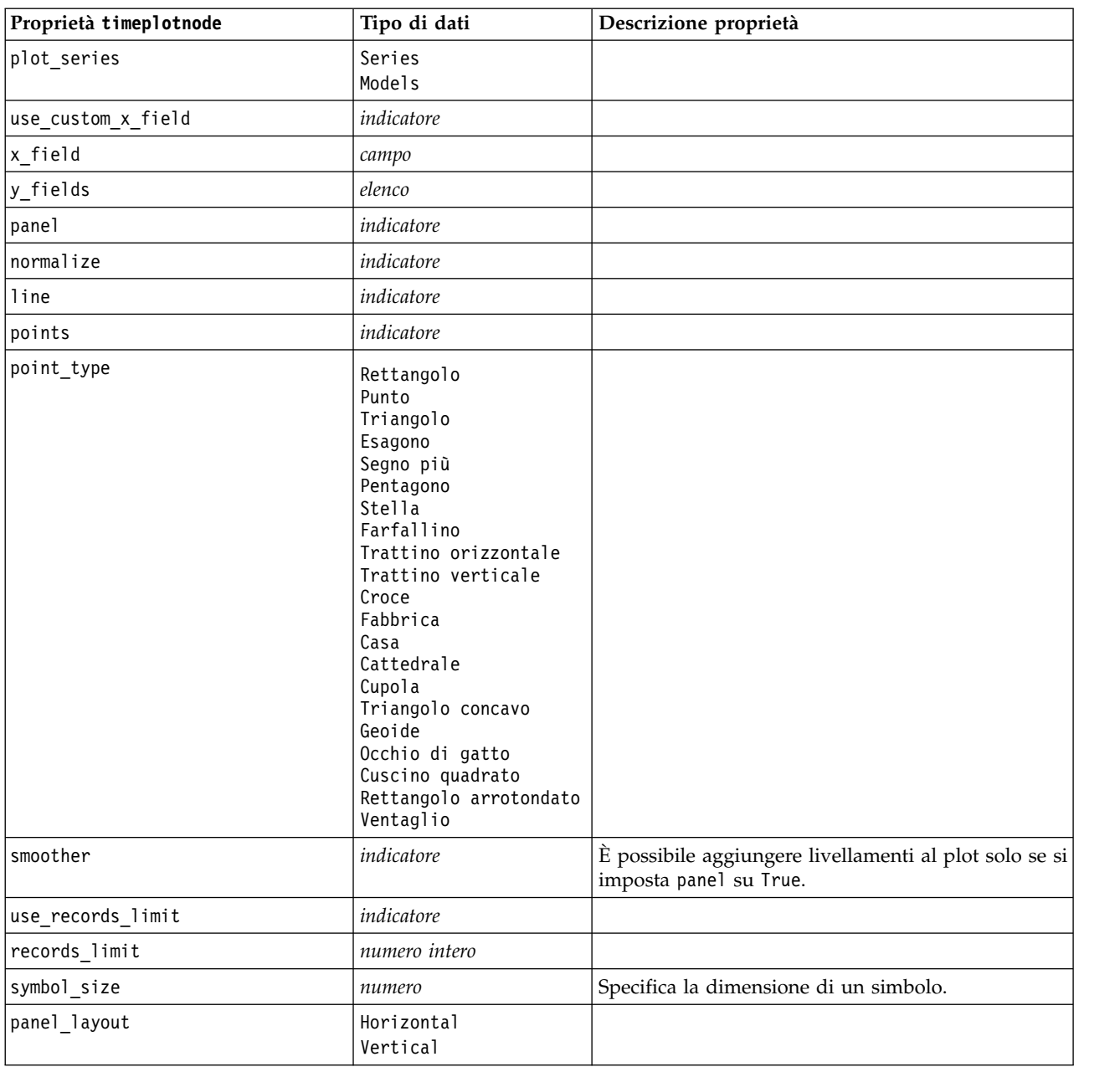

*Tabella 105. proprietà timeplotnode*.

## **Proprietà webnode**

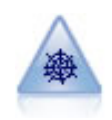

Il nodo Web illustra l'intensità della relazione tra valori di due o più campi simbolici (categoriali). Il grafico utilizza linee di spessore diverso per indicare l'intensità della connessione. Un nodo Web può essere utilizzato, per esempio, per analizzare la relazione tra l'acquisto di vari oggetti in un sito di e-commerce.

Esempio node = stream.create("web", "My node") # "Plot" tab node.setPropertyValue("use\_directed\_web", True)

```
node.setPropertyValue("to_field", "Drug")
node.setPropertyValue("fields", ["BP", "Cholesterol", "Sex", "Drug"])
node.setPropertyValue("from_fields", ["BP", "Cholesterol", "Sex"])
node.setPropertyValue("true<sup>-flags only"</sup>, False)
node.setPropertyValue("line_values", "Absolute")
node.setPropertyValue("strong_links_heavier", True)
# "Options" tab
node.setPropertyValue("max_num_links", 300)
node.setPropertyValue("links_above", 10)
node.setPropertyValue("num_links", "ShowAll")
node.setPropertyValue("discard_links_min", True)
node.setPropertyValue("links_min_records", 5)
node.setPropertyValue("discard links max", True)
node.setPropertyValue("weak below", 10)
node.setPropertyValue("strong_above", 19)
node.setPropertyValue("link_size_continuous", True)
node.setPropertyValue("web_display", "Circular")
```
*Tabella 106. proprietà webnode*

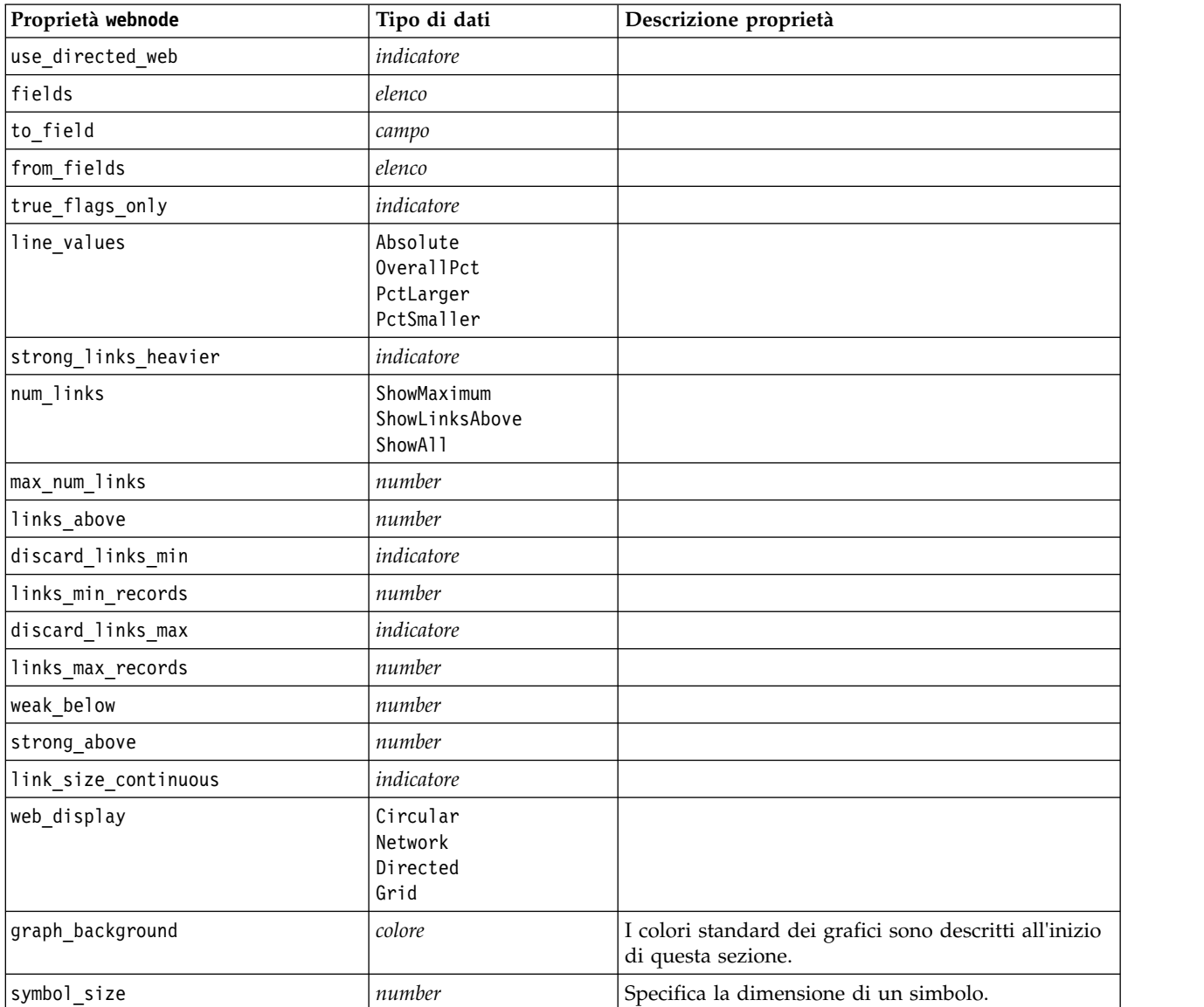

# <span id="page-182-0"></span>**Capitolo 13. Proprietà dei nodi Modelli**

## **Proprietà comuni nodi modellazione**

Le seguenti proprietà sono comuni ad alcuni o a tutti i nodi Modelli. Le eventuali eccezioni sono segnalate, ove necessario, nella documentazione relativa ai singoli nodi Modelli.

| Proprietà                        | Valori                         | Descrizione proprietà                                                                                                    |
|----------------------------------|--------------------------------|----------------------------------------------------------------------------------------------------|
| custom_fields                    | indicatore                     | Se vera, consente di specificare i campi<br>obiettivo, di input e di altro tipo per il<br>nodo corrente. Se falsa, vengono utilizzate<br>le impostazioni correnti di un nodo Tipo a<br>monte. |
| obiettivo<br>$\Omega$<br>targets | campo<br>0<br>[campo1  campoN] | Specifica un unico campo obiettivo o più<br>campi obiettivo, a seconda del tipo di<br>modello.                                                                                                |
| inputs                           | [campo1  campoN]               | I campi di input o predittore utilizzati dal<br>modello.                                                                                                    |
| partition                        | campo                          |                                                                                                    |
| use partitioned data             | indicatore                     | Se è definito un campo partizione, questa<br>opzione garantisce che per la creazione del<br>modello verranno utilizzati solo i dati della<br>partizione di addestramento.                     |
| use_split_data                   | indicatore                     |                                                                                                    |
| splits                           | [campo1  campoN]               | Specifica il campo o i campi da usare per la<br>creazione di modelli suddivisi. Efficace solo<br>se use_split_data è impostato su True.                                                       |
| use frequency                    | indicatore                     | I campi peso e frequenza vengono utilizzati<br>da determinati modelli, come riportato per<br>ogni tipo di modello.                                                                            |
| frequency field                  | campo                          |                                                                                                    |
| use_weight                       | indicatore                     |                                                                                                    |
| weight_field                     | campo                          |                                                                                                    |
| use_model_name                   | indicatore                     |                                                                                                    |
| model name                       | stringa                        | Nome personalizzato per il nuovo modello.                                                                                                    |
| mode                             | Simple<br>Expert               |                                                                                                    |

*Tabella 107. Proprietà comuni nodo modellazione*

## **proprietà anomalydetectionnode**

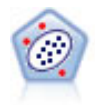

Il nodo Rilevamento anomalie identifica casi insoliti, o valori anomali, non conformi a schemi di dati "normali". Con questo nodo è possibile identificare valori anomali anche se questi non rientrano in schemi precedentemente conosciuti e anche se l'utente non sa esattamente ciò che sta cercando.

Esempio

```
node = stream.create("anomalydetection", "My node")
node.setPropertyValue("anomaly_method", "PerRecords")
node.setPropertyValue("percent_records", 95)
node.setPropertyValue("mode", "Expert")
node.setPropertyValue("peer_group_num_auto", True)
node.setPropertyValue("min_num_peer_groups", 3)
node.setPropertyValue("max_num_peer_groups", 10)
```
*Tabella 108. proprietà anomalydetectionnode*

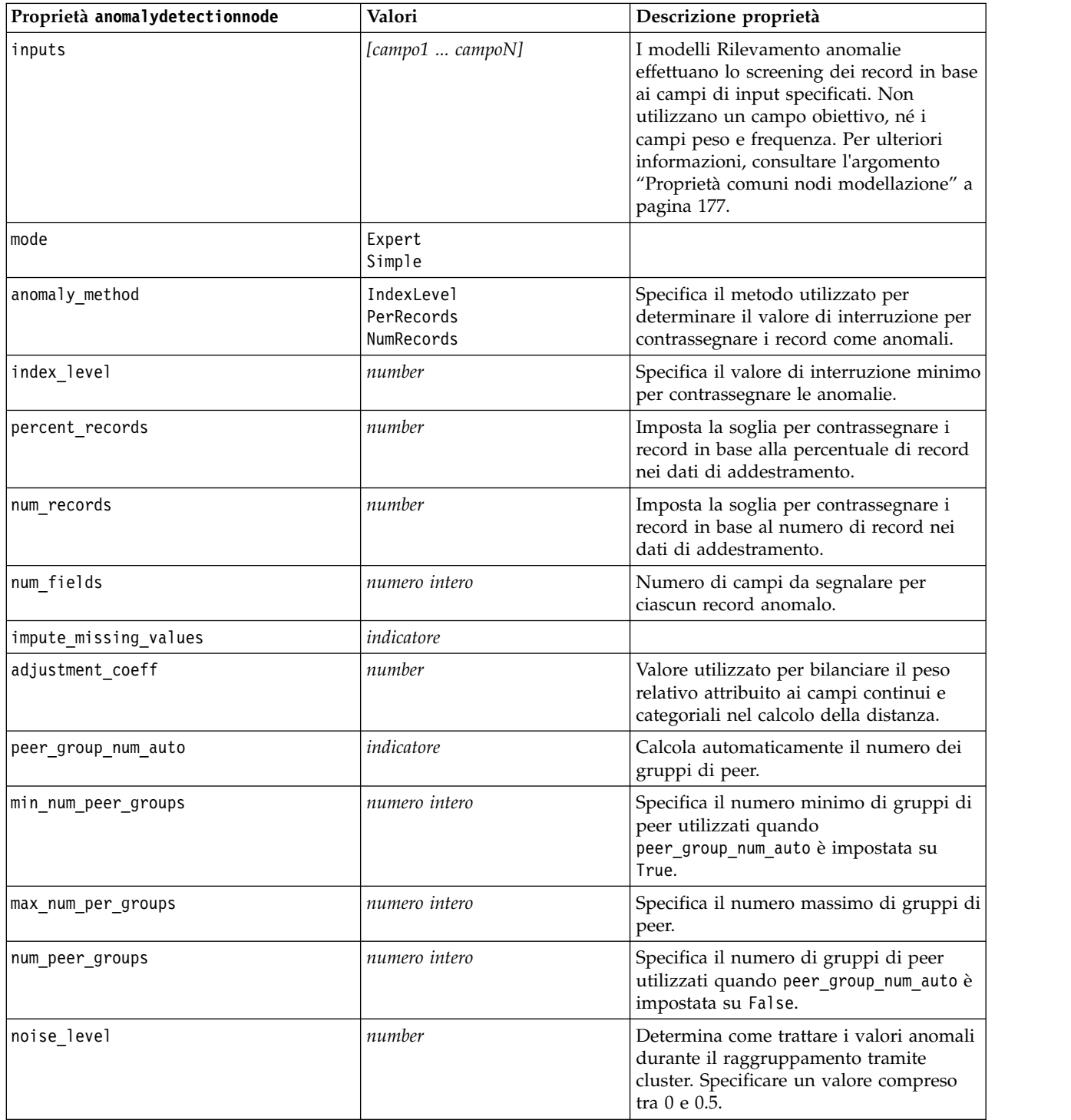

*Tabella 108. proprietà anomalydetectionnode (Continua)*

| Proprietà anomalydetectionnode | Valori | Descrizione proprietà                                                                                                    |
|--------------------------------|--------|----------------------------------------------------------------------------------------------------|
| noise ratio                    | number | Specifica la parte di memoria allocata per<br>  il componente da utilizzare per la<br>memorizzazione del rumore. Specificare<br>un valore compreso tra 0 e 0.5. |

## **proprietà apriorinode**

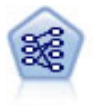

Il nodo Apriori estrae un insieme di regole dai dati, estrapolando le regole con il più alto contenuto di informazioni. Apriori offre cinque diversi metodi per la selezione delle regole e utilizza uno schema di indicizzazione sofisticato per elaborare in modo efficiente insiemi di dati di grandi dimensioni. In caso di problemi complessi, l'addestramento di Apriori è in genere più rapido. Apriori non ha un limite arbitrario per quanto riguarda il numero di regole che possono essere mantenute e può gestire regole con un massimo di 32 precondizioni. Apriori richiede che tutti i campi di input e output siano categoriali ma garantisce prestazioni migliori perché è ottimizzato per questo tipo di dati.

#### Esempio

```
node = stream.create("apriori", "My node")
# "Fields" tab
node.setPropertyValue("custom_fields", True)
node.setPropertyValue("partition", "Test")
# For non-transactional
node.setPropertyValue("use_transactional_data", False)
node.setPropertyValue("consequents", ["Age"])
node.setPropertyValue("antecedents", ["BP", "Cholesterol", "Drug"])
# For transactional
node.setPropertyValue("use_transactional_data", True)
node.setPropertyValue("id_field", "Age")
node.setPropertyValue("contiguous", True)
node.setPropertyValue("content_field", "Drug")
# "Model" tab
node.setPropertyValue("use model name", False)
node.setPropertyValue("model_name", "Apriori_bp_choles_drug")
node.setPropertyValue("min_supp", 7.0)
node.setPropertyValue("min_conf", 30.0)
node.setPropertyValue("max_antecedents", 7)
node.setPropertyValue("true_flags", False)
node.setPropertyValue("optimize", "Memory")
# "Expert" tab
node.setPropertyValue("mode", "Expert")
node.setPropertyValue("evaluation", "ConfidenceRatio")
node.setPropertyValue("lower_bound", 7)
```
*Tabella 109. proprietà apriorinode*

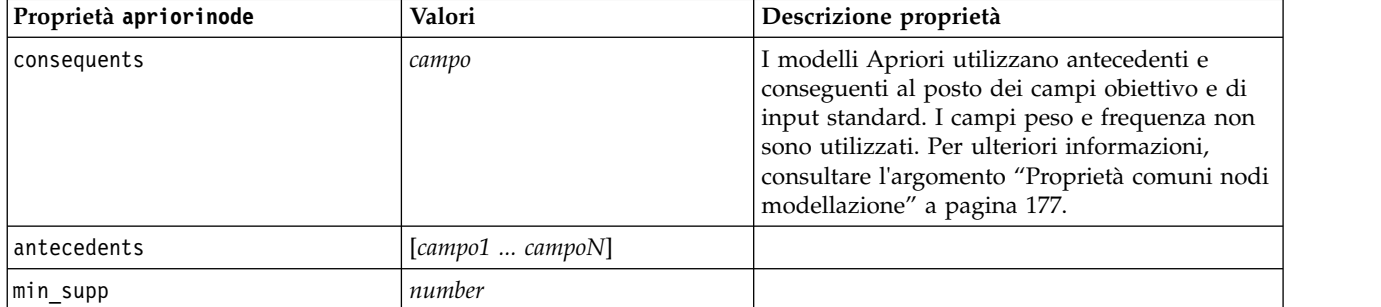

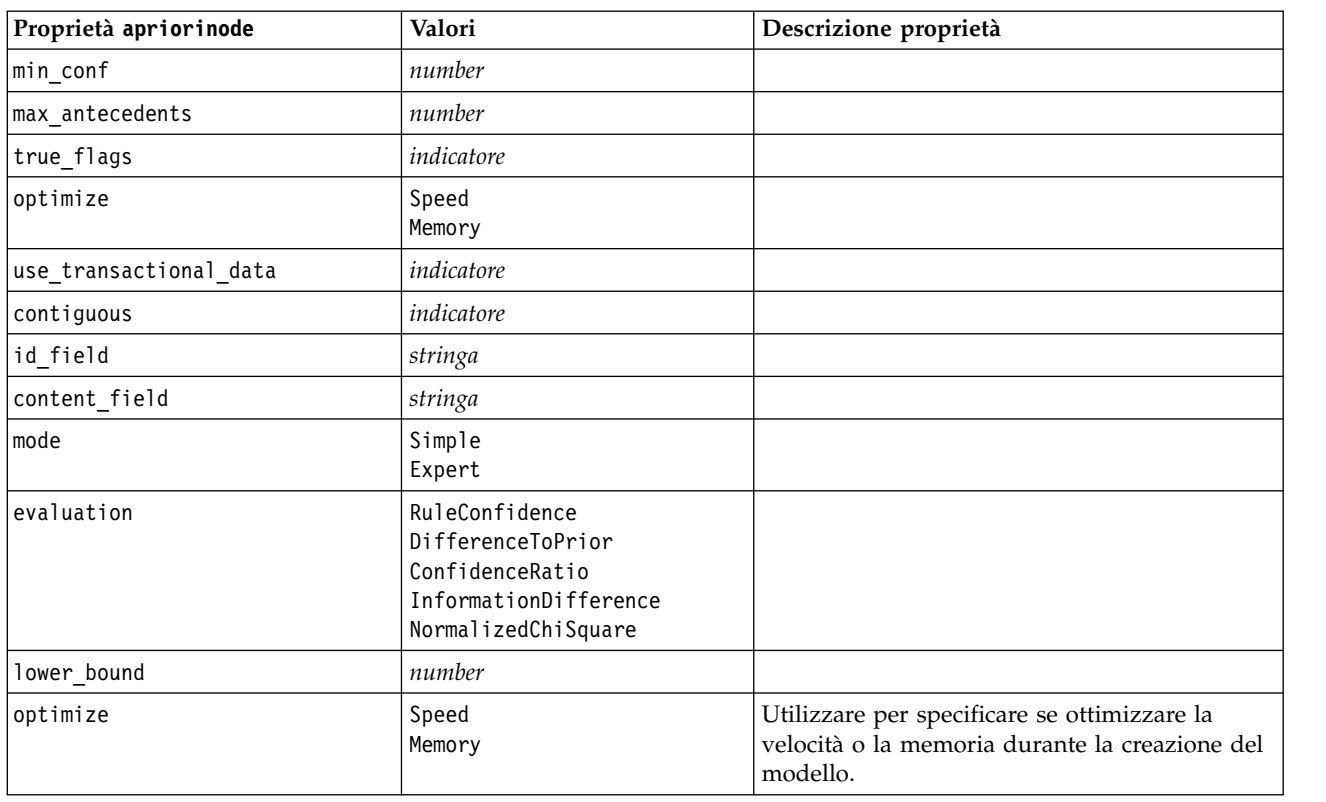

*Tabella 109. proprietà apriorinode (Continua)*

## **Proprietà associationrulesnode**

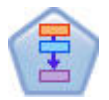

Il Nodo Regole di associazione è simile al Nodo Apriori; tuttavia, a differenza del nodo Apriori, il Nodo Regole di associazione è in grado di elaborare i dati dell'elenco. Inoltre, il Nodo Regole di associazione può essere utilizzato con IBM SPSS Analytic Server per elaborare dati di quantità elevata e sfruttare una più rapida elaborazione parallela.

*Tabella 110. Proprietà associationrulesnode*

| Proprietà associationrulesnode | Tipo di dati   | Descrizione proprietà                                                                                                    |
|--------------------------------|----------------|----------------------------------------------------------------------------------------------------|
| predictions                    | campo          | I campi possono essere visualizzati in questo<br>elenco solo come predittori di una regola                                          |
| conditions                     | [campo1campoN] | I campi possono essere visualizzati in questo<br>elenco solo come condizione di una regola                                          |
| max_rule_conditions            | numero intero  | Il numero massimo di condizioni che possono<br>essere incluse in una regola singola. Minimo 1,<br>massimo 9.                        |
| max rule_predictions           | numero intero  | Il numero massimo di previsioni che possono<br>essere incluse in una regola singola. Minimo 1,<br>massimo 5.                        |
| max num rules                  | numero intero  | Il numero massimo di regole che possono essere<br>considerate come parte della creazione della<br>regola. Minimo 1, massimo 10.000. |

*Tabella 110. Proprietà associationrulesnode (Continua)*

| Proprietà associationrulesnode | Tipo di dati                                                             | Descrizione proprietà                                                                                                    |
|--------------------------------|--------------------------------------------------------------------------|----------------------------------------------------------------------------------------------------|
| rule_criterion_top_n           | Confidence<br>Rulesupport<br>Lift<br>Conditionsupport<br>Distribuibilità | Il criterio della regola che determina il valore in<br>base al quale vengono scelte le prime "N" regole<br>nel modello.                                                                                                    |
| true_flags                     | Booleano                                                                 | Impostando Y si determina che durante la<br>creazione della regola vengono considerati solo i<br>valori true per i campi indicatore.                                                                                                    |
| rule_criterion                 | Booleano                                                                 | Impostando Y si determina che durante la<br>creazione del modello vengono considerati solo i<br>valori di creazione della regola per l'esclusione<br>delle regole.                                                                                                    |
| min_confidence                 | number                                                                   | Da 0,1 a 100 - il valore percentuale per il livello<br>di confidenza minimo richiesto per una regola<br>prodotta da un modello. Se il modello produce<br>una regola con un livello di confidenza inferiore<br>al valore specificato, la regola viene eliminata.                                  |
| min_rule_support               | number                                                                   | Da 0,1 a 100 - il valore percentuale per il<br>supporto della regola minimo richiesto per una<br>regola prodotta da un modello. Se il modello<br>produce una regola con un livello di supporto<br>della regola inferiore al valore specificato, la<br>regola viene eliminata.                    |
| min_condition_support          | number                                                                   | Da 0,1 a 100 - il valore percentuale per il<br>supporto della condizione minimo richiesto per<br>una regola prodotta da un modello. Se il modello<br>produce una regola con un livello di supporto<br>della condizione inferiore al valore specificato, la<br>regola viene eliminata.            |
| min_lift                       | numero intero                                                            | Da 1 a 10 - rappresenta il minimo guadagno<br>cumulativo richiesto per una regola generata dal<br>modello. Se il modello produce una regola con<br>un livello di guadagno cumulativo inferiore al<br>valore specificato, la regola viene eliminata.                                              |
| exclude_rules                  | Booleano                                                                 | Utilizzata per selezionare un elenco di campi<br>correlati da cui non si desidera che il modello<br>crei regole.                                                                                                    |
|                                |                                                                          | Esempio: set :gsarsnode.exclude_rules =<br>[[[field1,field2, field3]],[[field4, field5]]] - dove<br>ciascun elenco di campi separati da [] è una riga<br>nella tabella.                                                                                                    |
| num_bins                       | numero intero                                                            | Impostare il numero di bin automatici a cui i<br>campi continui vengono discretizzati. Minimo 2,<br>massimo 10.                                                                                                    |
| max_list_length                | numero intero                                                            | Si applica a tutti i campi dell'elenco di cui è<br>sconosciuta la lunghezza massima. Gli elementi<br>dell'elenco vengono inseriti nella creazione del<br>modello fino al raggiungimento del numero qui<br>specificato; eventuali ulteriori elementi vengono<br>eliminati. Minimo 1, massimo 100. |
| output_confidence              | Booleano                                                                 |                                                                                                    |

| Proprietà associationrulesnode | Tipo di dati                                                             | Descrizione proprietà                                                                                                    |
|--------------------------------|--------------------------------------------------------------------------|----------------------------------------------------------------------------------------------------|
| output rule support            | Booleano                                                                 |                                                                                                    |
| output lift                    | Booleano                                                                 |                                                                                                    |
| output_condition_support       | Booleano                                                                 |                                                                                                    |
| output_deployability           | Booleano                                                                 |                                                                                                    |
| rules_to_display               | upto<br>a11                                                              | Il numero massimo di regole da visualizzare<br>nelle tabelle di output.                                                        |
| display_upto                   | numero intero                                                            | Se si imposta upto in rules_to_display,<br>impostare il numero di regole da visualizzare<br>nelle tabelle di output. Minimo 1. |
| field transformations          | Booleano                                                                 |                                                                                                    |
| records summary                | Booleano                                                                 |                                                                                                    |
| rule_statistics                | Booleano                                                                 |                                                                                                    |
| most_frequent_values           | Booleano                                                                 |                                                                                                    |
| most frequent fields           | Booleano                                                                 |                                                                                                    |
| word cloud                     | Booleano                                                                 |                                                                                                    |
| word cloud sort                | Confidence<br>Rulesupport<br>Lift<br>Conditionsupport<br>Distribuibilità |                                                                                                    |
| word_cloud_display             | numero intero                                                            | Minimo 1, massimo 20                                                                                                    |
| max predictions                | numero intero                                                            | Il numero massimo di regole che possono essere<br>applicate a ciascun input nel punteggio.                                     |
| criterion                      | Confidence<br>Rulesupport<br>Lift<br>Conditionsupport<br>Distribuibilità | Selezionare la misura che determina l'efficacia<br>delle regole.                                                               |
| allow repeats                  | Booleano                                                                 | Determina se nel punteggio vengono incluse le<br>regole con la stessa previsione.                                              |
| check_input                    | NoPredictions<br>Predictions<br>NoCheck                                  |                                                                                                    |

*Tabella 110. Proprietà associationrulesnode (Continua)*

### **proprietà autoclassifiernode**

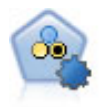

Il nodo Classificatore automatico crea e confronta svariati tipi di modelli per risultati binari (sì o no, abbandono oppure no e così via), consentendo di scegliere l'approccio migliore per una determinata analisi. Sono supportati numerosi algoritmi di modellazione ed è possibile selezionare i metodi da utilizzare, le opzioni specifiche per ognuno di essi e i criteri per confrontare i risultati. Il nodo genera un insieme di modelli basato sulle opzioni specificate e classifica i candidati migliori in base ai criteri indicati.

```
node = stream.create("autoclassifier", "My node")
node.setPropertyValue("ranking_measure", "Accuracy")
node.setPropertyValue("ranking_dataset", "Training")
```
#### node.setPropertyValue("enable\_accuracy\_limit", True) node.setPropertyValue("accuracy\_limit", 0.9) node.setPropertyValue("calculate\_variable\_importance", True) node.setPropertyValue("use\_costs", True) node.setPropertyValue("svm", False)

*Tabella 111. proprietà autoclassifiernode*.

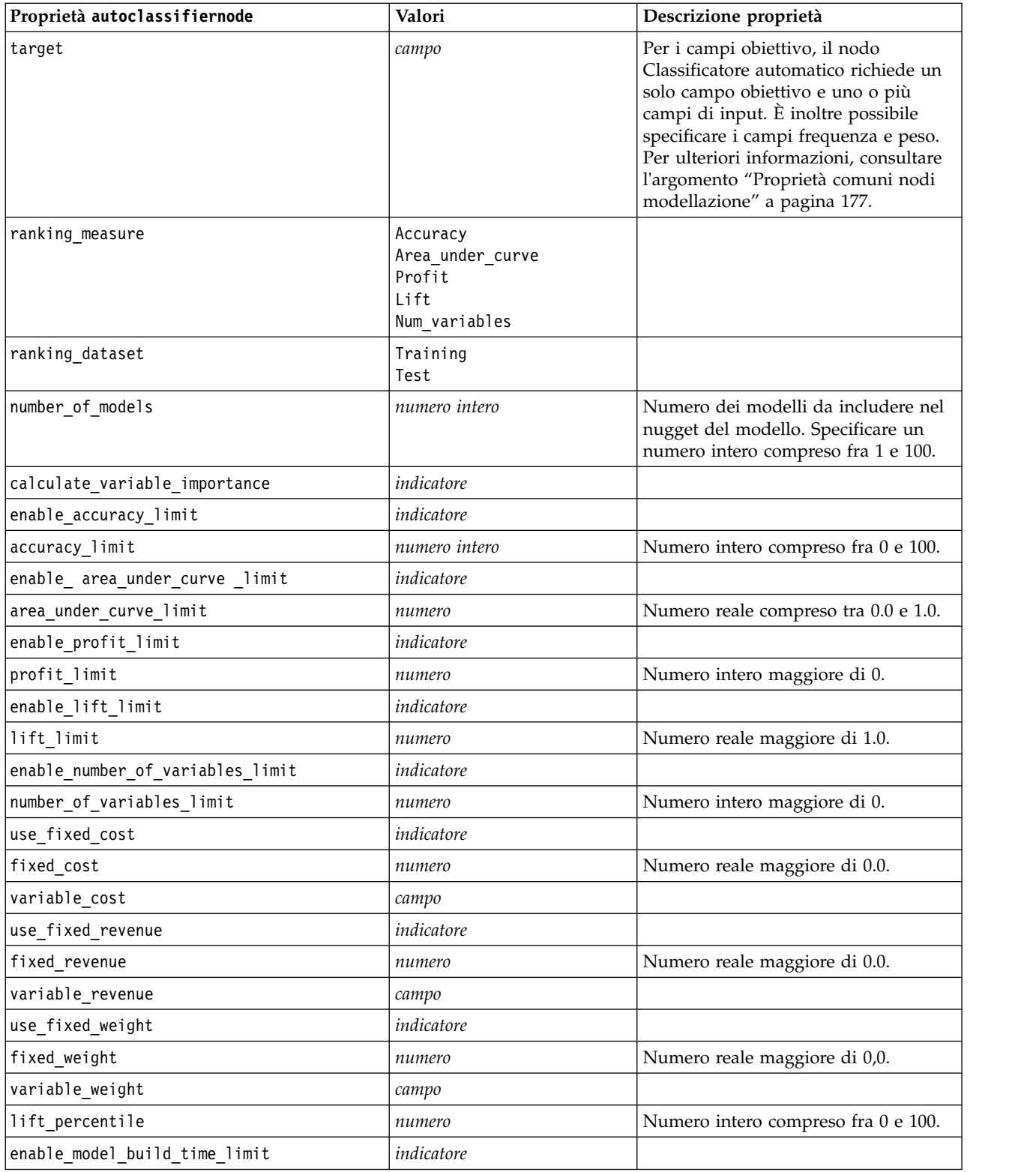

<span id="page-189-0"></span>*Tabella 111. proprietà autoclassifiernode (Continua)*.

| Proprietà autoclassifiernode                  | Valori     | Descrizione proprietà                                                                                                    |
|-----------------------------------------------|------------|----------------------------------------------------------------------------------------------------|
| model build time limit                        | numero     | Numero intero impostato sul numero<br>di minuti per limitare il tempo<br>impiegato per creare ogni singolo<br>modello.                                                       |
| enable_stop_after_time_limit                  | indicatore |                                                                                                    |
| stop_after_time_limit                         | numero     | Numero reale impostato sul numero<br>di ore per limitare il tempo<br>complessivo impiegato per<br>l'esecuzione di un classificatore<br>automatico.                           |
| enable_stop_after_valid_model_produced        | indicatore |                                                                                                    |
| use costs                                     | indicatore |                                                                                                    |
| $\leq$ algorithm>                             | indicatore | Abilita o disabilita l'utilizzo di un<br>algoritmo specifico.                                                                                                    |
| <algorithm>.<property></property></algorithm> | stringa    | Imposta il valore di una proprietà di<br>un algoritmo specifico. Per ulteriori<br>informazioni, consultare l'argomento<br>"Impostazione delle proprietà degli<br>algoritmi". |

## **Impostazione delle proprietà degli algoritmi**

Per i nodi Classificatore automatico, Numerico automatico e Cluster automatico, le proprietà degli algoritmi specifici utilizzati dal nodo si possono impostare utilizzando il formato generico: autonode.setKeyedPropertyValue(<algorithm>, <property>, <value>)

Ad esempio:

```
node.setKeyedPropertyValue("neuralnetwork", "method", "MultilayerPerceptron")
```
I nomi degli algoritmi per il nodo Classificatore automatico sono cart, chaid, quest, c50, logreg, decisionlist, bayesnet, discriminant, svm e knn.

I nomi degli algoritmi per il nodo Numerico automatico sono cart, chaid, neuralnetwork, genlin, svm, regression, linear e knn.

I nomi degli algoritmi per il nodo Cluster automatico sono twostep, Medie K e kohonen.

I nomi delle proprietà sono standard, come documentato per i nodi dei singoli algoritmi.

Le proprietà degli algoritmi che contengono punti o altri tipi di punteggiatura devono essere racchiuse tra virgolette singole, per esempio:

```
node.setKeyedPropertyValue("logreg", "tolerance", "1.0E-5")
```

```
Come proprietà è possibile assegnare anche valori multipli, per esempio:
node.setKeyedPropertyValue("decisionlist", "search_direction", ["Up", "Down"])
```
Per attivare o disattivare l'utilizzo di un algoritmo specifico: node.setPropertyValue("chaid", True)

**Nota:** Nei casi in cui determinate opzioni di algoritmi non siano disponibili nel nodo Classificatore automatico o quando è possibile specificare un solo valore anziché un intervallo di valori, per gli script si applicano gli stessi limiti validi per l'accesso al nodo con la normale procedura.

## **proprietà autoclusternode**

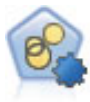

Il nodo Cluster automatico stima e confronta i modelli di cluster che identificano gruppi di record con caratteristiche simili. Il nodo funziona in modo analogo ad altri nodi Modelli automatici e consente di sperimentare varie combinazioni di opzioni in un singolo passaggio di modellazione. I modelli si possono confrontare utilizzando misure di base con cui tentare di filtrare e classificare l'utilità dei modelli di cluster e fornire una misura in base all'importanza di determinati campi.

```
node = stream.create("autocluster", "My node")
node.setPropertyValue("ranking_measure", "Silhouette")
node.setPropertyValue("ranking_dataset", "Training")
node.setPropertyValue("enable_silhouette_limit", True)
node.setPropertyValue("silhouette_limit", 5)
```
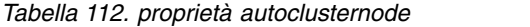

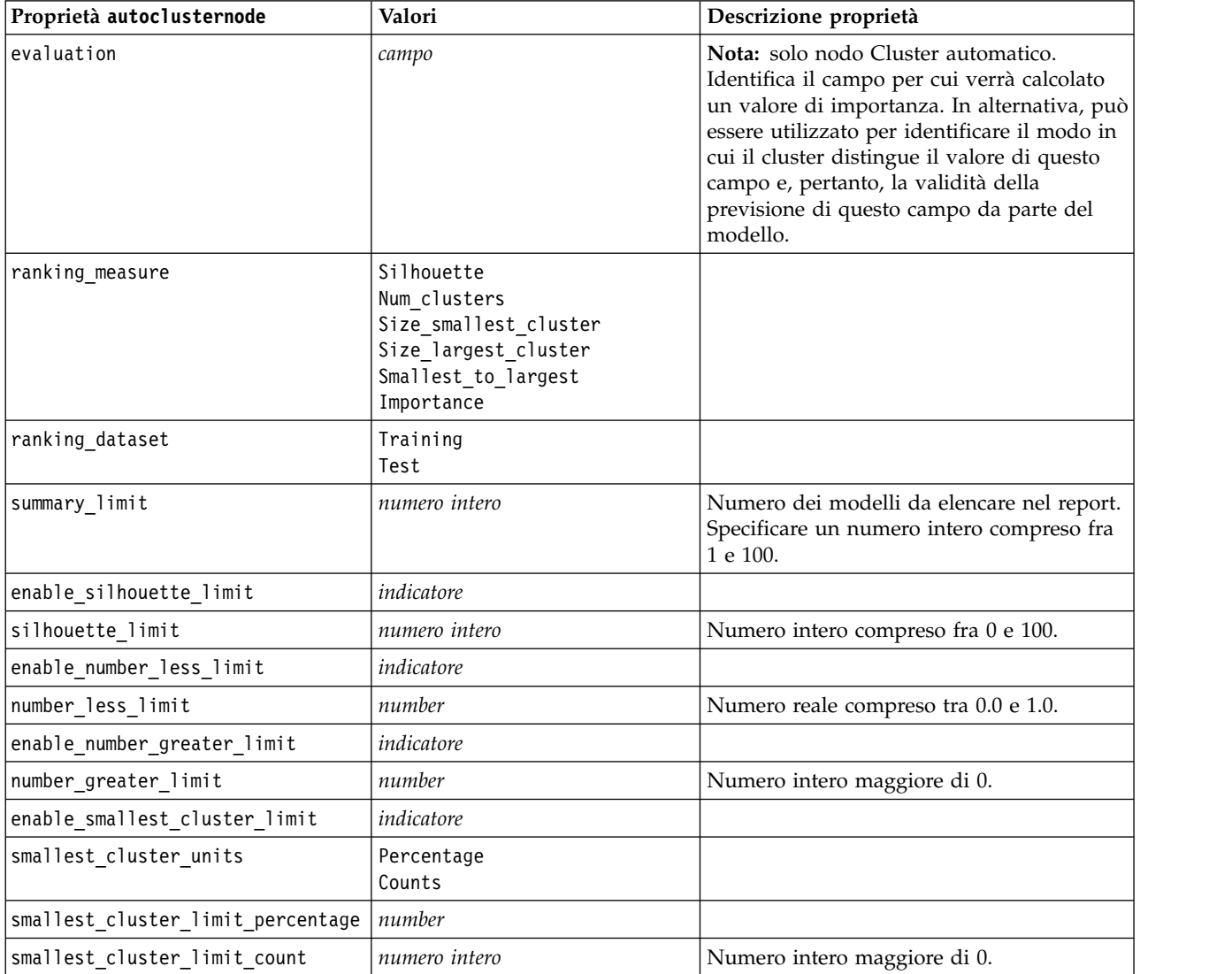

| Proprietà autoclusternode                     | Valori                    | Descrizione proprietà                                                                                                    |
|-----------------------------------------------|---------------------------|----------------------------------------------------------------------------------------------------|
| enable_largest_cluster_limit                  | indicatore                |                                                                                                    |
| largest_cluster_units                         | Percentage<br>Counts      |                                                                                                    |
| largest cluster limit percentage              | number                    |                                                                                                    |
| largest_cluster_limit_count                   | numero intero             |                                                                                                    |
| enable_smallest_largest_limit                 | indicatore                |                                                                                                    |
| smallest largest limit                        | number                    |                                                                                                    |
| enable importance limit                       | indicatore                |                                                                                                    |
| importance limit condition                    | Greater than<br>Less than |                                                                                                    |
| importance_limit_greater_than                 | number                    | Numero intero compreso fra 0 e 100.                                                                                                    |
| importance_limit_less_than                    | number                    | Numero intero compreso fra 0 e 100.                                                                                                    |
| <algorithm></algorithm>                       | indicatore                | Abilita o disabilita l'utilizzo di un<br>algoritmo specifico.                                                                                                    |
| <algorithm>.<property></property></algorithm> | stringa                   | Imposta il valore di una proprietà di un<br>algoritmo specifico. Per ulteriori<br>informazioni, consultare l'argomento<br>"Impostazione delle proprietà degli<br>algoritmi" a pagina 184. |

*Tabella 112. proprietà autoclusternode (Continua)*

### **proprietà autonumericnode**

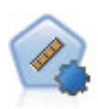

Il nodo Numerico automatico stima e confronta i modelli per i risultati di intervalli numerici continui utilizzando svariati metodi. Il nodo funziona in modo analogo al nodo Classificatore automatico e consente di scegliere gli algoritmi da utilizzare e di sperimentare più combinazioni di opzioni in un singolo passaggio di modellazione. Gli algoritmi supportati includono reti neurali, C&R Tree, CHAID, regressione lineare, regressione lineare generalizzata e SVM (Support Vector Machine). I modelli si possono confrontare in base a correlazione, errore relativo o numero di variabili utilizzato.

```
node = stream.create("autonumeric", "My node")
node.setPropertyValue("ranking_measure", "Correlation")
node.setPropertyValue("ranking_dataset", "Training")
node.setPropertyValue("enable_correlation_limit", True)
node.setPropertyValue("correlation_limit", 0.8)
node.setPropertyValue("calculate_variable_importance", True)
node.setPropertyValue("neuralnetwork", True)
node.setPropertyValue("chaid", False)
```
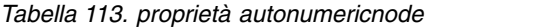

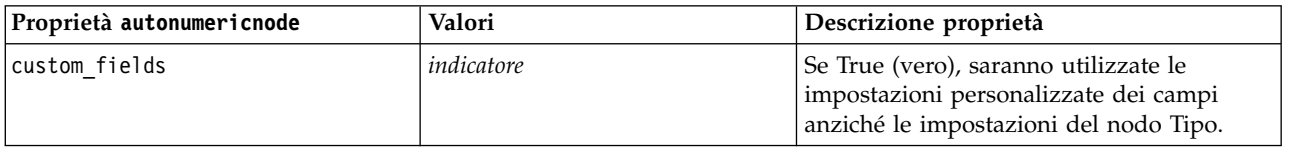

*Tabella 113. proprietà autonumericnode (Continua)*

| Proprietà autonumericnode                     | Valori                        | Descrizione proprietà                                                                                                    |
|-----------------------------------------------|-------------------------------|----------------------------------------------------------------------------------------------------|
| target                                        | campo                         | Il nodo Numerico automatico richiede un<br>solo campo obiettivo e uno o più campi di<br>input. È inoltre possibile specificare i<br>campi frequenza e peso. Per ulteriori<br>informazioni, consultare l'argomento<br>"Proprietà comuni nodi modellazione" a<br>pagina 177. |
| inputs                                        | [campo1  campo2]              |                                                                                                    |
| partition                                     | campo                         |                                                                                                    |
| use_frequency                                 | indicatore                    |                                                                                                    |
| frequency_field                               | campo                         |                                                                                                    |
| use_weight                                    | indicatore                    |                                                                                                    |
| weight_field                                  | campo                         |                                                                                                    |
| use_partitioned_data                          | indicatore                    | Se è definito un campo partizione, per la<br>creazione del modello verranno utilizzati<br>solo i dati di addestramento.                                                                                                    |
| ranking_measure                               | Correlation<br>NumberOfFields |                                                                                                    |
| ranking_dataset                               | Test<br>Training              |                                                                                                    |
| number_of_models                              | numero intero                 | Numero dei modelli da includere nel<br>nugget del modello. Specificare un numero<br>intero compreso fra 1 e 100.                                                                                                    |
| calculate_variable_importance                 | indicatore                    |                                                                                                    |
| enable_correlation_limit                      | indicatore                    |                                                                                                    |
| correlation_limit                             | numero intero                 |                                                                                                    |
| enable_number_of_fields_limit                 | indicatore                    |                                                                                                    |
| number_of_fields_limit                        | numero intero                 |                                                                                                    |
| enable_relative_error_limit                   | indicatore                    |                                                                                                    |
| relative_error_limit                          | numero intero                 |                                                                                                    |
| enable model build time limit                 | indicatore                    |                                                                                                    |
| model build time limit                        | numero intero                 |                                                                                                    |
| enable_stop_after_time_limit                  | indicatore                    |                                                                                                    |
| stop_after_time_limit                         | numero intero                 |                                                                                                    |
| stop if valid model                           | indicatore                    |                                                                                                    |
| <algorithm></algorithm>                       | indicatore                    | Abilita o disabilita l'utilizzo di un<br>algoritmo specifico.                                                                                                    |
| <algorithm>.<property></property></algorithm> | stringa                       | Imposta il valore di una proprietà di un<br>algoritmo specifico. Per ulteriori<br>informazioni, consultare l'argomento<br>"Impostazione delle proprietà degli<br>algoritmi" a pagina 184.                                                                                  |

## **Proprietà bayesnetnode**

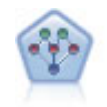

Il nodo Rete bayesiana consente di generare un modello di probabilità combinando elementi osservati e registrati con conoscenze del mondo reale per stabilire la probabilità di occorrenze. Il nodo si concentra sulle reti TAN (Tree Augmented Naïve Bayes) e coperta di Markov, che sono prevalentemente utilizzate a scopo di classificazione.

#### Esempio

```
node = stream.create("bayesnet", "My node")
node.setPropertyValue("continue training existing model", True)
node.setPropertyValue("structure_type", "MarkovBlanket")
node.setPropertyValue("use_feature_selection", True)
# Expert tab
node.setPropertyValue("mode", "Expert")
node.setPropertyValue("all_probabilities", True)
node.setPropertyValue("independence", "Pearson")
```
*Tabella 114. Proprietà bayesnetnode*

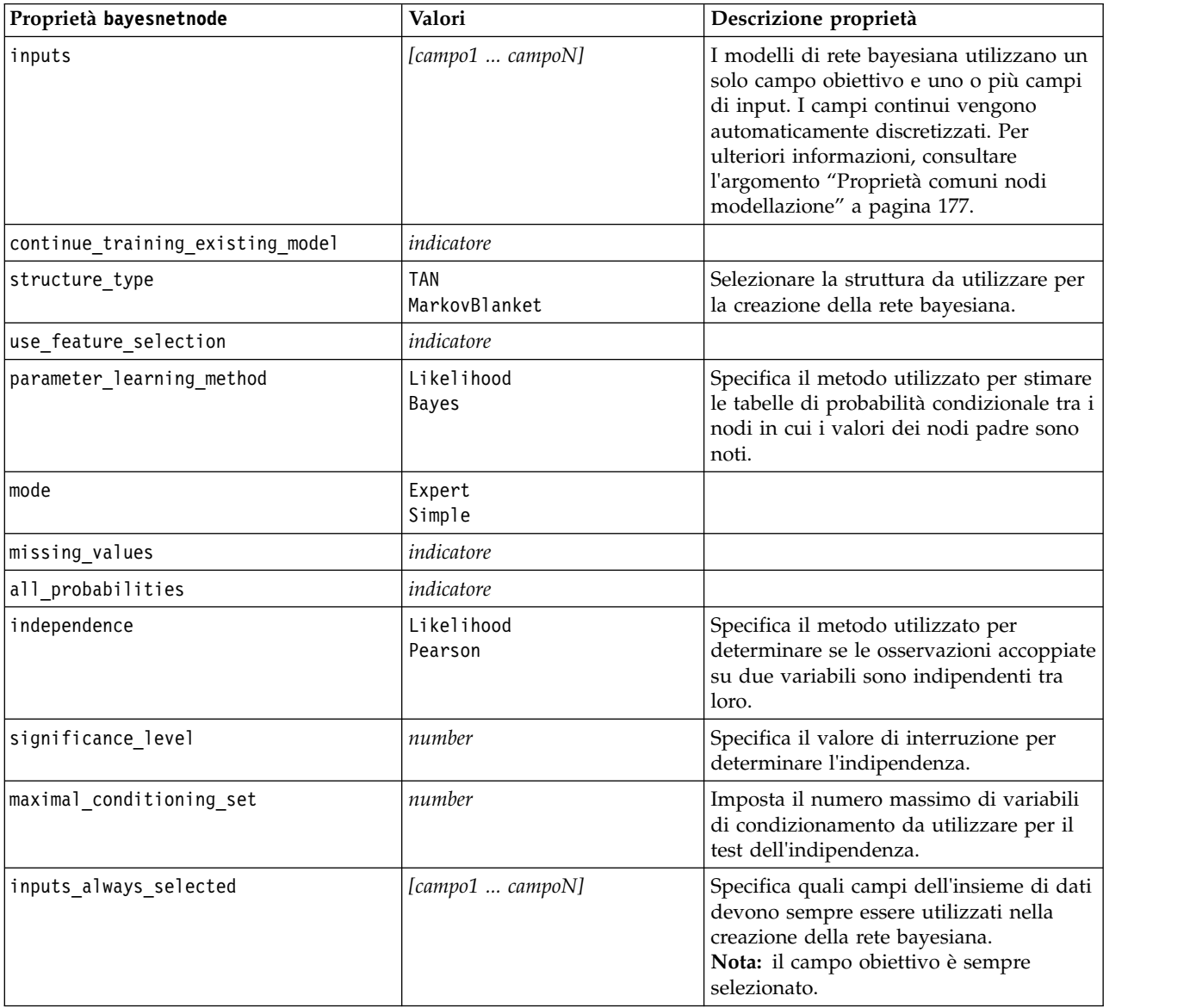

*Tabella 114. Proprietà bayesnetnode (Continua)*

| Proprietà bayesnetnode          | Valori             | Descrizione proprietà                                                                                   |
|---------------------------------|--------------------|----------------------------------------------------------------------------------------------------|
| maximum number inputs           | number             | Specifica il numero massimo di campi di<br>input da utilizzare nella creazione della<br>rete bayesiana. |
| calculate variable importance   | indicatore         |                                                                                                    |
| calculate raw propensities      | indicatore         |                                                                                                    |
| calculate adjusted propensities | indicatore         |                                                                                                    |
| adjusted propensity partition   | Test<br>Validation |                                                                                                    |

## **Proprietà buildr**

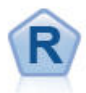

Il nodo Creazione R consente di immettere uno script R personalizzato per eseguire la creazione del modello e il calcolo del punteggio del modello distribuito in IBM SPSS Modeler.

#### Esempio

```
node = stream.create("buildr", "My node")
node.setPropertyValue("score_syntax", """
result<-predict(modelerModel,newdata=modelerData)
modelerData<-cbind(modelerData,result)
var1<-c(fieldName="NaPrediction",fieldLabel="",fieldStorage="real",fieldMeasure="",
fieldFormat="",fieldRole="")
modelerDataModel<-data.frame(modelerDataModel,var1)""")
```
*Tabella 115. Proprietà buildr*.

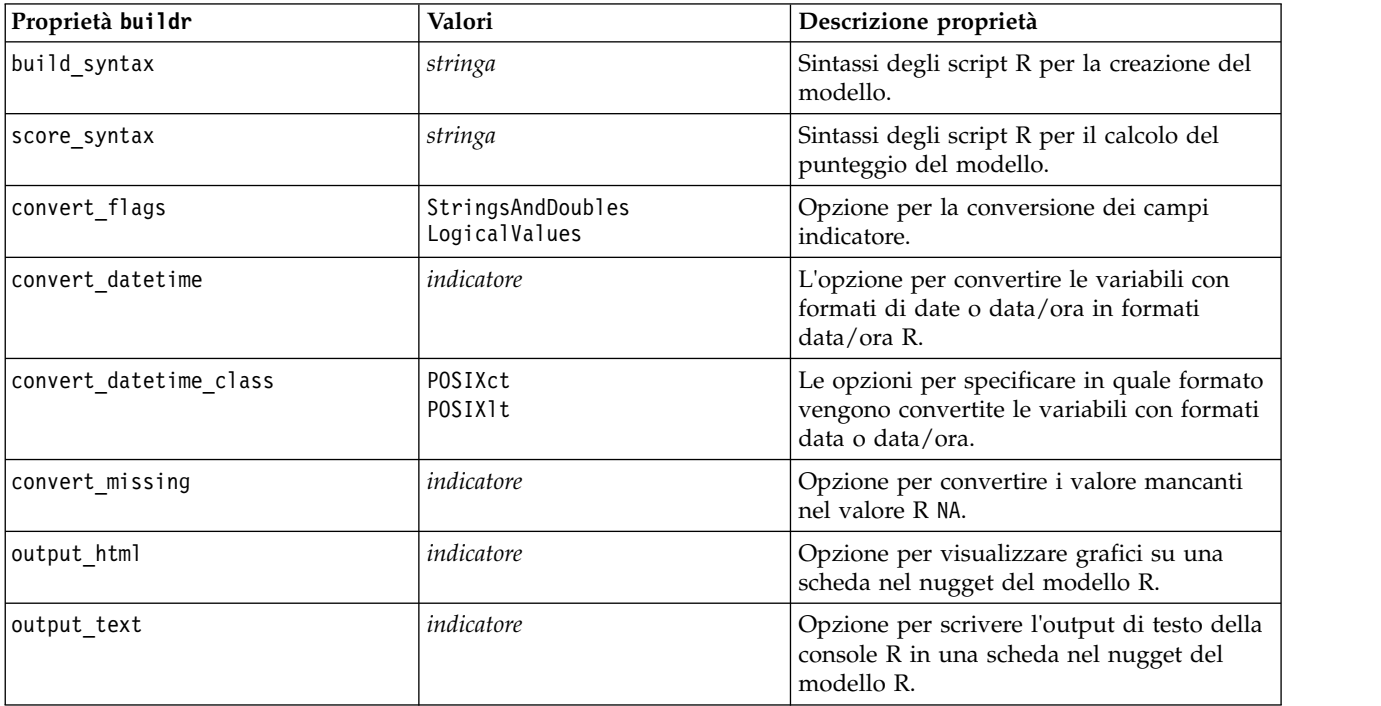

### **proprietà c50node**

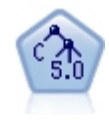

Il nodo C5.0 crea una struttura ad albero delle decisioni o un insieme di regole. Il modello suddivide il campione in base al campo che fornisce il massimo guadagno di informazioni a ogni livello. Il campo obiettivo deve essere categoriale. Sono consentite suddivisioni multiple in più di due sottogruppi.

#### Esempio

```
node = stream.create("c50", "My node")
# "Model" tab
node.setPropertyValue("use_model_name", False)
node.setPropertyValue("model_name", "C5_Drug")
node.setPropertyValue("use_partitioned_data", True)
node.setPropertyValue("output_type", "DecisionTree")
node.setPropertyValue("use_xval", True)
node.setPropertyValue("xval num folds", 3)
node.setPropertyValue("mode", "Expert")
node.setPropertyValue("favor", "Generality")
node.setPropertyValue("min child records", 3)
# "Costs" tab
node.setPropertyValue("use_costs", True)
node.setPropertyValue("costs", [["drugA", "drugX", 2]])
```
*Tabella 116. proprietà c50node*

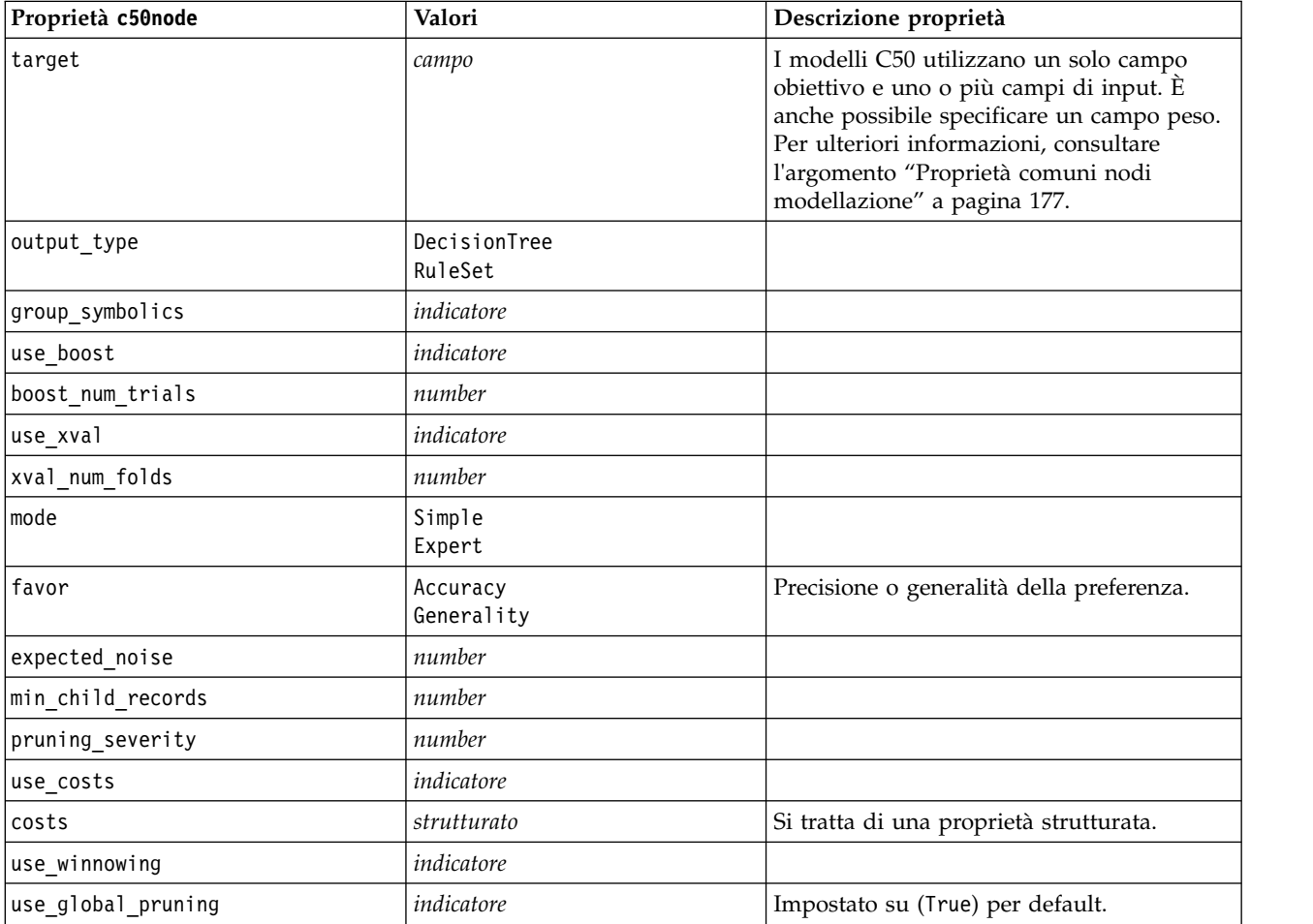

*Tabella 116. proprietà c50node (Continua)*

| Proprietà c50node               | Valori             | Descrizione proprietà |
|---------------------------------|--------------------|-----------------------|
| calculate variable importance   | indicatore         |                       |
| calculate raw propensities      | indicatore         |                       |
| calculate adjusted propensities | indicatore         |                       |
| adjusted propensity partition   | Test<br>Validation |                       |

### **proprietà carmanode**

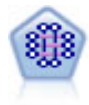

Il modello CARMA estrae un insieme di regole dai dati senza che venga richiesto all'utente di specificare i campi di input o obiettivo. A differenza di Apriori , il nodo CARMA fornisce le impostazioni di creazione per il supporto delle regole (sia per l'antecedente che per il conseguente) anziché solo per il supporto antecedente. Pertanto, le regole generate possono essere utilizzate per una gamma più vasta di applicazioni, ad esempio per trovare un elenco di prodotti o di servizi (antecedenti) il cui conseguente è rappresentato dall'articolo che si desidera promuovere per le festività correnti.

```
node = stream.create("carma", "My node")
# "Fields" tab
node.setPropertyValue("custom_fields", True)
node.setPropertyValue("use_transactional_data", True)
node.setPropertyValue("inputs", ["BP", "Cholesterol", "Drug"])
node.setPropertyValue("partition", "Test")
# "Model" tab
node.setPropertyValue("use_model_name", False)
node.setPropertyValue("model_name", "age_bp_drug")
node.setPropertyValue("use_partitioned_data", False)
node.setPropertyValue("min_supp", 10.0)
node.setPropertyValue("min_conf", 30.0)
node.setPropertyValue("max_size", 5)
# Expert Options
node.setPropertyValue("mode", "Expert")
node.setPropertyValue("use_pruning", True)
node.setPropertyValue("pruning_value", 300)
node.setPropertyValue("vary_support", True)
node.setPropertyValue("estimated_transactions", 30)
node.setPropertyValue("rules_without_antecedents", True)
```
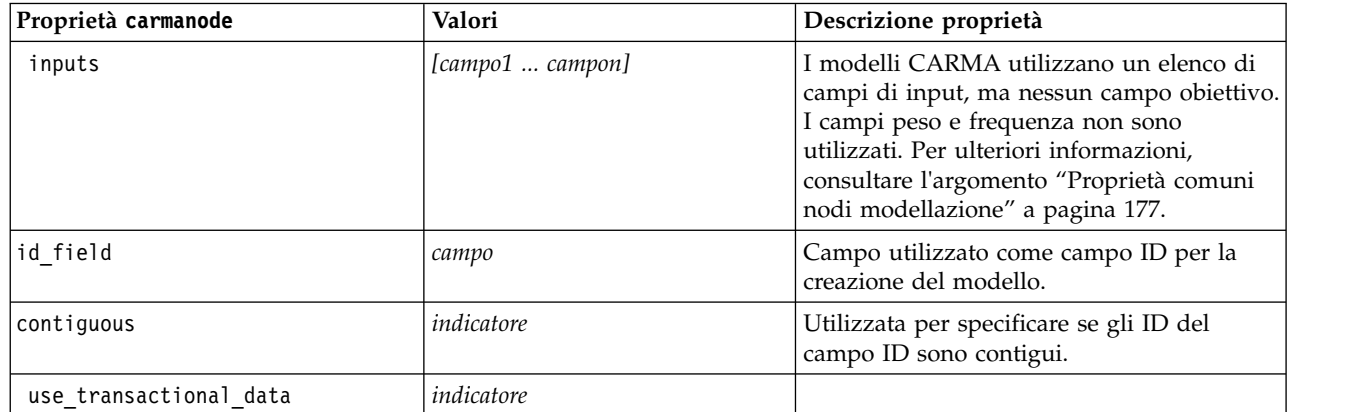

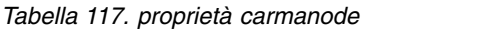

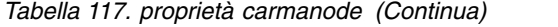

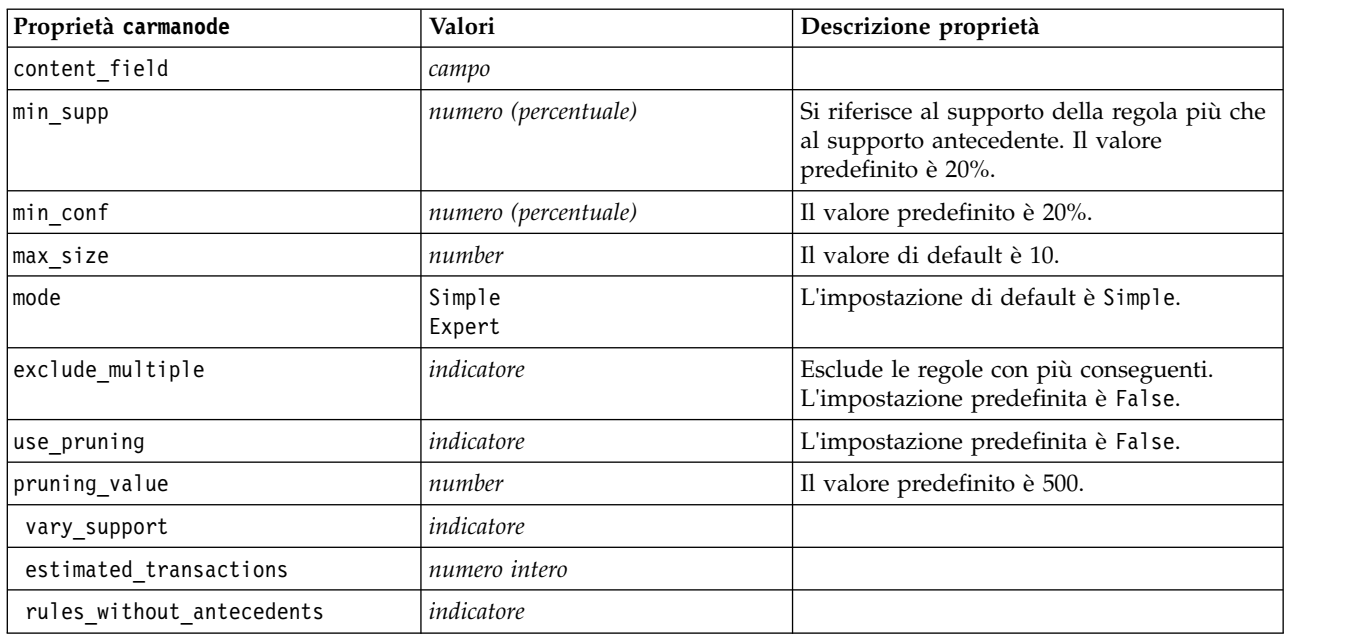

## **proprietà cartnode**

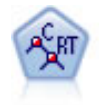

Il nodo Struttura ad albero di classificazione e regressione (C&R) genera una struttura ad albero delle decisioni che consente di prevedere o classificare osservazioni future. Il metodo utilizza partizionamento ricorsivo per suddividere i record di addestramento in segmenti, riducendo l'impurità ad ogni passaggio. Un nodo della struttura ad albero è considerato "puro" quando il 100% dei casi nel nodo fa parte di una categoria specifica del campo obiettivo. I campi obiettivo e di input possono essere intervalli numerici o categoriali (nominali, ordinali o flag); tutte le suddivisioni sono binarie (solo due sottogruppi).

```
node = stream.createAt("cart", "My node", 200, 100)
# "Fields" tab
node.setPropertyValue("custom_fields", True)
node.setPropertyValue("target", "Drug")
node.setPropertyValue("inputs", ["Age", "BP", "Cholesterol"])
# "Build Options" tab, "Objective" panel
node.setPropertyValue("model output type", "InteractiveBuilder")
node.setPropertyValue("use_tree_directives", True)
node.setPropertyValue("tree directives", """Grow Node Index 0 Children 1 2
Grow Node Index 2 Children \overline{3} 4""")
# "Build Options" tab, "Basics" panel
node.setPropertyValue("prune_tree", False)
node.setPropertyValue("use std err rule", True)
node.setPropertyValue("std_err_multiplier", 3.0)
node.setPropertyValue("max_surrogates", 7)
# "Build Options" tab, "Stopping Rules" panel
node.setPropertyValue("use_percentage", True)
node.setPropertyValue("min parent records pc", 5)
node.setPropertyValue("min child records pc", 3)
# "Build Options" tab, "Advanced" panel
node.setPropertyValue("min_impurity", 0.0003)
node.setPropertyValue("impurity measure", "Twoing")
```
#### # "Model Options" tab node.setPropertyValue("use\_model\_name", True) node.setPropertyValue("model\_name", "Cart\_Drug")

*Tabella 118. proprietà cartnode*

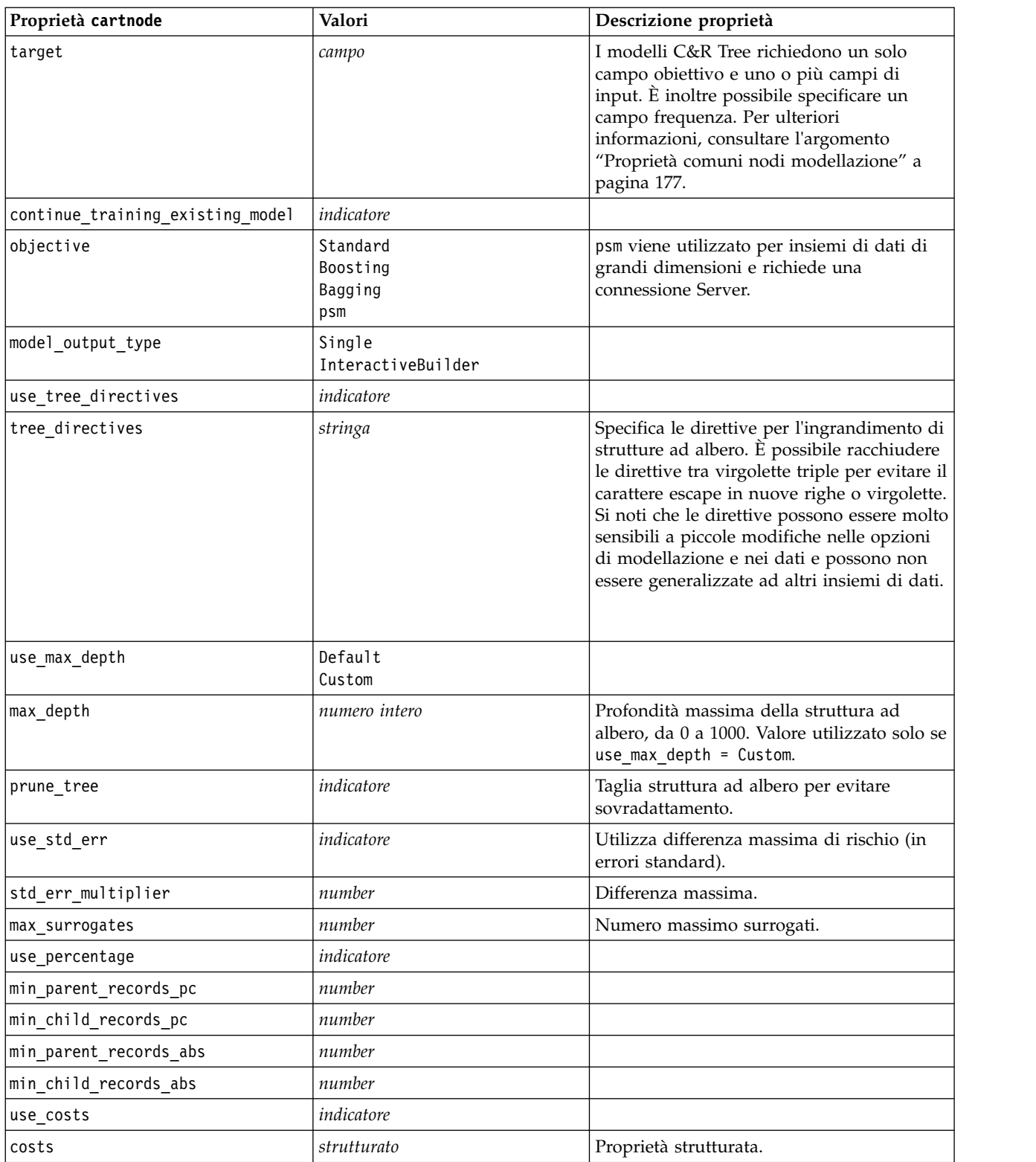

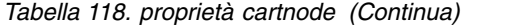

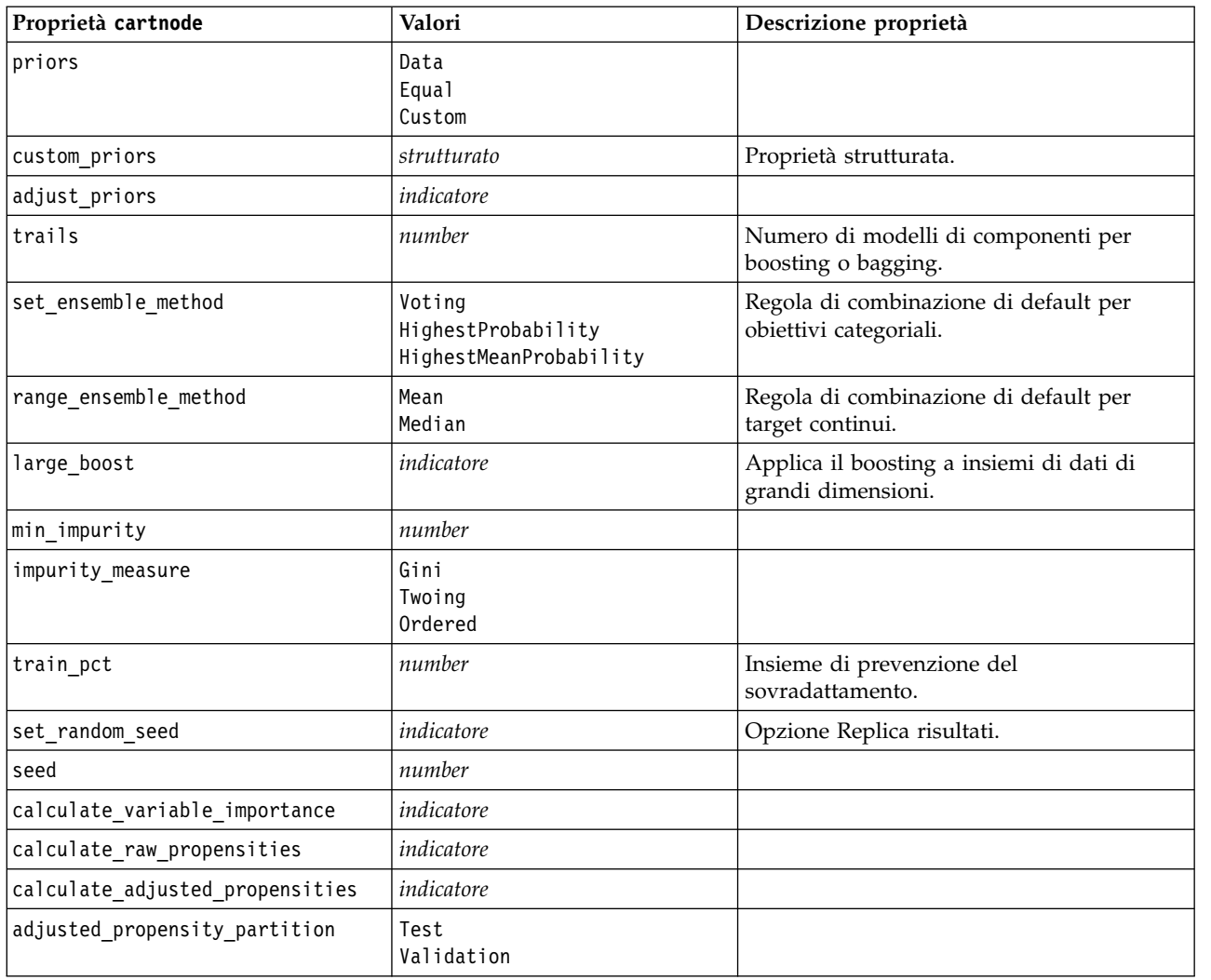

### **proprietà chaidnode**

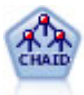

Il nodo CHAID genera una struttura ad albero delle decisioni utilizzando statistiche chi-quadrato per identificare suddivisioni ottimali. A differenza dei nodi C&R Tree e QUEST, il nodo CHAID può generare strutture ad albero non binarie e pertanto alcune suddivisioni possono avere più di due rami. I campi obiettivo e di input possono essere intervallo numerico (continui) o categoriali. Un CHAID completo è una modificazione di CHAID che esegue operazioni avanzate per l'analisi di tutte le suddivisioni possibili, ma richiede tempi di elaborazione maggiori.

```
filenode = stream.createAt("variablefile", "My node", 100, 100)
filenode.setPropertyValue("full_filename", "$CLEO_DEMOS/DRUG1n")
node = stream.createAt("chaid", "My node", 200, 100)
stream.link(filenode, node)
node.setPropertyValue("custom_fields", True)
node.setPropertyValue("target", "Drug")
node.setPropertyValue("inputs", ["Age", "Na", "K", "Cholesterol", "BP"])
```

```
node.setPropertyValue("use_model_name", True)
```

```
node.setPropertyValue("model_name", "CHAID")
node.setPropertyValue("method", "Chaid")
node.setPropertyValue("model output type", "InteractiveBuilder")
node.setPropertyValue("use_tree_directives", True)
node.setPropertyValue("tree_directives", "Test")
node.setPropertyValue("split_alpha", 0.03)
node.setPropertyValue("merge_alpha", 0.04)
node.setPropertyValue("chi_square", "Pearson")
node.setPropertyValue("use_percentage", False)
node.setPropertyValue("min_parent_records_abs", 40)
node.setPropertyValue("min_child_records_abs", 30)
node.setPropertyValue("epsilon", 0.003)
node.setPropertyValue("max_iterations", 75)
node.setPropertyValue("split merged categories", True)
node.setPropertyValue("bonferroni_adjustment", True)
```
*Tabella 119. proprietà chaidnode*

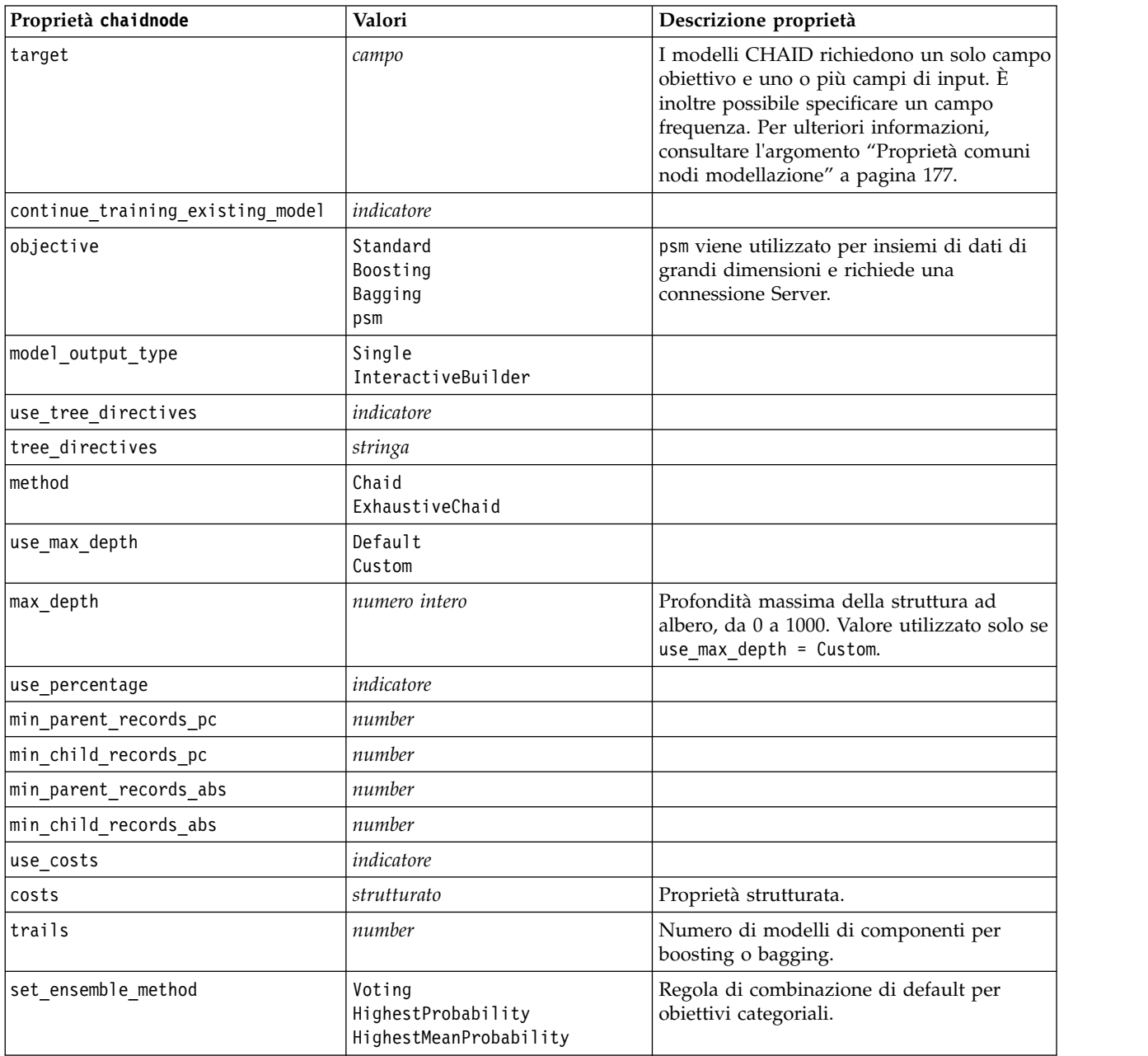

*Tabella 119. proprietà chaidnode (Continua)*

| Proprietà chaidnode             | Valori               | Descrizione proprietà                                                                                   |
|---------------------------------|----------------------|----------------------------------------------------------------------------------------------------|
| range_ensemble_method           | Mean<br>Median       | Regola di combinazione di default per<br>target continui.                                               |
| large boost                     | indicatore           | Applica il boosting a insiemi di dati di<br>grandi dimensioni.                                          |
| split_alpha                     | number               | Livello di significatività per suddivisione.                                                            |
| merge_alpha                     | number               | Livello di significatività per unione.                                                                  |
| bonferroni adjustment           | indicatore           | Adegua valori di significatività tramite il<br>metodo di Bonferroni.                                    |
| split_merged_categories         | indicatore           | Consenti risuddivisione di categorie unite.                                                             |
| chi square                      | Pearson<br><b>LR</b> | Metodo utilizzato per calcolare la statistica<br>chi-quadrato: Pearson o Rapporto di<br>verosimiglianza |
| epsilon                         | number               | Modifica minima nelle frequenze di cella<br>previste.                                                   |
| max iterations                  | number               | Numero massimo di iterazioni per la<br>convergenza.                                                     |
| set random seed                 | numero intero        |                                                                                                    |
| seed                            | number               |                                                                                                    |
| calculate_variable_importance   | indicatore           |                                                                                                    |
| calculate raw propensities      | indicatore           |                                                                                                    |
| calculate_adjusted_propensities | indicatore           |                                                                                                    |
| adjusted propensity partition   | Test<br>Validation   |                                                                                                    |
| maximum_number_of_models        | numero intero        |                                                                                                    |
|                                 |                      |                                                                                                    |

### **proprietà coxregnode**

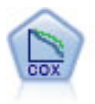

Il nodo Regressione di Cox consente di generare un modello di sopravvivenza per i dati della relazione tempo-evento in presenza di record censurati. Il modello produce una funzione di sopravvivenza che prevede la probabilità che l'evento di interesse si sia verificato a una determinata ora (*t*) per i valori dati delle variabili di input.

Esempio

```
node = stream.create("coxreg", "My node")
node.setPropertyValue("survival_time", "tenure")
node.setPropertyValue("method", "BackwardsStepwise")
# Expert tab
node.setPropertyValue("mode", "Expert")
node.setPropertyValue("removal_criterion", "Conditional")
node.setPropertyValue("survival", True)
```
*Tabella 120. proprietà coxregnode*

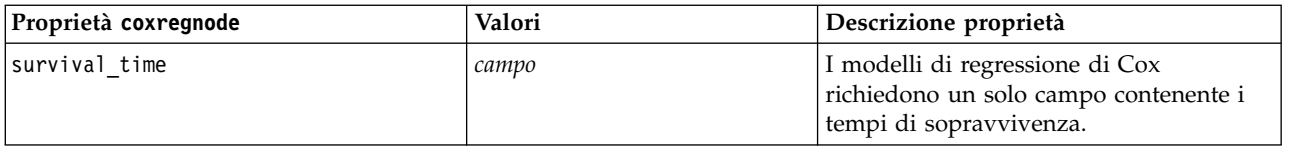

*Tabella 120. proprietà coxregnode (Continua)*

| Proprietà coxregnode                | Valori                                                        | Descrizione proprietà                                                                                                    |
|-------------------------------------|---------------------------------------------------------------|----------------------------------------------------------------------------------------------------|
| target                              | campo                                                         | I modelli di regressione di Cox<br>richiedono un solo campo obiettivo e<br>uno o più campi di input. Per ulteriori<br>informazioni, consultare l'argomento<br>"Proprietà comuni nodi modellazione" a<br>pagina 177. |
| method                              | Enter<br>Stepwise<br>BackwardsStepwise                        |                                                                                                    |
| groups                              | campo                                                         |                                                                                                    |
| model_type                          | MainEffects<br>Custom                                         |                                                                                                    |
| custom_terms                        | ["BP*Sex" "BP*Age"]                                           |                                                                                                    |
| mode                                | Expert<br>Simple                                              |                                                                                                    |
| max_iterations                      | number                                                        |                                                                                                    |
| p_converge                          | $1.0E-4$<br>$1.0E-5$<br>$1.0E-6$<br>$1.0E - 7$<br>1.0E-8<br>0 |                                                                                                    |
| p_converge                          | $1.0E-4$<br>$1.0E-5$<br>$1.0E-6$<br>$1.0E - 7$<br>1.0E-8<br>0 |                                                                                                    |
| 1_converge                          | $1.0E-1$<br>$1.0E - 2$<br>$1.0E-3$<br>1.0E-4<br>$1.0E-5$<br>0 |                                                                                                    |
| $\small \verb removal_criterion \\$ | ${\sf LR}$<br>Wald<br>Conditional                             |                                                                                                    |
| probability_entry                   | number                                                        |                                                                                                    |
| probability_removal                 | number                                                        |                                                                                                    |
| output_display                      | EachStep<br>LastStep                                          |                                                                                                    |
| ci_enable                           | indicatore                                                    |                                                                                                    |
| ci_value                            | 90<br>95<br>99                                                |                                                                                                    |
| correlation                         | indicatore                                                    |                                                                                                    |
| display_baseline                    | indicatore                                                    |                                                                                                    |
| survival                            | indicatore                                                    |                                                                                                    |
| hazard                              | indicatore                                                    |                                                                                                    |

*Tabella 120. proprietà coxregnode (Continua)*

| Proprietà coxregnode | Valori           | Descrizione proprietà                                                                                  |
|----------------------|------------------|----------------------------------------------------------------------------------------------------|
| log minus log        | indicatore       |                                                                                                    |
| one minus survival   | indicatore       |                                                                                                    |
| separate line        | campo            |                                                                                                    |
| valore               | numero o stringa | Se per un campo non viene specificato<br>alcun valore sarà utilizzata l'opzione di<br>default "Media". |

## **Proprietà decisionlistnode**

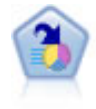

Il nodo Elenco di decisioni identifica i sottogruppi o i segmenti che mostrano una probabilità maggiore o minore che si verifichi un determinato risultato binario rispetto alla popolazione globale. Per esempio, è possibile che si cerchino i clienti non a rischio di abbandono o quelli che più probabilmente rispondano in modo favorevole a una campagna. È possibile incorporare le proprie conoscenze di business nel modello aggiungendo propri segmenti personalizzati e visualizzando in anteprima modelli alternativi uno accanto all'altro per confrontarne i risultati. I modelli Elenco di decisioni consistono in un elenco di regole in cui ogni regola ha una condizione e un risultato. Le regole vengono applicate in ordine e la prima regola corrispondente determina il risultato.

```
node = stream.create("decisionlist", "My node")
node.setPropertyValue("search_direction", "Down")
node.setPropertyValue("target_value", 1)
node.setPropertyValue("max rules", 4)
node.setPropertyValue("min_group_size_pct", 15)
```
*Tabella 121. Proprietà decisionlistnode*

| Proprietà decisionlistnode | Valori                        | Descrizione proprietà                                                                                                    |
|----------------------------|-------------------------------|----------------------------------------------------------------------------------------------------|
| target                     | campo                         | I modelli Elenco di decisioni utilizzano un<br>solo campo obiettivo e uno o più campi di<br>input. È inoltre possibile specificare un<br>campo frequenza. Per ulteriori<br>informazioni, consultare l'argomento<br>"Proprietà comuni nodi modellazione" a<br>pagina 177. |
| model_output_type          | Modello<br>InteractiveBuilder |                                                                                                    |
| search direction           | Up<br>Down                    | Si riferisce alla ricerca di segmenti, dove<br>Up è l'equivalente di Probabilità elevata e<br>Down è l'equivalente di Probabilità bassa.                                                                                                    |
| target value               | stringa                       | Se non specificata, presupporrà il valore<br>vero per i flag.                                                                                                    |
| max rules                  | numero intero                 | Il numero massimo di segmenti escluso il<br>resto.                                                                                                    |
| min group size             | numero intero                 | Dimensione minima del segmento.                                                                                                    |
| min_group_size_pct         | number                        | Dimensioni minime del segmento espresse<br>come percentuale.                                                                                                    |

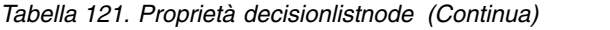

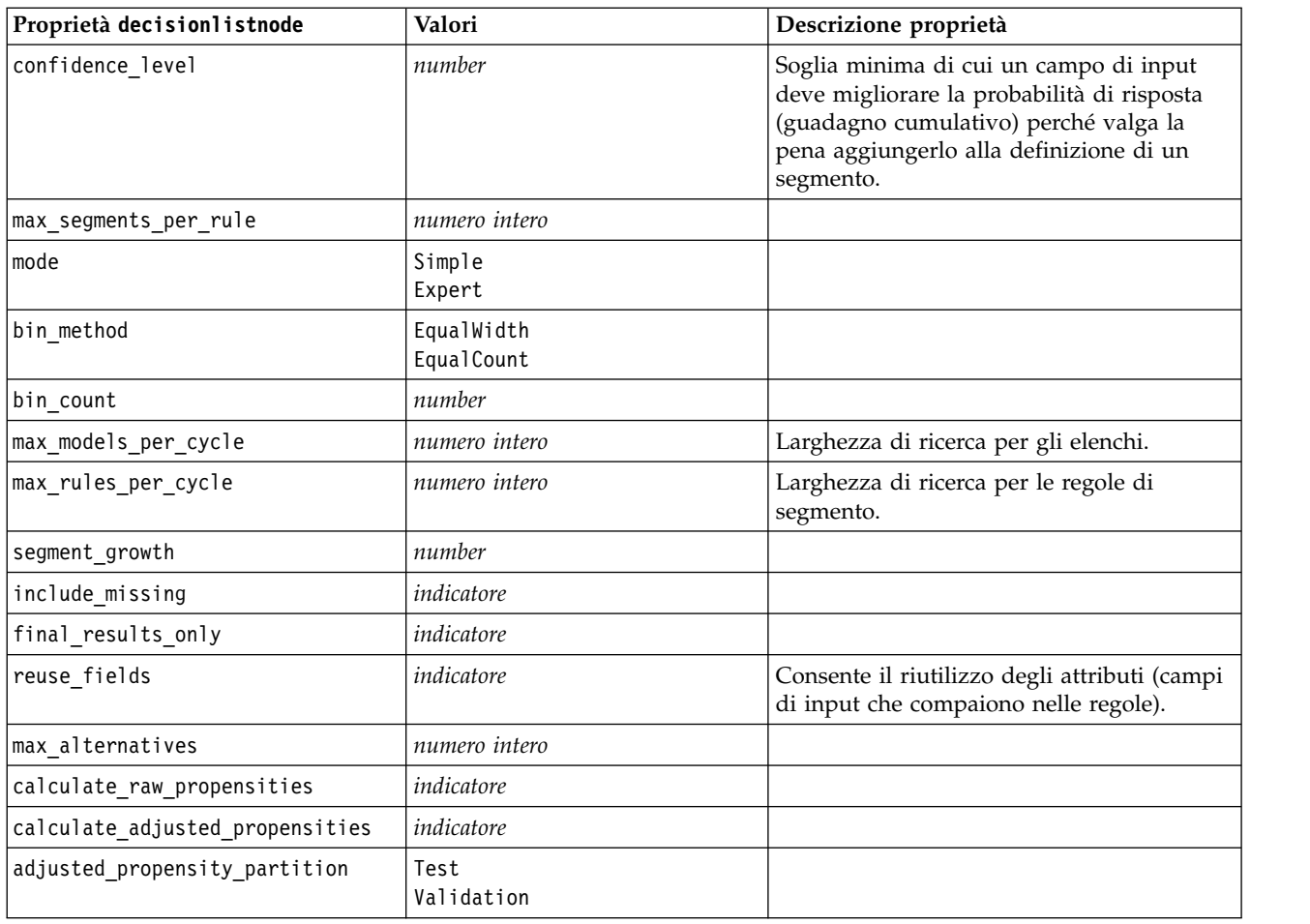

## **proprietà discriminantnode**

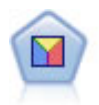

L'analisi discriminante prevede presupposti più rigidi rispetto alla regressione logistica, ma può essere una valida alternativa o un complemento dell'analisi di regressione logistica quando vengono soddisfatti tali presupposti.

```
node = stream.create("discriminant", "My node")
node.setPropertyValue("target", "custcat")
node.setPropertyValue("use_partitioned_data", False)
node.setPropertyValue("method", "Stepwise")
```
*Tabella 122. proprietà discriminantnode*

| Proprietà discriminantnode | Valori | Descrizione proprietà                      |
|----------------------------|--------|--------------------------------------------|
| target                     | campo  | I modelli Discriminante richiedono un solo |
|                            |        | campo obiettivo e uno o più campi di       |
|                            |        | input. I campi peso e frequenza non sono   |
|                            |        | utilizzati. Per ulteriori informazioni,    |
|                            |        | consultare l'argomento "Proprietà comuni   |
|                            |        | nodi modellazione" a pagina 177.           |
|                            |        |                                            |

*Tabella 122. proprietà discriminantnode (Continua)*

| Proprietà discriminantnode | Valori                                                                          | Descrizione proprietà                                                               |
|----------------------------|---------------------------------------------------------------------------------|-------------------------------------------------------------------------------------|
| method                     | Enter<br>Stepwise                                                               |                                                                                     |
| mode                       | Simple<br>Expert                                                                |                                                                                     |
| prior_probabilities        | AllEqual<br>ComputeFromSizes                                                    |                                                                                     |
| covariance matrix          | WithinGroups<br>SeparateGroups                                                  |                                                                                     |
| means                      | indicatore                                                                      | Opzioni relative alle statistiche nella<br>finestra di dialogo Output avanzato.     |
| univariate_anovas          | indicatore                                                                      |                                                                                     |
| box_m                      | indicatore                                                                      |                                                                                     |
| within_group_covariance    | indicatore                                                                      |                                                                                     |
| within groups correlation  | indicatore                                                                      |                                                                                     |
| separate groups covariance | indicatore                                                                      |                                                                                     |
| total_covariance           | indicatore                                                                      |                                                                                     |
| fishers                    | indicatore                                                                      |                                                                                     |
| unstandardized             | indicatore                                                                      |                                                                                     |
| casewise results           | indicatore                                                                      | Opzioni relative alla classificazione nella<br>finestra di dialogo Output avanzato. |
| limit_to_first             | number                                                                          | Il valore di default è 10.                                                          |
| summary_table              | indicatore                                                                      |                                                                                     |
| leave_one_classification   | indicatore                                                                      |                                                                                     |
| combined_groups            | indicatore                                                                      |                                                                                     |
| separate_groups_covariance | indicatore                                                                      | Opzione delle matrici Covarianza per<br>gruppi separati.                            |
| territorial_map            | indicatore                                                                      |                                                                                     |
| combined_groups            | indicatore                                                                      | Opzione del nodo Plot Gruppi combinati.                                             |
| separate_groups            | indicatore                                                                      | Opzione del nodo Plot Gruppi separati.                                              |
| summary_of_steps           | $\emph{i}ndicate$                                                               |                                                                                     |
| F_pairwise                 | indicatore                                                                      |                                                                                     |
| stepwise method            | WilksLambda<br>UnexplainedVariance<br>MahalanobisDistance<br>SmallestF<br>RaosV |                                                                                     |
| V_to_enter                 | number                                                                          |                                                                                     |
| criteria                   | UseValue<br>UseProbability                                                      |                                                                                     |
| F_value_entry              | number                                                                          | Il valore di default è 3.84.                                                        |
| F_value_removal            | number                                                                          | Il valore di default è 2,71.                                                        |
| probability entry          | number                                                                          | Il valore di default è 0.05.                                                        |
| probability_removal        | number                                                                          | Il valore di default è 0.10.                                                        |

*Tabella 122. proprietà discriminantnode (Continua)*

| Proprietà discriminantnode      | Valori             | Descrizione proprietà |
|---------------------------------|--------------------|-----------------------|
| calculate variable importance   | indicatore         |                       |
| calculate raw propensities      | indicatore         |                       |
| calculate adjusted propensities | indicatore         |                       |
| adjusted propensity partition   | Test<br>Validation |                       |

## **Proprietà extensionmodelnode**

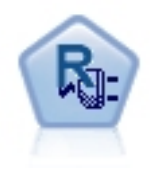

Con il nodo Modello estensione, è possibile eseguire script R o Python for spark per creare ed assegnare punteggi ai risultati.

### **Esempio Python for Spark**

```
#### script example for Python for Spark
import modeler.api
stream = modeler.script.stream()
node = stream.create("extension build", "extension build")
node.setPropertyValue("syntax_type", "Python")
build script = " " "import json
import spss.pyspark.runtime
from pyspark.mllib.regression import LabeledPoint
from pyspark.mllib.linalg import DenseVector
from pyspark.mllib.tree import DecisionTree
cxt = spss.pyspark.runtime.getContext()
df = cxt.getSparkInputData()
schema = df.dtypes[:]
target = "Drug"predictors = ["Age","BP","Sex","Cholesterol","Na","K"]
def metaMap(row,schema):
    col = 0meta = []for (cname, ctype) in schema:
        if ctype == 'string':
           meta.append(set([row[col]]))
        else:
           meta.append((row[col],row[col]))
       col + = 1return meta
def metaReduce(meta1,meta2,schema):
   col = 0meta = []for (cname, ctype) in schema:
        if ctype == 'string':
           meta.append(meta1[col].union(meta2[col]))
        else:
            meta.append((min(meta1[col][0],meta2[col][0]),max(meta1[col][1],meta2[col][1])))
```

```
col + = 1return meta
metadata = df.rdd.map(lambda row: metaMap(row,schema)).reduce(lambda x,y:metaReduce(x,y,schema))
def setToList(v):
    if isinstance(v,set):
       return list(v)
    return v
metadata = map(lambda x: setToList(x), metadata)
print metadata
lookup = \{\}for i in range(0,len(schema)):
    lookup[schema[i][0]] = i
def row2LabeledPoint(dm,lookup,target,predictors,row):
    target index = lookup[target]
    tval = dm[target_index].index(row[target_index])
    pvals = []for predictor in predictors:
       predictor index = lookup[predictor]
        if isinstance(dm[predictor index],list):
           pval = dm[predictor index].index(row[predictor index])
        else:
           pval = row[predictor_index]
        pvals.append(pval)
    return LabeledPoint(tval,DenseVector(pvals))
# count number of target classes
predictorClassCount = len(metadata[lookup[target]])
# define function to extract categorical predictor information from datamodel
def getCategoricalFeatureInfo(dm,lookup,predictors):
    info = \{\}for i in range(0,len(predictors)):
        predictor = predictors[i]
        predictor index = lookup[predictor]
        if isinstance(dm[predictor_index],list):
           info[i] = len(dm[predictor index])return info
# convert dataframe to an RDD containing LabeledPoint
lps = df.rdd.map(lambda row: row2LabeledPoint(metadata,lookup,target,predictors,row))
treeModel = DecisionTree.trainClassifier(
    lps,
   numClasses=predictorClassCount,
    categoricalFeaturesInfo=getCategoricalFeatureInfo(metadata, lookup, predictors),
    impurity='gini',
    maxDepth=5,
   maxBins=100)
_outputPath = cxt.createTemporaryFolder()
treeModel.save(cxt.getSparkContext(), _outputPath)
cxt.setModelContentFromPath("TreeModel", _outputPath)
cxt.setModelContentFromString("model.dm",json.dumps(metadata), mimeType="application/json")\
   .setModelContentFromString("model.structure",treeModel.toDebugString())
"""
```

```
node.setPropertyValue("python_build_syntax", build_script)
```
## **Esempio R**

```
#### script example for R
node.setPropertyValue("syntax_type", "R")
node.setPropertyValue("r_build_syntax", """modelerModel <- lm(modelerData$Na~modelerData$K,modelerData)
modelerDataModel
modelerModel
""")
```
*Tabella 123. Proprietà extensionmodelnode*

| Proprietà extensionmodelnode | Valori                             | Descrizione proprietà                                                                                          |
|------------------------------|------------------------------------|----------------------------------------------------------------------------------------------------|
| syntax_type                  | $\boldsymbol{R}$<br>Python         | Specifica quale script viene eseguito, R o<br>Python (R è il valore predefinito).                              |
| r_build_syntax               | stringa                            | Sintassi degli script R per la creazione del<br>modello.                                                       |
| r score syntax               | stringa                            | Sintassi degli script R per il calcolo del<br>punteggio del modello.                                           |
| python build syntax          | stringa                            | Sintassi degli script Python per la creazione<br>del modello.                                                  |
| python score syntax          | stringa                            | Sintassi degli script Python per il calcolo<br>del punteggio del modello.                                      |
| convert flags                | StringsAndDoubles<br>LogicalValues | Opzione per la conversione dei campi<br>indicatore.                                                            |
| convert missing              | indicatore                         | Opzione per convertire i valore mancanti<br>nel valore R NA.                                                   |
| convert datetime             | indicatore                         | L'opzione per convertire le variabili con<br>formati di date o data/ora in formati<br>data/ora R.              |
| convert datetime class       | POSIXct<br>POSIXIt                 | Le opzioni per specificare in quale formato<br>vengono convertite le variabili con formati<br>data o data/ora. |
| output html                  | indicatore                         | Opzione per visualizzare grafici su una<br>scheda nel nugget del modello R.                                    |
| output text                  | indicatore                         | Opzione per scrivere l'output di testo della<br>console R in una scheda nel nugget del<br>modello R.           |
|                              |                                    |                                                                                                    |

### **proprietà factornode**

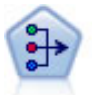

Il nodo fattoriale/PCA offre potenti tecniche di riduzione dei dati che consentono di diminuirne la complessità. L'analisi dei componenti principali (PCA, Principal Components Analysis) trova le combinazioni lineari dei campi di input che catturano meglio la varianza nell'intero insieme di campi, dove i componenti sono ortogonali (perpendicolari) l'uno rispetto all'altro. L'analisi fattoriale tenta di identificare i concetti sottostanti, o fattori, che spiegano lo schema delle correlazioni all'interno dell'insieme di campi osservati. Entrambi gli approcci mirano a trovare un numero ridotto di campi derivati che riassumono in modo efficace le informazioni presenti nell'insieme originale di campi.

```
node = stream.create("factor", "My node")
# "Fields" tab
node.setPropertyValue("custom_fields", True)
node.setPropertyValue("inputs", ["BP", "Na", "K"])
node.setPropertyValue("partition", "Test")
```

```
# "Model" tab
node.setPropertyValue("use_model_name", True)
node.setPropertyValue("model name", "Factor Age")
node.setPropertyValue("use_partitioned_data", False)
node.setPropertyValue("method", "GLS")
# Expert options
node.setPropertyValue("mode", "Expert")
node.setPropertyValue("complete_records", True)
node.setPropertyValue("matrix", "Covariance")
node.setPropertyValue("max_iterations", 30)
node.setPropertyValue("extract_factors", "ByFactors")
node.setPropertyValue("min_eigenvalue", 3.0)
node.setPropertyValue("max_factor", 7)
node.setPropertyValue("sort_values", True)
node.setPropertyValue("hide_values", True)
node.setPropertyValue("hide_below", 0.7)
# "Rotation" section
node.setPropertyValue("rotation", "DirectOblimin")
node.setPropertyValue("delta", 0.3)
node.setPropertyValue("kappa", 7.0)
```
*Tabella 124. proprietà factornode*

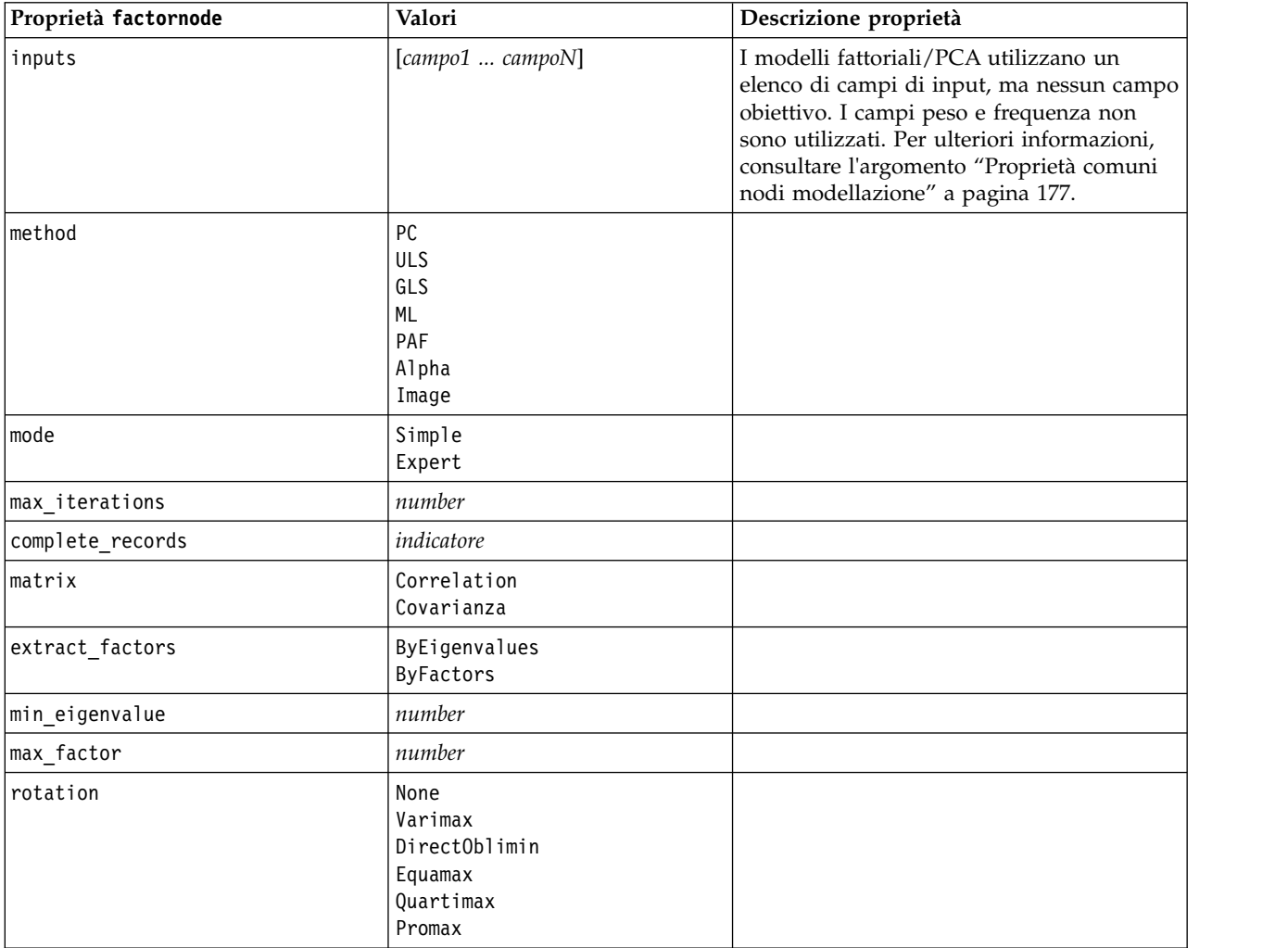

*Tabella 124. proprietà factornode (Continua)*

| Proprietà factornode | Valori     | Descrizione proprietà                                                                                            |
|----------------------|------------|----------------------------------------------------------------------------------------------------|
| delta                | number     | Se si seleziona DirectOblimin come tipo di<br>dati di rotazione, è possibile specificare un<br>valore per delta. |
|                      |            | Se non si specifica un valore, per delta<br>verrà utilizzato il valore di default.                               |
| kappa                | number     | Se si seleziona Promax come tipo di dati di<br>rotazione, è possibile specificare un valore<br>per kappa.        |
|                      |            | Se non si specifica un valore, per kappa<br>verrà utilizzato il valore di default.                               |
| sort values          | indicatore |                                                                                                    |
| hide values          | indicatore |                                                                                                    |
| hide below           | number     |                                                                                                    |

## **proprietà featureselectionnode**

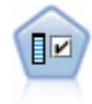

Il nodo Selezione funzioni effettua lo screening dei campi di input, rimuovendoli in base a un insieme di criteri quali la percentuale di valori mancanti. Classifica quindi gli input restanti in ordine di importanza rispetto a un determinato obiettivo. Per esempio, dato un insieme di dati con centinaia di input potenziali, quali sono quelli con la maggiore probabilità di essere utili nella modellazione di risultati clinici?

Esempio

```
node = stream.create("featureselection", "My node")
node.setPropertyValue("screen_single_category", True)
node.setPropertyValue("max_single_category", 95)
node.setPropertyValue("screen_missing_values", True)
node.setPropertyValue("max_missing_values", 80)
node.setPropertyValue("criteria", "Likelihood")
node.setPropertyValue("unimportant_below", 0.8)
node.setPropertyValue("important_above", 0.9)
node.setPropertyValue("important_label", "Check Me Out!")
node.setPropertyValue("selection_mode", "TopN")
node.setPropertyValue("top_n", 15)
```
Per un esempio più dettagliato di creazione e applicazione di un modello di selezione funzioni, vedere in [in.](#page-10-0)

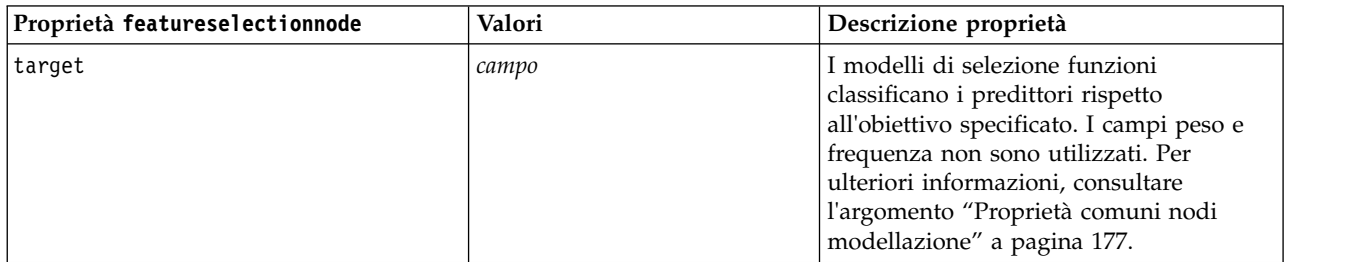

*Tabella 125. proprietà featureselectionnode*

*Tabella 125. proprietà featureselectionnode (Continua)*

| Proprietà featureselectionnode | Valori                                      | Descrizione proprietà                                                                                                    |
|--------------------------------|---------------------------------------------|----------------------------------------------------------------------------------------------------|
| screen_single_category         | indicatore                                  | Se True, esegue lo screening dei campi<br>che hanno troppi record che rientrano<br>nella stessa categoria rispetto al numero<br>totale di record.                      |
| max single category            | number                                      | Specifica la soglia utilizzata quando<br>screen_single_category è True.                                                                                                |
| screen_missing_values          | indicatore                                  | Se True, esegue lo screening dei campi<br>con troppi valori mancanti, espressi come<br>percentuale del numero totale di record.                                        |
| max_missing_values             | number                                      |                                                                                                    |
| screen_num_categories          | indicatore                                  | Se True, esegue lo screening dei campi<br>con troppe categorie rispetto al numero<br>totale di record.                                                                 |
| max_num_categories             | number                                      |                                                                                                    |
| screen_std_dev                 | indicatore                                  | Se True, esegue lo screening dei campi<br>con una deviazione standard inferiore o<br>uguale al minimo specificato.                                                     |
| min_std_dev                    | number                                      |                                                                                                    |
| screen_coeff_of_var            | indicatore                                  | Se True, esegue lo screening dei campi<br>con un coefficiente di varianza inferiore<br>o uguale al minimo specificato.                                                 |
| min_coeff_of_var               | number                                      |                                                                                                    |
| criteria                       | Pearson<br>Likelihood<br>CramersV<br>Lambda | Quando si classificano i predittori<br>categoriali rispetto a un obiettivo<br>categoriale, specifica la misura sulla<br>quale si basa il valore di importanza.         |
| unimportant_below              | number                                      | Specifica i valori $p$ di soglia utilizzati per<br>classificare variabili quali importante,<br>marginale o non importante. Accetta i<br>valori compresi fra 0.0 e 1.0. |
| important_above                | number                                      | Accetta i valori compresi fra 0.0 e 1.0.                                                                                                    |
| unimportant_label              | stringa                                     | Specifica l'etichetta per la classificazione<br>non importante.                                                                                                    |
| marginal_label                 | stringa                                     |                                                                                                    |
| important_label                | stringa                                     |                                                                                                    |
| selection_mode                 | ImportanceLevel<br>ImportanceValue<br>TopN  |                                                                                                    |
| select important               | indicatore                                  | Quando selection mode è impostata su<br>ImportanceLevel, specifica se selezionare<br>i campi importanti.                                                               |
| select_marginal                | indicatore                                  | Quando selection_mode è impostata su<br>ImportanceLevel, specifica se selezionare<br>i campi marginali.                                                                |
| select_unimportant             | indicatore                                  | Quando selection_mode è impostata su<br>ImportanceLevel, specifica se selezionare<br>i campi non importanti.                                                           |

*Tabella 125. proprietà featureselectionnode (Continua)*

| Proprietà featureselectionnode | Valori        | Descrizione proprietà                                                                                                    |
|--------------------------------|---------------|----------------------------------------------------------------------------------------------------|
| importance value               | number        | Quando selection mode è impostata su<br>ImportanceValue, specifica il valore di<br>interruzione da utilizzare. Accetta i<br>valori compresi tra 0 e 100. |
| top n                          | numero intero | Quando selection_mode è impostata su<br>TopN, specifica il valore di interruzione<br>da utilizzare. Accetta i valori compresi<br>tra 0 e 1000.           |

## **proprietà genlinnode**

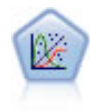

Il modello Lineare generalizzato amplia il modello lineare generale in modo che la variabile dipendente venga linearmente correlata ai fattori e alle covariate tramite una funzione di collegamento specifica. Inoltre, il modello consente alla variabile dipendente di avere una distribuzione non normale. Copre la funzionalità di un grande numero di modelli statistici, inclusi modelli di regressione lineare, modelli di regressione logistica, modelli loglineari per dati dei conteggi e modelli di sopravvivenza censurati per intervallo.

Esempio

```
node = stream.create("genlin", "My node")
node.setPropertyValue("model_type", "MainAndAllTwoWayEffects")
node.setPropertyValue("offset_type", "Variable")
node.setPropertyValue("offset_field", "Claimant")
```
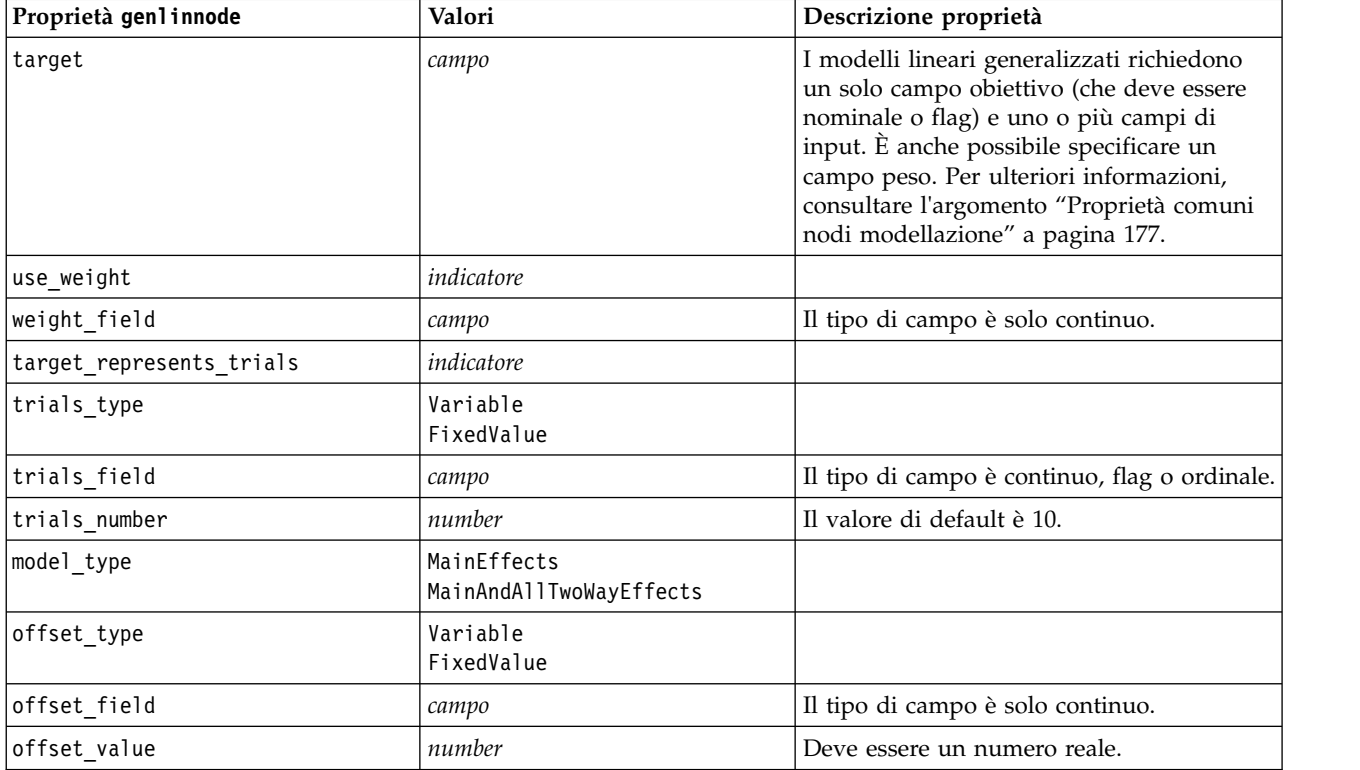

*Tabella 126. proprietà genlinnode*

*Tabella 126. proprietà genlinnode (Continua)*

| Proprietà genlinnode  | Valori                                                                                                    | Descrizione proprietà                                                                                                    |
|-----------------------|----------------------------------------------------------------------------------------------------|----------------------------------------------------------------------------------------------------|
| base_category         | Last<br>First                                                                                                    |                                                                                                    |
| include_intercept     | indicatore                                                                                                    |                                                                                                    |
| mode                  | Simple<br>Expert                                                                                                    |                                                                                                    |
| distribution          | BINOMIAL<br>GAMMA<br>IGAUSS<br>NEGBIN<br>NORMAL<br>POISSON<br>TWEEDIE<br>MULTINOMIAL                                                                                                    | IGAUSS: gaussiana inversa.<br>NEGBIN: binomiale negativa.                                                                                                    |
| negbin_para_type      | Specify<br>Estimate                                                                                                    |                                                                                                    |
| negbin_parameter      | number                                                                                                    | Il valore di default è 1. Deve contenere un<br>numero reale non negativo.                                                                                                    |
| tweedie_parameter     | number                                                                                                    |                                                                                                    |
| link_function         | IDENTITY<br><b>CLOGLOG</b><br>L <sub>OG</sub><br><b>LOGC</b><br>LOGIT<br>NEGBIN<br><b>NLOGLOG</b><br><b>ODDSPOWER</b><br>PROBIT<br>POWER<br>CUMCAUCHIT<br><b>CUMCLOGLOG</b><br><b>CUMLOGIT</b><br>CUMNLOGLOG<br><b>CUMPROBIT</b> | CLOGLOG: doppia logaritmica<br>complementare.<br>L0GC: log-complemento.<br>NEGBIN: binomiale negativa.<br>NLOGLOG: doppia logaritmica negativa.<br>CUMCAUCHIT: cauchit cumulativa.<br>CUMCLOGLOG: log-log complementare<br>cumulativa.<br>CUMLOGIT: logit cumulativa.<br>CUMNLOGLOG: log-log negativa cumulativa.<br>CUMPROBIT: probit cumulativa. |
| power                 | number                                                                                                    | Il valore deve essere un numero reale<br>diverso da zero.                                                                                                    |
| method                | Hybrid<br>Fisher<br>NewtonRaphson                                                                                                    |                                                                                                    |
| max_fisher_iterations | number                                                                                                    | Il valore di default è 1; sono consentiti solo<br>numeri interi positivi.                                                                                                    |
| scale method          | MaxLikelihoodEstimate<br>Deviance<br>PearsonChiSquare<br>FixedValue                                                                                                    |                                                                                                    |
| scale_value           | number                                                                                                    | Il valore di default è 1; deve essere<br>maggiore di 0.                                                                                                    |
| covariance_matrix     | ModelEstimator<br>RobustEstimator                                                                                                    |                                                                                                    |

*Tabella 126. proprietà genlinnode (Continua)*

| Proprietà genlinnode      | Valori                              | Descrizione proprietà                                                      |
|---------------------------|-------------------------------------|----------------------------------------------------------------------------|
| max_iterations            | number                              | Il valore di default è 100; solo numeri interi<br>non negativi.            |
| max_step_halving          | number                              | Il valore di default è 5; solo numeri interi<br>positivi.                  |
| check_separation          | indicatore                          |                                                                            |
| start_iteration           | number                              | Il valore di default è 20; sono consentiti<br>solo numeri interi positivi. |
| estimates_change          | indicatore                          |                                                                            |
| estimates_change_min      | number                              | Il valore di default è 1E-006; sono<br>consentiti solo numeri positivi.    |
| estimates_change_type     | Absolute<br>Relative                |                                                                            |
| loglikelihood_change      | indicatore                          |                                                                            |
| loglikelihood_change_min  | number                              | Sono consentiti solo numeri positivi.                                      |
| loglikelihood_change_type | Absolute<br>Relative                |                                                                            |
| hessian_convergence       | indicatore                          |                                                                            |
| hessian_convergence_min   | number                              | Sono consentiti solo numeri positivi.                                      |
| hessian_convergence_type  | Absolute<br>Relative                |                                                                            |
| case_summary              | indicatore                          |                                                                            |
| contrast_matrices         | indicatore                          |                                                                            |
| descriptive_statistics    | indicatore                          |                                                                            |
| estimable_functions       | indicatore                          |                                                                            |
| model_info                | indicatore                          |                                                                            |
| iteration history         | indicatore                          |                                                                            |
| goodness_of_fit           | indicatore                          |                                                                            |
| print interval            | number                              | Il valore di default è 1; deve essere un<br>numero intero positivo.        |
| model_summary             | indicatore                          |                                                                            |
| lagrange_multiplier       | indicatore                          |                                                                            |
| parameter_estimates       | indicatore                          |                                                                            |
| include_exponential       | indicatore                          |                                                                            |
| covariance_estimates      | indicatore                          |                                                                            |
| correlation_estimates     | indicatore                          |                                                                            |
| analysis_type             | TypeI<br>TypeIII<br>TypeIAndTypeIII |                                                                            |
| statistics                | Wald<br>$\mathsf{L}\mathsf{R}$      |                                                                            |
| citype                    | Wald<br>Profile                     |                                                                            |
| tolerancelevel            | number                              | Il valore di default è 0.0001.                                             |

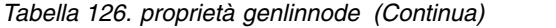

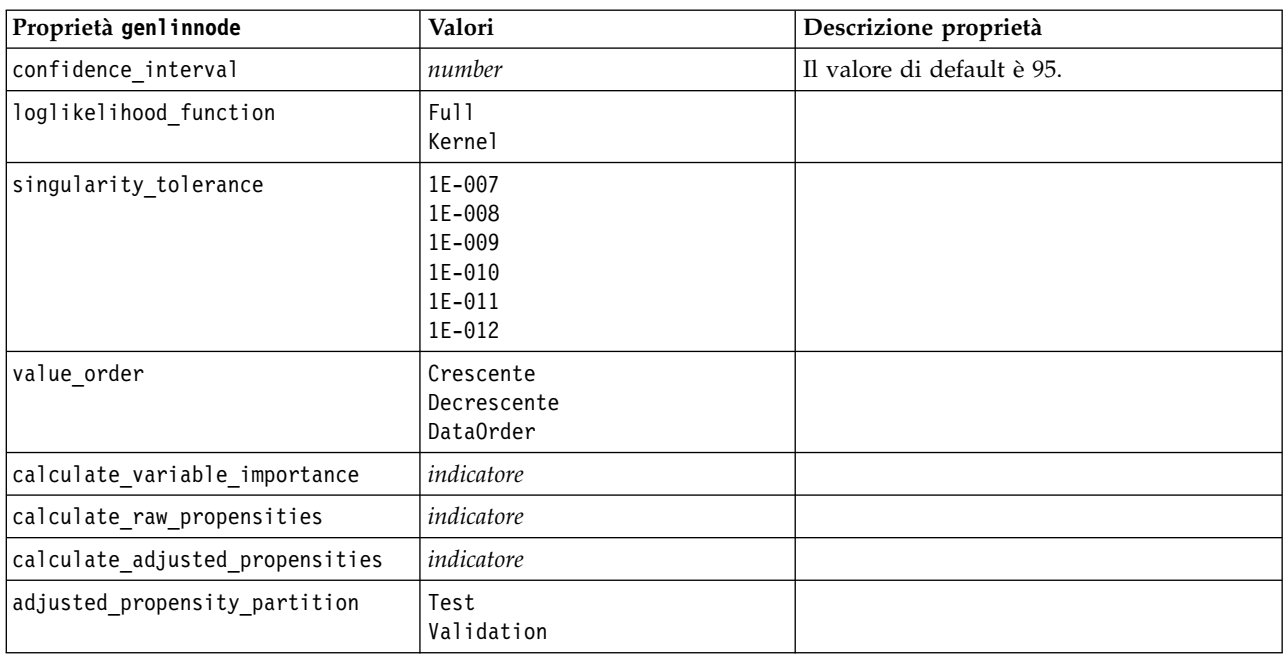

## **Proprietà glmmnode**

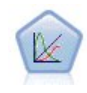

Un modello misto lineare generalizzato (GLMM) estende il modello lineare in modo che l'obiettivo possa avere una distribuzione non normale, sia linearmente correlato ai fattori e alle covariate tramite una funzione di collegamento specifica e in modo che le osservazioni possano essere correlate. I modelli misti lineari generalizzati includono un'ampia gamma di modelli, dalla regressione lineare semplice ai modelli multilivello complessi per i dati longitudinali non normali.

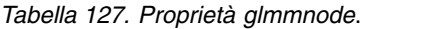

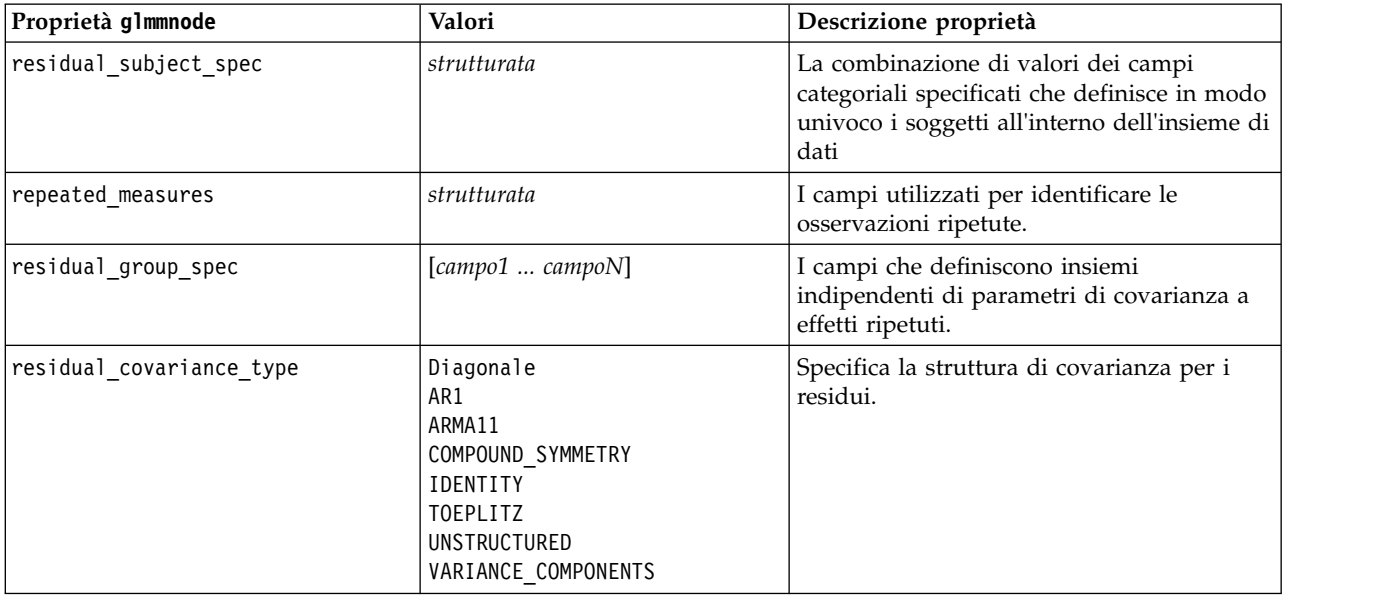
*Tabella 127. Proprietà glmmnode (Continua)*.

| Proprietà glmmnode          | Valori                                                                                                    | Descrizione proprietà                                                                                                    |
|-----------------------------|----------------------------------------------------------------------------------------------------|----------------------------------------------------------------------------------------------------|
| custom_target               | indicatore                                                                                                    | Indica se utilizzare la destinazione definita<br>nel nodo upstream (false) o la destinazione<br>personalizzata specificata da target_field<br>(true).                                                                                              |
| target_field                | campo                                                                                                    | Il campo da utilizzare come destinazione se<br>custom_target è true.                                                                                                    |
| use_trials                  | indicatore                                                                                                    | Indica se un campo o valore aggiuntivo che<br>specifica il numero di prove deve essere<br>utilizzato quando la risposta obiettivo<br>rappresenta un numero di eventi che si<br>verificano in un insieme di prove. Il valore<br>di default è false. |
| use_field_or_value          | Campo<br>Value                                                                                                    | Indica se il campo (default) o valore viene<br>utilizzato per specificare il numero di<br>prove.                                                                                                    |
| trials_field                | campo                                                                                                    | Campo da utilizzare per specificare il<br>numero di prove.                                                                                                    |
| trials value                | numero intero                                                                                                    | Valore da utilizzare per specificare il<br>numero di prove. Se specificato, il valore<br>minimo è 1.                                                                                                    |
| use_custom_target_reference | indicatore                                                                                                    | Indica se la categoria di riferimento<br>personalizzata deve essere utilizzata per un<br>target di categoria. Il valore di default è<br>false.                                                                                                    |
| target_reference_value      | stringa                                                                                                    | La categoria di riferimento da utilizzare se<br>use_custom_target_reference è true.                                                                                                    |
| dist_link_combination       | Nominale<br>Logit<br>GammaLog<br>BinomialLogit<br>PoissonLog<br>BinomialProbit<br>NegbinLog<br>BinomialLogC<br>Custom | I modelli comuni per la distribuzione dei<br>valori dell'obiettivo. Scegliere Custom per<br>specificare una distribuzione dall'elenco<br>fornito da target_distribution.                                                                           |
| target distribution         | Normal<br><b>Binomial</b><br>Multinomial<br>Gamma<br>Inverso<br>NegativeBinomial<br>Poisson                           | Distribuzione dei valori per l'obiettivo<br>quando dist_link_combination è Custom.                                                                                                    |

*Tabella 127. Proprietà glmmnode (Continua)*.

| Proprietà glmmnode      | Valori                                                                                             | Descrizione proprietà                                                                                                    |  |
|-------------------------|----------------------------------------------------------------------------------------------------|----------------------------------------------------------------------------------------------------|--|
| link_function_type      | Identità<br>LogC<br>Log<br><b>CLOGLOG</b><br>Logit<br><b>NLOGLOG</b><br>PROBIT<br>POWER<br>CAUCHIT | Funzione di collegamento per correlare i valori obiettivo per<br>Se target distribution è<br>Binomial è possibile utilizzare una qualsiasi<br>delle funzioni di collegamento elencate.<br>Se target_distribution è<br>Multinomial è possibile utilizzare<br>CLOGLOG, CAUCHIT, LOGIT,<br>NLOGLOG oppure PROBIT.<br>Se target_distribution è<br>diverso da Binomial o<br>Multinomial è possibile utilizzare<br>IDENTITY, LOG oppure POWER. |  |
| link_function_param     | numero                                                                                             | Il valore del parametro della funzione di<br>collegamento da utilizzare. Applicabile solo<br>se normal_link_function o<br>link_function_type è POWER.                                                                                                    |  |
| use_predefined_inputs   | indicatore                                                                                         | Indica se i campi a effetto fisso devono<br>essere quelli definiti a monte come campi<br>di input (true) o quelli di<br>fixed_effects_list (false). Il valore di<br>default è false.                                                                                                    |  |
| fixed_effects_list      | strutturata                                                                                        | Se use_predefined_inputs è false, specifica<br>i campi di input da utilizzare come campi a<br>effetto fisso.                                                                                                    |  |
| use_intercept           | indicatore                                                                                         | Se true (default), include l'intercettazione<br>nel modello.                                                                                                    |  |
| random_effects_list     | strutturata                                                                                        | Elenco dei campi da specificare come effetti<br>random.                                                                                                    |  |
| regression_weight_field | campo                                                                                              | Campo da utilizzare come campo del peso<br>dell'analisi.                                                                                                    |  |
| use_offset              | None<br>offset_value<br>offset field                                                               | Indica il modo in cui viene specificato<br>l'offset. Il valore None indica che non viene<br>utilizzato nessun offset.                                                                                                    |  |
| offset_value            | numero                                                                                             | Il valore da utilizzare per l'offset se<br>use_offset è impostato su offset_value.                                                                                                    |  |
| offset_field            | campo                                                                                              | Il campo da utilizzare per il valore offset se<br>use_offset è impostato su offset_field.                                                                                                    |  |
| target_category_order   | Crescente<br>Descending<br>Data                                                                    | Criterio di ordinamento per i target di<br>categoria. Il valore Data specifica l'utilizzo<br>del criterio di ordinamento trovato nei dati.<br>L'impostazione di default è Ascending.                                                                                                    |  |
| inputs_category_order   | Crescente<br>Descending<br>Data                                                                    | Criterio di ordinamento per i predittori di<br>categoria. Il valore Data specifica l'utilizzo<br>del criterio di ordinamento trovato nei dati.<br>L'impostazione di default è Ascending.                                                                                                    |  |
| max_iterations          | numero intero                                                                                      | Numero massimo di iterazioni che<br>l'algoritmo eseguirà. Un numero intero non<br>negativo; l'impostazione di default è 100.                                                                                                    |  |

*Tabella 127. Proprietà glmmnode (Continua)*.

| Proprietà glmmnode              | Valori                      | Descrizione proprietà                                                                                                    |
|---------------------------------|-----------------------------|----------------------------------------------------------------------------------------------------|
| confidence_level                | numero intero               | Livello di confidenza utilizzato per<br>calcolare le stime di intervallo dei<br>coefficienti del modello. Un numero intero<br>non negativo; il massimo è 100,<br>l'impostazione di default è 95. |
| degrees_of_freedom_method       | Fixed<br>Varied             | Specifica la modalità di calcolo dei gradi di<br>libertà per i test di significatività.                                                                                                    |
| test fixed effects coeffecients | Modello<br>Robust           | Il metodo per il calcolo della matrice di<br>covarianza delle stime dei parametri.                                                                                                    |
| use_p_converge                  | indicatore                  | Opione per la convergenza dei parametri.                                                                                                    |
| p converge                      | number                      | Vuoto, o qualsiasi valore positivo.                                                                                                    |
| p_converge_type                 | Assoluti<br>Relative        |                                                                                                    |
| use_1_converge                  | indicatore                  | Opzione per la convergenza di<br>verosimiglianza logaritmica.                                                                                                    |
| l converge                      | number                      | Vuoto, o qualsiasi valore positivo.                                                                                                    |
| l_converge_type                 | Assoluti<br>Relative        |                                                                                                    |
| use_h_converge                  | indicatore                  | Opzione per la convergenza hessiana.                                                                                                    |
| h_converge                      | number                      | Vuoto, o qualsiasi valore positivo.                                                                                                    |
| h_converge_type                 | Assoluti<br>Relative        |                                                                                                    |
| max_fisher_steps                | numero intero               |                                                                                                    |
| singularity_tolerance           | number                      |                                                                                                    |
| use_model_name                  | indicatore                  | Indica se specificare un nome<br>personalizzato per il modello (true) o<br>utilizzare il nome generato dal sistema<br>(false). Il valore predefinito è false.                                    |
| model_name                      | stringa                     | Se use_model_name è true, specifica il nome<br>del modello da utilizzare.                                                                                                    |
| confidence                      | onProbability<br>onIncrease | Base per il calcolo del valore di confidenza<br>del punteggio: probabilità prevista più alta<br>o differenza tra le probabilità più alte e la<br>seconda massima prevista.                       |
| score_category_probabilities    | indicatore                  | Se true, produce le probabilità previste per<br>i target di categoria. Il valore di default è<br>false.                                                                                          |
| max_categories                  | numero intero               | Se score_category_probabilities è true,<br>specifica il numero massimo di categorie da<br>salvare.                                                                                               |
| score_propensity                | indicatore                  | Se true, produce punteggi di propensione<br>per i campi obiettivo di tipo indicatore che<br>indicano la probabilità del risultato "true"<br>per il campo.                                        |
| emeans                          | struttura                   | Per ogni campo relativo alla categoria<br>dall'elenco a effetti fissi, specifica se<br>produrre le medie marginali stimate.                                                                      |

*Tabella 127. Proprietà glmmnode (Continua)*.

| Proprietà glmmnode           | Valori                           | Descrizione proprietà                                                                                                    |
|------------------------------|----------------------------------|----------------------------------------------------------------------------------------------------|
| covariance list              | struttura                        | Per ogni campo continuo dall'elenco effetti<br>fissi, specifica se utilizzare la media o un<br>valore personalizzato quando si calcola le<br>medie marginali stimate.             |
| mean scale                   | Original<br>Trasformata          | Specifica se calcolare le medie marginali<br>stimate in base alla scala originale<br>dell'obiettivo (default) o in base alla<br>trasformazione della funzione di<br>collegamento. |
| comparison adjustment method | LSD<br>SEOBONFERRONI<br>SEQSIDAK | Metodo di regolazione da utilizzare quando<br>si esegue il test sull'ipotesi con più<br>contrasti.                                                                                |

## **Proprietà gle**

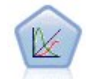

Un nodo GLE estende il modello lineare in modo che l'obiettivo possa avere una distribuzione non normale, sia linearmente correlato ai fattori ed alle covariate mediante una funzione di collegamento specificata e in modo che le osservazioni possano essere correlate. I modelli misti lineari generalizzati includono un'ampia gamma di modelli, dalla regressione lineare semplice ai modelli multilivello complessi per i dati longitudinali non normali.

#### *Tabella 128. Proprietà gle*

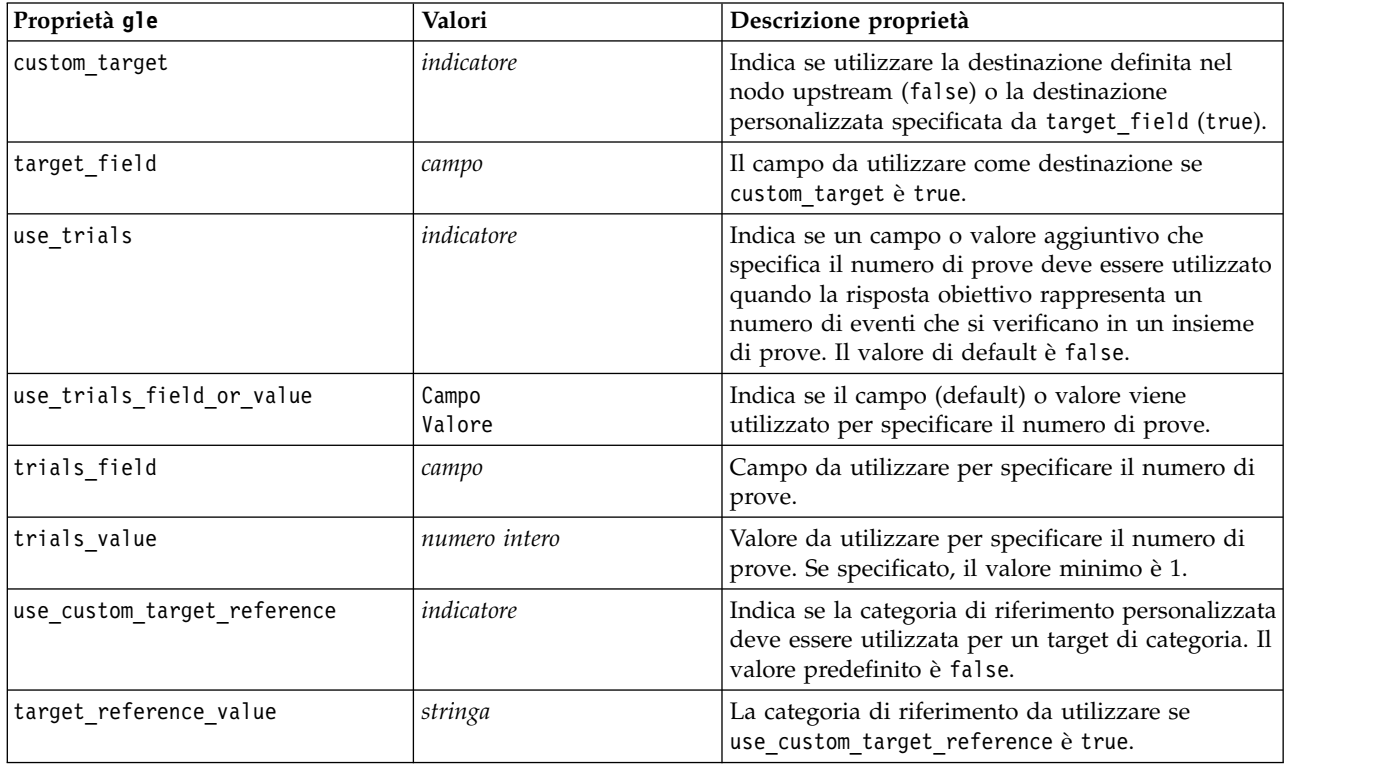

*Tabella 128. Proprietà gle (Continua)*

| Proprietà gle         | Valori                                                                                                    | Descrizione proprietà                                                                                                    |
|-----------------------|----------------------------------------------------------------------------------------------------|----------------------------------------------------------------------------------------------------|
| dist_link_combination | NormalIdentity<br>GammaLog<br>PoissonLog<br>NegbinLog<br>TweedieIdentity<br>NominalLogit<br>BinomialLogit<br>BinomialProbit<br>BinomialLogC<br><b>CUSTOM</b>                                                                                                    | I modelli comuni per la distribuzione dei valori<br>dell'obiettivo.<br>Scegliere CUSTOM per specificare una distribuzione<br>dall'elenco fornito da target_distribution.                                                                                                    |
| target distribution   | Normal<br>Binomial<br>Multinomial<br>Gamma<br>INVERSE_GAUSS<br>NEG_BINOMIAL<br>Poisson<br>TWEEDIE<br><b>UNKNOWN</b>                                                                                                    | Distribuzione dei valori per l'obiettivo quando<br>dist_link_combination è Custom.                                                                                                    |
| link_function_type    | <b>UNKNOWN</b><br>IDENTITY<br>L <sub>0</sub> G<br>LOGIT<br>PROBIT<br>COMPL_LOG_LOG<br><b>POWER</b><br>LOG COMPL<br>NEG_LOG_LOG<br>ODDS_POWER<br>NEG BINOMIAL<br>GEN LOGIT<br>CUMUL_LOGIT<br>CUMUL_PROBIT<br>CUMUL_COMPL_LOG_LOG<br>CUMUL_NEG_LOG_LOG<br>CUMUL_CAUCHIT | Funzione di collegamento per correlare i valori<br>obiettivo per i predittori. Se target_distribution<br>è Binomial è possibile utilizzare:<br><b>UNKNOWN</b><br>IDENTITY<br>L <sub>O</sub> G<br>LOGIT<br>PROBIT<br>COMPL_LOG_LOG<br>POWER<br>LOG COMPL<br>NEG_LOG_LOG<br>ODDS_POWER<br>Se target distribution è NEG BINOMIAL è<br>possibile utilizzare:<br>NEG_BINOMIAL.<br>Se target distribution è UNKNOWN è possibile<br>utilizzare:<br>GEN LOGIT<br>CUMUL_LOGIT<br>CUMUL PROBIT<br>CUMUL COMPL LOG LOG<br>CUMUL NEG LOG LOG<br>CUMUL CAUCHIT |
| link function param   | number                                                                                                    | Valore del parametro Tweedie da utilizzare.<br>Applicabile solo se normal link function o<br>link function type è POWER.                                                                                                    |
| tweedie_param         | number                                                                                                    | Il valore del parametro della funzione di<br>collegamento da utilizzare. Applicabile solo se<br>dist_link_combination è impostata su<br>TweedieIdentity o link_function_type è TWEEDIE.                                                                                                    |
| use_predefined_inputs | indicatore                                                                                                    | Indica se i campi a effetto del modello devono<br>essere quelli definiti a monte come campi di input<br>(true) o quelli di fixed_effects_list (false).                                                                                                    |

*Tabella 128. Proprietà gle (Continua)*

| Proprietà gle                   | Valori                                        | Descrizione proprietà                                                                                                    |
|---------------------------------|-----------------------------------------------|----------------------------------------------------------------------------------------------------|
| model_effects_list              | strutturato                                   | Se use_predefined_inputs è false, specifica i<br>campi di input da utilizzare come campi a effetto<br>del modello.                                                                            |
| use_intercept                   | indicatore                                    | Se true (default), include l'intercettazione nel<br>modello.                                                                                                    |
| regression_weight_field         | campo                                         | Campo da utilizzare come campo del peso<br>dell'analisi.                                                                                                    |
| use_offset                      | None<br>Value<br>Variable                     | Indica il modo in cui viene specificato l'offset. Il<br>valore None indica che non viene utilizzato nessun<br>offset.                                                                         |
| offset_value                    | number                                        | Il valore da utilizzare per l'offset se use_offset è<br>impostato su offset_value.                                                                                                    |
| offset_field                    | campo                                         | Il campo da utilizzare per il valore offset se<br>use_offset è impostato su offset_field.                                                                                                    |
| target_category_order           | Crescente<br>Decrescente                      | Criterio di ordinamento per i target di categoria.<br>L'impostazione di default è Ascending.                                                                                                  |
| inputs category order           | Crescente<br>Decrescente                      | Criterio di ordinamento per i predittori di<br>categoria. L'impostazione di default è Ascending.                                                                                              |
| max_iterations                  | numero intero                                 | Numero massimo di iterazioni che l'algoritmo<br>eseguirà. Un numero intero non negativo;<br>l'impostazione di default è 100.                                                                  |
| confidence_level                | number                                        | Livello di confidenza utilizzato per calcolare le<br>stime di intervallo dei coefficienti del modello. Un<br>numero intero non negativo; il massimo è 100,<br>l'impostazione di default è 95. |
| test_fixed_effects_coeffecients | Modello<br>Robust                             | Il metodo per il calcolo della matrice di<br>covarianza delle stime dei parametri.                                                                                                    |
| detect_outliers                 | indicatore                                    | Quando è impostata su true, l'algoritmo trova i<br>valori anomali influenti per tutte le distribuzioni<br>ad eccezione delle distribuzioni multinomiali.                                      |
| conduct trend analysis          | indicatore                                    | Quando è impostata su true, l'algoritmo effettua<br>l'analisi delle tendenze per il grafico a<br>dispersione.                                                                                 |
| estimation_method               | FISHER SCORING<br>NEWTON_RAPHSON<br>HYBRID    | Specificare l'algoritmo di stima della<br>verosimiglianza massima.                                                                                                    |
| max_fisher_iterations           | numero intero                                 | Se si utilizza FISHER SCORING estimation method,<br>il numero massimo di iterazioni. Minimum 0,<br>maximum 20.                                                                                |
| scale_parameter_method          | MLE<br>FIXED<br>DEVIANCE<br>PEARSON_CHISQUARE | Specificare il metodo da utilizzare per la stima del<br>parametro di scala.                                                                                                    |
| scale_value                     | number                                        | Disponibile solo se scale parameter method è<br>impostata su Fixed.                                                                                                    |
| negative_binomial_method        | MLE<br>FIXED                                  | Specificare il metodo per la stima del parametro<br>ausiliario binomiale negativo.                                                                                                    |
| negative_binomial_value         | number                                        | Disponibile solo se negative_binomial_method è<br>impostato su Fixed.                                                                                                    |

*Tabella 128. Proprietà gle (Continua)*

| Proprietà gle               | Valori                                            | Descrizione proprietà                                                                                                    |
|-----------------------------|---------------------------------------------------|----------------------------------------------------------------------------------------------------|
| use_p_converge              | indicatore                                        | Opzione per la convergenza dei parametri.                                                                                                    |
| p converge                  | number                                            | Vuoto, o qualsiasi valore positivo.                                                                                                    |
| p_converge_type             | indicatore                                        | $True = Absolute, False = Relative$                                                                                                    |
| use_1_converge              | indicatore                                        | Opzione per la convergenza di verosimiglianza<br>logaritmica.                                                                                                    |
| 1 converge                  | number                                            | Vuoto, o qualsiasi valore positivo.                                                                                                    |
| 1 converge type             | indicatore                                        | $True = Absolute, False = Relative$                                                                                                    |
| use_h_converge              | indicatore                                        | Opzione per la convergenza hessiana.                                                                                                    |
| h_converge                  | number                                            | Vuoto, o qualsiasi valore positivo.                                                                                                    |
| h_converge_type             | indicatore                                        | True = Absolute, False = Relative                                                                                                    |
| max_iterations              | numero intero                                     | Numero massimo di iterazioni che l'algoritmo<br>eseguirà. Un numero intero non negativo;<br>l'impostazione di default è 100.                                                                                                    |
| sing_tolerance              | numero intero                                     |                                                                                                    |
| use model selection         | indicatore                                        | Abilita i controlli del metodo di selezione del<br>modello e della soglia del parametro.                                                                                                    |
| method                      | LASS0<br>ELASTIC NET<br>FORWARD_STEPWISE<br>RIDGE | Determina il metodo di selezione del modello<br>oppure, se si utilizza Ridge, il metodo di<br>regolarizzazione utilizzato.                                                                                                    |
| detect_two_way_interactions | indicatore                                        | Quando è impostata su True, il modello rileva<br>automaticamente le interazioni a due vie tra i<br>campi di input.<br>Questo controllo dovrebbe essere abilitato solo se<br>il modello è solo di effetti principali (cioè in cui |
|                             |                                                   | l'utente non ha creato altri effetti di ordine<br>superiore) e se il Metodo selezionato è Forward<br>Stepwise, Lasso o Elastic Net.                                                                                              |
| automatic_penalty_params    | indicatore                                        | Disponibile solo se il method di selezione del<br>modello è Lasso o Elastic Net.                                                                                                    |
|                             |                                                   | Utilizzare questa funzione per immettere i<br>parametri di penalità associati ai metodi di<br>selezione delle variabili Lasso o Elastic Net.                                                                                     |
|                             |                                                   | Se è impostata su True, vengono utilizzati i valori<br>predefiniti. Se è impostata su False, i parametri di<br>penalità sono abilitati ed è possibile immettere<br>valori personalizzati.                                        |
| lasso penalty param         | number                                            | Disponibile solo se il method di selezione del<br>modello è Lasso o Elastic Net e<br>automatic_penalty_params è False. Specificare il<br>valore del parametro di penalità per Lasso.                                             |
| elastic_net_penalty_param1  | number                                            | Disponibile solo se il method di selezione del<br>modello è Lasso o Elastic Net e<br>automatic_penalty_params è False. Specificare il<br>valore del parametro di penalità per il parametro<br>Elastic Net 1.                     |

*Tabella 128. Proprietà gle (Continua)*

| Proprietà gle              | Valori        | Descrizione proprietà                                                                                                    |
|----------------------------|---------------|----------------------------------------------------------------------------------------------------|
| elastic_net_penalty_param2 | number        | Disponibile solo se il method di selezione del<br>modello è Lasso o Elastic Net e<br>automatic_penalty_params è False. Specificare il<br>valore del parametro di penalità per il parametro<br>Elastic Net 2.                                                              |
| probability_entry          | number        | Disponibile solo se il method selezionato è<br>Forward Stepwise. Specificare il livello di<br>significatività del criterio statistica f per<br>l'inserimento degli effetti.                                                                                               |
| probability_removal        | number        | Disponibile solo se il method selezionato è<br>Forward Stepwise. Specificare il livello di<br>significatività del criterio statistica f per la<br>rimozione degli effetti.                                                                                                |
| use_max_effects            | indicatore    | Disponibile solo se il method selezionato è<br>Forward Stepwise.<br>Abilita il controllo max_effects.<br>Quando è impostata su False il numero<br>predefinito di effetti deve essere uguale al numero<br>totale di effetti forniti al modello, meno<br>l'intercettazione. |
| max_effects                | numero intero | Specificare il numero massimo di effetti quando si<br>utilizza il metodo di creazione Stepwise in avanti.                                                                                                    |
| use max steps              | indicatore    | Abilita il controllo max_steps.<br>Quando è impostata su False, il numero<br>predefinito di passi deve essere uguale al triplo<br>del numero di effetti forniti al modello, esclusa<br>l'intercettazione.                                                                 |
| max steps                  | numero intero | Specificare il numero massimo di fasi da compiere<br>quando si utilizza il method di creazione Forward<br>Stepwise.                                                                                                    |
| use_model_name             | indicatore    | Indica se specificare un nome personalizzato per<br>il modello (true) o utilizzare il nome generato dal<br>sistema (false). Il valore di default è false.                                                                                                    |
| model_name                 | stringa       | Se use_model_name è true, specifica il nome del<br>modello da utilizzare.                                                                                                    |
| usePI                      | indicatore    | Se true, l'importanza predittore viene calcolata.                                                                                                    |

## **proprietà kmeansnode**

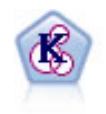

Il nodo Medie K raggruppa l'insieme di dati in gruppi distinti (o cluster). Il metodo definisce un numero fisso di cluster, esegue un'assegnazione iterativa dei record ai cluster e modifica i centri di cluster finché un'ulteriore ridefinizione non consente più un miglioramento del modello. Invece di tentare di prevedere un risultato, il nodo *K*-medie utilizza un processo denominato apprendimento non supervisionato per scoprire gli schemi nell'insieme di campi di input.

```
node = stream.create("kmeans", "My node")
# "Fields" tab
node.setPropertyValue("custom_fields", True)
node.setPropertyValue("inputs", ["Cholesterol", "BP", "Drug", "Na", "K", "Age"])
# "Model" tab
node.setPropertyValue("use_model_name", True)
node.setPropertyValue("model_name", "Kmeans_allinputs")
node.setPropertyValue("num_clusters", 9)
node.setPropertyValue("gen_distance", True)
node.setPropertyValue("cluster_label", "Number")
node.setPropertyValue("label_prefix", "Kmeans_")
node.setPropertyValue("optimize", "Speed")
# "Expert" tab
node.setPropertyValue("mode", "Expert")
node.setPropertyValue("stop_on", "Custom")
node.setPropertyValue("max_iterations", 10)
node.setPropertyValue("tolerance", 3.0)
node.setPropertyValue("encoding_value", 0.3)
```
*Tabella 129. proprietà kmeansnode*

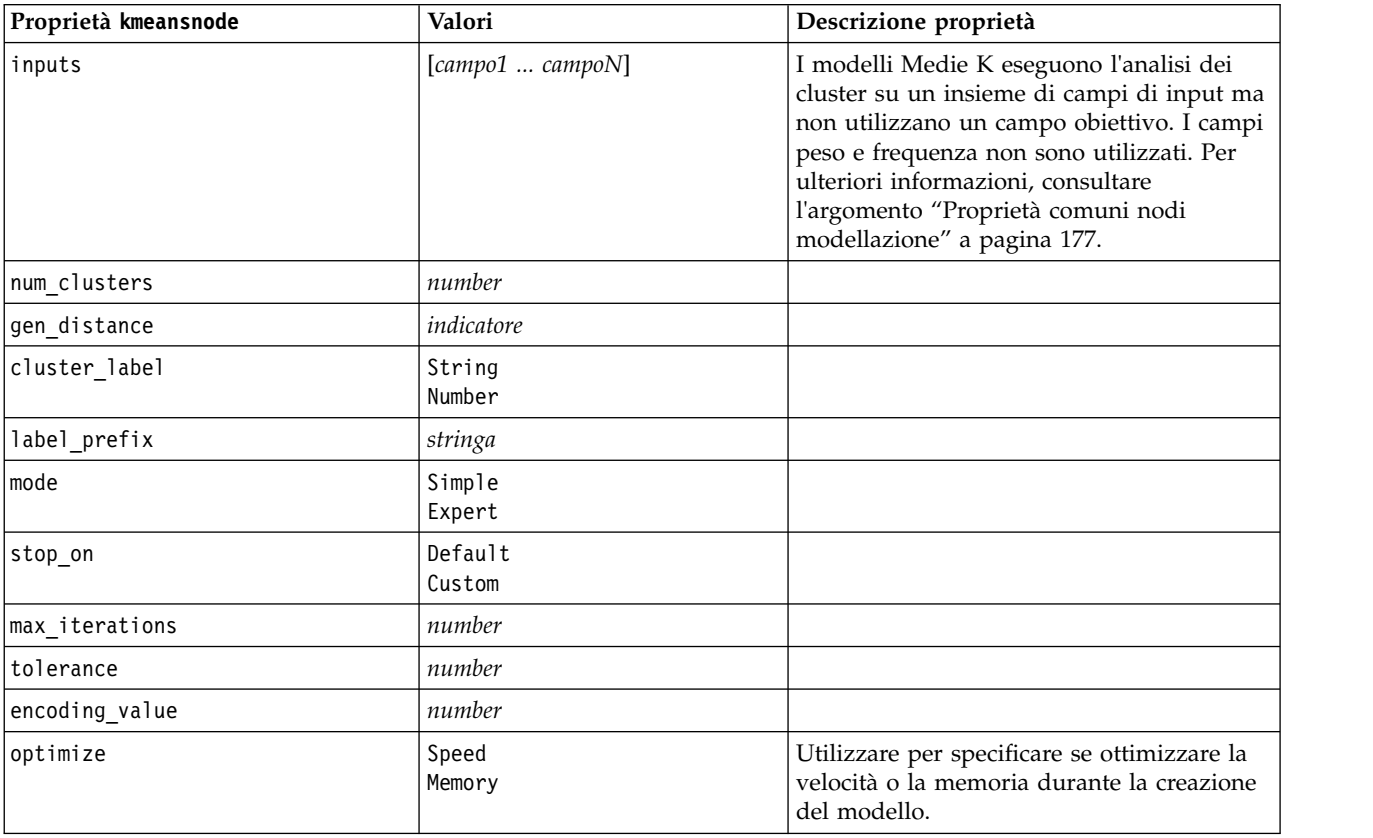

### **proprietà knnnode**

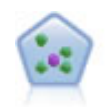

Il nodo Elemento vicino più prossimo *K* (KNN) associa un nuovo caso alla categoria o valore degli oggetti *K* più vicini ad esso nello spazio predittore, dove *K* è un numero intero. I casi simili sono vicini gli uni agli altri, mentre i casi dissimili sono distanti gli uni dagli altri.

```
node = stream.create("knn", "My node")
# Objectives tab
node.setPropertyValue("objective", "Custom")
# Settings tab - Neighbors panel
node.setPropertyValue("automatic_k_selection", False)
node.setPropertyValue("fixed_k", 2)node.setPropertyValue("weight_by_importance", True)
# Settings tab - Analyze panel
node.setPropertyValue("save_distances", True)
```
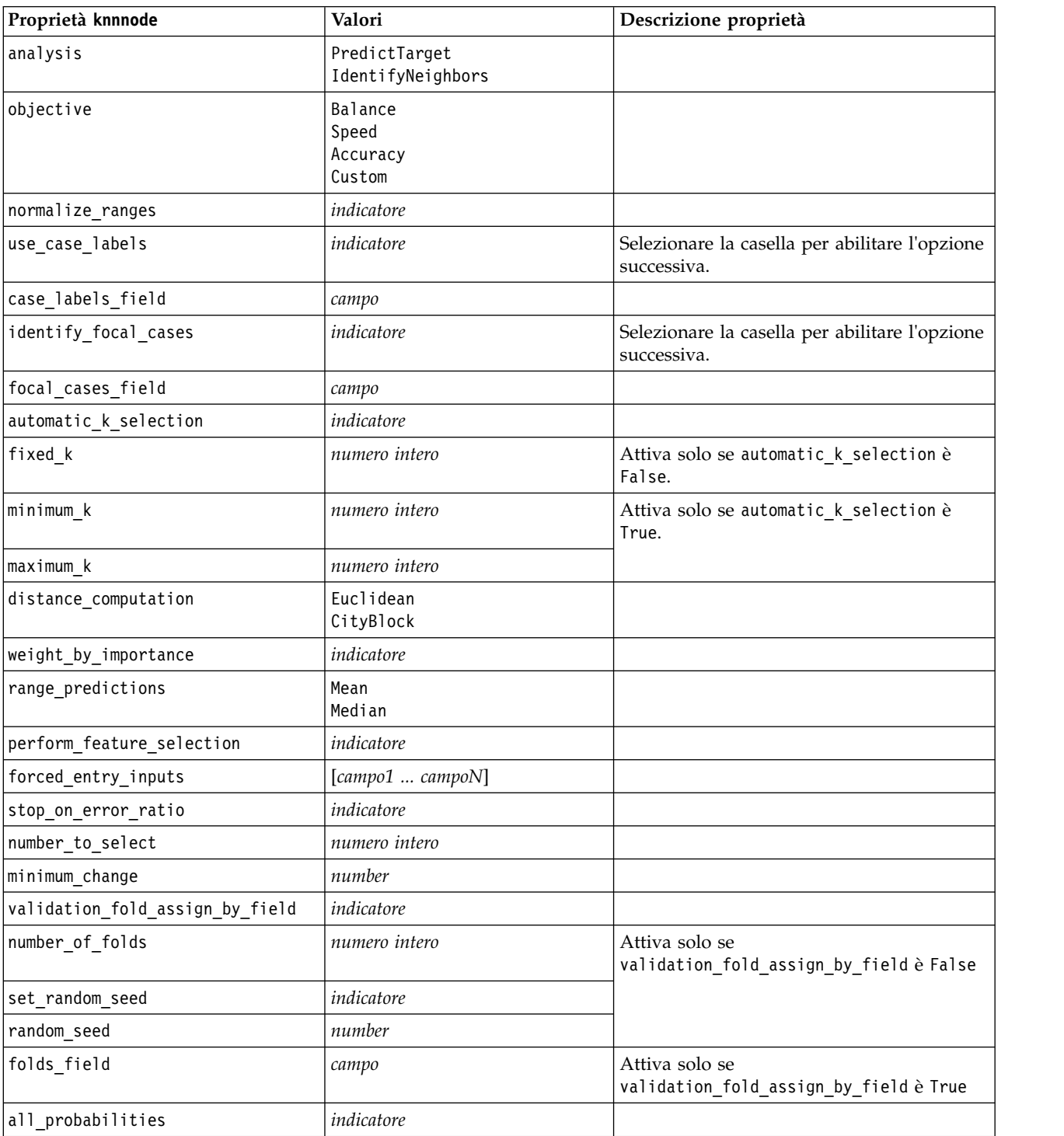

*Tabella 130. proprietà knnnode*

*Tabella 130. proprietà knnnode (Continua)*

| Proprietà knnnode               | Valori             | Descrizione proprietà |
|---------------------------------|--------------------|-----------------------|
| save distances                  | indicatore         |                       |
| calculate raw propensities      | indicatore         |                       |
| calculate adjusted propensities | indicatore         |                       |
| adjusted propensity partition   | Test<br>Validation |                       |

### **proprietà kohonennode**

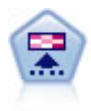

Il nodo Kohonen genera un tipo di rete neurale che può essere utilizzato per raggruppare l'insieme di dati in gruppi distinti. Al termine dell'apprendimento della rete, i record analoghi dovranno essere vicini nella mappa di output, mentre i record diversi saranno a notevole distanza. Per identificare le unità forti, è possibile controllare il numero di osservazioni catturate da ciascuna unità nel nugget del modello. In questo modo è possibile avere un'idea del numero appropriato di cluster.

```
node = stream.create("kohonen", "My node")
# "Model" tab
node.setPropertyValue("use model name", False)
node.setPropertyValue("model_name", "Symbolic Cluster")
node.setPropertyValue("stop_on", "Time")
node.setPropertyValue("time", 1)
node.setPropertyValue("set_random_seed", True)
node.setPropertyValue("random_seed", 12345)
node.setPropertyValue("optimize", "Speed")
# "Expert" tab
node.setPropertyValue("mode", "Expert")
node.setPropertyValue("width", 3)
node.setPropertyValue("length", 3)
node.setPropertyValue("decay_style", "Exponential")
node.setPropertyValue("phase1_neighborhood", 3)
node.setPropertyValue("phase1_eta", 0.5)
node.setPropertyValue("phase1_cycles", 10)
node.setPropertyValue("phase2_neighborhood", 1)
node.setPropertyValue("phase2_eta", 0.2)
node.setPropertyValue("phase2_cycles", 75)
```
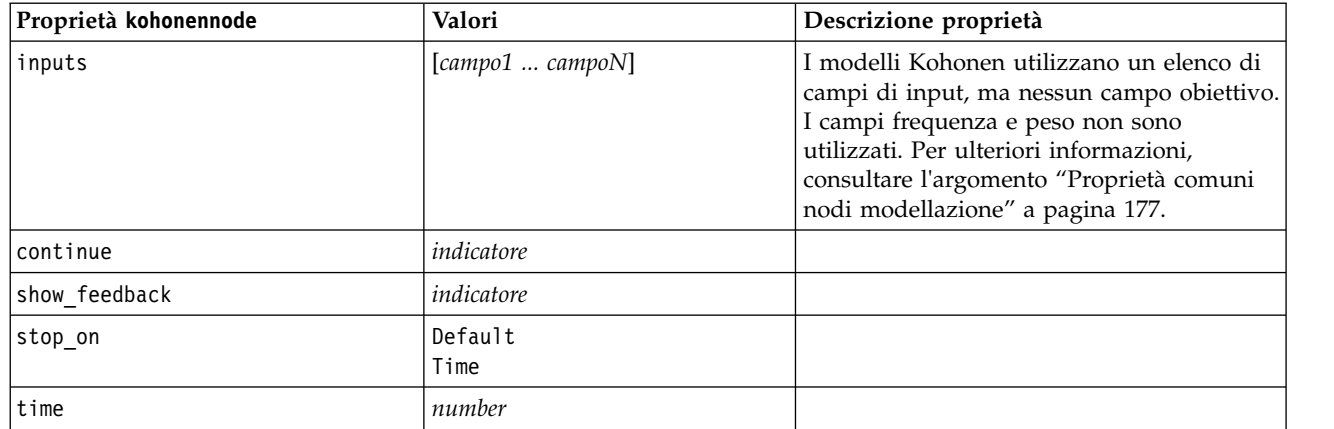

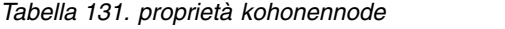

| Proprietà kohonennode | Valori                | Descrizione proprietà                                                                                      |
|-----------------------|-----------------------|----------------------------------------------------------------------------------------------------|
| optimize              | Speed<br>Memory       | Utilizzare per specificare se ottimizzare la<br>velocità o la memoria durante la creazione<br>del modello. |
| cluster_label         | indicatore            |                                                                                                    |
| mode                  | Simple<br>Expert      |                                                                                                    |
| width                 | number                |                                                                                                    |
| length                | number                |                                                                                                    |
| decay_style           | Linear<br>Exponential |                                                                                                    |
| phase1_neighborhood   | number                |                                                                                                    |
| phase1 eta            | number                |                                                                                                    |
| phase1 cycles         | number                |                                                                                                    |
| phase2_neighborhood   | number                |                                                                                                    |
| phase2_eta            | number                |                                                                                                    |
| phase2 cycles         | number                |                                                                                                    |

*Tabella 131. proprietà kohonennode (Continua)*

## **Proprietà linearnode**

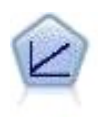

I modelli di regressione lineare prevedono un target continuo basato sulle relazioni lineari tra l'obiettivo e uno o più predittori.

Esempio

```
node = stream.create("linear", "My node")
# Build Options tab - Objectives panel
node.setPropertyValue("objective", "Standard")
# Build Options tab - Model Selection panel
node.setPropertyValue("model_selection", "BestSubsets")
node.setPropertyValue("criteria_best_subsets", "ASE")
# Build Options tab - Ensembles panel
node.setPropertyValue("combining_rule_categorical", "HighestMeanProbability")
```
*Tabella 132. Proprietà linearnode*.

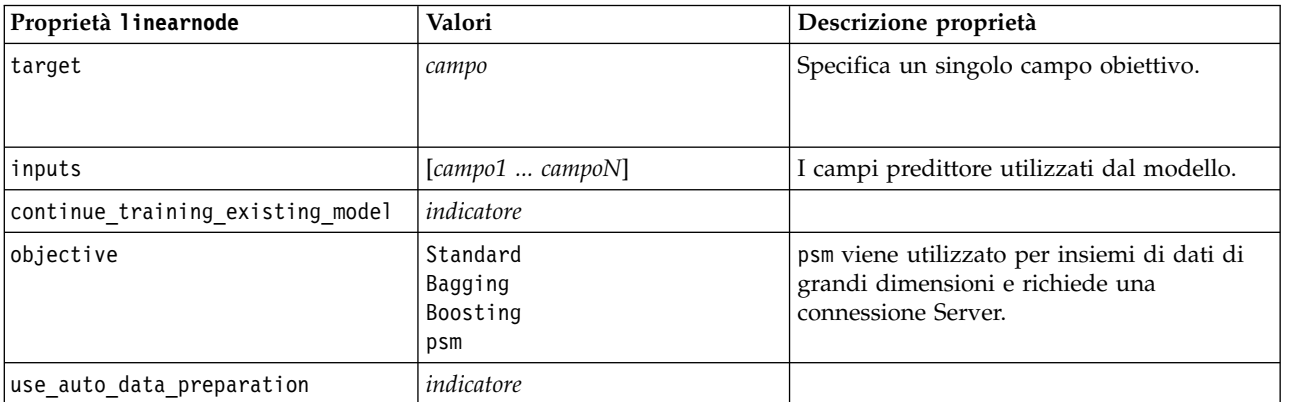

*Tabella 132. Proprietà linearnode (Continua)*.

| Proprietà linearnode      | Valori                                        | Descrizione proprietà |
|---------------------------|-----------------------------------------------|-----------------------|
| confidence_level          | numero                                        |                       |
| model selection           | ForwardStepwise<br><b>BestSubsets</b><br>None |                       |
| criteria_forward_stepwise | AICC<br>Fstatistics<br>AdjustedRSquare<br>ASE |                       |
| probability_entry         | numero                                        |                       |
| probability removal       | numero                                        |                       |
| use_max_effects           | indicatore                                    |                       |
| max effects               | numero                                        |                       |
| use_max_steps             | indicatore                                    |                       |
| max_steps                 | numero                                        |                       |
| criteria_best_subsets     | AICC<br>AdjustedRSquare<br>ASE                |                       |
| combining_rule_continuous | Mean<br>Median                                |                       |
| component_models_n        | numero                                        |                       |
| use_random_seed           | indicatore                                    |                       |
| random_seed               | numero                                        |                       |
| use_custom_model_name     | indicatore                                    |                       |
| custom_model_name         | stringa                                       |                       |
| use_custom_name           | indicatore                                    |                       |
| custom_name               | stringa                                       |                       |
| tooltip                   | stringa                                       |                       |
| keywords                  | stringa                                       |                       |
| annotation                | stringa                                       |                       |

# **Proprietà linearasnode**

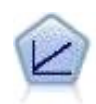

I modelli di regressione lineare prevedono un target continuo basato sulle relazioni lineari tra l'obiettivo e uno o più predittori.

*Tabella 133. Proprietà linearasnode*

| Proprietà linearasnode | Valori           | Descrizione proprietà                      |
|------------------------|------------------|--------------------------------------------|
| lobiettivo             | campo            | Specifica un singolo campo obiettivo.      |
| inputs                 | [campo1  campoN] | I campi predittore utilizzati dal modello. |

*Tabella 133. Proprietà linearasnode (Continua)*

| Proprietà linearasnode        | Valori                                        | Descrizione proprietà                                                                                                    |
|-------------------------------|-----------------------------------------------|----------------------------------------------------------------------------------------------------|
| weight field                  | campo                                         | Campo di analisi utilizzato dal modello.                                                                                                    |
| custom fields                 | indicatore                                    | Il valore predefinito è TRUE.                                                                                                    |
| intercept                     | indicatore                                    | Il valore predefinito è TRUE.                                                                                                    |
| detect_2way_interaction       | indicatore                                    | Indica se considerare o meno un'interazione<br>a due vie. Il valore predefinito è TRUE.                                                                                              |
| cin                           | number                                        | L'intervallo di confidenza utilizzato per<br>calcolare le stime dei coefficienti del<br>modello. Specificare un valore maggiore di<br>0 e minore di 100. Il valore predefinito è 95. |
| factor_order                  | ascending<br>descending                       | Il criterio di ordinamento per i predittori di<br>categoria. Il valore predefinito è ascending.                                                                                      |
| var_select_method             | ForwardStepwise<br>BestSubsets<br>none        | Il metodo di selezione del modello da<br>utilizzare. Il valore predefinito è<br>ForwardStepwise.                                                                                     |
| criteria_for_forward_stepwise | AICC<br>Fstatistics<br>AdjustedRSquare<br>ASE | La statistica utilizzata per determinare se<br>un effetto deve essere aggiunto o eliminato<br>dal modello. Il valore predefinito è<br>AdjustedRSquare.                               |
| pin                           | number                                        | L'effetto con il valore P più piccolo e<br>minore di quello specificato nella soglia pin<br>viene aggiunto al modello. Il valore<br>predefinito è 0.05.                              |
| pout                          | number                                        | Tutti gli effetti presenti nel modello che<br>hanno un valore p superiore alla soglia<br>pout specificata vengono eliminati. Il valore<br>predefinito è 0.10.                        |
| use_custom_max_effects        | indicatore                                    | Indica se utilizzare il numero massimo di<br>effetti nel modello finale. Il valore<br>predefinito è FALSE.                                                                           |
| max effects                   | number                                        | Numero massimo di effetti da utilizzare nel<br>modello finale. Il valore predefinito è 1.                                                                                            |
| use custom max steps          | indicatore                                    | Indica se utilizzare il numero massimo di<br>fasi. Il valore predefinito è FALSE.                                                                                                    |
| max steps                     | number                                        | Il numero massimo di fasi prima che<br>l'algoritmo stepwise venga arrestato. Il<br>valore predefinito è 1.                                                                           |
| criteria_for_best_subsets     | AICC<br>AdjustedRSquare<br>ASE                | La modalità del criterio da utilizzare. Il<br>valore predefinito è AdjustedRSquare.                                                                                                  |

# **proprietà logregnode**

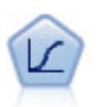

La regressione logistica, una tecnica statistica che consente di classificare i record in base ai valori dei campi di input, è analoga alla regressione lineare ma, al posto di un intervallo numerico, prende un campo obiettivo categoriale.

Esempio multinomiale

```
node = stream.create("logreg", "My node")
# "Fields" tab
node.setPropertyValue("custom_fields", True)
node.setPropertyValue("target", "Drug")
node.setPropertyValue("inputs", ["BP", "Cholesterol", "Age"])
node.setPropertyValue("partition", "Test")
# "Model" tab
node.setPropertyValue("use_model_name", True)
node.setPropertyValue("model_name", "Log_reg Drug")
node.setPropertyValue("use_partitioned_data", True)
node.setPropertyValue("method", "Stepwise")
node.setPropertyValue("logistic_procedure", "Multinomial")
node.setPropertyValue("multinomial_base_category", "BP")
node.setPropertyValue("model_type", "FullFactorial")
node.setPropertyValue("custom_terms", [["BP", "Sex"], ["Age"], ["Na", "K"]])
node.setPropertyValue("include_constant", False)
# "Expert" tab
node.setPropertyValue("mode", "Expert")
node.setPropertyValue("scale", "Pearson")
node.setPropertyValue("scale_value", 3.0)
node.setPropertyValue("all_probabilities", True)
node.setPropertyValue("tolerance", "1.0E-7")
# "Convergence..." section
node.setPropertyValue("max_iterations", 50)
node.setPropertyValue("max_steps", 3)
node.setPropertyValue("l_converge", "1.0E-3")
node.setPropertyValue("p_converge", "1.0E-7")
node.setPropertyValue("delta", 0.03)
# "Output..." section
node.setPropertyValue("summary", True)
node.setPropertyValue("likelihood_ratio", True)
node.setPropertyValue("asymptotic_correlation", True)
node.setPropertyValue("goodness_fit", True)
node.setPropertyValue("iteration_history", True)
node.setPropertyValue("history_steps", 3)
node.setPropertyValue("parameters", True)
node.setPropertyValue("confidence_interval", 90)
node.setPropertyValue("asymptotic_covariance", True)
node.setPropertyValue("classification_table", True)
# "Stepping" options
node.setPropertyValue("min_terms", 7)
node.setPropertyValue("use_max_terms", True)
node.setPropertyValue("max_terms", 10)
node.setPropertyValue("probability_entry", 3)
node.setPropertyValue("probability_removal", 5)
node.setPropertyValue("requirements", "Containment")
Esempio binomiale
node = stream.create("logreg", "My node")
# "Fields" tab
node.setPropertyValue("custom_fields", True)
node.setPropertyValue("target", "Cholesterol")
node.setPropertyValue("inputs", ["BP", "Drug", "Age"])
node.setPropertyValue("partition", "Test")
# "Model" tab
node.setPropertyValue("use model name", False)
node.setPropertyValue("model_name", "Log_reg Cholesterol")
node.setPropertyValue("multinomial_base_category", "BP")
node.setPropertyValue("use_partitioned_data", True)
node.setPropertyValue("binomial_method", "Forwards")
```

```
node.setPropertyValue("logistic_procedure", "Binomial")
node.setPropertyValue("binomial_categorical_input", "Sex")
node.setKeyedPropertyValue("binomial_input_contrast", "Sex", "Simple")
node.setKeyedPropertyValue("binomial_input_category", "Sex", "Last")
node.setPropertyValue("include_constant", False)
# "Expert" tab
node.setPropertyValue("mode", "Expert")
node.setPropertyValue("scale", "Pearson")
node.setPropertyValue("scale_value", 3.0)
node.setPropertyValue("all_probabilities", True)
node.setPropertyValue("tolerance", "1.0E-7")
# "Convergence..." section
node.setPropertyValue("max_iterations", 50)
node.setPropertyValue("l_converge", "1.0E-3")
node.setPropertyValue("p_converge", "1.0E-7")
# "Output..." section
node.setPropertyValue("binomial output display", "at each step")
node.setPropertyValue("binomial_goodness_of_fit", True)
node.setPropertyValue("binomial_iteration_history", True)
node.setPropertyValue("binomial_parameters", True)
node.setPropertyValue("binomial_ci_enable", True)
node.setPropertyValue("binomial_ci", 85)
# "Stepping" options
node.setPropertyValue("binomial removal criterion", "LR")
node.setPropertyValue("binomial_probability_removal", 0.2)
```
*Tabella 134. proprietà logregnode*.

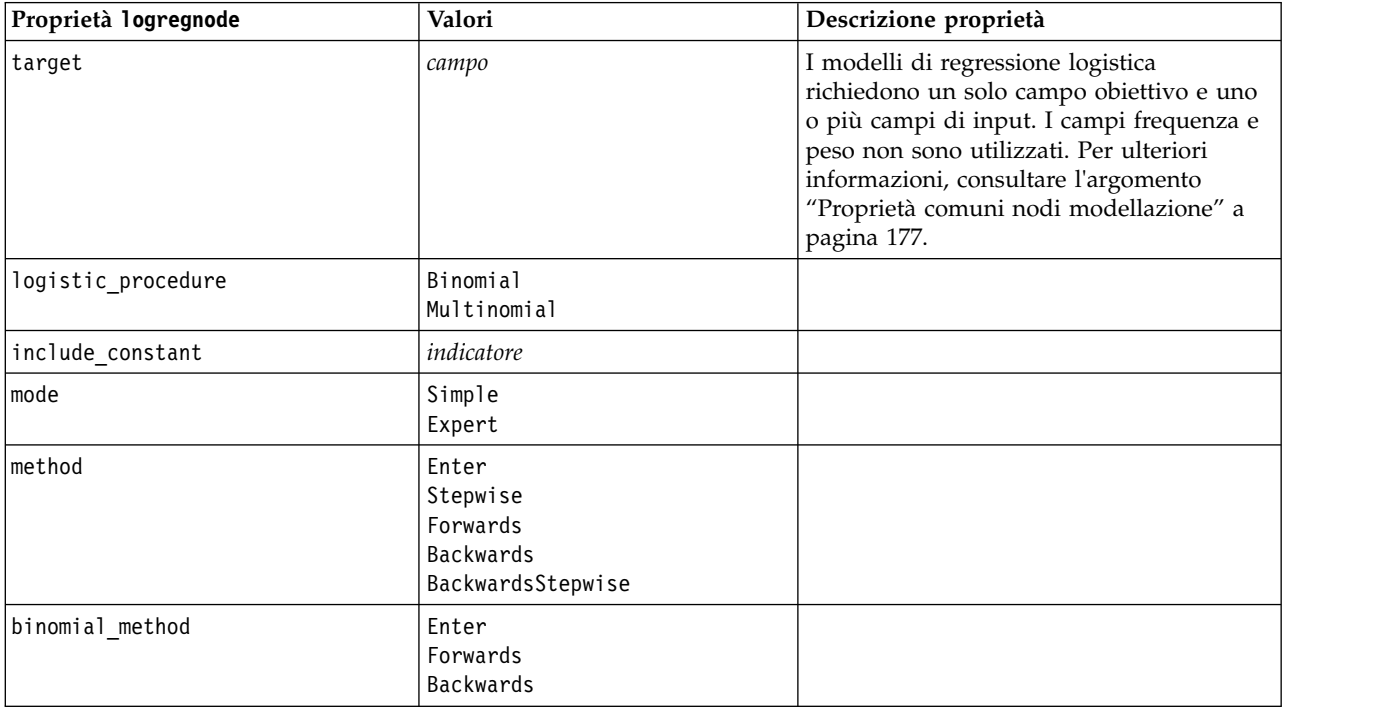

*Tabella 134. proprietà logregnode (Continua)*.

| Proprietà logregnode         | Valori                                                                              | Descrizione proprietà                                                                                                    |
|------------------------------|-------------------------------------------------------------------------------------|----------------------------------------------------------------------------------------------------|
| model_type                   | MainEffects<br>FullFactorial<br>Custom                                              | Se FullFactorial è specificato come tipo<br>di modello, i criteri di controllo non<br>verranno eseguiti, anche se sono<br>specificati. Verrà invece utilizzato il<br>metodo Enter. |
|                              |                                                                                     | Se il tipo di modello è impostato su<br>Custom, ma non sono stati specificati campi<br>personalizzati, verrà creato un modello<br>effetti principali.                              |
| custom_terms                 | $[IBP$ Sex][ $BP$ ][ $Age$ ]]                                                       |                                                                                                    |
| multinomial_base_category    | stringa                                                                             | Specifica come viene determinata la<br>categoria di riferimento.                                                                                                    |
| binomial_categorical_input   | stringa                                                                             |                                                                                                    |
| binomial_input_contrast      | Indicator<br>Simple<br>Difference<br>Helmert<br>Repeated<br>Polynomial<br>Deviation | Proprietà basata su chiavi per input<br>categoriali che indica come viene<br>determinato il confronto.                                                                             |
| binomial_input_category      | First<br>Last                                                                       | Proprietà basata su chiavi per input<br>categoriali che indica come viene<br>determinata la categoria di riferimento.                                                              |
| scale                        | None<br>UserDefined<br>Pearson<br>Deviance                                          |                                                                                                    |
| scale_value                  | numero                                                                              |                                                                                                    |
| all_probabilities            | indicatore                                                                          |                                                                                                    |
| tolerance                    | $1.0E-5$<br>$1.0E-6$<br>$1.0E - 7$<br>1.0E-8<br>1.0E-9<br>1.0E-10                   |                                                                                                    |
| min_terms                    | numero                                                                              |                                                                                                    |
| use_max_terms                | indicatore                                                                          |                                                                                                    |
| max_terms                    | numero                                                                              |                                                                                                    |
| entry_criterion              | Punteggio<br>LR                                                                     |                                                                                                    |
| removal_criterion            | <b>LR</b><br>Wald                                                                   |                                                                                                    |
| probability_entry            | numero                                                                              |                                                                                                    |
| probability_removal          | numero                                                                              |                                                                                                    |
| binomial_probability_entry   | numero                                                                              |                                                                                                    |
| binomial_probability_removal | numero                                                                              |                                                                                                    |

*Tabella 134. proprietà logregnode (Continua)*.

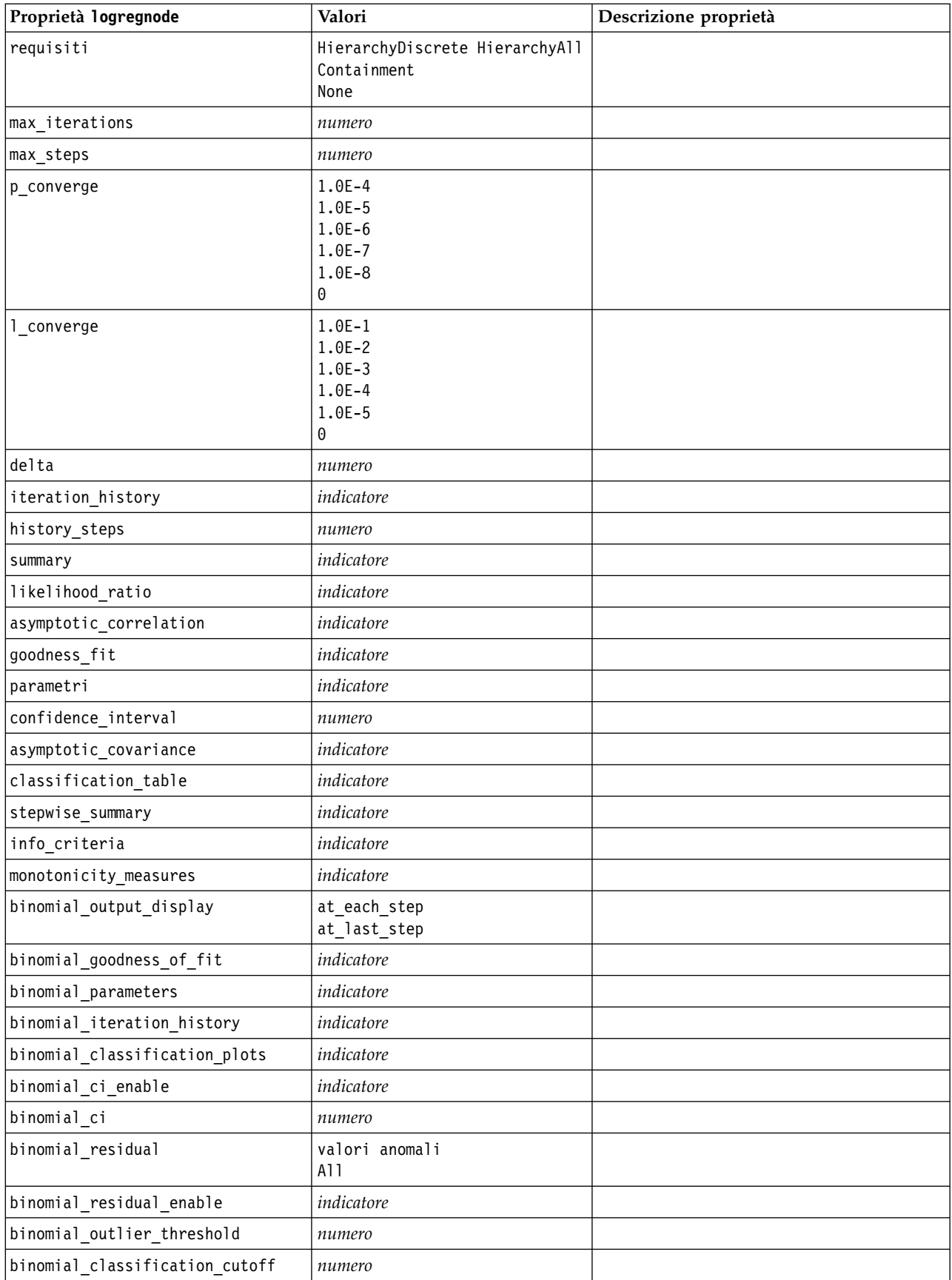

*Tabella 134. proprietà logregnode (Continua)*.

| Proprietà logregnode          | Valori                    | Descrizione proprietà |
|-------------------------------|---------------------------|-----------------------|
| binomial removal criterion    | LR<br>Wald<br>Conditional |                       |
| calculate variable importance | indicatore                |                       |
| calculate raw propensities    | indicatore                |                       |

# **Proprietà lsvmnode**

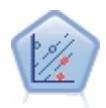

Il nodo LSVM (Linear Support Vector Machine) consente di classificare i dati in uno di due gruppi senza sovradattamento. Il nodo LSVM è lineare e particolarmente indicato con dataset di grandi dimensioni, come quelli con un numero elevato di record.

*Tabella 135. Proprietà lsvmnode*

| Proprietà 1 svmnode    | Valori                   | Descrizione proprietà                                                                                                    |
|------------------------|--------------------------|----------------------------------------------------------------------------------------------------|
| intercept              | indicatore               | Include l'intercettazione nel modello.<br>Il valore predefinito è True.                                                                                                    |
| target_order           | Crescente<br>Decrescente | Specifica il criterio di ordinamento per<br>l'obiettivo categoriale. Ignorato per gli<br>obiettivi continui. L'impostazione di<br>default è Ascending.                                                                                                    |
| precision              | number                   | Utilizzata solo se il livello di<br>misurazione del campo obiettivo è<br>Continuous. Specifica il parametro<br>correlato alla sensibilità della perdita<br>di regressione. Il valore minimo è 0 e<br>non è previsto un valore massimo. Il<br>valore predefinito è 0.1. |
| exclude missing values | indicatore               | Quando è impostata su True, un<br>record viene escluso se manca un<br>singolo valore qualsiasi. Il valore<br>predefinito è False.                                                                                                    |
| penalty function       | L1<br>L2                 | Specifica il tipo di funzione di<br>penalità utilizzata. Il valore<br>predefinito è L2.                                                                                                    |
| lambda                 | number                   | Parametro di penalità<br>(regolarizzazione).                                                                                                    |

*Tabella 135. Proprietà lsvmnode (Continua)*

| Proprietà 1 svmnode           | Valori     | Descrizione proprietà                                                                                                    |
|-------------------------------|------------|----------------------------------------------------------------------------------------------------|
| calculate variable importance | indicatore | Per i modelli che producono<br>un'appropriata misura<br>dell'importanza, questa opzione<br>visualizza un grafico che indica<br>l'importanza relativa di ciascun<br>predittore nella stima del modello.<br>Notare che per alcuni modelli, il<br>calcolo dell'importanza delle variabili<br>può richiedere più tempo, in<br>particolare quando si utilizzano<br>dataset di grandi dimensioni, e che,<br>come risultato, la funzione è<br>disattivata per impostazione<br>predefinita per alcuni modelli.<br>L'importanza delle variabili non è<br>disponibile per i modelli di elenco<br>delle decisioni. |

## **proprietà neuralnetnode**

**Importante:** in questa versione è disponibile una nuova versione del modello Rete neurale con funzionalità avanzate, descritta nella sezione che segue (*neuralnetwork*). Sebbene sia ancora possibile creare e calcolare il punteggio di un modello con la versione precedente, si consiglia di aggiornare gli script in modo da utilizzare la nuova versione. I dettagli della versione precedente sono riportati a scopo informativo.

```
node = stream.create("neuralnet", "My node")
# "Fields" tab
node.setPropertyValue("custom_fields", True)
node.setPropertyValue("targets", ["Drug"])
node.setPropertyValue("inputs", ["Age", "Na", "K", "Cholesterol", "BP"])
# "Model" tab
node.setPropertyValue("use_partitioned_data", True)
node.setPropertyValue("method", "Dynamic")
node.setPropertyValue("train_pct", 30)
node.setPropertyValue("set_random_seed", True)
node.setPropertyValue("random_seed", 12345)
node.setPropertyValue("stop_on", "Time")
node.setPropertyValue("accuracy", 95)
node.setPropertyValue("cycles", 200)
node.setPropertyValue("time", 3)
node.setPropertyValue("optimize", "Speed")
# "Multiple Method Expert Options" section
node.setPropertyValue("m_topologies", "5 30 5; 2 20 3, 1 10 1")
node.setPropertyValue("m_non_pyramids", False)
node.setPropertyValue("m_persistence", 100)
```
*Tabella 136. proprietà neuralnetnode*

| Proprietà neuralnetnode | Valori                                                                  | Descrizione proprietà                                                                                                    |
|-------------------------|-------------------------------------------------------------------------|----------------------------------------------------------------------------------------------------|
| targets                 | [campo1  campoN]                                                        | Il nodo Rete neurale richiede uno o più<br>campi obiettivo e uno o più campi di input.<br>I campi frequenza e peso vengono ignorati.<br>Per ulteriori informazioni, consultare<br>l'argomento "Proprietà comuni nodi<br>modellazione" a pagina 177. |
| method                  | Quick<br>Dynamic<br>Multiple<br>Prune<br>ExhaustivePrune<br><b>RBFN</b> |                                                                                                    |
| prevent_overtrain       | indicatore                                                              |                                                                                                    |
| train_pct               | number                                                                  |                                                                                                    |
| set_random_seed         | indicatore                                                              |                                                                                                    |
| random_seed             | number                                                                  |                                                                                                    |
| mode                    | Simple<br>Expert                                                        |                                                                                                    |
| stop_on                 | Default<br>Accuracy<br>Cycles<br>Time                                   | Modalità di arresto.                                                                                                    |
| accuracy                | number                                                                  | Precisione di arresto.                                                                                                    |
| cycles                  | number                                                                  | Cicli di apprendimento.                                                                                                    |
| time                    | number                                                                  | Tempo di addestramento (minuti).                                                                                                    |
| continue                | indicatore                                                              |                                                                                                    |
| show_feedback           | indicatore                                                              |                                                                                                    |
| binary_encode           | indicatore                                                              |                                                                                                    |
| use_last_model          | indicatore                                                              |                                                                                                    |
| gen logfile             | indicatore                                                              |                                                                                                    |
| logfile_name            | stringa                                                                 |                                                                                                    |
| alpha                   | number                                                                  |                                                                                                    |
| initial_eta             | number                                                                  |                                                                                                    |
| high_eta                | number                                                                  |                                                                                                    |
| low_eta                 | number                                                                  |                                                                                                    |
| eta_decay_cycles        | number                                                                  |                                                                                                    |
| hid_layers              | <b>One</b><br>Two<br>Three                                              |                                                                                                    |
| hl_units_one            | number                                                                  |                                                                                                    |
| hl_units_two            | number                                                                  |                                                                                                    |
| hl_units_three          | number                                                                  |                                                                                                    |
| persistence             | number                                                                  |                                                                                                    |
| m topologies            | stringa                                                                 |                                                                                                    |
| m_non_pyramids          | indicatore                                                              |                                                                                                    |

| Proprietà neuralnetnode         | Valori                          | Descrizione proprietà                                                                                                    |
|---------------------------------|---------------------------------|----------------------------------------------------------------------------------------------------|
| m_persistence                   | number                          |                                                                                                    |
| p_hid_layers                    | 0 <sub>ne</sub><br>Two<br>Three |                                                                                                    |
| p_hl_units_one                  | number                          |                                                                                                    |
| p_hl_units_two                  | number                          |                                                                                                    |
| p_hl_units_three                | number                          |                                                                                                    |
| p_persistence                   | number                          |                                                                                                    |
| p_hid_rate                      | number                          |                                                                                                    |
| p_hid_pers                      | number                          |                                                                                                    |
| p_inp_rate                      | number                          |                                                                                                    |
| p_inp_pers                      | number                          |                                                                                                    |
| p_overall_pers                  | number                          |                                                                                                    |
| r_persistence                   | number                          |                                                                                                    |
| r_num_clusters                  | number                          |                                                                                                    |
| r_eta_auto                      | indicatore                      |                                                                                                    |
| r_alpha                         | number                          |                                                                                                    |
| $r$ _eta                        | number                          |                                                                                                    |
| optimize                        | Speed<br>Memory                 | Utilizzare per specificare se ottimizzare la<br>velocità o la memoria durante la creazione<br>del modello.                                                                                                    |
| calculate_variable_importance   | indicatore                      | Nota: la proprietà sensitivity_analysis<br>utilizzata nelle versioni precedenti è<br>obsoleta ed è stata sostituita da questa<br>proprietà. La vecchia proprietà è ancora<br>supportata, ma si consiglia di utilizzare<br>calculate variable importance. |
| calculate_raw_propensities      | indicatore                      |                                                                                                    |
| calculate_adjusted_propensities | indicatore                      |                                                                                                    |
| adjusted propensity partition   | Test<br>Validation              |                                                                                                    |

*Tabella 136. proprietà neuralnetnode (Continua)*

## **proprietà neuralnetworknode**

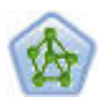

Il nodo Rete neurale utilizza un modello semplificato del modo in cui il cervello umano elabora le informazioni. Funziona simulando un elevato numero di semplici unità di elaborazione interconnesse che assomigliano a versioni astratte di neuroni. Le reti neurali sono potenti strumenti di valutazione delle funzioni generali e richiedono una conoscenza statistica o matematica minima per l'addestramento o l'applicazione.

```
node = stream.create("neuralnetwork", "My node")
# Build Options tab - Objectives panel
node.setPropertyValue("objective", "Standard")
# Build Options tab - Ensembles panel
node.setPropertyValue("combining_rule_categorical", "HighestMeanProbability")
```
*Tabella 137. proprietà neuralnetworknode*

| Proprietà neuralnetworknode  | Valori                                                 | Descrizione proprietà                                                                                                    |
|------------------------------|--------------------------------------------------------|----------------------------------------------------------------------------------------------------|
| targets                      | [campo1  campoN]                                       | Specifica i campi obiettivo.                                                                                                    |
| inputs                       | [campo1  campoN]                                       | I campi predittore utilizzati dal modello.                                                                                                    |
| splits                       | [campo1  campoN                                        | Specifica il campo o i campi da usare per la<br>creazione di modelli suddivisi.                                                                                           |
| use_partition                | indicatore                                             | Se è definito un campo partizione, questa<br>opzione garantisce che per la creazione del<br>modello verranno utilizzati solo i dati della<br>partizione di addestramento. |
| continue                     | indicatore                                             | Addestramento continuo modello esistente.                                                                                                    |
| objective                    | Standard<br>Bagging<br>Boosting<br>psm                 | psm viene utilizzato per insiemi di dati di<br>grandi dimensioni e richiede una<br>connessione Server.                                                                    |
| method                       | MultilayerPerceptron<br>RadialBasisFunction            |                                                                                                    |
| use custom layers            | indicatore                                             |                                                                                                    |
| first_layer_units            | number                                                 |                                                                                                    |
| second_layer_units           | number                                                 |                                                                                                    |
| use_max_time                 | indicatore                                             |                                                                                                    |
| max_time                     | number                                                 |                                                                                                    |
| use_max_cycles               | indicatore                                             |                                                                                                    |
| max_cycles                   | number                                                 |                                                                                                    |
| use_min_accuracy             | indicatore                                             |                                                                                                    |
| min_accuracy                 | number                                                 |                                                                                                    |
| combining_rule_categorical   | Voting<br>HighestProbability<br>HighestMeanProbability |                                                                                                    |
| combining rule continuous    | Mean<br>Median                                         |                                                                                                    |
| component_models_n           | number                                                 |                                                                                                    |
| overfit_prevention_pct       | number                                                 |                                                                                                    |
| use_random_seed              | indicatore                                             |                                                                                                    |
| random_seed                  | number                                                 |                                                                                                    |
| missing values               | listwiseDeletion<br>missingValueImputation             |                                                                                                    |
| use_model_name               | booleano                                               |                                                                                                    |
| model_name                   | stringa                                                |                                                                                                    |
| confidence                   | onProbability<br>onIncrease                            |                                                                                                    |
| score_category_probabilities | indicatore                                             |                                                                                                    |
| max_categories               | number                                                 |                                                                                                    |
| score_propensity             | indicatore                                             |                                                                                                    |

*Tabella 137. proprietà neuralnetworknode (Continua)*

| Proprietà neuralnetworknode | Valori     | Descrizione proprietà |
|-----------------------------|------------|-----------------------|
| use custom name             | indicatore |                       |
| custom name                 | stringa    |                       |
| tooltip                     | stringa    |                       |
| keywords                    | stringa    |                       |
| lannotation                 | stringa    |                       |

### **proprietà questnode**

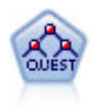

Il nodo QUEST offre un metodo di classificazione binario per la creazione di strutture ad albero delle decisioni, progettato per ridurre i tempi di elaborazione necessari per le analisi C&R Tree più complesse, riducendo inoltre la tendenza dei metodi per le strutture ad albero di classificazione a favorire gli input che consentono un numero maggiore di suddivisioni. I campi di input possono essere intervalli numerici (continui), ma il campo obiettivo deve essere categoriale. Tutte le suddivisioni sono binarie.

#### Esempio

```
node = stream.create("quest", "My node")
node.setPropertyValue("custom_fields", True)
node.setPropertyValue("target", "Drug")
node.setPropertyValue("inputs", ["Age", "Na", "K", "Cholesterol", "BP"])
node.setPropertyValue("model output type", "InteractiveBuilder")
node.setPropertyValue("use_tree_directives", True)
node.setPropertyValue("max_surrogates", 5)
node.setPropertyValue("split alpha", 0.03)
node.setPropertyValue("use_percentage", False)
node.setPropertyValue("min_parent_records_abs", 40)
node.setPropertyValue("min_child_records_abs", 30)
node.setPropertyValue("prune_tree", True)
node.setPropertyValue("use_std_err", True)
node.setPropertyValue("std err multiplier", 3)
```
*Tabella 138. proprietà questnode*

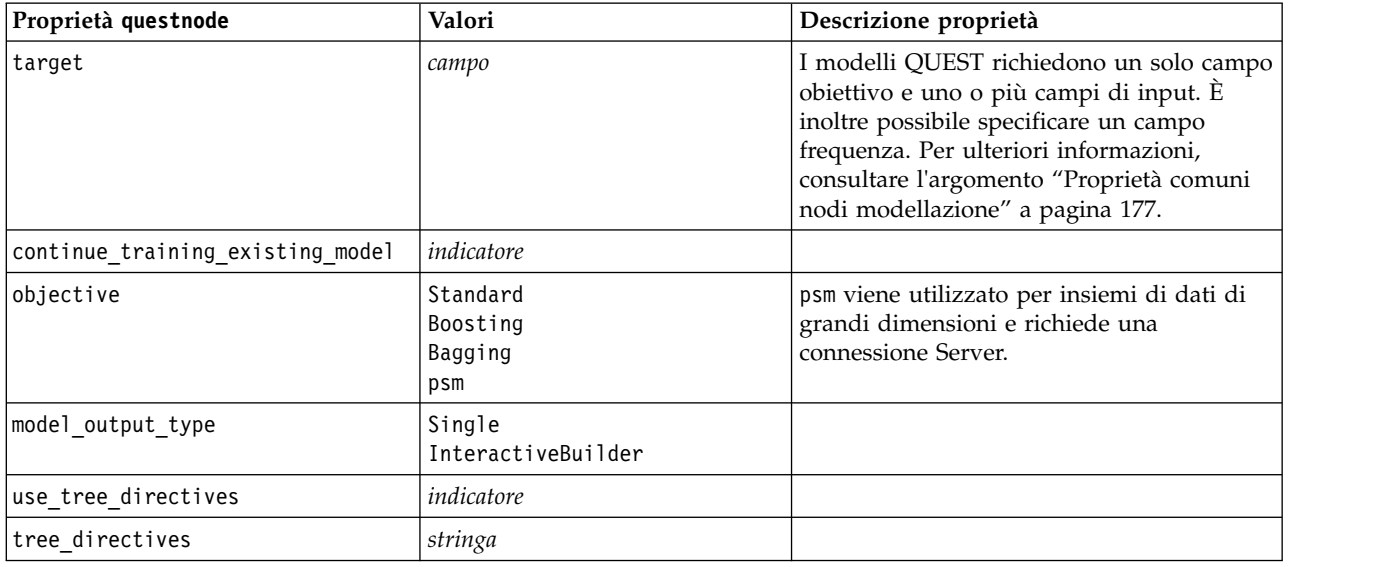

*Tabella 138. proprietà questnode (Continua)*

| Proprietà questnode             | Valori                                                 | Descrizione proprietà                                                                                                   |
|---------------------------------|--------------------------------------------------------|----------------------------------------------------------------------------------------------------|
| use_max_depth                   | Default<br>Custom                                      |                                                                                                    |
| max_depth                       | numero intero                                          | Profondità massima della struttura ad<br>albero, da 0 a 1000. Valore utilizzato solo se<br>$use_max_depth = Customer$ . |
| prune_tree                      | indicatore                                             | Taglia struttura ad albero per evitare<br>sovradattamento.                                                              |
| use std err                     | indicatore                                             | Utilizza differenza massima di rischio (in<br>errori standard).                                                         |
| std_err_multiplier              | number                                                 | Differenza massima.                                                                                                    |
| max_surrogates                  | number                                                 | Numero massimo surrogati.                                                                                               |
| use_percentage                  | indicatore                                             |                                                                                                    |
| min_parent_records_pc           | number                                                 |                                                                                                    |
| min_child_records_pc            | number                                                 |                                                                                                    |
| min_parent_records_abs          | number                                                 |                                                                                                    |
| min_child_records_abs           | number                                                 |                                                                                                    |
| use_costs                       | indicatore                                             |                                                                                                    |
| costs                           | strutturato                                            | Proprietà strutturata.                                                                                                  |
| priors                          | Data<br>Equal<br>Custom                                |                                                                                                    |
| custom_priors                   | strutturato                                            | Proprietà strutturata.                                                                                                  |
| adjust_priors                   | indicatore                                             |                                                                                                    |
| trails                          | number                                                 | Numero di modelli di componenti per<br>boosting o bagging.                                                              |
| set_ensemble_method             | Voting<br>HighestProbability<br>HighestMeanProbability | Regola di combinazione di default per<br>obiettivi categoriali.                                                         |
| range_ensemble_method           | Mean<br>Median                                         | Regola di combinazione di default per<br>target continui.                                                               |
| large_boost                     | indicatore                                             | Applica il boosting a insiemi di dati di<br>grandi dimensioni.                                                          |
| split alpha                     | number                                                 | Livello di significatività per suddivisione.                                                                            |
| train_pct                       | number                                                 | Insieme di prevenzione del<br>sovradattamento.                                                                          |
| set_random_seed                 | indicatore                                             | Opzione Replica risultati.                                                                                              |
| seed                            | number                                                 |                                                                                                    |
| calculate variable importance   | indicatore                                             |                                                                                                    |
| calculate_raw_propensities      | indicatore                                             |                                                                                                    |
| calculate_adjusted_propensities | indicatore                                             |                                                                                                    |
| adjusted_propensity_partition   | Test<br>Validation                                     |                                                                                                    |

## **Proprietà randomtrees**

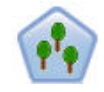

Il nodo Random Trees è simile al nodo &RT esistente; tuttavia il nodo Random Trees è progettato per elaborare i dati di notevoli dimensioni per creare una singola struttura ad albero e visualizza il modello risultante nel visualizzatore di output che è stato aggiunto a SPSS Modeler versione 17. Il nodo Random Trees genera una struttura ad albero delle decisioni che viene utilizzata per la previsione o la classificazione delle osservazioni future. Il metodo utilizza l'esecuzione ricorsiva di partizioni per suddividere i record di addestramento in segmenti riducendo l'impurità ad ogni passaggio. Un nodo della struttura ad albero è considerato *puro* quando il 100% dei casi nel nodo fa parte di una categoria specifica del campo obiettivo. I campi obiettivo e di input possono essere intervalli numerici o categoriali (nominali, ordinali o flag); tutte le suddivisioni sono binarie (solo due sottogruppi).

*Tabella 139. Proprietà randomtrees*

| Proprietà randomtrees      | Valori        | Descrizione proprietà                                                                                                    |
|----------------------------|---------------|----------------------------------------------------------------------------------------------------|
| target                     | campo         | Nel nodo Random Trees, i modelli<br>richiedono un singolo obiettivo ed uno o<br>più campi di input. È inoltre possibile<br>specificare un campo frequenza. Per<br>ulteriori informazioni, consultare<br>l'argomento "Proprietà comuni nodi<br>modellazione" a pagina 177.                                                                                                    |
| number of models           | numero intero | Determina il numero di modelli da creare<br>come parte della modellazione dell'insieme.                                                                                                    |
| use_number_of_predictors   | indicatore    | Determina se viene utilizzato<br>number of predictors.                                                                                                    |
| number of predictors       | numero intero | Specifica il numero di predittori da<br>utilizzare quando si creano modelli di<br>suddivisione.                                                                                                    |
| use_stop_rule_for_accuracy | indicatore    | Determina se la creazione del modello si<br>arresta quando non è possibile migliorare la<br>precisione.                                                                                                    |
| sample_size                | number        | Ridurre questo valore per migliorare le<br>prestazioni durante l'elaborazione di<br>dataset di grandi dimensioni.                                                                                                    |
| handle_imbalanced_data     | indicatore    | Se l'obiettivo del modello è un particolare<br>risultato flag ed il rapporto tra il risultato<br>desiderato ed un risultato non desiderato è<br>molto piccolo, i dati sono sbilanciati ed il<br>campionamento bootstrap eseguito dal<br>modello può avere effetti sulla precisione<br>del modello. Abilitare la gestione dei dati<br>sbilanciati in modo che il modello catturerà<br>una proporzione maggiore del risultato<br>desiderato e potrà generare un modello più<br>forte. |
| use_weighted_sampling      | indicatore    | Quando è impostata su False, le variabili<br>per ciascun nodo vengono selezionate<br>casualmente con la stessa probabilità.<br>Quando è impostata su True, le variabili<br>vengono ponderate e selezionate di<br>conseguenza.                                                                                                    |

*Tabella 139. Proprietà randomtrees (Continua)*

| Proprietà randomtrees  | Valori                             | Descrizione proprietà                                                                                                    |
|------------------------|------------------------------------|----------------------------------------------------------------------------------------------------|
| max_node_number        | numero intero                      | Il numero massimo di nodi consentiti nelle<br>singole strutture ad albero. Se il numero<br>viene superato alla suddivisione successiva,<br>l'accrescimento della struttura ad albero<br>viene arrestato.                                                    |
| max depth              | numero intero                      | Profondità massima della struttura ad<br>albero prima dell'arresto dell'accrescimento.                                                                                                    |
| min_child_node_size    | numero intero                      | Determina il numero minimo di record<br>consentiti in un nodo figlio dopo la<br>suddivisione del nodo padre. Se un nodo<br>figlio contiene un numero di record<br>inferiore a quello specificato in questo<br>punto, il nodo padre non viene suddiviso      |
| use costs              | indicatore                         |                                                                                                    |
| costs                  | strutturato                        | Proprietà strutturata. Il formato è un elenco<br>di 3 valori: il valore effettivo, il valore<br>previsto ed il costo nel caso di previsione<br>errata. Ad esempio:<br>tree.setPropertyValue("costs", [["drugA",<br>"drugB", 3.0], ["drugX", "drugY", 4.0]]) |
| default_cost_increase  | none<br>linear<br>square<br>custom | Nota: abilitata solo per obiettivi ordinali.<br>Impostare i valori predefiniti nelle matrice<br>costi.                                                                                                    |
| max_pct_missing        | numero intero                      | Se la percentuale di valori mancanti in un<br>input è maggior del valore specificato in<br>questo punto, l'input viene escluso. Minimo<br>0, massimo 100.                                                                                                   |
| exclude_single_cat_pct | numero intero                      | Se un valore di categoria rappresenta una<br>percentuale di record più alta rispetto a<br>quanto specificato in questo punto, l'intero<br>campo viene escluso dalla creazione del<br>modello. Minimo 1, massimo 99.                                         |
| max_category_number    | numero intero                      | Se il numero di categorie in un campo<br>supera questo valore, il campo viene<br>escluso dalla creazione del modello.<br>Minimo 2.                                                                                                    |
| min field variation    | number                             | Se il coefficiente di variazione di un campo<br>continuo è più piccolo di questo valore, il<br>campo viene escluso dalla creazione del<br>modello.                                                                                                    |
| num_bins               | numero intero                      | Utilizzata solo se i dati sono costituiti da<br>input continui. Impostare il numero di bin<br>di frequenza da utilizzare per gli input; le<br>opzioni sono: 2, 4, 5, 10, 20, 25, 50 o 100.                                                                  |
| topN                   | numero intero                      | Specifica il numero di regole da inserire nel<br>report. Il valore predefinito è 50, con valore<br>minimo 1 e valore massimo 1000.                                                                                                    |

### **proprietà regressionnode**

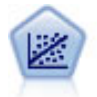

La regressione lineare è una tecnica statistica molto comune per riassumere i dati ed eseguire previsioni individuando un'area o una linea retta in grado di ridurre le discrepanze tra i valori di output previsti e quelli osservati.

**Nota:** il nodo Regressione verrà sostituito dal nodo Lineare nella prossima versione. Da questo momento si consiglia di utilizzare i modelli lineari per la regressione lineare.

#### Esempio

```
node = stream.create("regression", "My node")
# "Fields" tab
node.setPropertyValue("custom_fields", True)
node.setPropertyValue("target", "Age")
node.setPropertyValue("inputs", ["Na", "K"])
node.setPropertyValue("partition", "Test")
node.setPropertyValue("use_weight", True)
node.setPropertyValue("weight field", "Drug")
# "Model" tab
node.setPropertyValue("use_model_name", True)
node.setPropertyValue("model name", "Regression Age")
node.setPropertyValue("use_partitioned_data", True)
node.setPropertyValue("method", "Stepwise")
node.setPropertyValue("include_constant", False)
# "Expert" tab
node.setPropertyValue("mode", "Expert")
node.setPropertyValue("complete records", False)
node.setPropertyValue("tolerance", "1.0E-3")
# "Stepping..." section
node.setPropertyValue("stepping_method", "Probability")
node.setPropertyValue("probability_entry", 0.77)
node.setPropertyValue("probability_removal", 0.88)
node.setPropertyValue("F value entry", 7.0)
node.setPropertyValue("F value removal", 8.0)
# "Output..." section
node.setPropertyValue("model_fit", True)
node.setPropertyValue("r_squared_change", True)
node.setPropertyValue("selection_criteria", True)
node.setPropertyValue("descriptives", True)
node.setPropertyValue("p_correlations", True)
node.setPropertyValue("collinearity diagnostics", True)
node.setPropertyValue("confidence_interval", True)
node.setPropertyValue("covariance_matrix", True)
node.setPropertyValue("durbin_watson", True)
```
*Tabella 140. proprietà regressionnode*

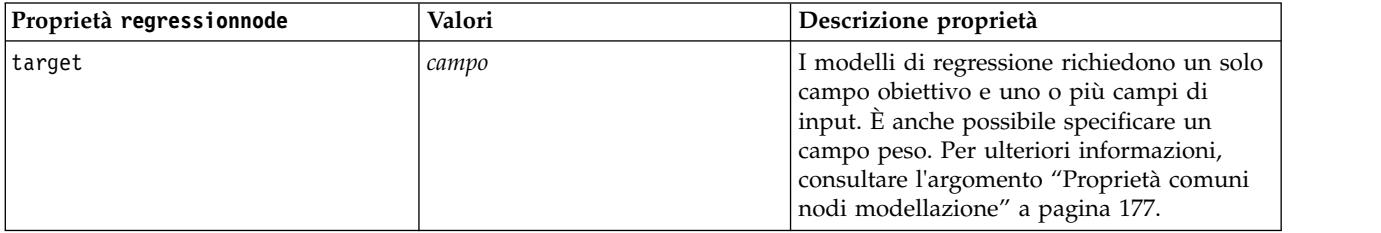

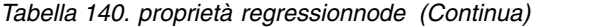

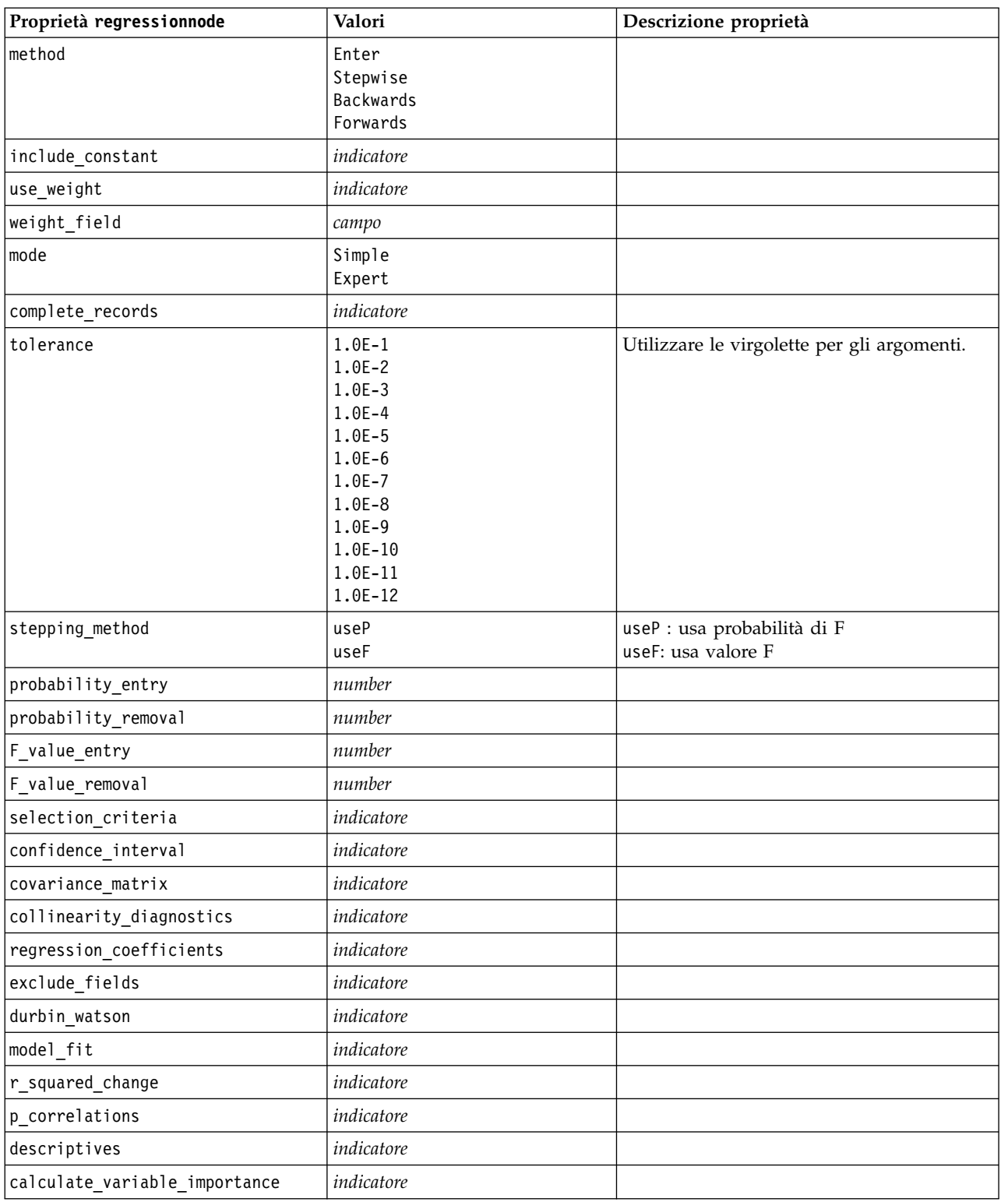

### **proprietà sequencenode**

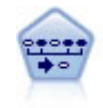

Il nodo Sequenza consente di scoprire le regole di associazione nei dati sequenziali o basati su valori temporali. Per sequenza si intende un elenco di serie di elementi che tendono a ricorrere secondo un ordine prevedibile. Ad esempio, un cliente che acquista un rasoio e la lozione dopobarba potrebbe in seguito acquistare la schiuma da barba. Il nodo Sequenza si basa sull'algoritmo delle regole di associazione CARMA, che utilizza un metodo efficiente in due passaggi per trovare le sequenze.

#### Esempio

```
node = stream.create("sequence", "My node")
# "Fields" tab
node.setPropertyValue("id_field", "Age")
node.setPropertyValue("contiguous", True)
node.setPropertyValue("use_time_field", True)
node.setPropertyValue("time_field", "Date1")
node.setPropertyValue("content fields", ["Drug", "BP"])
node.setPropertyValue("partition", "Test")
# "Model" tab
node.setPropertyValue("use_model_name", True)
node.setPropertyValue("model_name", "Sequence_test")
node.setPropertyValue("use_partitioned_data", False)
node.setPropertyValue("min_supp", 15.0)
node.setPropertyValue("min_conf", 14.0)
node.setPropertyValue("max_size", 7)
node.setPropertyValue("max_predictions", 5)
# "Expert" tab
node.setPropertyValue("mode", "Expert")
node.setPropertyValue("use_max_duration", True)
node.setPropertyValue("max_duration", 3.0)
node.setPropertyValue("use_pruning", True)
node.setPropertyValue("pruning_value", 4.0)
node.setPropertyValue("set_mem_sequences", True)
node.setPropertyValue("mem_sequences", 5.0)
node.setPropertyValue("use_gaps", True)
node.setPropertyValue("min_item_gap", 20.0)
node.setPropertyValue("max_item_gap", 30.0)
```
*Tabella 141. proprietà sequencenode*

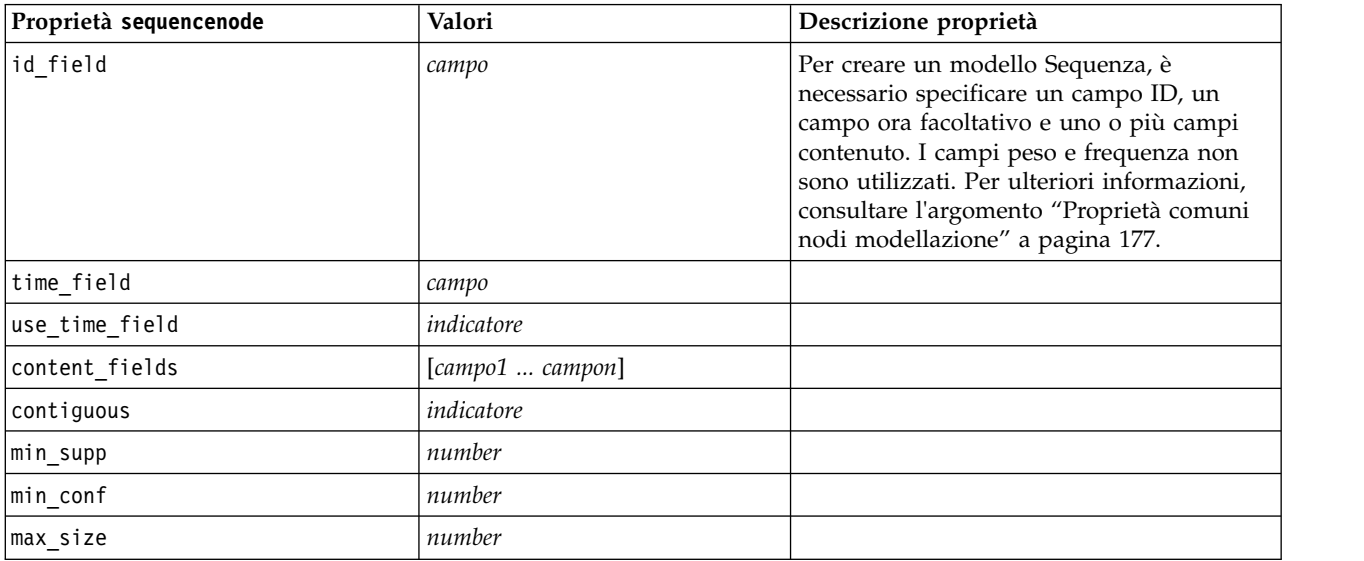

| Proprietà sequencenode | Valori           | Descrizione proprietà |
|------------------------|------------------|-----------------------|
| max_predictions        | number           |                       |
| mode                   | Simple<br>Expert |                       |
| use max duration       | indicatore       |                       |
| max duration           | number           |                       |
| use_gaps               | indicatore       |                       |
| min_item_gap           | number           |                       |
| max_item_gap           | number           |                       |
| use pruning            | indicatore       |                       |
| pruning value          | number           |                       |
| set mem sequences      | indicatore       |                       |
| mem sequences          | numero intero    |                       |

*Tabella 141. proprietà sequencenode (Continua)*

## **proprietà slrmnode**

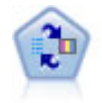

Il nodo Modello risposta autoapprendimento consente di creare un modello in cui è possibile utilizzare un unico nuovo caso oppure un numero limitato di nuovi casi per eseguire una nuova stima del modello senza doverlo riaddestrare con tutti i dati.

Esempio

```
node = stream.create("slrm", "My node")
node.setPropertyValue("target", "Offer")
node.setPropertyValue("target_response", "Response")
node.setPropertyValue("inputs", ["Cust_ID", "Age", "Ave_Bal"])
```
*Tabella 142. proprietà slrmnode*

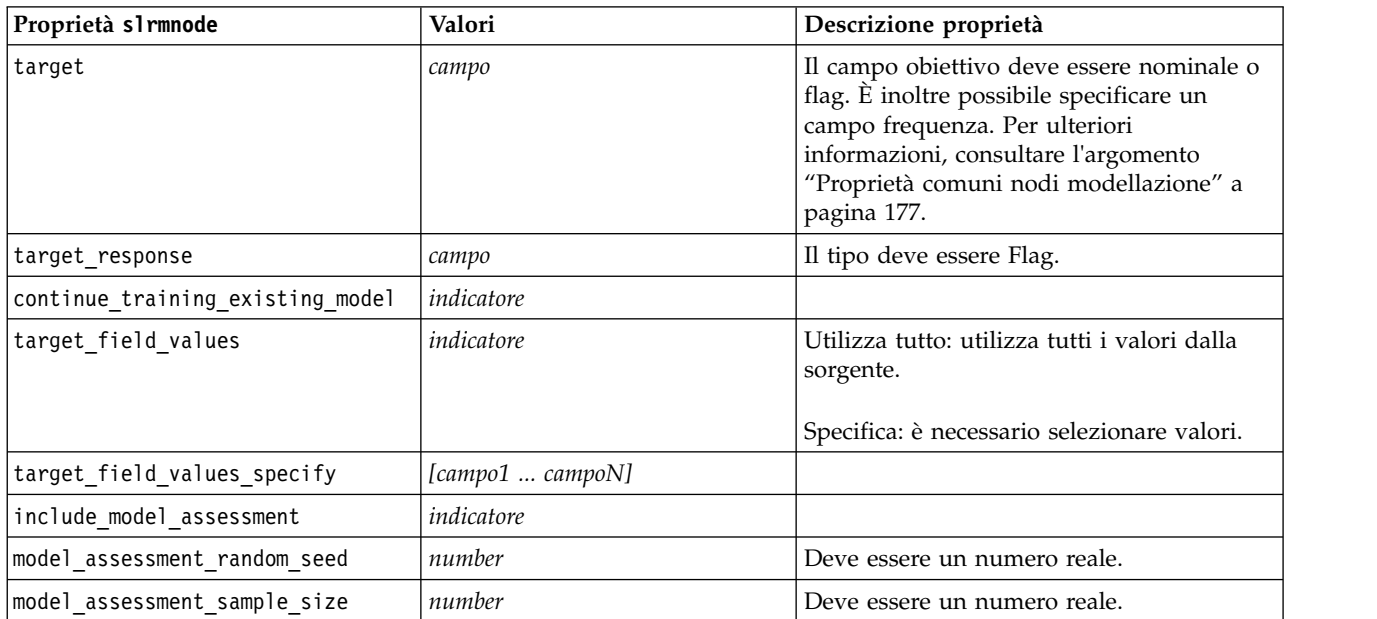

| Proprietà slrmnode            | Valori                   | Descrizione proprietà                                                                              |
|-------------------------------|--------------------------|----------------------------------------------------------------------------------------------------|
| model assessment iterations   | number                   | Numero di iterazioni.                                                                              |
| display model evaluation      | indicatore               |                                                                                                    |
| max predictions               | number                   |                                                                                                    |
| randomization                 | number                   |                                                                                                    |
| scoring random seed           | number                   |                                                                                                    |
| sort                          | Crescente<br>Decrescente | Specifica se verranno visualizzate per<br>prime le offerte con i punteggi più alti o<br>più bassi. |
| model_reliability             | indicatore               |                                                                                                    |
| calculate variable importance | indicatore               |                                                                                                    |

*Tabella 142. proprietà slrmnode (Continua)*

### **proprietà statisticsmodelnode**

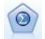

Il nodo Modello Statistics consente di analizzare e operare con i dati eseguendo le procedure IBM SPSS Statistics che generano PMML. Questo nodo richiede una copia di IBM SPSS Statistics con regolare licenza.

Le proprietà di questo nodo sono descritte in ["proprietà statisticsmodelnode" a pagina 340.](#page-345-0)

## **Proprietà stpnode**

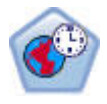

Il nodo di previsione spazio temporale (STP, Spatio-Temporal Prediction) utilizza dati contenenti informazioni sull'ubicazione, campi di input per la previsione (predittori), e un campo di destinazione. Ciascuna ubicazione ha numerose righe nei dati che rappresentano i valori di ciascun predittore in ogni momento di misurazione. Una volta analizzati i dati, essi possono essere utilizzati per prevedere i valori di destinazione in qualsiasi ubicazione all'interno dei dati di forma utilizzati nell'analisi.

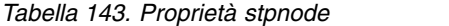

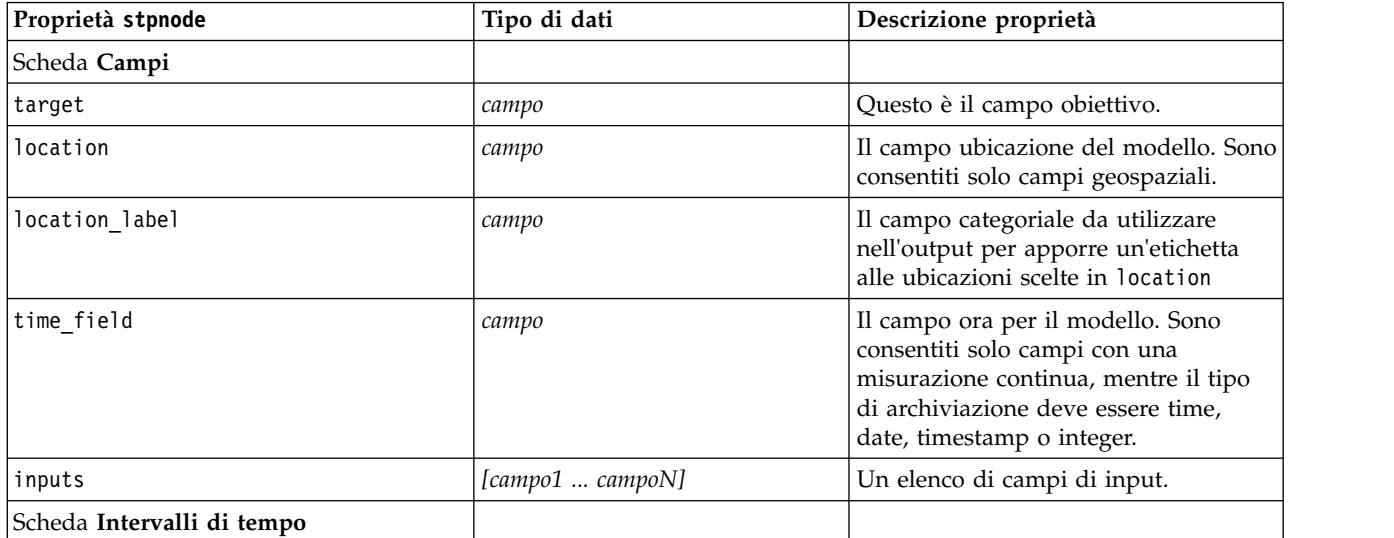

*Tabella 143. Proprietà stpnode (Continua)*

| Proprietà stpnode       | Tipo di dati                                                                                                    | Descrizione proprietà                                                                                                    |
|-------------------------|----------------------------------------------------------------------------------------------------|----------------------------------------------------------------------------------------------------|
| interval_type_timestamp | Years<br>Trimestri<br>Mesi<br>Weeks<br>Days<br>Hours<br>Minutes<br>Seconds                                                     |                                                                                                    |
| interval type date      | Years<br>Trimestri<br>Mesi<br>Weeks<br>Days                                                                                    |                                                                                                    |
| interval_type_time      | Hours<br>Minutes<br>Seconds                                                                                                    | Riduce il numero di giorni a settimana<br>presi in considerazione durante la<br>creazione dell'indice ora utilizzato da<br>STP per il calcolo                                                                                                    |
| interval_type_integer   | Periods<br>(solo campi indice Time,<br>archiviazione Integer)                                                                  | L'intervallo in cui il dataset verrà<br>convertito. La selezione disponibile è<br>dipendente dal tipo di archiviazione<br>del campo scelto come time_field per<br>il modello.                                                                                                    |
| period_start            | numero intero                                                                                                    |                                                                                                    |
| start_month             | Gennaio<br>Febbraio<br>Marzo<br>Aprile<br>Maggio<br>Giugno<br>Luglio<br>Agosto<br>Settembre<br>Ottobre<br>Novembre<br>Dicembre | Il mese da cui il modello inizierà ad<br>eseguire l'indicizzazione (ad esempio,<br>se impostato su Marzo ma il primo<br>record del dataset è Gennaio, il<br>modello ignora i primi due record ed<br>inizia l'indicizzazione da Marzo).                                                                                            |
| week_begins_on          | Sunday<br>Monday<br>Tuesday<br>Wednesday<br>Thursday<br>Friday<br>Saturday                                                     | Il punto iniziale dell'indice ora creato<br>da STP dai dati                                                                                                    |
| days_per_week           | numero intero                                                                                                    | Minimo 1, massimo 7, con incrementi<br>di 1                                                                                                    |
| hours_per_day           | numero intero                                                                                                    | Il numero di ore di cui il modello<br>tiene conto in un giorno. Se questo<br>valore è impostato su 10, il modello<br>inizierà l'indicizzazione all'ora indicata<br>da day_begins_at e continuerà<br>l'indicizzazione per 10 ore, quindi<br>passerà al valore successivo che<br>corrisponde al valore day_begins_at e<br>così via. |

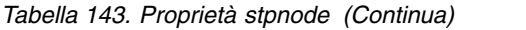

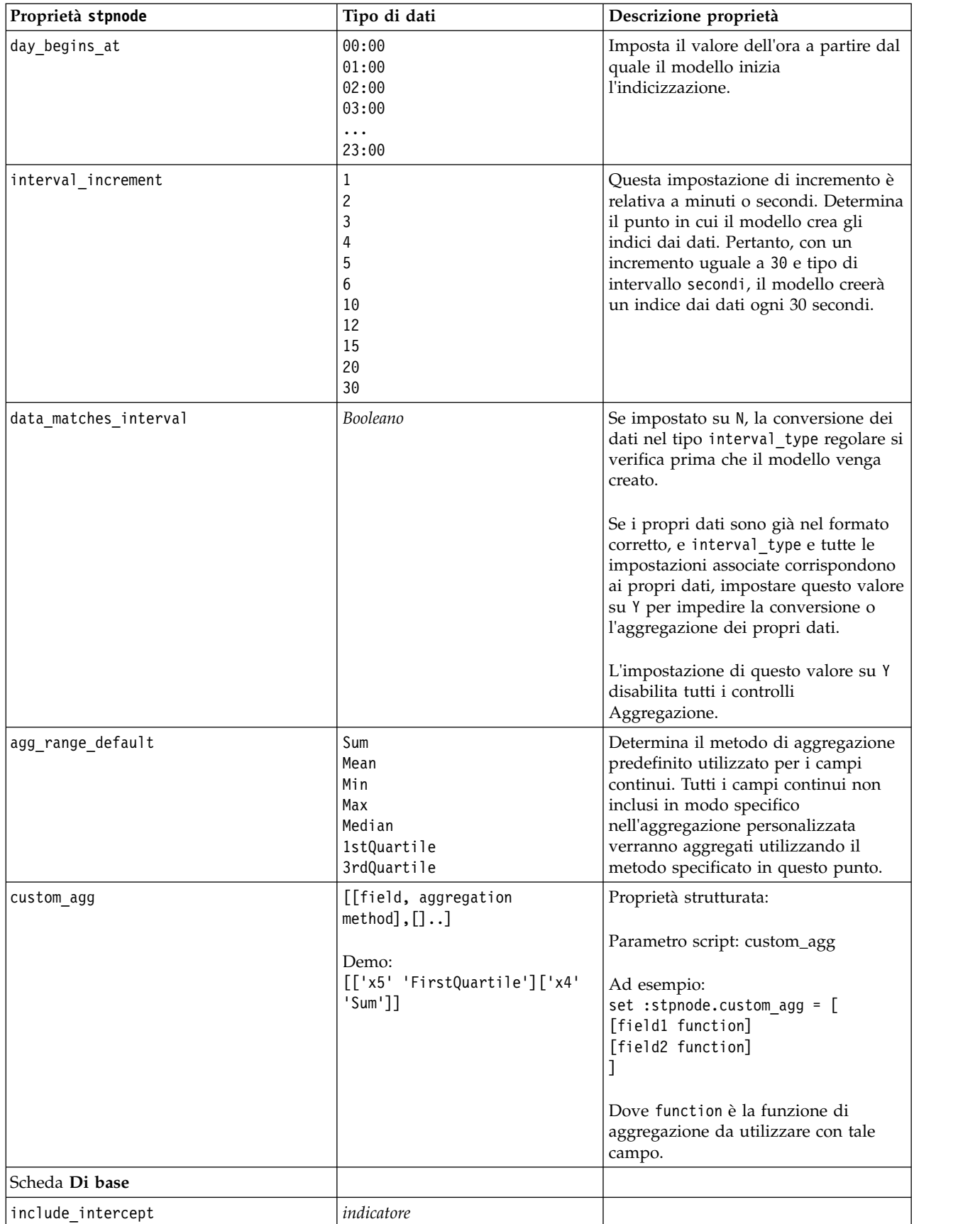

#### *Tabella 143. Proprietà stpnode (Continua)*

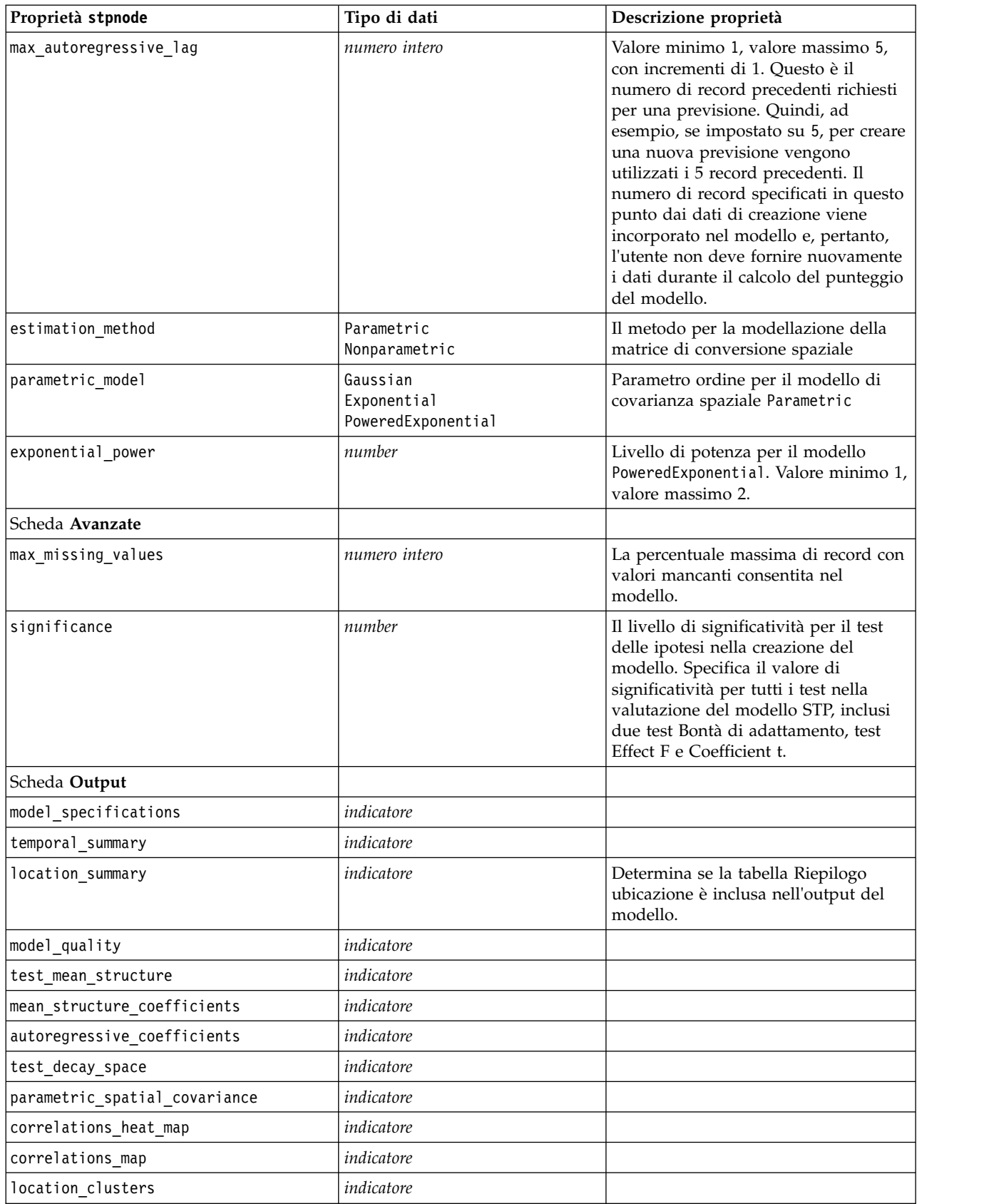

*Tabella 143. Proprietà stpnode (Continua)*

| Proprietà stpnode      | Tipo di dati  | Descrizione proprietà                                                                                                    |
|------------------------|---------------|----------------------------------------------------------------------------------------------------|
| similarity threshold   | number        | La soglia alla quale i cluster di output<br>vengono considerati abbastanza simili<br>per essere uniti in un singolo cluster.                                                                           |
| max_number_clusters    | numero intero | Il limite superiore per il numero di<br>cluster che è possibile includere<br>nell'output del modello.                                                                                                  |
| Scheda Opzioni modello |               |                                                                                                    |
| use model name         | indicatore    |                                                                                                    |
| model_name             | stringa       |                                                                                                    |
| uncertainty factor     | number        | Valore minimo 0, valore massimo 100.<br>Determina l'incremento dell'incertezza<br>(errore) applicata alle previsioni nel<br>futuro. Rappresenta il limite superiore<br>ed inferiore per le previsioni. |

## **proprietà svmnode**

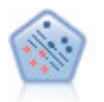

Il nodo SVM (Support Vector Machine) consente di classificare i dati in uno di due gruppi senza sovradattamento. Il nodo SVM è particolarmente indicato per l'utilizzo con insiemi di dati di grandi dimensioni, cioè quelli con un elevato numero di campi di input.

Esempio

```
node = stream.create("svm", "My node")
# Expert tab
node.setPropertyValue("mode", "Expert")
node.setPropertyValue("all_probabilities", True)
node.setPropertyValue("kernel", "Polynomial")
node.setPropertyValue("gamma", 1.5)
```
*Tabella 144. proprietà svmnode*.

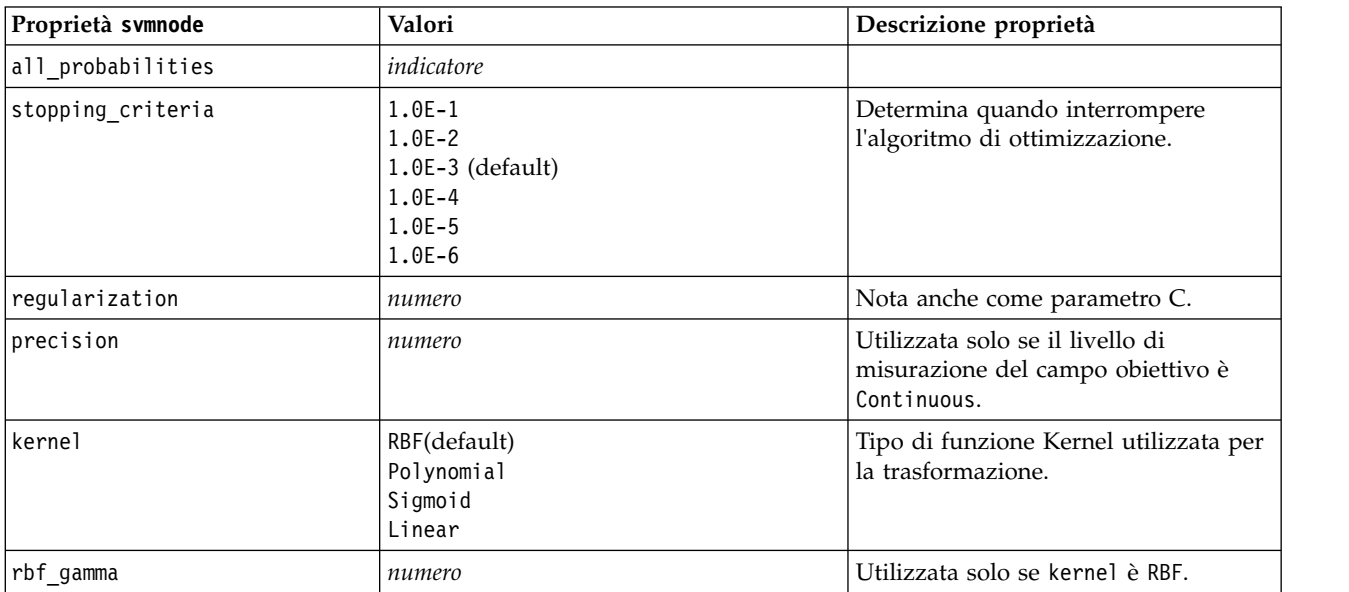
<span id="page-252-0"></span>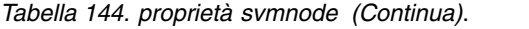

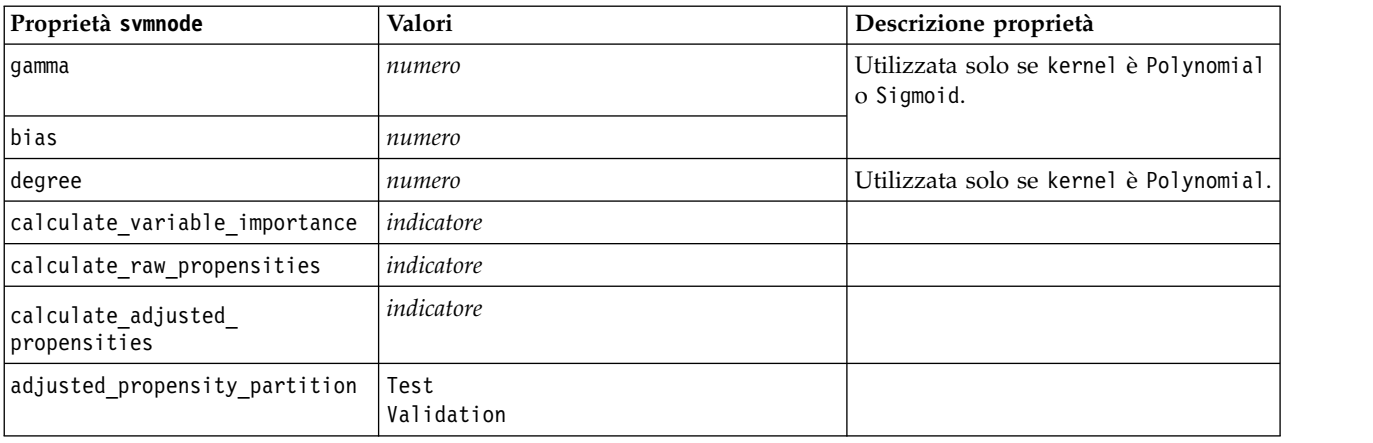

# **Proprietà tcmnode**

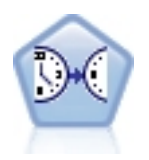

La modellazione causale temporale tenta di rilevare le relazioni causali principali nei dati di serie temporali. Nella modellazione causale temporale, vengono specificati un insieme di serie di destinazione e un insieme di immissioni candidati per tali destinazioni. La procedura quindi crea un modello di serie temporale autoregressivo per ciascuna destinazione ed include solo gli input che hanno una relazione causale più significativa con la destinazione.

*Tabella 145. Proprietà tcmnode*

| Proprietà tcmnode     | Valori                                                                                                    | Descrizione proprietà |
|-----------------------|----------------------------------------------------------------------------------------------------|-----------------------|
| custom_fields         | Booleano                                                                                                    |                       |
| dimensionlist         | [dimension1  dimensionN]                                                                                                    |                       |
| data_struct           | Multiple<br>Single                                                                                                    |                       |
| metric_fields         | campi                                                                                                    |                       |
| both_target_and_input | $[f1 \dots fN]$                                                                                                    |                       |
| targets               | $[f1\, \dots\, fN]$                                                                                                    |                       |
| candidate_inputs      | $[f1 \dots fN]$                                                                                                    |                       |
| forced_inputs         | $[f1 \dots fN]$                                                                                                    |                       |
| use_timestamp         | Timestamp<br>Period                                                                                                    |                       |
| input_interval        | None<br>Unknown<br>Year<br>Quarter<br>Month<br>Week<br>Day<br>Hour<br>Hour_nonperiod<br>Minute<br>Minute_nonperiod<br>Second<br>Second_nonperiod |                       |
| period field          | stringa                                                                                                    |                       |

*Tabella 145. Proprietà tcmnode (Continua)*

| Proprietà tcmnode        | Valori                                                                       | Descrizione proprietà |
|--------------------------|------------------------------------------------------------------------------|-----------------------|
| period_start_value       | numero intero                                                                |                       |
| num_days_per_week        | numero intero                                                                |                       |
| start_day_of_week        | Sunday<br>Monday<br>Tuesday<br>Wednesday<br>Thursday<br>Friday<br>Saturday   |                       |
| num_hours_per_day        | numero intero                                                                |                       |
| start_hour_of_day        | numero intero                                                                |                       |
| timestamp_increments     | numero intero                                                                |                       |
| cyclic_increments        | numero intero                                                                |                       |
| cyclic periods           | elenco                                                                       |                       |
| output_interval          | None<br>Year<br>Quarter<br>Month<br>Week<br>Day<br>Hour<br>Minute<br>Second  |                       |
| is_same_interval         | Stesso<br>Notsame                                                            |                       |
| cross_hour               | Booleano                                                                     |                       |
| aggregate_and_distribute | elenco                                                                       |                       |
| aggregate_default        | Mean<br>Sum<br>Mode<br>Min<br>Max                                            |                       |
| distribute_default       | Mean<br>Sum                                                                  |                       |
| group_default            | Mean<br>Sum<br>Mode<br>Min<br>Max                                            |                       |
| missing_imput            | Linear_interp<br>Series_mean<br>K_mean<br>K_meridian<br>Linear_trend<br>None |                       |
| k_mean_param             | numero intero                                                                |                       |
| k_median_param           | numero intero                                                                |                       |
| missing_value_threshold  | numero intero                                                                |                       |
| conf_level               | numero intero                                                                |                       |

*Tabella 145. Proprietà tcmnode (Continua)*

| Proprietà tcmnode               | Valori                       | Descrizione proprietà |
|---------------------------------|------------------------------|-----------------------|
| max_num_predictor               | numero intero                |                       |
| $max$ <sup>lag</sup>            | numero intero                |                       |
| epsilon                         | number                       |                       |
| threshold                       | numero intero                |                       |
| is_re_est                       | Booleano                     |                       |
| num_targets                     | numero intero                |                       |
| percent targets                 | numero intero                |                       |
| fields_display                  | elenco                       |                       |
| series_display                  | elenco                       |                       |
| network_graph_for_target        | Booleano                     |                       |
| sign_level_for_target           | number                       |                       |
| fit_and_outlier_for_target      | Booleano                     |                       |
| sum_and_para_for_target         | Booleano                     |                       |
| impact_diag_for_target          | Booleano                     |                       |
| impact_diag_type_for_target     | Effect<br>Cause<br>Both      |                       |
| impact_diag_level_for_target    | numero intero                |                       |
| series_plot_for_target          | Booleano                     |                       |
| res_plot_for_target             | Booleano                     |                       |
| top_input_for_target            | Booleano                     |                       |
| forecast_table_for_target       | Booleano                     |                       |
| same_as_for_target              | Booleano                     |                       |
| network_graph_for_series        | Booleano                     |                       |
| sign level for series           | number                       |                       |
| fit_and_outlier_for_series      | Booleano                     |                       |
| sum_and_para_for_series         | Booleano                     |                       |
| impact diagram for series       | Booleano                     |                       |
| impact diagram type for series  | Effect<br>Cause<br>Both      |                       |
| impact diagram level for series | numero intero                |                       |
| series plot for series          | Booleano                     |                       |
| residual_plot_for_series        | Booleano                     |                       |
| forecast_table_for_series       | Booleano                     |                       |
| outlier root cause analysis     | Booleano                     |                       |
| causal levels                   | numero intero                |                       |
| outlier_table                   | Interactive<br>Pivot<br>Both |                       |
| rmsp_error                      | Booleano                     |                       |
| bic                             | Booleano                     |                       |

| Proprietà tcmnode          | Valori                                   | Descrizione proprietà |
|----------------------------|------------------------------------------|-----------------------|
| r square                   | Booleano                                 |                       |
| outliers_over_time         | Booleano                                 |                       |
| series_transormation       | Booleano                                 |                       |
| use_estimation_period      | Booleano                                 |                       |
| estimation period          | Times<br>Observation                     |                       |
| observations               | elenco                                   |                       |
| observations_type          | Latest<br>Earliest                       |                       |
| observations_num           | numero intero                            |                       |
| observations_exclude       | numero intero                            |                       |
| extend_records_into_future | Booleano                                 |                       |
| forecastperiods            | numero intero                            |                       |
| max_num_distinct_values    | numero intero                            |                       |
| display_targets            | FIXEDNUMBER<br>PERCENTAGE                |                       |
| goodness_fit_measure       | <b>ROOTMEAN</b><br><b>BIC</b><br>RSQUARE |                       |
| top_input_for_series       | Booleano                                 |                       |
| aic                        | Booleano                                 |                       |
| rmse                       | Booleano                                 |                       |

<span id="page-255-0"></span>*Tabella 145. Proprietà tcmnode (Continua)*

## **Proprietà ts**

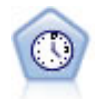

Il nodo Serie temporali stima i modelli di livellamento esponenziale, i modelli ARIMA (Autoregressive Integrated Moving Average, autoregressivi integrati a media mobile) univariati e ARIMA (o a funzione di trasferimento) multivariati per i dati di serie temporali e genera previsioni di prestazioni future. Questo nodo serie temporale è simile al nodo serie temporale precedente che viene reso obsoleto nella versione 18 SPSS Modeler. Tuttavia, questo nuovo nodo Serie temporali è progettato in modo da sfruttare la potenza di IBM SPSS Analytic Server per l'elaborazione di dati di grandi dimensioni, e visualizzare il modello risultante nel visualizzatore di output aggiunto in SPSS Modeler versione 17.

*Tabella 146. Proprietà ts*

| Proprietà ts | Valori | Descrizione proprietà          |
|--------------|--------|--------------------------------|
| targets      | campo  | Il nodo Serie temporali        |
|              |        | prevede uno o più obiettivi,   |
|              |        | utilizzando in via facoltativa |
|              |        | uno o più campi di input       |
|              |        | come predittori. I campi       |
|              |        | frequenza e peso non sono      |
|              |        | utilizzati. Per ulteriori      |
|              |        | informazioni, consultare       |
|              |        | l'argomento "Proprietà         |
|              |        | comuni nodi modellazione"      |
|              |        | a pagina 177.                  |

*Tabella 146. Proprietà ts (Continua)*

| Proprietà ts             | Valori                                                                                                    | Descrizione proprietà                                    |
|--------------------------|----------------------------------------------------------------------------------------------------|----------------------------------------------------------|
| candidate_inputs         | [campo1  campoN]                                                                                                    | I campi di input o predittore<br>utilizzati dal modello. |
| use_period               | indicatore                                                                                                    |                                                          |
| date_time_field          | campo                                                                                                    |                                                          |
| input_interval           | None<br>Unknown<br>Year<br>Quarter<br>Month<br>Week<br>Day<br>Hour<br>Hour_nonperiod<br>Minute<br>Minute_nonperiod<br>Second<br>Second_nonperiod |                                                          |
| period_field             | campo                                                                                                    |                                                          |
| period_start_value       | numero intero                                                                                                    |                                                          |
| num_days_per_week        | numero intero                                                                                                    |                                                          |
| start_day_of_week        | Sunday<br>Monday<br>Tuesday<br>Wednesday<br>Thursday<br>Friday<br>Saturday                                                                       |                                                          |
| num_hours_per_day        | numero intero                                                                                                    |                                                          |
| start_hour_of_day        | numero intero                                                                                                    |                                                          |
| timestamp increments     | numero intero                                                                                                    |                                                          |
| cyclic_increments        | numero intero                                                                                                    |                                                          |
| cyclic_periods           | elenco                                                                                                    |                                                          |
| output interval          | None<br>Year<br>Quarter<br>Month<br>Week<br>Day<br>Hour<br>Minute<br>Second                                                                      |                                                          |
| is_same_interval         | indicatore                                                                                                    |                                                          |
| cross_hour               | indicatore                                                                                                    |                                                          |
| aggregate_and_distribute | elenco                                                                                                    |                                                          |
| aggregate_default        | Mean<br>Sum<br>Mode<br>Min<br>Max                                                                                                    |                                                          |

*Tabella 146. Proprietà ts (Continua)*

| Proprietà ts                     | Valori                                                             | Descrizione proprietà                              |
|----------------------------------|--------------------------------------------------------------------|----------------------------------------------------|
| distribute_default               | Mean<br>Sum                                                        |                                                    |
| group_default                    | Mean<br>Sum<br>Mode<br>Min<br>Max                                  |                                                    |
| missing_imput                    | Linear interp<br>Series mean<br>K mean<br>K median<br>Linear_trend |                                                    |
| k_span_points                    | numero intero                                                      |                                                    |
| use_estimation_period            | indicatore                                                         |                                                    |
| estimation_period                | Osservazioni<br>Times                                              |                                                    |
| date_estimation                  | elenco                                                             | Disponibile solo se si<br>utilizza date_time_field |
| period_estimation                | elenco                                                             | Disponibile solo se si<br>utilizza use_period      |
| observations_type                | Latest<br>Earliest                                                 |                                                    |
| observations_num                 | numero intero                                                      |                                                    |
| observations_exclude             | numero intero                                                      |                                                    |
| method                           | ExpertModeler<br>Exsmooth<br>Arima                                 |                                                    |
| expert_modeler_method            | ExpertModeler<br>Exsmooth<br>Arima                                 |                                                    |
| consider_seasonal                | indicatore                                                         |                                                    |
| detect_outliers                  | indicatore                                                         |                                                    |
| expert_outlier_additive          | $\emph{i}ndicate$                                                  |                                                    |
| expert_outlier_level_shift       | indicatore                                                         |                                                    |
| expert_outlier_innovational      | indicatore                                                         |                                                    |
| expert_outlier_level_shift       | indicatore                                                         |                                                    |
| expert_outlier_transient         | indicatore                                                         |                                                    |
| expert_outlier_seasonal_additive | indicatore                                                         |                                                    |
| expert outlier local trend       | indicatore                                                         |                                                    |
| expert_outlier_additive_patch    | indicatore                                                         |                                                    |
| consider newesmodels             | indicatore                                                         |                                                    |

#### *Tabella 146. Proprietà ts (Continua)*

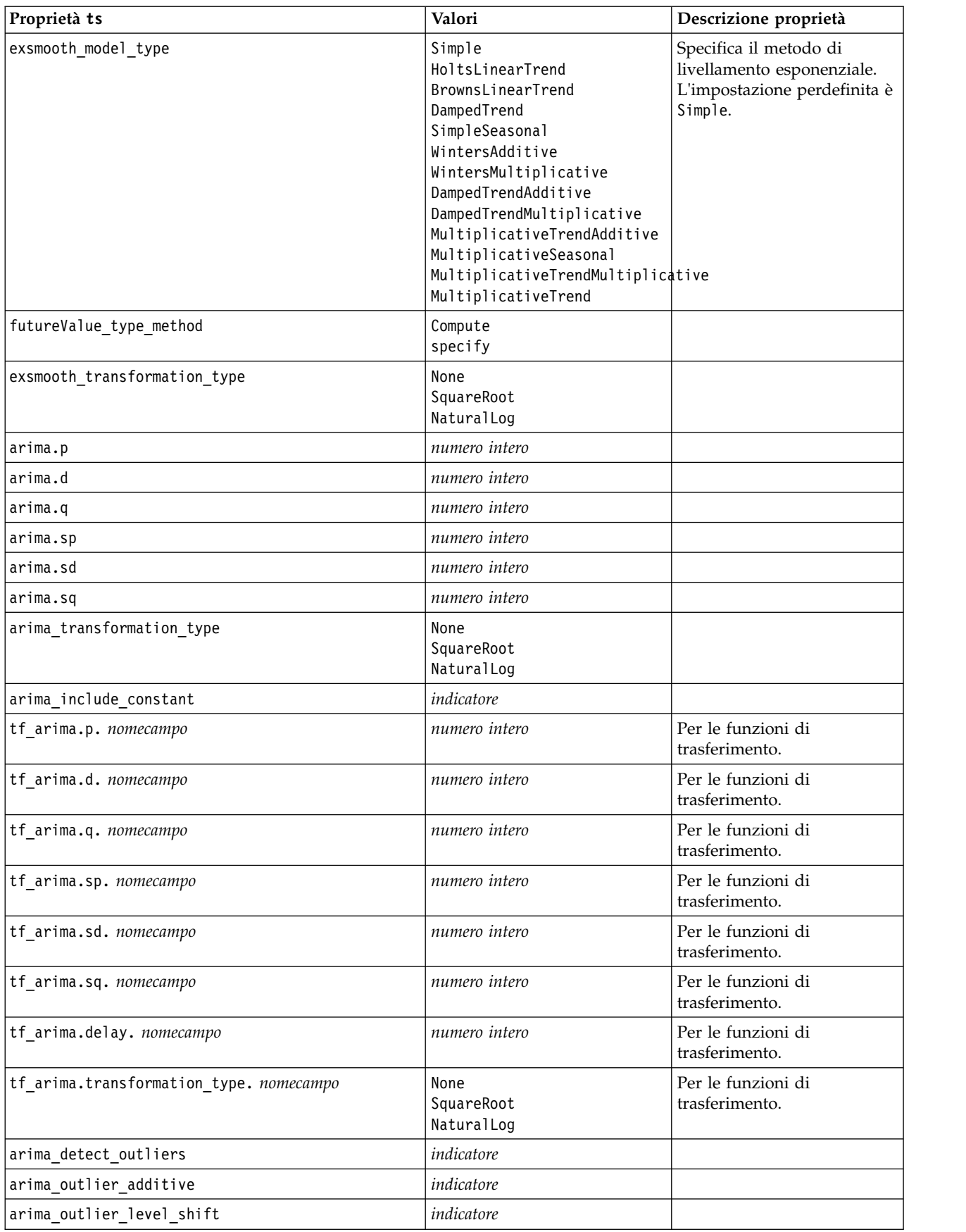

<span id="page-259-0"></span>*Tabella 146. Proprietà ts (Continua)*

| Proprietà ts                    | Valori        | Descrizione proprietà                                                                                                    |
|---------------------------------|---------------|----------------------------------------------------------------------------------------------------|
| arima_outlier_innovational      | indicatore    |                                                                                                    |
| arima_outlier_transient         | indicatore    |                                                                                                    |
| arima outlier seasonal additive | indicatore    |                                                                                                    |
| arima outlier local trend       | indicatore    |                                                                                                    |
| arima_outlier_additive_patch    | indicatore    |                                                                                                    |
| max_lags                        | numero intero |                                                                                                    |
| $cal_PI$                        | indicatore    |                                                                                                    |
| conf_limit_pct                  | reale         |                                                                                                    |
| events                          | campi         |                                                                                                    |
| continue                        | indicatore    |                                                                                                    |
| scoring_model_only              | indicatore    | Utilizzato per i modelli con<br>grandi quantità (decine di<br>migliaia) di serie temporali.                                                                                                    |
| forecastperiods                 | numero intero |                                                                                                    |
| extend_records_into_future      | indicatore    |                                                                                                    |
| extend_metric_values            | campi         | Consente di fornire valori<br>futuri per i predittori.                                                                                                    |
| conf limits                     | indicatore    |                                                                                                    |
| noise res                       | indicatore    |                                                                                                    |
| max models output               | numero intero | Controlla il numero di<br>modelli visualizzati<br>nell'output. Il valore<br>predefinito è 10. I modelli<br>non vengono visualizzati<br>nell'output se il numero<br>totale di modelli creati<br>supera questo valore. I<br>modelli sono ancora<br>disponibili per il calcolo del<br>punteggio. |

### **Proprietà timeseriesnode (obsoleto)**

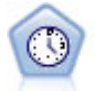

**Nota:** Questo nodo Serie temporali originale è stato dichiarato obsoleto nella versione 18 di SPSS Modeler e sostituito dal nuovo nodo Serie temporali progettato per sfruttare la potenza di IBM SPSS Analytic Server ed elaborare dati di grandi dimensioni.Il nodo Serie temporali stima i modelli di livellamento esponenziale, i modelli ARIMA (Autoregressive Integrated Moving Average, autoregressivi integrati a media mobile) univariati e ARIMA (o a funzione di trasferimento) multivariati per i dati di serie temporali e genera previsioni di prestazioni future. Il nodo Serie temporali deve sempre essere preceduto da un nodo Intervalli di tempo.

Esempio

```
node = stream.create("timeseries", "My node")
node.setPropertyValue("method", "Exsmooth")
node.setPropertyValue("exsmooth model type", "HoltsLinearTrend")
node.setPropertyValue("exsmooth_transformation_type", "None")
```
#### *Tabella 147. proprietà timeseriesnode*

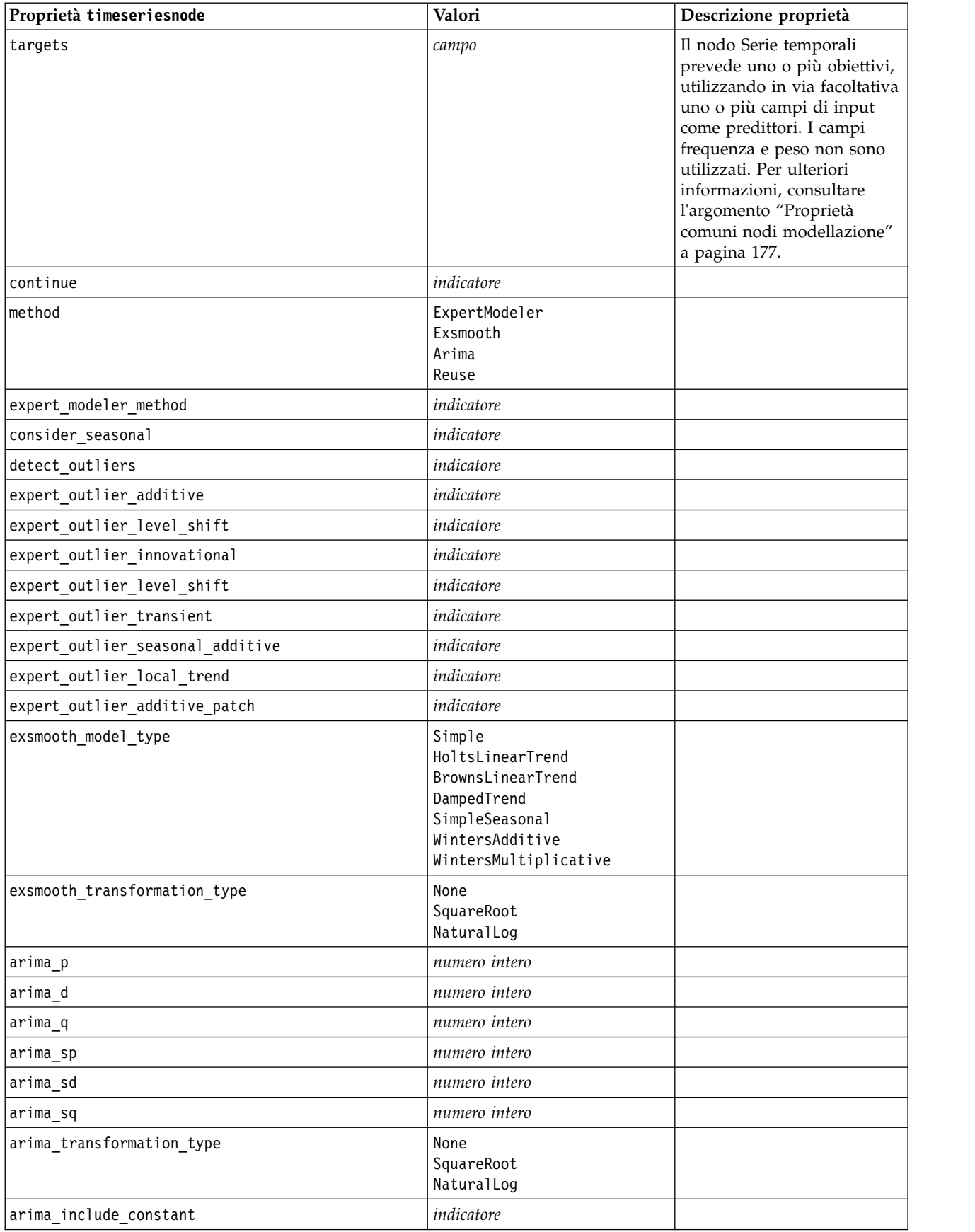

<span id="page-261-0"></span>*Tabella 147. proprietà timeseriesnode (Continua)*

| Proprietà timeseriesnode                | Valori                           | Descrizione proprietà                                                                       |
|-----------------------------------------|----------------------------------|---------------------------------------------------------------------------------------------|
| tf arima p. nomecampo                   | numero intero                    | Per le funzioni di<br>trasferimento.                                                        |
| tf arima d. nomecampo                   | numero intero                    | Per le funzioni di<br>trasferimento.                                                        |
| tf_arima_q. nomecampo                   | numero intero                    | Per le funzioni di<br>trasferimento.                                                        |
| tf_arima_sp. nomecampo                  | numero intero                    | Per le funzioni di<br>trasferimento.                                                        |
| tf_arima_sd. nomecampo                  | numero intero                    | Per le funzioni di<br>trasferimento.                                                        |
| tf_arima_sq. nomecampo                  | numero intero                    | Per le funzioni di<br>trasferimento.                                                        |
| tf arima delay. nomecampo               | numero intero                    | Per le funzioni di<br>trasferimento.                                                        |
| tf_arima_transformation_type. nomecampo | None<br>SquareRoot<br>NaturalLog | Per le funzioni di<br>trasferimento.                                                        |
| arima detect outlier mode               | None<br>Automatic                |                                                                                             |
| arima_outlier_additive                  | indicatore                       |                                                                                             |
| arima_outlier_level_shift               | indicatore                       |                                                                                             |
| arima_outlier_innovational              | indicatore                       |                                                                                             |
| arima_outlier_transient                 | indicatore                       |                                                                                             |
| arima_outlier_seasonal_additive         | indicatore                       |                                                                                             |
| arima_outlier_local_trend               | indicatore                       |                                                                                             |
| arima_outlier_additive_patch            | indicatore                       |                                                                                             |
| conf_limit_pct                          | reale                            |                                                                                             |
| max_lags                                | numero intero                    |                                                                                             |
| events                                  | campi                            |                                                                                             |
| scoring_model_only                      | indicatore                       | Utilizzato per i modelli con<br>grandi quantità (decine di<br>migliaia) di serie temporali. |

### **Proprietà treeas**

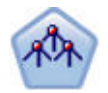

Il nodo Tree-AS è simile al nodo CHAID esistente; tuttavia, il nodo Tree-AS è progettato per elaborare dati di quantità elevata per creare una singola struttura ad albero e visualizza il modello risultante nel Visualizzatore output aggiunto in SPSS Modeler versione 17. Il nodo genera una struttura ad albero delle decisioni utilizzando statistiche chi-quadrato (CHAID) per identificare le suddivisioni ottimali. Tale utilizzo di CHAID può generare strutture ad albero non binarie; ciò significa che alcune suddivisioni dispongono di più di due rami. I campi obiettivo e di input possono essere intervallo numerico (continui) o categoriali. Un CHAID completo è una modificazione di CHAID che esegue operazioni avanzate per l'analisi di tutte le suddivisioni possibili, ma richiede tempi di elaborazione maggiori.

*Tabella 148. Proprietà treeas*

| Proprietà treeas           | Valori                         | Descrizione proprietà                                                                                                    |  |
|----------------------------|--------------------------------|----------------------------------------------------------------------------------------------------|--|
| target                     | campo                          | Nel nodo Tree-AS, i modelli CHAID<br>richiedono un solo campo obiettivo e uno o<br>più campi di input. È inoltre possibile<br>specificare un campo frequenza. Per<br>ulteriori informazioni, consultare<br>l'argomento "Proprietà comuni nodi<br>modellazione" a pagina 177.           |  |
| method                     | chaid<br>exhaustive_chaid      |                                                                                                    |  |
| max depth                  | numero intero                  | Profondità massima della struttura ad<br>albero, da 0 a 20. Il valore predefinito è 5.                                                                                                    |  |
| num_bins                   | numero intero                  | Utilizzata solo se i dati sono costituiti da<br>input continui. Impostare il numero di bin<br>di frequenza da utilizzare per gli input; le<br>opzioni sono: 2, 4, 5, 10, 20, 25, 50 o 100.                                                                                             |  |
| record_threshold           | numero intero                  | Il numero di record a cui il modello passerà<br>dall'utilizzo dei valori P all'utilizzo delle<br>dimensioni degli effetti durante la creazione<br>della struttura ad albero. Il valore<br>predefinito è 1.000.000; aumentare o<br>diminuire questo valore con incrementi di<br>10.000. |  |
| split_alpha                | number                         | Livello di significatività per suddivisione. Il<br>valore deve essere compreso tra 0,01 e 0,99.                                                                                                    |  |
| merge_alpha                | number                         | Livello di significatività per unione. Il<br>valore deve essere compreso tra 0,01 e 0,99.                                                                                                    |  |
| bonferroni_adjustment      | indicatore                     | Adegua valori di significatività tramite il<br>metodo di Bonferroni.                                                                                                    |  |
| effect_size_threshold_cont | number                         | Impostare la soglia della dimensione degli<br>effetti durante la suddivisione dei nodi e<br>l'unione delle categorie quando si utilizza<br>un obiettivo continuo. Il valore deve essere<br>compreso tra 0,01 e 0,99.                                                                   |  |
| effect_size_threshold_cat  | number                         | Impostare la soglia della dimensione degli<br>effetti durante la suddivisione dei nodi e<br>l'unione delle categorie quando si utilizza<br>un obiettivo categoriale. Il valore deve<br>essere compreso tra 0,01 e 0,99.                                                                |  |
| split merged categories    | indicatore                     | Consenti risuddivisione di categorie unite.                                                                                                    |  |
| grouping_sig_level         | number                         | Utilizzato per determinare il modo in cui i<br>gruppi di nodi sono costituiti o come<br>vengono identificati i nodi inusuali.                                                                                                    |  |
| chi_square                 | pearson<br>likelihood_ratio    | Metodo utilizzato per calcolare la statistica<br>chi-quadrato: Pearson o Rapporto di<br>verosimiglianza                                                                                                    |  |
| minimum_record_use         | use percentage<br>use_absolute |                                                                                                    |  |
| min_parent_records_pc      | number                         | Il valore predefinito è 2. Valore minimo 1,<br>valore massimo 100, con incrementi di 1. Il<br>valore del ramo principale deve essere<br>superiore al valore del ramo secondario.                                                                                                    |  |

<span id="page-263-0"></span>*Tabella 148. Proprietà treeas (Continua)*

| Proprietà treeas       | Valori                             | Descrizione proprietà                                                                                                    |  |
|------------------------|------------------------------------|----------------------------------------------------------------------------------------------------|--|
| min child records pc   | number                             | Il valore predefinito è 1. Valore minimo 1,<br>valore massimo 100, con incrementi di 1.                                                                                                    |  |
| min parent records abs | number                             | Il valore predefinito è 100. Valore minimo 1,<br>valore massimo 100, con incrementi di 1. Il<br>valore del ramo principale deve essere<br>superiore al valore del ramo secondario.                                                                          |  |
| min_child_records_abs  | number                             | Il valore predefinito è 50. Valore minimo 1,<br>massimo 100, con incrementi di 1.                                                                                                    |  |
| epsilon                | number                             | Modifica minima nelle frequenze di cella<br>previste.                                                                                                    |  |
| max iterations         | number                             | Numero massimo di iterazioni per la<br>convergenza.                                                                                                    |  |
| use costs              | indicatore                         |                                                                                                    |  |
| costs                  | strutturato                        | Proprietà strutturata. Il formato è un elenco<br>di 3 valori: il valore effettivo, il valore<br>previsto ed il costo nel caso di previsione<br>errata. Ad esempio:<br>tree.setPropertyValue("costs", [["drugA",<br>"drugB", 3.0], ["drugX", "drugY", 4.0]]) |  |
| default cost increase  | none<br>linear<br>square<br>custom | Nota: abilitata solo per obiettivi ordinali.<br>Impostare i valori predefiniti nelle matrice<br>costi.                                                                                                    |  |
| calculate_conf         | indicatore                         |                                                                                                    |  |
| display rule id        | indicatore                         | Aggiunge un campo all'output del calcolo<br>del punteggio che indica l'ID del nodo<br>terminale al quale è assegnato ogni record.                                                                                                    |  |

### **Proprietà twostepnode**

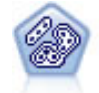

Il nodo TwoStep è un metodo di raggruppamento tramite cluster in due fasi. La prima fase esegue un singolo passaggio nei dati per comprimere i dati di input non elaborati in un insieme gestibile di cluster secondari. Nella seconda fase viene utilizzato un metodo di raggruppamento tramite cluster gerarchico per unire progressivamente i cluster secondari in cluster sempre più grandi. Il nodo TwoStep offre il vantaggio di stimare automaticamente il numero ottimale di cluster per i dati di addestramento. Può gestire in modo efficiente tipi di campo misti e insiemi di dati di grandi dimensioni.

Esempio

```
node = stream.create("twostep", "My node")
node.setPropertyValue("custom_fields", True)
node.setPropertyValue("inputs", ["Age", "K", "Na", "BP"])
node.setPropertyValue("partition", "Test")
node.setPropertyValue("use model name", False)
node.setPropertyValue("model_name", "TwoStep_Drug")
node.setPropertyValue("use_partitioned_data", True)
node.setPropertyValue("exclude outliers", True)
node.setPropertyValue("cluster_label", "String")
node.setPropertyValue("label_prefix", "TwoStep_")
```

```
node.setPropertyValue("cluster_num_auto", False)
node.setPropertyValue("max_num_clusters", 9)
node.setPropertyValue("min_num_clusters", 3)
node.setPropertyValue("num_clusters", 7)
```
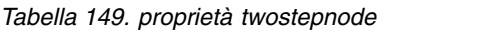

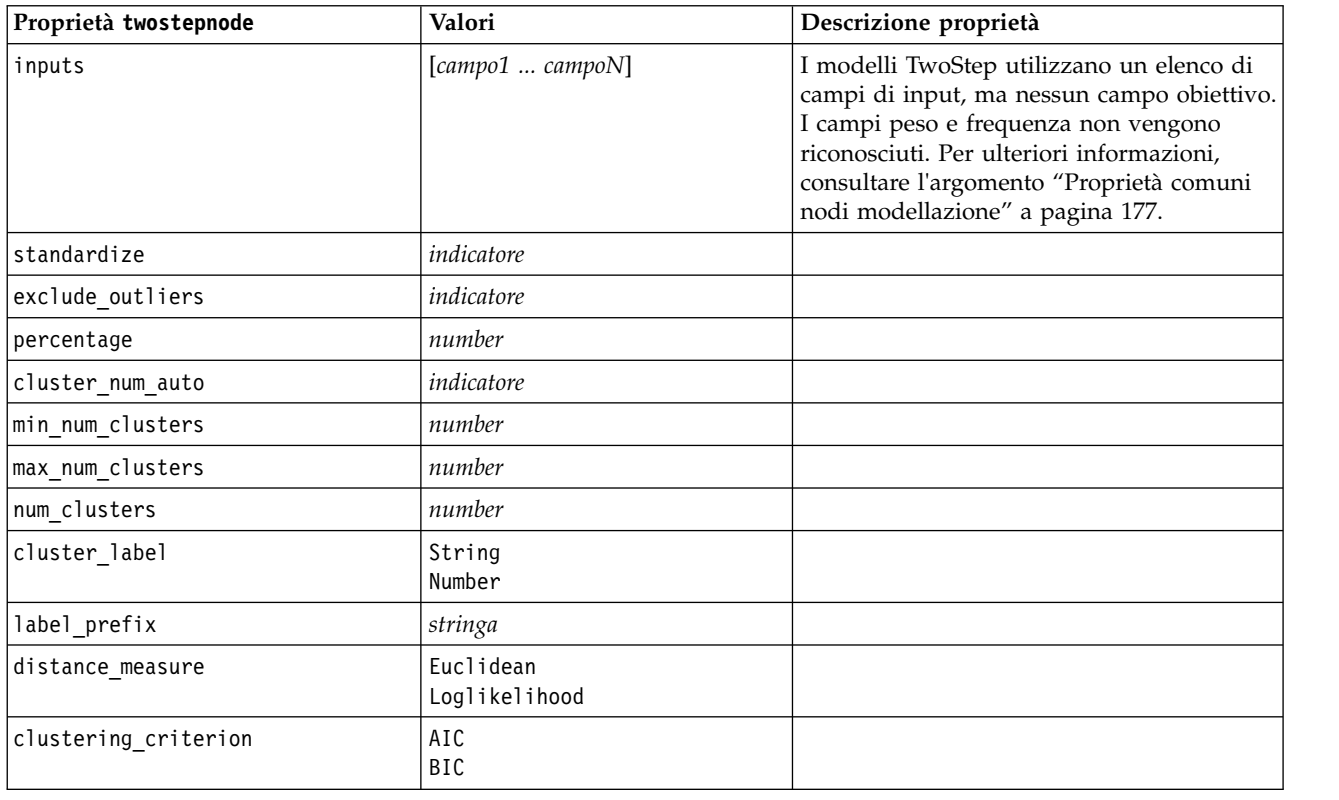

## **Proprietà twostepAS**

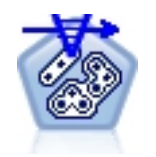

TwoStep Cluster è uno strumento esplorativo progettato per rivelare i raggruppamenti naturali (o cluster) all'interno di un dataset, che altrimenti non sarebbero evidenti. L'algoritmo impiegato da questa procedura ha diverse funzioni interessanti che lo differenziano dalle tecniche tradizionali di clustering, quali la gestione delle variabili continue e categoriali, la selezione automatica del numero di cluster e la scalabilità.

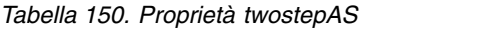

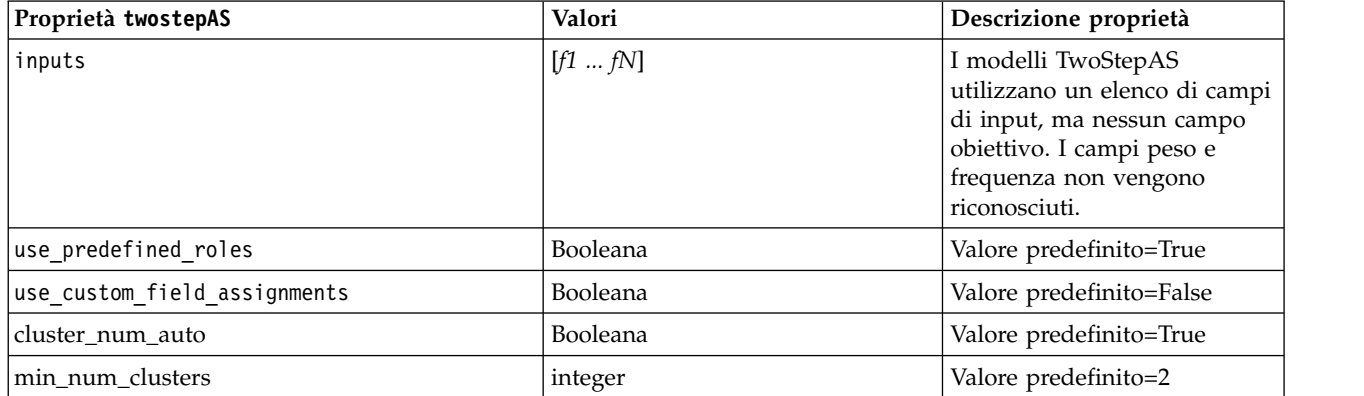

#### *Tabella 150. Proprietà twostepAS (Continua)*

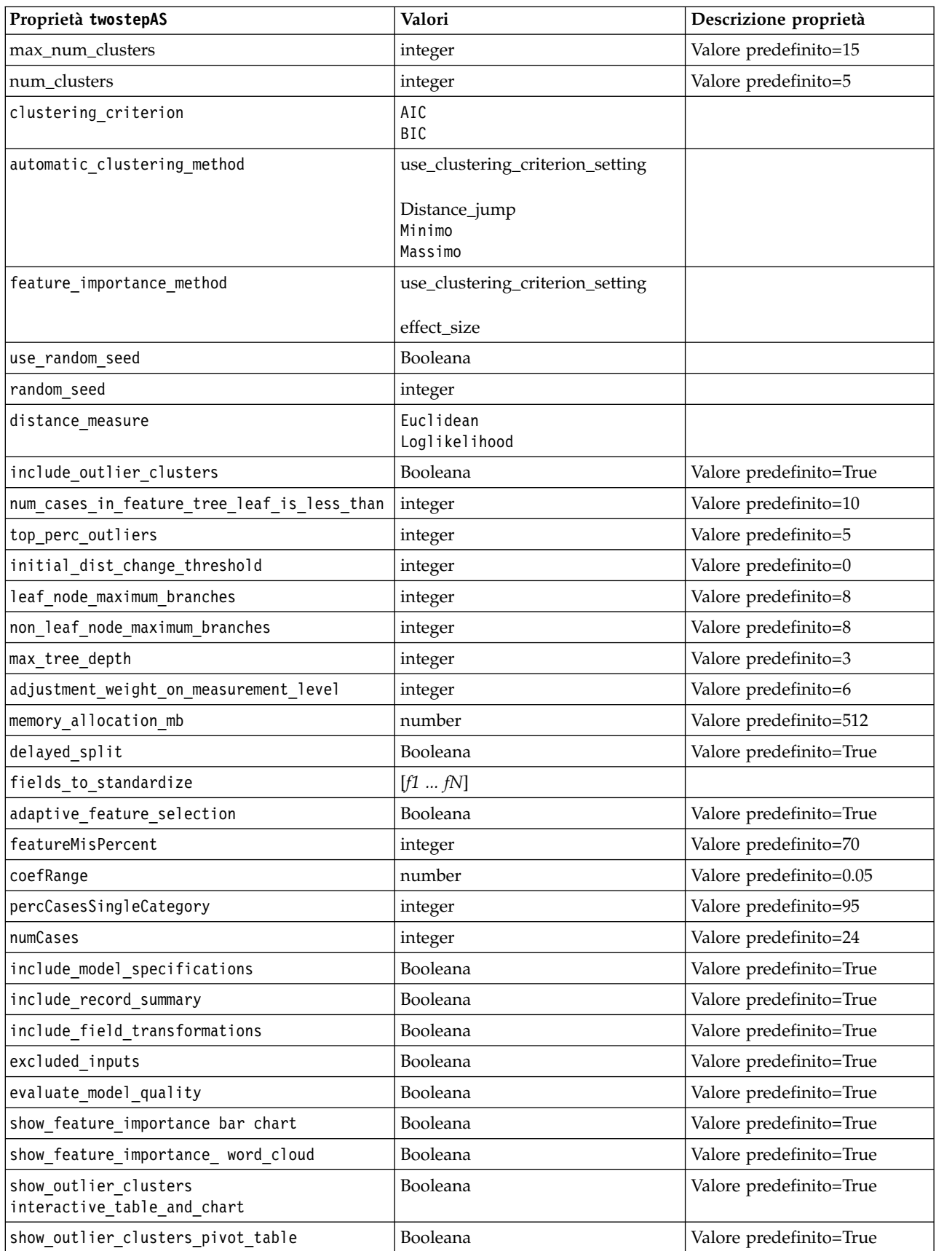

*Tabella 150. Proprietà twostepAS (Continua)*

| Proprietà twostepAS                 | Valori           | Descrizione proprietà   |
|-------------------------------------|------------------|-------------------------|
| across cluster feature importance   | Booleana         | Valore predefinito=True |
| across cluster profiles pivot table | <b>Booleana</b>  | Valore predefinito=True |
| withinprofiles                      | Booleana         | Valore predefinito=True |
| cluster distances                   | Booleana         | Valore predefinito=True |
| cluster label                       | String<br>Number |                         |
| label prefix                        | String           |                         |

# **Capitolo 14. Proprietà del nodo del nugget del modello**

I nodi dei nugget del modello condividono le stesse proprietà comuni agli altri nodi. Per ulteriori informazioni, consultare l'argomento ["Proprietà comuni dei nodi" a pagina 71.](#page-76-0)

# **Proprietà applyanomalydetectionnode**

I nodi Modelli Rilevamento anomalie si possono utilizzare per generare un nugget del modello Rilevamento anomalie. Il nome di script di questo nugget del modello è *applyanomalydetectionnode*. Per ulteriori informazioni sugli script del nodo Modelli specifico, vedere ["proprietà anomalydetectionnode" a](#page-182-0) [pagina 177](#page-182-0)

| Proprietà applyanomalydetectionnode | Valori                                | Descrizione proprietà                                                                                                    |
|-------------------------------------|---------------------------------------|----------------------------------------------------------------------------------------------------|
| anomaly score method                | FlagAndScore<br>Flag0nly<br>ScoreOnly | Determina quali output sono creati per il calcolo<br>del punteggio.                                                                                                    |
| num fields                          | numero intero                         | Campi da inserire nel report.                                                                                                    |
| discard records                     | indicatore                            | Indica se i record sono scartati o meno<br>dall'output.                                                                                                    |
| discard anomalous records           | indicatore                            | Indica se scartare i record anomali o <i>non</i><br>anomali. L'impostazione di default è off, ad<br>indicare che i record non anomali vengono<br>scartati. Altrimenti, se l'impostazione è su on,<br>verranno scartati i record anomali. Questa<br>proprietà è attivata solo se è attivata la proprietà<br>discard records. |

*Tabella 151. proprietà applyanomalydetectionnode*.

# **Proprietà applyapriorinode**

I nodi Modelli Apriori si possono utilizzare per generare un nugget del modello Apriori. Il nome di script di questo nugget del modello è *applyapriorinode*. Per ulteriori informazioni sugli script del nodo Modelli specifico, vedere ["proprietà apriorinode" a pagina 179](#page-184-0)

*Tabella 152. proprietà applyapriorinode*.

| Proprietà applyapriorinode | Valori                                                        | Descrizione proprietà |
|----------------------------|---------------------------------------------------------------|-----------------------|
| max_predictions            | numero (intero)                                               |                       |
| ignore_unmatached          | indicatore                                                    |                       |
| allow repeats              | indicatore                                                    |                       |
| check basket               | NoPredictions<br>Predictions<br>NoCheck                       |                       |
| criterion                  | Confidence<br>Support<br>RuleSupport<br>Lift<br>Deployability |                       |

# **Proprietà applyassociationrulesnode**

È possibile utilizzare il nodo modellazione Regole di associazione per generare un nugget del modello Regole di associazione. Il nome di script di questo nugget del modello è *applyassociationrulesnode*. Per ulteriori informazioni sugli script del nodo Modelli specifico, vedere ["Proprietà associationrulesnode" a](#page-185-0) [pagina 180.](#page-185-0)

| Proprietà<br>applyassociationrulesnode | Tipo di dati                                                             | Descrizione proprietà                                                                      |
|----------------------------------------|--------------------------------------------------------------------------|--------------------------------------------------------------------------------------------|
| max predictions                        | numero intero                                                            | Il numero massimo di regole che possono essere<br>applicate a ciascun input nel punteggio. |
| criterion                              | Confidence<br>Rulesupport<br>Lift<br>Conditionsupport<br>Distribuibilità | Selezionare la misura che determina l'efficacia<br>delle regole.                           |
| allow repeats                          | Booleano                                                                 | Determina se nel punteggio vengono incluse le<br>regole con la stessa previsione.          |
| check input                            | NoPredictions<br>Predictions<br>NoCheck                                  |                                                                                            |

*Tabella 153. Proprietà applyassociationrulesnode*

# **Proprietà applyautoclassifiernode**

I nodi Modelli Classificatore automatico si possono utilizzare per generare un nugget del modello Classificatore automatico. Il nome di script di questo nugget del modello è *applyautoclassifiernode*. Per ulteriori informazioni sugli script per il nodo Modelli, vedere ["proprietà autoclassifiernode" a pagina 182](#page-187-0)

*Tabella 154. proprietà applyautoclassifiernode*.

| Proprietà applyautoclassifiernode | Valori                                                                                                    | Descrizione proprietà                                                                                                    |
|-----------------------------------|----------------------------------------------------------------------------------------------------|----------------------------------------------------------------------------------------------------|
| flag_ensemble_method              | Voting<br>ConfidenceWeightedVoting<br>RawPropensityWeightedVoting<br>HighestConfidence<br>AverageRawPropensity | Specifica il metodo utilizzato per<br>determinare il punteggio dell'insieme.<br>Questa impostazione è valida<br>solamente se l'obiettivo selezionato è<br>un campo flag.                                              |
| flag_voting_tie_selection         | Random<br>HighestConfidence<br>RawPropensity                                                                   | Se è selezionato un metodo del<br>confronto, specifica le modalità di<br>risoluzione delle situazioni di pari<br>merito. Questa impostazione è valida<br>solamente se l'obiettivo selezionato è<br>un campo flag.     |
| set_ensemble_method               | Voting<br>ConfidenceWeightedVoting<br>HighestConfidence                                                        | Specifica il metodo utilizzato per<br>determinare il punteggio dell'insieme.<br>Questa impostazione è valida<br>solamente se l'obiettivo selezionato è<br>un campo insieme.                                           |
| set voting tie selection          | Random<br>HighestConfidence                                                                                    | Se è selezionato un metodo del<br>confronto, specifica le modalità di<br>risoluzione delle situazioni di pari<br>merito. Questa impostazione è valida<br>solamente se l'obiettivo selezionato è<br>un campo nominale. |

# **Proprietà applyautoclusternode**

I nodi Modelli Cluster automatico si possono utilizzare per generare un nugget del modello Cluster automatico. Il nome di script di questo nugget del modello è *applyautoclusternode*. Per questo nugget del modello non esistono altre proprietà. Per ulteriori informazioni sugli script del nodo Modelli specifico, vedere ["proprietà autoclusternode" a pagina 185](#page-190-0)

# **Proprietà applyautonumericnode**

I nodi Modelli Numerico automatico si possono utilizzare per generare un nugget del modello Numerico automatico. Il nome di script di questo nugget del modello è *applyautonumericnode*. Per ulteriori informazioni sugli script per il nodo Modelli, vedere ["proprietà autonumericnode" a pagina 186](#page-191-0)

*Tabella 155. proprietà applyautonumericnode*.

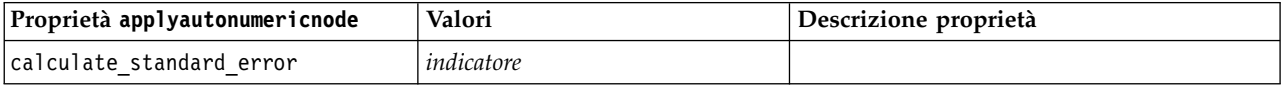

# **Proprietà applybayesnetnode**

I nodi Modelli Rete bayesiana si possono utilizzare per generare un nugget del modello Rete bayesiana. Il nome di script di questo nugget del modello è *applybayesnetnode*. Per ulteriori informazioni sugli script del nodo Modelli specifico, vedere ["Proprietà bayesnetnode" a pagina 188.](#page-193-0)

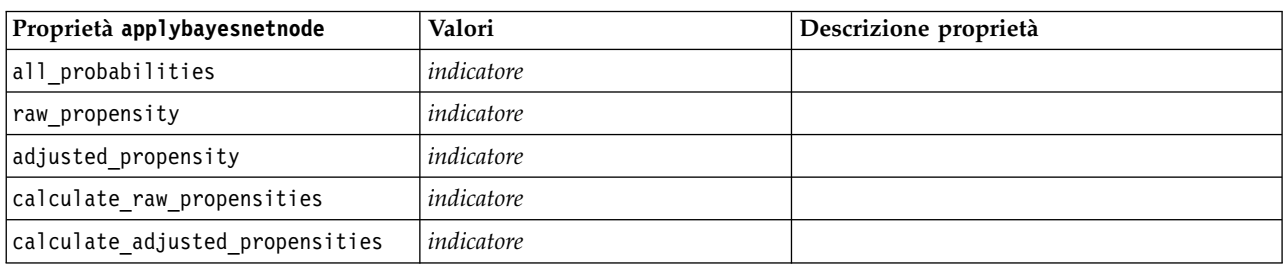

*Tabella 156. proprietà applybayesnetnode*.

# **Proprietà applyc50node**

I nodi Modelli C5.0 si possono utilizzare per generare un nugget del modello C5.0. Il nome di script di questo nugget del modello è *applyc50node*. Per ulteriori informazioni sugli script del nodo Modelli specifico, vedere ["proprietà c50node" a pagina 190.](#page-195-0)

*Tabella 157. proprietà applyc50node*.

| Proprietà applyc50node          | Valori                   | Descrizione proprietà                                                                                                    |
|---------------------------------|--------------------------|----------------------------------------------------------------------------------------------------|
| sql generate                    | Never<br>NoMissingValues | Consente di impostare le opzioni di<br>generazione SQL durante l'esecuzione<br>dell'insieme di regole.                                          |
| calculate conf                  | indicatore               | Disponibile quando è attivata la<br>generazione SQL, questa proprietà include i<br>calcoli di confidenza nella struttura ad<br>albero generata. |
| calculate raw propensities      | indicatore               |                                                                                                    |
| calculate adjusted propensities | indicatore               |                                                                                                    |

# **Proprietà applycarmanode**

I nodi Modelli CARMA si possono utilizzare per generare un nugget del modello CARMA. Il nome di script di questo nugget del modello è *applycarmanode*. Per questo nugget del modello non esistono altre proprietà. Per ulteriori informazioni sugli script del nodo Modelli specifico, vedere ["proprietà](#page-196-0) [carmanode" a pagina 191.](#page-196-0)

# **Proprietà applycartnode**

I nodi Modelli C&R possono essere utilizzati per generare un nugget del modello C&R Tree. Il nome di script di questo nugget del modello è *applycartnode*. Per ulteriori informazioni sugli script del nodo Modelli specifico, vedere ["proprietà cartnode" a pagina 192.](#page-197-0)

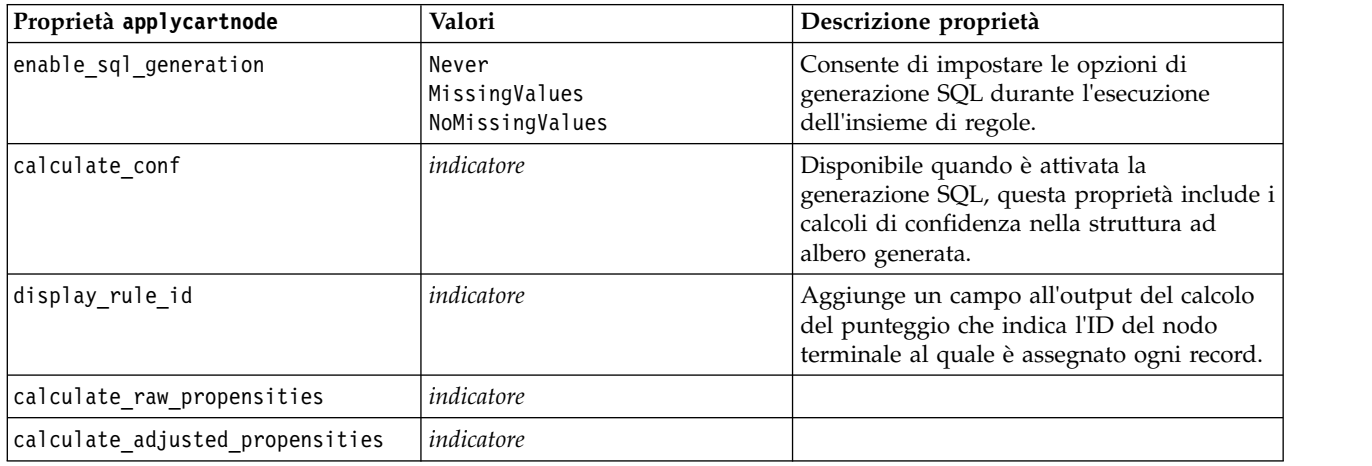

*Tabella 158. proprietà applycartnode*.

# **Proprietà applychaidnode**

I nodi Modelli CHAID si possono utilizzare per generare un nugget del modello CHAID. Il nome di script di questo nugget del modello è *applychaidnode*. Per ulteriori informazioni sugli script del nodo Modelli specifico, vedere ["proprietà chaidnode" a pagina 194.](#page-199-0)

*Tabella 159. proprietà applychaidnode*.

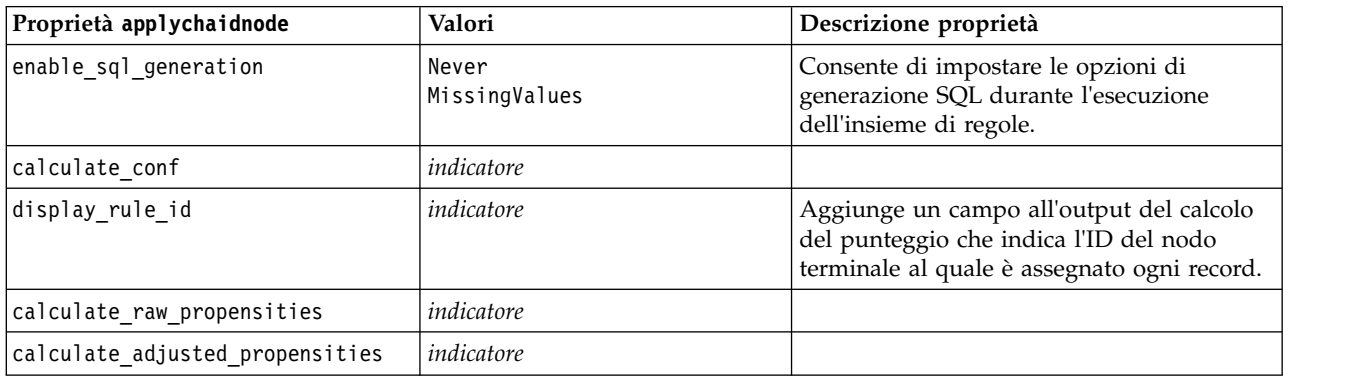

# **Proprietà applycoxregnode**

I nodi Modelli Cox si possono utilizzare per generare un nugget del modello Cox. Il nome di script di questo nugget del modello è *applycoxregnode*. Per ulteriori informazioni sugli script del nodo Modelli specifico, vedere ["proprietà coxregnode" a pagina 196.](#page-201-0)

| Proprietà applycoxregnode | Valori             | Descrizione proprietà |
|---------------------------|--------------------|-----------------------|
| future time as            | Intervals<br>Campi |                       |
| time interval             | numero             |                       |
| num_future_times          | numero intero      |                       |
| time field                | campo              |                       |
| past survival time        | campo              |                       |
| all probabilities         | indicatore         |                       |
| cumulative hazard         | indicatore         |                       |

*Tabella 160. proprietà applycoxregnode*.

# **Proprietà applydecisionlistnode**

I nodi Modelli Elenco di decisioni si possono utilizzare per generare un nugget del modello Elenco di decisioni. Il nome di script di questo nugget del modello è *applydecisionlistnode*. Per ulteriori informazioni sugli script del nodo Modelli specifico, vedere ["Proprietà decisionlistnode" a pagina 198.](#page-203-0)

*Tabella 161. proprietà applydecisionlistnode*.

| Proprietà applydecisionlistnode | Valori            | Descrizione proprietà                                                                                      |
|---------------------------------|-------------------|----------------------------------------------------------------------------------------------------|
| enable sql generation           | indicatore        | Se questa proprietà è vera, IBM SPSS<br>Modeler cerca di rinviare il modello Elenco<br>di decisioni a SOL. |
| calculate raw propensities      | indicatore        |                                                                                                    |
| calculate adjusted propensities | <i>indicatore</i> |                                                                                                    |

# **Proprietà applydiscriminantnode**

I nodi Modelli Discriminante si possono utilizzare per generare un nugget del modello Discriminante. Il nome di script di questo nugget del modello è *applydiscriminantnode*. Per ulteriori informazioni sugli script del nodo Modelli, vedere ["proprietà discriminantnode" a pagina 199.](#page-204-0)

*Tabella 162. proprietà applydiscriminantnode*.

| Proprietà applydiscriminantnode | Valori     | Descrizione proprietà |
|---------------------------------|------------|-----------------------|
| calculate raw propensities      | indicatore |                       |
| calculate adjusted propensities | indicatore |                       |

### **Proprietà applyextension**

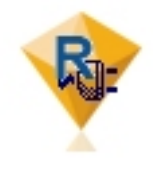

I nodi modello Estensione possono essere utilizzati per generare un nugget del modello Estensione. Il nome di script di questo nugget del modello è *applyextension*. Per ulteriori informazioni sugli script del nodo Modelli specifico, vedere ["Proprietà extensionmodelnode" a](#page-206-0) [pagina 201.](#page-206-0)

#### **Esempio Python for Spark**

```
#### script example for Python for Spark
applyModel = stream.findByType("extension_apply", None)
score_script = """
import json
import spss.pyspark.runtime
from pyspark.mllib.regression import LabeledPoint
from pyspark.mllib.linalg import DenseVector
from pyspark.mllib.tree import DecisionTreeModel
from pyspark.sql.types import StringType, StructField
cxt = spss.pyspark.runtime.getContext()
if cxt.isComputeDataModelOnly():
    _schema = cxt.getSparkInputSchema()
    _schema.fields.append(StructField("Prediction", StringType(), nullable=True))
   cxt.setSparkOutputSchema(_schema)
else:
    df = cxt.getSparkInputData()
    modelPath = cxt.getModelContentToPath("TreeModel")
    metadata = json.loads(cxt.getModelContentToString("model.dm"))
    schema = df.dtypes[:]
    target = "Drug"
    predictors = ["Age","BP","Sex","Cholesterol","Na","K"]
    lookup = \{\}for i in range(0,len(schema)):
        lookup[schema[i][0]] = i
    def row2LabeledPoint(dm,lookup,target,predictors,row):
        target index = lookup[target]
        tval = dm[target index].index(row[target index])
        pvals = []for predictor in predictors:
            predictor index = lookup[predictor]
            if isinstance(dm[predictor_index],list):
                pval = row[predictor index] in dm[predictor index] and dm[predictor index].index(row[predictor index]) or -
            else:
                pval = row[predictor index]
            pvals.append(pval)
        return LabeledPoint(tval, DenseVector(pvals))
    # convert dataframe to an RDD containing LabeledPoint
    lps = df.rdd.map(lambda row: row2LabeledPoint(metadata,lookup,target,predictors,row))
    treeModel = DecisionTreeModel.load(cxt.getSparkContext(), modelPath);
    # score the model, produces an RDD containing just double values
    predictions = treeModel.predict(lps.map(lambda lp: lp.features))
    def addPrediction(x,dm,lookup,target):
        result = \lceil \rceil
```

```
for _idx in range(0, len(x[0])):
        result.append(x[0][_idx])
    result.append(dm[lookup[target]][int(x[1])])
    return result
_schema = cxt.getSparkInputSchema()
schema.fields.append(StructField("Prediction", StringType(), nullable=True))
rdd2 = df.rdd.zip(predictions).map(lambda x:addPrediction(x, metadata, lookup, target))
outDF = cxt.getSparkSQLContext().createDataFrame(rdd2, _schema)
```

```
cxt.setSparkOutputData(outDF)
```

```
"""
applyModel.setPropertyValue("python syntax", score script)
```
### **Esempio R**

```
#### script example for R
applyModel.setPropertyValue("r_syntax", """
result<-predict(modelerModel,newdata=modelerData)
modelerData<-cbind(modelerData,result)
var1<-c(fieldName="NaPrediction",fieldLabel="",fieldStorage="real",fieldMeasure="",
fieldFormat="",fieldRole="")
modelerDataModel<-data.frame(modelerDataModel,var1)""")
```
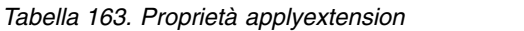

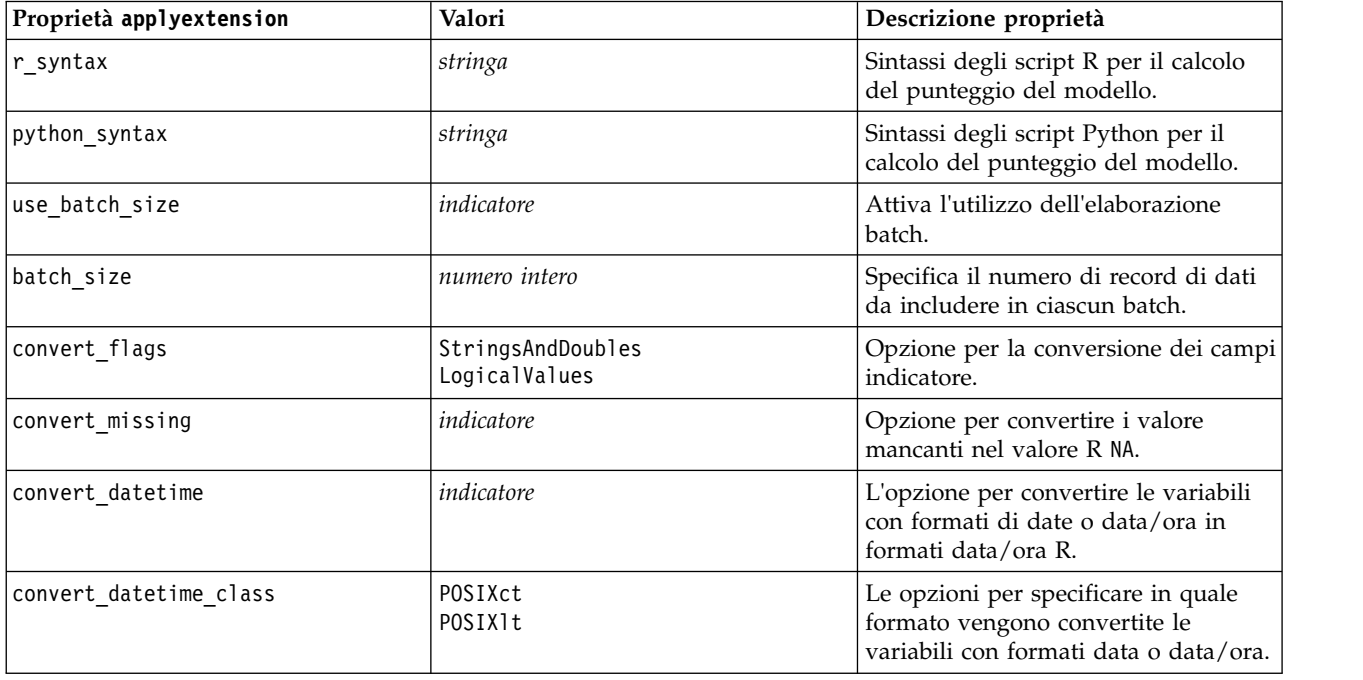

# **Proprietà applyfactornode**

I nodi modelli fattoriale/PCA si possono utilizzare per generare un nugget del modello fattoriale/PCA. Il nome di script di questo nugget del modello è *applyfactornode*. Per questo nugget del modello non esistono altre proprietà. Per ulteriori informazioni, sugli script del nodo Modelli specifico, vedere ["proprietà factornode" a pagina 203.](#page-208-0)

# **Proprietà applyfeatureselectionnode**

I nodi Modelli Selezione funzioni si possono utilizzare per generare un nugget del modello Selezione funzioni. Il nome di script di questo nugget del modello è *applyfeatureselectionnode*. Per ulteriori informazioni sugli script del nodo Modelli specifico, vedere ["proprietà featureselectionnode" a pagina](#page-210-0) [205.](#page-210-0)

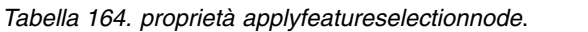

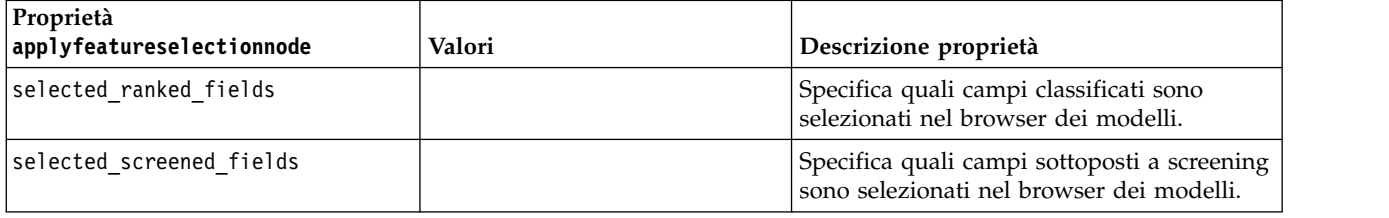

# **Proprietà applygeneralizedlinearnode**

I nodi Modelli lineari generalizzati (GenLin) si possono utilizzare per generare un nugget del modello Lineare generalizzato. Il nome di script di questo nugget del modello è *applygeneralizedlinearnode*. Per ulteriori informazioni sugli script del nodo Modelli, vedere ["proprietà genlinnode" a pagina 207.](#page-212-0)

*Tabella 165. proprietà applygeneralizedlinearnode*.

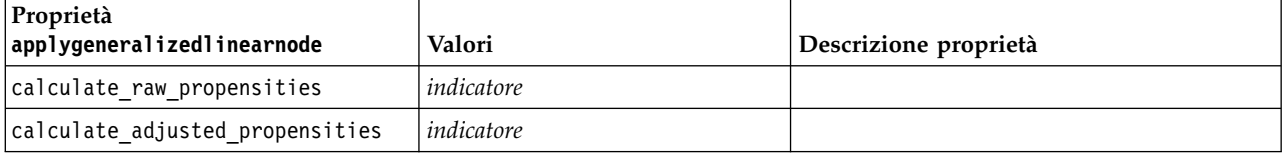

# **Proprietà applyglmmnode**

I nodi Modelli GLMM si possono utilizzare per generare un nugget del modello GLMM. Il nome di script di questo nugget del modello è *applyglmmnode*. Per ulteriori informazioni sugli script del nodo Modelli, vedere ["Proprietà glmmnode" a pagina 210.](#page-215-0)

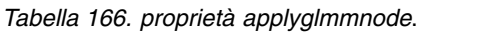

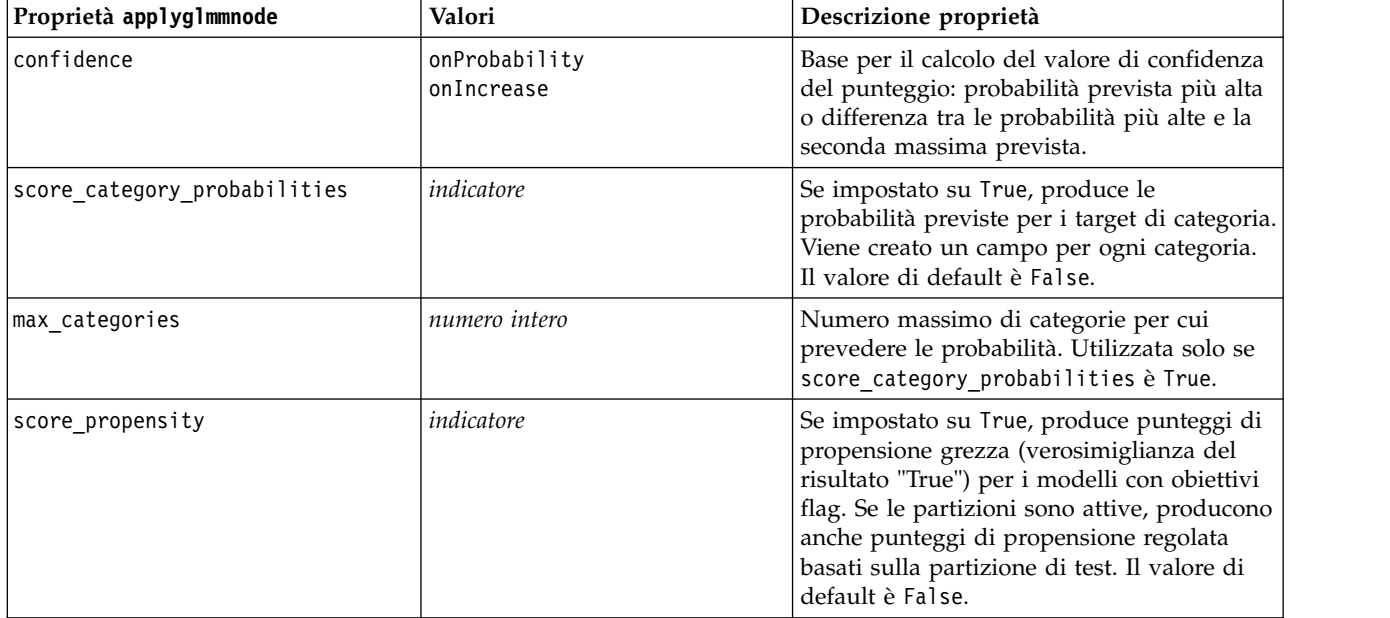

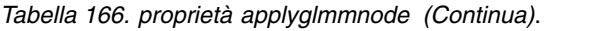

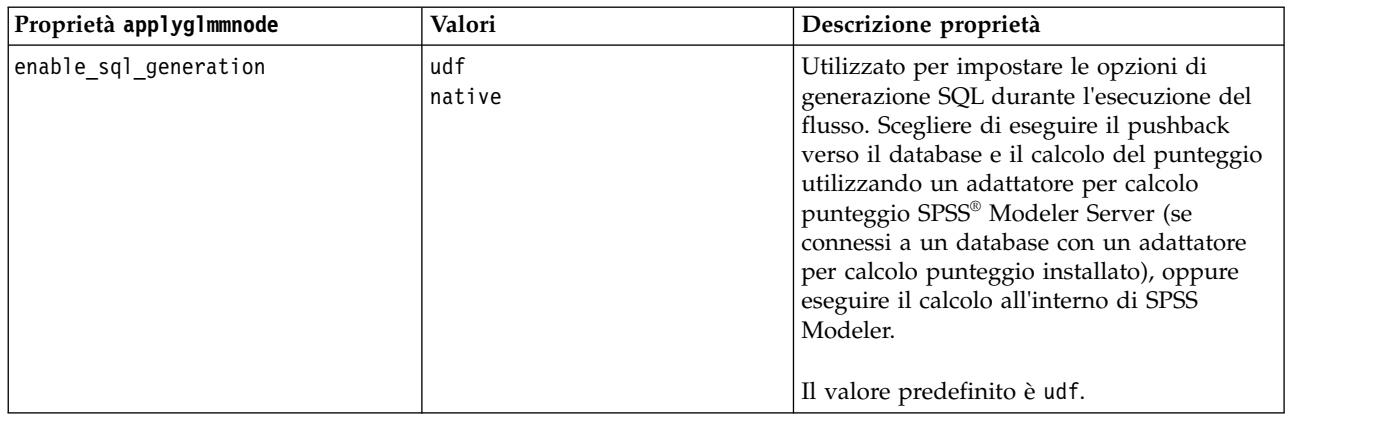

# **Proprietà applygle**

Il nodo Modelli GLE può essere utilizzato per generare un nugget del modello GLE. Il nome di script di questo nugget del modello è *applygle*. Per ulteriori informazioni sugli script del nodo Modelli specifico, vedere ["Proprietà gle" a pagina 214.](#page-219-0)

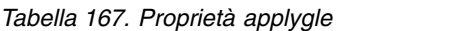

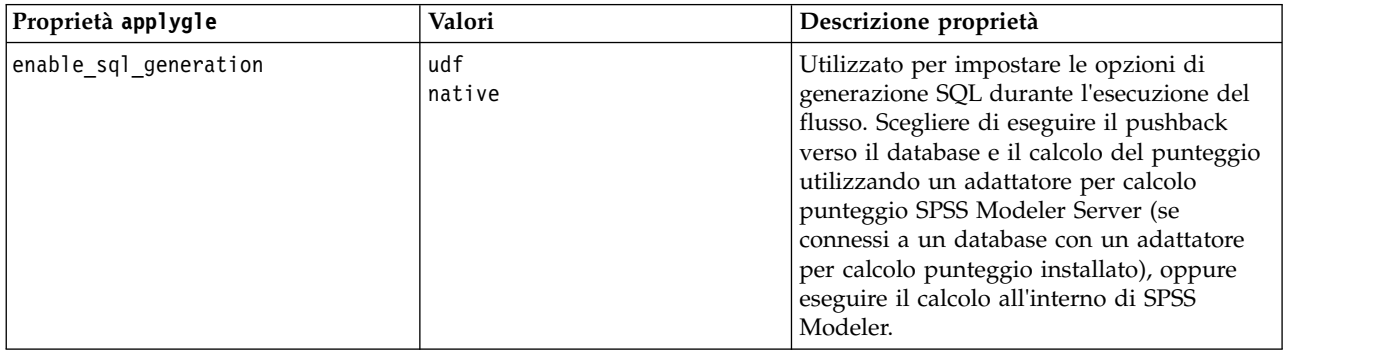

### **Proprietà applykmeansnode**

I nodi Modelli Medie K si possono utilizzare per generare un nugget del modello Medie K. Il nome di script di questo nugget del modello è *applykmeansnode*. Per questo nugget del modello non esistono altre proprietà. Per ulteriori informazioni sugli script del nodo Modelli specifico, vedere ["proprietà](#page-223-0) [kmeansnode" a pagina 218.](#page-223-0)

# **Proprietà applyknnnode**

I nodi Modelli KNN possono essere utilizzati per generare un nugget del modello KNN. Il nome di script di questo nugget del modello è *applyknnnode*. Per ulteriori informazioni sugli script del nodo Modelli, vedere ["proprietà knnnode" a pagina 219.](#page-224-0)

*Tabella 168. proprietà applyknnnode*.

| Proprietà applyknnnode | Valori     | Descrizione proprietà |
|------------------------|------------|-----------------------|
| all probabilities      | indicatore |                       |
| save distances         | indicatore |                       |

# **Proprietà applykohonennode**

I nodi Modelli Kohonen si possono utilizzare per generare un nugget del modello Kohonen. Il nome di script di questo nugget del modello è *applykohonennode*. Per questo nugget del modello non esistono altre proprietà. Per ulteriori informazioni sugli script del nodo Modelli specifico, vedere ["proprietà c50node" a](#page-195-0) [pagina 190.](#page-195-0)

# **Proprietà applylinearnode**

I nodi Modelli lineari si possono utilizzare per generare un nugget del modello lineari. Il nome di script di questo nugget del modello è *applylinearnode*. Per ulteriori informazioni sugli script del nodo Modelli specifico, vedere ["Proprietà linearnode" a pagina 222.](#page-227-0)

| Proprietà linear      | Valori                   | Descrizione proprietà                                                                                                    |
|-----------------------|--------------------------|----------------------------------------------------------------------------------------------------|
| use custom name       | indicatore               |                                                                                                    |
| custom_name           | stringa                  |                                                                                                    |
| enable sql generation | udf<br>native<br>puresql | Utilizzato per impostare le opzioni di<br>generazione SQL durante l'esecuzione del<br>flusso. Le opzioni consentono di eseguire il<br>pushback verso il database ed il calcolo del<br>punteggio utilizzando un adattatore per<br>calcolo del punteggio SPSS® Modeler Server<br>(se collegato ad un database con un<br>adattatore per calcolo del punteggio<br>installato), di calcolare il punteggio in SPSS<br>Modeler o di eseguire il pushback verso il<br>database e calcolare il punteggio<br>utilizzando SQL. |
|                       |                          | Il valore predefinito è udf.                                                                                                    |

*Tabella 169. Proprietà applylinearnode*.

# **Proprietà applylinearasnode**

I nodi Modelli Linear-AS possono essere utilizzati per generare un nugget del modello Linear-AS. Il nome di script di questo nugget del modello è *applylinearasnode*. Per ulteriori informazioni sugli script del nodo Modelli specifico, vedere ["Proprietà linearasnode" a pagina 223.](#page-228-0)

*Tabella 170. Proprietà applylinearasnode*

| Proprietà applylinearasnode | Valori        | Descrizione proprietà        |
|-----------------------------|---------------|------------------------------|
| enable sql generation       | udf<br>native | Il valore predefinito è udf. |

# **Proprietà applylogregnode**

I nodi Modelli Regressione logistica si possono utilizzare per generare un nugget del modello Regressione logistica. Il nome di script di questo nugget del modello è*applylogregnode*. Per ulteriori informazioni sugli script del nodo Modelli specifico, vedere ["proprietà logregnode" a pagina 224.](#page-229-0)

*Tabella 171. proprietà applylogregnode*.

| Proprietà applylogregnode  | Valori     | <i>Descrizione proprietà</i> |
|----------------------------|------------|------------------------------|
| calculate raw propensities | indicatore |                              |
| calculate conf             | indicatore |                              |

*Tabella 171. proprietà applylogregnode (Continua)*.

| Proprietà applylogregnode | Valori     | Descrizione proprietà |
|---------------------------|------------|-----------------------|
| enable_sql_generation     | indicatore |                       |

## **Proprietà applylsvmnode**

I nodi modello LSVM possono essere utilizzati per generare un nugget del modello LSVM. Il nome di script di questo nugget del modello è *applylsvmnode*. Per ulteriori informazioni sugli script del nodo Modelli specifico, vedere ["Proprietà lsvmnode" a pagina 229.](#page-234-0)

*Tabella 172. Proprietà applylsvmnode*

| Proprietà applylsvmnode    | Valori        | Descrizione proprietà                                                                                                    |
|----------------------------|---------------|----------------------------------------------------------------------------------------------------|
| calculate raw propensities | indicatore    | Specifica se calcolare i punteggi di<br>propensione grezza.                                                                                                    |
| enable sql generation      | udf<br>native | Specifica se calcolare il punteggio utilizzando<br>l'Adattatore per calcolo del punteggio (se<br>installato) o nel processo oppure se calcolare il<br>punteggio all'esterno del database. |

# **Proprietà applyneuralnetnode**

I nodi Modelli Rete neurale si possono utilizzare per generare un nugget del modello Rete neurale. Il nome di script di questo nugget del modello è *applyneuralnetnode*. Per ulteriori informazioni sugli script del nodo Modelli specifico, vedere ["proprietà neuralnetnode" a pagina 230.](#page-235-0)

**Attenzione:** in questa release è disponibile una nuova versione del nugget Rete neurale con funzionalità avanzate, descritta nella sezione che segue (*applyneuralnetwork*). Sebbene la versione precedente sia ancora disponibile, si consiglia di aggiornare gli script in modo da utilizzare la nuova versione. I dettagli della versione precedente vengono mantenuti in questa sezione per riferimento, ma nelle versioni future non sarà più supportata.

| Proprietà applyneuralnetnode    | Valori                | Descrizione proprietà                                                                                                    |
|---------------------------------|-----------------------|----------------------------------------------------------------------------------------------------|
| calculate conf                  | indicatore            | Disponibile quando è attivata la generazione<br>SQL, questa proprietà include i calcoli di<br>confidenza nella struttura ad albero generata. |
| enable sql generation           | indicatore            |                                                                                                    |
| nn score method                 | Difference<br>SoftMax |                                                                                                    |
| calculate raw propensities      | indicatore            |                                                                                                    |
| calculate adjusted propensities | indicatore            |                                                                                                    |

*Tabella 173. proprietà applyneuralnetnode*.

# **proprietà applyneuralnetworknode**

I nodi Modelli Rete neurale si possono utilizzare per generare un nugget del modello Rete neurale. Il nome di script di questo nugget del modello è *applyneuralnetworknode*. Per ulteriori informazioni sugli script del nodo Modelli, consultare [Proprietà neuralnetworknode.](#page-237-0)

| Proprietà applyneuralnetworknode | Valori                      | Descrizione proprietà                                                                                                    |
|----------------------------------|-----------------------------|----------------------------------------------------------------------------------------------------|
| use_custom_name                  | indicatore                  |                                                                                                    |
| custom_name                      | stringa                     |                                                                                                    |
| confidence                       | onProbability<br>onIncrease |                                                                                                    |
| score_category_probabilities     | indicatore                  |                                                                                                    |
| max_categories                   | number                      |                                                                                                    |
| score propensity                 | indicatore                  |                                                                                                    |
| enable_sql_generation            | udf<br>native<br>puresql    | Utilizzato per impostare le opzioni di<br>generazione SQL durante l'esecuzione del<br>flusso. Le opzioni consentono di eseguire il<br>pushback verso il database ed il calcolo del<br>punteggio utilizzando un adattatore per<br>calcolo del punteggio SPSS® Modeler Server<br>(se collegato ad un database con un<br>adattatore per calcolo del punteggio<br>installato), di calcolare il punteggio in SPSS<br>Modeler o di eseguire il pushback verso il<br>database e calcolare il punteggio<br>utilizzando SQL. |
|                                  |                             | Il valore predefinito è udf.                                                                                                    |

*Tabella 174. proprietà applyneuralnetworknode*

# **Proprietà di applyocsvmnode**

I nodi SVM a una classe possono essere utilizzati per generare un nugget del modello SVM a una classe. Il nome di script di questo nugget del modello è *applyocsvmnode*. Per questo nugget del modello non esistono altre proprietà. Per ulteriori informazioni sugli script del nodo Modelli specifico, vedere ["Proprietà di ocsvmnode" a pagina 345.](#page-350-0)

# **Proprietà applyquestnode**

I nodi Modelli QUEST si possono utilizzare per generare un nugget del modello QUEST. Il nome di script di questo nugget del modello è *applyquestnode*. Per ulteriori informazioni sugli script del nodo Modelli specifico, vedere ["proprietà questnode" a pagina 234.](#page-239-0)

| Proprietà applyquestnode | Valori                                     | Descrizione proprietà                                                                                                    |
|--------------------------|--------------------------------------------|----------------------------------------------------------------------------------------------------|
| enable sql generation    | Never<br> MissingValues<br>NoMissingValues | Consente di impostare le opzioni di<br>generazione SQL durante l'esecuzione<br>dell'insieme di regole.                            |
| calculate conf           | indicatore                                 |                                                                                                    |
| display rule id          | indicatore                                 | Aggiunge un campo all'output del calcolo<br>del punteggio che indica l'ID del nodo<br>terminale al quale è assegnato ogni record. |

*Tabella 175. proprietà applyquestnode*.

*Tabella 175. proprietà applyquestnode (Continua)*.

| Proprietà applyquestnode        | Valori     | Descrizione proprietà |
|---------------------------------|------------|-----------------------|
| calculate raw propensities      | indicatore |                       |
| calculate adjusted propensities | indicatore |                       |

# **Proprietà applyr**

I nodi di creazione R possono essere utilizzati per generare un nugget del modello R. Il nome di script di questo nugget del modello è *applyr*. Per ulteriori informazioni sugli script del nodo Modelli, vedere ["Proprietà buildr" a pagina 189.](#page-194-0)

*Tabella 176. proprietà di applyr*

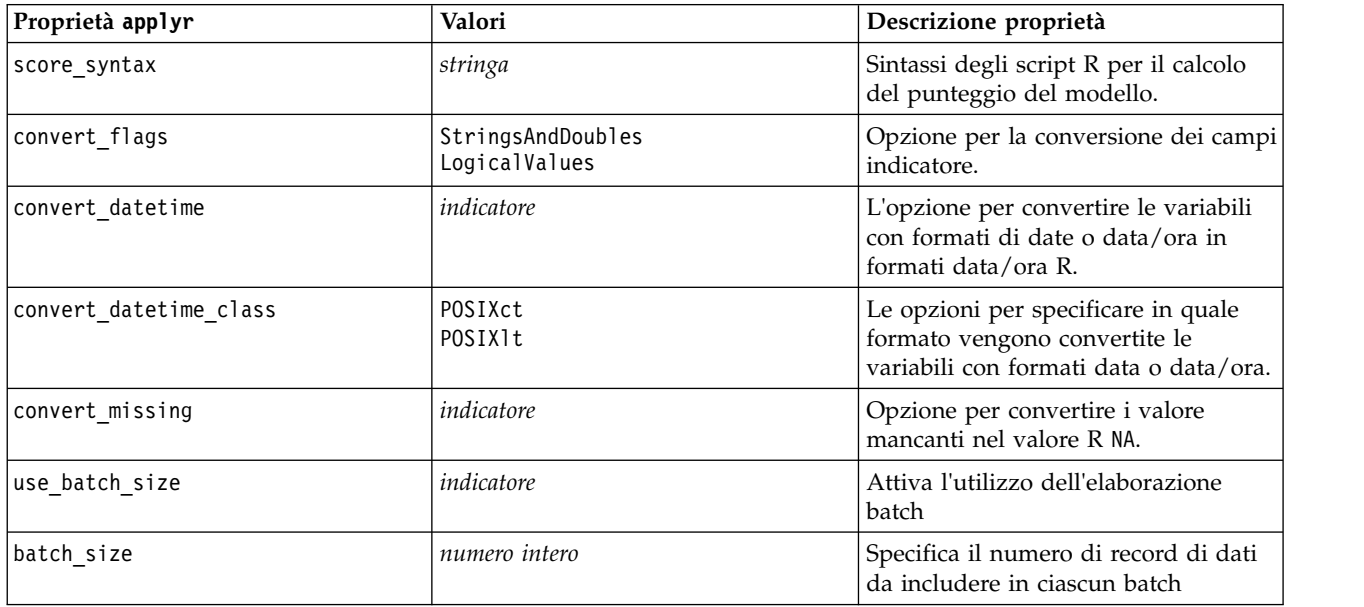

### **Proprietà applyrandomtrees**

Il nodo modelli Random Trees può essere utilizzato per generare un nugget del modello Random Trees. Il nome di script di questo nugget del modello è *applyrandomtrees*. Per ulteriori informazioni sugli script del nodo Modelli specifico, vedere ["Proprietà randomtrees" a pagina 236.](#page-241-0)

*Tabella 177. Proprietà applyrandomtrees*

| Proprietà applyrandomtrees | Valori        | Descrizione proprietà                                                                                                    |
|----------------------------|---------------|----------------------------------------------------------------------------------------------------|
| calculate conf             | indicatore    | Questa proprietà include i calcoli di<br>confidenza nella struttura ad albero<br>generata.                                                                                                    |
| enable_sql_generation      | udf<br>native | Utilizzato per impostare le opzioni di<br>generazione SQL durante l'esecuzione del<br>flusso. Scegliere di eseguire il pushback<br>verso il database e il calcolo del punteggio<br>utilizzando un adattatore per calcolo<br>punteggio SPSS Modeler Server (se<br>connessi a un database con un adattatore<br>per calcolo punteggio installato), oppure<br>eseguire il calcolo all'interno di SPSS<br>Modeler. |

## **Proprietà applyregressionnode**

I nodi Modelli Regressione lineare si possono utilizzare per generare un nugget del modello Regressione lineare. Il nome di script di questo nugget del modello è *applyregressionnode*. Per questo nugget del modello non esistono altre proprietà. Per ulteriori informazioni sugli script del nodo Modelli specifico, vedere ["proprietà regressionnode" a pagina 238.](#page-243-0)

## **proprietà applyselflearningnode**

I nodi Modelli SLRM (Risposta autoapprendimento) si possono utilizzare per generare un nugget del modello SLRM. Il nome di script di questo nugget del modello è *applyselflearningnode*. Per ulteriori informazioni sugli script del nodo Modelli specifico, vedere ["proprietà slrmnode" a pagina 241.](#page-246-0)

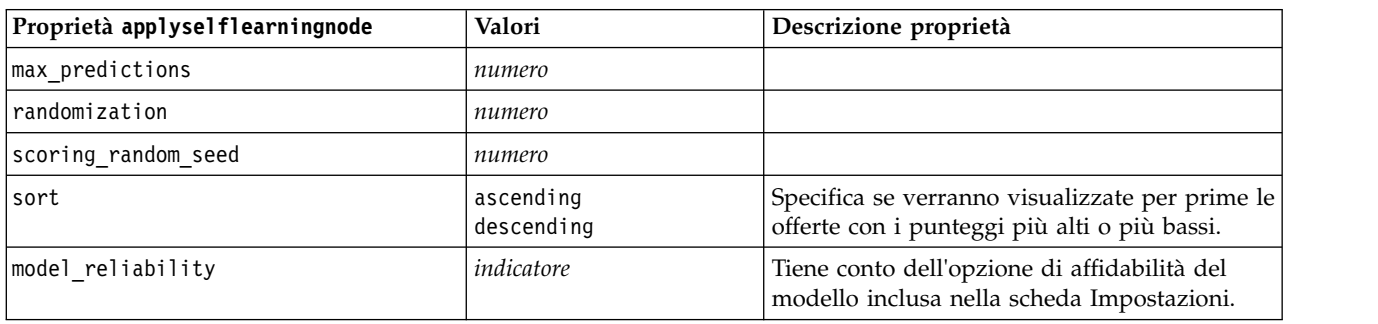

*Tabella 178. proprietà applyselflearningnode*.

## **Proprietà applysequencenode**

I nodi Modelli Sequenza si possono utilizzare per generare un nugget del modello Sequenza. Il nome di script di questo nugget del modello è *applysequencenode*. Per questo nugget del modello non esistono altre proprietà. Per ulteriori informazioni sugli script del nodo Modelli specifico, vedere ["proprietà](#page-245-0) [sequencenode" a pagina 240.](#page-245-0)

# **Proprietà applysvmnode**

I nodi Modelli SVM si possono utilizzare per generare un nugget del modello SVM. Il nome di script di questo nugget del modello è *applysvmnode*. Per ulteriori informazioni sugli script del nodo Modelli specifico, vedere ["proprietà svmnode" a pagina 246.](#page-251-0)

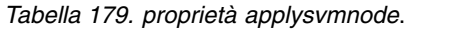

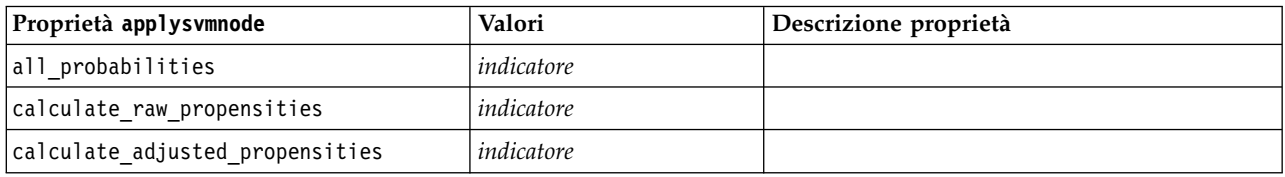

# **Proprietà applystpnode**

È possibile utilizzare il nodo di modellazione STP per generare un nugget del modello associato, che visualizzi l'output del modello nel visualizzatore output. Il nome di script di questo nugget del modello è *applystpnode*. Per ulteriori informazioni sugli script del nodo Modelli specifico, vedere ["Proprietà stpnode"](#page-247-0) [a pagina 242.](#page-247-0)

*Tabella 180. proprietà applystpnode*

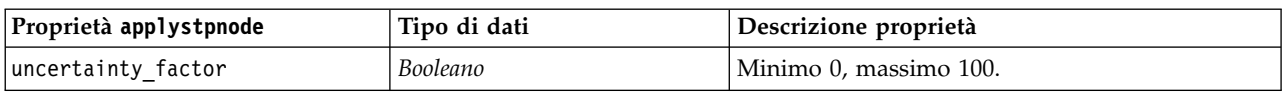

# **Proprietà applytcmnode**

I nodi di modeling TCM (Temporal Causal Modeling) possono essere utilizzati per generare un nugget del modello TCM. Il nome di script di questo nugget del modello è *applytcmnode*. Per ulteriori informazioni sugli script del nodo Modelli specifico, vedere ["Proprietà tcmnode" a pagina 247.](#page-252-0)

*Tabella 181. Proprietà applytcmnode*

| Proprietà applytcmnode | Valori        | Descrizione proprietà |
|------------------------|---------------|-----------------------|
| ext future             | booleano      |                       |
| ext future num         | numero intero |                       |
| noise res              | booleano      |                       |
| conf limits            | booleano      |                       |
| target fields          | elenco        |                       |
| target series          | elenco        |                       |

## **Proprietà applyts**

Il nodo Modelli serie temporali possono essere utilizzati per generare un nugget del modello serie temporali. Il nome di script di questo nugget del modello è *applyts*. Per ulteriori informazioni sugli script del nodo Modelli specifico, vedere ["Proprietà ts" a pagina 250.](#page-255-0)

*Tabella 182. Proprietà applyts*

| Proprietà applyts           | Valori        | Descrizione proprietà |
|-----------------------------|---------------|-----------------------|
| extend_records_into_future  | Booleano      |                       |
| ext_future_num              | numero intero |                       |
| compute future values input | Booleano      |                       |
| forecastperiods             | numero intero |                       |
| noise_res                   | booleano      |                       |
| conf limits                 | booleano      |                       |
| target fields               | elenco        |                       |
| target_series               | elenco        |                       |
| includeTargets              | campo         |                       |

# **Proprietà applytimeseriesnode (obsoleto)**

Il nodo Modelli serie temporali possono essere utilizzati per generare un nugget del modello serie temporali. Il nome di script di questo nugget del modello è *applytimeseriesnode*. Per ulteriori informazioni sugli script del nodo Modelli, vedere ["Proprietà timeseriesnode \(obsoleto\)" a pagina 254.](#page-259-0)

*Tabella 183. proprietà applytimeseriesnode*.

| Proprietà applytimeseriesnode | Valori     | Descrizione proprietà |
|-------------------------------|------------|-----------------------|
| calculate conf                | indicatore |                       |
| calculate residuals           | indicatore |                       |

# **Proprietà applytreeas**

I nodi di modeling Tree-AS si possono utilizzare per generare un nugget del modello Tree-AS. Il nome di script di questo nugget del modello è *applytreenas*. Per ulteriori informazioni sugli script del nodo Modelli specifico, vedere ["Proprietà treeas" a pagina 256.](#page-261-0)

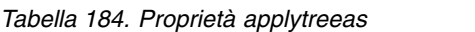

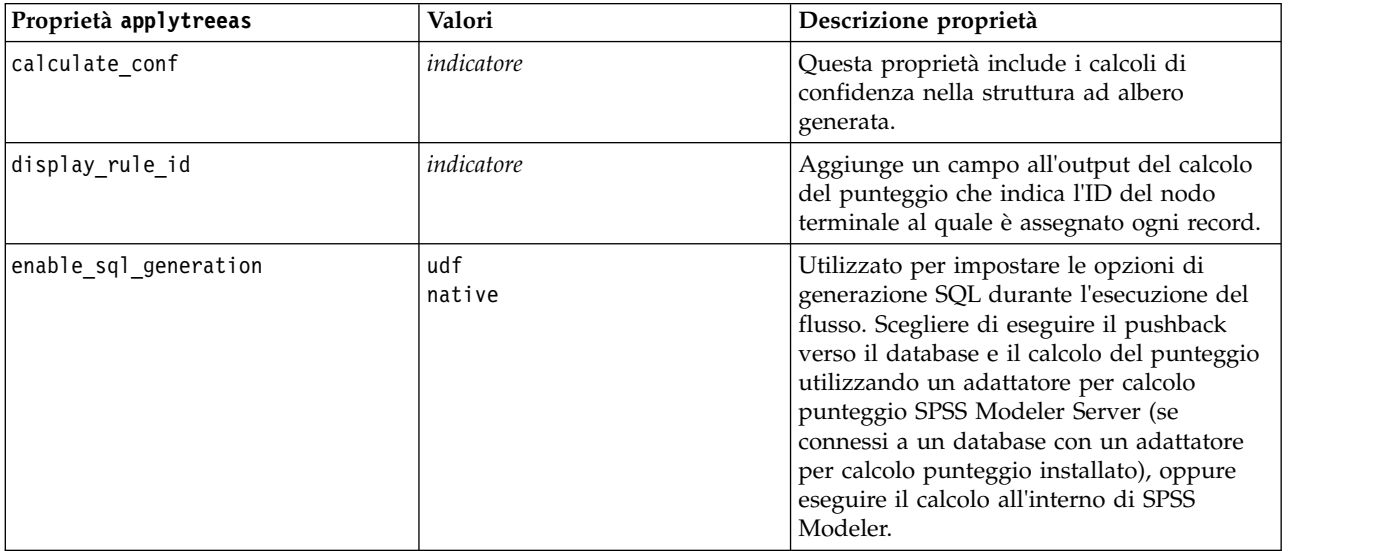

# **Proprietà applytwostepnode**

I nodi Modelli TwoStep si possono utilizzare per generare un nugget del modello TwoStep. Il nome di script di questo nugget del modello è *applytwostepnode*. Per questo nugget del modello non esistono altre proprietà. Per ulteriori informazioni sugli script del nodo Modelli specifico, vedere ["Proprietà](#page-263-0) [twostepnode" a pagina 258.](#page-263-0)

# **Proprietà applytwostepAS**

I nodi modelli TwoStep AS possono essere utilizzati per generare un nugget del modello TwoStep AS. Il nome di script di questo nugget del modello è *applytwostepAS*. Per ulteriori informazioni sugli script del nodo Modelli specifico, vedere ["Proprietà twostepAS" a pagina 259.](#page-264-0)

| Proprietà applytwostepAS | Valori        | Descrizione proprietà                                                                                                    |
|--------------------------|---------------|----------------------------------------------------------------------------------------------------|
| enable sql generation    | udf<br>native | Utilizzato per impostare le opzioni di<br>generazione SQL durante l'esecuzione del<br>flusso. Scegliere di eseguire il pushback<br>verso il database e il calcolo del punteggio<br>utilizzando un adattatore per calcolo<br>punteggio SPSS® Modeler Server (se<br>connessi a un database con un adattatore<br>per calcolo punteggio installato), oppure<br>eseguire il calcolo all'interno di SPSS<br>Modeler.<br>Il valore predefinito è udf. |

*Tabella 185. Proprietà applytwostepAS*

# **Proprietà di applyxgboosttreenode**

È possibile utilizzare il nodo XGBoost Tree per generare un nugget del modello XGBoost Tree. Il nome di script di questo nugget del modello è *applyxgboosttreenode*. Per questo nugget del modello non esistono altre proprietà. Per ulteriori informazioni sugli script del nodo Modelli specifico, vedere ["Proprietà di](#page-348-0) [xgboosttreenode" a pagina 343.](#page-348-0)

# **Proprietà di applyxgboostlinearnode**

È possibile utilizzare i nodi XGBoost Linear per generare un nugget del modello XGBoost Linear. Il nome di script di questo nugget del modello è *applyxgboostlinearnode*. Per questo nugget del modello non esistono altre proprietà. Per ulteriori informazioni sugli script del nodo Modelli specifico, vedere ["Proprietà di xboostlinearnode" a pagina 345.](#page-350-0)

# **Capitolo 15. Proprietà dei nodi Modelli database**

IBM SPSS Modeler supporta l'integrazione con gli strumenti di modellazione e di data mining offerti da diversi fornitori di database, quali Microsoft SQL Server Analysis Services, Oracle Data Mining, e IBM Netezza Analytics. Operando all'interno dell'applicazione IBM SPSS Modeler, è possibile creare modelli e calcolarne il punteggio mediante algoritmi nativi del database. I modelli di database possono essere creati e manipolati anche tramite script utilizzando le proprietà descritte in questa sezione.

Ad esempio, il seguente estratto di script illustra la creazione di un modello Strutture ad albero delle decisioni Microsoft utilizzando l'interfaccia script di IBM SPSS Modeler:

```
stream = modeler.script.stream()
msbuilder = stream.createAt("mstreenode", "MSBuilder", 200, 200)
msbuilder.setPropertyValue("analysis server name", 'localhost')
msbuilder.setPropertyValue("analysis_database_name", 'TESTDB')
msbuilder.setPropertyValue("mode", 'Expert')
msbuilder.setPropertyValue("datasource", 'LocalServer')
msbuilder.setPropertyValue("target", 'Drug')
msbuilder.setPropertyValue("inputs", ['Age', 'Sex'])
msbuilder.setPropertyValue("unique_field", 'IDX')
msbuilder.setPropertyValue("custom_fields", True)
msbuilder.setPropertyValue("model_name", 'MSDRUG')
typenode = stream.findByType("type", None)
stream.link(typenode, msbuilder)
results = \lceil \rceilmsbuilder.run(results)
msapplier = stream.createModelApplierAt(results[0], "Drug", 200, 300)
tablenode = stream.createAt("table", "Results", 300, 300)
stream.linkBetween(msapplier, typenode, tablenode)
msapplier.setPropertyValue("sql_generate", True)
tablenode.run([])
```
# **Proprietà dei nodi Modelli Microsoft**

### **Proprietà dei nodi Modelli Microsoft Proprietà comuni**

Le seguenti proprietà sono comuni ai nodi Modelli database Microsoft.

| Proprietà comuni dei nodi |            |                                                                                                   |
|---------------------------|------------|---------------------------------------------------------------------------------------------------|
| Microsoft                 | Valori     | Descrizione proprietà                                                                             |
| analysis database name    | stringa    | Nome del database di Analysis Services.                                                           |
| analysis server name      | stringa    | Nome dell'host di Analysis Services.                                                              |
| use transactional data    | indicatore | Specifica se i dati di input sono in formato tabulare o<br>transazionale.                         |
| inputs                    | elenco     | Campi di input per dati in formato tabellare.                                                     |
| target                    | campo      | Campo predittore (non applicabile al nodo<br>Raggruppamento cluster MS o Cluster di sequenze MS). |
| unique field              | campo      | Campo chiave.                                                                                     |

*Tabella 186. Proprietà comuni dei nodi Microsoft*

| Proprietà comuni dei nodi<br>Microsoft | Valori      | Descrizione proprietà                                                                                                    |
|----------------------------------------|-------------|----------------------------------------------------------------------------------------------------|
| msas parameters                        | strutturato | Parametri degli algoritmi. Per ulteriori informazioni,<br>consultare l'argomento "Parametri degli algoritmi" a<br>pagina 283. |
| with drillthrough                      | indicatore  | Opzione Con funzione drill-through.                                                                                           |

*Tabella 186. Proprietà comuni dei nodi Microsoft (Continua)*

#### **Struttura ad albero delle decisioni MS**

Per i nodi di tipo mstreenode non sono definite proprietà specifiche. Vedere le proprietà comuni di Microsoft all'inizio di questa sezione.

### **Raggruppamento cluster MS**

Per i nodi di tipo msclusternode non sono definite proprietà specifiche. Vedere le proprietà comuni di Microsoft all'inizio di questa sezione.

### **Regole di associazione MS**

Per i nodi di tipo msassocnode sono disponibili le seguenti proprietà specifiche:

*Tabella 187. proprietà msassocnode*

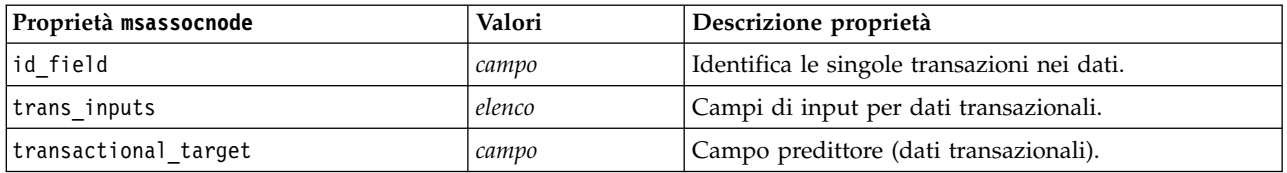

#### **Naive Bayes MS**

Per i nodi di tipo msbayesnode non sono definite proprietà specifiche. Vedere le proprietà comuni di Microsoft all'inizio di questa sezione.

#### **Regressione lineare MS**

Per i nodi di tipo msregressionnode non sono definite proprietà specifiche. Vedere le proprietà comuni di Microsoft all'inizio di questa sezione.

#### **Rete neurale MS**

Per i nodi di tipo msneuralnetworknode non sono definite proprietà specifiche. Vedere le proprietà comuni di Microsoft all'inizio di questa sezione.

#### **Regressione logistica MS**

Per i nodi di tipo mslogisticnode non sono definite proprietà specifiche. Vedere le proprietà comuni di Microsoft all'inizio di questa sezione.

### **Serie temporali MS**

Per i nodi di tipo mstimeseriesnode non sono definite proprietà specifiche. Vedere le proprietà comuni di Microsoft all'inizio di questa sezione.
# **MS Sequence Clustering**

Per i nodi di tipo mssequenceclusternode sono disponibili le seguenti proprietà specifiche:

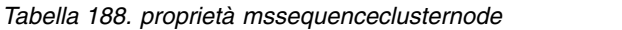

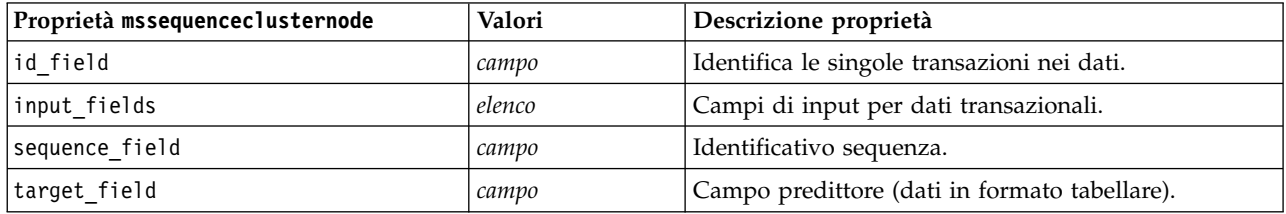

#### **Parametri degli algoritmi**

Ogni tipo di modello di database Microsoft possiede parametri specifici che è possibile impostare mediante la proprietà msas\_parameters, per esempio:

```
stream = modeler.script.stream()
msregressionnode = stream.findByType("msregression", None)
msregressionnode.setPropertyValue("msas_parameters", [["MAXIMUM_INPUT_ATTRIBUTES", 255],
["MAXIMUM_OUTPUT_ATTRIBUTES", 255]])
```
Tali parametri sono derivati da SQL Server. Per visualizzare i parametri relativi ai singoli nodi:

- 1. Collocare un nodo origine del database nell'area.
- 2. Aprire il nodo origine del database.
- 3. Selezionare un'origine valida dall'elenco a discesa **Sorgente dati**.
- 4. Selezionare una tabella valida dall'elenco **Nome tabella**.
- 5. Fare clic su **OK** per chiudere il nodo origine del database.
- 6. Collegare il nodo Modelli database Microsoft di cui si desiderano elencare le proprietà.
- 7. Aprire il nodo Modelli database.
- 8. Selezionare la scheda **Livello avanzato**.

Vengono visualizzate le proprietà msas\_parameters disponibili per quel nodo.

# **Proprietà dei nugget del modello Microsoft**

Le seguenti proprietà sono relative ai nugget del modello creati mediante i nodi Modelli database Microsoft.

#### **Struttura ad albero delle decisioni MS**

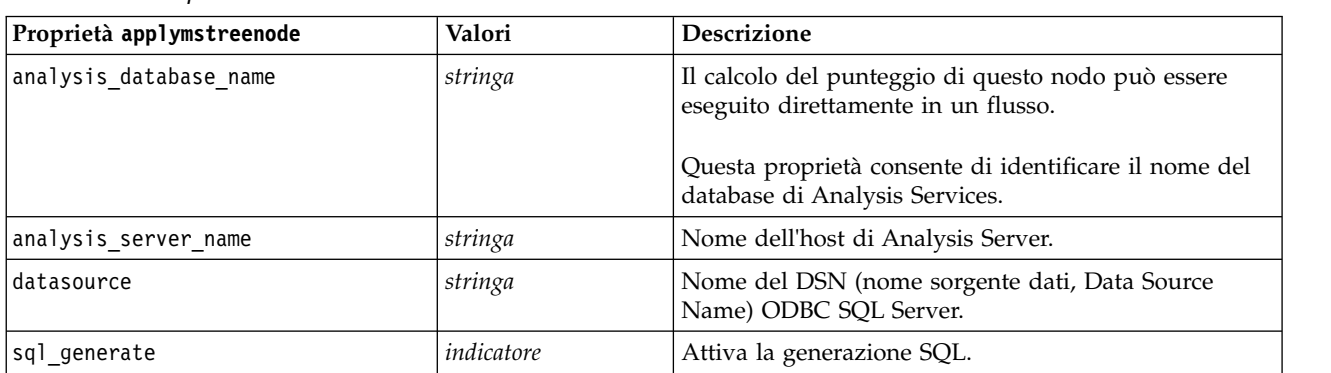

*Tabella 189. Proprietà della struttura ad albero delle decisioni MS*

## **Regressione lineare MS**

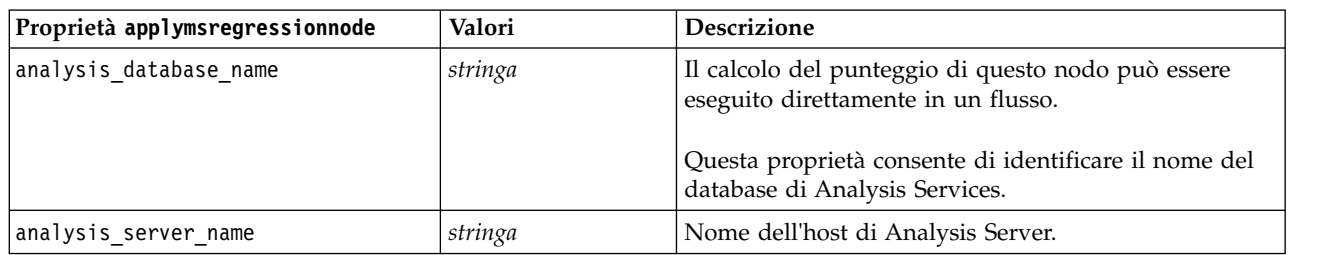

*Tabella 190. Proprietà della regressione lineare MS*

#### **Rete neurale MS**

*Tabella 191. Proprietà della rete neurale MS*

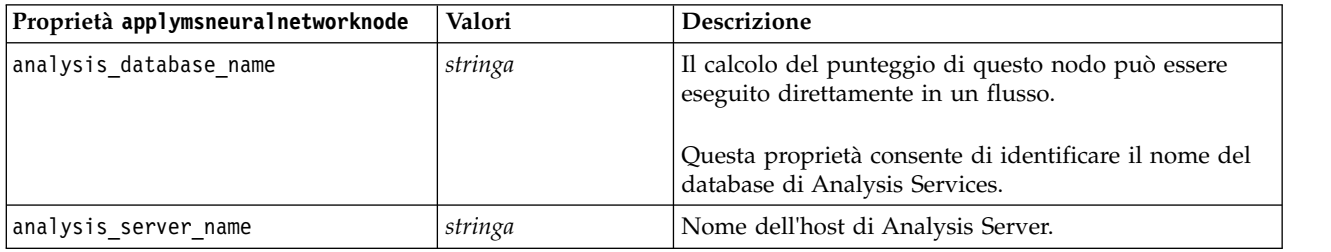

### **Regressione logistica MS**

*Tabella 192. Proprietà della regressione logistica MS*

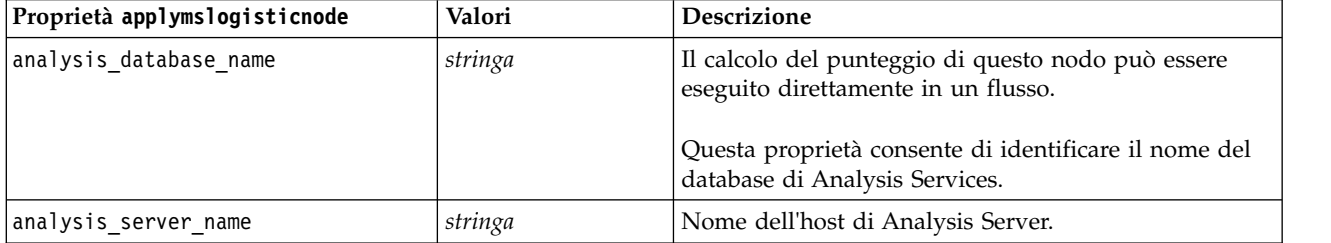

#### **Serie temporali MS**

*Tabella 193. Proprietà delle serie temporali MS*

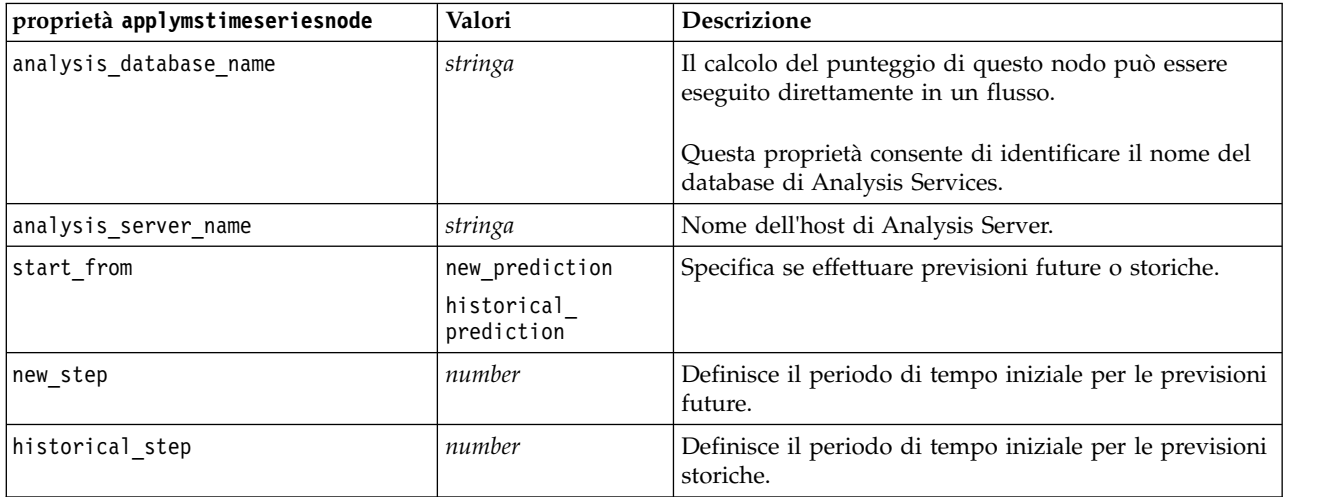

*Tabella 193. Proprietà delle serie temporali MS (Continua)*

| proprietà applymstimeseriesnode | Valori | Descrizione                                             |
|---------------------------------|--------|---------------------------------------------------------|
| end_step                        | number | Definisce il periodo di tempo finale per le previsioni. |

## **MS Sequence Clustering**

*Tabella 194. Proprietà del cluster di sequenze MS*

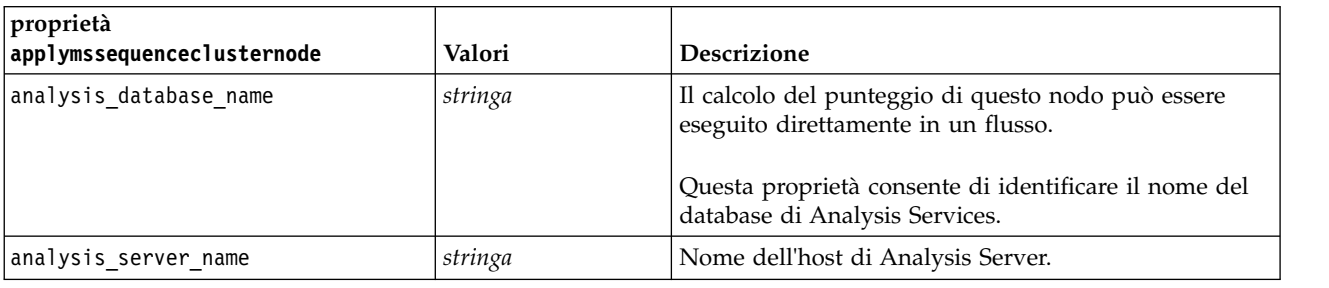

# **Proprietà dei nodi Modelli Oracle**

# **Proprietà dei nodi Modelli Oracle**

Le seguenti proprietà sono comuni ai nodi Modelli database Oracle.

*Tabella 195. Proprietà comuni dei nodi Oracle*.

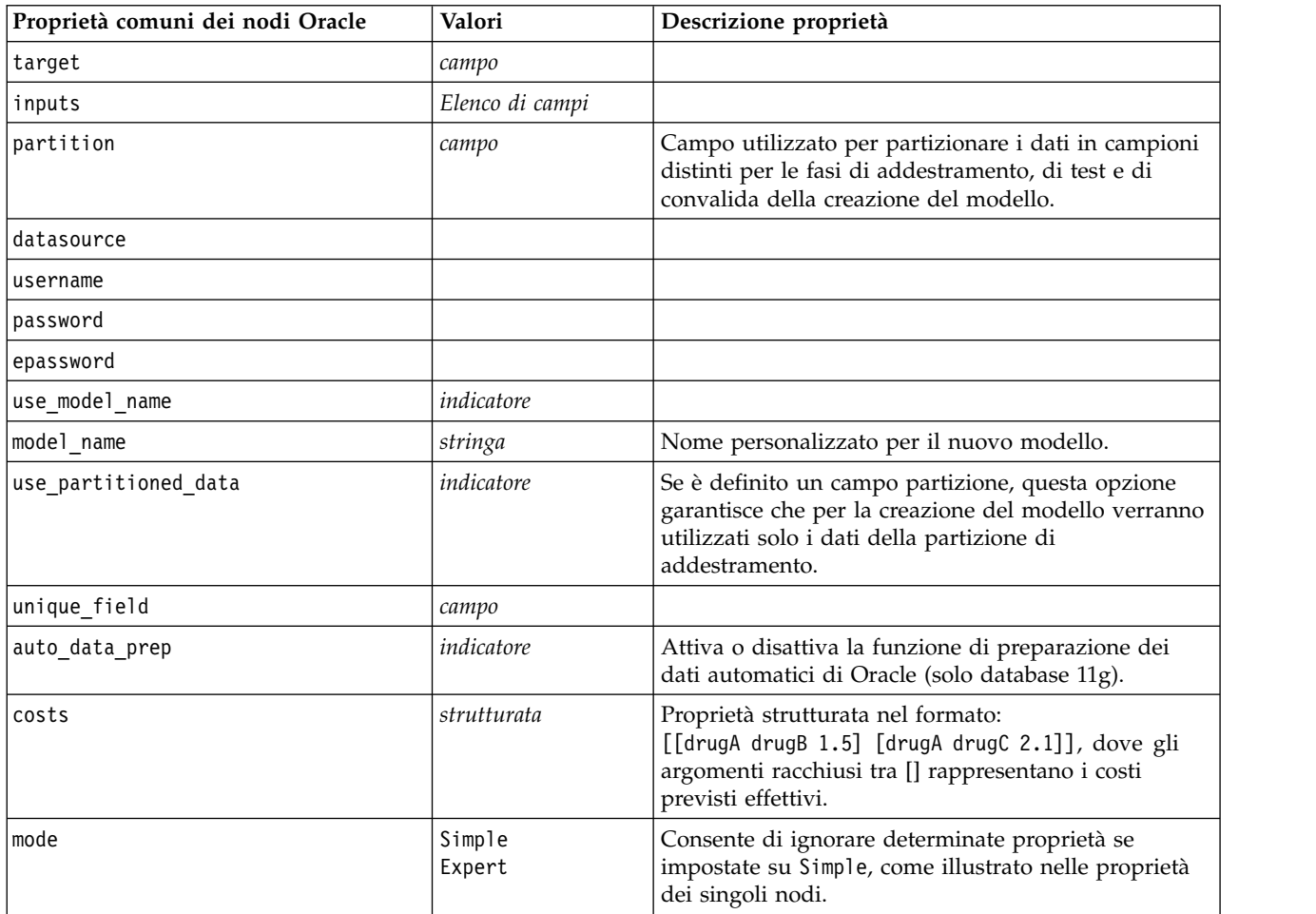

*Tabella 195. Proprietà comuni dei nodi Oracle (Continua)*.

| Proprietà comuni dei nodi Oracle | Valori     | Descrizione proprietà |
|----------------------------------|------------|-----------------------|
| use prediction probability       | indicatore |                       |
| prediction probability           | stringa    |                       |
| use_prediction set               | indicatore |                       |

### **Naive Bayes Oracle**

Per i nodi di tipo oranbnode sono disponibili le seguenti proprietà.

*Tabella 196. Proprietà oranbnode*

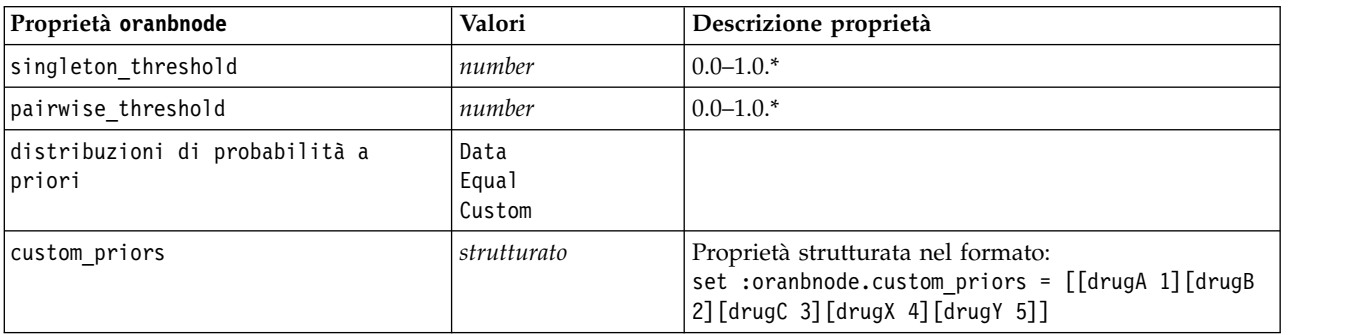

\* Proprietà ignorata se mode è impostata su Simple.

#### **Bayes adattivo Oracle**

Per i nodi di tipo oraabnnode sono disponibili le seguenti proprietà.

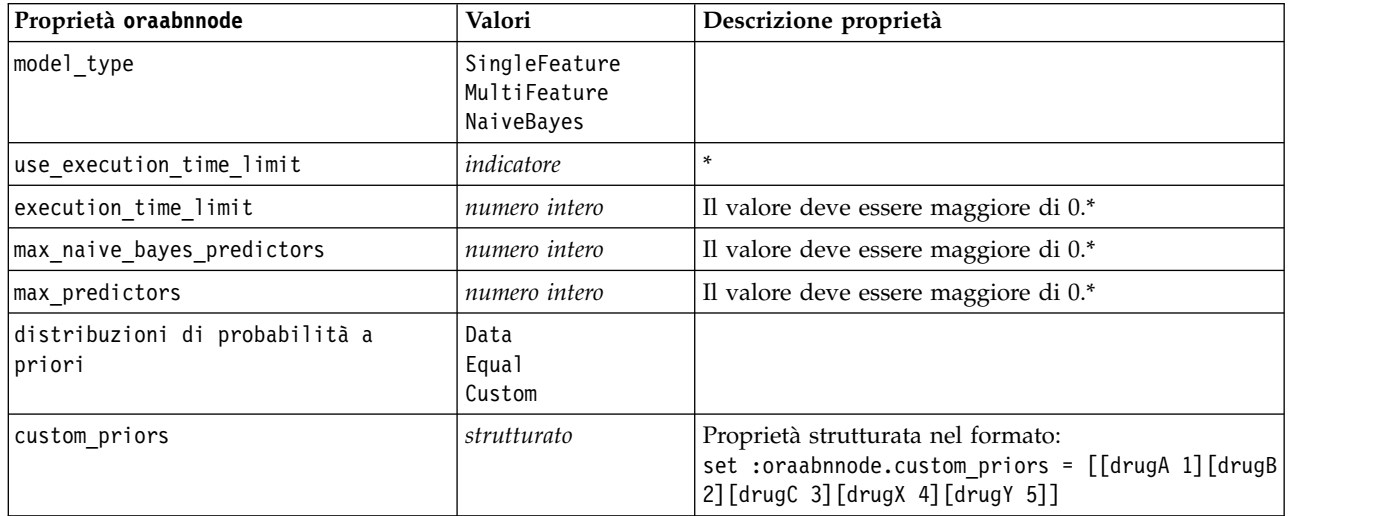

*Tabella 197. Proprietà oraabnnode*

\* Proprietà ignorata se mode è impostata su Simple.

# **SVM Oracle**

Per i nodi di tipo orasvmnode sono disponibili le seguenti proprietà.

*Tabella 198. proprietà orasvmnode*

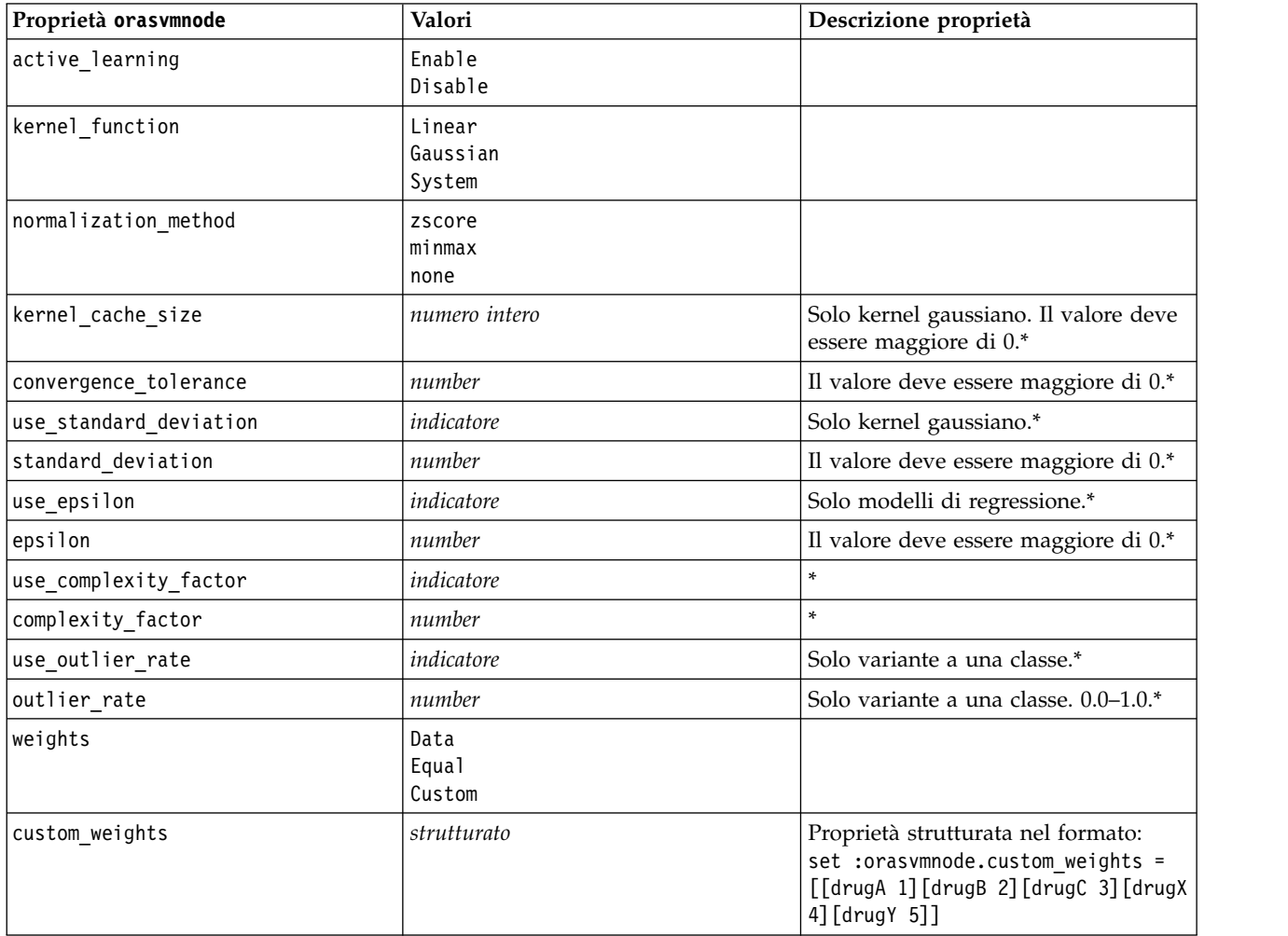

\* Proprietà ignorata se mode è impostata su Simple.

### **Modelli lineari generalizzati Oracle**

Le seguenti proprietà sono disponibili per i nodi di tipo oraglmnode.

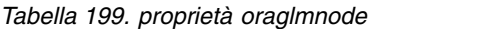

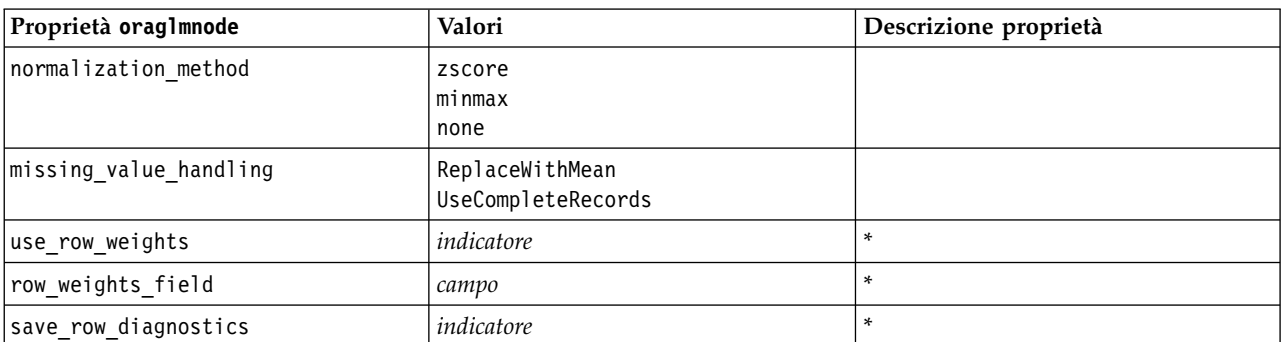

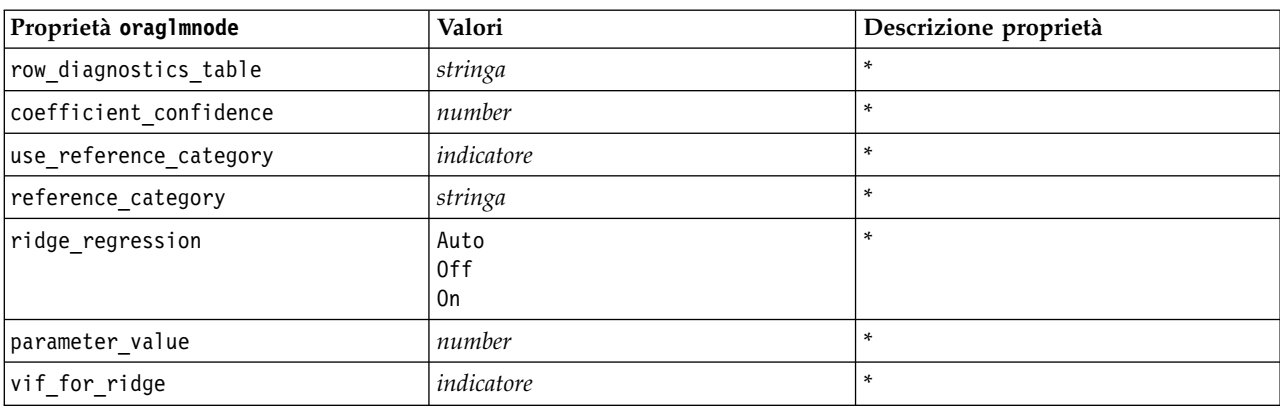

*Tabella 199. proprietà oraglmnode (Continua)*

\* Proprietà ignorata se mode è impostata su Simple.

#### **struttura ad albero delle decisioni Oracle**

Le seguenti proprietà sono disponibili per i nodi di tipo oradecisiontreenode.

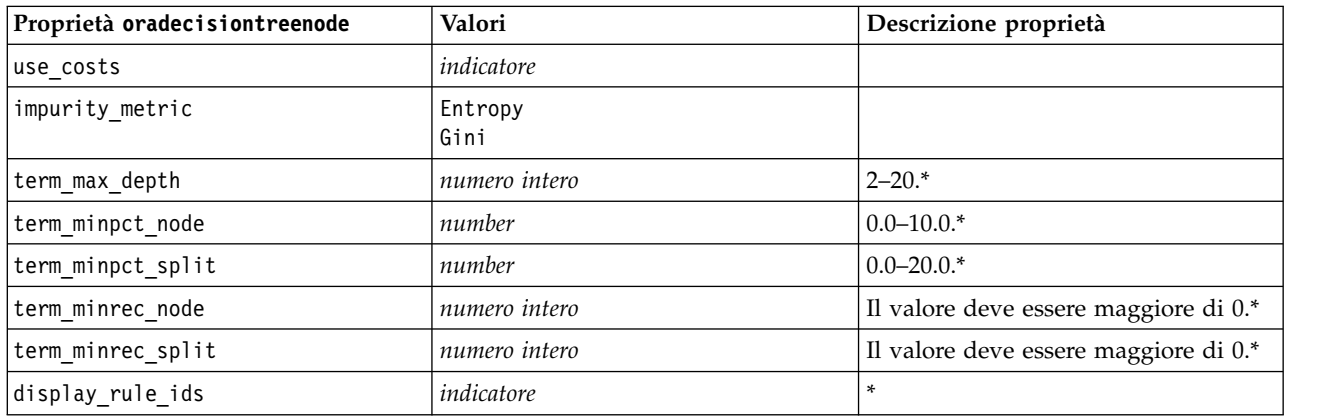

*Tabella 200. proprietà oradecisiontreenode*

\* Proprietà ignorata se mode è impostata su Simple.

#### **O-Cluster Oracle**

Le seguenti proprietà sono disponibili per i nodi di tipo oraoclusternode.

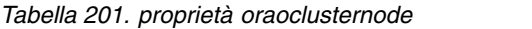

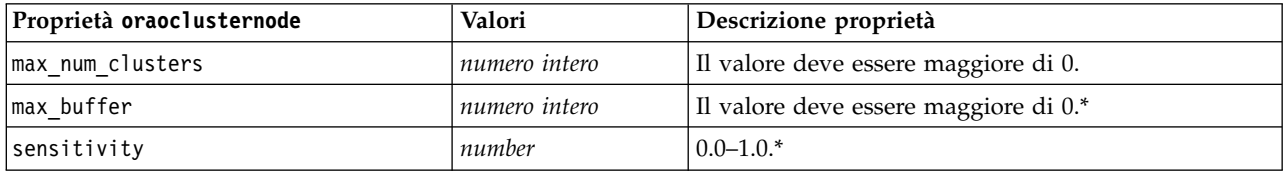

\* Proprietà ignorata se mode è impostata su Simple.

# **Medie K Oracle**

Le seguenti proprietà sono disponibili per i nodi di tipo orakmeansnode.

*Tabella 202. proprietà orakmeansnode*

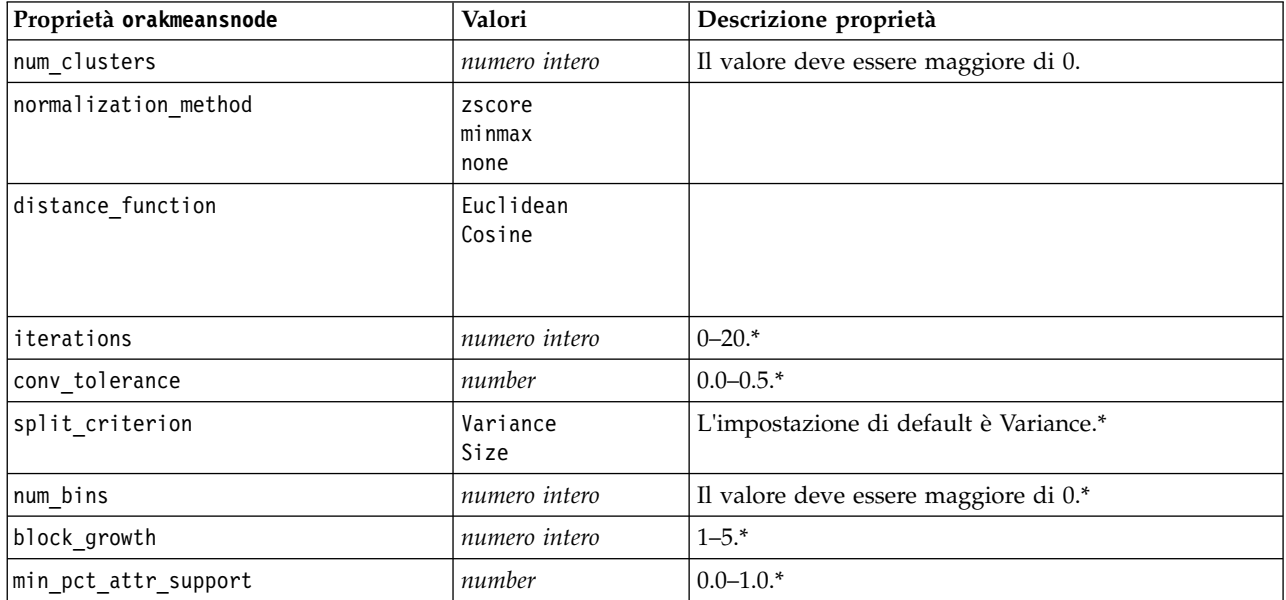

\* Proprietà ignorata se mode è impostata su Simple.

#### **NMF Oracle**

Le seguenti proprietà sono disponibili per i nodi di tipo oranmfnode.

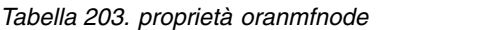

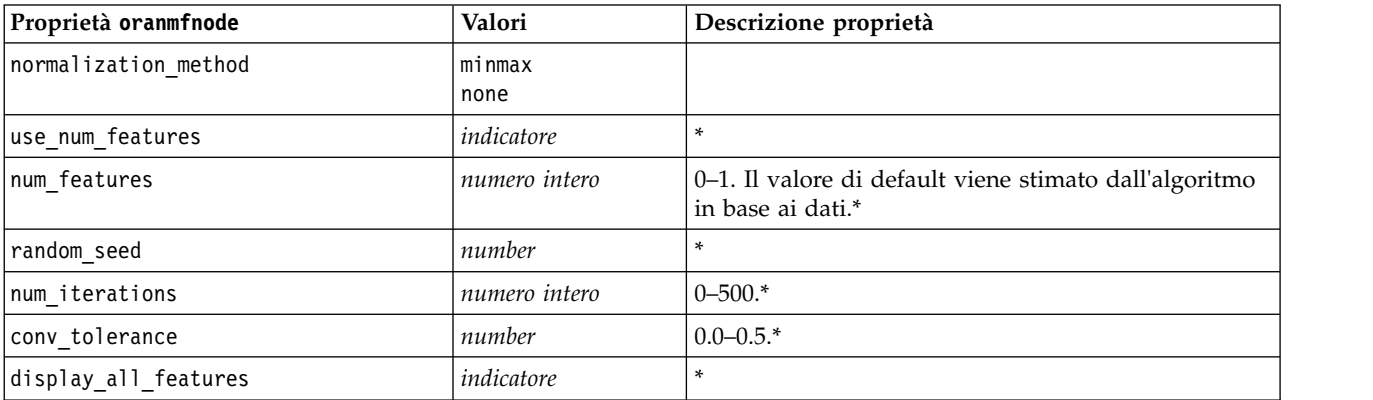

\* Proprietà ignorata se mode è impostata su Simple.

#### **Apriori Oracle**

Le seguenti proprietà sono disponibili per i nodi di tipo oraapriorinode.

*Tabella 204. proprietà oraapriorinode*

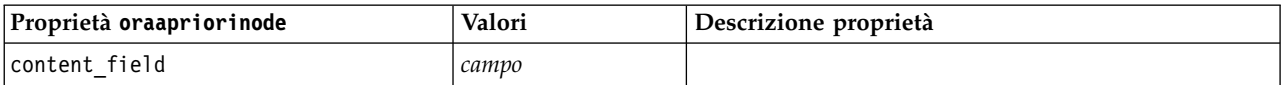

*Tabella 204. proprietà oraapriorinode (Continua)*

| Proprietà oraapriorinode | Valori        | Descrizione proprietà |
|--------------------------|---------------|-----------------------|
| id field                 | campo         |                       |
| max_rule_length          | numero intero | $2 - 20.$             |
| min confidence           | number        | $0.0 - 1.0.$          |
| min_support              | number        | $0.0 - 1.0.$          |
| use transactional data   | indicatore    |                       |

### **Oracle MDL (Lunghezza descrizione minima)**

Per i nodi di tipo oramdlnode non sono definite proprietà specifiche. Vedere le proprietà comuni di Oracle all'inizio di questa sezione.

#### **Importanza attributo Oracle (AI)**

Le seguenti proprietà sono disponibili per i nodi di tipo oraainode.

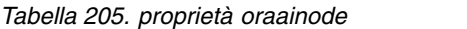

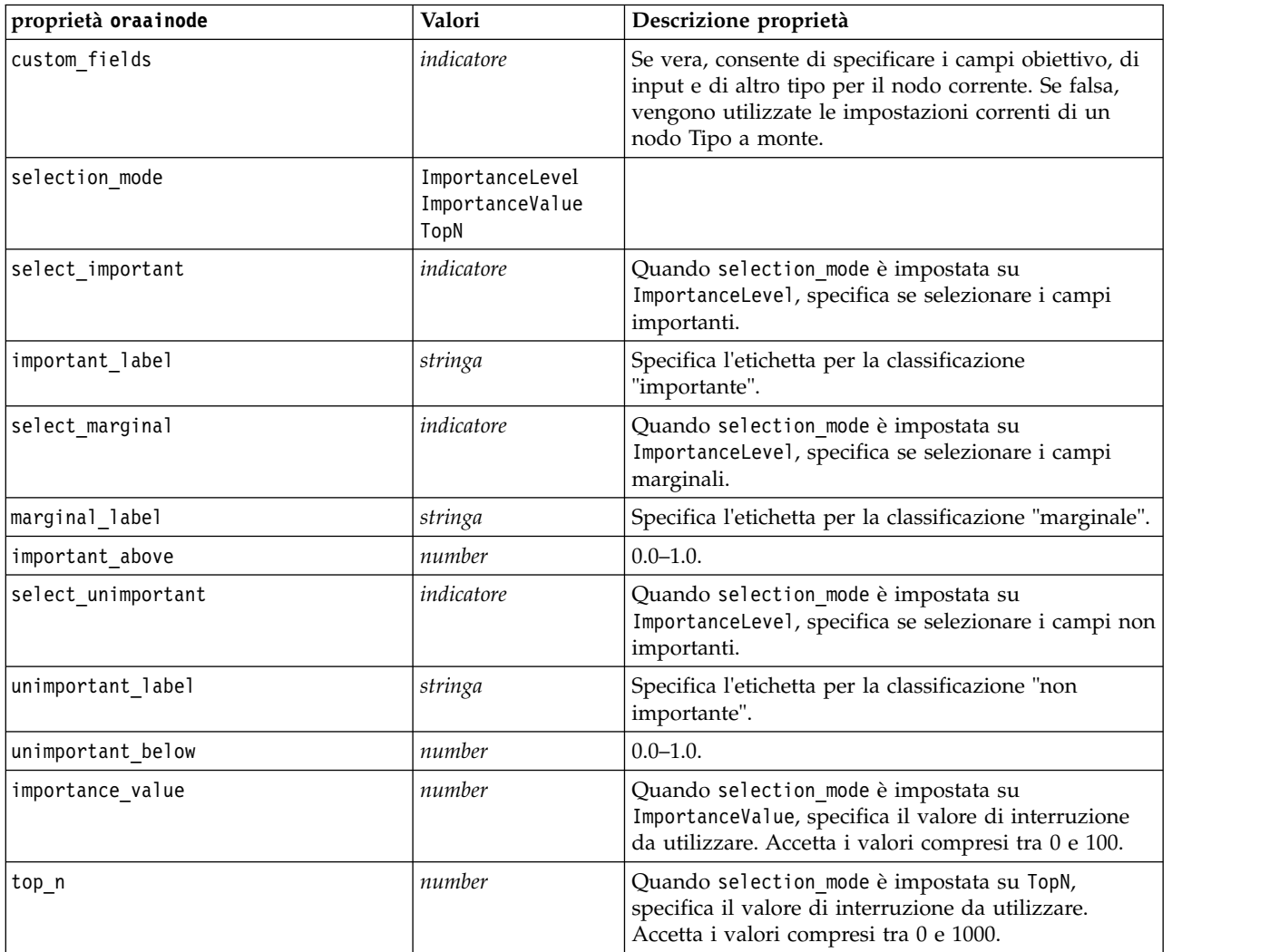

# **Proprietà dei nugget del modello Oracle**

Le seguenti proprietà sono relative ai nugget del modello creati mediante i modelli Oracle.

### **Naive Bayes Oracle**

Per i nodi di tipo applyoranbnode non sono definite proprietà specifiche.

#### **Bayes adattivo Oracle**

Per i nodi di tipo applyoraabnnode non sono definite proprietà specifiche.

#### **SVM Oracle**

Non vi sono proprietà specifiche definite per i nodi di tipo applyorasvmnode.

#### **struttura ad albero delle decisioni Oracle**

Le seguenti proprietà sono disponibili per i nodi di tipo applyoradecisiontreenode.

*Tabella 206. proprietà applyoradecisiontreenode*

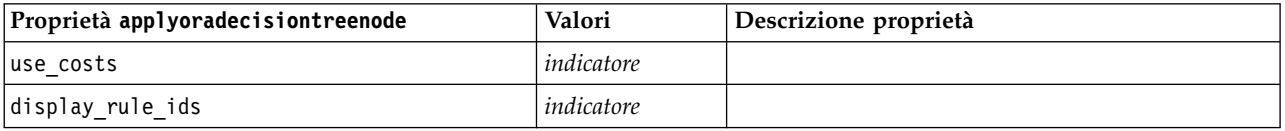

### **O-Cluster Oracle**

Non vi sono proprietà specifiche definite per i nodi di tipo applyoraoclusternode.

#### **Medie K Oracle**

Non vi sono proprietà specifiche definite per i nodi di tipo applyorakmeansnode.

#### **NMF Oracle**

Per i nodi di tipo applyoranmfnode è disponibile la seguente proprietà:

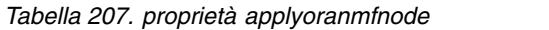

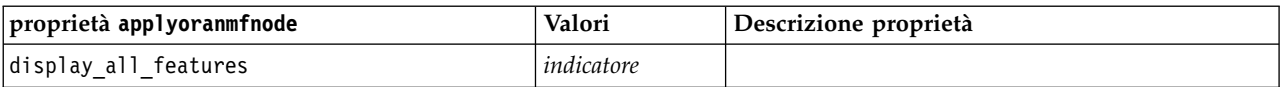

#### **Apriori Oracle**

Questo nugget del modello non può essere applicato negli script.

#### **MDL Oracle**

Questo nugget del modello non può essere applicato negli script.

# **Proprietà dei nodi Modelli IBM Netezza Analytics**

# **Proprietà dei nodi Modelli Netezza**

Le seguenti proprietà sono comuni ai nodi Modelli database IBM Netezza.

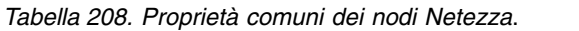

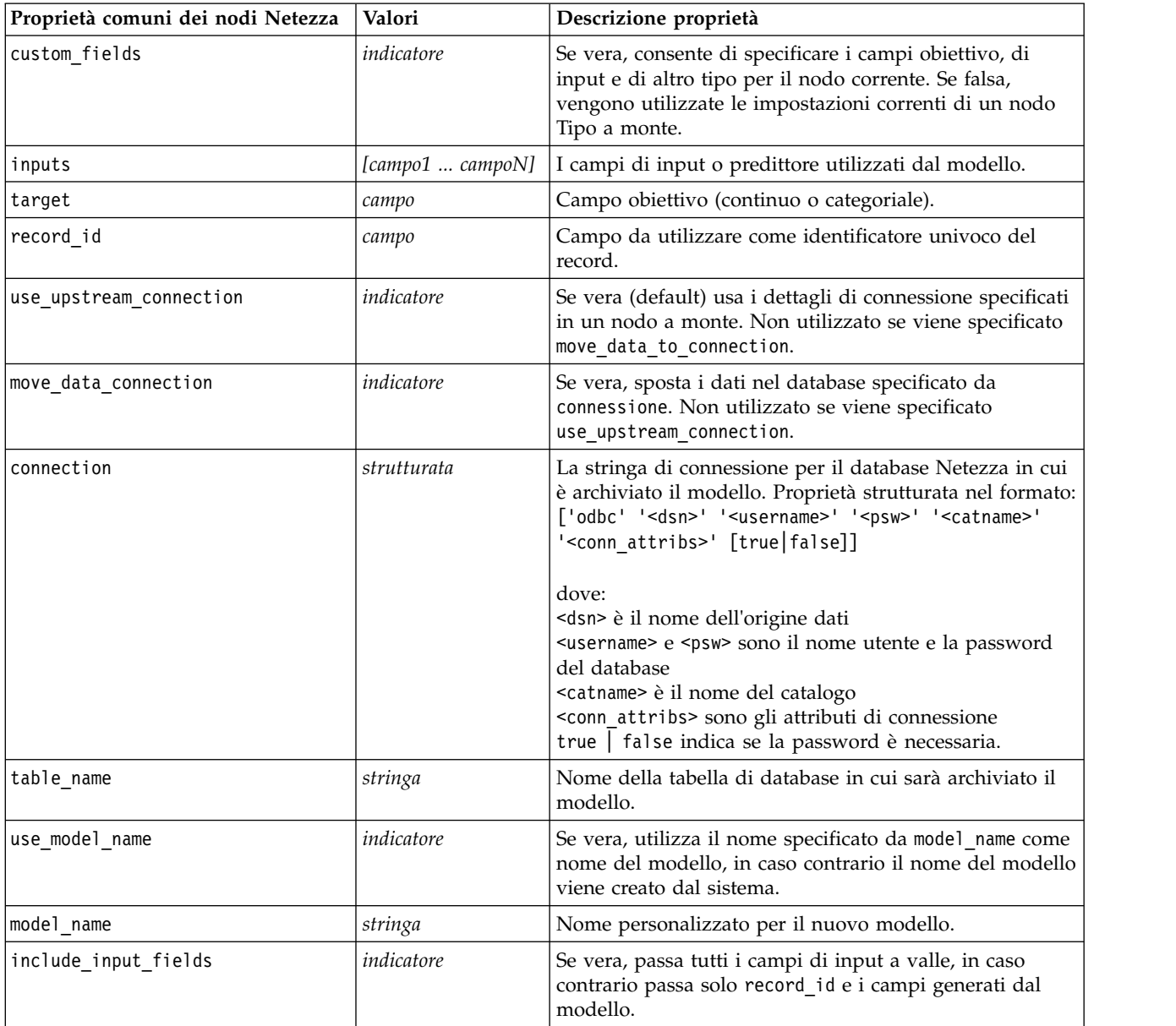

# **Struttura ad albero delle decisioni di Netezza**

Le seguenti proprietà sono disponibili per i nodi di tipo netezzadectreenode.

*Tabella 209. proprietà netezzadectreenode*

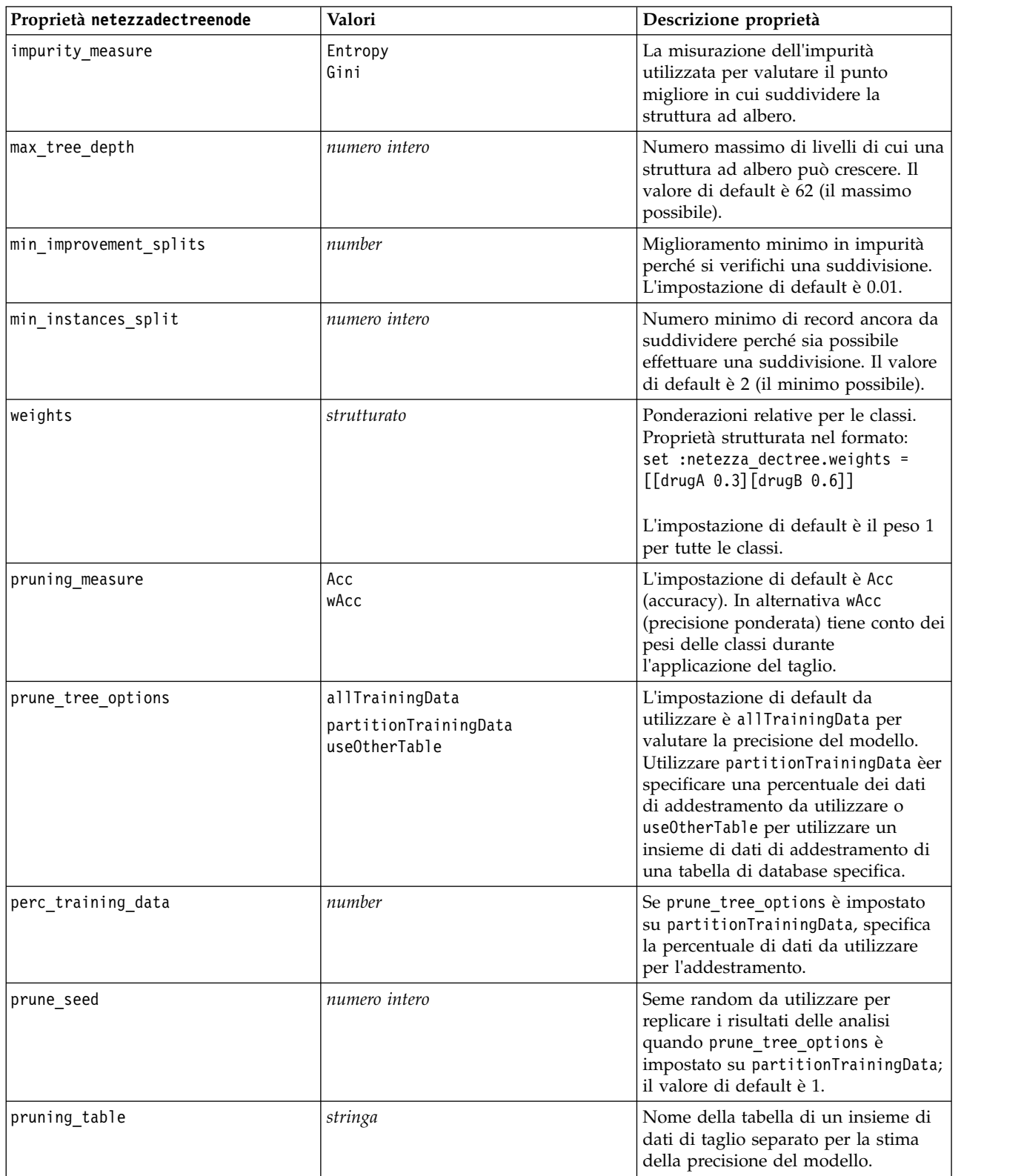

*Tabella 209. proprietà netezzadectreenode (Continua)*

| Proprietà netezzadectreenode | Valori     | Descrizione proprietà                                                                               |
|------------------------------|------------|----------------------------------------------------------------------------------------------------|
| compute probabilities        | indicatore | Se vera, produce un campo livello di<br>confidenza (probabilità), nonché un<br>campo di previsione. |

#### **Medie K Netezza**

Le seguenti proprietà sono disponibili per i nodi di tipo netezzakmeansnode.

*Tabella 210. proprietà netezzakmeansnode*

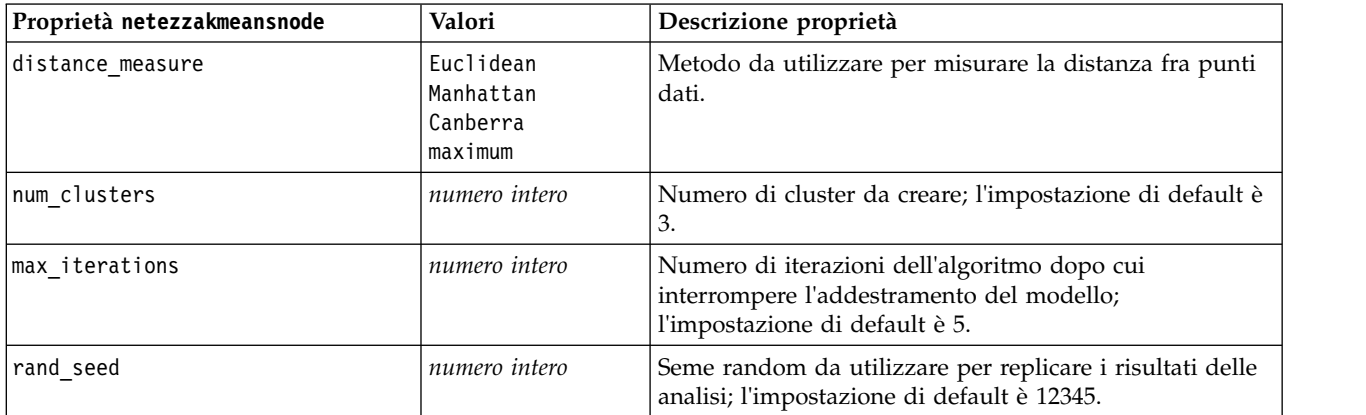

### **Rete di Bayes Netezza**

Le seguenti proprietà sono disponibili per i nodi di tipo netezzabayesnode.

| Proprietà netezzabayesnode     | Valori                            | Descrizione proprietà                                                                                                    |
|--------------------------------|-----------------------------------|----------------------------------------------------------------------------------------------------|
| base index                     | numero intero                     | Identificatore numerico assegnato al primo campo di<br>input per la gestione interna; l'impostazione di default è<br>777.                                                                                                    |
| sample size                    | numero intero                     | Dimensione del campione da prendere se il numero di<br>attributi è molto elevato; l'impostazione di default è<br>10.000.                                                                                                    |
| display additional information | indicatore                        | Se vera, visualizza ulteriori informazioni<br>sull'avanzamento in una finestra di dialogo.                                                                                                    |
| type of prediction             | best<br>neighbors<br>nn-neighbors | Tipo di algoritmo di previsione da utilizzare: ottima<br>(elemento adiacente con maggiore correlazione),<br>elementi adiacenti (previsione ponderata degli elementi<br>adiacenti) o elementi adiacenti NN (elementi adiacenti<br>non null). |

*Tabella 211. proprietà netezzabayesnode*

### **Naive Bayes Netezza**

Le seguenti proprietà sono disponinili per i nodi di tipo netezzanaivebayesnode.

*Tabella 212. proprietà netezzanaivebayesnode*

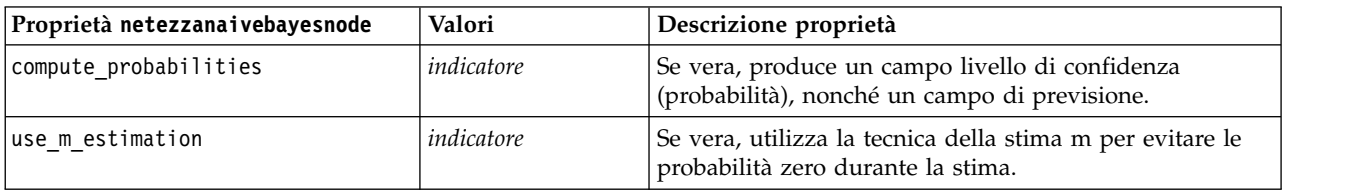

#### **KNN Netezza**

Le seguenti proprietà sono disponibili per i nodi di tipo netezzaknnnode.

*Tabella 213. proprietà netezzaknnnode*

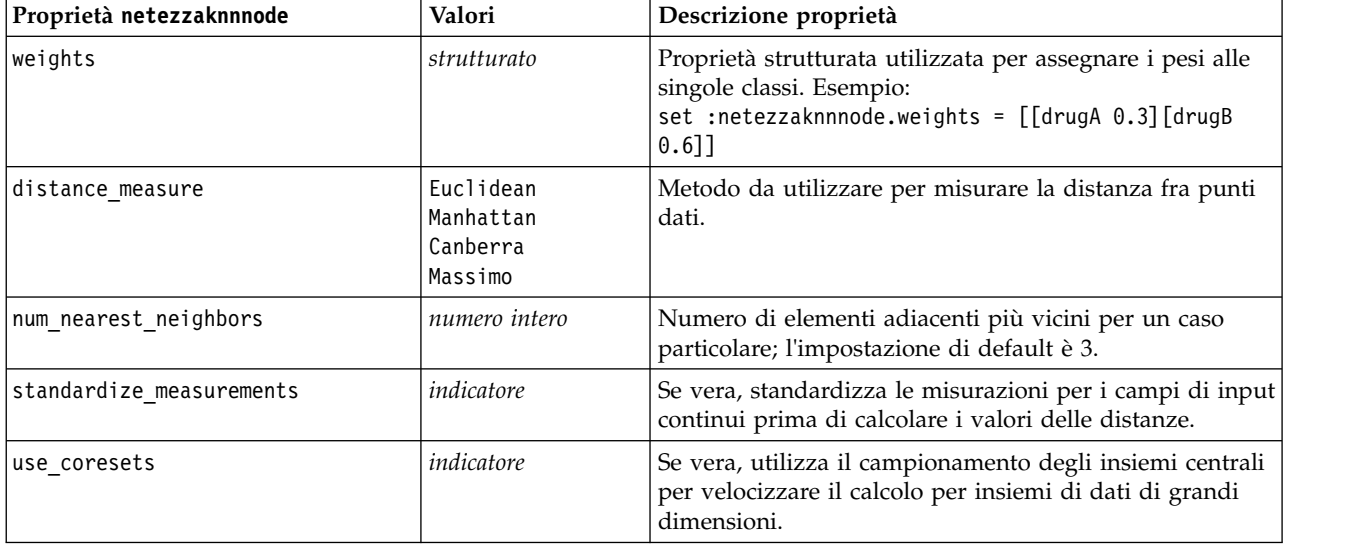

### **Raggruppamento cluster divisivo Netezza**

Le seguenti proprietà sono disponinili per i nodi di tipo netezzadivclusternode.

*Tabella 214. proprietà netezzadivclusternode*

| Proprietà netezzadivclusternode | Valori                                        | Descrizione proprietà                                                                                                    |
|---------------------------------|-----------------------------------------------|----------------------------------------------------------------------------------------------------|
| distance measure                | Euclidean<br>Manhattan<br>Canberra<br>Massimo | Metodo da utilizzare per misurare la distanza fra punti<br>dati.                                                                                |
| max iterations                  | numero intero                                 | Numero massimo di iterazioni dell'algoritmo da eseguire<br>prima di interrompere l'addestramento del modello;<br>l'impostazione di default è 5. |
| max tree depth                  | numero intero                                 | Numero massimo di livelli in cui possono essere<br>suddivisi gli insiemi di dati; l'impostazione di default è<br>3.                             |
| rand seed                       | numero intero                                 | Seme random, utilizzato per replicare le analisi;<br>l'impostazione di default è 12345.                                                         |

*Tabella 214. proprietà netezzadivclusternode (Continua)*

| Proprietà netezzadivclusternode | Valori        | Descrizione proprietà                                                                                        |
|---------------------------------|---------------|----------------------------------------------------------------------------------------------------|
| min instances split             | numero intero | Numero minimo di record che possono essere suddivisi;<br>l'impostazione di default è 5.                      |
| level                           | numero intero | Livello di gerarchia a cui deve essere calcolato il<br>punteggio dei record; l'impostazione di default è -1. |

### **PCA Netezza**

Le seguenti proprietà sono disponibili per i nodi di tipo netezzapcanode.

*Tabella 215. proprietà netezzapcanode*

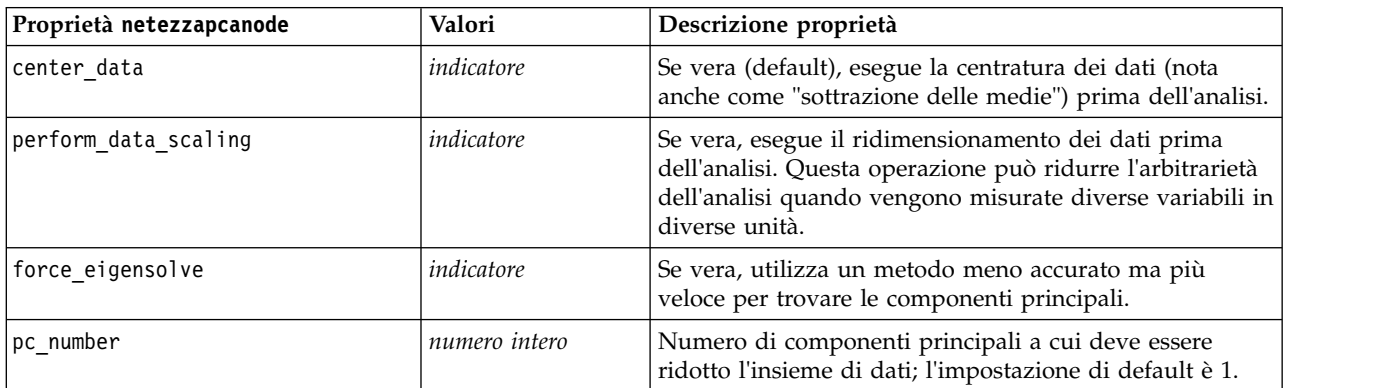

### **Struttura ad albero di regressione Netezza**

Le seguenti proprietà sono disponibili per i nodi di tipo netezzaregtreenode.

*Tabella 216. proprietà netezzaregtreenode*

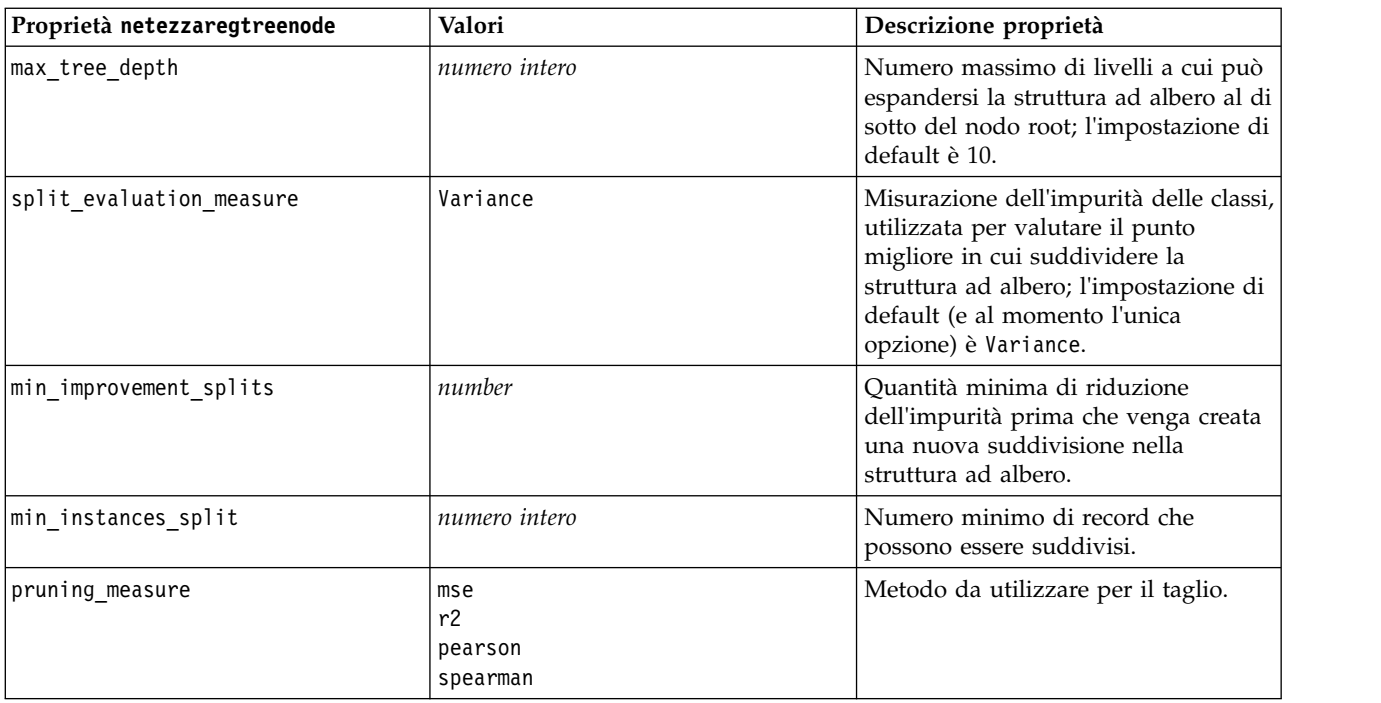

*Tabella 216. proprietà netezzaregtreenode (Continua)*

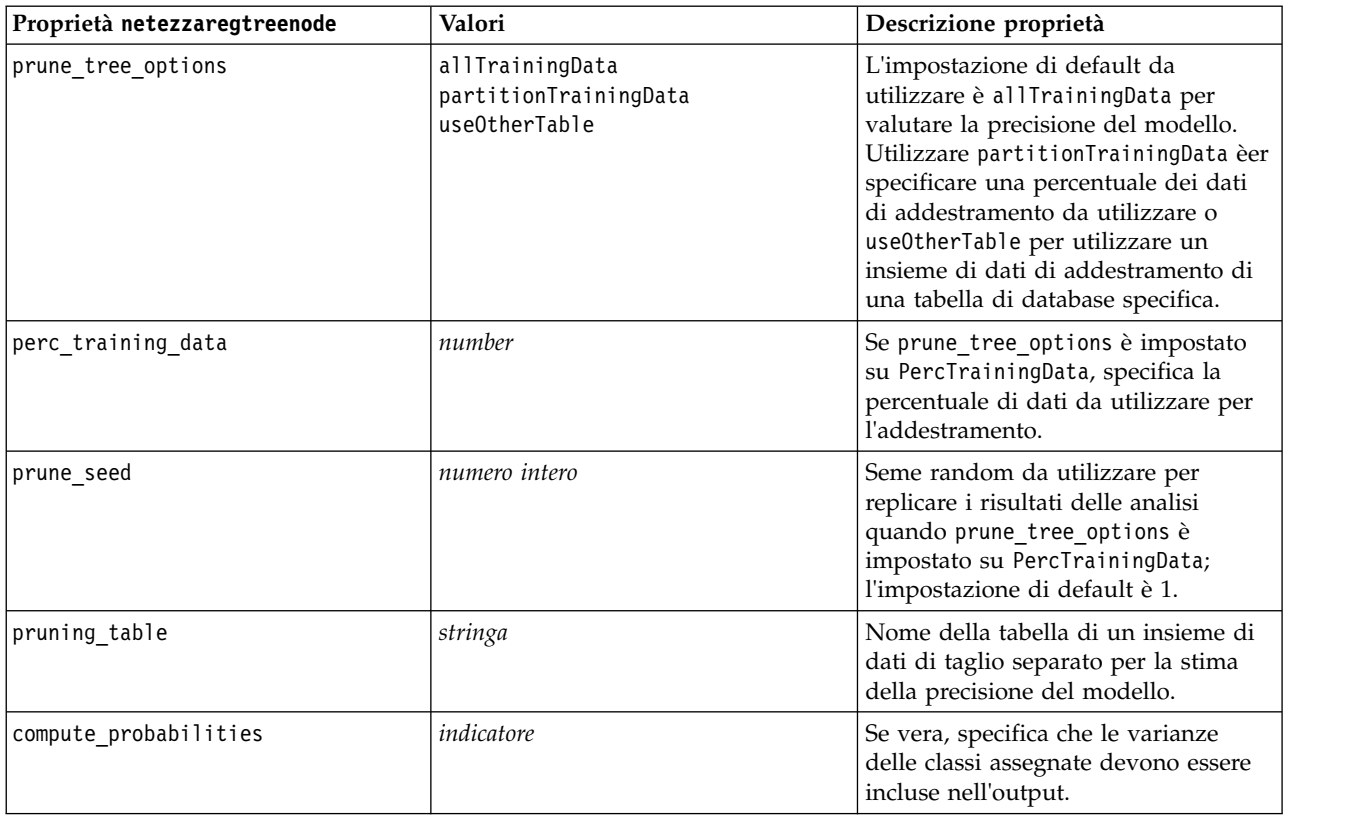

#### **Regressione lineare Netezza**

Le seguenti proprietà sono disponibili per i nodi di tipo' netezzalineregressionnode.

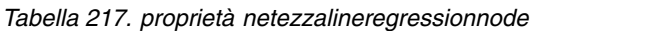

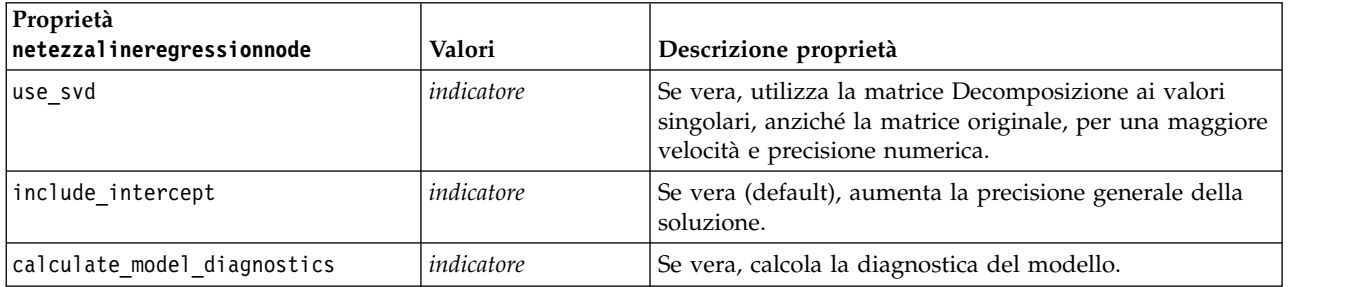

#### **Serie temporali Netezza**

Le seguenti proprietà sono disponibili per i nodi di tipo netezzatimeseriesnode.

*Tabella 218. proprietà netezzatimeseriesnode*

| Proprietà netezzatimeseriesnode | Valori | Descrizione proprietà                                                          |
|---------------------------------|--------|--------------------------------------------------------------------------------|
| time points                     | campo  | Il campo di input contenente i valori<br>di data o ora per le serie temporali. |

*Tabella 218. proprietà netezzatimeseriesnode (Continua)*

| Proprietà netezzatimeseriesnode | Valori                                                                                                    | Descrizione proprietà                                                                                                    |
|---------------------------------|----------------------------------------------------------------------------------------------------|----------------------------------------------------------------------------------------------------|
| time series ids                 | campo                                                                                                    | Campo di input contenente gli ID<br>delle serie temporali; utilizzarlo se<br>l'input contiene più di una serie<br>temporali.                                                                                                  |
| model_table                     | campo                                                                                                    | Nome della tabella di database in cui<br>sarà archiviato il modello di serie<br>temporali Netezza.                                                                                                    |
| description_table               | campo                                                                                                    | Nome della tabella di input che<br>contiene i nomi e le descrizioni delle<br>serie temporali.                                                                                                    |
| seasonal_adjustment_table       | campo                                                                                                    | Nome della tabella di output in cui i<br>valori corretti per stagionalità<br>calcolati dagli algoritmi di<br>decomposizione a tendenza<br>stagionale o a livellamento<br>esponenziale verranno memorizzati.                   |
| algorithm name                  | SpectralAnalysis o spectral<br>ExponentialSmoothing o esmoothing<br>ARIMA<br>SeasonalTrendDecomposition o std | Un algoritmo da utilizzare per la<br>modellazione di serie temporali.                                                                                                    |
| trend name                      | N<br>Α<br>DA<br>М<br>DM                                                                                       | Tipo di tendenza per il livellamento<br>esponenziale:<br>N - nessuno<br>A - additivo<br>DA - additivo smorzato<br>M - moltiplicativo<br>DM - moltiplicativo smorzato                                                          |
| seasonality_type                | Ν<br>Α<br>М                                                                                                   | Tipo di stagionalità per il<br>livellamento esponenziale:<br>N - nessuno<br>A - additivo<br>M - moltiplicativo                                                                                                    |
| interpolation_method            | linear<br>cubicspline<br>exponentialspline                                                                    | Metodo di interpolazione da<br>utilizzare.                                                                                                    |
| timerange_setting               | <b>SD</b><br>SP                                                                                               | Impostazione dell'intervallo di tempo<br>da utilizzare:<br>SD - determinato dal sistema (utilizza<br>la gamma completa dei dati di serie<br>temporali)<br>SP - specificato dall'utente tramite<br>earliest_time e latest_time |

| Proprietà netezzatimeseriesnode | Valori                   | Descrizione proprietà                                                                                                    |
|---------------------------------|--------------------------|----------------------------------------------------------------------------------------------------|
| earliest time                   | numero intero            | Valori di inizio e fine, se                                                                                                    |
| latest_time                     | data<br>ora<br>timestamp | timerange setting è SP.                                                                                                    |
|                                 |                          | Il formato deve seguire il valore<br>time_points.                                                                                                    |
|                                 |                          | Ad esempio, se il campo time_points<br>contiene una data, questo valore deve<br>essere una data.                                                                                                    |
|                                 |                          | Esempio:<br>set NZ_DT1.timerange_setting =<br>'SP'<br>set NZ_DT1.earliest_time =<br>$'1921 - 01 - 01'$<br>set NZ_DT1.latest_time =<br>$'2121 - 01 - 01'$                                                                                                    |
| arima_setting                   | SD<br>SP                 | Impostazione per l'algoritmo ARIMA<br>(utilizzato solo se algorithm_name è<br>impostato su ARIMA):<br>SD - determinato dal sistema<br>SP - specificato dall'utente                                                                                                    |
|                                 |                          | Se arima setting = SP, utilizzare i<br>seguenti parametri per impostare i<br>valori stagionali e non stagionali.<br>Esempio (non solo stagionali):<br>set NZ_DT1.algorithm_name =<br>'arima'<br>set NZ_DT1.arima_setting = 'SP'<br>set NZ_DT1.p_symbol = 'lesseq'<br>set $NZ_DTI.p = '4'$<br>set NZ_DT1.d_symbol = 'lesseq'<br>set NZ DT1.d = $'2'$<br>set NZ_DT1.q_symbol = 'lesseq'<br>set $NZ_DTI.q = '4'$ |
| p_symbol                        | less                     | ARIMA - operatore per i parametri p,                                                                                                    |
| d_symbol                        | eq<br>lesseq             | d, q, sp, sd, e sq:<br>less - minore di                                                                                                    |
| q_symbol                        |                          | eq - uguale a                                                                                                    |
| sp_symbol                       |                          | lesseq - minore di o uguale a                                                                                                    |
| sd symbol                       |                          |                                                                                                    |
| sq_symbol                       |                          |                                                                                                    |
| р                               | numero intero            | ARIMA - gradi non stagionali di<br>autorcorrelazione.                                                                                                    |
| q                               | numero intero            | ARIMA - valore di derivazione non<br>stagionale.                                                                                                    |
| d                               | numero intero            | ARIMA - numero non stagionale di<br>ordini di media mobile nel modello.                                                                                                    |
| sp                              | numero intero            | ARIMA - gradi stagionali di<br>autorcorrelazione.                                                                                                    |
| sq                              | numero intero            | ARIMA - valore di derivazione<br>stagionale.                                                                                                    |

*Tabella 218. proprietà netezzatimeseriesnode (Continua)*

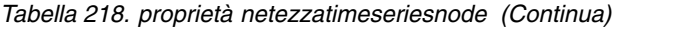

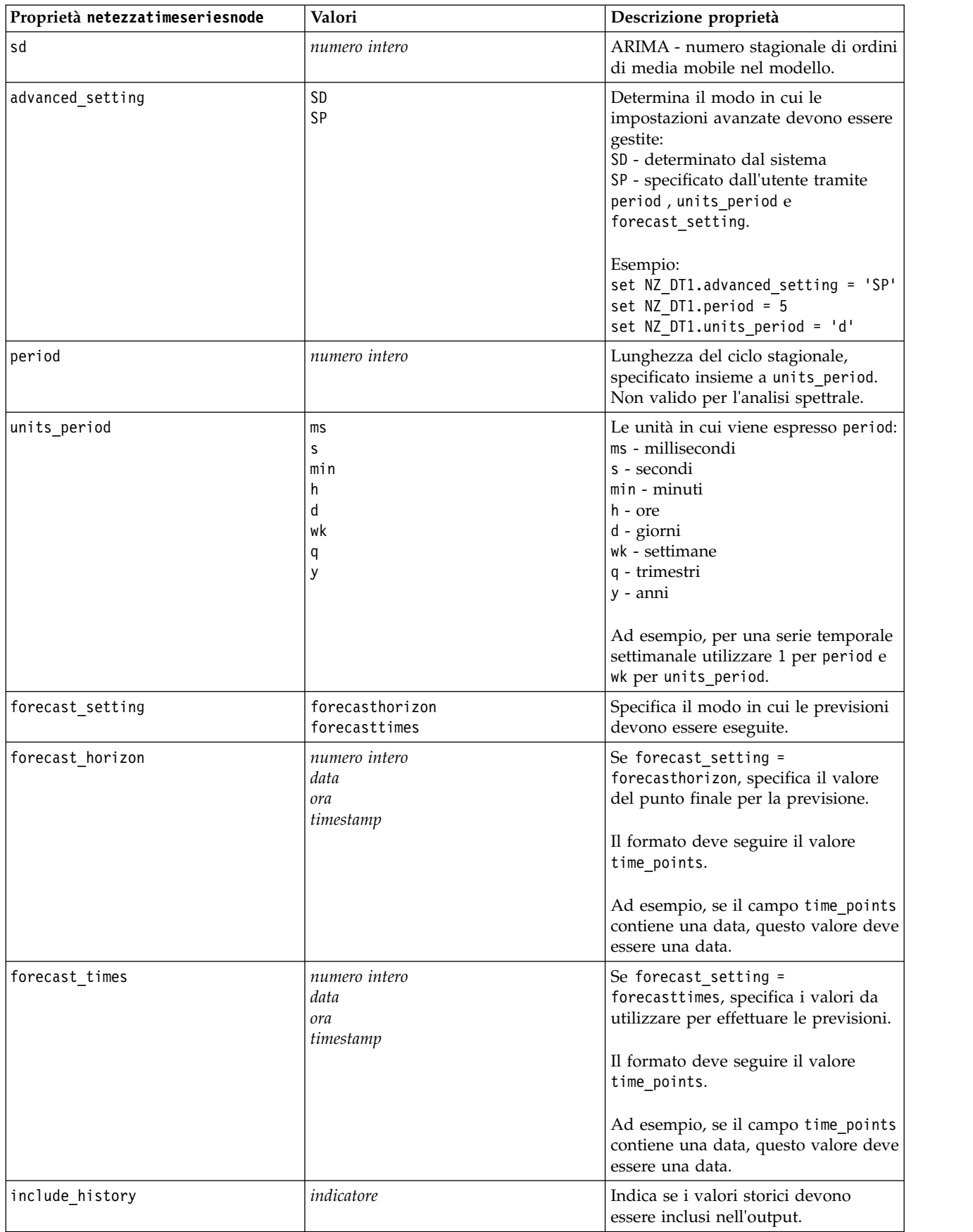

*Tabella 218. proprietà netezzatimeseriesnode (Continua)*

| <b>Proprietà netezzatimeseriesnode</b> | Valori     | Descrizione proprietà                                                                                         |
|----------------------------------------|------------|----------------------------------------------------------------------------------------------------|
| include interpolated values            | indicatore | Indica se i valori interpolari devono<br>essere inclusi nell'output. Non valido<br> se include historyèfalse. |

### **Lineare generalizzato Netezza**

Le seguenti proprietà sono disponibili per i nodi di tipo netezzaglmnode.

*Tabella 219. proprietà netezzaglmnode*

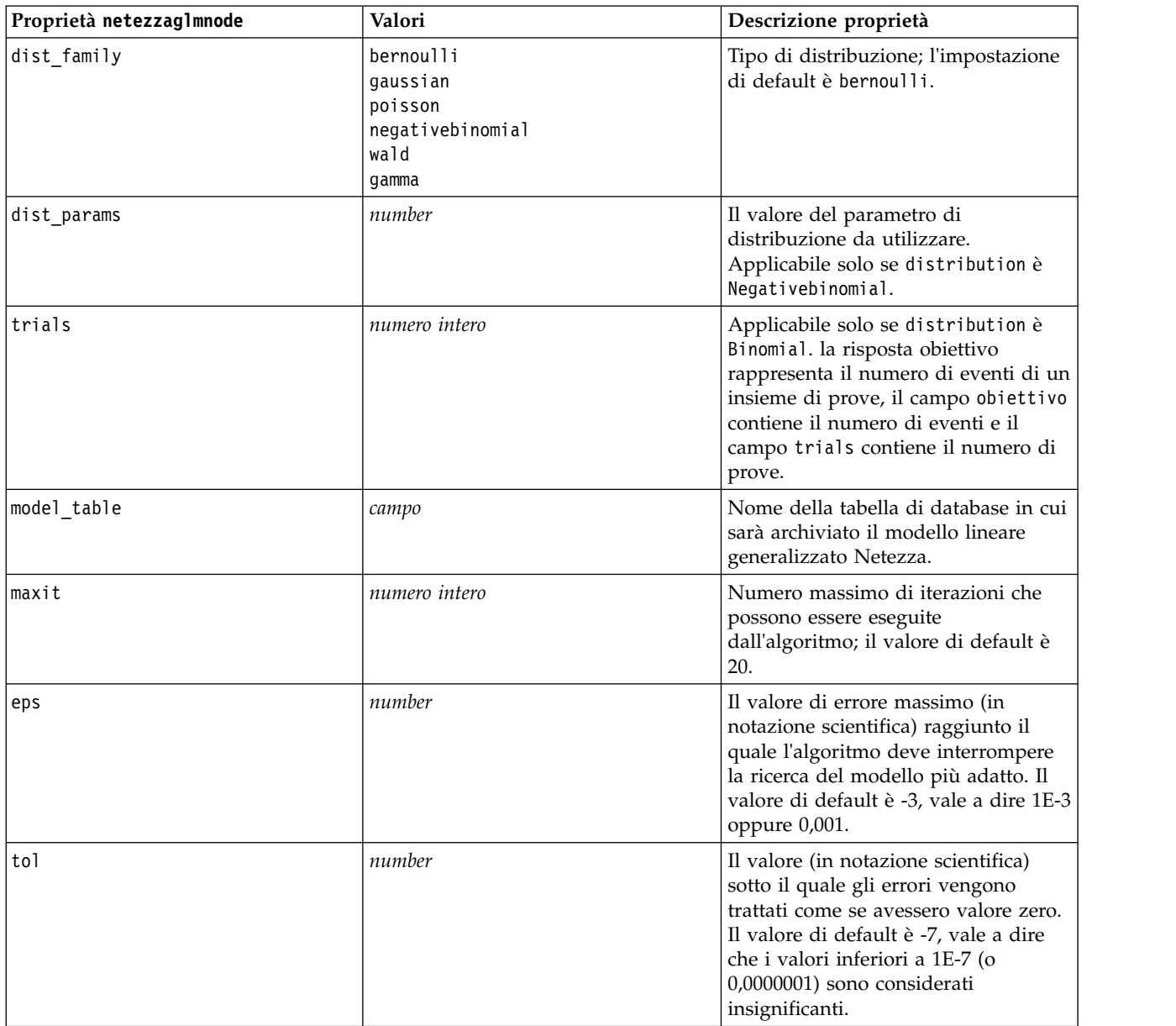

| Proprietà netezzaglmnode | Valori                                                                                                    | Descrizione proprietà                                                                                                    |
|--------------------------|----------------------------------------------------------------------------------------------------|----------------------------------------------------------------------------------------------------|
| link func                | identità<br>inverse<br>invnegative<br>invsquare<br>sqrt<br>power<br>oddspower<br>log<br>clog<br>loglog<br>cloglog<br>logit<br>probit<br>gaussit<br>cauchit<br>canbinom<br>cangeom<br>cannegbinom | Funzione di collegamento da<br>utilizzare; il valore di default è logit.                                                                                                    |
| link params              | number                                                                                                    | Il valore del parametro della funzione<br>di collegamento da utilizzare.<br>Applicabile solo se link_function è<br>power o oddspower.                                                                               |
| interaction              | [[[nomicol1],[livelli1]],<br>[[nomicol2],[livelli2]],<br>,[[nomicolN],[livelliN]],]                                                                                                    | Specifica le interazioni tra i campi.<br>nomicol è un elenco di campi di input<br>e livello è sempre 0 per ogni campo.<br>Esempio:<br>$[[[["K", "BP", "Sex", "K"], [0, 0, 0, 0]],$<br>$[$ ["Age","Na"], $[0, 0]$ ]] |
| intercept                | indicatore                                                                                                    | Se true, include l'intercettazione nel<br>modello.                                                                                                    |

*Tabella 219. proprietà netezzaglmnode (Continua)*

# **Proprietà dei nugget del modello Netezza**

Le seguenti proprietà sono comuni ai nugget del modello di database Netezza.

*Tabella 220. Proprietà comuni dei nugget del modello Netezza*

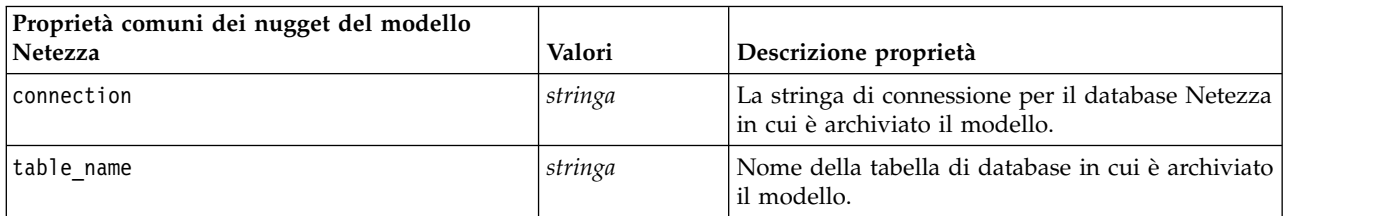

Altre proprietà dei nugget del modello sono identiche a quelle del nodo Modelli corrispondente.

Di seguito sono indicati i nomi script dei nugget del modello.

*Tabella 221. I nomi degli script dei nugget del modello Netezza*

| Nugget del modello        | Nome script             |
|---------------------------|-------------------------|
| Struttura ad albero delle | applynetezzadectreenode |
| decisioni                 |                         |

*Tabella 221. I nomi degli script dei nugget del modello Netezza (Continua)*

| Nugget del modello                    | Nome script                    |
|---------------------------------------|--------------------------------|
| Medie K                               | applynetezzakmeansnode         |
| Rete di Bayes                         | applynetezzabayesnode          |
| Naive Bayes                           | applynetezzanaivebayesnode     |
| <b>KNN</b>                            | applynetezzaknnnode            |
| Raggruppamento cluster<br>divisivo    | applynetezzadivclusternode     |
| <b>PCA</b>                            | applynetezzapcanode            |
| Struttura ad albero di<br>regressione | applynetezzaregtreenode        |
| Regressione lineare                   | applynetezzalineregressionnode |
| Serie temporali                       | applynetezzatimeseriesnode     |
| Lineare generalizzato                 | applynetezzaglmnode            |

# **Capitolo 16. Proprietà del nodo di output**

Le proprietà del nodo Output sono leggermente diverse da quelle di altri tipi di nodi. Anziché fare riferimento all'opzione di un nodo specifico, le proprietà dei nodi Output consentono di memorizzare un riferimento all'oggetto di output. Ciò risulta utile per recuperare un valore da una tabella e impostarlo come un parametro del flusso.

In questa sezione vengono illustrate le proprietà degli script disponibili per i nodi Output.

# **proprietà analysisnode**

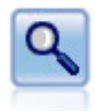

Il nodo Analisi valuta la capacità dei modelli predittivi di generare previsioni accurate. I nodi Analisi eseguono diversi confronti tra i valori previsti e i valori effettivi per uno o più nugget del modello. Possono inoltre confrontare i modelli predittivi fra loro.

Esempio

```
node = stream.create("analysis", "My node")
# "Analysis" tab
node.setPropertyValue("coincidence", True)
node.setPropertyValue("performance", True)
node.setPropertyValue("confidence", True)
node.setPropertyValue("threshold", 75)
node.setPropertyValue("improve_accuracy", 3)
node.setPropertyValue("inc_user_measure", True)
# "Define User Measure..."
node.setPropertyValue("user_if", "@TARGET = @PREDICTED")
node.setPropertyValue("user_then", "101")
node.setPropertyValue("user_else", "1")
node.setPropertyValue("user_compute", ["Mean", "Sum"])
node.setPropertyValue("by_fields", ["Drug"])
# "Output" tab
node.setPropertyValue("output_format", "HTML")
node.setPropertyValue("full filename", "C:/output/analysis out.html")
```
*Tabella 222. proprietà analysisnode*.

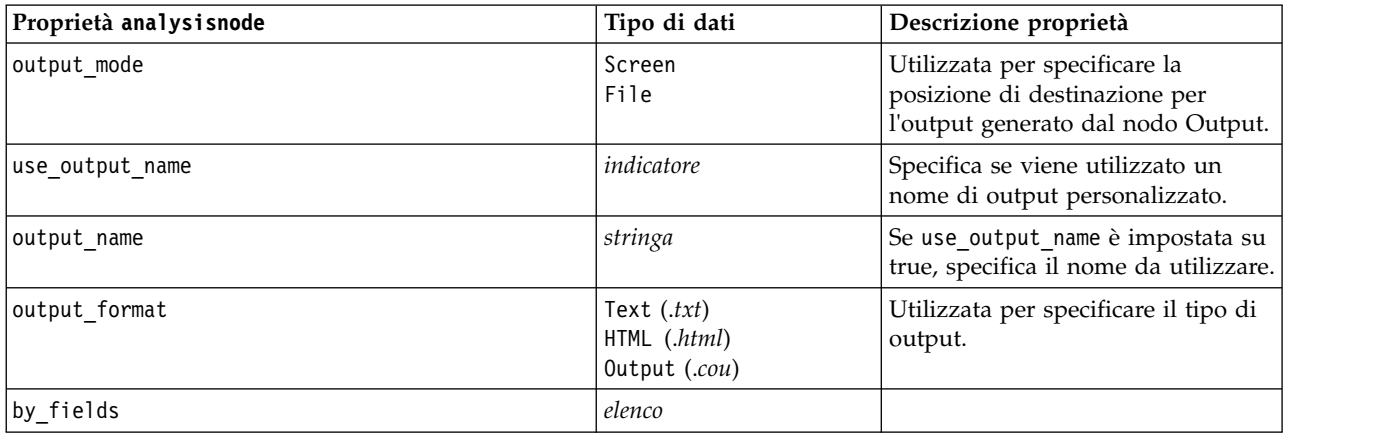

*Tabella 222. proprietà analysisnode (Continua)*.

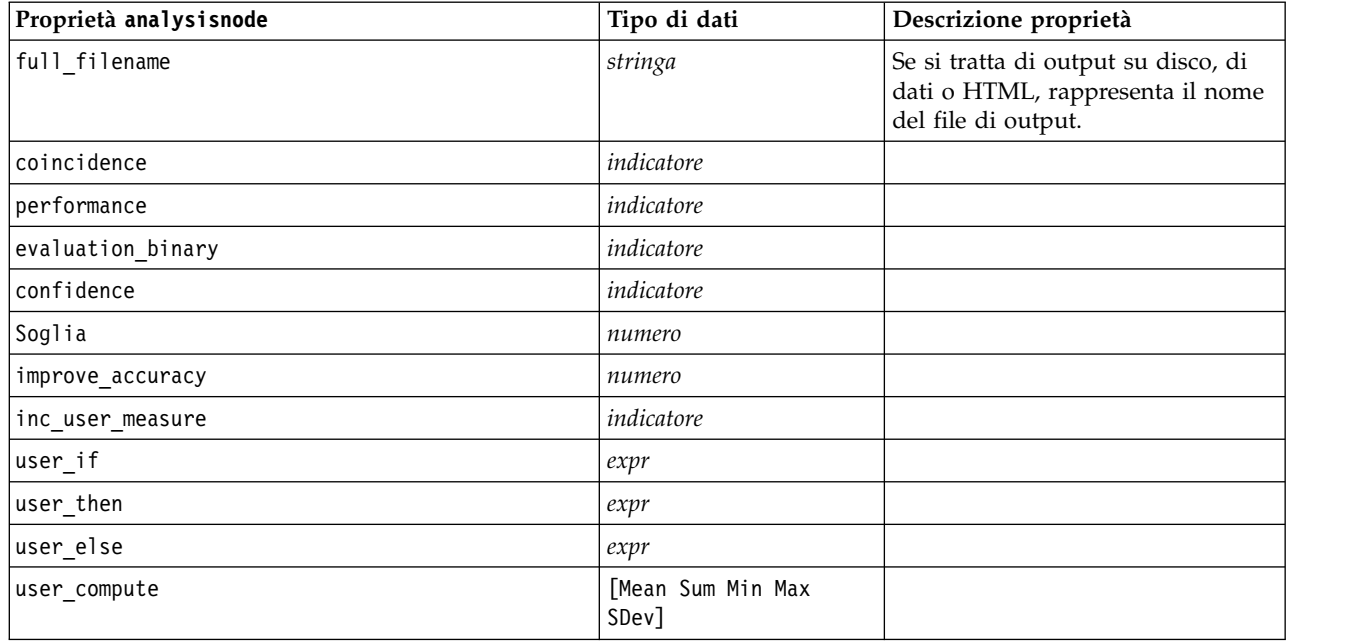

# **proprietà dataauditnode**

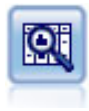

Il nodo Esplora offre una prima panoramica completa dei dati, incluse statistiche riassuntive, istogrammi e distribuzione per ciascun campo, nonché informazioni su valori anomali, mancanti ed estremi. I risultati vengono visualizzati in una matrice di semplice lettura che può essere ordinata e utilizzata per generare grafici a schermo intero e nodi di preparazione dei dati.

Esempio

```
filenode = stream.createAt("variablefile", "File", 100, 100)
filenode.setPropertyValue("full_filename", "$CLEO_DEMOS/DRUG1n")
node = stream.createAt("dataaudit", "My node", 19\overline{6}, 100)
stream.link(filenode, node)
node.setPropertyValue("custom_fields", True)
node.setPropertyValue("fields", ["Age", "Na", "K"])
node.setPropertyValue("display_graphs", True)
node.setPropertyValue("basic_stats", True)
node.setPropertyValue("advanced_stats", True)
node.setPropertyValue("median_stats", False)
node.setPropertyValue("calculate", ["Count", "Breakdown"])
node.setPropertyValue("outlier_detection_method", "std")
node.setPropertyValue("outlier_detection_std_outlier", 1.0)
node.setPropertyValue("outlier_detection_std_extreme", 3.0)
node.setPropertyValue("output_mode", "Screen")
```
*Tabella 223. proprietà dataauditnode*.

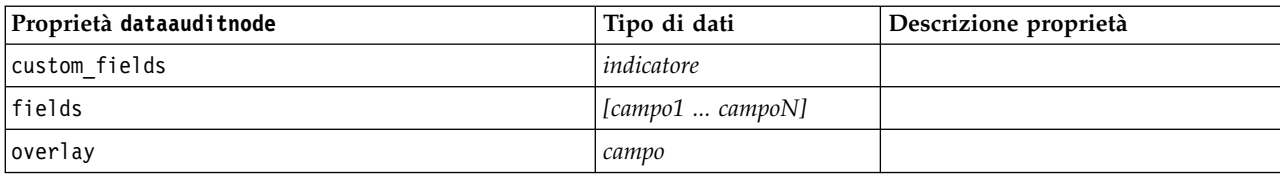

*Tabella 223. proprietà dataauditnode (Continua)*.

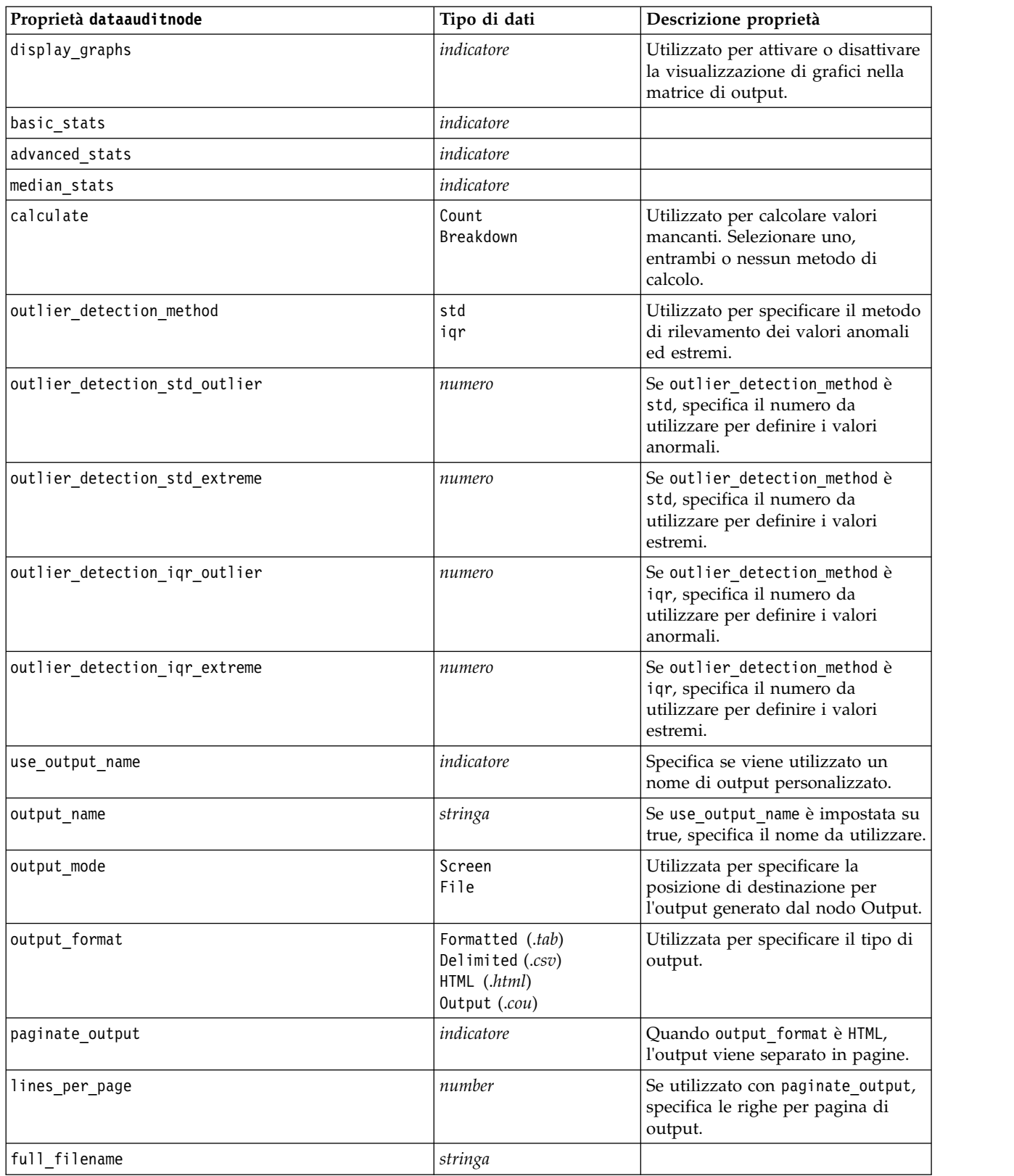

# **Proprietà extensionoutputnode**

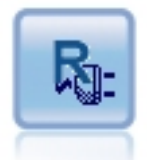

Il nodo Output estensione consente di analizzare i dati ed i risultati del calcolo del punteggio del modello utilizzando il proprio script R o Python for Spark personalizzato. L'output dell'analisi può essere grafico o di testo. L'output viene aggiunto alla scheda **Output** del riquadro dei manager; in alternativa, è possibile reindirizzare l'output in un file.

#### **Esempio Python for Spark**

```
#### script example for Python for Spark
import modeler.api
stream = modeler.script.stream()
node = stream.create("extension_output", "extension_output")
node.setPropertyValue("syntax_type", "Python")
```

```
python_script = """
import json
import spss.pyspark.runtime
```

```
cxt = spss.pyspark.runtime.getContext()
df = cxt.getSparkInputData()
schema = df.dtypes[:]
print df
'n n
```
node.setPropertyValue("python\_syntax", python\_script)

#### **Esempio R**

```
#### script example for R
node.setPropertyValue("syntax_type", "R")
node.setPropertyValue("r_syntax", "print(modelerData$Age)")
```
*Tabella 224. Proprietà extensionoutputnode*

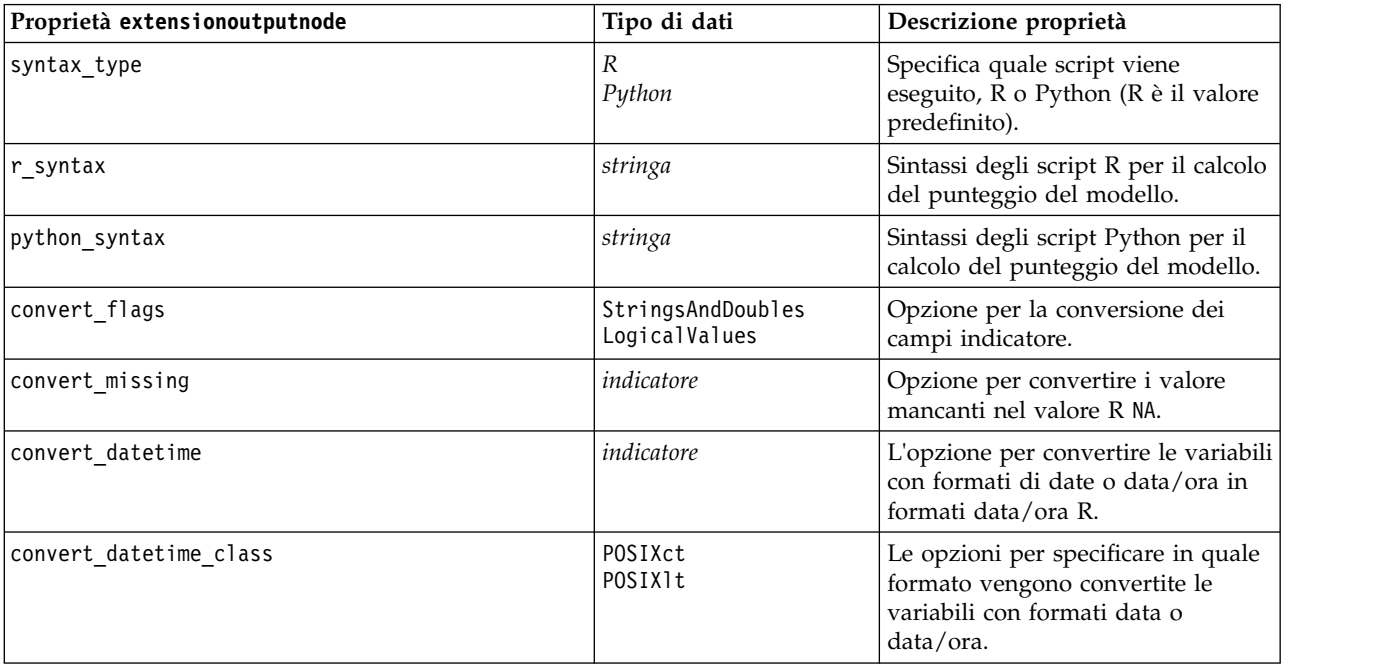

| Proprietà extensionoutputnode | Tipo di dati                      | Descrizione proprietà                                                    |
|-------------------------------|-----------------------------------|--------------------------------------------------------------------------|
| output to                     | Screen<br>File                    | Specifica il tipo di output (Screen o<br>File).                          |
| output type                   | Graph<br>Text                     | Specifica se produrre un output<br>grafico o di testo.                   |
| full filename                 | stringa                           | Il nome del file da utilizzare per<br>l'output generato.                 |
| graph file type               | <b>HTML</b><br>COU                | Il tipo di file di output (.html o<br>$.$ cou $).$                       |
| text file type                | <b>HTML</b><br><b>TEXT</b><br>COU | Specifica il tipo di file per l'output<br>di testo (.html, .txt o .cou). |

*Tabella 224. Proprietà extensionoutputnode (Continua)*

#### **proprietà matrixnode**

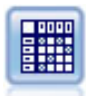

Il nodo Matrice crea una tabella che mostra le relazioni tra i campi. In genere viene utilizzato per mostrare le relazioni tra due campi simbolici, ma è possibile avvalersene anche per mostrare le relazioni tra campi flag o numerici.

#### Esempio

```
node = stream.create("matrix", "My node")
# "Settings" tab
node.setPropertyValue("fields", "Numerics")
node.setPropertyValue("row", "K")
node.setPropertyValue("column", "Na")
node.setPropertyValue("cell_contents", "Function")
node.setPropertyValue("function field", "Age")
node.setPropertyValue("function", "Sum")
# "Appearance" tab
node.setPropertyValue("sort_mode", "Ascending")
node.setPropertyValue("highlight_top", 1)
node.setPropertyValue("highlight_bottom", 5)
node.setPropertyValue("display", ["Counts", "Expected", "Residuals"])
node.setPropertyValue("include_totals", True)
# "Output" tab
node.setPropertyValue("full_filename", "C:/output/matrix_output.html")
node.setPropertyValue("output format", "HTML")
node.setPropertyValue("paginate_output", True)
node.setPropertyValue("lines per page", 50)
```
*Tabella 225. proprietà matrixnode*.

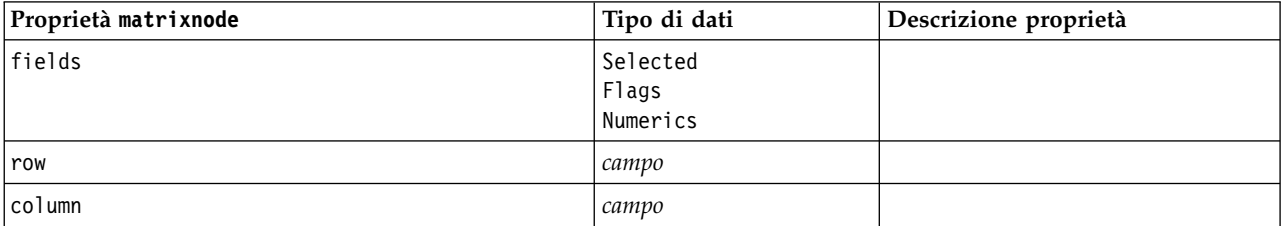

#### *Tabella 225. proprietà matrixnode (Continua)*.

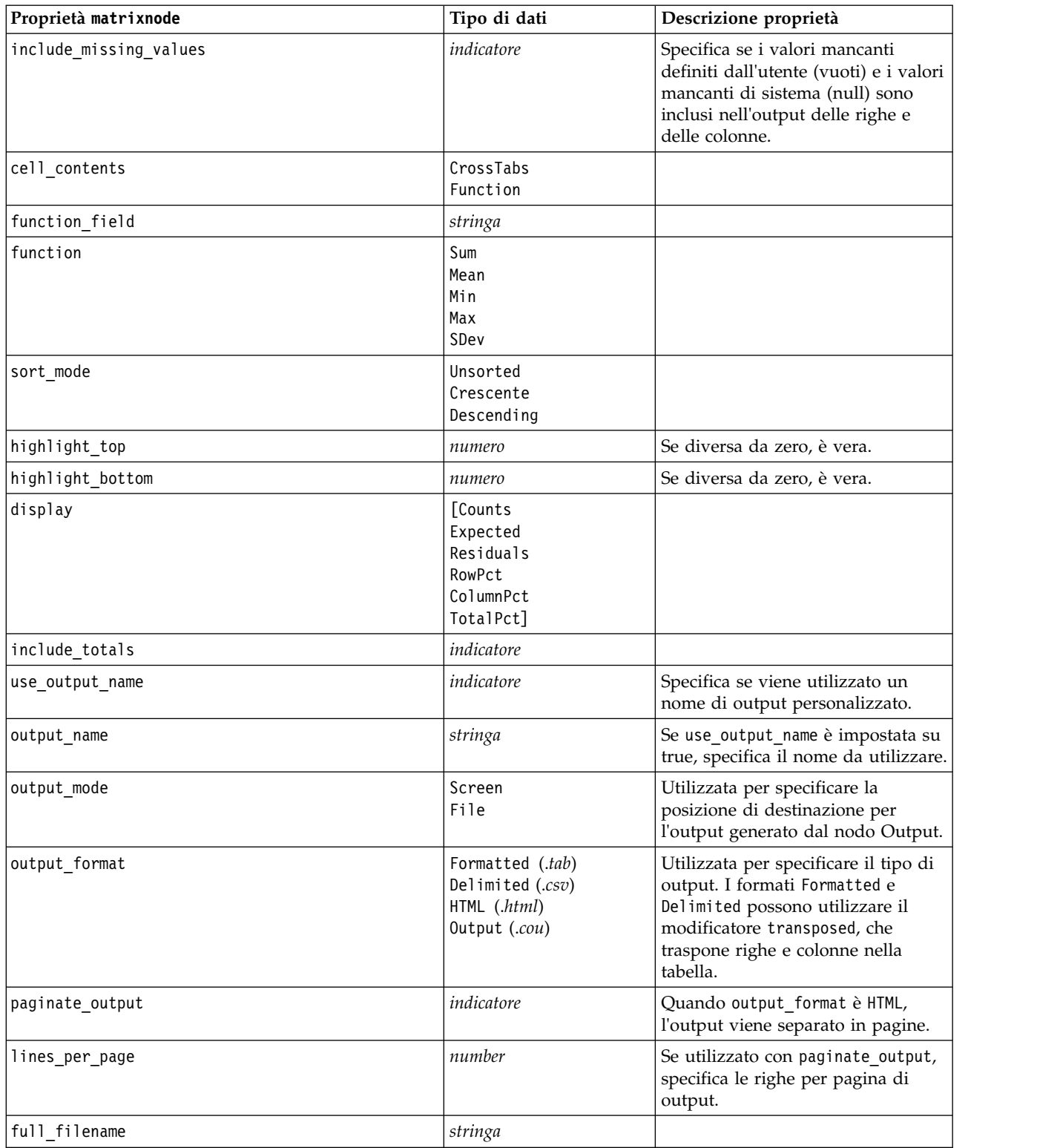

# **proprietà meansnode**

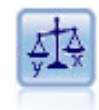

Il nodo Medie confronta le medie tra gruppi indipendenti o coppie di campi correlati per verificare se esiste una differenza significativa. Per esempio, è possibile confrontare le entrate medie prima e dopo il lancio di una promozione, oppure confrontare le entrate determinate da clienti che non hanno ricevuto la promozione con quelli che l'hanno ricevuta.

#### Esempio

```
node = stream.create("means", "My node")
node.setPropertyValue("means mode", "BetweenFields")
node.setPropertyValue("paired_fields", [["OPEN_BAL", "CURR_BAL"]])
node.setPropertyValue("label_correlations", True)
node.setPropertyValue("output_view", "Advanced")
node.setPropertyValue("output_mode", "File")
node.setPropertyValue("output_format", "HTML")
node.setPropertyValue("full_filename", "C:/output/means_output.html")
```
*Tabella 226. proprietà meansnode*.

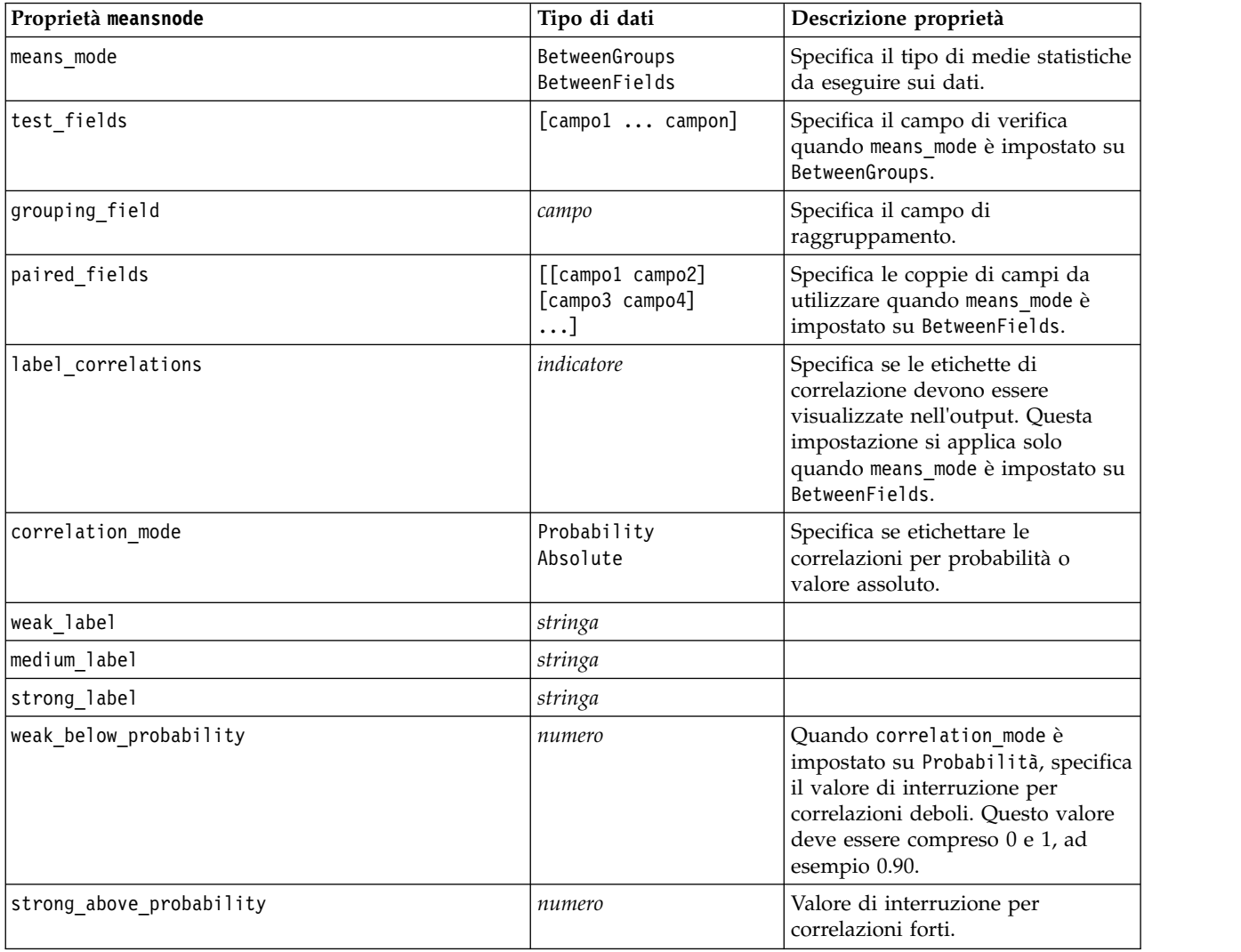

*Tabella 226. proprietà meansnode (Continua)*.

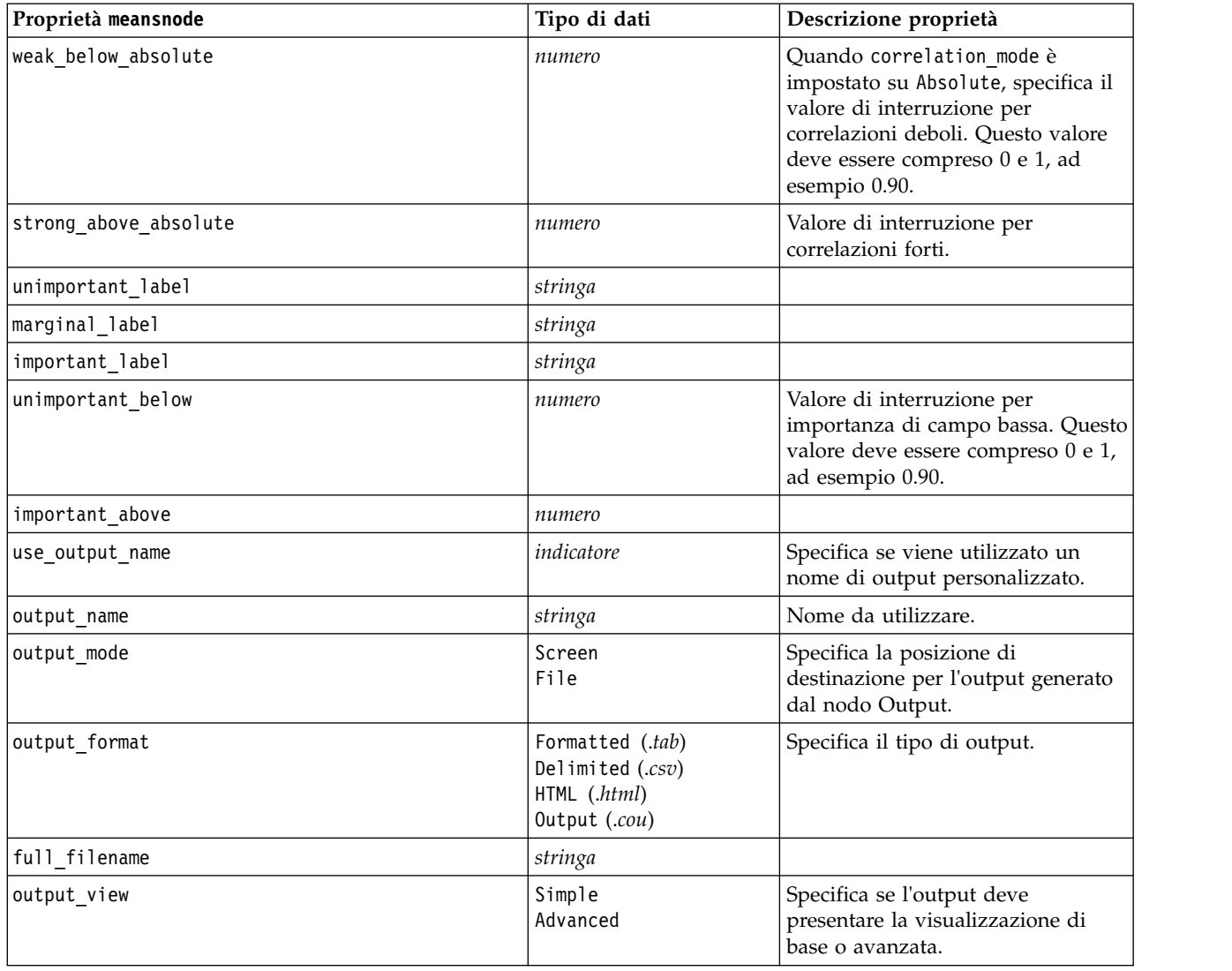

## **proprietà reportnode**

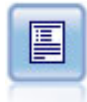

Il nodo Report crea report formattati che contengono sia testo fisso sia dati e altre espressioni derivate dai dati. Il formato del report viene specificato utilizzando modelli di testo per definire il testo fisso e costruzioni di output dei dati. È possibile fornire una formattazione personalizzata del testo utilizzando tag HTML nel modello e impostando apposite opzioni nella scheda Output. È possibile includere valori di dati e altro output condizionale utilizzando espressioni CLEM nel modello.

Esempio

```
node = stream.create("report", "My node")
node.setPropertyValue("output_format", "HTML")
node.setPropertyValue("full_filename", "C:/report_output.html")
node.setPropertyValue("lines_per_page", 50)
node.setPropertyValue("title", "Report node created by a script")
node.setPropertyValue("highlights", False)
```
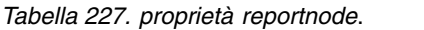

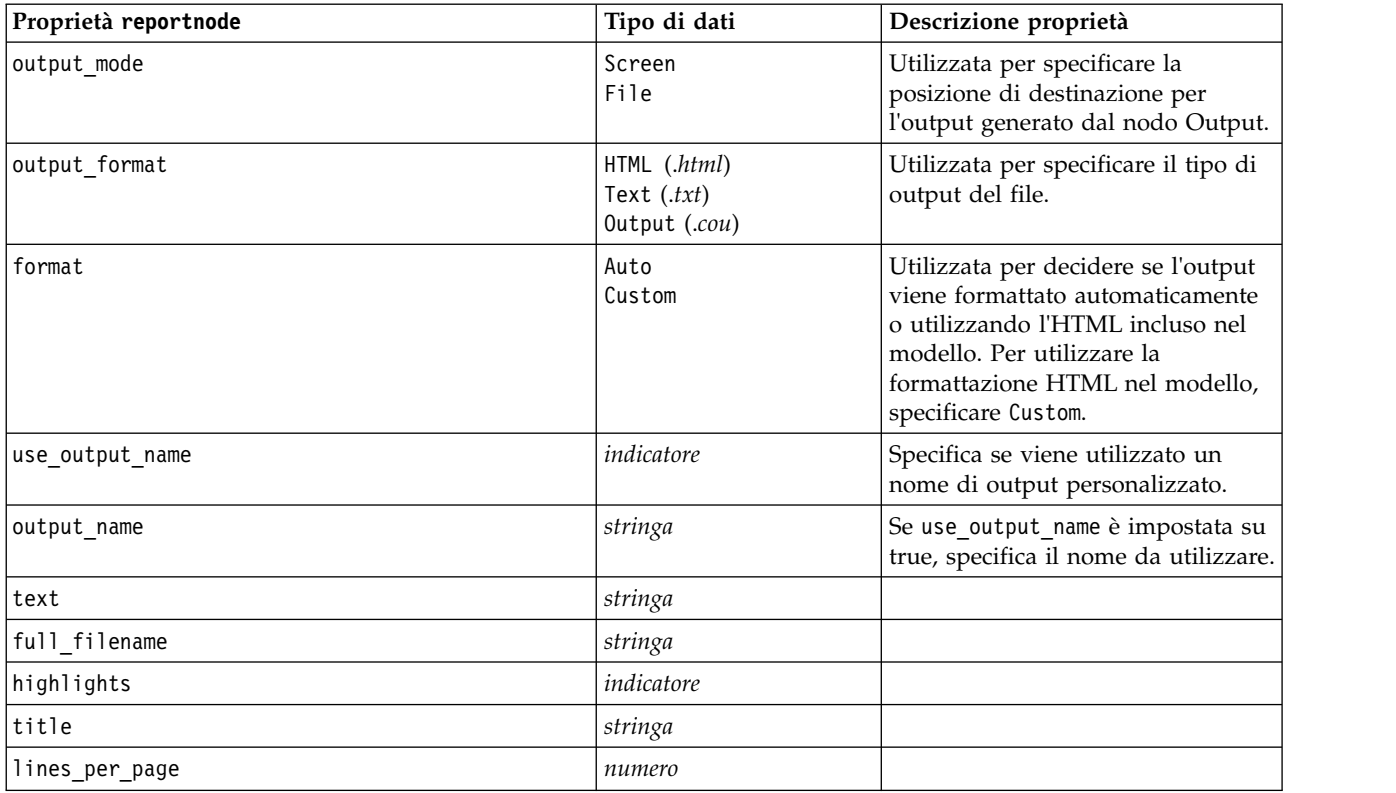

# **Proprietà routputnode**

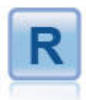

Il nodo Output R consente di analizzare i dati ed i risultati del calcolo del punteggio del modello utilizzando il proprio script R personalizzato. L'output dell'analisi può essere grafico o di testo. L'output viene aggiunto alla scheda **Output** del riquadro dei manager; in alternativa, è possibile reindirizzare l'output in un file.

#### *Tabella 228. Proprietà routputnode*

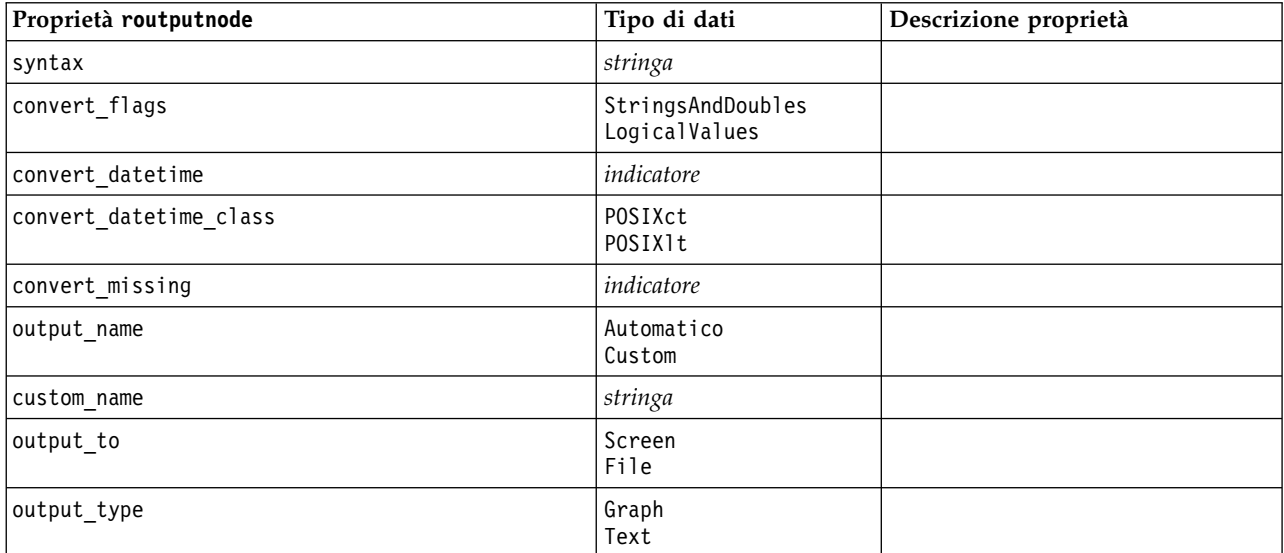

*Tabella 228. Proprietà routputnode (Continua)*

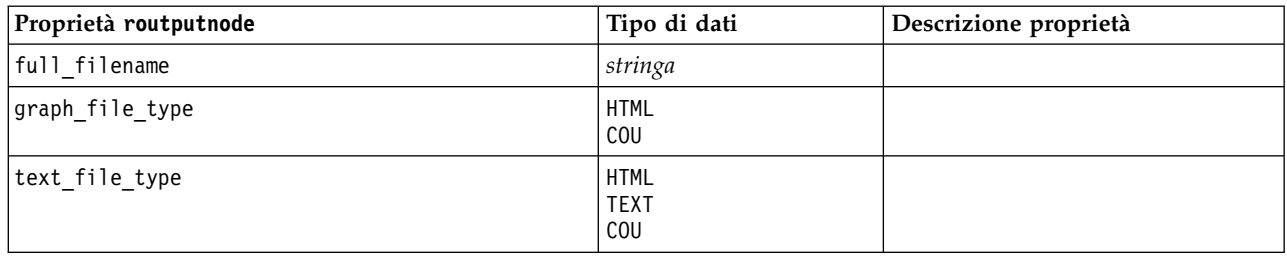

# **proprietà setglobalsnode**

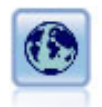

Il nodo Calcola globali analizza i dati e calcola i valori di riepilogo che possono essere utilizzati nelle espressioni CLEM. Per esempio, è possibile utilizzare questo nodo per calcolare le statistiche di un campo denominato *età* e utilizzare quindi la media globale dell'*età* nelle espressioni CLEM inserendo la funzione @GLOBAL\_MEAN(età).

#### Esempio

```
node = stream.create("setglobals", "My node")
node.setKeyedPropertyValue("globals", "Na", ["Max", "Sum", "Mean"])
node.setKeyedPropertyValue("globals", "K", ["Max", "Sum", "Mean"])
node.setKeyedPropertyValue("globals", "Age", ["Max", "Sum", "Mean", "SDev"])
node.setPropertyValue("clear_first", False)
node.setPropertyValue("show_preview", True)
```
#### *Tabella 229. proprietà setglobalsnode*.

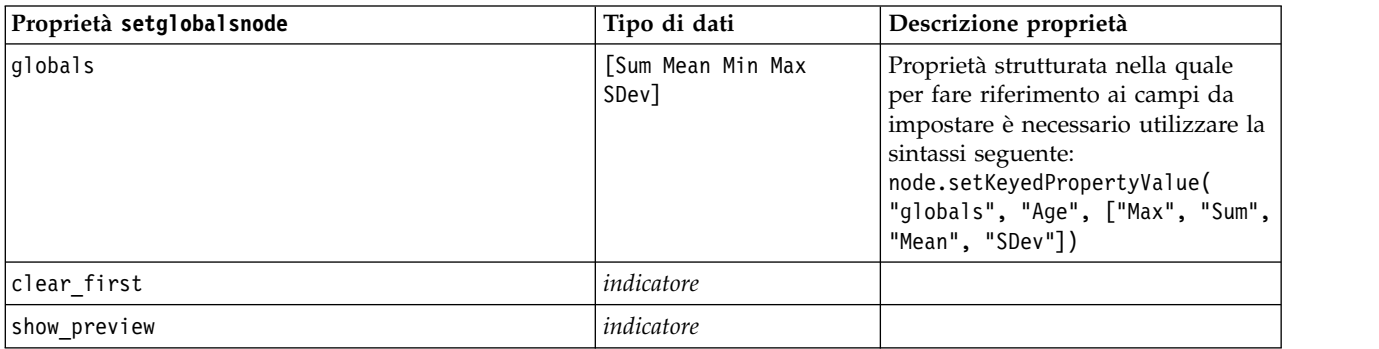

## **Proprietà simevalnode**

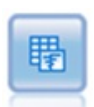

Il nodo Valutazione della simulazione valuta un campo obiettivo previsto specificato e visualizza le informazioni di distribuzione e correlazione relative al campo obiettivo.

*Tabella 230. Proprietà simevalnode*.

| Proprietà simevalnode  | Tipo di dati | Descrizione proprietà |
|------------------------|--------------|-----------------------|
| target                 | campo        |                       |
| literation             | campo        |                       |
| presorted by iteration | booleano     |                       |

*Tabella 230. Proprietà simevalnode (Continua)*.

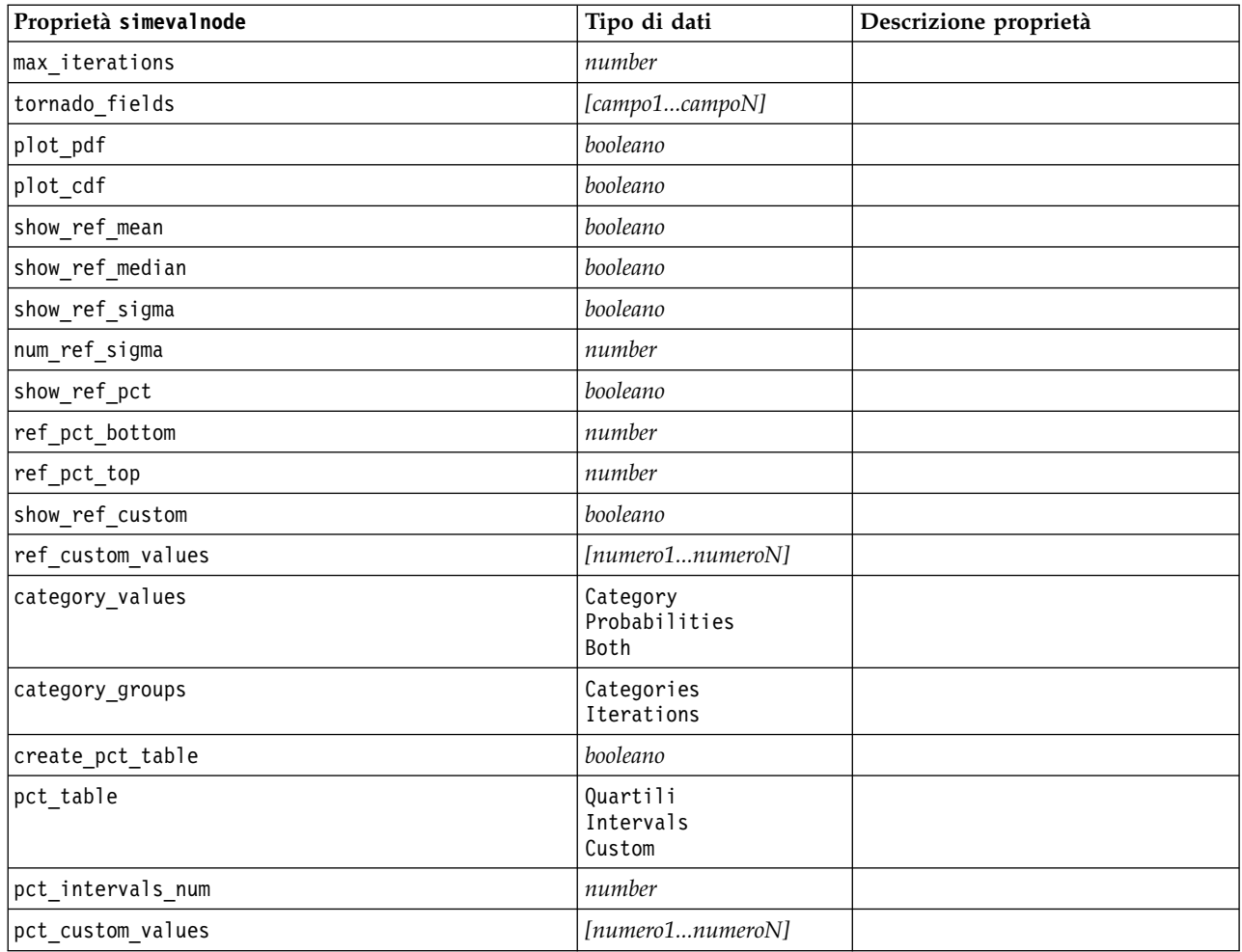

# **Proprietà simfitnode**

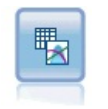

Il nodo Adattamento simulazione esamina la distribuzione statistica dei dati in ciascun campo e genera (o aggiorna) un nodo Genera simulazione, con la migliore distribuzione di adattamento assegnata a ciascun campo. Il nodo Genera simulazione può essere quindi utilizzato per generare dati simulati.

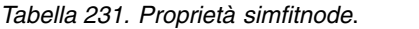

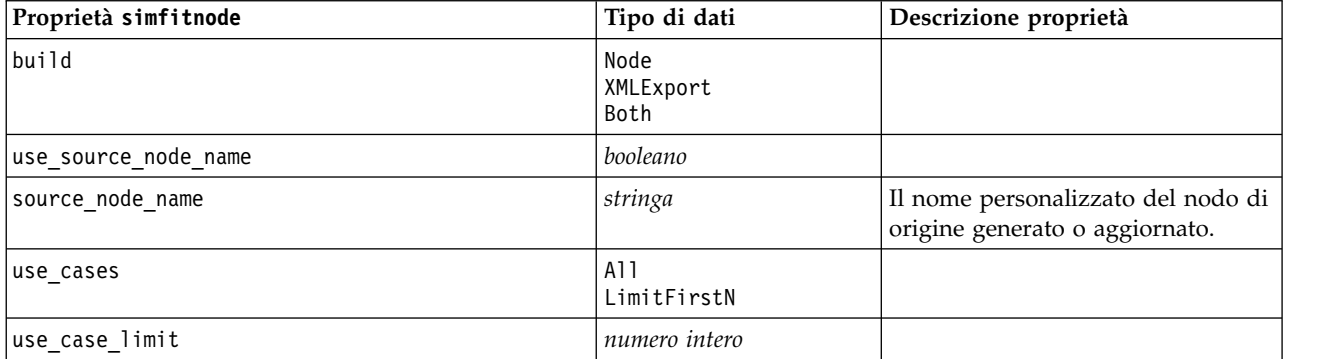

*Tabella 231. Proprietà simfitnode (Continua)*.

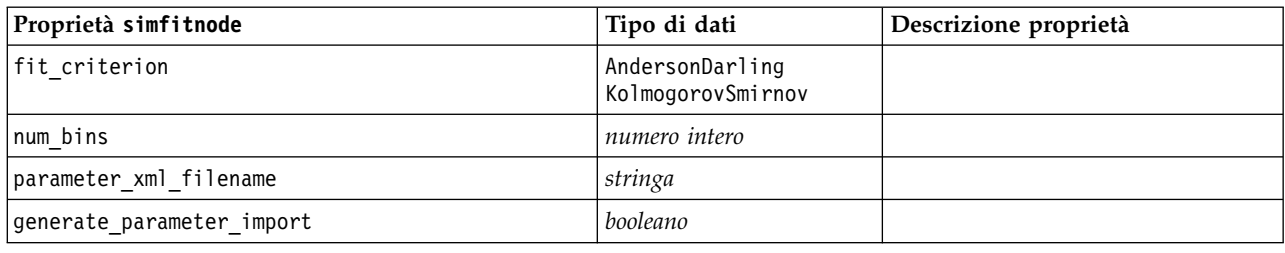

# **proprietà statisticsnode**

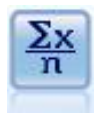

Il nodo Statistiche fornisce informazioni riassuntive di base su campi numerici. Calcola statistiche riassuntive per singoli campi e per correlazioni tra campi.

Esempio

```
node = stream.create("statistics", "My node")
# "Settings" tab
node.setPropertyValue("examine", ["Age", "BP", "Drug"])
node.setPropertyValue("statistics", ["mean", "sum", "sdev"])
node.setPropertyValue("correlate", ["BP", "Drug"])
# "Correlation Labels..." section
node.setPropertyValue("label_correlations", True)
node.setPropertyValue("weak_below_absolute", 0.25)
node.setPropertyValue("weak_label", "lower quartile")
node.setPropertyValue("strong_above_absolute", 0.75)
node.setPropertyValue("medium_label", "middle quartiles")
node.setPropertyValue("strong_label", "upper quartile")
# "Output" tab
node.setPropertyValue("full_filename", "c:/output/statistics_output.html")
node.setPropertyValue("output_format", "HTML")
```
*Tabella 232. proprietà statisticsnode*.

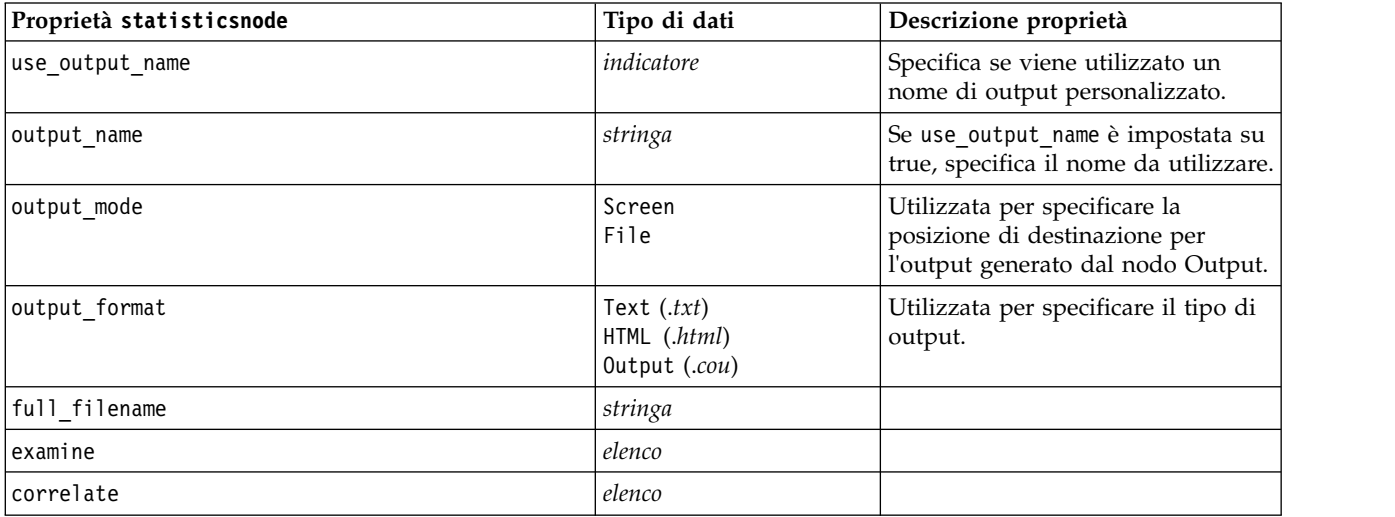

*Tabella 232. proprietà statisticsnode (Continua)*.

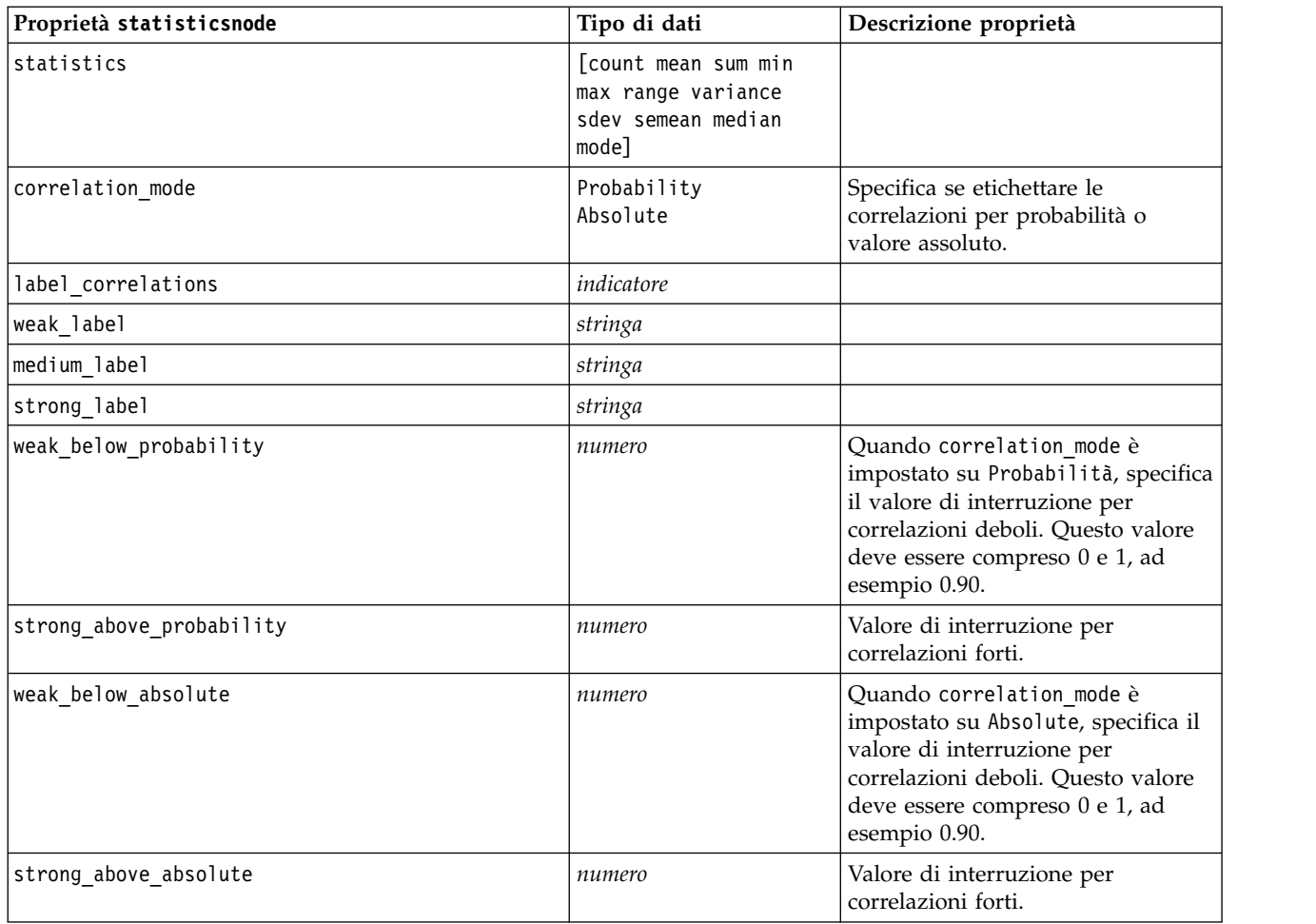

# **Proprietà statisticsoutputnode**

Il nodo Output Statistics consente di chiamare una procedura IBM SPSS Statistics per analizzare i dati di IBM SPSS Modeler. È disponibile una vasta gamma di procedure analitiche di IBM SPSS Statistics. Questo nodo richiede una copia di IBM SPSS Statistics con regolare licenza.

Le proprietà di questo nodo sono descritte in ["Proprietà statisticsoutputnode" a pagina 340.](#page-345-0)

# **proprietà tablenode**

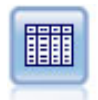

Il nodo Tabella visualizza i dati in formato tabella, che è inoltre possibile scrivere su un file. Questa funzione è utile tutte le volte che si desidera controllare i valori dei dati o esportarli in un formato di facile lettura.

Esempio

 $\mathbf{P}$ 

```
node = stream.create("table", "My node")
node.setPropertyValue("highlight_expr", "Age > 30")
node.setPropertyValue("output_format", "HTML")
node.setPropertyValue("transpose_data", True)
node.setPropertyValue("full_filename", "C:/output/table_output.htm")
node.setPropertyValue("paginate_output", True)
node.setPropertyValue("lines_per_page", 50)
```
*Tabella 233. proprietà tablenode*.

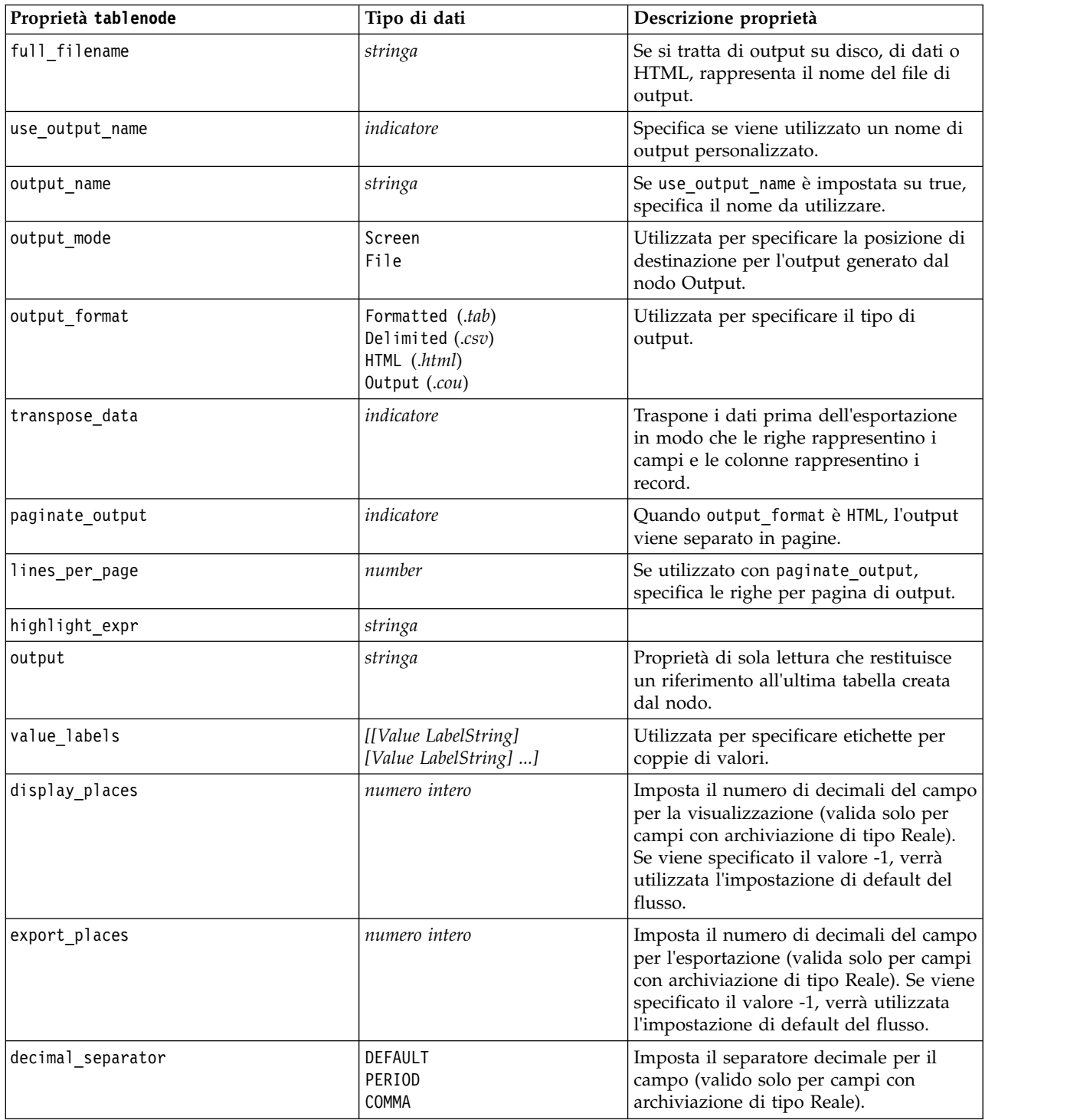
*Tabella 233. proprietà tablenode (Continua)*.

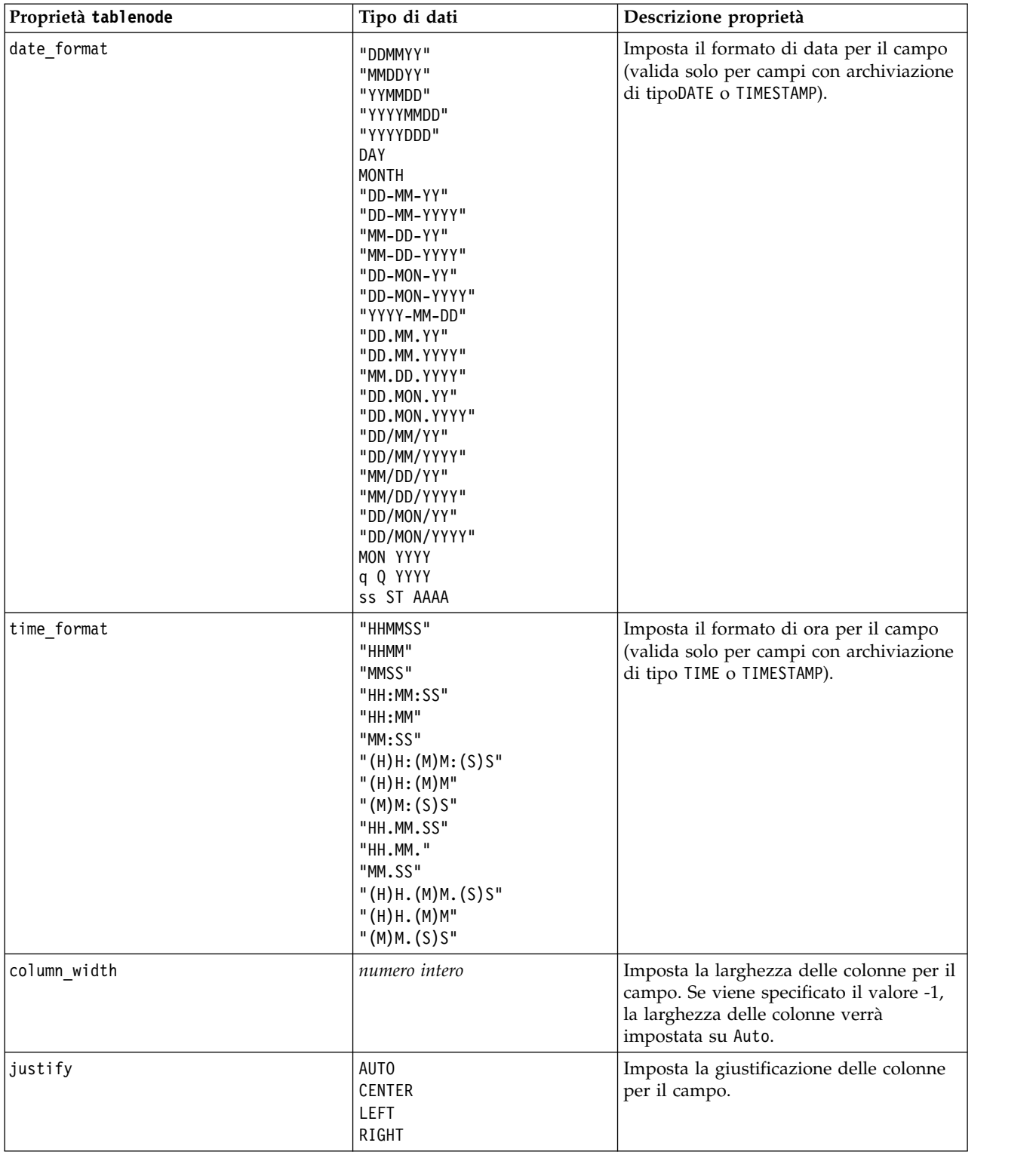

# **proprietà transformnode**

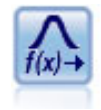

Il nodo Trasformazioni consente di selezionare e visualizzare in anteprima i risultati di trasformazioni prima di applicarli ai campi selezionati.

#### Esempio

```
node = stream.create("transform", "My node")
node.setPropertyValue("fields", ["AGE", "INCOME"])
node.setPropertyValue("formula", "Select")
node.setPropertyValue("formula_log_n", True)
node.setPropertyValue("formula_log_n_offset", 1)
```
*Tabella 234. proprietà transformnode*.

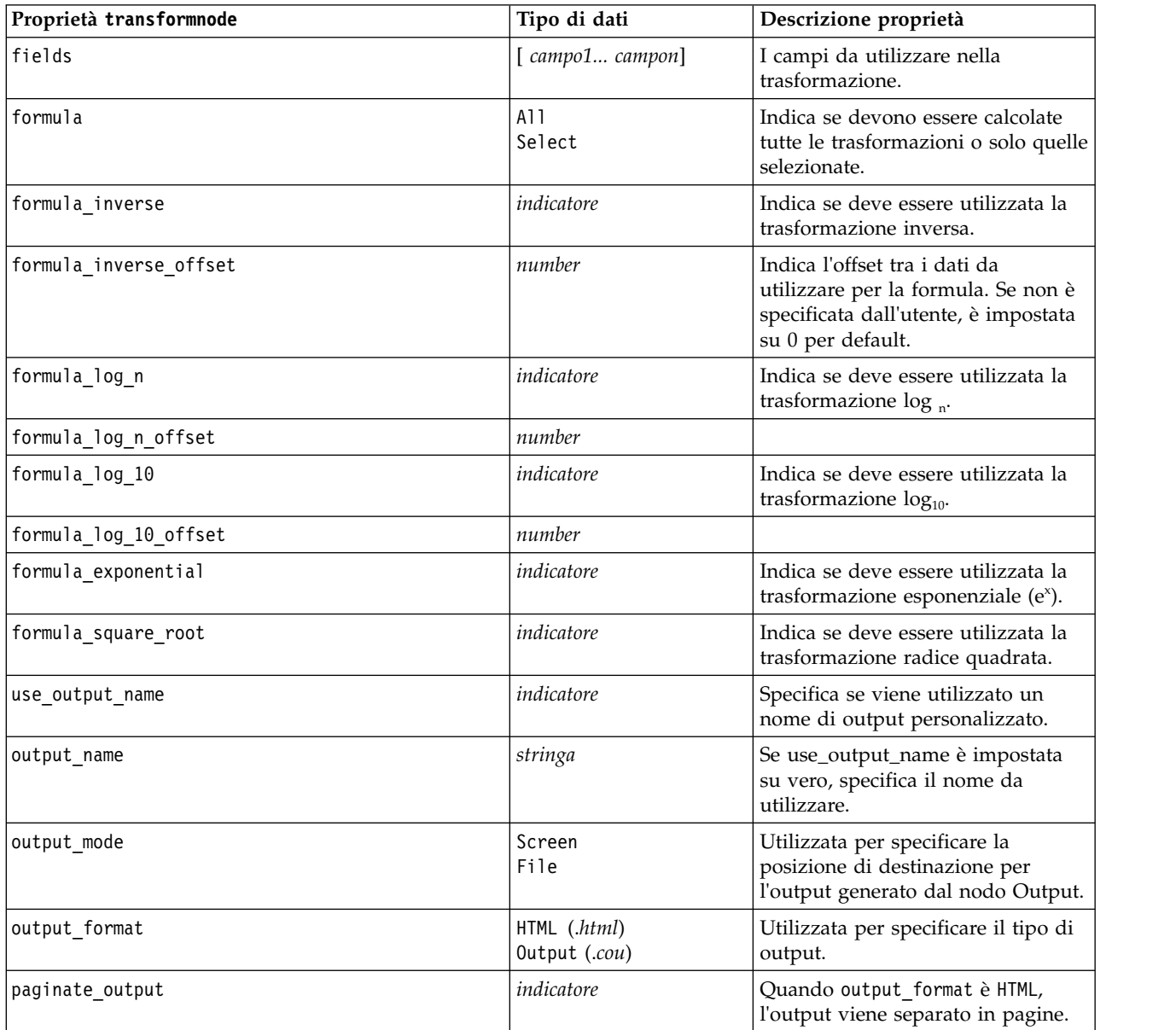

#### *Tabella 234. proprietà transformnode (Continua)*.

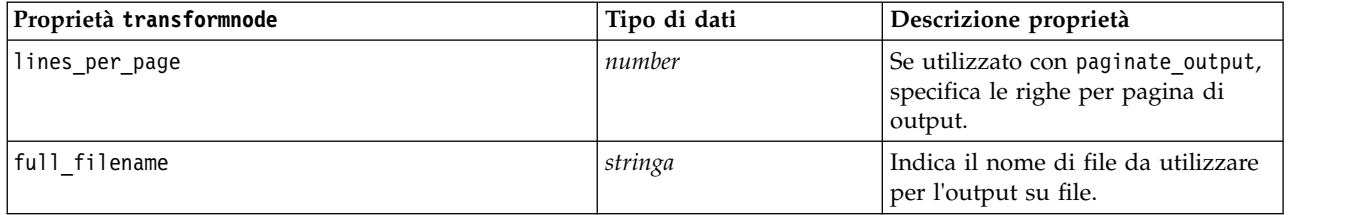

# **Capitolo 17. Proprietà dei nodi di esportazione**

# **Proprietà comuni dei nodi di esportazione**

Le seguenti proprietà sono valide per tutti i nodi di esportazione:

*Tabella 235. Proprietà comuni dei nodi di esportazione*

| Proprietà              | Valori                 | Descrizione proprietà                                                                                                    |
|------------------------|------------------------|----------------------------------------------------------------------------------------------------|
| publish path           | stringa                | Specificare il nome di base da utilizzare per<br>i file immagine e dei parametri pubblicati.                                                      |
| publish metadata       | indicatore             | Specifica se viene generato un file di<br>metadati che descrive gli input e gli output<br>dell'immagine e dei rispettivi modelli di<br>dati.      |
| publish use parameters | indicatore             | Specifica se i parametri del flusso sono<br>contenuti nel file *.par.                                                                             |
| publish_parameters     | elenco di stringhe     | Specifica i parametri da includere.                                                                                                    |
| execute mode           | export data<br>publish | Specifica se il nodo viene eseguito senza<br>pubblicare il flusso o se il flusso viene<br>pubblicato automaticamente quando si<br>esegue il nodo. |

## **Proprietà asexport**

L'esportazione di Analytic Server consente di eseguire un flusso su HDFS (Hadoop Distributed File System).

### **Esempio**

```
node.setPropertyValue("use_default_as", False)
node.setPropertyValue("connection",
["false","9.119.141.141","9080","analyticserver","ibm","admin","admin","false","","","",""])
```
*Tabella 236. Proprietà asexport*.

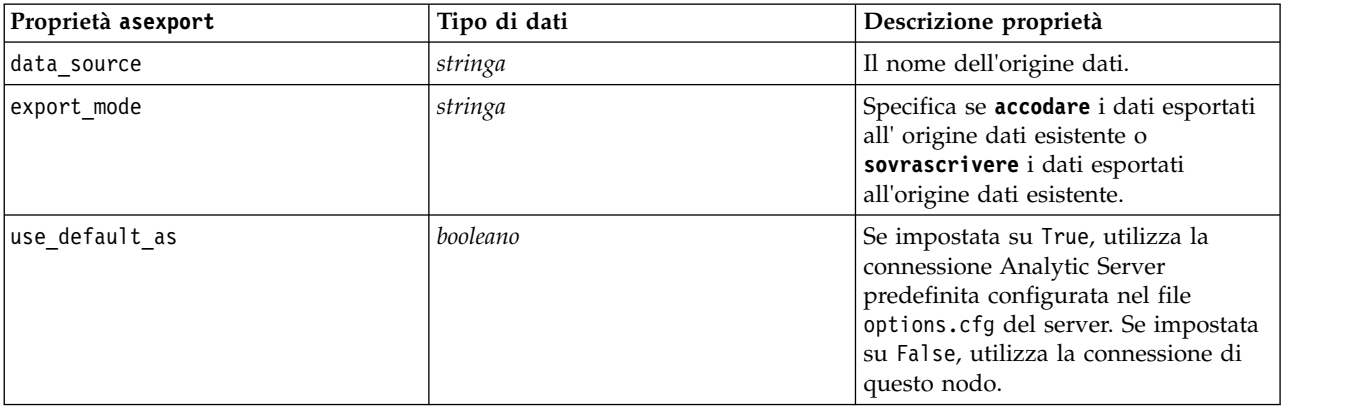

*Tabella 236. Proprietà asexport (Continua)*.

| Proprietà asexport | Tipo di dati                                                                                                    | Descrizione proprietà                                                                                                    |
|--------------------|----------------------------------------------------------------------------------------------------|----------------------------------------------------------------------------------------------------|
| connection         | ["string","string","string",<br>"string","string","string","string"<br>"string","string","string",<br>"string", "string"] | Una proprietà elenco che contiene i<br>, dettagli della connessione di Analytic<br>Server. Il formato è:<br>["is secure connect",<br>"server url", "server port",<br>"context root", "consumer",<br>"user name", "password",<br>"use-kerberos-auth",<br>"kerberos-krb5-config-file-path",<br>"kerberos-jaas-config-file-path",<br>"kerberos-krb5-service-principal-<br>name", "enable-kerberos-debug"]<br>dove: is secure connect: indica se<br>viene utilizzata la connessione<br>protetta e può essere true o false.<br>use-kerberos-auth: indica se viene<br>utilizzata l'autenticazione kerberos e<br>può essere true o false.<br>enable-kerberos-debug: indica se<br>viene utilizzata la modalità di debug<br>dell'autenticazione kerberos; può<br>essere true o false. |

# **Proprietà del nodo di esportazione Cognos**

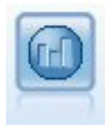

Il nodo di esportazione IBM Cognos esporta i dati in un formato che può essere letto dai database Cognos.

Per questo nodo è necessario definire una connessione Cognos e una connessione ODBC.

## **Connessione Cognos**

Le proprietà della connessione Cognos sono le seguenti.

*Tabella 237. proprietà cognosexportnode*

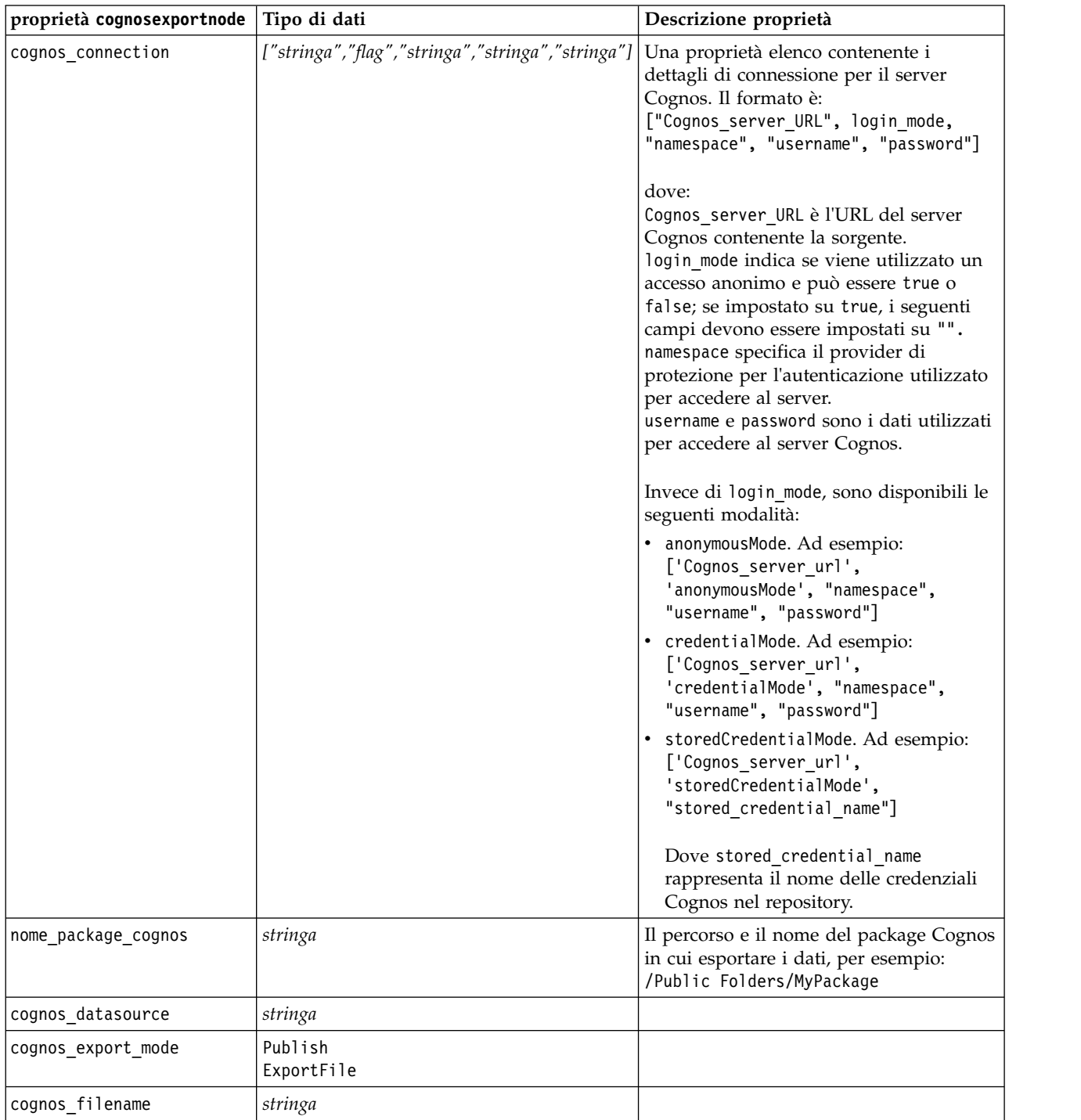

### **Connessione ODBC**

Le proprietà della connessione ODBC sono identiche a quelle riportate per databaseexportnode nella sezione che segue, con la differenza che la proprietà datasource non è valida.

### **proprietà databaseexportnode**

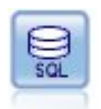

Il nodo di esportazione del database scrive dati in una sorgente dati relazionale compatibile con OBDC. Per scrivere in una sorgente dati ODBC, è necessario utilizzare una sorgente dati esistente e disporre dell'autorizzazione in scrittura per tale sorgente.

```
Esempio
'''
Assumes a datasource named "MyDatasource" has been configured
'''
stream = modeler.script.stream()
db_exportnode = stream.createAt("databaseexport", "DB Export", 200, 200)
applynn = stream.findByType("applyneuralnetwork", None)
stream.link(applynn, db_exportnode)
# Export tab
db_exportnode.setPropertyValue("username", "user")
db exportnode.setPropertyValue("datasource", "MyDatasource")
db_exportnode.setPropertyValue("password", "password")
db_exportnode.setPropertyValue("table_name", "predictions")
db_exportnode.setPropertyValue("write_mode", "Create")
db exportnode.setPropertyValue("generate import", True)
db_exportnode.setPropertyValue("drop_existing_table", True)
db_exportnode.setPropertyValue("delete_existing_rows", True)
db_exportnode.setPropertyValue("default_string_size", 32)
# Schema dialog
db_exportnode.setKeyedPropertyValue("type", "region", "VARCHAR(10)")
db_exportnode.setKeyedPropertyValue("export_db_primarykey", "id", True)
db_exportnode.setPropertyValue("use_custom_create_table_command", True)
db exportnode.setPropertyValue("custom create table command", "My SQL Code")
# Indexes dialog
```

```
db exportnode.setPropertyValue("use custom create index command", True)
db<sup>-</sup>exportnode.setPropertyValue("custom create index command", "CREATE BITMAP INDEX <index-name>
 ON <table-name> <(index-columns)>")
db_exportnode.setKeyedPropertyValue("indexes", "MYINDEX", ["fields", ["id", "region"]])
```
*Tabella 238. proprietà databaseexportnode*.

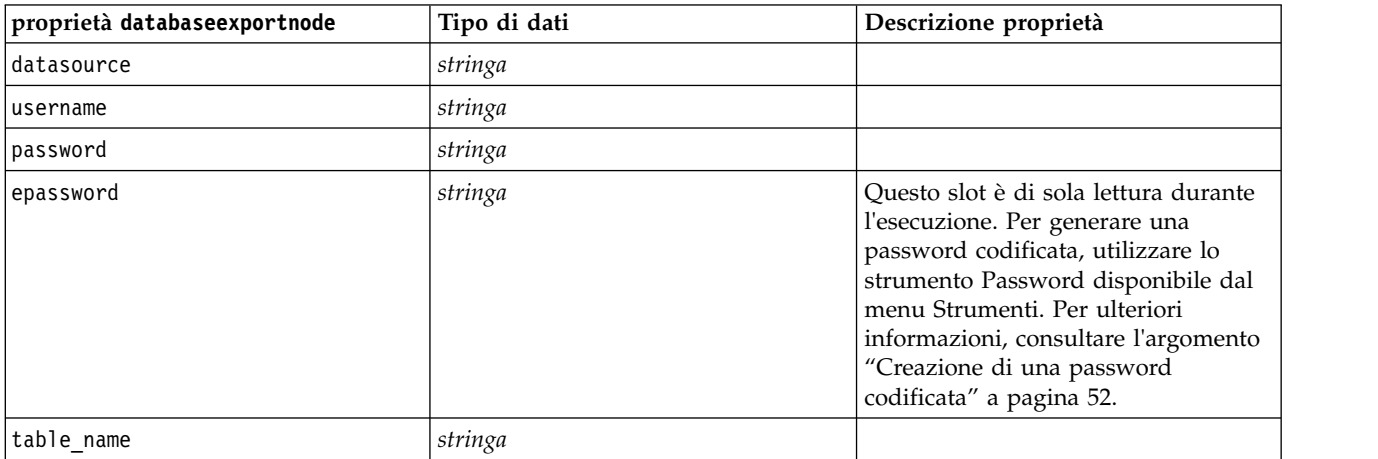

*Tabella 238. proprietà databaseexportnode (Continua)*.

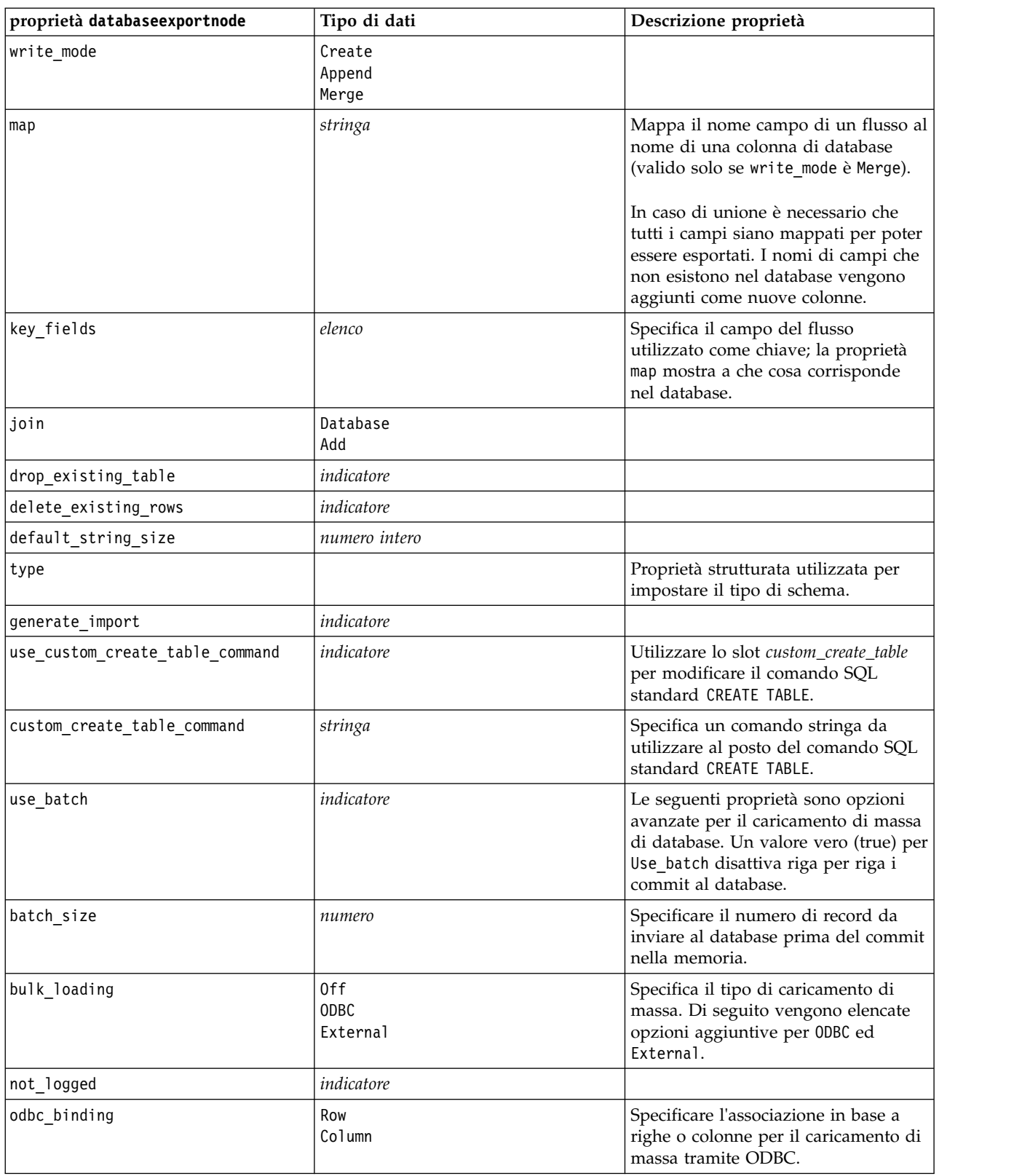

*Tabella 238. proprietà databaseexportnode (Continua)*.

| proprietà databaseexportnode    | Tipo di dati          | Descrizione proprietà                                                                                                    |
|---------------------------------|-----------------------|----------------------------------------------------------------------------------------------------|
| loader_delimit_mode             | Tab<br>Space<br>Other | Specificare il tipo di delimitatore per<br>il caricamento di massa tramite un<br>programma esterno. Selezionare<br>Other insieme alla proprietà<br>loader_other_delimiter<br>per specificare i delimitatori, quali la<br>virgola (,). |
| loader_other_delimiter          | stringa               |                                                                                                    |
| specify data file               | indicatore            | Un flag vero (true) attiva la proprietà<br>data_file illustrata di seguito, che<br>consente di specificare il nome e il<br>percorso del file in cui scrivere<br>durante il caricamento di massa nel<br>database.                      |
| data_file                       | stringa               |                                                                                                    |
| specify_loader_program          | indicatore            | Un flag vero (true) attiva la proprietà<br>loader_program illustrata di seguito,<br>che consente di specificare il nome e<br>la posizione di un programma o di<br>uno script di caricamento esterno.                                  |
| loader_program                  | stringa               |                                                                                                    |
| gen logfile                     | indicatore            | Un flag vero (true) attiva la proprietà<br>logfile_name illustrata di seguito,<br>che consente di specificare il nome di<br>un file sul server per generare un<br>registro errori.                                                    |
| logfile_name                    | stringa               |                                                                                                    |
| check_table_size                | indicatore            | Un flag vero (true) consente il<br>controllo della tabella che assicura<br>che l'incremento nelle dimensioni<br>della tabella di database corrisponda<br>al numero di righe esportate da IBM<br>SPSS Modeler.                         |
| loader_options                  | stringa               | Specificare argomenti aggiuntivi,<br>quali-comment e-specialdir, al<br>programma di caricamento.                                                                                                    |
| export db primarykey            | indicatore            | Specifica se un determinato campo è<br>una chiave primaria.                                                                                                    |
| use_custom_create_index_command | indicatore            | Se true, (vero), attiva l'SQL<br>personalizzato per tutti gli indici.                                                                                                    |
| custom_create_index_command     | stringa               | Specifica il comando SQL utilizzato<br>per creare gli indici quando è attivato<br>l'SQL personalizzato. (Questo valore<br>può essere sovrascritto per indici<br>specifici come indicato di seguito).                                  |
| indexes. INDEXNAME.fields       |                       | Crea l'indice specificato, se<br>necessario, ed elenca i nomi dei<br>campi da includere in tale indice.                                                                                                    |

*Tabella 238. proprietà databaseexportnode (Continua)*.

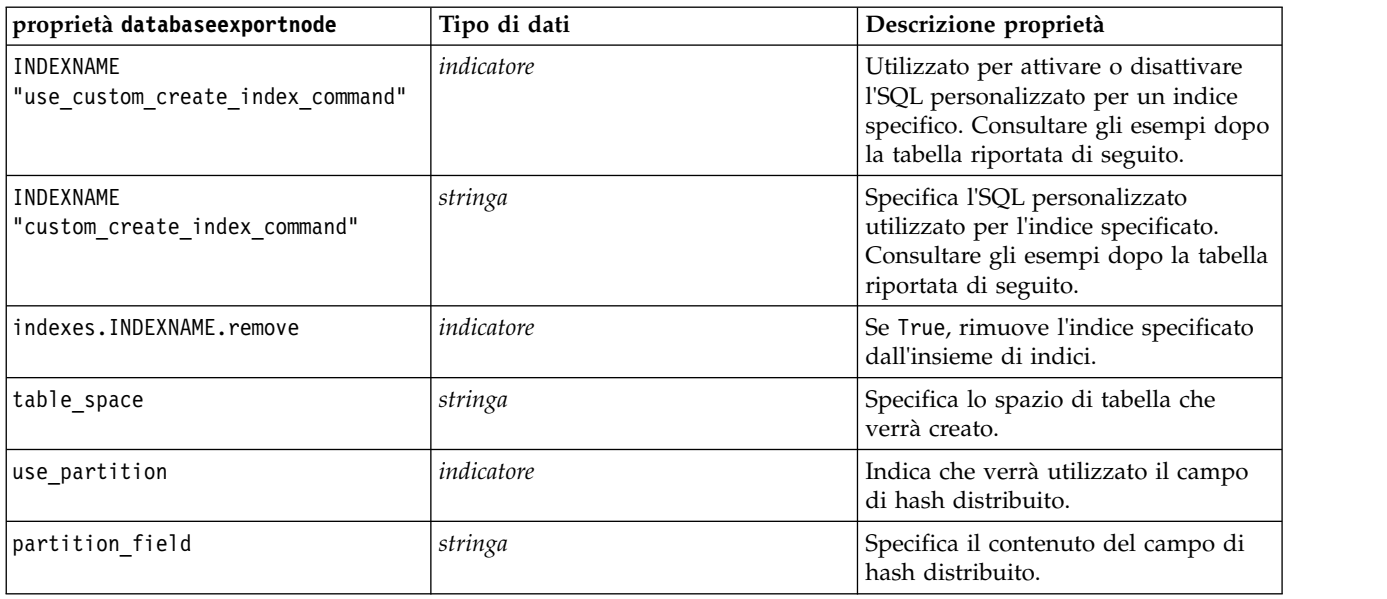

**Nota:** Per alcuni database, è possibile specificare che le tabelle del database vengano create per l'esportazione con la compressione (ad esempio, l'equivalente di CREATE TABLE MYTABLE (...) COMPRESS YES; in SQL). Le proprietà use compression e compression mode vengono fornite per supportare questa funzione, come segue.

*Tabella 239. Proprietà databaseexportnode utilizzando le funzioni di compressione*.

| proprietà databaseexportnode | Tipo di dati                                                                                                    | Descrizione proprietà                                                                                                    |
|------------------------------|----------------------------------------------------------------------------------------------------|----------------------------------------------------------------------------------------------------|
| luse compression             | Booleano                                                                                                    | Se impostata su True, questa opzione utilizza<br>la compressione nella creazione delle tabelle<br>per l'esportazione.                                                                   |
| compression mode             | Row<br>Page                                                                                                    | Imposta il livello di compressione per i<br>database SQL Server.                                                                                                    |
|                              | Default<br>Direct Load Operations<br>All Operations<br>Basic<br><b>OLTP</b><br>Query High<br>Query Low<br>Archive High<br>Archive Low | Imposta il livello di compressione per i<br>database Oracle. Si noti che i valori 0LTP,<br>Query High, Query Low, Archive High e<br>Archive Low richiedono come minimo Oracle<br>11gR2. |

Di seguito è riportato un esempio che mostra il modo in cui modificare il comando CREATE INDEX per un indice specifico:

db\_exportnode.setKeyedPropertyValue("indexes", "MYINDEX", ["use\_custom\_create\_index\_command", True])db\_exportnode.setKeyedPropertyValue("indexes", "MYINDEX", ["custom\_create\_index\_command",

"CREATE BITMAP INDEX <index-name> ON <table-name> <(index-columns)>"])

In alternativa, questa operazione può essere eseguita mediante una tabella hash:

```
db exportnode.setKeyedPropertyValue("indexes", "MYINDEX", ["fields":["id", "region"],
```

```
"use_custom_create_index_command":True, "custom_create_index_command":"CREATE INDEX <index-name> ON
\lttable-name> \lt(index-columns)>"])
```
## **Proprietà datacollectionexportnode**

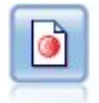

Il nodo Esportazione di Data Collection esegue l'output di dati nel formato utilizzato dal software di ricerche di mercato Data Collection. Un Data Library Data Collection è necessario che sia installato per utilizzare questo nodo.

#### Esempio

```
stream = modeler.script.stream()
datacollectionexportnode = stream.createAt("datacollectionexport", "Data Collection", 200, 200)
datacollectionexportnode.setPropertyValue("metadata_file", "c:\\museums.mdd")
datacollectionexportnode.setPropertyValue("merge_metadata", "Overwrite")
datacollectionexportnode.setPropertyValue("casedata_file", "c:\\museumdata.sav")
datacollectionexportnode.setPropertyValue("generate_import", True)
datacollectionexportnode.setPropertyValue("enable_system_variables", True)
```
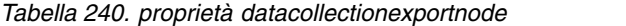

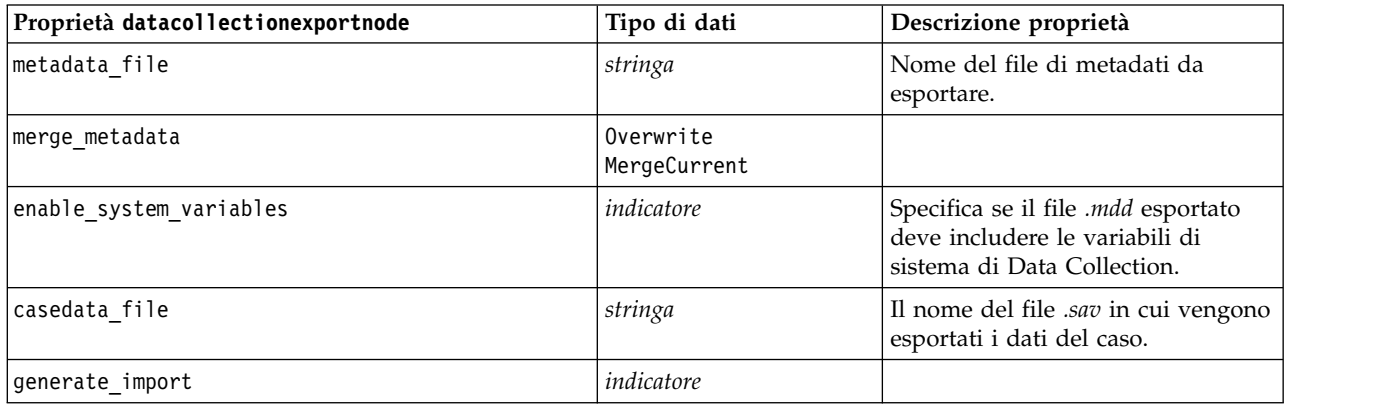

### **Proprietà excelexportnode**

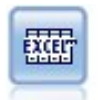

Il nodo Esportazione da Excel esegue l'output di dati in formato file Microsoft Excel .xlsx. Se lo si desidera, è possibile scegliere di avviare Excel automaticamente e aprire il file esportato quando si esegue il nodo.

Esempio

```
stream = modeler.script.stream()
excelexportnode = stream.createAt("excelexport", "Excel", 200, 200)
excelexportnode.setPropertyValue("full_filename", "C:/output/myexport.xlsx")
excelexportnode.setPropertyValue("excel file type", "Excel2007")
excelexportnode.setPropertyValue("inc_field_names", True)
excelexportnode.setPropertyValue("inc_labels_as_cell_notes", False)
excelexportnode.setPropertyValue("launch_application", True)
excelexportnode.setPropertyValue("generate_import", True)
```
*Tabella 241. proprietà excelexportnode*

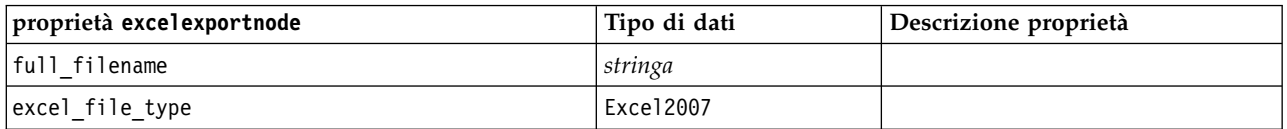

*Tabella 241. proprietà excelexportnode (Continua)*

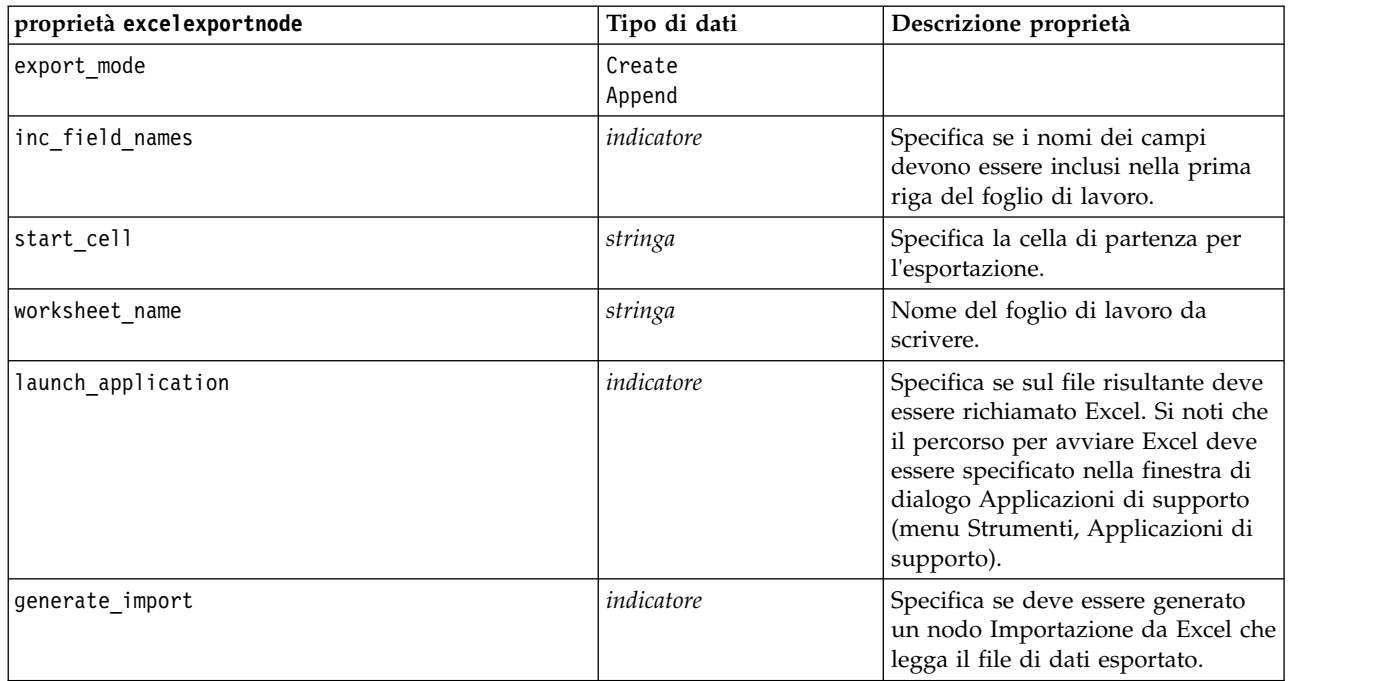

# **Proprietà extensionexportnode**

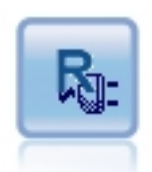

Con il nodo Esportazione estensione, è possibile eseguire script R o Python for Spark per esportare i dati.

### **Esempio Python for Spark**

```
#### script example for Python for Spark
import modeler.api
stream = modeler.script.stream()
node = stream.create("extension_export", "extension_export")
node.setPropertyValue("syntax_type", "Python")
python_script = """import spss.pyspark.runtime
from pyspark.sql import SQLContext
from pyspark.sql.types import *
cxt = spss.pyspark.runtime.getContext()
df = cxt.getSparkInputData()
print df.dtypes[:]
_newDF = df.select("Age","Drug")
print _newDF.dtypes[:]
df.select("Age", "Drug").write.save("c:/data/ageAndDrug.json", format="json")
n n n
```

```
node.setPropertyValue("python_syntax", python_script)
```
### **Esempio R**

#### script example for R node.setPropertyValue("syntax\_type", "R") node.setPropertyValue("r\_syntax", """write.csv(modelerData, "C:/export.csv")""")

*Tabella 242. Proprietà extensionexportnode*

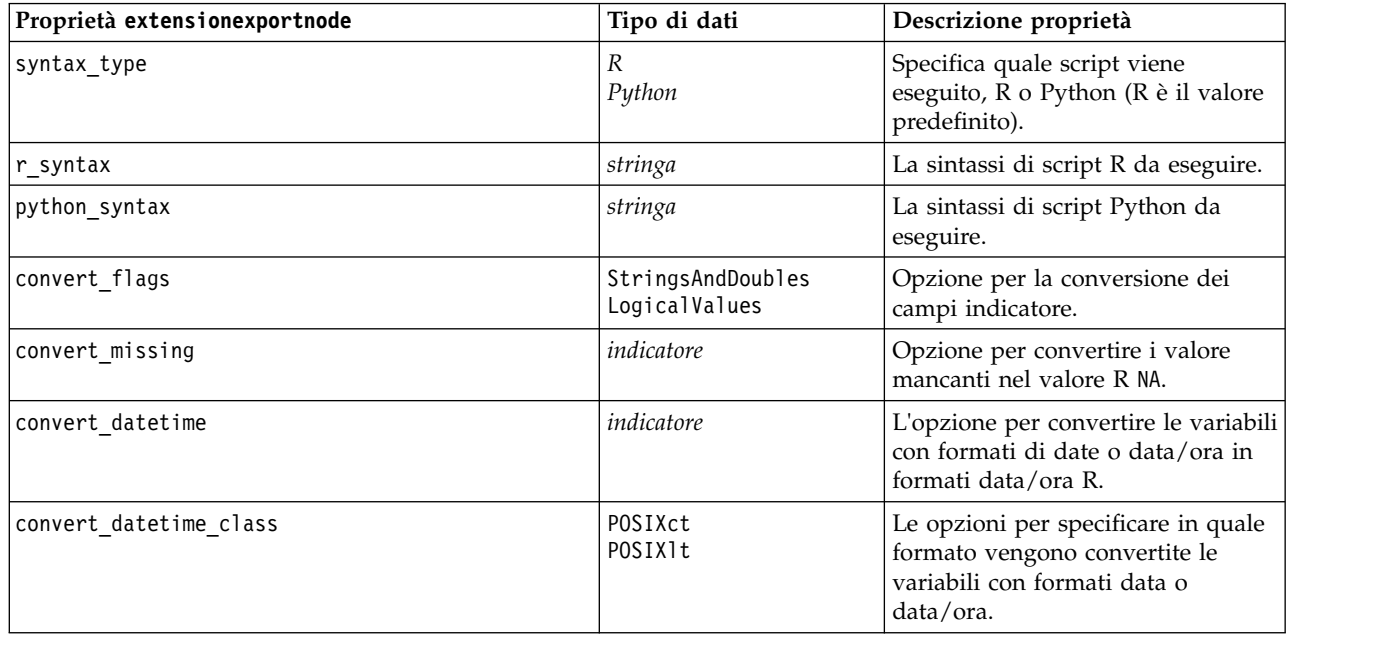

# **Proprietà outputfilenode**

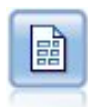

Il nodo di esportazione File flat restituisce dati in un file di testo delimitato. È utile per esportare i dati che possono essere letti da altri software di analisi o fogli di calcolo.

#### Esempio

```
stream = modeler.script.stream()
outputfile = stream.createAt("outputfile", "File Output", 200, 200)
outputfile.setPropertyValue("full_filename", "c:/output/flatfile_output.txt")
outputfile.setPropertyValue("write_mode", "Append")
outputfile.setPropertyValue("inc_field_names", False)
outputfile.setPropertyValue("use_newline_after_records", False)
outputfile.setPropertyValue("delimit_mode", "Tab")
outputfile.setPropertyValue("other delimiter", ",")
outputfile.setPropertyValue("quote_mode", "Double")
outputfile.setPropertyValue("other_quote", "*")
outputfile.setPropertyValue("decimal_symbol", "Period")
outputfile.setPropertyValue("generate_import", True)
```
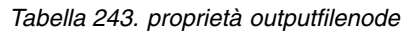

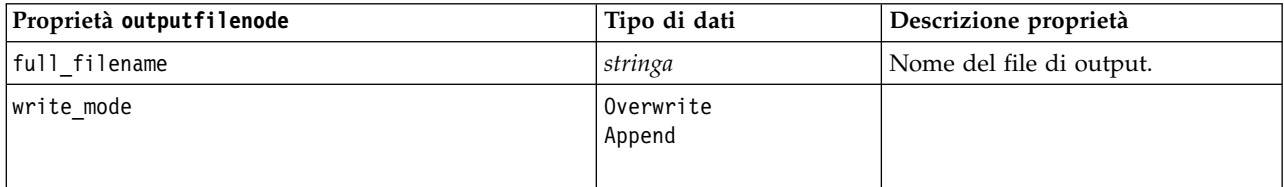

*Tabella 243. proprietà outputfilenode (Continua)*

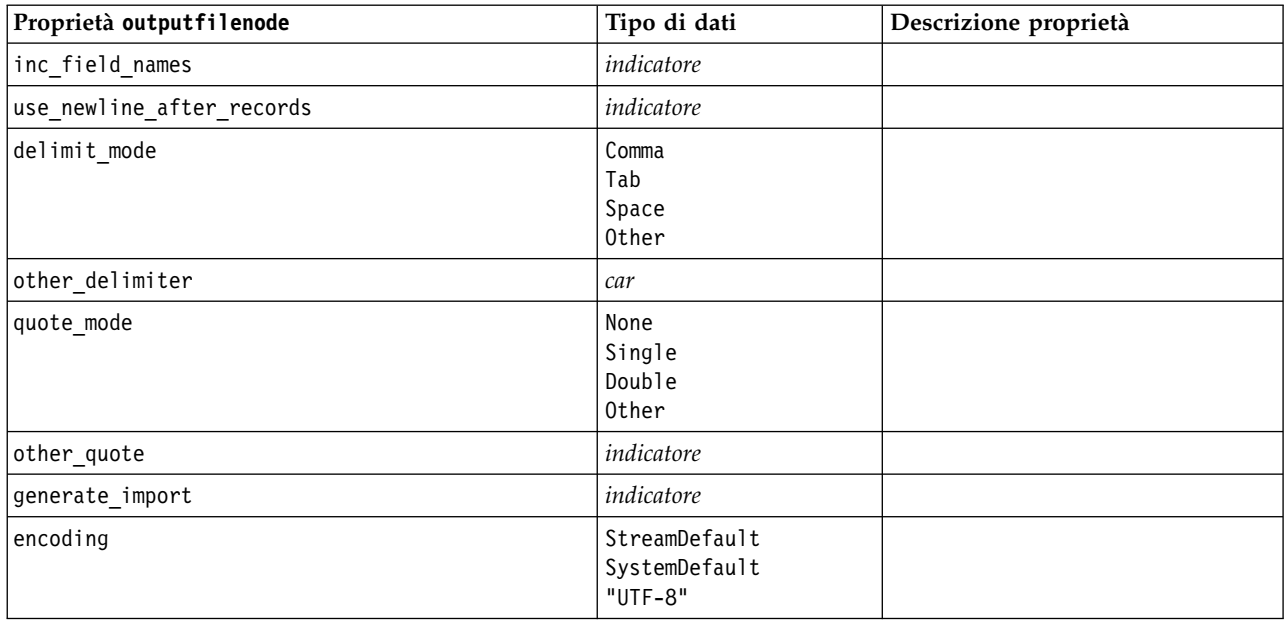

## **Proprietà sasexportnode**

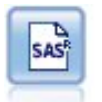

Il nodo Esporta SAS restituisce nel formato SAS i dati che devono essere letti in SAS o in un pacchetto software compatibile con SAS. Sono disponibili tre formati di file SAS: SAS per Windows/OS2, SAS per UNIX o SAS Versione 7/8.

#### Esempio

```
stream = modeler.script.stream()
sasexportnode = stream.createAt("sasexport", "SAS Export", 200, 200)
sasexportnode.setPropertyValue("full_filename", "c:/output/SAS_output.sas7bdat")
sasexportnode.setPropertyValue("format", "SAS8")
sasexportnode.setPropertyValue("export_names", "NamesAndLabels")
sasexportnode.setPropertyValue("generate import", True)
```
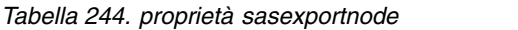

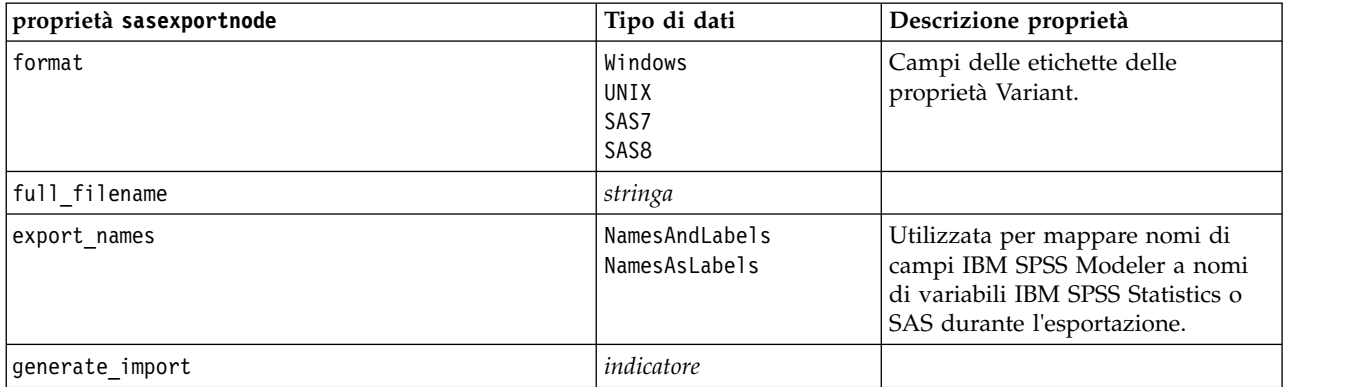

# **Proprietà statisticsexportnode**

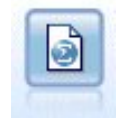

Il nodo Esporta Statistics restituisce i dati in formato IBM SPSS Statistics *.sav* o *.zsav*. È possibile leggere i file *.sav* o *.zsav* utilizzando IBM SPSS Statistics Base ed altri prodotti. Questo formato viene inoltre utilizzato per i file cache di IBM SPSS Modeler.

Le proprietà di questo nodo sono descritte in ["Proprietà statisticsexportnode" a pagina 341.](#page-346-0)

## **Proprietà del nodo tm1odataexport**

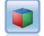

Il nodo di esportazione IBM Cognos TM1 esporta i dati in un formato che può essere letto dai database Cognos TM1.

| Proprietà del nodo tmlodataexport | Tipo di dati                          | Descrizione proprietà                                                                                                    |
|-----------------------------------|---------------------------------------|----------------------------------------------------------------------------------------------------|
| admin_host                        | stringa                               | L'URL per il nome host dell'API REST.                                                                                                    |
| server name                       | stringa                               | Il nome del server TM1 selezionato da admin host.                                                                                         |
| credential type                   | inputCredential o<br>storedCredential | Utilizzata per indicare il tipo di credenziale.                                                                                           |
| input credential                  | elenco                                | Quando credential_type è inputCredential;<br>specificare il dominio, il nome utente e la<br>password.                                     |
| stored credential name            | stringa                               | Quando credential type è storedCredential;<br>specificare il nome della credenziale sul server<br>C&DS.                                   |
| selected cube                     | campo                                 | Il nome del cubo in cui si stanno esportando i dati.<br>Ad esempio:<br>TM1 export.setPropertyValue("selected cube",<br>"plan BudgetPlan") |

*Tabella 245. Proprietà del nodo tm1odataexport*

| Proprietà del nodo tmlodataexport | Tipo di dati | Descrizione proprietà                                                                                                    |
|-----------------------------------|--------------|----------------------------------------------------------------------------------------------------|
| spss_field_to_tm1_element_mapping | elenco       | L'elemento tm1 a cui eseguire il mapping deve<br>essere parte della dimensione colonna per la vista<br>cubo selezionata. Il formato è: [[[Field_1,<br>Dimension_1, False], [Element_1, Dimension_2,<br>True], ], [[Field_2, ExistMeasureElement,<br>False], [Field_3, NewMeasureElement, True],<br>$\ldots$ ]]                                                                                                    |
|                                   |              | Sono presenti 2 elenchi per descrivere le<br>informazioni di mapping. Il mapping di un<br>elemento foglia ad una dimensione corrisponde<br>all'esempio 2 riportato di seguito:<br>Esempio 1: il primo elenco: ([[Field_1,<br>Dimension_1, False], [Element_1, Dimension_2,<br>True], ]) è utilizzato per le informazioni di<br>associazione della dimensione TM1.                                                                                                    |
|                                   |              | Ogni elenco di 3 valori indica le informazioni sul<br>mapping della dimensione. Il terzo valore booleano<br>viene utilizzato per indicare se seleziona un<br>elemento di una dimensione. Ad esempio:<br>"[Field_1, Dimension_1, False]" significa che<br>Field <sub>1</sub> è associato a Dimension <sub>1</sub> ; "[Element <sub>1</sub> ,<br>Dimension_2, True]" significa che Element_1 è<br>selezionato per Dimension <sub>2</sub> .                                                             |
|                                   |              | Esempio 2: il secondo elenco: ([[Field_2,<br>ExistMeasureElement, False], [Field_3,<br>NewMeasureElement, True], ]) viene utilizzato<br>per le informazioni sulla mappa dell'elemento<br>dimensione misure TM1.                                                                                                    |
|                                   |              | Ciascun elenco di 3 valori indica informazioni di<br>associazione dell'elemento della misura. Il terzo<br>valore booleano viene utilizzato per indicare che è<br>necessario creare un nuovo elemento. "[Field_2,<br>ExistMeasureElement, False]" significa che<br>Field_2 è associato a ExistMeasureElement;<br>"[Field 3, NewMeasureElement, True]" significa<br>che NewMeasureElement deve essere la dimensione<br>misura scelta in selected_measure e che Field_3 è<br>associato a tale elemento. |
| selected_measure                  | stringa      | Specifica la dimensione della misura.<br>Esempio: setPropertyValue("selected_measure",<br>"Measures")                                                                                                    |

*Tabella 245. Proprietà del nodo tm1odataexport (Continua)*

# **Proprietà del nodo tm1export (obsoleto)**

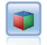

Il nodo di esportazione IBM Cognos TM1 esporta i dati in un formato che può essere letto dai database Cognos TM1.

**Nota:** Questo nodo è stato dichiarato obsoleto in Modeler 18.0. Il nome dello script del nodo sostitutivo è *tm1odataexport*.

| Proprietà del nodo tmlexport | Tipo di dati                  | Descrizione proprietà                                                                                                    |
|------------------------------|-------------------------------|----------------------------------------------------------------------------------------------------|
| pm_host                      | stringa                       | Nota: Solo per le versioni 16.0 e 17.0                                                                                                    |
|                              |                               | Il nome host. Ad esempio:<br>TM1 export.setPropertyValue("pm host",<br>'http://9.191.86.82:9510/pmhub/pm'                                                   |
| tm1_connection               | ["campo","campo",<br>campo"], | Nota: Solo per le versioni 16.0 e 17.0                                                                                                    |
|                              |                               | Una proprietà elenco che contiene i dettagli di<br>connessione per il server TM1. Il formato è: [<br>"TM1_Server_Name", "tm1_ username",<br>"tml password"] |
|                              |                               | Ad esempio:<br>TM1 export.setPropertyValue("tm1 connection",<br>['Planning Sample', "admin" "apple"])                                                       |
| selected cube                | campo                         | Il nome del cubo in cui si stanno esportando i dati.<br>Ad esempio:<br>TM1 export.setPropertyValue("selected cube",<br>"plan BudgetPlan")                   |

*Tabella 246. Proprietà del nodo tm1export*.

| Proprietà del nodo tmlexport | Tipo di dati | Descrizione proprietà                                                                                                    |
|------------------------------|--------------|----------------------------------------------------------------------------------------------------|
| spssfield_tm1element_mapping | elenco       | L'elemento tm1 a cui eseguire il mapping deve<br>essere parte della dimensione colonna per la vista<br>cubo selezionata. Il formato è: [[[Field_1,<br>Dimension_1, False], [Element_1, Dimension_2,<br>True], ], [[Field_2, ExistMeasureElement,<br>False], [Field_3, NewMeasureElement, True],<br>$\ldots$ ]]                                                                                                    |
|                              |              | Sono presenti 2 elenchi per descrivere le<br>informazioni di mapping. Il mapping di un<br>elemento foglia ad una dimensione corrisponde<br>all'esempio 2 riportato di seguito:<br>Esempio 1: il primo elenco: ([[Field_1,<br>Dimension_1, False], [Element_1, Dimension_2,<br>True], ]) è utilizzato per le informazioni di<br>associazione della dimensione TM1.                                                                                                    |
|                              |              | Ogni elenco di 3 valori indica le informazioni sul<br>mapping della dimensione. Il terzo valore booleano<br>viene utilizzato per indicare se seleziona un<br>elemento di una dimensione. Ad esempio:<br>"[Field_1, Dimension_1, False]" significa che<br>Field_1 è associato a Dimension_1; "[Element_1,<br>Dimension <sub>2</sub> , True]" significa che Element <sub>1</sub> è<br>selezionato per Dimension <sub>2</sub> .                                                                         |
|                              |              | Esempio 2: il secondo elenco: ([[Field_2,<br>ExistMeasureElement, False], [Field_3,<br>NewMeasureElement, True], ]) viene utilizzato<br>per le informazioni sulla mappa dell'elemento<br>dimensione misure TM1.                                                                                                    |
|                              |              | Ciascun elenco di 3 valori indica informazioni di<br>associazione dell'elemento della misura. Il terzo<br>valore booleano viene utilizzato per indicare che è<br>necessario creare un nuovo elemento. "[Field_2,<br>ExistMeasureElement, False]" significa che<br>Field_2 è associato a ExistMeasureElement;<br>"[Field 3, NewMeasureElement, True]" significa<br>che NewMeasureElement deve essere la dimensione<br>misura scelta in selected measure e che Field 3 è<br>associato a tale elemento. |
| selected_measure             | stringa      | Specifica la dimensione della misura.<br>Esempio: setPropertyValue("selected_measure",<br>"Measures")                                                                                                    |

*Tabella 246. Proprietà del nodo tm1export (Continua)*.

# **Proprietà xmlexportnode**

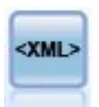

Il nodo Esporta XML restituisce i dati in un file in formato XML. Se lo si desidera, è possibile creare un nodo origine XML per leggere nuovamente i dati esportati nel flusso.

#### Esempio

```
stream = modeler.script.stream()
xmlexportnode = stream.createAt("xmlexport", "XML Export", 200, 200)
xmlexportnode.setPropertyValue("full_filename", "c:/export/data.xml")
xmlexportnode.setPropertyValue("map", [["/catalog/book/genre", "genre"], ["/catalog/book/title", "title"]])
```
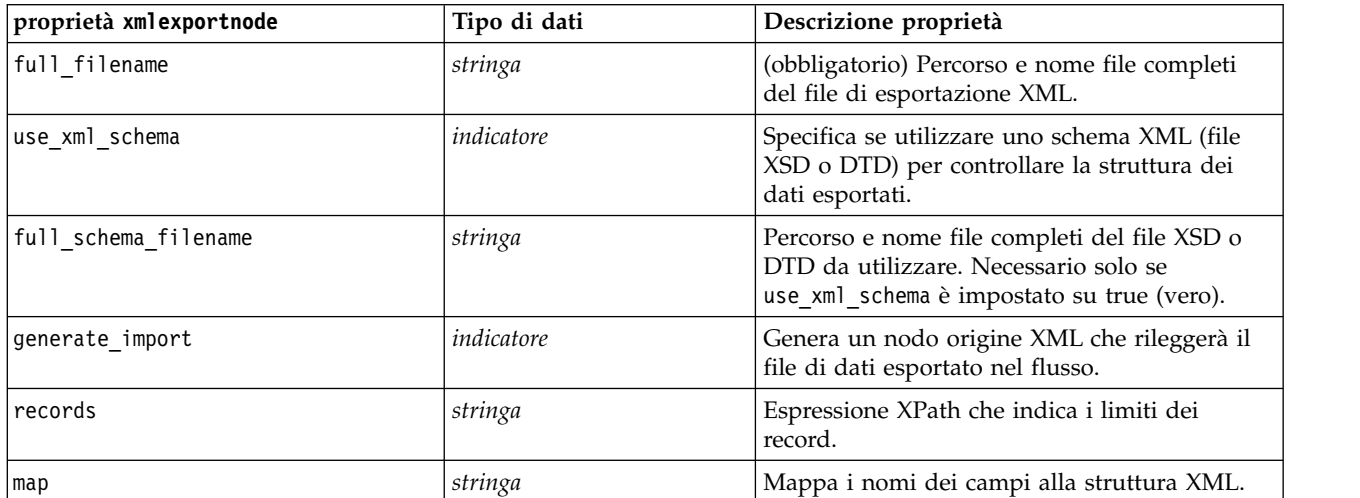

*Tabella 247. proprietà xmlexportnode*

# **Capitolo 18. Proprietà dei nodi IBM SPSS Statistics**

## **Proprietà statisticsimportnode**

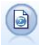

Il nodo File legge i dati dal file in formato *.sav* o *.zsav* utilizzato da IBM SPSS Statistics e dai file della cache salvati in IBM SPSS Modeler, che utilizza lo stesso formato.

#### Esempio

```
stream = modeler.script.stream()
statisticsimportnode = stream.createAt("statisticsimport", "SAV Import", 200, 200)
statisticsimportnode.setPropertyValue("full_filename", "C:/data/drug1n.sav")
statisticsimportnode.setPropertyValue("import_names", True)
statisticsimportnode.setPropertyValue("import_data", True)
```
*Tabella 248. proprietà statisticsimportnode*.

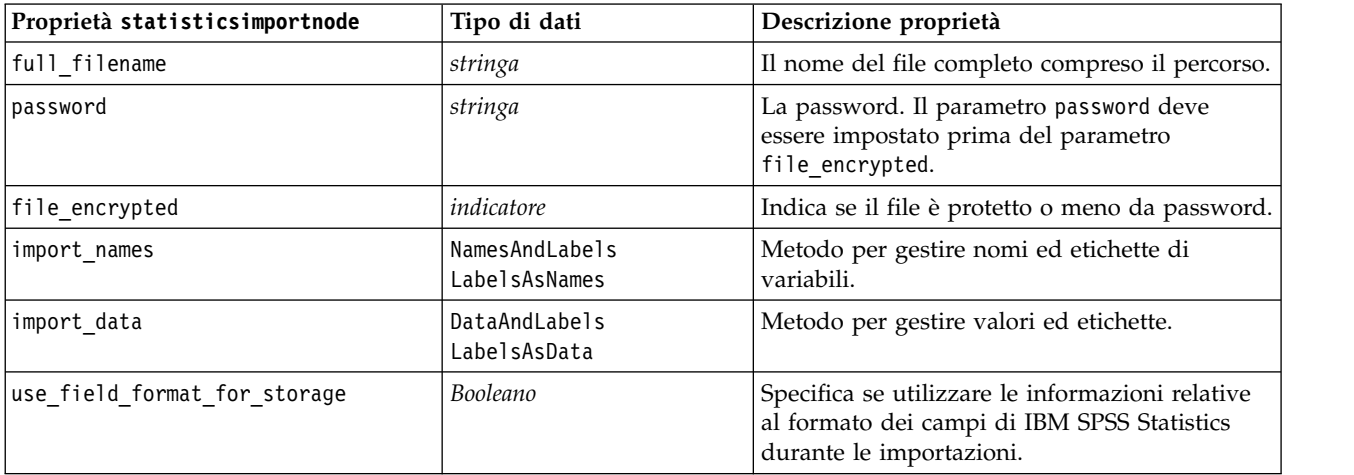

### **proprietà statisticstransformnode**

Il nodo Trasformazioni Statistics esegue una selezione di comandi di sintassi IBM SPSS Statistics rispetto alle sorgenti dati in IBM SPSS Modeler. Questo nodo richiede una copia di IBM SPSS Statistics con regolare licenza.

#### Esempio

```
stream = modeler.script.stream()
statisticstransformnode = stream.createAt("statisticstransform", "Transform", 200, 200)
statisticstransformnode.setPropertyValue("syntax", "COMPUTE NewVar = Na + K.")
statisticstransformnode.setKeyedPropertyValue("new_name", "NewVar", "Mixed Drugs")
statisticstransformnode.setPropertyValue("check before saving", True)
```
*Tabella 249. proprietà statisticstransformnode*

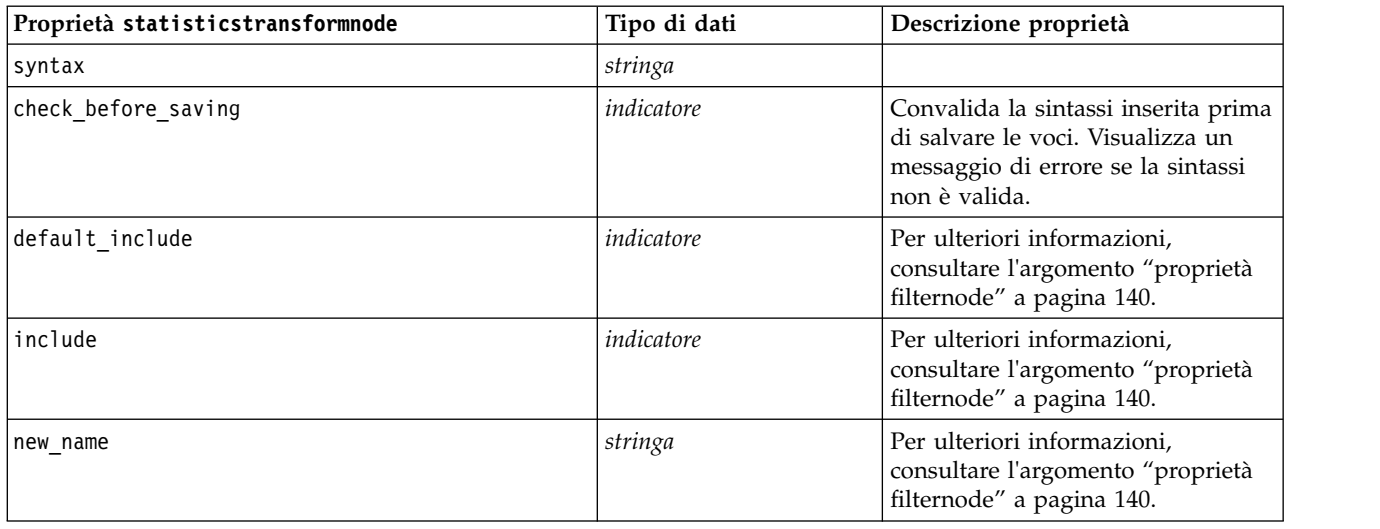

### **proprietà statisticsmodelnode**

Il nodo Modello Statistics consente di analizzare e operare con i dati eseguendo le procedure IBM SPSS Statistics che generano PMML. Questo nodo richiede una copia di IBM SPSS Statistics con regolare licenza.

#### Esempio

```
stream = modeler.script.stream()
statisticsmodelnode = stream.createAt("statisticsmodel", "Model", 200, 200)
statisticsmodelnode.setPropertyValue("syntax", "COMPUTE NewVar = Na + K.")
statisticsmodelnode.setKeyedPropertyValue("new_name", "NewVar", "Mixed Drugs")
```
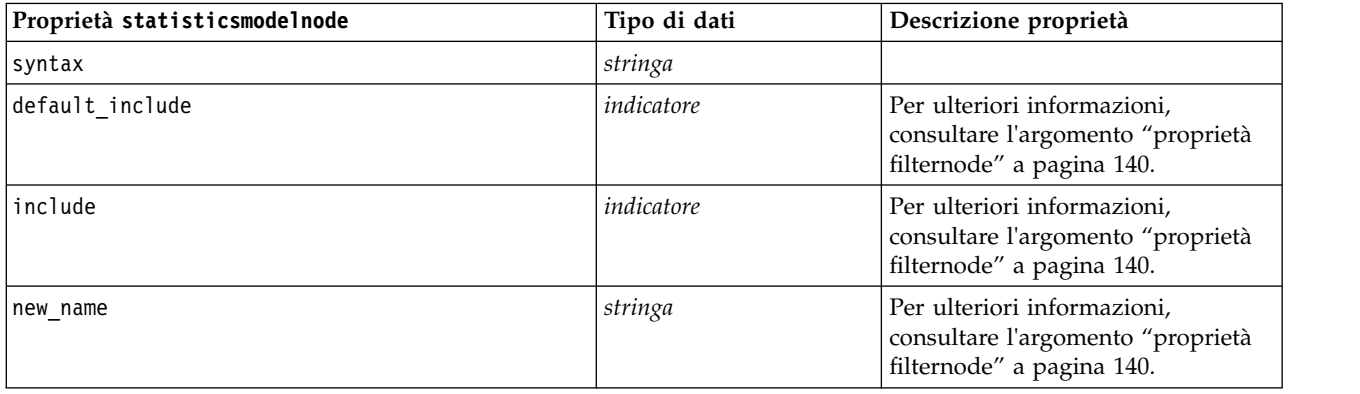

### **Proprietà statisticsoutputnode**

Il nodo Output Statistics consente di chiamare una procedura IBM SPSS Statistics per analizzare i dati di IBM SPSS Modeler. È disponibile una vasta gamma di procedure analitiche di IBM SPSS Statistics. Questo nodo richiede una copia di IBM SPSS Statistics con regolare licenza.

#### <span id="page-346-0"></span>Esempio

```
stream = modeler.script.stream()
statisticsoutputnode = stream.createAt("statisticsoutput", "Output", 200, 200)
statisticsoutputnode.setPropertyValue("syntax", "SORT CASES BY Age(A) Sex(A) BP(A) Cholesterol(A)")
statisticsoutputnode.setPropertyValue("use_output_name", False)
statisticsoutputnode.setPropertyValue("output mode", "File")
statisticsoutputnode.setPropertyValue("full filename", "Cases by Age, Sex and Medical History")
statisticsoutputnode.setPropertyValue("file_type", "HTML")
```
*Tabella 250. proprietà statisticsoutputnode*

| Proprietà statisticsoutputnode | Tipo di dati              | Descrizione proprietà                                                                      |
|--------------------------------|---------------------------|--------------------------------------------------------------------------------------------|
| mode                           | Dialog<br>Syntax          | Selezionare l'opzione "Finestra di<br>dialogo IBM SPSS Statistics" o<br>Editor di sintassi |
| syntax                         | stringa                   |                                                                                            |
| use output name                | indicatore                |                                                                                            |
| output_name                    | stringa                   |                                                                                            |
| output mode                    | Screen<br>File            |                                                                                            |
| full filename                  | stringa                   |                                                                                            |
| file type                      | <b>HTML</b><br>SPV<br>SPW |                                                                                            |

## **Proprietà statisticsexportnode**

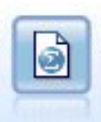

Il nodo Esporta Statistics restituisce i dati in formato IBM SPSS Statistics *.sav* o *.zsav*. È possibile leggere i file *.sav* o *.zsav* utilizzando IBM SPSS Statistics Base ed altri prodotti. Questo formato viene inoltre utilizzato per i file cache di IBM SPSS Modeler.

#### Esempio

```
stream = modeler.script.stream()
statisticsexportnode = stream.createAt("statisticsexport", "Export", 200, 200)
statisticsexportnode.setPropertyValue("full_filename", "c:/output/SPSS_Statistics_out.sav")
statisticsexportnode.setPropertyValue("field_names", "Names")
statisticsexportnode.setPropertyValue("launch application", True)
statisticsexportnode.setPropertyValue("generate_import", True)
```
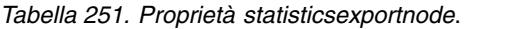

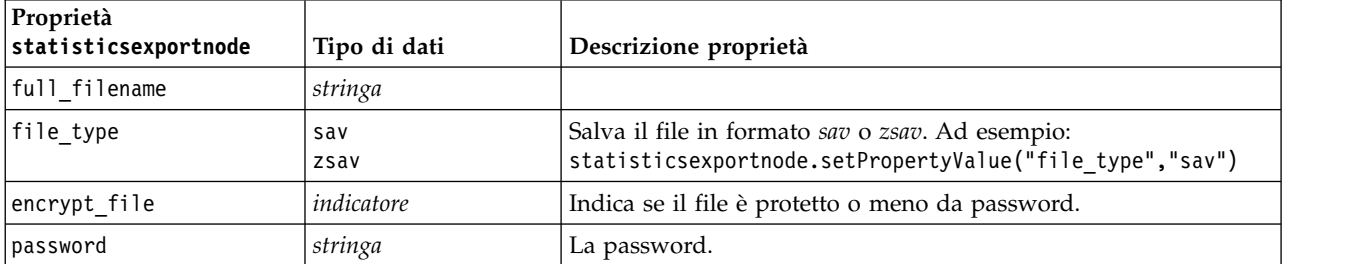

*Tabella 251. Proprietà statisticsexportnode (Continua)*.

| Proprietà<br>statisticsexportnode | Tipo di dati                    | Descrizione proprietà                                                                                                    |
|-----------------------------------|---------------------------------|----------------------------------------------------------------------------------------------------|
| launch application                | indicatore                      |                                                                                                    |
| export names                      | NamesAndLabels<br>NamesAsLabels | Utilizzata per mappare nomi di campi IBM SPSS Modeler a<br>nomi di variabili IBM SPSS Statistics o SAS durante<br>l'esportazione. |
| generate import                   | indicatore                      |                                                                                                    |

# **Capitolo 19. Proprietà del nodo Python**

# **Proprietà di smotenode**

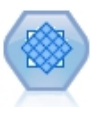

Il nodo SMOTE (Synthetic Minority Over-sampling Technique) fornisce un algoritmo di over-sampling per la gestione dei dataset sbilanciati. Fornisce un metodo avanzato di bilanciamento dei dati. Il processo SMOTE in SPSS Modeler è implementato in Python e richiede la libreria Python imbalanced-learn©.

| campo         | Il campo obiettivo.                                                                                                    |
|---------------|----------------------------------------------------------------------------------------------------|
| stringa       | Abilita un valore di rapporto personalizzato.<br>Le due opzioni sono Auto (sample_ratio_auto)<br>o Imposta rapporto (sample_ratio_manual).                                                                                                    |
| float         | Il rapporto è il numero dei campioni nella<br>classe di minoranza rispetto al numero di<br>campioni nella classe di maggioranza. Deve<br>essere maggiore di 0 e minore o uguale a 1. Il<br>valore predefinito è auto.                                   |
| numero intero | Il seed utilizzato dal generatore di numeri<br>random.                                                                                                    |
| numero intero | Il numero di elementi adiacenti più vicini da<br>utilizzare per creare campioni sintetici. Il<br>valore predefinito è 5.                                                                                                    |
| numero intero | Il numero di elementi adiacenti più vicini da<br>utilizzare per determinare se un campione di<br>minoranza è in pericolo. Questa opzione è<br>abilitata solo con i tipi di algoritmo SMOTE<br>borderline1 e borderline2. Il valore<br>predefinito è 10. |
| stringa       | Il tipo di algoritmo SMOTE: regular,<br>borderline1 o borderline2.                                                                                                    |
| Booleano      | Se è impostato su true, verranno utilizzati solo<br>i dati di addestramento per la creazione del<br>modello. Il valore predefinito è true.                                                                                                    |
|               |                                                                                                    |

*Tabella 252. Proprietà di smotenode*

# **Proprietà di xgboosttreenode**

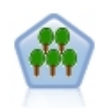

XGBoost Tree© rappresenta un'implementazione avanzata di un algoritmo gradient boosting con un modello struttura ad albero come modello di base. Gli algoritmi Boosting rilevano in modo interattivo i classificatori deboli e li aggiungono ai classificatori forti finali. XGBoost Tree è molto flessibile e fornisce diversi parametri che possono soddisfare le esigenze della maggior parte degli utenti, quindi il nodo XGBoost Tree in SPSS Modeler riporta le funzioni principali ed i parametri utilizzati più di frequente. Il nodo è implementato in Python.

*Tabella 253. Proprietà di xgboosttreenode*

| Proprietà di xgboosttreenode | Tipo di dati  | Descrizione proprietà                                                                                                    |
|------------------------------|---------------|----------------------------------------------------------------------------------------------------|
| TargetField                  | campo         | I campi obiettivo.                                                                                                    |
| InputFields                  | campo         | I campi di input.                                                                                                    |
| treeMethod                   | stringa       | Il metodo della struttura ad albero per la<br>creazione del modello. I valori possibili sono<br>auto, exact o approx. Il valore predefinito è<br>auto.                                                                                                    |
| numBoostRound                | numero intero | Il numero di iterazioni boost per la creazione<br>del modello. Specificare un valore compreso<br>tra 1 e 1000. Il valore predefinito è 10.                                                                                                    |
| maxDepth                     | numero intero | La profondità massima per l'espansione della<br>struttura ad albero. Specificare il valore 1 o un<br>valore maggiore. Il valore predefinito è 6.                                                                                                    |
| minChildWeight               | Double        | Il peso minimo figlio per l'espansione della<br>struttura ad albero. Specificare il valore 0 o un<br>valore maggiore. Il valore predefinito è 1.                                                                                                    |
| maxDeltaStep                 | Double        | Il passo delta massimo per l'espansione della<br>struttura ad albero. Specificare il valore 0 o un<br>valore maggiore. Il valore predefinito è 0.                                                                                                    |
| objectiveType                | stringa       | Il tipo di obiettivo per l'attività di<br>apprendimento. I valori possibili sono<br>$\triangle$ reg:linear $\triangle$ reg:logistic $\triangle$ reg:gamma $\triangle$<br>reg:tweedie, count:poisson, ∆rank:pairwise,<br>binary: logistic o multi. Notare che per gli<br>obiettivi indicatore, è possibile utilizzare solo<br>binary: logistic o multi. Se si utilizza multi,<br>il risultato del punteggio mostrerà i tipi di<br>obiettivo XGBoost multi: softmax e<br>multi:softprob. |
| random_seed                  | numero intero | Il seed random. Qualsiasi numero compreso<br>tra 0 e 9999999. Il valore predefinito è 0.                                                                                                    |
| sampleSize                   | Double        | Il campione secondario per il controllo del<br>sovradattamento. Specificare un valore<br>compreso tra 0,1 e 1,0. Il valore predefinito è<br>0, 1.                                                                                                    |
| eta                          | Double        | Il valore eta per il controllo del<br>sovradattamento. Specificare un valore<br>compreso tra 0 e 1. Il valore predefinito è 0,3.                                                                                                    |
| gamma                        | Double        | Il valore gamma per il controllo del<br>sovradattamento. Specificare 0 o un valore<br>maggiore. Il valore predefinito è 6.                                                                                                    |
| colsSampleRatio              | Double        | Il campione di colonne in base alla struttura ad<br>albero per il controllo del sovradattamento.<br>Specificare un valore compreso tra 0,01 e 1. Il<br>valore predefinito è 1.                                                                                                    |
| colsSampleLevel              | Double        | Il campione di colonne in base al livello per il<br>controllo del sovradattamento. Specificare un<br>valore compreso tra 0,01 e 1. Il valore<br>predefinito è 1.                                                                                                    |
| lambda                       | Double        | Il valore lambda per il controllo del<br>sovradattamento. Specificare 0 o un valore<br>maggiore. Il valore predefinito è 1.                                                                                                    |

*Tabella 253. Proprietà di xgboosttreenode (Continua)*

| Proprietà di xgboosttreenode | Tipo di dati | Descrizione proprietà                                                                                                    |
|------------------------------|--------------|----------------------------------------------------------------------------------------------------|
| alpha                        | Double       | Il valore alpha per il controllo del<br>sovradattamento. Specificare 0 o un valore<br>maggiore. Il valore predefinito è 0. |
| scalePosWeight               | Double       | La ponderazione per la gestione dei dataset<br>sbilanciati. Il valore predefinito è 1.                                     |

# **Proprietà di xboostlinearnode**

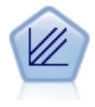

XGBoost Linear© rappresenta un'implementazione avanzata di un algoritmo gradient boosting con un modello lineare come modello di base. Gli algoritmi Boosting rilevano in modo interattivo i classificatori deboli e li aggiungono ai classificatori forti finali. Il nodo XGBoost Linear in SPSS Modeler è implementato in Python.

*Tabella 254. Proprietà di xgboostlinearnode*

| Proprietà di xgboostlinearnode | Tipo di dati                                                                                                    | Descrizione proprietà                                                                                                    |
|--------------------------------|----------------------------------------------------------------------------------------------------|----------------------------------------------------------------------------------------------------|
| TargetField                    | campo                                                                                                    |                                                                                                    |
| InputFields                    | campo                                                                                                    |                                                                                                    |
| alpha                          | Double                                                                                                    | Il parametro booster linear alpha. Specificare 0<br>o un valore maggiore. Il valore predefinito è 0.                                       |
| lambda                         | Double                                                                                                    | Il parametro booster linear lambda. Specificare<br>0 o un valore maggiore. Il valore predefinito è                                         |
| lambdaBias                     | Double                                                                                                    | Il parametro booster linear di distorsione<br>lambda. Specificare qualsiasi numero. Il valore<br>predefinito è 0.                          |
| numBoostRound                  | numero intero                                                                                                    | Il numero di iterazioni boost per la creazione<br>del modello. Specificare un valore compreso<br>tra 1 e 1000. Il valore predefinito è 10. |
| objectiveType                  | Il tipo di obiettivo per l'attività di<br>stringa<br>apprendimento. I valori possibili sono<br>∆reg:linear,∆ reg:logistic,∆ reg:gamma,∆<br>reg:tweedie, count:poisson, ∆rank:pairwise,<br>binary: logistic o multi. Notare che per gli<br>obiettivi indicatore, è possibile utilizzare solo<br>binary: logistic o multi. Se si utilizza multi,<br>il risultato del punteggio mostrerà i tipi di<br>obiettivo XGBoost multi: softmax e<br>multi:softprob. |                                                                                                    |
| random_seed                    | numero intero                                                                                                    | Il seed random. Qualsiasi numero compreso<br>tra 0 e 9999999. Il valore predefinito è 0.                                                   |

## **Proprietà di ocsvmnode**

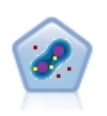

Il nodo SVM a una classe utilizza un algoritmo di apprendimento non supervisionato. Il nodo può essere utilizzato per il rilevamento delle novità. Rileverà il limite soft di un insieme dato di esempi, per classificare i nuovi punti come appartenenti o meno all'insieme. Questo nodo SVM a una classe in SPSS Modeler viene implementato in Python e richiede la libreria Python scikit-learn©.

*Tabella 255. Proprietà di ocsvmnode*

| Proprietà di ocsvmnode | Tipo di dati  | Descrizione proprietà                                                                                                    |
|------------------------|---------------|----------------------------------------------------------------------------------------------------|
| role_use               | stringa       | Specificare predefined per utilizzare i ruoli<br>predefiniti oppure custom per utilizzare le<br>assegnazioni di campo personalizzate. Il valore<br>predefinito è predefined.                                                         |
| inputs                 | campo         | Elenco dei nomi dei campi per l'input.                                                                                                    |
| splits                 | campo         | Elenco dei nomi dei campi per la suddivisione.                                                                                                    |
| use_partition          | Booleano      | Specificare true o false. Il valore predefinito è<br>true. Se questa opzione è impostata su true,<br>durante la creazione del modello verranno<br>utilizzati solo i dati di addestramento.                                           |
| mode_type              | stringa       | La modalità. I valori possibile sono simple o<br>expert. Se si specifica simple, tutti i parametri<br>nella scheda Livello avanzato verranno<br>disabilitati.                                                                        |
| stopping_criteria      | stringa       | Una stringa di notazione scientifica. I valori<br>possibili sono 1.0E-1, 1.0E-2, 1.0E-3, 1.0E-4,<br>1.0E-5 o 1.0E-6. Il valore predefinito è 1.0E-3.                                                                                 |
| precision              | float         | La precisione di regressione (nu). Limitata ad<br>una frazione degli errori di addestramento e<br>dei vettori di supporto. Specificare un numero<br>maggiore di 0 e minore o uguale a 1.0. Il<br>valore predefinito è 0,1.           |
| kernel                 | stringa       | Il tipo di kernel da utilizzare nell'algoritmo. I<br>valori possibili sono linear, poly, rbf, sigmoid<br>o precomputed. Il valore predefinito è rbf.                                                                                 |
| enable_gamma           | Booleano      | Abilita il parametro gamma. Specificare true o<br>false. Il valore predefinito è true.                                                                                                    |
| gamma                  | float         | Questo parametro viene abilitato solo per i<br>kernel rbf, poly e sigmoid. Se il parametro<br>enable_gamma è impostato su false, questo<br>parametro sarà impostato su auto. Se è<br>impostato su true, il valore predefinito è 0,1. |
| coef0                  | float         | Termine indipendente nella funzione kernel.<br>Questo parametro è abilitato solo per il kernel<br>poly ed il kernel sigmoid. Il valore predefinito<br>$e_{0.0.}$                                                                     |
| degree                 | numero intero | Grado della funzione kernel polinomiale.<br>Questo parametro è abilitato solo per il kernel<br>poly. Specificare qualsiasi numero intero. Il<br>valore predefinito è 3.                                                              |
| shrinking              | Booleano      | Specifica se utilizzare l'opzione euristica di<br>riduzione. Specificare true o false. Il valore di<br>default è false.                                                                                                    |
| enable_cache_size      | Booleano      | Abilita il parametro cache size. Specificare<br>true o false. Il valore di default è false.                                                                                                    |
| cache_size             | float         | La dimensione della cache del kernel in MB. Il<br>valore predefinito è 200.                                                                                                    |
| enable_random_seed     | Booleano      | Abilita il parametro random_seed. Specificare<br>true o false. Il valore di default è false.                                                                                                    |

*Tabella 255. Proprietà di ocsvmnode (Continua)*

| Proprietà di ocsvmnode | Tipo di dati  | Descrizione proprietà                                                                                                    |
|------------------------|---------------|----------------------------------------------------------------------------------------------------|
| random seed            | numero intero | Il seed random da utilizzare durante il<br>mescolamento dei dati per la stima della<br>probabilità. Specificare qualsiasi numero intero.                                                                                                    |
| pc_type                | stringa       | Il tipo di grafico delle coordinate parallele. Le<br>opzioni possibili sono independent o general.                                                                                                    |
| lines amount           | numero intero | Il numero massimo di righe da includere nel<br>grafico. Specificare un valore intero compreso<br>tra 1 e 1000.                                                                                                    |
| lines_fields_custom    | Booleano      | Abilita il parametro lines_fields, che<br>consente di specificare i campi personalizzati<br>da mostrare nell'output del grafico. Se è<br>impostato su false, verranno visualizzati tutti<br>i campi. Se è impostato su true, verranno<br>visualizzati solo i campi specificati con il<br>parametro lines_fields. Per motivi relativi alle<br>prestazioni, verrà visualizzato un massimo di<br>20 campi. |
| lines_fields           | campo         | Elenco dei nomi di campo da includere nel<br>grafico come asse verticale.                                                                                                    |

# **Capitolo 20. Proprietà dei Supernodi**

Nelle tabelle seguenti vengono illustrate le proprietà specifiche dei Supernodi. Si noti che le proprietà comuni dei nodi si applicano anche ai Supernodi.

*Tabella 256. Proprietà supernodo terminale*

| Nome proprietà | 'Tipo di proprietà/Elenco di valori | Descrizione proprietà |
|----------------|-------------------------------------|-----------------------|
| execute method | Script<br>Normal                    |                       |
| script         | stringa                             |                       |

#### **Parametri dei Supernodi**

Per creare o impostare i parametri dei Supernodi è possibile utilizzare gli script, con il seguente formato generale:

```
mySuperNode.setParameterValue("minvalue", 30)
```
È possibile richiamare il valore del parametro con:

value mySuperNode.getParameterValue("minvalue")

#### **Ricerca di Supernodi esistenti**

È possibile ricercare i Supernodi nei flussi utilizzando la funzione findByType():

```
source supernode = modeler.script.stream().findByType("source super", None)
process supernode = modeler.script.stream().findByType("process super", None)
terminal supernode = modeler.script.stream().findByType("terminal super", None)
```
### **Impostazione delle proprietà dei nodi incapsulati**

È possibile impostare le proprietà per nodi specifici incapsulati all'interno di un Supernodo accedendo al diagramma figlio all'interno del Supernodo. Si supponga per esempio di disporre di un Supernodo origine con un nodo Testo variabile incapsulato per la lettura dei dati. È possibile passare il nome del file da leggere (specificato utilizzando la proprietà full\_filename) accedendo al diagramma figlio e ricercando il nodo pertinente nel modo riportato di seguito:

```
childDiagram = source_supernode.getChildDiagram()
varfilenode = childDiagram.findByType("variablefile", None)
varfilenode.setPropertyValue("full filename", "c:/mydata.txt")
```
### **Creazione di Supernodi**

Se si desidera creare ex-novo un Supernodo ed il relativo contenuto, è possibile procedere in modo simile creando il Supernodo, accedendo al diagramma figlio e creando i nodi desiderati. Inoltre, è necessario verificare che i nodi all'interno del diagramma del Supernodo siano collegati ai nodi connettore di input e/o di output. Ad esempio, se si desidera creare un Supernodo di elaborazione:

```
process supernode = modeler.script.stream().createAt("process super", "My SuperNode", 200, 200)
childDiagram = process_supernode.getChildDiagram()
filternode = childDiagram.createAt("filter", "My Filter", 100, 100)
childDiagram.linkFromInputConnector(filternode)
childDiagram.linkToOutputConnector(filternode)
```
# **Appendice A. Riferimento dei nomi del nodo**

Questa sezione fornisce un riferimento per i nomi degli script dei nodi in IBM SPSS Modeler.

# **Nomi dei nugget del modello**

Ai nugget del modello (detti anche modelli generati) può essere fatto riferimento per tipo, come avviene per gli oggetti nodo e output. Le seguenti tabelle elencano i nomi di riferimento degli oggetti modello.

Si noti che questi nomi vengono utilizzati specificamente per fare riferimento ai nugget del modello nella palette Modelli (nell'angolo superiore destro della finestra di IBM SPSS Modeler). Per fare riferimento ai nodi modello aggiunti a un flusso ai fini del calcolo del punteggio, viene utilizzato un insieme diverso di nomi preceduti dal prefisso apply.... Per ulteriori informazioni, consultare l'argomento Proprietà dei nodi dei nugget del modello.

*Nota*: in circostanze normali, si consiglia di fare riferimento ai modelli per nome *e* tipo, in modo da evitare confusione.

| Nome modello     | Modello                           |
|------------------|-----------------------------------|
| anomalydetection | Anomalia                          |
| apriori          | Apriori                           |
| autoclassifier   | Classificatore automatico         |
| autocluster      | Cluster automatico                |
| autonumeric      | Numerico automatico               |
| bayesnet         | Rete bayesiana                    |
| c50              | C5.0                              |
| carma            | Carma                             |
| cart             | C&R Tree                          |
| chaid            | <b>CHAID</b>                      |
| coxreg           | regressione di Cox                |
| decisionlist     | Elenco di decisioni               |
| discriminante    | Discriminante                     |
| fattore          | PCA/Fattore                       |
| featureselection | Selezione delle funzioni          |
| genlin           | Regressione lineare generalizzata |
| glmm             | <b>GLMM</b>                       |
| kmeans           | Medie K                           |
| knn              | k-elemento adiacente più vicino   |
| kohonen          | Kohonen                           |
| regressione      | Lineare                           |
| logreg           | Regressione logistica             |
| neuralnetwork    | Rete neurale                      |
| quest            | <b>QUEST</b>                      |

*Tabella 257. Nomi dei nugget del modello (palette Modelli)*.

*Tabella 257. Nomi dei nugget del modello (palette Modelli) (Continua)*.

| Nome modello    | Modello                                  |
|-----------------|------------------------------------------|
| regressione     | Regressione lineare                      |
| sequence        | Sequenza                                 |
| slrm            | Modello di risposta di autoapprendimento |
| statisticsmodel | modello IBM SPSS Statistics              |
| svm             | Support vector machine                   |
| timeseries      | Serie temporali                          |
| twostep         | TwoStep                                  |

*Tabella 258. Nomi dei nugget del modello (palette Modelli in-database)*.

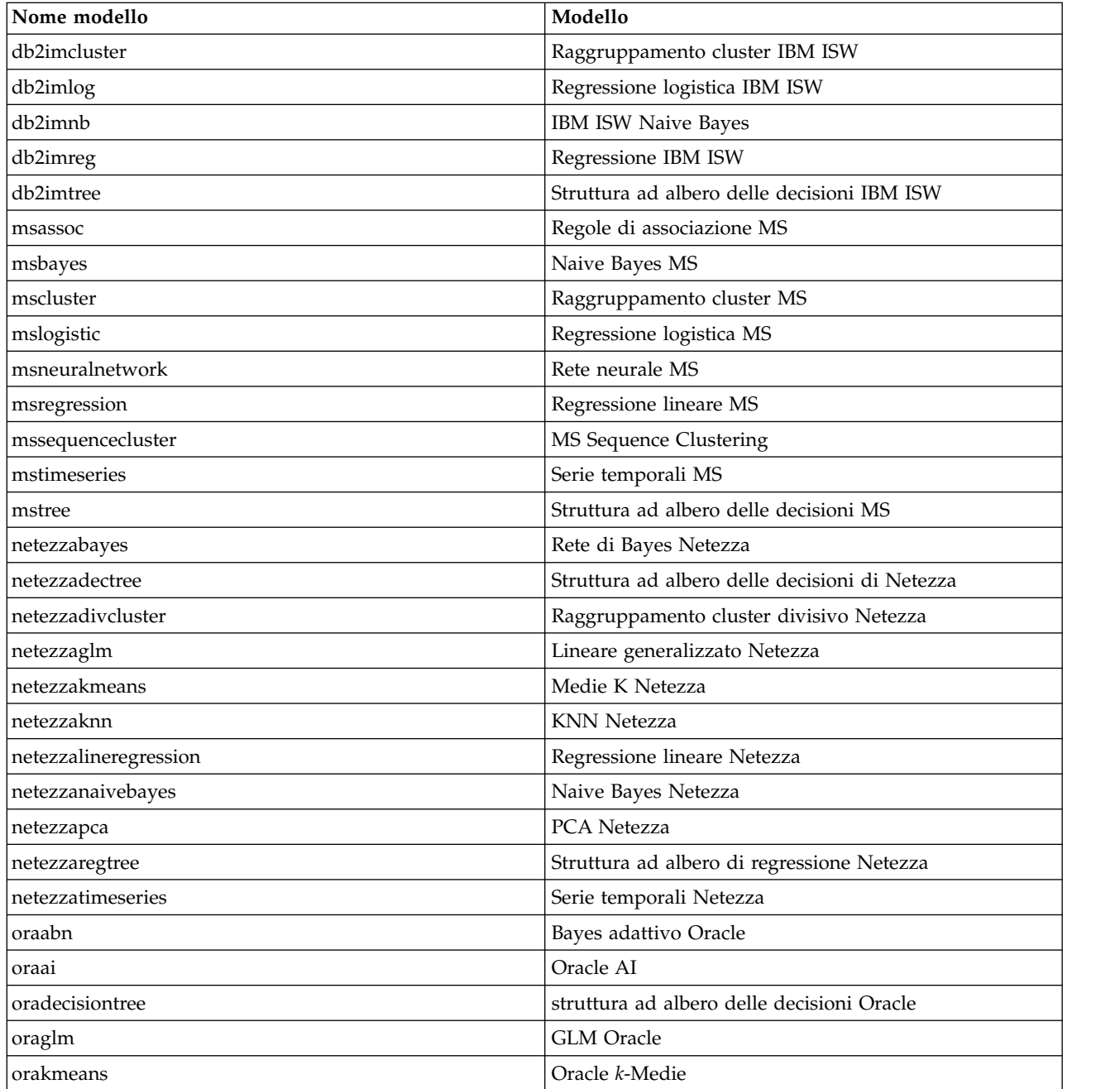

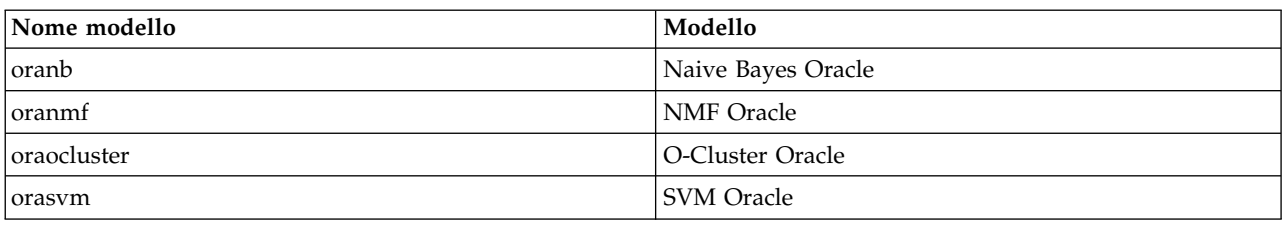

*Tabella 258. Nomi dei nugget del modello (palette Modelli in-database) (Continua)*.

# **Per evitare nomi di modelli duplicati**

Quando si utilizzano gli script per manipolare i modelli generati, ricordare che la duplicazione dei nomi dei modelli può comportare riferimenti ambigui. Per evitare questo problema, si consiglia di richiedere nomi univoci per i modelli generati durante lo script.

Per impostare le opzioni per i nomi di modelli duplicati:

1. Dai menu, scegliere:

**Strumenti** > **Opzioni utente**

- 2. Fare clic sulla scheda **Notifiche**.
- 3. Selezionare **Sostituisci modello precedente** per limitare la duplicazione dei nomi per i modelli generati.

Il comportamento dell'esecuzione dello script può variare tra SPSS Modeler e IBM SPSS Collaboration and Deployment Services nel caso in cui i riferimenti ai modelli siano ambigui. SPSS Modeler client contiene l'opzione "Sostituisci modello precedente", che sostituisce automaticamente i modelli con lo stesso nome (ad esempio, nel caso in cui uno script esegua iterazioni sulla base di un ciclo per generare ogni volta un modello diverso). Tuttavia, questa opzione non è disponibile quando il medesimo script viene eseguito in IBM SPSS Collaboration and Deployment Services. Per evitare questa situazione, si può rinominare il modello generato da ogni iterazione, evitando così riferimenti ambigui ai modelli, oppure eliminare il modello corrente (aggiungendo, ad esempio un'istruzione clear generated palette) prima della fine del ciclo.

# **Nomi dei tipi di output**

La seguente tabella elenca tutti i tipi di oggetti output e i nodi che li creano. Per un elenco completo dei formati di esportazione disponibili per ciascun tipo di oggetto di output, vedere la descrizione delle proprietà per il nodo che crea il tipo di output, disponibile in Proprietà comuni dei nodi Grafici e Proprietà dei nodi Output.

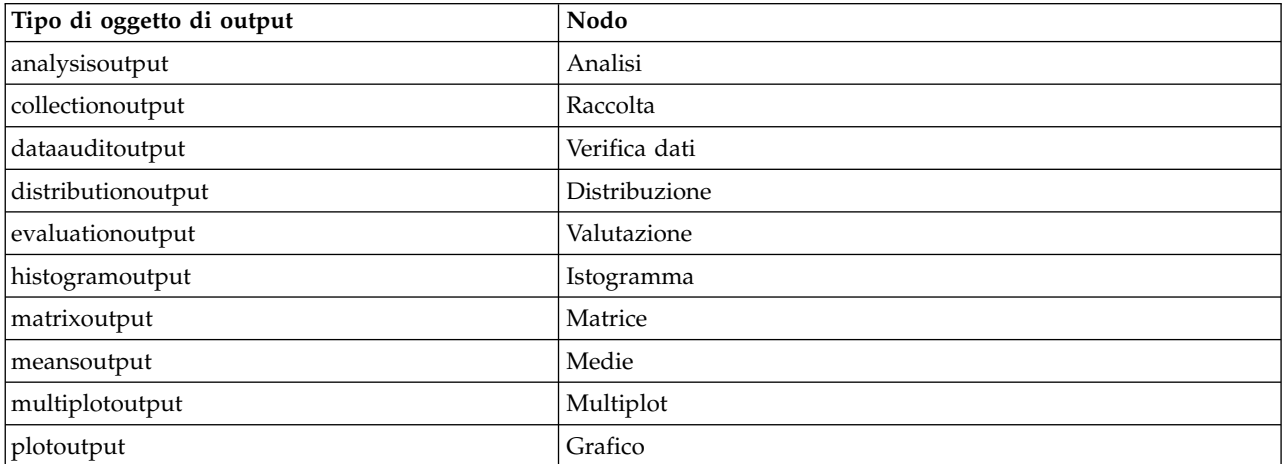

*Tabella 259. Tipi di oggetto di output e i nodi che li creano*.

*Tabella 259. Tipi di oggetto di output e i nodi che li creano (Continua)*.

| Tipo di oggetto di output | Nodo                                                                                                    |
|---------------------------|----------------------------------------------------------------------------------------------------|
| qualityoutput             | Oualità                                                                                                  |
| reportdocumentoutput      | Questo tipo di oggetto non proviene da un nodo, ma si tratta<br>dell'output creato da un report progetto |
| reportoutput              | Report                                                                                                   |
| statisticsprocedureoutput | Output di Statistics                                                                                     |
| statisticsoutput          | Statistiche                                                                                              |
| tableoutput               | Tabella                                                                                                  |
| timeplotoutput            | Grafico temporale                                                                                        |
| weboutput                 | Web                                                                                                    |
## <span id="page-360-0"></span>**Appendice B. Migrazione da script legacy a script Python**

### **Panoramica sulla migrazione di script Legacy**

Questa sezione fornisce un riepilogo delle differenze tra gli script Python e legacy in IBM SPSS Modeler e fornisce informazioni relative alla migrazione degli script legacy in script Python. In questa sezione, è riportato un elenco di comandi Legacy SPSS Modeler standard e dei comandi Python equivalenti.

#### **Differenze generali**

Gli script legacy devono gran parte della loro progettazione agli script di comandi del sistema operativo. Gli script legacy sono orientati alla linea di comando e sebbene ci siano alcune strutture a blocco, per esempio if...then...else...endif e for...endfor, i rientri generalmente non sono significativi.

Negli script Python, il rientro è significativo e le linee che appartengono allo stesso blocco logico devono avere lo stesso livello di rientro.

**Nota:** È necessario prestare attenzione quando si copia ed incolla il codice scritto in Python. Una linea che ha un rientro che utilizza le tabulazioni, nell'editor potrebbe sembrare uguale ad un altra che utilizza un rientro con gli spazi. Comunque, loscript Python genererà un errore a causa del fatto che le linee non hanno gli stessi rientri.

### **Contesto di script**

Il contesto di script definisce l'ambiente in cui viene eseguito lo script, per esempio il flusso o il supernodo che esegue lo script. Nello script legacy il contesto è implicito, che significa, per esempio, che si presuppone che tutti i riferimenti del nodo in uno script del flusso siano all'interno del flusso che esegue lo script.

Nello script Python, il contesto dello script viene fornito esplicitamente tramite il modulo modeler.script. Per esempio, uno script Python del flusso può accedere al flusso che esegue lo script con il seguente codice:

```
s = modeler.script.stream()
```
Le funzioni correlate del flusso possono quindi essere invocate attraverso l'oggetto restituito.

## **Comandi o funzioni**

Gli script Legacy sono comandi orientati. Questo significa che ogni riga di script in genere viene avviata con il comando da eseguire seguito da parametri, ad esempio:

```
connect 'Type':typenode to :filternode
rename :derivenode as "Compute Total"
```
Python utilizza funzioni che vengono di solito invocate attraverso un oggetto (un modulo, classe o oggetto) che definisce la funzione, ad esempio:

```
stream = modeler.script.stream()
typenode = stream.findByType("type", "Type)
filternode = stream.findByType("filter", None)
stream.link(typenode, filternode)
derive.setLabel("Compute Total")
```
## <span id="page-361-0"></span>**Valori letterali e commenti**

Alcuni comandi relativi a commenti e valori letterali comunemente utilizzati in IBM SPSS Modeler dispongono di comandi equivalenti negli script Python. Ciò può rendere più semplice la conversione degli script Legacy SPSS Modeler esistenti in script Python da utilizzare in IBM SPSS Modeler 17.

*Tabella 260. Mapping degli script Legacy con gli script Python per valori letterali e commenti*.

| <b>Script Legacy</b>                                                                          | <b>Script Python</b>                                                                                                    |
|-----------------------------------------------------------------------------------------------|----------------------------------------------------------------------------------------------------|
| Intero, ad esempio 4                                                                          | <b>Stesso</b>                                                                                                    |
| Float, ad esempio 0.003                                                                       | <b>Stesso</b>                                                                                                    |
| Stringhe racchiuse tra apici singoli, ad esempio 'Hello'                                      | <b>Stesso</b><br>Nota: I valori letterali della stringa contenente caratteri<br>non ASCII devono essere preceduti da una u per garantire<br>che siano rappresentati come Unicode. |
| Stringhe racchiuse tra virgolette, ad esempio "Hello<br>again"                                | <b>Stesso</b><br>Nota: I valori letterali della stringa contenente caratteri<br>non ASCII devono essere preceduti da una u per garantire<br>che siano rappresentati come Unicode. |
| Stringhe di lunghezza elevata, ad esempio                                                     | <b>Stesso</b>                                                                                                    |
| """This is a string<br>that spans multiple<br>lines"i"                                        |                                                                                                    |
| Elenchi, ad esempio [1 2 3]                                                                   | [1, 2, 3]                                                                                                    |
| Riferimento a variabile, ad esempio set $x = 3$                                               | $x = 3$                                                                                                    |
| Continuazione di riga (\), ad esempio<br>set $x = \begin{bmatrix} 1 & 2 \end{bmatrix}$<br>34] | $x = [1, 2, \lambda]$<br>3, 4]                                                                                                    |
| Commento di blocco, ad esempio<br>$/*$ This is a long comment<br>over a line. $*/$            | """ This is a long comment<br>over a line.<br>00 O O                                                                                                    |
| Commento di riga, ad esempio set $x = 3$ # make $x = 3$   $x = 3$ # make $x = 3$              |                                                                                                    |
| undef                                                                                         | None                                                                                                    |
| true                                                                                          | True                                                                                                    |
| false                                                                                         | False                                                                                                    |

## **Operatori**

Alcuni comandi dell'operatore comunemente utilizzati in IBM SPSS Modeler dispongono di comandi equivalenti negli script Python. Ciò può rendere più semplice la conversione degli script Legacy SPSS Modeler esistenti in script Python da utilizzare in IBM SPSS Modeler 17.

*Tabella 261. Mapping degli script Legacy con gli script Python per gli operatori*.

| Script Legacy                                    | <b>Script Python</b>                                      |
|--------------------------------------------------|-----------------------------------------------------------|
| $NUM1 + NUM2$<br>LIST + ITEM<br>$LLIST1 + LIST2$ | $NUM1 + NUM2$<br>LIST.append(ITEM)<br>LIST1.extend(LIST2) |
| $NUM1 - NUM2$<br>LIST - ITEM                     | NUM1 - NUM2<br>LIST.remove(ITEM)                          |
| $NUM1 * NUM2$                                    | NUM1 * NUM2                                               |
| NUM1 / NUM2                                      | NUM1 / NUM2                                               |

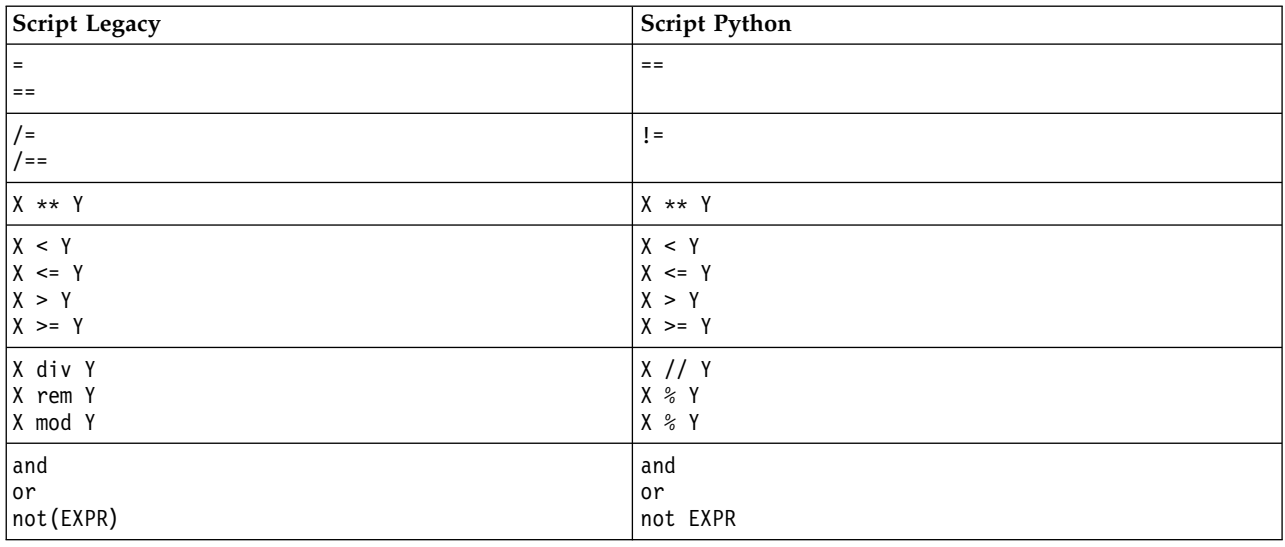

<span id="page-362-0"></span>*Tabella 261. Mapping degli script Legacy con gli script Python per gli operatori (Continua)*.

### **Istruzioni condizionali e cicli**

Alcuni comandi condizionali e di ciclo comunemente utilizzati in IBM SPSS Modeler hanno comandi equivalenti nel linguaggio di script di Python. Ciò può rendere più semplice la conversione degli script Legacy SPSS Modeler esistenti in script Python da utilizzare in IBM SPSS Modeler 17.

*Tabella 262. Mapping degli script Legacy con gli script Python per istruzioni condizionali e cicli*.

| Script Legacy                                   | <b>Script Python</b>                                                                             |
|-------------------------------------------------|--------------------------------------------------------------------------------------------------|
| for VAR from INT1 to INT2<br>$\cdots$<br>endfor | for VAR in range(INT1, INT2):<br>$\cdots$<br>$\Omega$<br>$VAR = INT1$<br>while $VAR \leq INTZ$ : |
|                                                 | .<br>$VAR += 1$                                                                                  |
| for VAR in LIST<br>$\ddots$<br>endfor           | for VAR in LIST:<br>.                                                                            |
| for VAR in_fields_to NODE<br>endfor             | for VAR in NODE.getInputDataModel():<br>.                                                        |
| for VAR in_fields_at NODE<br>$\cdot$<br>endfor  | for VAR in NODE.getOutputDataModel():<br>.                                                       |
| ifthen                                          | $if \ldots:$                                                                                     |
| elseifthen<br>$\ddotsc$                         | elif :                                                                                           |
| else<br>$\ddots$<br>endif                       | else:<br>.                                                                                       |
| with TYPE OBJECT<br>$\ddots$<br>endwith         | Nessun equivalente                                                                               |
| var VAR1                                        | La dichiarazione della variabile non è richiesta                                                 |

#### <span id="page-363-0"></span>**Variabili**

Nello script legacy, le variabili vengono dichiarate prima di farvi riferimento, per esempio:

var mynode set mynode = create typenode at 96 96

Nello script Python, le variabili vengono dichiarate prima di farvi riferimento, per esempio: mynode = stream.createAt("type", "Type", 96, 96)

Nello script legacy, i riferimenti alle variabili devono essere esplicitamente rimossi utilizzando l'operatore ^, per esempio:

```
var mynode
set mynode = create typenode at 96 96
set ^mynode.direction."Age" = Input
```
Come molti linguaggi di script, ciò non è necessario nello script Python, per esempio:

```
mynode = stream.createAt("type", "Type", 96, 96)
mynode.setKeyedPropertyValue("direction","Age","Input")
```
#### **Tipi di nodo, output e modello**

Negli script legacy, i diversi tipi di oggetto (nodo, output e modello) hanno tipicamente il tipo accodato al tipo di oggetto. Ad esempio, il nodo Ricava ha il tipo derivenode:

set feature\_name\_node = create derivenode at 96 96

Le API IBM SPSS Modeler in Python non includono il suffisso node, per cui il nodo Ricava ha il tipo derive, ad esempio:

feature name node = stream.createAt("derive", "Feature", 96, 96)

La sola differenza nei nomi del tipo negli script legacy e Python è la mancanza del suffisso del tipo.

#### **Nomi proprietà**

I nomi delle proprietà sono gli stessi sia nello script legacy che in quello Python. Ad esempio, nel nodo Testo Variabile, la proprietà che definisce la posizione del file è full\_filename in entrambi gli ambienti di script.

#### **Riferimenti a nodi**

Molti script legacy utilizzano una ricerca implicita per trovare ed accedere al nodo da modificare. Per esempio, i comandi seguenti ricercano nel flusso corrento un nodo Tipo con etichetta "Type", quindi impostano la direzione (o ruolo di modellazione) del campo "Age" ad input ed il campo "Drug" come target, che è il valore che deve essere previsto:

```
set 'Type':typenode.direction."Age" = Input
set 'Type':typenode.direction."Drug" = Target
```
Negli script Python, gli oggetti nodo devono essere individuati esplicitamente prima di richiamare la funzione per impostare il valore della proprietà, per esempio:

```
typenode = stream.findByType("type", "Type")
typenode.setKeyedPropertyValue("direction", "Age", "Input")
typenode.setKeyedPropertyValue("direction", "Drug", "Target")
```
**Nota:** In questo caso, "Target" deve essere tra virgolette.

Gli script Python possono utilizzare in alternativa l'enumerazione ModelingRole nel package modeler.api.

<span id="page-364-0"></span>Sebbene la versione di script Python può essere più dettagliata, si ottengono prestazioni a runtime migliori poiché la ricerca del nodo di solito viene eseguita solo una volta al giorno. Nell'esempio di script legacy, la ricerca di un nodo viene fatta per ogni comando.

È supportata anche la ricerca dei nodi tramite ID (l'ID del nodo è visible nella scheda Annotazioni della finestra di dialogo del nodo). Per esempio, nello script legacy:

```
# id65EMPB9VL87 is the ID of a Type node
set @id65EMPB9VL87.direction."Age" = Input
```

```
Il seguente script mostra lo stesso esempio negli script Python:
typenode = stream.findByID("id65EMPB9VL87")
typenode.setKeyedPropertyValue("direction", "Age", "Input")
```
#### **Ottenimento ed impostazione di proprietà**

Gli script Legacy utilizzano il comando set per assegnare un valore. Il termine successivo al comando set può essere una definizione di proprietà. Il seguente script mostra due possibili formati di script per l'impostazione delle proprietà:

```
set <node reference>.<property> = <value>
set <node reference>.<keyed-property>.<key> = <value>
```
Negli script Python, lo stesso risultato si ottiene utilizzando le funzioni setPropertyValue() e setKeyedPropertyValue(), ad esempio:

```
object.setPropertyValue(property, value)
object.setKeyedPropertyValue(keyed-property, key, value)
```
Negli script legacy, l'accesso ai valori delle proprietà può essere ottenuto utilizzando il comando get, ad esempio:

```
var n v
set n = get node :filternode
set v = \gamma n. name
```
Negli script Python, lo stesso risultato si ottiene utilizzando la funzione getPropertyValue(), ad esempio:

```
n = stream.findByType("filter", None)
v = n.getPropertyValue("name")
```
#### **Modifica dei flussi**

Negli script legacy, il comando create viene utilizzato per creare un nuovo nodo, ad esempio:

```
var agg select
set agg = create aggregatenode at 96 96
set select = create selectnode at 164 96
```
Negli script Python, i flussi hanno vari metodi per la creazione di nodi, ad esempio:

```
stream = modeler.script.stream()
agg = stream.createAt("aggregate", "Aggregate", 96, 96)
select = stream.createAt("select", "Select", 164, 96)
```
Negli script legacy, il comando connect viene utilizzato per creare collegamenti tra nodi, per esempio: connect ^agg to ^select

Negli script Python, il metodo link viene utilizzato per creare collegamenti tra nodi, ad esempio: stream.link(agg, select)

Negli script legacy, il comando disconnect viene utilizzato per rimuovere i collegamenti tra i nodi, ad esempio:

<span id="page-365-0"></span>disconnect ^agg from ^select

Negli script Python, il metodo unlink viene utilizzato per rimuovere i collegamenti tra i nodi, ad esempio:

stream.unlink(agg, select)

Negli script legacy, il comando position viene utilizzato per posizionare i nodi sull'area di disegno del flusso o tra altri nodi, ad esempio:

position ^agg at 256 256 position ^agg between ^myselect and ^mydistinct

Negli script Python, lo stesso risultato viene ottenuto utilizzando due metodi separati: setXYPosition e setPositionBetween. Ad esempio:

agg.setXYPosition(256, 256) agg.setPositionBetween(myselect, mydistinct)

#### **Operazioni nodo**

Alcuni comandi di operazione nodo che sono comunemente utilizzati in IBM SPSS Modeler hanno un comando equivalente nel linguaggio di script Python. Ciò può rendere più semplice la conversione degli script Legacy SPSS Modeler esistenti in script Python da utilizzare in IBM SPSS Modeler 17.

**Script Legacy Script Python** create *nodespec* at x y *stream*.create(*type*, *name*) *stream*.createAt(*type*, *name*, x, y) *stream*.createBetween(*type*, *name*, preNode, postNode) *stream*.createModelApplier(*model*, *name*) connect *fromNode* to *toNode stream*.link(*fromNode*, *toNode*) delete *node stream*.delete(*node*) disable *node stream*.setEnabled(*node*, False) enable *node stream*.setEnabled(*node*, True) disconnect *fromNode* from *toNode stream*.unlink(*fromNode*, *toNode*) *stream*.disconnect(*node*) duplicate *node node*.duplicate() execute *node stream*.runSelected(*nodes*, *results*) *stream*.runAll(*results*) flush *node node*.flushCache() position *node* at x y *node*.setXYPosition(x, y) position *node* between *node1* and *node2 node*.setPositionBetween(*node1*, *node2*) rename *node* as *name node*.setLabel(*name*)

*Tabella 263. Mapping degli script Legacy con gli script Python per le operazioni di nodo*.

#### **Esecuzione di cicli**

Negli script legacy, vi sono due opzioni principali di esecuzione di cicli che sono supportate:

- v Esecuzione di cicli *Conteggiati*, dove una variabile indice si sposta tra due limiti interi.
- v Esecuzione di cicli in *Sequenza* che ciclano attraverso una sequenza di valori, associando il valore corrente alla variabile dell'esecuzione di cicli.

Il seguente script è un esempio di esecuzione di cicli conteggiato negli script legacy:

<span id="page-366-0"></span>for i from 1 to 10 println ^i endfor

Il seguente script è un esempio di esecuzione di cicli in sequenza negli script legacy:

```
var items
set items = [a \ b \ c \ d]for i in items
println ^i
endfor
```
Vi sono anche altri tipi di esecuzione di cicli che possono essere utilizzati:

- v Iterazione tra i modelli nella tavolozza dei modelli oppure tra gli output nella tavolozza degli output.
- v Iterazione tra i campi che entrano o escono da un nodo.

Gli script Python supportano anche diversi tipi di esecuzione di cicli. Il seguente script è un esempio di esecuzione di cicli conteggiati negli script Python:

```
i = 1while i \leq 10:
print i
i += 1
```
Il seguente script è un esempio di esecuzione di cicli in sequenza negli script Python:

```
items = ["a", "b", "c", "d"]for i in items:
print i
```
L'esecuzione di cicli in sequenza è molto flessibile e quando viene associata ai metodi API di IBM SPSS Modeler può supportare la maggioranza di casi di utilizzo di script legacy. Il seguente esempio mostra come utilizzare una esecuzione di cicli in sequenza negli script Python per scorrere attraverso i campi che provengono da un nodo:

```
node = modeler.script.stream().findByType("filter", None)
for column in node.getOutputDataModel().columnIterator():
print column.getColumnName()
```
#### **esecuzione di flussi**

Durante l'esecuzione del flusso, il modello o gli oggetti di output che vengono generati vengono aggiunti ad uno dei gestori dell'oggetto. Negli script legacy, lo script deve individuare gli oggetti creati dal gestore dell'oggetto oppure accedere all'output generato più recentemente dal nodo che ha generato l'output stesso.

Il flusso di esecuzione in Python è diverso, in quel caso ogni oggetto modello o output che sono generati dall'esecuzione vengono restituiti in un elenco che viene inoltrato alla funzione di esecuzione. Questo rende più semplice l'accesso ai risultati di un flusso di esecuzione.

Gli script legacy supportano tre comandi di esecuzione del flusso:

- execute all esegue tutti i nodi terminale eseguibili nel flusso.
- execute script esegue lo script del flusso indipendentemente dall'impostazione di esecuzione dello script.
- v execute *node* esegue il nodo specificato.

Gli script Python supportano un insieme analogo di funzioni:

v *stream*.runAll(*results-list*) esegue tutti i nodi terminali eseguibili nel flusso.

- <span id="page-367-0"></span>v *stream*.runScript(*results-list*) esegue lo script del flusso indipendentemente dall'impostazione dell'esecuzione dello script.
- v *stream*.runSelected(*node-array*, *results-list*) esegue l'insieme di nodi specificato nell'ordine in cui sono stati forniti.
- v *node*.run(*results-list*) esegue il nodo specificato.

In uno script, l'esecuzione di un flusso può essere interrotta utilizzando il comando exit seguito da un codice intero facoltativo, per esempio: exit 1

In uno script Python, lo stesso risultato si ottiene con il seguente script: modeler.script.exit(1)

#### **Accesso ad oggetti attraverso il file system ed il repository**

Negli script legacy, è possibile aprire un flusso esistente, un modello o un oggetto di output utilizzando il comando open, per esempio:

```
var s
set s = open stream "c:/my streams/modeling.str"
```
Negli script Python, esiste una classe TaskRunner che è accessibile dalla sessione e può essere utilizzata per effettuare una azione simile, per esempio:

```
taskrunner = modeler.script.session().getTaskRunner()
s = taskrunner.openStreamFromFile("c:/my streams/modeling.str", True)
```
Per salvare un oggetto negli script legacy, è possibile utilizzare il comando save, per esempio: save stream s as "c:/my streams/new modeling.str"

L'approccio equivalente negli script Python sarebbe quello di utilizzare la classe TaskRunner, per esempio: taskrunner.saveStreamToFile(s, "c:/my streams/new\_modeling.str")

Le operazioni basate su IBM SPSS Collaboration and Deployment Services Repository sono supportate negli script legacy attraverso i comandi retrieve estore, per esempio:

```
var s
set s = retrieve stream "/my repository folder/my stream.str"
store stream ^s as "/my repository folder/my stream copy.str"
```
Negli script Python, la funzionalità equivalente potrebbe essere accessibile tramite l'oggetto Repository associato alla sessione, per esempio:

```
session = modeler.script.session()
repo = session.getRepository()
s = repo.retrieveStream("/my repository folder/my_stream.str", None, None, True)
repo.storeStream(s, "/my repository folder/my_stream_copy.str", None)
```
**Nota:** L'accesso al repository richiede che la sessione sia stata configurata con una connessione al repository valida.

### **Operazioni di flusso**

Alcuni comandi di operazioni di flusso che sono comunemente utilizzati in IBM SPSS Modeler hanno un comando equivalente nel linguaggio di script di Python. Ciò può rendere più semplice la conversione degli script Legacy SPSS Modeler esistenti in script Python da utilizzare in IBM SPSS Modeler 17.

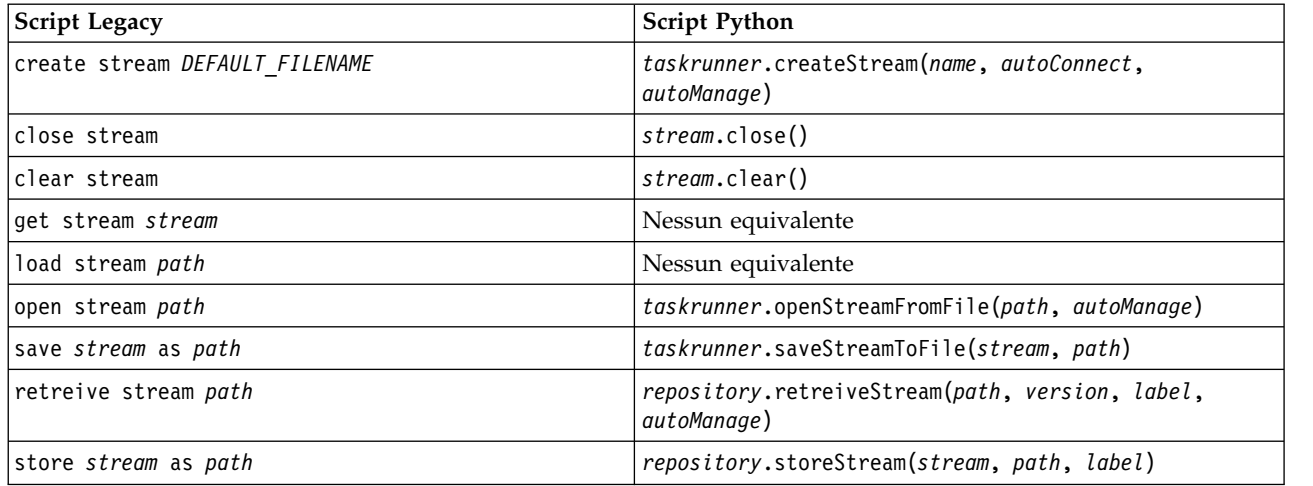

<span id="page-368-0"></span>*Tabella 264. Mapping degli script Legacy con gli script Python per le operazioni di flusso*.

## **Operazioni del modello**

Alcuni comandi di operazione di modello che sono comunemente utilizzati in IBM SPSS Modeler hanno un comando equivalente nel linguaggio di script Python. Ciò può rendere più semplice la conversione degli script Legacy SPSS Modeler esistenti in script Python da utilizzare in IBM SPSS Modeler 17.

*Tabella 265. Mapping degli script Legacy con gli script Python per le operazioni di modello*.

| Script Legacy          | <b>Script Python</b>                                          |
|------------------------|---------------------------------------------------------------|
| open model <i>path</i> | taskrunner.openModelFromFile(path, autoManage)                |
| save model as path     | taskrunner.saveModelToFile(model, path)                       |
| retrieve model path    | repository.retrieveModel(path, version, label,<br>autoManage) |
| store model as path    | repository.storeModel(model, path, label)                     |

## **Operazioni di output di documento**

Alcuni comandi di operazioni di output di documenti che sono comunemente utilizzati in IBM SPSS Modeler hanno un comando equivalente nel linguaggio di script di Python. Ciò può rendere più semplice la conversione degli script Legacy SPSS Modeler esistenti in script Python da utilizzare in IBM SPSS Modeler 17.

*Tabella 266. Mapping degli script legacy con gli script Python per le operazioni di output di documenti*.

| <b>Script Legacy</b>        | <b>Script Python</b>                                             |
|-----------------------------|------------------------------------------------------------------|
| open output <i>path</i>     | taskrunner.openDocumentFromFile(path, autoManage)                |
| save <i>output</i> as path  | taskrunner.saveDocumentToFile(output, path)                      |
| retrieve output path        | repository.retrieveDocument(path, version, label,<br>autoManage) |
| store <i>output</i> as path | repository.storeDocument(output, path, label)                    |

## **Altre differenze tra script legacy e script Python**

Gli script Legacy forniscono supporto per la gestione di progetti IBM SPSS Modeler. Attualmente gli script Python non lo supportano.

Gli script Legacy forniscono supporto per il caricamento di oggetti *stato* (combinazioni di flussi e modelli). Gli oggetti Stato sono obsoleti da IBM SPSS Modeler 8.0. Gli script Python non supportano gli oggetti Stato.

Gli script Python offrono le seguenti funzioni aggiuntive che non sono disponibili negli script legacy:

- v Definizioni di classe e funzione
- Gestione degli errori
- Supporto più sofisticato di input/output
- v Moduli esterni e terze parti

## **Informazioni particolari**

Queste informazioni sono state sviluppate per prodotti e servizi offerti negli Stati Uniti. Questo materiale potrebbe essere disponibile da IBM in altre lingue. Tuttavia, potrebbe essere necessario disporre di una propria copia del prodotto o versione di prodotto in quella lingua per potervi accedere.

IBM può non offrire i prodotti, i servizi o le funzioni presentati in questo documento in altri paesi. Consultare il rappresentante locale IBM per le informazioni sui prodotti e servizi attualmente disponibili nella propria zona. Qualsiasi riferimento ad un prodotto, programma o servizio IBM non implica o intende dichiarare che solo quel prodotto, programma o servizio IBM può essere utilizzato. In sostituzione a quelli forniti da IBM, è possibile utilizzare prodotti, programmi o servizi funzionalmente equivalenti che non comportino violazione dei diritti di proprietà intellettuale o di altri diritti IBM. Tuttavia, è responsabilità dell'utente valutare e verificare il funzionamento di qualsiasi prodotto, programma o servizio non IBM.

IBM può avere applicazioni di brevetti o brevetti in corso relativi all'argomento descritto in questo documento. La consegna del presente documento non conferisce alcuna licenza rispetto a questi brevetti. Chi desiderasse ricevere informazioni relative a licenze può rivolgersi per iscritto a:

*IBM Director of Licensing IBM Corporation North Castle Drive, MD-NC119 Armonk, NY 10504-1785 US*

Per richieste di licenze relative ad informazioni double-byte (DBCS) contattare il Dipartimento di Proprietà Intellettuale IBM nel proprio paese o inviare richieste per iscritto a:

*Intellectual Property Licensing Legal and Intellectual Property Law IBM Japan Ltd. 19-21, Nihonbashi-Hakozakicho, Chuo-ku Tokyo 103-8510, Japan*

IBM (INTERNATIONAL BUSINESS MACHINES CORPORATION) FORNISCE LA PRESENTE PUBBLICAZIONE "NELLO STATO IN CUI SI TROVA" SENZA GARANZIE DI ALCUN TIPO, ESPRESSE O IMPLICITE, IVI INCLUSE, A TITOLO DI ESEMPIO, GARANZIE IMPLICITE DI NON VIOLAZIONE, DI COMMERCIABILITÀ E DI IDONEITÀ PER UNO SCOPO PARTICOLARE. Alcune giurisdizioni non escludono le garanzie implicite; di conseguenza la suddetta esclusione potrebbe, in questo caso, non essere applicabile.

Le presenti informazioni possono includere imprecisioni tecniche o errori tipografici. Le modifiche periodiche apportate alle informazioni contenute in questa pubblicazione verranno inserite nelle nuove edizioni della pubblicazione. IBM si riserva il diritto di apportare miglioramenti e/o modifiche al prodotto o al programma descritto nel manuale in qualsiasi momento e senza preavviso.

Tutti i riferimenti a siti Web non IBM sono forniti unicamente a scopo di consultazione e non devono essere in alcun modo considerati come complementari a tali siti Web. I matteriali disponibili su tali siti Web non fanno parte del materiale relativo a questo prodotto IBM e l'utilizzo di questi è a discrezione dell'utente.

IBM può utilizzare o distribuire qualsiasi informazione fornita dall'utente nel modo che ritiene più idoneo senza incorrere in alcun obbligo nei confronti dell'utente stesso.

Coloro che detengono la licenza su questo programma e desiderano avere informazioni su di esso allo scopo di consentire: (i) lo scambio di informazioni tra programmi indipendenti ed altri (compreso questo) e (ii) l'uso reciproco di tali informazioni dovrebbero contattare:

*IBM Director of Licensing IBM Corporation North Castle Drive, MD-NC119 Armonk, NY 10504-1785 US*

Queste informazioni possono essere rese disponibili secondo condizioni contrattuali appropriate, compreso, in alcuni casi, l'addebito di un canone.

Il programma concesso in licenza descritto nel presente documento e tutto il materiale concesso in licenza disponibile sono forniti da IBM in base ai termini dell'IBM Customer Agreement, dell'IBM International Program License Agreement o di qualsiasi altro accordo equivalente tra le parti.

I dati delle prestazioni e gli esempi client citati vengono presentati solo a scopo illustrativo. I risultati delle prestazioni effettive possono variare in base alle configurazioni specifiche e alle condizioni di funzionamento.

Le informazioni relative a prodotti non IBM sono ottenute dai fornitori di quei prodotti, dagli annunci pubblicati o da altre fonti disponibili al pubblico. IBM non ha testato quei prodotti e non può garantire l'accuratezza delle prestazioni, la compatibilità o qualsiasi altra dichiarazione relativa a prodotti non IBM. Commenti relativi alle prestazioni di prodotti non IBM, dovrebbero essere indirizzati ai fornitori di questi prodotti.

Qualsiasi affermazione relativa agli obiettivi e alla direzione futura di IBM è soggetta a modifica o revoca senza preavviso e concerne esclusivamente gli scopi dell'azienda.

Questa pubblicazione contiene esempi di dati e prospetti utilizzati quotidianamente nelle operazioni aziendali. Per fornire una descrizione il più possibile esaustiva, gli esempi includono nomi di persone, società, marchi e prodotti. Tutti questi nomi sono fittizi e qualsiasi somiglianza a persone o aziende commerciali reali è puramente casuale.

#### **Marchi**

IBM, il logo IBM e ibm.com sono marchi o marchi registrati di International Business Machines Corp., registrati in numerose giurisdizioni del mondo. I nomi di altri prodotti e servizi potrebbero essere marchi di IBM o di altre società. Per un elenco aggiornato di marchi IBM, consultare il web nella sezione Copyright and trademark information, all'indirizzo [www.ibm.com/legal/copytrade.shtml.](http://www.ibm.com/legal/us/en/copytrade.shtml)

Adobe, il logo Adobe logo, PostScript ed il logo PostScript sono marchi o marchi registrati di Adobe Systems Incorporated negli Stati Uniti e/o in altri paesi.

Intel, Intel logo, Intel Inside, Intel Inside logo, Intel Centrino, Intel Centrino logo, Celeron, Intel Xeon, Intel SpeedStep, Itanium e Pentium sono marchi o marchi registrati di Intel Corporation o relative controllate negli Stati Uniti e altri paesi.

Linux è un marchio registrato di Linus Torvalds negli Stati Uniti e/o in altri paesi.

Microsoft, Windows, Windows NT e il logo Windows sono marchi di Microsoft Corporation negli Stati Uniti e/o in altri paesi.

UNIX è un marchio registrato di Open Group negli Stati Uniti e/o in altri paesi.

Java e tutti i marchi e i logo relativi a Java sono marchi commerciali o marchi registrati di Oracle e/o delle sue affiliate.

#### **Termini e condizioni per la documentazione del prodotto**

Le autorizzazioni per l'uso delle presenti pubblicazioni sono concesse in conformità con i seguenti termini e condizioni.

#### **Applicabilità**

I termini e le condizioni riportati di seguito si aggiungono alle condizioni di utilizzo per il sito Web IBM.

#### **Uso personale**

È possibile riprodurre tali pubblicazioni per uso personale e non commerciale nel rispetto di tutte le informazioni relative alla proprietà. Non è possibile distribuire, visualizzare o utilizzare tali pubblicazioni, o una parte di esse, senza l'esplicito consenso di IBM.

#### **Uso commerciale**

È possibile riprodurre, distribuire e visualizzare queste pubblicazioni unicamente all'interno del proprio gruppo aziendale a condizione che vengano conservate tutte le indicazioni relative alla proprietà. Non è possibile effettuare lavori derivati di queste pubblicazioni o riprodurre, distribuire o visualizzare queste pubblicazioni o qualsiasi loro parte al di fuori del proprio gruppo aziendale senza chiaro consenso da parte di IBM.

#### **Diritti**

Fatto salvo quanto espressamente concesso in questa autorizzazione, non sono concesse altre autorizzazioni, licenze o diritti, espressi o impliciti, relativi alle pubblicazioni o a qualsiasi informazione, dato, software o altra proprietà intellettuale qui contenuta.

IBM si riserva il diritto di ritirare le autorizzazioni qui concesse qualora, a propria discrezione, l'utilizzo di queste Pubblicazioni sia a danno dei propri interessi o, come determinato da IBM, qualora non siano rispettate in modo appropriato le suddette istruzioni.

Non è consentito scaricare, esportare o riesportare queste informazioni se non nei limiti stabiliti dalle leggi e normative applicabili, ivi comprese tutte le leggi e le normative sull'esportazione vigenti negli Stati Uniti.

IBM NON GARANTISCE IL CONTENUTO DI QUESTE PUBBLICAZIONI. ESSE SONO FORNITE "NELLO STATO IN CUI SI TROVANO", SENZA GARANZIE DI ALCUN TIPO, ESPRESSE O IMPLICITE, INCLUSE, A TITOLO ESEMPLIFICATIVO, GARANZIE DI COMMERCIABILITA', IDONEITA' PER UNO SCOPO SPECIFICO E DI NON VIOLAZIONE.

## **Indice analitico**

### **A**

[accesso ai risultati dell'esecuzione del](#page-58-0) [flusso](#page-58-0) 5[3, 58](#page-63-0) [modello di contenuto JSON](#page-62-0) 57 [modello di contenuto tabella](#page-59-0) 54 [modello di contenuto XML](#page-60-0) 55 [aggiunta di attributi](#page-29-0) 24 API di script [accesso agli oggetti generati](#page-45-0) 40 [esempio](#page-42-0) 37 [gestione degli errori](#page-47-0) 42 [introduzione](#page-42-0) 37 [metadati](#page-43-0) 38 [ottenimento di una directory](#page-42-0) 37 [parametri di sessione](#page-48-0) 43 [parametri flusso](#page-48-0) 43 [parametri Supernodo](#page-48-0) 43 [più flussi](#page-52-0) 47 [ricerca](#page-42-0) 37 [script autonomi](#page-52-0) 47 [valori globali](#page-51-0) 46 argomenti [Connessione a IBM SPSS](#page-72-0) [Collaboration and Deployment](#page-72-0) [Services Repository](#page-72-0) 67 [connessione al repository IBM SPSS](#page-72-0) [Analytic Server](#page-72-0) 67 [connessione al server](#page-71-0) 66 [file dei comandi](#page-73-0) 68 [sistema](#page-69-0) 64 [attraversamento dei nodi](#page-38-0) 33

## **B**

[blocchi di codice](#page-24-0) 19

## **C**

campi [disattivazione negli script](#page-164-0) 159 [caratteri non-ASCII](#page-27-0) 22 chiave di iterazione [esecuzione di cicli negli script](#page-13-0) 8 cicli [uso negli script](#page-54-0) 49 CLEM [script](#page-6-0) 1 [comando clear generated palette](#page-58-0) 53 [comando for](#page-54-0) 49 [comando multiset](#page-74-0) 69 [contrassegni](#page-24-0) 19 controllo degli errori [script](#page-57-0) 52 [creazione di nodi](#page-36-0) 3[1, 32](#page-37-0) [creazione di una classe](#page-29-0) 24

#### **D**

[definizione degli attributi](#page-29-0) 24 [definizione dei metodi](#page-29-0) 24 [definizione di una classe](#page-29-0) 24 derive stbnode [proprietà](#page-114-0) 109 [diagrammi](#page-32-0) 27

## **E**

[elenchi](#page-21-0) 16 [ereditarietà](#page-30-0) 25 [esecuzione condizionale di flussi](#page-11-0) [6, 11](#page-16-0) [esecuzione degli script](#page-17-0) 12 [esecuzione di cicli nei flussi](#page-11-0) [6, 7](#page-12-0) [esecuzione di flussi](#page-32-0) 27 [esempi](#page-25-0) 20 [exportModelToFile](#page-45-0) 40

## **F**

flussi [comando multiset](#page-74-0) 69 [esecuzione](#page-32-0) 27 [esecuzione condizionale](#page-11-0) [6, 11](#page-16-0) [esecuzione di cicli](#page-11-0) [6, 7](#page-12-0) [modifica](#page-36-0) 31 [proprietà](#page-78-0) 73 [script](#page-6-0) [1, 27](#page-32-0) [funzione lowertoupper](#page-54-0) 49 funzioni [comandi condizionali](#page-362-0) 357 [commenti](#page-361-0) 356 [esecuzione di cicli](#page-362-0) 357 [operatori](#page-361-0) 356 [operazioni del modello](#page-368-0) 363 [operazioni di flusso](#page-368-0) 363 [operazioni di output di](#page-368-0) [documento](#page-368-0) 363 [operazioni nodo](#page-365-0) 360 [riferimenti a oggetti](#page-361-0) 356 [valori letterali](#page-361-0) 356 [funzioni stringa](#page-54-0) 49

#### **I**

IBM SPSS Collaboration and Deployment Services Repository [argomenti della riga di comando](#page-72-0) 67 [script](#page-55-0) 50 IBM SPSS Modeler [esecuzione dalla riga di comando](#page-68-0) 63 [identificatori](#page-24-0) 19 [impostazione delle proprietà](#page-35-0) 30 indicatori [argomenti della riga di comando](#page-68-0) 63 [combinazione di più flag](#page-73-0) 68 [interruzione degli script](#page-17-0) 12 [istruzioni](#page-24-0) 19

# **J**

[Jython](#page-20-0) 15

## **M**

[metodi matematici](#page-26-0) 21 migrazione [accesso agli oggetti](#page-367-0) 362 [cancellazione di manager flussi,](#page-39-0) [output e modelli](#page-39-0) 34 [comandi](#page-360-0) 355 [contesto di script](#page-360-0) 355 [differenze generali](#page-360-0) 355 [esecuzione di cicli](#page-365-0) 360 [esecuzione di flussi](#page-366-0) 361 [file system](#page-367-0) 362 [funzioni](#page-360-0) 355 [impostazione delle proprietà](#page-364-0) 359 [modifica dei flussi](#page-364-0) 359 [nomi proprietà](#page-363-0) 358 [ottenimento di proprietà](#page-364-0) 359 [panoramica](#page-360-0) 355 [repository](#page-367-0) 362 [riferimenti a nodi](#page-363-0) 358 [sovrapposte](#page-363-0) 358 [tipi di modello](#page-363-0) 358 [tipi di nodo](#page-363-0) 358 [tipi di output](#page-363-0) 358 [varie](#page-368-0) 363 [modellazione di database](#page-286-0) 281 modelli [nomi di script](#page-356-0) 35[1, 353](#page-358-0) modelli Apriori [proprietà script dei nodi](#page-184-0) 17[9, 263](#page-268-0) modelli Apriori Oracle [proprietà script dei nodi](#page-290-0) 28[5, 291](#page-296-0) modelli Bayes adattivi Oracle [proprietà script dei nodi](#page-290-0) 28[5, 291](#page-296-0) modelli C&R Tree [proprietà script dei nodi](#page-197-0) 19[2, 266](#page-271-0) modelli C5.0 [proprietà script dei nodi](#page-195-0) 19[0, 265](#page-270-0) modelli CARMA [proprietà script dei nodi](#page-196-0) 19[1, 266](#page-271-0) modelli causali temporali [proprietà script dei nodi](#page-252-0) 247 modelli CHAID [proprietà script dei nodi](#page-199-0) 19[4, 266](#page-271-0) Modelli Classificatore automatico [proprietà script dei nodi](#page-269-0) 264 Modelli Cluster automatico [proprietà script dei nodi](#page-270-0) 265 modelli dell'elemento adiacente più vicino [proprietà script dei nodi](#page-224-0) 219 Modelli di raggruppamento cluster divisivo Netezza [proprietà script dei nodi](#page-297-0) 29[2, 302](#page-307-0) modelli di regressione di Cox [proprietà script dei nodi](#page-201-0) 19[6, 267](#page-272-0)

modelli di regressione lineare [proprietà script dei nodi](#page-243-0) 23[8, 275](#page-280-0)[,](#page-281-0) [276](#page-281-0) Modelli di regressione lineare Netezza [proprietà script dei nodi](#page-297-0) 29[2, 302](#page-307-0) modelli di regressione logistica [proprietà script dei nodi](#page-229-0) 22[4, 272](#page-277-0) modelli di rete bayesiana [proprietà script dei nodi](#page-193-0) 188 modelli di selezione funzioni [applicazione](#page-10-0) 5 [proprietà script dei nodi](#page-210-0) 20[5, 270](#page-275-0) [script](#page-10-0) 5 modelli di serie storiche Netezza [proprietà script dei nodi](#page-297-0) 292 modelli di serie temporali [proprietà script dei nodi](#page-255-0) 25[0, 254](#page-259-0)[,](#page-282-0) [277](#page-282-0) Modelli di serie temporali [proprietà script dei nodi](#page-255-0) 25[0, 277](#page-282-0) Modelli di serie temporali streaming [proprietà script dei nodi](#page-127-0) 122 Modelli di struttura ad albero delle decisioni Netezza [proprietà script dei nodi](#page-297-0) 29[2, 302](#page-307-0) Modelli di struttura ad albero di regressione Netezza [proprietà script dei nodi](#page-297-0) 29[2, 302](#page-307-0) modelli discriminanti [proprietà script dei nodi](#page-204-0) 19[9, 267](#page-272-0) modelli Elenco di decisioni [proprietà script dei nodi](#page-203-0) 19[8, 267](#page-272-0) Modelli fattoriali/PCA [proprietà script dei nodi](#page-208-0) 20[3, 269](#page-274-0) modelli generati [nomi di script](#page-356-0) 35[1, 353](#page-358-0) modelli GLE [proprietà script dei nodi](#page-219-0) 21[4, 271](#page-276-0) modelli GLMM [proprietà script dei nodi](#page-215-0) 21[0, 270](#page-275-0) modelli IBM SPSS Statistics [proprietà script dei nodi](#page-345-0) 340 modelli K-medie Netezza [proprietà script dei nodi](#page-307-0) 302 Modelli K-medie Oracle [proprietà script dei nodi](#page-290-0) 28[5, 291](#page-296-0) modelli KNN [proprietà script dei nodi](#page-276-0) 271 Modelli KNN Netezza [proprietà script dei nodi](#page-297-0) 29[2, 302](#page-307-0) modelli Kohonen [proprietà script dei nodi](#page-226-0) 22[1, 272](#page-277-0) modelli linear-AS [proprietà script dei nodi](#page-228-0) 22[3, 272](#page-277-0) modelli lineari [proprietà script dei nodi](#page-227-0) 22[2, 272](#page-277-0) modelli lineari generalizzati [proprietà script dei nodi](#page-212-0) 20[7, 270](#page-275-0) modelli lineari generalizzati Netezza [proprietà script dei nodi](#page-297-0) 292 modelli lineari generalizzati Oracle [proprietà script dei nodi](#page-290-0) 285 modelli LSVM [proprietà script dei nodi](#page-234-0) 229 modelli LSVM (linear support vector machine) [proprietà script dei nodi](#page-234-0) 22[9, 273](#page-278-0)

modelli MDL Oracle [proprietà script dei nodi](#page-290-0) 28[5, 291](#page-296-0) modelli Medie K [proprietà script dei nodi](#page-223-0) 21[8, 271](#page-276-0) modelli Medie K Netezza [proprietà script dei nodi](#page-297-0) 292 modelli Microsoft [proprietà script dei nodi](#page-286-0) 28[1, 283](#page-288-0) Modelli Naive Bayes Netezza [proprietà script dei nodi](#page-297-0) 29[2, 302](#page-307-0) modelli Naive Bayes Oracle [proprietà script dei nodi](#page-290-0) 28[5, 291](#page-296-0) Modelli Netezza [proprietà script dei nodi](#page-297-0) 292 modelli NMF Oracle [proprietà script dei nodi](#page-290-0) 28[5, 291](#page-296-0) modelli numerici automatici [proprietà script dei nodi](#page-191-0) 186 Modelli Numerici automatici [proprietà script dei nodi](#page-270-0) 265 modelli Oracle [proprietà script dei nodi](#page-290-0) 285 Modelli Oracle AI [proprietà script dei nodi](#page-290-0) 285 Modelli PCA [proprietà script dei nodi](#page-208-0) 20[3, 269](#page-274-0) Modelli PCA Netezza [proprietà script dei nodi](#page-297-0) 29[2, 302](#page-307-0) modelli Python [proprietà script dei nodi](#page-279-0) 27[4, 279](#page-284-0) modelli QUEST [proprietà script dei nodi](#page-239-0) 23[4, 274](#page-279-0) modelli Random Trees [proprietà script dei nodi](#page-241-0) 23[6, 275](#page-280-0) Modelli rete di Bayes Netezza [proprietà script dei nodi](#page-297-0) 29[2, 302](#page-307-0) modelli Rete neurale [proprietà script dei nodi](#page-235-0) 23[0, 273](#page-278-0) modelli Rilevamento anomalie [proprietà script dei nodi](#page-182-0) 17[7, 263](#page-268-0) modelli Risposta autoapprendimento [proprietà script dei nodi](#page-246-0) 24[1, 276](#page-281-0) modelli Sequenza [proprietà script dei nodi](#page-245-0) 24[0, 276](#page-281-0) modelli SLRM [proprietà script dei nodi](#page-246-0) 24[1, 276](#page-281-0) Modelli struttura ad albero delle decisioni Oracle [proprietà script dei nodi](#page-290-0) 28[5, 291](#page-296-0) modelli support vector machine [proprietà script dei nodi](#page-281-0) 276 modelli SVM [proprietà script dei nodi](#page-251-0) 246 modelli SVM Oracle [proprietà script dei nodi](#page-290-0) 28[5, 291](#page-296-0) modelli tcm [proprietà script dei nodi](#page-282-0) 277 modelli Tree-AS [proprietà script dei nodi](#page-261-0) 25[6, 278](#page-283-0) modelli TwoStep [proprietà script dei nodi](#page-263-0) 25[8, 278](#page-283-0) modelli TwoStep AS [proprietà script dei nodi](#page-264-0) 25[9, 278](#page-283-0) [modello di contenuto JSON](#page-62-0) 57 [modello di contenuto tabella](#page-59-0) 54 [modello di contenuto XML](#page-60-0) 55 [modifica dei flussi](#page-36-0) 3[1, 33](#page-38-0)

MS Sequence Clustering [proprietà script dei nodi](#page-288-0) 283

**N** nodi [collegamento di nodi](#page-36-0) 31 [eliminazione](#page-37-0) 32 [esecuzione di cicli sugli script](#page-54-0) 49 [importazione](#page-37-0) 32 [informazioni](#page-39-0) 34 [riferimento nomi](#page-356-0) 351 [scollegamento di nodi](#page-36-0) 31 [sostituzione](#page-37-0) 32 nodi di esportazione [proprietà script dei nodi](#page-328-0) 323 nodi Grafici [proprietà script](#page-164-0) 159 nodi Modelli [proprietà script dei nodi](#page-182-0) 177 nodi origine [proprietà](#page-82-0) 77 nodi output [proprietà script](#page-310-0) 305 nodo Accodamento [proprietà](#page-112-0) 107 nodo Adattamento della simulazione [proprietà](#page-320-0) 315 nodo Aggregazione [proprietà](#page-112-0) 107 nodo Aggregazione RFM [proprietà](#page-120-0) 115 nodo Analisi [proprietà](#page-310-0) 305 nodo Analisi RFM [proprietà](#page-150-0) 145 nodo Anonimizza [proprietà](#page-134-0) 129 nodo bilanciamento [proprietà](#page-113-0) 108 nodo Calcola globali [proprietà](#page-319-0) 314 nodo Campione [proprietà](#page-122-0) 117 nodo Classificatore automatico [proprietà script dei nodi](#page-187-0) 182 Nodo Cluster automatico [proprietà script dei nodi](#page-190-0) 185 nodo Crea flag [proprietà](#page-151-0) 146 nodo Creazione R [proprietà script dei nodi](#page-194-0) 189 nodo Cronologia [proprietà](#page-146-0) 141 nodo Database [proprietà](#page-89-0) 84 nodo del grafico temporale [proprietà](#page-179-0) 174 nodo dell'insieme [proprietà](#page-143-0) 138 Nodo di esportazione Data Collection [proprietà](#page-335-0) 330 Nodo di esportazione del database [proprietà](#page-331-0) 326 Nodo di esportazione IBM Statistics [proprietà](#page-346-0) 341

Nodo di output IBM SPSS Statistics [proprietà](#page-345-0) 340 nodo di riproiezione [proprietà](#page-149-0) 144 nodo distribuzione [proprietà](#page-166-0) 161 nodo Elimina duplicati [proprietà](#page-116-0) 111 nodo Esplora [proprietà](#page-311-0) 306 nodo Esporta SAS [proprietà](#page-338-0) 333 nodo Esporta XML [proprietà](#page-342-0) 337 nodo Esportazione da Excel [proprietà](#page-335-0) 330 nodo Esportazione estensione [proprietà](#page-336-0) 331 nodo File flat [proprietà](#page-337-0) 332 nodo Filtro [proprietà](#page-145-0) 140 nodo Genera simulazione [proprietà](#page-100-0) 95 Nodo Importazione di estensione [proprietà](#page-94-0) 89 nodo Input utente [proprietà](#page-105-0) 100 nodo Intervalli di tempo [proprietà](#page-152-0) 147 nodo Intervalli di tempo AS [proprietà](#page-138-0) 133 nodo Istogramma [proprietà](#page-171-0) 166 nodo Lavagna grafica [proprietà](#page-169-0) 164 nodo Matrice [proprietà](#page-314-0) 309 nodo Medie [proprietà](#page-316-0) 311 nodo Modello estensione [proprietà script dei nodi](#page-206-0) 201 nodo Multiplot [proprietà](#page-176-0) 171 nodo Ordina [proprietà](#page-124-0) 119 Nodo origine Data Collection [proprietà](#page-91-0) 86 nodo origine Excel [proprietà](#page-93-0) 88 nodo origine geospaziale [proprietà](#page-99-0) 94 nodo origine IBM Cognos [proprietà](#page-87-0) 82 nodo origine IBM Cognos TM1 [proprietà](#page-102-0) 9[7, 98](#page-103-0) Nodo origine IBM SPSS Statistics [proprietà](#page-344-0) 339 nodo origine Importazione TWC [proprietà](#page-104-0) 99 nodo origine SAS [proprietà](#page-99-0) 94 Nodo origine Server analitici [proprietà](#page-86-0) 81 nodo origine Vista dati [proprietà](#page-109-0) 104

Nodo origine XML [proprietà](#page-108-0) 103 nodo Ottimizzazione CPLEX [proprietà](#page-133-0) 128 nodo Output estensione [proprietà](#page-313-0) 308 nodo Output R [proprietà](#page-318-0) 313 nodo Partizione [proprietà](#page-147-0) 142 nodo Plot [proprietà](#page-177-0) 172 nodo Raccolta [proprietà](#page-138-0) 13[3, 160](#page-165-0) nodo Regole di associazione [proprietà](#page-185-0) 180 nodo Report [proprietà](#page-317-0) 312 nodo Ricava [proprietà](#page-141-0) 136 nodo Ricodifica [proprietà](#page-148-0) 143 nodo Riempimento [proprietà](#page-144-0) 139 nodo Riordina [proprietà](#page-148-0) 143 nodo Riordina campi [proprietà](#page-148-0) 143 nodo Riorganizza [proprietà](#page-149-0) 144 nodo Seleziona [proprietà](#page-124-0) 119 nodo SMOTE [proprietà](#page-348-0) 343 nodo Statistiche [proprietà](#page-321-0) 316 Nodo STB (Space-Time-Boxes) [proprietà](#page-114-0) 10[9, 120](#page-125-0) nodo STP [proprietà](#page-247-0) 242 nodo STP (Spatio-Temporal Prediction) [proprietà](#page-247-0) 242 nodo Struttura ad albero XGBoost [proprietà](#page-348-0) 343 nodo SVM a una classe [proprietà](#page-350-0) 345 nodo Tabella [proprietà](#page-322-0) 317 nodo Testo fisso [proprietà](#page-97-0) 92 nodo Testo variabile [proprietà](#page-105-0) 100 nodo Tipo [proprietà](#page-158-0) 153 nodo Trasforma estensione [proprietà](#page-117-0) 112 nodo Trasformazioni [proprietà](#page-325-0) 320 Nodo Trasformazioni IBM SPSS Statistics [proprietà](#page-344-0) 339 nodo Trasformazioni R [proprietà](#page-121-0) 116 nodo Trasponi [proprietà](#page-156-0) 151 nodo Unione [proprietà](#page-118-0) 113

nodo Valutazione [proprietà](#page-167-0) 162 nodo Valutazione simulazione [proprietà](#page-319-0) 314 nodo Visualizzazione mappe [proprietà](#page-172-0) 167 nodo Web [proprietà](#page-180-0) 175 nodo Web diretto [proprietà](#page-180-0) 175 nodo XGBoost Linear [proprietà](#page-350-0) 345 nomi di campo [modifica di caratteri](#page-54-0) [maiuscoli/minuscoli](#page-54-0) 49 nugget [proprietà script dei nodi](#page-268-0) 263 nugget del modello [nomi di script](#page-356-0) 35[1, 353](#page-358-0) [proprietà script dei nodi](#page-268-0) 263 nugget del nodo STP [proprietà](#page-281-0) 276 nugget nodo regole di associazione [proprietà](#page-269-0) 264

## **O**

O-Cluster Oracle [proprietà script dei nodi](#page-290-0) 28[5, 291](#page-296-0) oggetti di output [nomi di script](#page-358-0) 353 oggetti modello [nomi di script](#page-356-0) 35[1, 353](#page-358-0) [operazioni](#page-21-0) 16 ordine di esecuzione [modifica con script](#page-54-0) 49 ordine di esecuzione del flusso [modifica con script](#page-54-0) 49 [orientata agli oggetti](#page-28-0) 23

**P** [parametri](#page-10-0) [5, 69](#page-74-0)[, 70](#page-75-0)[, 73](#page-78-0) [script](#page-21-0) 16 [supernodi](#page-354-0) 349 [parametri di slot](#page-10-0) [5, 69](#page-74-0)[, 71](#page-76-0) [parola chiave generated](#page-58-0) 53 [passaggio degli argomenti](#page-25-0) 20 password [aggiunta a script](#page-57-0) 52 [codifica](#page-71-0) 66 password codificata [aggiunta a script](#page-57-0) 52 preparazione automatica dati [proprietà](#page-135-0) 130 proprietà [flusso](#page-78-0) 73 [nodi Filtro](#page-74-0) 69 [nodi Modelli database](#page-286-0) 281 [script](#page-74-0) 6[9, 70](#page-75-0)[, 71](#page-76-0)[, 177](#page-182-0)[, 263](#page-268-0)[, 323](#page-328-0) [script comuni](#page-76-0) 71 [supernodi](#page-354-0) 349 [Proprietà aggregatenode](#page-112-0) 107 [proprietà analysisnode](#page-310-0) 305 [proprietà anomalydetectionnode](#page-182-0) 177 [proprietà anonymizenode](#page-134-0) 129

[proprietà appendnode](#page-112-0) 107 [proprietà](#page-268-0)

[applyanomalydetectionnode](#page-268-0) 263 [proprietà applyapriorinode](#page-268-0) 263 [Proprietà applyassociationrulesnode](#page-269-0) 264 [proprietà applyautoclassifiernode](#page-269-0) 264 [proprietà applyautoclusternode](#page-270-0) 265 [proprietà applyautonumericnode](#page-270-0) 265 [proprietà applybayesnetnode](#page-270-0) 265 [proprietà applyc50node](#page-270-0) 265 [proprietà applycarmanode](#page-271-0) 266 [proprietà applycartnode](#page-271-0) 266 [proprietà applychaidnode](#page-271-0) 266 [proprietà applycoxregnode](#page-272-0) 267 [proprietà applydecisionlistnode](#page-272-0) 267 [proprietà applydiscriminantnode](#page-272-0) 267 [proprietà applyextension](#page-273-0) 268 [proprietà applyfactornode](#page-274-0) 269 [proprietà applyfeatureselectionnode](#page-275-0) 270 [proprietà](#page-275-0)

[applygeneralizedlinearnode](#page-275-0) 270 [Proprietà applygle](#page-276-0) 271 [proprietà applyglmmnode](#page-275-0) 270 [proprietà applykmeansnode](#page-276-0) 271 [proprietà applyknnnode](#page-276-0) 271 [proprietà applykohonennode](#page-277-0) 272 [proprietà applylinearasnode](#page-277-0) 272 [proprietà applylinearnode](#page-277-0) 272 [proprietà applylogregnode](#page-277-0) 272 [Proprietà applylsvmnode](#page-278-0) 273 [proprietà applymslogisticnode](#page-288-0) 283 [proprietà](#page-288-0)

[applymsneuralnetworknode](#page-288-0) 283 [proprietà applymsregressionnode](#page-288-0) 283 [proprietà](#page-288-0)

[applymssequenceclusternode](#page-288-0) 283 [proprietà applymstimeseriesnode](#page-288-0) 283 [proprietà applymstreenode](#page-288-0) 283 [proprietà applynetezzabayesnode](#page-307-0) 302 [proprietà applynetezzadectreenode](#page-307-0) 302 [proprietà](#page-307-0)

[applynetezzadivclusternode](#page-307-0) 302 [proprietà applynetezzakmeansnode](#page-307-0) 302 [proprietà applynetezzaknnnode](#page-307-0) 302 [proprietà](#page-307-0)

[applynetezzalineregressionnode](#page-307-0) 302 [proprietà](#page-307-0)

[applynetezzanaivebayesnode](#page-307-0) 302 [proprietà applynetezzapcanode](#page-307-0) 302 [proprietà applynetezzaregtreenode](#page-307-0) 302 [proprietà applyneuralnetnode](#page-278-0) 273 [proprietà applyneuralnetworknode](#page-279-0) 274 [proprietà applyoraabnnode](#page-296-0) 291 [proprietà applyoradecisiontreenode](#page-296-0) 291 [proprietà applyorakmeansnode](#page-296-0) 291 [proprietà applyoranbnode](#page-296-0) 291 [proprietà applyoranmfnode](#page-296-0) 291 [proprietà applyoraoclusternode](#page-296-0) 291 [proprietà applyorasvmnode](#page-296-0) 291 [proprietà applyquestnode](#page-279-0) 274 [Proprietà applyrandomtrees](#page-280-0) 275 [proprietà applyregressionnode](#page-281-0) 276 [proprietà applyselflearningnode](#page-281-0) 276 [proprietà applysequencenode](#page-281-0) 276 [proprietà applystpnode](#page-281-0) 276 [proprietà applysvmnode](#page-281-0) 276 [Proprietà applytcmnode](#page-282-0) 277

[proprietà applytimeseriesnode](#page-282-0) 277 [Proprietà applytreeas](#page-283-0) 278 [Proprietà applyts](#page-282-0) 277 [proprietà applytwostepAS](#page-283-0) 278 [proprietà applytwostepnode](#page-283-0) 278 [proprietà apriorinode](#page-184-0) 179 [Proprietà asexport](#page-328-0) 323 [Proprietà asimport](#page-86-0) 81 [Proprietà associationrulesnode](#page-185-0) 180 [Proprietà astimeintervalsnode](#page-138-0) 133 [proprietà autoclassifiernode](#page-187-0) 182 [proprietà autoclusternode](#page-190-0) 185 [proprietà autodataprepnode](#page-135-0) 130 [proprietà autonumericnode](#page-191-0) 186 [proprietà balancenode](#page-113-0) 108 [proprietà bayesnet](#page-193-0) 188 [proprietà binningnode](#page-138-0) 133 [Proprietà buildr](#page-194-0) 189 [proprietà c50node](#page-195-0) 190 [proprietà carmanode](#page-196-0) 191 [proprietà cartnode](#page-197-0) 192 [proprietà chaidnode](#page-199-0) 194 [proprietà collectionnode](#page-165-0) 160 [proprietà coxregnode](#page-201-0) 196 [proprietà dataauditnode](#page-311-0) 306 [proprietà databaseexportnode](#page-331-0) 326 [proprietà databasenode](#page-89-0) 84 [proprietà datacollectionexportnode](#page-335-0) 330 [proprietà datacollectionimportnode](#page-91-0) 86 [Proprietà dataviewimport](#page-109-0) 104 [proprietà decisionlist](#page-203-0) 198 [Proprietà del nodo cognosimport](#page-87-0) 82 [proprietà del nodo gsdata\\_import](#page-99-0) 94 [proprietà del nodo Ricodifica](#page-148-0) 143 [Proprietà del nodo STB](#page-114-0) [\(Space-Time-Boxes\)](#page-114-0) 109 [Proprietà del nodo tm1import](#page-103-0) 98 [proprietà del nodo tm1odataimport](#page-102-0) 97 [proprietà del nodo twcimport](#page-104-0) 99 [Proprietà derivenode](#page-141-0) 136 [proprietà di applyocsvm](#page-279-0) 274 [proprietà di applyr](#page-280-0) 275 [proprietà di applyxgboostlinearnode](#page-284-0) 279 [proprietà di applyxgboosttreenode](#page-284-0) 279 [Proprietà di cplexnode](#page-133-0) 128 [proprietà di ocsvmnode](#page-350-0) 345 [proprietà di smotenode](#page-348-0) 343 [proprietà di xgboostlinearnode](#page-350-0) 345 [proprietà di xgboosttreenode](#page-348-0) 343 [proprietà directedwebnode](#page-180-0) 175 [proprietà discriminantnode](#page-204-0) 199 [proprietà distinctnode](#page-116-0) 111 [proprietà distributionnode](#page-166-0) 161 [proprietà ensemblenode](#page-143-0) 138 [proprietà evaluationnode](#page-167-0) 162 [proprietà excelexportnode](#page-335-0) 330 [proprietà excelimportnode](#page-93-0) 88 [proprietà extensionexportnode](#page-336-0) 331 [proprietà extensionimportnode](#page-94-0) 89 [proprietà extensionmodelnode](#page-206-0) 201 [proprietà extensionoutputnode](#page-313-0) 308 [proprietà extensionprocessnode](#page-117-0) 112 [proprietà factornode](#page-208-0) 203 [proprietà featureselectionnode](#page-10-0) [5, 205](#page-210-0) [proprietà fillernode](#page-144-0) 139 [proprietà filternode](#page-145-0) 140 [proprietà fixedfilenode](#page-97-0) 92

[proprietà flatfilenode](#page-337-0) 332 [proprietà genlinnode](#page-212-0) 207 [Proprietà gle](#page-219-0) 214 [Proprietà glmmnode](#page-215-0) 210 [proprietà graphboardnode](#page-169-0) 164 [proprietà histogramnode](#page-171-0) 166 [proprietà historynode](#page-146-0) 141 [proprietà kmeansnode](#page-223-0) 218 [proprietà knnnode](#page-224-0) 219 [proprietà kohonennode](#page-226-0) 221 [proprietà linear-AS](#page-228-0) 223 [proprietà lineari](#page-227-0) 222 [proprietà logregnode](#page-229-0) 224 [Proprietà lsvmnode](#page-234-0) 229 [proprietà mapvisualization](#page-172-0) 167 [proprietà matrixnode](#page-314-0) 309 [proprietà meansnode](#page-316-0) 311 [proprietà mergenode](#page-118-0) 113 [proprietà msassocnode](#page-286-0) 281 [proprietà msbayesnode](#page-286-0) 281 [proprietà msclusternode](#page-286-0) 281 [proprietà mslogisticnode](#page-286-0) 281 [proprietà msneuralnetworknode](#page-286-0) 281 [proprietà msregressionnode](#page-286-0) 281 [proprietà mssequenceclusternode](#page-286-0) 281 [proprietà mstimeseriesnode](#page-286-0) 281 [proprietà mstreenode](#page-286-0) 281 [proprietà multiplotnode](#page-176-0) 171 [proprietà netezzabayesnode](#page-297-0) 292 [proprietà netezzadectreenode](#page-297-0) 292 [proprietà netezzadivclusternode](#page-297-0) 292 [proprietà netezzaglmnode](#page-297-0) 292 [proprietà netezzakmeansnode](#page-297-0) 292 [proprietà netezzaknnnode](#page-297-0) 292 [proprietà netezzalineregressionnode](#page-297-0) 292 [proprietà netezzanaivebayesnode](#page-297-0) 292 [proprietà netezzapcanode](#page-297-0) 292 [proprietà netezzaregtreenode](#page-297-0) 292 [proprietà netezzatimeseriesnode](#page-297-0) 292 [proprietà neuralnetnode](#page-235-0) 230 [proprietà neuralnetworknode](#page-237-0) 232 [proprietà numericpredictornode](#page-191-0) 186 [Proprietà oraabnnode](#page-290-0) 285 [proprietà oraainode](#page-290-0) 285 [proprietà oraapriorinode](#page-290-0) 285 [proprietà oradecisiontreenode](#page-290-0) 285 [proprietà oraglmnode](#page-290-0) 285 [proprietà orakmeansnode](#page-290-0) 285 [proprietà oramdlnode](#page-290-0) 285 [Proprietà oranbnode](#page-290-0) 285 [proprietà oranmfnode](#page-290-0) 285 [proprietà oraoclusternode](#page-290-0) 285 [proprietà orasvmnode](#page-290-0) 285 [proprietà outputfilenode](#page-337-0) 332 [proprietà partitionnode](#page-147-0) 142 [proprietà plotnode](#page-177-0) 172 [proprietà questnode](#page-239-0) 234 [Proprietà randomtrees](#page-241-0) 236 [proprietà regressionnode](#page-243-0) 238 [proprietà reordernode](#page-148-0) 143 [proprietà reportnode](#page-317-0) 312 [Proprietà reprojectnode](#page-149-0) 144 [proprietà restructurenode](#page-149-0) 144 [proprietà rfmaggregatenode](#page-120-0) 115 [proprietà rfmanalysisnode](#page-150-0) 145 [Proprietà routputnode](#page-318-0) 313 [Proprietà Rprocessnode](#page-121-0) 116

[proprietà samplenode](#page-122-0) 117 [proprietà sasexportnode](#page-338-0) 333 [proprietà sasimportnode](#page-99-0) 94 [proprietà script dei nodi](#page-286-0) 281 [nodi di esportazione](#page-328-0) 323 [nodi Modelli](#page-182-0) 177 [nugget del modello](#page-268-0) 263 [proprietà selectnode](#page-124-0) 119 [proprietà sequencenode](#page-245-0) 240 [proprietà setglobalsnode](#page-319-0) 314 [proprietà settoflagnode](#page-151-0) 146 [Proprietà simevalnode](#page-319-0) 314 [Proprietà simfitnode](#page-320-0) 315 [Proprietà simgennode](#page-100-0) 95 [proprietà slrmnode](#page-246-0) 241 [proprietà sortnode](#page-124-0) 119 [proprietà spacetimeboxes](#page-125-0) 120 [Proprietà statisticsexportnode](#page-346-0) 341 [proprietà statisticsimportnode](#page-10-0) [5, 339](#page-344-0) [proprietà statisticsmodelnode](#page-345-0) 340 [proprietà statisticsnode](#page-321-0) 316 [proprietà statisticsoutputnode](#page-345-0) 340 [proprietà statisticstransformnode](#page-344-0) 339 [Proprietà stpnode](#page-247-0) 242 [proprietà stream.nodes](#page-54-0) 49 [Proprietà streamingtimeseries](#page-127-0) 122 [Proprietà streamingts](#page-130-0) 125 [proprietà strutturate](#page-74-0) 69 [proprietà svmnode](#page-251-0) 246 [proprietà tablenode](#page-322-0) 317 [Proprietà tcmnode](#page-252-0) 247 [proprietà timeintervalsnode](#page-152-0) 147 [proprietà timeplotnode](#page-179-0) 174 [proprietà timeseriesnode](#page-259-0) 254 [proprietà transformnode](#page-325-0) 320 [proprietà transposenode](#page-156-0) 151 [Proprietà treeas](#page-261-0) 256 [Proprietà ts](#page-255-0) 250 [Proprietà twostepAS](#page-264-0) 259 [proprietà twostepnode](#page-263-0) 258 [proprietà typenode](#page-10-0) [5, 153](#page-158-0) [proprietà userinputnode](#page-105-0) 100 [proprietà variablefilenode](#page-105-0) 100 [proprietà webnode](#page-180-0) 175 [proprietà xmlexportnode](#page-342-0) 337 [proprietà xmlimportnode](#page-108-0) 103 [Python](#page-20-0) 15 [script](#page-21-0) 16

## **R**

Regressione lineare MS [proprietà script dei nodi](#page-286-0) 28[1, 283](#page-288-0) Regressione logistica MS [proprietà script dei nodi](#page-286-0) 28[1, 283](#page-288-0) repository IBM SPSS Analytic Server [argomenti della riga di comando](#page-72-0) 67 Rete bayesiana, modelli [proprietà script dei nodi](#page-270-0) 265 Rete neurale MS [proprietà script dei nodi](#page-286-0) 28[1, 283](#page-288-0) reti neurali [proprietà script dei nodi](#page-237-0) 23[2, 274](#page-279-0) [retrieve, comando](#page-55-0) 50 [ricerca di nodi](#page-34-0) 29 [riferimento ai nodi](#page-34-0) 29 [impostazione delle proprietà](#page-35-0) 30

[riferimento ai nodi](#page-34-0) *(Continua)* [ricerca di nodi](#page-34-0) 29 riga di comando [elenco di argomenti](#page-69-0) 6[4, 66](#page-71-0)[, 67](#page-72-0) [esecuzione di IBM SPSS Modeler](#page-68-0) 63 [parametri](#page-70-0) 65 [più argomenti](#page-73-0) 68 [script](#page-57-0) 52 riproiezione del sistema di coordinate [proprietà](#page-149-0) 144

## **S**

script [abbreviazioni utilizzate](#page-75-0) 70 [chiave di iterazione](#page-13-0) 8 [compatibilità con versioni](#page-58-0) [precedenti](#page-58-0) 53 [contesto](#page-33-0) 28 [controllo degli errori](#page-57-0) 52 [dalla riga di comando](#page-57-0) 52 [diagrammi](#page-32-0) 27 [esecuzione](#page-17-0) 12 [esecuzione condizionale](#page-11-0) [6, 11](#page-16-0) [esecuzione di cicli](#page-11-0) [6, 7](#page-12-0) [esecuzione di cicli visiva](#page-11-0) [6, 7](#page-12-0) [flussi](#page-6-0) [1, 27](#page-32-0) [Flussi SuperNodo](#page-32-0) 27 [importazione da file di testo](#page-6-0) 1 [interfaccia utente](#page-6-0) [1, 4](#page-9-0)[, 5](#page-10-0) [interruzione](#page-17-0) 12 [modelli di selezione funzioni](#page-10-0) 5 [nei Supernodi](#page-10-0) 5 [nodi di output](#page-310-0) 305 [nodi Grafici](#page-164-0) 159 [ordine di esecuzione del flusso](#page-54-0) 49 [panoramica](#page-6-0) [1, 15](#page-20-0) [proprietà comuni](#page-76-0) 71 [salvataggio](#page-6-0) 1 [script autonomi](#page-6-0) [1, 27](#page-32-0) [script del Supernodo](#page-6-0) [1, 27](#page-32-0) [script legacy](#page-361-0) 35[6, 357](#page-362-0)[, 360](#page-365-0)[, 363](#page-368-0) [script Python](#page-361-0) 35[6, 357](#page-362-0)[, 360](#page-365-0)[, 363](#page-368-0) [selezione campi](#page-15-0) 10 [sintassi](#page-21-0) 1[6, 17](#page-22-0)[, 19](#page-24-0)[, 20](#page-25-0)[, 21](#page-26-0)[, 22](#page-27-0)[, 23](#page-28-0)[, 24](#page-29-0)[,](#page-30-0) [25](#page-30-0) [variabile di iterazione](#page-14-0) 9 [script autonomi](#page-6-0) [1, 4](#page-9-0)[, 27](#page-32-0) Serie temporali MS [proprietà script dei nodi](#page-288-0) 283 server [argomenti della riga di comando](#page-71-0) 66 sicurezza [password codificata](#page-57-0) 5[2, 66](#page-71-0) sistema [argomenti della riga di comando](#page-69-0) 64 sovrapposte [script](#page-21-0) 16 [store, comando](#page-55-0) 50 Streaming del nodo serie temporale [proprietà](#page-130-0) 125 [stringhe](#page-22-0) 17 [modifica di caratteri](#page-54-0) [maiuscoli/minuscoli](#page-54-0) 49 Struttura ad albero delle decisioni MS [proprietà script dei nodi](#page-286-0) 28[1, 283](#page-288-0)

supernodi [flussi](#page-32-0) 27 [impostazione delle proprietà](#page-354-0) 349 [parametri](#page-354-0) 349 [proprietà](#page-354-0) 349 [script](#page-6-0) [1, 5](#page-10-0)[, 27](#page-32-0)[, 349](#page-354-0) Supernodi [script](#page-11-0) 6 [Supernodo](#page-74-0) 69 [flusso](#page-32-0) 27

## **V**

variabile di iterazione [esecuzione di cicli negli script](#page-14-0) 9 [variabili nascoste](#page-30-0) 25

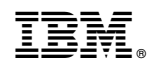

Stampato in Italia